МИНИСТЕРСТВО ОБЩЕГО И ПРОФЕССИОНАЛЬНОГО ОБРАЗОВАНИЯ РОСТОВСКОЙ ОБЛАСТИ АНО «ИТО», ООО «КОМПАНИЯ ГЭНДАЛЬФ», РОСТОВСКИЙ ОБЛАСТНОЙ ИНСТИТУТ ПОВЫШЕНИЯ КВАЛИФИКАЦИИ И ПРОФЕССИОНАЛЬНОЙ ПЕРЕПОДГОТОВКИ РАБОТНИКОВ ОБРАЗОВАНИЯ, ЮЖНЫЙ ФЕДЕРАЛЬНЫЙ УНИВЕРСИТЕТ, РОСТОВСКИЙ-НА-ДОНУ КОЛЛЕДЖ СВЯЗИ И ИНФОРМАТИКИ

...................................................................................................................................................................

Сборник научных трудов участников XVII Южно-Российской межрегиональной научно-практической конференции-выставки

# **«ИНФОРМАЦИОННЫЕ ТЕХНОЛОГИИ В ОБРАЗОВАНИИ – 2017»**

**23-24 ноября 2017 г.**

И 74 Информационные технологии в образовании-2017. Сборник научных трудов участников XVII научно-практической конференции-выставки 23-24 ноября 2017 г. – Ростовн/Д.: , 2017. – 192 с.

ISBN ББК 74

 $©$ , 2017 © Коллектив авторов, 2017

ББК 74 И 74

### **СОСТАВ РЕДАКЦИОННОГО КОМИТЕТА XVII ЮЖНО-РОССИЙСКОЙ МЕЖРЕГИОНАЛЬНОЙ НАУЧНО-ПРАКТИЧЕСКОЙ КОНФЕРЕНЦИИ-ВЫСТАВКИ «ИНФОРМАЦИОННЫЕ ТЕХНОЛОГИИ В ОБРАЗОВАНИИ – 2017»**

- **1. Алимова Е. Е. проректор по учебно-методической работе ГБУ ДПО РО РИПК и ППРО, к. псих.наук;**
- **2. Головко Т. Г. зав. кафедрой информационных технологий ГБУ ДПО РО РИПК и ППРО, к.п.н., доцент;**
- **3. Гончарова В. И. проректор по организационно-методической работе ГБУ ДПО РО РИПК и ППРО;**
- **4. Зевина Л. В. зав. кафедрой математики и естественных дисциплин ГБУ ДПО РО РИПК и ППРО, к.п.н., доцент;**
- **5. Иньков М. Е. методист отдела руководящих кадров образования ГБУ ДПО РО РИПК и ППРО, к.п.н.;**
- **6. Канаева В. М. начальник отдела филологии и искусства ГБУ ДПО РО РИПК и ППРО;**
- **7. Копытина М. Г. зав. кафедрой дошкольного образования ГБУ ДПО РО РИПК и ППРО, к.псих.н., доцент;**
- **8. Надолинская Т. В. профессор кафедры филологии и искусства ГБУ ДПО РО РИПК и ППРО, д.п.н., доцент;**
- **9. Небоженко М. М. заведующий библиотекой ГБУ ДПО РО РИПК и ППРО;**
- **10. Осадченко Н. Г. зав. кафедрой общественных дисциплин ГБУ ДПО РО РИПК и ППРО, к.п.н.;**
- **11. Пожидаева Т. Ф. зав. кафедрой начального общего образования ГБУ ДПО РО РИПК и ППРО, к.п.н.;**
- **12. Рябченко А. М. зав. кафедрой методики воспитательной работы ГБУ ДПО РО РИПК и ППРО, к.п.н.;**
- 13. Тараненко И. А. руководитель отдела комплексных решений 000 «Компания ГЭНДАЛЬФ» (по согласо**ванию);**
- **14. Тринитатская О. Г. зав. кафедрой управления образованием ГБУ ДПО РО РИПК и ППРО, д.п.н., профессор;**
- **15. Фоменко О. В. методист отдела учреждений социальной поддержки детства и специального образования ГБУ ДПО РО РИПК и ППРО;**
- **16. Чернышева Н. А. менеджер отдела комплексных решений ООО «Компания ГЭНДАЛЬФ» (по согласованию);**
- **17. Шамшина Н. А. начальник отдела воспитательной работы ГБУ ДПО РО РИПК и ППРО;**
- **18. Щербакова Т. Н. зав. кафедрой психологии ГБУ ДПО РО РИПК и ППРО, д.псих.н., профессор;**
- **19. Эпова Н. П. начальник научно-методической работы ГБУ ДПО РО РИПК и ППРО, к.псих. н.**

### **СЕКЦИЯ 1**

### **АКТУАЛЬНЫЕ ВОПРОСЫ УПРАВЛЕНИЯ ОБРАЗОВАТЕЛЬНОЙ СРЕДОЙ СОВРЕМЕННОЙ ШКОЛЫ В**  УСЛОВИЯХ ИНФОРМАЦИОННОЙ ОТКРЫТОСТИ

### **МОДЕЛЬ УЧИТЕЛЬСКОГО РОСТА ПЕДАГОГА В УСЛОВИЯХ ИНФОРМАЦИОННОЙ СРЕДЫ «ОЛИМП» МБОУ «ГИМНАЗИЯ № 117»**

*Авторы: Рудь Наталья Борисовна, Ярмова Татьяна Борисовна, Бозаджиев Вадим Юрьевич, МБОУ «Гимназия № 117», г. Ростов-на-Дону*

#### **Аннотация**

*В статье приводится описание авторской модели учительского роста в условиях информационной среды «Олимп» МБОУ «Гимназия № 117». Обсуждаются данные о первых результатах ее внедрения в гимназии. Отмечается ее положительное влияние на повышение качества знаний у обучающихся и профессиональный рост педагога.*

Современную школу невозможно представить без использования цифровых технологий. Это уже не дань моде и времени, а элементы профессиональной компетентности педагога, а также инструмент приобщения детей к быстро меняющейся окружающей их действительности и одна из форм ранней профориентационной работы с ними.

В течение последних нескольких лет администрацией гимназии № 117 выстраивается модель учительского роста педагогов в условиях сформированной в гимназии информационной среды, которая получила название «Олимп». Авторами данной модели являются педагоги гимназии Бозаджиев В.Ю., Рудь Н.Б. и Ярмова Т.Б. Отличительной особенностью данной модели и ее новизна заключается в ее комплексности и привлечении всех ресурсов для достижения поставленной цели, а также в опоре на информационно-коммуникативную среду.

Информационная среда гимназии № 117 представляет собой совокупность сети Интернет, внутренней локальной сети и сайта гимназии. Посредством этой среды педагоги и учащиеся гимназии имеют возможность получать и обмениваться разнообразной информацией между собой, а также с коллегами и сверстниками из других образовательных учреждений.

Модель учительского роста педагогов «Олимп» имеет три блока: административный, психологический и методический.

Задачами административного блока являются: создание для педагогов особых условий, способствующих их самосовершенствованию и обучению. Ответом педагогов является их активное участие в процессе обучения, стремление к познанию нового, к анализу своих достижений и ошибок. Немаловажна здесь и поддержка каждого педагога со стороны руководства.

Задачами психологического блока является создание в гимназии особого климата, способствующего обучению и основанного на мотивации. Каждый учитель должен ясно понимать цели, т.е. каким образом обучение повлияет на его работу, результаты обученности учащихся, а также скажется на его будущем. Необходима также и положительная обратная связь: похвала, одобрение, поощрение педагогов и т.п.

Методический блок модели предназначен для осуществления учительского роста педагогов гимназии. Практически это выражается в использовании информационных и иных ресурсов гимназии для организации и проведении мероприятий, направленных на повышение квалификации педагогов.

В течение последних 10 лет в гимназии № 117 выстраивается стройная система дополнительного образования учащихся, призванная раскрыть их таланты и познакомить с перспективными направлениями в мире профессий. В гимназии действует экологическое движение «Эко-друзья», задачей которого является повышение уровня экологического образования в МБОУ «Гимназия № 117» и экологической культуры учащихся. В распоряжении учащихся и учителей естественнонаучных дисциплин имеются учебные цифровые лаборатории по химии, биологии и экологии.

Гимназия является отделением Малой академии наук «Интеллект будущего». Используя данный ресурс, учащиеся, под руководством педагогов, имеют возможность посредством Интернета участвовать в разнообразных олимпиадах и конкурсах проектно-исследовательского характера, а педагоги – в конкурсах профессионального мастерства.

Гимназия участвует в международном проекте «Ассоциированные школы ЮНЕ-СКО», который открывает перед учащимися широкие возможности общения со своими сверстниками из зарубежных и российских школ, входящих в сеть Ассоциированных школ ЮНЕСКО. Гимназия имеет свою страничку на портале Ассоциированных

школ ЮНЕСКО. Участвуя в различных конкурсах и проектах, таких как: «Чистые берега», «ЭкоШот», «Ученик в современном мире», «Всемирное наследие ЮНЕСКО», «Великие реки мира», «Глобальный вопрос» и других, учащиеся не только обогащаются новыми знаниями, но и получают практический опыт общения со своими сверстниками из других стран на английском, французском или немецком языках, а также со сверстниками из других регионов нашей большой страны.

В декабре 2016 года в гимназии № 117 открыт Школьный центр космических услуг, который не только знакомит учащихся с одной из современных и быстро развивающейся информационной технологией – геоинформационной, но и дает возможность учащимся возможность ее практического освоения. Учащиеся гимназии уже завершили несколько проектов, созданных в геоинформационной среде «Ключ на старт», а учащийся 9 класса Евгений Коцобан стал призером III Конкурса молодежных индивидуальных инновационных проектов «Использование результатов космической деятельности и геоинформационных систем в туризме и сервисе», заняв на нем со своим проектом «Ростов Мариэтты Шагинян» второе место.

И наконец, гимназия № 117 с мая 2017 года является участником Всероссийского движения «Школьная лига РОСНАНО», участие в котором дает учащимся реальную возможность познакомиться с целым веером различных современных высокотехнологичных направлений науки, техники и технологий и попробовать свои силы в различных конкурсах, победа в которых дает учащимся возможность участия в очных школах РОСНАНО для талантливой молодежи.

Все эти направления открывают перед учащимися гимназии № 117 самые широкие возможности в раскрытии своих талантов и умений, в выборе своей будущей перспективной профессии и закладывает прочный фундамент для поступления в выбранный ВУЗ.

В тоже время педагоги гимназии посредством курирования учащихся, готовящих свои проекты для участия в конкурсах и олимпиадах, повышают свой профессиональный уровень [1,2].

С 2014 года гимназия № 117 имеет муниципальный статус «Школа цифровых технологий», которые предоставляет возможность педагогам посредством Интернета, участвовать в вебинарах, в ходе котором они знакомятся с опытом своих коллег и обмениваются с ними своим опытом. Посредством Интернета педагоги гимназии дистанционно повышают свои квалификацию и проходят переподготовку. Педагоги гимназии с большой охотой участвуют в обучающих вебинарах, организуемых издательством «Просвещение».

В заключении необходимо отметить, что созданная в гимназии № 117 модель учительского роста педагогов «Олимп» в условиях сформированной в гимназии информационной среды показывает свою эффективность. Проведенным мониторингом эффективности установлено, что за время использования модели «Олимп» значительно повысился профессиональный уровень педагогов, что повлекло повышение качества обучения в гимназии, который поднялся более чем на 10%. Более 95% педагогов положительно отзываются об описанных формах работы.

#### **Список использованных источников**

- 1. Бозаджиев В.Ю., Матакова М.Н., Панарина Т.А., Рудь Н.Б., Шевелева Ю.Е., Ярмова Т.Б. Опыт использования новых форм организации образовательного процесса с использованием цифровых технологий в гимназии № 117 // Информационные технологии в образовании-2015. Сборник научных трудов участников XV Южно-Российской межрегиональной научно-практической конференции-выставки. 11- 12 ноября 2015 г. г. Ростов-на-Дону, ООО «Издательство «Эверест», 2015, С.6-7.
- 2. Бозаджиев В. Ю., Ярмова Т. Б., Рудь Н. Б. К вопросу о профессиональном росте педагога в условиях информационной среды «Нео Логос» МБОУ «Гимназия № 117» // XVI Южно-Российская межрегиональная научно-практическая конференция-выставка «Информационные технологии в образовании-2016» («ИTO-Ростов-2016») (дата публикации 17.11.2016) [Электронный ресурс] [URL: http://ito.evnts.pw/ materials/150/20428/ (дата обращения 09.07.2017)]

### **«МОБИЛЬНАЯ ЭЛЕКТРОННАЯ ШКОЛА» КАК ИНСТРУМЕНТ ОРГАНИЗАЦИИ И УПРАВЛЕНИЯ УЧЕБНЫМ ПРОЦЕССОМ**

### *Автор: Дзюба Татьяна Владимировна, МАОУ лицей № 28, г. Таганрог*

### **Аннотация**

*Статья посвящена анализу функциональных возможностей комплексного электронного образовательного продукта «Мобильная Электронная Школа» (МЭШ) как инструмента организации и управления учебным процессом, раскрытых в ходе апробации МЭШ в МАОУ лицее №28 города Таганрога.*

### *Основные направления развития образования сегодня – его открытость, гуманизация, мобильность, своевременная реакция на изменения внешней среды, экономическая целесообразность, управляемость. О. Г. Тринитатская*

Рост мобильных технологий вносит в него постоянные коррективы. Современное образование становится более интерактивным, не ограниченным местом или инструментами, такими, как парты, компьютеры, школьная доска. У учащихся появляется возможность учиться там, где они находятся, и в любой момент, когда есть время и настроение для учебы. Т.е. образование становится непрерывным и максимально индивидуализированным. Этому помогает использование различных ЭОР, сетевых сервисов, электронных форм учебников (ЭФУ), системы управления классом Acer Classroom Manager, комплексного электронного образовательного продукта «Мобильная Электронная Школа» (МЭШ), разработанного компанией «Мобильное Электронное Образование».

В 2016 г. я и восемь учителей нашего лицея стали участниками апробации МЭШ. Для этого были выбраны шесть курсов с третьего по восьмой класс: физика, биология, английский язык, русский язык, окружающий мир, математика. Вначале апробации учителя прослушали обучающие вебинары и изучили «Руководство пользователя». Каждый педагог получил доступ в мобильный класс с выходом в Интернет. Доступ к МЭШ возможен как со стационарного, так и мобильного устройства пользователя (телефона, планшета). Таким образом, МЭШ дает возможность на реализацию права на выбор формы получения образования:

- в образовательной организации или за ее пределами;
- очная, очно-заочная или заочная форма обучения;
- самообразование или семейное обучение;
- дистанционное получение образования.
- «Мобильная Электронная Школа» включает в себя систему управления образовательным процессом (LMS) и сетевые учебные курсы.
- Cистема управления образовательным процессом (LMS) состоит из:
- системы администрирования образовательным процессом;
- системы интерактивного взаимодействия пользователями (подсистемы: «Видеоконференции», «Система личных сообщений», «Вопрос дня»);
- системы оценивания учебной деятельности обучающихся (подсистема «Матрица назначения заданий»);
- системы учета и хранения результатов учебной деятельности обучающихся (подсистема «Электронный дневник /электронный журнал»);
- системы формирования статистических отчетов (подсистема «Статистика»).

Каждый пользователь МЭШ имеет свой персональный вход в систему. Личный кабинет обеспечивает хранение личных данных пользователя в соответствии с существующим законодательством и обеспечивает доступ к подсистемам LMS. В подсистеме «Медиатека» отображаются курсы, подключенные ученику или учителю.

Практика показала, что LMS помогает

- оптимизировать образовательный процесс и осуществлять постоянный мониторинг учебной и педагогической деятельности;
- организовать командную работу как обучающихся в ходе работы над проектом, так и сотрудничество педагогов;
- решить проблему дефицита педагогических кадров благодаря дистанционному обручению учащихся;
- применять электронное обучение для повышения квалификации педагогов;
- устанавливать непрерывную оперативную связь между всеми участниками образовательного процесса: проведение в дистанционной форме учебных занятий, педагогических и методических советов, например, через использование подсистем «Видеоконференции», «Вопрос дня», «Система личных сообщений».

Учитель, благодаря МЭШ, может формировать индивидуальные учебные группы, выдавать индивидуальное задание обучающимся, отслеживать его выполнение, в режиме онлайн корректировать процесс обучения, выстраивая индивидуальную образовательную траекторию для каждого учащегося в зависимости от учебной ситуации.

Апробация МЭШ проводилась учителями на всех этапах урока. Применялись различные образовательные технологии: технология учебных исследований, технология проблемного обучения, технологии смешанного обучения и информационнокоммуникативные технологии.

Несмотря на кратковременную апробацию продукта, благодаря анкетированию обучающихся, их родителей и педагогов лицея, было выявлено, что сетевые учебные курсы имеют следующие особенности:

- двухуровневая структура (1 уровень занятие, 2 уровень интернет-уроки);
- курсы ориентированы на реализацию требований ФГОС;
- универсальное, избыточное и не привязанное к конкретным УМК содержание;
- содержат большое количество мультимедийных объектов;
- позволяют реализовать системно-деятельностный и личностно-ориентированный подход в обучении;
- позволяют осуществлять контроль в различных формах: тренировочные и контрольные задания с автоматической проверкой, задания с закрытым ответом (обязательные и по выбору);
- каждое задание начинается с мотивационного и заканчивается созданием продукта, в основе которого лежит предлагаемое мотивационное задание;
- вариативны, так как учитель имеет возможность самостоятельно определить количество часов, отводимое на каждое занятие, сформировать собственный курс;
- способствуют формированию навыков научно-исследовательской деятельности. С помощью заголовков к каждому блоку занятий (например, «исследую», «создаю», «сравниваю» и т.д.) выстраивается логическая цепочка деятельности учащегося;
- дают возможность реализации межпредметности, благодаря большому количеству рубрик межпредметного содержания, заданий, гиперссылок на материал предметов других циклов.

Проведенное психолого-педагогическое обследование учащихся позволяет утверждать, что применение МЭШ даже за короткий период повысило мотивацию обучающихся. Учителя отметили возможность ускорить темп работы на уроке и использовать модель обучения «перевернутый класс», осуществлять мгновенную обратную связь с учеником, благодаря наличию практико-ориентированных заданий, формировать и расширять метапредметные навыки, оперативно выявлять как индивидуальные пробелы в знаниях обучающихся, так и устанавливать уровень усвоения материала всем классом. Родители обучающихся указали на повышение продуктивности времени, проводимого их детьми за компьютером, а также, возможность отслеживать темп выполнения учащимися заданий, видеть их типовые ошибки. Учащиеся утверждали о повышении не только интереса к обучению, но и уровня комфортности при выполнении заданий, благодаря наличию «Подсказок», «Заданий-тренажеров», возможности пройти контрольный тест заново.

- К трудностям, возникшим в ходе апробации, можем отнести: • нарушение норм СанПиН при работе учащихся в домашних условиях;
- низкий уровень сформированности навыков ИКТ у младших школьников;
- необходимость тщательного отбора предлагаемого материала с учетом особенностей обучающихся и с целью продуктивного использования его на уроке;
- зависимость работы с ресурсом от технических сбоев, отсутствия у обучающихся доступа в Internet;
- отсутствие технических возможностей для массового использования ресурса. Например, отсутствие в учебном заведении достаточного количества компьютеров, ноутбуков, низкая скорость интернета, что требует создания оффлайновой версии системы.

Но, безусловно, электронный образовательный продукт «Мобильная Электронная Школа» может использоваться в качестве эффективного инструмента организации и управления учебным процессом, позволяя всем его участникам стать активными пользователями информации.

### **Список использованных источников**

1. Тринитатская, О.Г. Управление инновационными процессами в образовательной организации: учебное пособие/ О.Г. Тринитатская, Т.А. Безматерных, Л.Г.Захарова. — Ростов н./Д.: изд-во ГБУ ДПО РО РИПК и ППРО, 2016. — 11 с.

2. https://mob-edu.ru/

### **МОДЕЛЬ ЕДИНОГО ИНФОРМАЦИОННО-ОБРАЗОВАТЕЛЬНОГО ПРОСТРАНСТВА ШКОЛЫ КАК УСЛОВИЕ РЕАЛИЗАЦИИ ФГОС**

*Автор: Чеботарева Ольга Викторовна, МБОУ СОШ №4 с углубленным изучением отдельных предметов, г. Батайск*

### **Аннотация**

*В статье автор представляет модель единого информационно-образовательного пространства, созданного и функционирующего в школе*

В статье автор представляет модель единого информационно-образовательного пространства, созданного и функционирующего в школе.

Идея формирования единого информационно-образовательного пространства стала результатом функционирования школы в инновационном режиме, в результате которого был накоплен опыт и огромный банк методических наработок, инновационных идей, школа стала участником регионального инновационного кластера. Накопленный ИКТ и инновационный потенциал всего педагогического коллектива и опыт его использования в образовательной практике представлял собой разрозненные сервисы и ресурсы, эффективность использования которых вызывала сомнение, так как не использовался всеми участниками образовательного процесса, а дальнейшее развитие их применения затруднялось технологическими и компетентностными ограничениями. Возникло противоречие между имеющимся потенциалом и неэффективным его использованием из-за разрозненности и рассредоточенности на отдельных носителях и ресурсах; между необходимость усложнения ИТ-инфраструктуры и увеличением трудо- и временных затрат на поддержание и развитие всей системы в целом. Сегодня в нашей школе создана модель единого информационно-образовательного пространства, но процесс его функционирования рассматривается как инновационная управленческая задача, как сложный многоэтапный процесс, требующий от администрации образовательного учреждения рассмотрения новых подходов к управлению этим процессом, постоянного обновления и дополнения его функциональных модулей.

Технической основой единого информационно-образовательного пространства школы является школьная локальная сеть с выделением сервера на базе ОС Linux. Доступны следующие сервисы: электронный журнал работы пользователей в сети Интернет, корпоративная почта, школьный портал, сервер дистанционного обучения с использование инструмента Moodle 2, сервер веб-конференций, служба технической поддержки и автоматического сбора информации о персональных компьютерах организации, файлообменник для сотрудников школы. Осуществлена попытка объединения всех ресурсов, используемых в образовательном процессе, а именно, web-сайтов учителей, их блогов, цифровых образовательных ресурсов и цифровых образовательных платформ с предварительной их экспертизой, с точки зрения современных требований законодательства, электронного журнала успеваемости и электронного дневника, официального школьного сайта, школьного информационно-библиотечного центра, школьной базы данных и базы мониторинговых исследований с целью ускорения и упрощения документооборота, увеличения эффективности внедрения инновационных идей и технологий, распространения передового опыта.

Важным элементом единого информационного-образовательного пространства является разноуровневая контентная фильтрация. Настройки фильтрации интренетконтента предоставляет доступ учащимся только на разрешенные и проверенные ресурсы («белые списки»), а сотрудникам школы – на сайты не запрещенные законодательством и соответствующие служебным целям.

Ядро нашей модели единого информационно-образовательного пространства составляет школьный портал – это некое файловое хранилище для внутреннего использования, размещенный на школьном сервере, представляет собой единое окно доступа ко всем перечисленным ресурсам. Размещение его на внутренних ресурсах школы позволяет избежать ограничения по размеру контента. На базе локальной сети функционирует:

- вход в электронную учительскую;
- вход в научно-методическую лабораторию, в которой размещаются накопленные материалы: рабочие программы, учебные модули, электронные учебники, видеолекции, видеоуроки и т.д.
- вход на сервер веб-конференций;
- вход в рабочий электронный ящик,
- возможность отправить заявку на техническое обслуживание,
- фото- и видеоархив школы,
- доступ к школьной медиатеке,
- доступ к библиотечным фондам, оцифрованным на данный момент,
- доступ к музейным фондам, оцифрованным на данный момент,
- заполнение оценочных листов в электронном виде,
- доступ к электронному календарю, мероприятия в который вносятся всеми членами административно-управленческого персонала.

Вход на школьный портал в рамках локальной сети свободный, по сети Internet по логину и паролю, который выдается участникам системным администратором. Отличительной чертой предлагаемой модели является доступ ко всем сервисам через браузер. Всем участникам образовательного процесса знаком веб-интерфейс. Поэтому внедрение новых элементов информационного пространства не требует изучения новых, сложных программ, а только привычную для всех работу в Internet.

У каждого из учителей и представителей административно-хозяйственного персонала имеется своя папка на сервере, где хранится материал, установленный регламентом использования файлообменника. Используя размещенные курсы, модули, учитель и ученик имеют возможность выстраивать собственную образовательную траекторию.

Корпоративная почта организована на базе почтового сервиса Mail.Ru. Очевидны преимущества от использования корпоративной почты: единая адресная книга, общий список сотрудников для мгновенного обмена сообщениями и видеосвязи, корпоративный календарь с различными способами оповещения сотрудников, облачное хранилище для каждой учетной записи размером до 100 Гб. Главный эффект от использования данного сервиса - оперативный обмен информацией между участниками образовательного процесса, что является весьма актуальной проблемой в условиях очень большой школы с количеством сотрудников более 100 человек и более 1600 учеников.

Программные и технические средства, включенные в состав единого информационно-образовательного пространства, организуют ведение электронного журнала работы пользователей в сети Интернет, доступного через веб-интерфейс, создаваемого автоматически на основе отчета о работе прокси-сервера.

Дальнейшее развитие получил Школьный медиацентр, способствующий дальнейшему формированию позитивного имиджа школы, открытости образовательного пространства, привлечения дополнительных источников финансирования. Медиацентр включает издательский, редакционный центры, web-студию, фото- и видеолаборатории, оборудован печатной и копировальной техникой, переплетным оборудованием, программным обеспечением для видео и фотомонтажа. Все сотрудники и обучающиеся школы имеют доступ к электронной библиотеке, электронной медиатеке по собственному логину и паролю

В школе внедряется электронная форма комплексного мониторинга качества образования, с началом функционирования школьного портала и файлообменника электронный мониторинг получил новое развитие. Апробированы электронные мониторинги метапредметных и предметных результатов, психолого-педагогического тестирования обучающихся на уровне НОО и ООО. В дальнейшем планирует запуск полноценной базы данных со всеми функциональными возможностями, а самое главное – с «выходом» на каждого ученика.

В рамках регламентации единой информационно-образовательной среды школы созданы: положение о функционировании единой информационно-образовательной среды; регламент размещения информации и регламент использования информации на школьном портале, положение о сетевом взаимодействии образовательных учреждений города; положение об организации профильного обучения на основе индивидуальных учебных планов на базе сетевого взаимодействия, разработана критериальная база оценки функционирования школьного портала, сетевой модели профильного обучения.

В ходе функционирования данной модели информационно-образовательного пространства в школе мы столкнулись со следующими проблемами: недостаточный уровень ИКТ-компетентности сотрудников, вовлеченных в процесс внедрения и реализации единого информационного образовательного пространства, недостаточна правовая грамотность в сфере информатизации, защиты персональных данных, информационной безопасности, авторского права и т. д., недостаточный уровень материально-технического обеспечения некоторых кабинетов школы. Все эти проблемы решаемы и не являются препятствием для реализации данной модели в образовательной организации.

Позитивные же эффекты полноценного функционирования единого инфорационно-образовательного пространства очевидны. Сформирован банк видеоуроков, видеолекций, элективных курсов и спецкурсов для реализации профильного обучения и предпофильной подготовки, реализации индивидуальных образовательных планов и траекторий, усилена внутришкольная система повышения квалификации, распространения и внедрения опыта педагогов-новаторов. Формируется единая база данных всех направлений деятельности школы, что облегчает управление образовательным процессом и облегчает документооборот, повышается мобильность и оперативность в управлении мультипрофильной школой, облегчается процесс внедрения современных образовательных технологий, дистанционных форм обучения, интеграции различных форм получения образования.

Перед нами стоит несколько перспективных задач, а именно: разработка модели и внедрение полноценного электронного мониторинга качества образования, который позволит систематизировать всестороннюю деятельность учителя, психолога и других специалистов школы по сопровождению каждого ребенка, запуск всех уже имеющихся функциональных модулей информационно-библиотечного и музейного центров как основы духовно-нравственного и гражданско-патриотического воспитания школьника, развитие сетевого взаимодействия участников регионального инновационного кластера. Все это позволит продвинуться в самом главном – изменении сознания всех участников образовательного процесса, формировании мотивированной потребности к непрерывному образованию в течение всей жизни.

### **ЭФФЕКТИВНОСТЬ ИНФОРМАЦИОННЫХ ТЕХНОЛОГИЙ В УЧЕБНОМ ПРОЦЕССЕ КОЛЛЕДЖА**

### *Авторы: Лебедева Ольга Александровна, Путиева Светлана Анатольевна, ГБПОУ РО «Ростовский колледж металлообработки и автосервиса», г. Ростов-на-Дону*

#### **Аннотация**

*В творческой деятельности обучающихся применение информационных технологий имеет широкий спектр возможностей. В режиме самостоятельной работы и на практических занятиях обучающиеся выполняют проектные и творческие работы, с использованием ресурсов Интернет. Это развивает творческие и исследовательские способности, создает условия для самовыражения обучающихся, позволяет повысить эффективность образовательного процесса.*

Возможности информационных технологий как инструмента деятельности человека и принципиально нового средства обучения приводят к появлению новых методов, средств, организационных форм контроля и более интенсивному их внедрению в учебный процесс.

В соответствии с требованиями Государственных образовательных стандартов России одним из стратегических ориентиров развития образования является использование современных информационных технологий, основанных на принципах проблемности, активизации творческого мышления, формирования профессиональной компетентности. Выбор и эффективное применение информационных технологий в процессе обучения является ключевым моментом в организации учебного процесса [1].

Для овладения обучающимися информационными технологиями Ростовский колледж металлообработки и автосервиса располагает несколькими дисплейными классами, подключенными к сети Интернет. Колледж ведет обучение по профессиям: «Делопроизводитель» и «Автомеханик», «Сварщик».

При изучении профессиональных модулей информационные технологии используются практически по всем учебным дисциплинам. Одна из особенностей применения информационным технологиям – сложность выбора методов, приемов и средств этих технологий. Следствием того, что в учебном процессе формой обучения является самостоятельная деятельность, наблюдается повышенная учебная мотивация у сильных обучающихся и низкий уровень мотивационных процессов у слабоуспевающих. Повышение мотивации к обучению можно добиться при организации индивидуального подхода, и в этом отношении использование компьютера повышает у обучающихся мотивацию к образовательной деятельности.

Целесообразность использования компьютера в учебном процессе объясняется следующими дидактическими возможностями компьютера: расширение возможности для самостоятельной творческой деятельности обучающихся при исследовании и систематизации учебного материала; привитие навыков самоконтроля и самостоятельного исправления собственных ошибок; развитие познавательных способностей.

Информационные технологии на уроке активируют психические процессы обучающихся: восприятие, внимание, память, мышление. Учебный процесс наиболее эффективен при объяснении нового материала с использованием компьютерной презентации, как источника учебной информации и наглядного пособия. Визуальное представление определений, программ и их исполнений, предъявление подвижных зрительных образов в качестве основы для осознанного овладения научными фактами обеспечивает эффективное усвоение учащимися новых знаний и умений.

Организация учебного процесса при обучении по профессии «Делопроизводитель» в колледже с применением информационных технологий включает в себя:

• доставку обучающимся основного объема изучаемого материала посредством электронных конспектов занятий, информационно-справочных материалов систем «Консультант плюс» и др., сайтов электронных архивов;

- интерактивное взаимодействие обучающихся и преподавателя в процессе обучения за счет использования облачных технологий при самостоятельной работе;
- закрепление и контроль знаний и навыков, полученных в процессе обучения. Для этих целей в учебном процессе применяются следующие средства информационных технологий: система тестирования TestMaker[2]; OMS-технологии[3] пересылка изучаемых материалов по компьютерным телекоммуникациям; дискуссии, семинары и вебинары, проводимые через компьютерные телекоммуникации по профессии «Делопроизводитель».

Создание локальных компьютерных сетей в колледже позволяет выйти в сеть Интернет из различных точек, в том числе и из компьютерных классов, намного расширяя возможности, как в учебном процессе, так и в организации внеурочной работы. Это облегчает поиск нужной информации, позволяет просматривать документы, находить электронные учебники и много другое, а также обеспечивает общение через электронную почту.

Возможности информационных технологий как инструмента деятельности человека и принципиально нового средства обучения приводят к появлению новых методов, средств, организационных форм контроля и более интенсивному их внедрению в учебный процесс. Контролирующие задания по дисциплинам, реализуемые с помощью информационных технологий могут быть направлены на выявление следующих знаний:

- знаний определений, фундаментальных понятий раздела, темы;
- знаний, связанных с выполнением заданий по темам дисциплин модулей.

Контролирующие задания по дисциплинам, реализуемые с помощью информационных технологий могут быть различного уровня сложности:

- простые задания на узнавание;
- задания, выполняемые по алгоритму, правилу, образцу;
- задания проблемного характера.

Использование информационно коммуникационных технологий в процессе контроля знаний, умений и навыков обучающихся, по дисциплинам имеет следующие преимущества:

- высокая степень наглядности при проведении контроля, что способствует повышению интереса к самому предмету изучения, контролю, оценки;
- автоматизация проведения, оценивания результатов, подведение итогов контролирующих процедур;
- возможность многократного выполнения контролирующих заданий с целью усвоения знаний.

В творческой деятельности обучающихся применение информационных технологий имеет широкий спектр возможностей. В режиме самостоятельной работы и на практических занятиях обучающиеся выполняют проектные и творческие работы с использованием ресурсов Интернета. Это развивает творческие и исследовательские способности, повышает активность, создает условия для самовыражения обучающихся, позволяет повысить эффективность образовательного процесса, активизировать познавательную деятельность.

Внедрение в образовании информационных технологий повышает общий уровень учебного процесса, усиливает мотивацию обучения и познавательную активность обучающихся, постоянно поддерживает преподавателей в состоянии творческого поиска в применении новых эффективных образовательных технологий. Информационные технологии в образовании постепенно превращаются из инструмента обучения в мощное средство развития всего образовательно-воспитательного комплекса колледжа.

### **Список использованных источников**

- 1. Аминов И. Б., Суяров А. М. Применение информационных технологий для организации учебного процесса в колледже // Молодой ученый. — 2016. — №3. — С. 768-769.
- 2. Лебедева О.А., Применение информационных технологий в процессе обучения по профессии «Делопроизводитель» //Информационные технологии в образовании 2014. Сборник научных трудов участников XIV научно-практической конференции-выставки 13-14 ноября 2014 г. – Ростов н/Д, ООО Издательский дом «Проф-Пресс», 2014 – с. 90

### К ПРОБЛЕМЕ РАЗВИТИЯ СУБЪЕКТНО-РЕФЛЕКСИВНОЙ ПОЗИЦИИ УЧАСТНИКОВ ОБРАЗОВАТЕЛЬНОГО ПРОЦЕССА В УСЛОВИЯХ ИНФОРМАТИЗАЦИИ

### Автор: Эпова Надежда Павловна, кандидат психологических наук. ГБУ ДПО РО РИПК  $\mu$  ΠΠΡΟ

В настоящее время происходит четвертая промышленная революция, предполагающая смену парадигм того, как человек работает, общается, самовыражается, получает информацию, проводит досуг. В век быстрой глобализации и информатизации педагогика также претерпевает качественные изменения. М. Барбер отмечает, что «в основе Новой педагогики лежит создание нового знания. соединенного с реальным миром посредством цифровых инструментов». Активными участниками современного рынка образовательных товаров и услуг наряду с традиционными – семьей, государством, образовательными организациями, работниками системы образования, работодателями - становятся IT-компании, провайдеры образовательных услуг, контент-провайдеры, производители средств обучения.

Под действием доминант развития современного общества, среди которых повышение качества жизни, интенсивность, динамичность, неопределенность, нелинейность и инновационность развития, мобильность, информатизация, ориентация на эффективность деятельности - изменились главные субъекты образовательных отношений - ребенок и педагог. Возникают вопросы о том, как обеспечить эффективное взаимодействие субъектов образовательного процесса, как управлять деятельностью коллективных и индивидуальных субъектов в условиях современных ВЫЗОВОВ. В ТОМ ЧИСЛА ТАХНОЛОГИЧАСКИХ.

Современный ученик - это представитель поколения Z - «думающий исполнитель»; имеет ценности физического и психологического комфорта, стремится к персональной свободе и имеет желание посмотреть мир; амбициозен и самоуверен; способен к многозадачности; испытывает дефицит общения со сверстниками, менее общителен и больше предрасположен к виртуальной коммуникации, чем реальной Социальные сети знакомят его и держат в курсе основных тенденций. Интернет и преллагаемые им вызовы опрелеляют наличие личностных характеристик, связанных с высокой скоростью восприятия информации, быстрым поиском и анализом больших объемов информации, выработкой новых оригинальных решений, но создают трудности с удержанием внимания, его концентрацией и др.

Исследования показывают, что современные старшеклассники в большей степени предрасположены к креативности и творчеству (66%), чем педагоги (13%); имеют смелость в отстаивании своего мнения и взглялов (64%), чем пелагоги (30%): имеют черты индивидуализма (57%), чем педагоги (35%); более жизнерадостны (76%), чем педагоги (40%). Данные результаты вызывают необходимость решения вопросов организации взаимодействия основных субъектов образовательных отношений, при учете межпоколенных различий, возникающих в век глобализациии и быстрой информатизации. Подчеркнем, что ряд исследователей (Т.А. Дронова, Т.А. Мазаева, Т.Ф. Белоусова, О.Г. Тринитатская) отмечают, что человеческое сообщество ВСТУПИЛО В «НОВЫЙ ТИП ПЕДАГОГИЧЕСКОЙ ЦИВИЛИЗАЦИИ - КРЕАТИВНО-ПЕДАГОГИЧЕСКИЙ В корне отличающийся от предыдущих двух: природно-педагогического и репродуктивно-педагогического, характеризующиеся посредничеством в приобретении знаний

Другими словами, между обучающимся поколением и миром стоит своеобразная «дидактическая стена» - накопленные человечеством знания. С какой степенью чистоты «войдут» эти знания в молодой формирующийся ум - зависит от педагога. его креативности. Новый тип пелагогической нивилизании человеческого сообщества требует и нового типа педагога - креативно-мыслящего» (Т.А. Дронова). Т.А. Мазаева называет условия для успешной самореализации специалиста. Это необходимость его освобождения в политическом и экономическом смыслах, установка на автономность развития, творческую свободу. Таким образом, как никогда актуальны вопросы педагогической позиции, становления ее таких важнейших характеристик, как субъектность и рефлексивность активность и ответственность в самоопрелелении и поиске способов решения образовательных задач в условиях быстрых трансформаций и государственных стратегий.

Проблеме педагогической позиции в отечественной науке традиционно посвящено много исследований. На современном этапе выделяются акценты педагогической позиции. Так Е.Г. Юдина считает, что педагогическая позиция — это пространство развивающей педагогической деятельности, в которой происходит взаимодейст-BMP N DA3BNTMP BCPX CVDT-RKTOR A VUNTPUL HAXOUNT VCHOBMA UUR DA3BNTMA CODCTBPHной личности и личности детей; это способ самоопределения педагога, принятия и реализации его собственной профессионально-деятельностной концепции [1]; это неотъемлемая составляющая профессиональной компетентности. А. М. Трещев разработал модель и технологию становления профессионально-субъектной позиции в профессиональной подготовке будущего учителя. Субъектность педагога рассматривается как особая форма проявления и организации его активного самоотношения к самому себе как субъекту, отношения к учащимся как уникальным субъектам, к профессиональной деятельности как креативной и инновационной, в которой происходит его саморазвитие, поддержание воспроизводства себя как автора. Субъектность ученым понимается как принадлежность деятельному, «авторствующему», креативному субъекту

Е. В. Багдай, 2007 исследовала вопросы формирования рефлексивной позиции, которую признает основой и средством самостоятельного, целенаправленного овладения человеком различными видами деятельности, формирования способности к переносу или интеграции тех или иных способов действия, проявлению осознанного отношения к любым ситуациям жизнедеятельности. Ю.В. Романова, 2008 посвятила свое исследование вопросам формирования рефлексивной позиции учителя как субъекта педагогической деятельности [2]. Ученый рассматривает рефлексивную позицию как системообразующий фактор профессионализма и зрелости педагога, как структурное динамическое новообразование личности, включающее систему ее отношений и свойств и характеризующие ее как субъекта деятельности. Основой эффективного формирования рефлексивной позиции учителя, как считает ученый, выступает включение в процесс профессиональной подготовки механизма интериоризации рефлексивных ориентиров педагогической профессии в комплекс рефлексивных качеств, определяющих уровень развития рефлексивной позиции учителя как субъекта педагогической деятельности.

Таким образом, в настоящее время востребована субъектная и рефлексивная позиции, подразумевающие формирование системы отношений педагога к профессиональной деятельности и возникающим профессиональным ситуациям, поиск педагогом способов самоопределения, построения и реализации собственной профессионально-леятельностной концепции в ситуации неопреледенности в том числе информационной, и вызовов, требующих навыков самостоятельного поиска, сбора, анализа, оценки, организации, представления, передачи информации, моделирования и проектирования объектов, процессов и собственной индивидуальнопрофессиональной деятельности с обязательным применением современных информационных и коммуникационных технологий [3, с. 172].

При этом возрастает роль управленческой культуры руководителя образовательной организации в области развития профессиональных компетенций педагогических кадров, стимулирования их личностно-профессионального развития и творчества посредством применения рефлексивных средств для формирования профессиональных позиций субъектного типа. Обеспечивая контуры управления и реализуя общие функции управления, руководитель образовательной организации способен демонстрировать эталонную функция руководства педагогическим кол-**ЛЕКТИВОМ И МОЖЕТ НЕПОСРЕЛСТВЕННО ВЫСТУПАТЬ КАК ПРИМЕР РЕАЛИЗАЦИИ РАЗЛИЧНЫХ** пелагогических умений.

Руководитель школы как референтное лицо через специальную демонстрацию определенных позиций, культуры мышления, способов деятельности, ролевого репертуара способен создавать условия для профессионального роста педагогов, выступать как косвенный стимулятор их саморазвития, формирования у них актуальных профессиональных компетенций [4, с. 6]. Очевидно, что если сам руководитель не стремится к активному овладению современными информационными и коммуникационными технологиями, пассивен в создании современной информационной среды в образовательной организации, не испытывает интерес к работе с разнообразными интерфейсами в глобальных и локальных сетях, не способствует построению методических сетей на основе ИК-технологий, то многие педагоги в коллективе будут демонстрировать такое же отношение и позицию к данному вопросу. Следовательно, компетентность руководителя образовательной организации, его личностные качества и характеристики деятельности являются важнейшими и определяюшими, требуют постоянного совершенствования.

Совершая исторический экскурс можно констатировать, что процесс освоения новых информационных технологий для решения задач управления в нашей стране начался более 50 лет назад. Тем не менее, до настоящего времени средства автоматизации и информатизации так и не стапи помощником руковолителей всех уровней управления. Основной причиной такого положения лел, как считает В.Е. Лепский, является то, что в центр внимания до сих пор не поставлен конкретный руководитель лицо, принимающее решение (далее - ЛПР). Только поддержка конкретного ЛПР с учетом его субъективных представлений и индивидуальных особенностей может дать надежду на успехи автоматизации и информатизации управленческой деятельности [5, с. 67].

Преобладание техноцентрического подхода и административно-командных ме-

тодов управления связано с устоявшимся условием - предлагаемые решения должны иметь ретроспективные аналоги, прецеденты. На этапе реформ и модернизации данные подходы имеют весьма ограниченное применение. Ведущая ориентация компьютеризации управленческой деятельности в настоящее время характеризуется тем, что в центр внимания поставлены технологии сбора, анализа и обработки управленческой информации, а не конкретный руководитель, конкретное лицо, принимающее решение. В результате чего методы и средства компьютеризации управленческой деятельности рассматриваются внедеятельностно и внесубъектно.

#### Список использованных источников

- 1. Юдина Е.Г. Профессиональное сознание педагога: опыт постановки проблемы в современном образовании //Психологическая наука и образование. 2001. №1. - $C$  89-101
- 2. Романова Ю.В. Формирование рефлексивной позиции учителя как субъекта педагогической деятельности в образовательном процессе вуза: автореферат дис... к.п.н. 13.00.08 / Ставрополь, 2008, - 24 с.
- 3. Зюзина Т.П. Повышение квалификации учителей начальной школы в области информационно-коммуникационных технологий как важное условие качественного образования современных школьников в условиях реализации ФГОС НОО // Научное обеспечение системы повышения квалификации кадров: научно-теоретический журнал ЧИППКРО. 2016. - № 3(28). - С. 170-176.
- 4. Тринитатская О.Г., Эпова Н.П. Рефлексивная культура личности руководителя школы как фактор эффективного взаимодействия субъектов в условиях трансформации образования [Текст]: учебное пособие / Ростов н/Д.: Изд-во ГБОУ ДПО РО РИПК и ППРО, 2016. - 268 с.
- 5. Лепский В.Е. Субъектно-ориентированный подход к инновационному развитию. М.: Изд-во «Когито-Центр», 2009. - 208 с.

### ФОРМИРОВАНИЕ ЦИФРОВОЙ КОМПЕТЕНТНОСТИ ШКОЛЬНИКОВ В УПРАВЛЕНИИ ПЕРСОНАЛЬНЫМИ ДАННЫМИ В ИНТЕРНЕТЕ

Авторы: Захарова Лилия Геннадьевна, кандидат педагогических наук; Максимова Елена Николаевна, кандидат экономических наук, доцент; Максимова Елена Николаевна. МБОУ «Школа №60»

### Аннотация

Высокая онлайн-активность школьников сталкивает их с серьезными вызовами: от влияния вредоносного контента до противоправного использования злоумышленниками личной информации, поэтому формирование цифровой компетентности школьников в управлении персональными данными в интернете - одна из приоритетных задач школы.

В условиях активного обогащения образовательной среды уникальными возможностями новых технологий как никогда ранее остро возникает проблема безопасности школьников, как в Интернете, так и в реальной жизни, в том числе хранения и обработки персональных данных обучающихся. В Федеральном законе от 27.07.2006 № 152-ФЗ «О персональных данных» статус субъекта персональных данных не зависит от дееспособности лица, а это значит, что любой обучающийся как младшего, так и старшего возраста является носителем личной информации и, соответственно, субъектом персональных данных. Ведение электронных дневников и журналов, школьных сайтов и других сетевых проектов стало неотъемлемой частью деятельности современной образовательной организации. В результате огромные массивы персональных данных учащихся и их родителей сосредотачиваются в школе, и надлежащее хранение и обработка этих данных становится одной из актуаль-HHIY 32 DAY ODEAH USH YIHI

В контексте вышеизложенного мы констатируем: в наше время Интернет становится ключевым фактором развития мотивационной сферы цифрового поколения, а это неизбежно вызывает тревогу у родительской общественности. В образовательном информационном пространстве учащиеся сталкиваются с многочисленными угрозами и вызовами, начиная от негативного влияния вредоносного контента и заканчивая противоправным использованием злоумышленниками личной информации, предоставленной учащимся в Интернете (кража паролей, взломы аккаунтов, обман и мошенничество). С другой стороны, Интернет как уникальный по своим масштабам, форме и содержанию источник культурно-исторического опыта предоставляет массу возможностей и потребностей для самоопределения, самореализации и саморазвития личности. Учитывая высокую онлайн-активность обучающихся, формирование их цифровой компетентности в управлении персональными данными в Интернете должно стать одним из целевых ориентиров жизнедеятельности школы.

Одним из направлений работы образовательной организации по формированию цифровой компетентности учащихся в управлении персональными данными в Интернете является информационно-просветительская деятельность. На сайте школы № 60 города Ростова-на-Дону размещена информация, связанная с обеспечением информационной безопасности детей и подростков, в том числе разработанные психологами рекомендации, памятки учащимся, советы родителям, разъяснения о характере угроз в Интернете.

Однако возросшие технические возможности по сбору, копированию и распространению информации вызывают потребность в организации специальных факультативных занятий для учащихся по повышению знаний, умений и навыков грамотного обращения с персональными данными.

Опыт работы МБОУ «Школа № 60» города Ростова-на-Дону по формированию цифровой компетентности учащихся в управлении персональными данными в интернете, в части обеспечения информационной безопасности обучающихся представлен совместным проектом с Управлением Роскомнадзора по Ростовской области по реализации обучающего курса на тему «Безопасность персональных данных в сети Интернет».

Цель курса: повышение цифровой компетентности учащихся в сфере управления персональными ланными в интернете.

В ходе освоения курса, учащиеся получают ответы на вопросы, касающиеся эффективного управления персональными данными в сети Интернет:

- Что такое персональные данные?
- Почему необходимо защищать персональные данные?
- Каким образом можно управлять персональными данными?
- В соответствии с этими вопросами формулируются основные задачи курса:
- формирование у учащихся представлений о приватности и персональных данных, а также способах попадания данных в Интернет и их распространения в сети;
- осознание учащимися ценности персональных ланных послелствий неосторожного обрашения с информацией личного характера в Интернете и необходимости **PP SAILINTH**
- формирование у учащихся навыков управления персональными данными при работе с различными онлайн-ресурсами, приложениями и устройствами.

Обучающий курс «Безопасность персональных данных в сети Интернет» основан на учебно-методическом пособии «Практическая психология безопасности: управление персональными данными в интернете» (авторы Солдатова Г.У., Приезжева А.А., Олькина О.И., Шляпников В.Н.), одобренном экспертным советом Федерального государственного автономного учреждения «Федеральный институт развития образования» по образованию и социализации детей (регистрационный номер реиензии № 499 от 14.12.2015 г.).

Занятия проводятся отдельным модулем в объеме 10 академических часов в рамках элективного курса «Базовый курс компании «1С», предусмотренного учебным планом МБОУ «Школа № 60» города Ростова-на-Дону. Модуль в соответствии с поставленными задачами разделен на два основных раздела.

Раздел 1. Персональные данные: виды, пути распространения, защита.

Урок 1 «Что такое персональные данные?».

- Vnok 2 «Какими бывают персональные ланные?»
- Урок 3 «Как персональные данные попадают в сеть?».
- Урок 4 «Почему нужно управлять персональными данными?».
- Урок 5 «Как зашитить персональные данные?».
- Раздел 2. Управление персональными данными
- Урок 6 «Что такое приватность и личные границы?».
- Урок 7 «Как настраивать приватность в сети?».
- Урок 8 «Как управлять репутацией в интернете?».

Урок 9 «Что мой смартфон знает обо мне?».

Урок 10 «Как удалить персональные данные из интернета?».

Каждый урок имеет свои цели и задачи, а также определенную структуру, включающую разминку, основные упражнения и итоги занятия.

Разминка направлена на подготовку учащихся к работе, далее следуют основные упражнения. Большинство упражнений носит проблемно-поисковый характер. Методические материалы и задания к ним построены таким образом, что они, актуализируя личный опыт учашихся, помогают им самостоятельно сформулировать проблему и найти ее решение. Обсуждение результатов упражнения - важный этап работы на уроке, помогающий обобщить опыт, полученный в ходе выполнения заданий, а также подвести итоги.

Основная особенность курса состоит в том, чтобы поставить перед учащимися актуальные для них задачи таким образом, чтобы вопросы о защите персональных данных исходили от них самих. Так, например, использование в качестве педагогического приема демонстрации реальных обращений на Линию помощи «Дети Онлайн» подростков, пострадавших от неосторожного обращения с персональными данными, способствует осознанию учащимися проблемы защиты персональных данных как актуальной жизненной задачи. Реализуемый обучающий курс «Безопасность персональных данных в сети Интернет» представляет собой не просто набор рекомендаций по защите персональных данных, а систему психолого-педагогических технологий, помогающих учащимся определить для себя границу приватности и выбрать те технические средства и приемы, которые помогут им их защитить.

Содержание курса разработано для учащихся 6–10-х классов общеобразовательных школ в соответствии с принципами культурно-деятельностного подхода в психологии и педагогике, с учетом возрастных особенностей подростков, позволяет организовать на занятиях различные формы коммуникации, применять наглядные средства и интерактивные методы обучения, что способствует активизации познавательной деятельности учащихся. Материалы к занятиям подготовлены с учетом действующего законодательства Российской Федерации, а также мирового опыта управления персональными данными в интернете, изложены в простой и доступной форме.

Обучающий курс «Безопасность персональных данных в сети Интернет» вызывает большой интерес у учащихся, позволяет расширить диапазон интересов и возможностей. Учащимися МБОУ «Школа № 60» города Ростова-на-Дону подготовили работы для участия в Конкурсе на лучший плакат и лучший сценарий социального ролика «Защити свои персональные данные», организатором которого выступило Управление Роскомнадзора по Ростовской области, а также приняли участие в олимпиаде «Безопасность детей в сети Интернет» на портале «Инфоурок».

Уроки курса «Безопасность персональных данных в сети Интернет» могут проводиться как в рамках основной школьной программы, например, на уроках информатики или ОБЖ, так и внеурочной деятельности и внеклассной работе, например, на классном часе или в работе клубов или кружков. Также модули курса могут быть реализованы в лагере во время каникул.

Внедрение обучающего курса «Безопасность персональных данных в сети Интернет» в образовательный процесс поможет в формировании цифровой компетентности школьников, в воспитании нового поколения компетентных пользователей интернета, способных эффективно и безопасно управлять своими персональными данными в мире цифровых технологий.

### **СЕТЕВОЕ ВЗАИМОДЕЙСТВИЕ В УСЛОВИЯХ ИНФОРМАЦИОННОЙ ОТКРЫТОСТИ. ИЗ ОПЫТА РАБОТЫ МАОУ «ЛИЦЕЙ ЭКОНОМИЧЕСКИЙ № 14»**

*Авторы: Чернышева Галина Анатольевна, кандидат социологических наук, Пономарева Елена Анатольевна, МАОУ «Лицей экономический № 14», г. Ростов-на-Дону*

Информационная открытость образовательной организации является следствием информационной глобализации. Поэтому данные процессы являются актуальными для всего современного общества.

Открытость информационного пространства образовательной организации предполагает обеспечение обмена информацией между всеми участниками образовательного процесса как на внутреннем уровне (администрация, учителя, обучающиеся, родители), так и на внешнем (педагогическое сообщество, управляющие структуры, социум). Открытое информационное пространство обеспечивает прозрачность учреждения для родителей и общественности, поднимая тем самым уровень доверия к системе образования.

Однако при самом эффективном регулировании и контроле не будет обеспечен необходимый уровень информационной открытости учреждения, если ценности открытости не будут приняты им в качестве базовых оснований деятельности, а их реализация не обеспечена соответствующими механизмами и ресурсами.

- Одними из основных тенденций современного образования являются:
- глобализация, требующая перехода к сетевым системам образования;
- расширение пространства образовательного учреждения;
- образовательная среда -весь мир;
- увеличение потенциала за счет взаимодействия.

Эффективность образовательной модели учреждения можно повысить, обеспечив его открытость через сетевое взаимодействие МАОУ с другими учреждениями города Ростова-на-Дону.

Сетевое взаимодействие – способ позиционирования инновационных образова-

тельных программ.

Одними из основных задач сетевого взаимодействия являются:

- Разработка инновационной модели образования с использованием элементов сетевого образования и сетевого взаимодействия.
- Совершенствование содержания, технологий и организационно-педагогических условий образования.
- Повышение эффективности управления учреждением, развитие форм общественного участия в управлении.
- Совершенствование организационно-правовых и экономических механизмов деятельности МАОУ, повышение конкурентоспособности на рынках образовательных услуг и инновационных моделей.
- Расширение партнерской сети на территории России, активизация участия обучающихся и педагогов в социально-образовательных проектах и программах. Результат сетевого взаимодействия:

повышение эффективности образовательной модели лицея, проявляющееся в повышении качества обучения обучающихся лицея, их успешности в продолжение получения высшего образования, удовлетворенности родителей качеством образовательных услуг;

- обеспечение качества образовательного и инновационного процессов, проявляющееся в повышении инновационной активности педагогического коллектива в области обновления содержания образования, внедрения соврных и коммуникативных технологий обучения;
- повышение рейтинга и конкурентоспособности лицея в региональном образовательном пространстве.

На базе МАОУ «Лицей экономический № 14» создан инновационный ресурсный центр по приоритетным направлениям развития, в основе которого лежат следующие основные принципы:

- принцип открытости образовательной системы как условия саморазвития;
- принцип непрерывности в реализации образовательных программ, обеспечивающий преемственность общего и высшего образования;
- принцип сетевого взаимодействия как основа социального партнерства образовательных учреждений и других организаций.

Ключевая идея – создание модели инновационного ресурсного центра сетевого взаимодействия образовательных учреждений, функциями которого являются:

- трансляция накопленного педагогическим коллективом опыта реализации профильного и современного лицейского образования;
- модернизация системы внутренней и внешней оценки результатов деятельности лицея;
- обновление содержания образования на основе деятельностного подхода и проектно-исследовательской технологии и ИКТ;
- разработка содержания и организационных форм деятельности лицея как социокультурного центра;
- оптимизация информационного обеспечения центра сетевого взаимодействия;
- совершенствование системы образования на основе учебно-научного сотрудничества с другими организациями.

Совместно с Высшей школой бизнеса федерального государственного автономного образовательного учреждения высшего профессионального образования «Южный федеральный университет», Ростовским государственным экономическим университетом (РИНХ), Северокавказским логистическим предприятием, Московским индустриальным банком МАОУ «Лицей экономический № 14» осуществляет инновационную образовательную, профориентационную и профильную деятельности в рамках областных проектов: «Формирование экономического сознания школьников и готовности к предпринимательству в системе непрерывного экономического образования» и «Моделирование центра образовательного аутсорсинга «Практическая экономика и предпринимательство» в условиях лицея».

С Ростовским государственным экономическим университетом (РИНХ) создана территория сотрудничества «Университетские субботы».

МАОУ «Лицей экономический № 14» имеет статус областной инновационной площадки для реализации проекта «Модель духовно-нравственного образования на основе национальных культурных традиций России в условиях лицея». По данному направлению учреждение сотрудничает с Ростовской епархией. Опыт лицея по данному направлению представлен в Справочном издании, методических материалах «Преподавание основ православной культуры в школах города Ростова-на-Дону (опыт сотрудничества Управления образования города Ростова-на-Дону и Ростовской-на-Дону Епархии Русской Православной Церкви)».

МАОУ «Лицей экономический № 14» является областной инновационной площадкой для реализации проекта «Школа инженерного мышления» в рамках создания инженерно-экономического и технологического кластера». Актуальность данного проекта для образовательного учреждения и системы образования Ростовской области и города Ростова-на-Дону заключается в объединении заинтересованных социальных партнеров для разработки и апробации инноваций, связанных с политехническим образованием и подготовкой кадров для стратегически значимых и наукоемких производств в городе Ростове-на-Дону и Ростовской области. Социальным партнером лицея в развитии предпрофильного и профильного обучения инженерной направленности для формирования у обучающихся мотивации к выбору профессиональной деятельности по инженерной специальности, оказании помощи обучающимся в профессиональном самоопределении, становлении, социальной и психологической адаптации выступает, прежде всего, Федеральное государственное бюджетное образовательное учреждение высшего образования «Донской государственный технический университет».

МАОУ «Лицей экономический № 14» - участник инновационного целевого регионального проекта «Школа эффективного управления», базовая стажировочная площадка муниципального проекта «Школа лидерства от Я до А» и аванпроекта «Эффективный резерв». В формате данного проекта на базе лицея проходят занятия со слушателями Президентской программы по теме «Проблемы эффективного управления образовательной организацией». Занятия проводит декан факультета руководящих кадров РИПК и ППРО, кандидат педагогических наук Бут В.Ф и директор лицея, кандидат социологических наук, Почетный работник общего образования, победитель конкурса «Лучшие учителя России» Чернышева Г.А. Руководители образовательных организаций изучают принципы ответственного менеджмента образовательной организации в условиях изменений. Данные занятия формируют инновационную управленческую культуру руководящих кадров, создают условия для осознания моделирования инновационной управленческой деятельности в образовательных организациях в условиях комплексной системы финансового менеджмента в соответствии со стратегией развития образовательной организации и помогают спроектировать оптимальную модель управления персоналом для создания инновационной среды в образовательной организации, позволяющей добиться высоких результатов в повышении качества образования, эффективности управления и конкурентоспособности образовательного учреждения.

В целях развития отношений в сфере образования, поддержки талантливых и одаренных детей, развития межкультурных связей лицей сотрудничает с Пражским Образовательным Центром, участвует в Международном проекте «Диалог культур: Россия - Германия, Ростов-на-Дону - Донауэшинген», задачи которого – углубление и совершенствование знания иностранных языков, организация межкультурной коммуникации и формирование знаний о культуре зарубежных стран, формирование осознанного отношения к российской культуре в рамках развития международного сообщества.

С целью повышения результативности и нового качества образования лицей сегодня рассматривает возможность, как ресурса для собственного развития, продвижения и позиционирования -создание регионального инновационного, образовательного сообщества или ассоциации в рамках сетевого взаимодействия инновационных учреждений, инновационных образовательных программ, высокоэффективных технологий и ресурсов.

## **СЕКЦИЯ 2 ИНФОРМАЦИОННЫЕ ТЕХНОЛОГИИ В ОБЩЕМ И ДОПОЛНИТЕЛЬНОМ ОБРАЗОВАНИИ ДЕТЕЙ СЕКЦИЯ 2.1**

### **ПРЕПОДАВАНИЕ ИНФОРМАТИКИ И ИКТ. СОДЕРЖАНИЕ, МЕТОДИКА, ИННОВАЦИОННЫЕ ПЕДАГОГИЧЕСКИЕ ПР АКТИКИ** ...................................................................................................................................................................

### **ОБЛАЧНЫЕ ТЕХНОЛОГИИ НА УРОКАХ И ВНЕУРОЧНЫХ ЗАНЯТИЯХ ПО ИНФОРМАТИКЕ**

*Авторы: Калинина Елена Владимировна, Сивец Людмила Васильевна, МБОУ «Шолоховская гимназия», ст. Вешенская*

### **Аннотация**

*В статье раскрываются особенности использования облачной обработки данных на уроках и во внеурочной деятельности предметной области «Информатика и ИКТ». Авторы рассматривают деятельность ученика при контакте с сервисами Google и LearningApps.org.*

### *Будущее за теми, кто стремится быть современными в знаниях, в профессии, в компетенциях, кто чувствует вызовы и требования времени, умеет воспринимать и внедрять новое. Владимир Путин, президент РФ*

В данной работе представлен опыт использования облачных технологий в учебном процессе и во внеурочной деятельности по информатике. Применение сервисных технологий позволяет учителю общаться с учащимися на современном технологическом уровне, сделать урок более эффективным, эмоциональным, интересным, запоминающимся. На современном этапе наблюдается развитие информатизации, которая характеризуется в первую очередь широким внедрением современных информационных технологий в образовательный процесс. Согласно ФГОС нового поколения благополучие современного человека определяет нацеленность на знания и использование новых технологий, в том числе активное использование сети Интернет.

Одной из информационных технологий, которые активно используются нами в учебно-воспитательном процессе, является технология Web 2.0 (или облачная технология). В интернет-технологиях именно сервисы Web 2.0 в последнее время занимают передовые позиции и позволяют сделать уроки информатики и внеклассные мероприятия более продуктивными и запоминающимися для учащихся. Среди облачных сервисов мы чаще всего используем Google Документ, Google Презентация, Google Таблицы, Google Форма, сервис Learningapps.org.

 В ресурсе «Документ» учащиеся трудятся над творческими проектами, где работают совместно, но отдаленно друг от друга; создают электронную газету, где каждый ответственен за определенный блок, а редактор может поправлять написанное или нарисованное другими создателями газеты. В ресурсе «Презентация» ребята готовят презентации для своего выступления, а также на уроках создают коллективную презентацию по определенной теме, где каждый может оформить часть презентации или какой-либо определенный слайд. В ресурсе «Таблицы» оформляют таблицы для разных целей (обобщить данные, создать кроссворд разного вида и др.), а в ресурсе «Форма» подготавливают анкеты, в том числе и для электронной газеты; создают тесты для проверки знаний друг друга, которые мы, преподаватели, используем и на уроках, и на внеклассных занятиях.

 Кроме этого на внеурочных занятиях обучающиеся создают различные головоломки, например, пазлы (ресурс Puzzleit.org), судоку (ресурс Crossword.awardspace. info), ребусы (ресурс Rebus1), орнаменты и мозаику из блоков (ресурс GeoBoard) и многое другое.

 Сервис Learningapps.org позволяет не только использовать электронные образовательные ресурсы, но и организовать виртуальные классы. Работа в таких классах обеспечивает доступность и понимание учебного материала для обучающихся с различной степенью подготовки.

 Облачные сервисы просты в использовании. Хотя пользование сервисом зависит от качества работы сети Интернет, с их помощью современные школьники могут эффективнее осуществить себя, работать индивидуально, каждый в своем темпе. Работа с этими сервисами позволяет включить в деятельность каждого ученика, что делает ощутимым его вклад в совместную деятельность, как на уроках, так и во внеурочной деятельности. Коллективная работа влияет на самооценку школьника.

Использование сервисов Google, Learningapps.org позволяют учителям организовать учебно-воспитательный процесс, соответствующий требованиям ФГОС нового поколения, которые направлены на формирование у школьников не только пред-

метных результатов, но и универсальных учебных действий. Педагог как в урочной, так и во внеурочной деятельности, прежде всего выступает в роли наставника. Ученик – это не просто школьник, а человек с многогранными интересами, запросами и стремлениями. Воспитать гражданина – целеустремленного, убежденного, творчески мыслящего, доброго и отзывчивого – это долг каждого учителя. Бертольд Брехт писал: «Самое главное – научить человека мыслить». Для того чтобы научить учеников мыслить, мыслить творчески, мы и используем в своей работе не только испытанные формы работы, но и интересные для учащихся современные методы.

### **ВИРТУАЛЬНЫЕ ТЕХНИЧЕСКИЕ ЛАБОРАТОРИИ В УЧЕБНОМ ПРОЦЕССЕ**

*Автор: Кузнецова Светлана Геннадьевна, ГБПОУ РО «Сальский индустриальный техникум»*

#### **Аннотация**

*В публикации представлен опыт применения виртуальных технических лабораторий в учебном процессе Сальского индустриального техникума в рамках изучения профессионального модуля ПМ 03 Эксплуатация систем автоматизации*

Система среднего профессионального образования России в ближайшие годы будет совершенствоваться. Об этом свидетельствует значительный комплекс мер, утвержденный распоряжением Правительства Российской Федерации № 349-р от 03.03. 2015 года.

Одним из первых шагов в этом направлении стало утверждение списка 50 наиболее востребованных на рынке труда новых и перспективных профессий, требующих среднего профессионального образования, среди которых – техник по автоматизированным системам управления технологическими процессами.

Для подготовки специалистов в области автоматизации технологических процессов и производств на сегодняшний день самым актуальным является наличие технической базы, состоящей из измерительных приборов и устройств, лабораторных установок и стендов, роботизированных комплексов учебного назначения. Современное оборудование стоит дорого, но чтобы идти в ногу со временем, готовить специалистов, востребованных на современном рынке труда, оно просто необходимо. Однако не всегда учебное заведение располагает денежными средствами для их приобретения в требуемом объеме. На помощь приходят современные компьютерные технологии.

В Сальском индустриальном техникуме изучение принципов работы лабораторных стендов и роботизированных комплексов начинается с изучения виртуальных компьютерных установок. Студенты экспериментируют, пробуют задавать различные режимы работы устройств, не беспокоясь о том, что «что-то сломается или перегорит». Например, для изучения принципов работы реальных лабораторных стендов «Программируемый электропневматический модуль» и «Управление работой котельной жилого дома» студенты вначале изучают виртуальные мнемосхемы, затем анализируют работу программ, которые управляют стендами. Виртуальная модель технической системы служит экспериментальной базой, на которой можно менять параметры и характеристики электрических и пневматических устройств, анализировать поведение технической системы в условиях аварийных ситуаций.

Студенты 4 курса, изучая профессиональный модуль ПМ 03 «Эксплуатация систем автоматизации», самостоятельно составляют программы для программируемых логических контроллеров ОВЕН, используют виртуальные лабораторные стенды, созданные в специализированной среде программирования CodeSys. Для программирования применяются как текстовые языки Си, так и языки релейно-контактных схем и функциональных блоков. Учебно-методический комплекс включает в себя перечень практических работ:

- учет расхода электроэнергии в соответствии с установленным лимитом;
- автоматизация системы полива грунта в теплице;
- автоматизация системы проветривания теплицы;
- автоматизация системы пожарной сигнализации и пожаротушения;
- управление освещением с помощью датчика движения и системы открывания дверей;
- управление работой отопительного котла и насоса подачи воды;
- управление системой аварийной сигнализации и т.д.

Выполняя практические работы, студенты формируют комплекс компетенций конкурентоспособного специалиста за счет внедрения в образовательный процесс инновационных педагогических технологий. Происходит адаптация обучающихся к работе на высокотехнологичном оборудовании за счет организации практического обучения в современных лабораториях и интерактивных классах, созданных на базе техникума под руководством опытных преподавателей, у студентов развивается научно-техническое мышление за счет реализации технологии поддержки и сопровождения инновационных инициатив.

### **РАЗРАБОТКА ПРОГРАММЫ ВНЕУРОЧНОЙ ДЕЯТЕЛЬНОСТИ «ОСНОВЫ РОБОТОТЕХНИКИ НА ПЛАТФОРМЕ ARDUINO» НА БАЗЕ ГОТОВЫХ КОНСТРУКТОРОВ «АМПЕРКА»**

### *Автор: Кузнецова Елена Михайловна, кандидат физико-математических наук, Институт математики, механики и компьютерных наук ЮФУ*

#### **Аннотация**

*В работе описывается актуальность изучения основ образовательной робототехники в рамках внеурочной деятельности и приводится курса по общеинтеллектуальному направлению «Основы робототехники на платформе Arduino», который может быть реализован с использованием готовых наборов «Амперка».*

Изучение основ образовательной робототехники в школе регламентировано примерной основной образовательной программой основного общего образования (ПООП ООО). Согласно ей, в рамках предмета «Информатика и ИКТ» выпускник кроме основных планируемых результатов деятельности «получит возможность (в данном курсе и иной учебной деятельности): …узнать о данных от датчиков, например, датчиков роботизированных устройств; …получить представления о роботизированных устройствах и их использовании на производстве и в научных исследованиях» [1].

Отдельный структурный модуль «Робототехника», входящий в предмет «Информатика и ИКТ», согласно ПООП ООО, содержит следующие темы: «Робототехника – наука о разработке и использовании автоматизированных технических систем. Автономные роботы и автоматизированные комплексы. Микроконтроллер. Сигнал. Обратная связь: получение сигналов от цифровых датчиков (касания, расстояния, света, звука и др. Примеры роботизированных систем (система управления движением в транспортной системе, сварочная линия автозавода, автоматизированное управление отопления дома, автономная система управления транспортным средством и т.п.). Автономные движущиеся роботы. Исполнительные устройства, датчики. Система команд робота. Конструирование робота. Моделирование робота парой: исполнитель команд и устройство управления. Ручное и программное управление роботами. Пример учебной среды разработки программ управления движущимися роботами. Алгоритмы управления движущимися роботами. Реализация алгоритмов «движение до препятствия», «следование вдоль линии» и т.п. Анализ алгоритмов действий роботов. Испытание механизма робота, отладка программы управления роботом. Влияние ошибок измерений и вычислений на выполнение алгоритмов управления роботом».

В настоящее время традиционной для школ можно назвать ситуацию, при которой времени даже на ознакомление с основами робототехники в курсе «Информатика и ИКТ» не хватает. В лучшем случае это могут быть уроки, на которых обучающихся обобщенно познакомят с основными направлениями робототехники. В худшем – данный материал будет предложен на самостоятельное изучение.

Введение ФГОС основного общего образования позволяет решить проблему нехватки урочного времени на освещение актуальных и востребованных школьниками направлений путем реализации различных направлений внеурочной деятельности. Программы внеурочной деятельности в образовательном учреждении могут быть реализованы по различным направлениям развития личности: общеинтеллектуальному, общекультурному, спортивно-оздоровительному и т.д. Изучение основ робототехники может проводиться в рамках именно общеинтеллектуального направления.

Анализ предлагаемых программ внеурочной деятельности по образовательной робототехнике позволяет сделать вывод, что при выборе платформы для изучения большинство педагогов отдает предпочтение конструкторам Lego Mindstorms. Это и неудивительно, если принять во внимание большое количество методических материалов LegoEducation, которые с января 2017 года поставляются образовательным учреждениям бесплатно.

В то же время кроме конструкторов Lego Mindstorms заслуживают внима-

ния и ряд других, не менее интересных конструкторов и платформ (конструктор FISCHERTECHNIK, наборы ROBOROBO RoboКit, конструкторы HUNA и РОБОТРЕК). Часть из них реализована на основе контроллеров Arduino или схожих с ними. Данные наборы предназначены для детей от 8-10 лет и позволяют получить не только знания по основам программирования, но и по мехатронике, электронике и схемотехнике. Не частое использование данных конструкторов при обучении робототехнике связано, в основном, с довольно высокой ценой на готовые наборы.

Недорогими, полнофункциональными и главное, расширяемыми наборами для проведения занятий по основам робототехники могут выступить наборы «Амперка» (http://amperka.ru/collection/kits). Данные наборы содержат не только достаточный для проведения нескольких занятий набор из резисторов, конденсаторов, светодиодов и т.д., но и макетную доску (breadboard), позволяющую соединять все воедино без пайки с помощью макетных проводов. Особо хочется отметить подробную инструкцию для проведения занятий, включающую не только подробное описание процесса, но и код программы для Arduino IDE. Дополнительные методические материалы, идеи для творчества, видеоуроки преподаватели могут найти на одноименном сайте [2].

В качестве альтернативы изучения робототехники на основе Lego Mindstorms, можно предложить программу внеурочной деятельности по общеинтеллектуальному направлению «Основы робототехники на платформе Arduino». Целью данного курса является: повышение мотивации обучающихся к изучению предметов физико-математического направления, знакомство с основами робототехники, программирования, формирование навыков конструирования и проектирования. Программа рассчитана на 34 часа (1 ч. в неделю) и может быть реализована в форме кружковой работы для учащихся 6-7 классов. О качестве материальной базы для проведения занятий можно использовать наборы «Амперка Z», которые позволяют провести не только практические занятия в школе, но и могут быть использованы учениками дома при разработке различных самостоятельных проектов.

Для теоретического изучения интересны следующие вопросы: история роботов и робототехники; основы электричества; понятие об электрической цепи; компоненты электрической цепи: резистор, конденсатор, светодиод, кнопка и др. На практических занятиях ученики под руководством преподавателя реализуют небольшие проекты, например, «Пульсар», «Светофор», «Ночной светильник» и т.д.

Итоговый контроль может с успехом быть проведен в виде публичной демонстрации собранных роботов (робошоу), где ученики продемонстрируют свои конструкции перед одноклассниками, родителями, друзьями и представителями общественности.

Образовательная робототехника в рамках внеурочной деятельности позволяет не только расширить знания обучающихся в области конструирования и проектирования, мехатроники и программирования, современных информационно-коммуникационных технологий, но и отвечает всем задачам подготовки подрастающего поколения к жизни в условиях все более широкого использования автоматизированных и роботизированных систем.

### **Список использованных источников**

1. ПРИМЕРНАЯ ОСНОВНАЯ ОБРАЗОВАТЕЛЬНАЯ ПРОГРАММА ОСНОВНОГО ОБЩЕГО ОБРАЗОВАНИЯ //Реестр Примерных Основных Общеобразовательных Программ Министерство образования и науки Российской Федерации: электронный ресурс. [URL: http://fgosreestr.ru/registry/primernaya-osnovnayaobrazovatelnayaprogramma-osnovnogo-obshhego-obrazovaniya-3/ (дата обращения: 08.10.2017)] 2. Методический модуль для преподавателей на портале «Амперка» [Электронный ресурс. URL: http://wiki.amperka.ru/методический-модуль (Дата обращения: 08.10.2017)]

### **ЭФФЕКТИВНОСТЬ И АКТУАЛЬНОСТЬ ИСПОЛЬЗОВАНИЯ МЕТОДА ПРОЕКТНОЙ ДЕЯТЕЛЬНОСТИ НА УРОКАХ ИНФОРМАТИКИ**

*Автор: Скрынникова Оксана Петровна, МБОУ Жирновская СОШ, Тацинский р-н*

#### **Аннотация**

*В статье рассматривается опыт применения метода проектной деятельности на уроках информатики.*

На современном этапе развития образования главной задачей является воспитание творчески думающего человека, способного легко ориентироваться в стремительно меняющемся информационном пространстве.

Каждый работающий сегодня педагог сталкивается с проблемами – огромный поток новой информации по предмету, сжатые сроки, высокие требования к знани-

#### ям и умениям обучающихся. Как же с этим справиться?

Если применять в своей работе только традиционные методы и средства обучения, то добиться положительного результата невозможно. Задача учителя не только дать знания, но и подготовить ребенка к тому, чтобы в будущем он умел решать самые разнообразные задачи. Необходимо развивать творческую активность учащихся. Но как заставить ребенка думать творчески? Надо поставить его в такую ситуацию, выход из которой он должен найти сам. Поэтому в своей работе я использую метод проектной деятельности.

Многие темы учебного материала при изучении курса информатики не предусматривают работу за компьютером. И настроение у учеников меняется, интерес к изучаемому материалу ослабевает, когда учитель сообщает им это факт. Ведь они пришли в кабинет информатики, а значит, должны работать за компьютерами. Проектная деятельность позволяет более полно изучать материал уроков и поддерживать интерес учеников при изучении таких тем. Азарт, который появляется при выполнении проектов, позволяет ребенку самостоятельно знакомиться с дополнительным материалом к уроку. Учащимся интересно превращать свою фантазию в реальность, а когда это получается, чувствуют большую гордость и удовлетворение за свою работу.

Проектная деятельность требует от учителя не столько объяснения «нового», сколько создания условий для развития познавательных интересов детей. Учитель на уроке становится консультантом, организатором деятельности по решению поставленной задачи, познанию необходимых знаний из различных источников.

На вопрос, что самое сложное при выполнении проектов, часть учеников отметили - определение темы, так как «раньше с этим не встречались», «тема должна быть интересной», «оригинальной», «полезной и нужной». Для другой части учащихся сложной является защита проекта. Но успешная защита побуждает ученика к дальнейшим действиям – «раскрыть свои таланты».

Темы проектов на моих уроках разнообразны, но тема «Компьютерная безопасность» является обязательной, так как в наше время является актуальной. В результате у детей формируется правильное отношение к использованию компьютерной техники, программных продуктов, к понятию «здоровый образ жизни».

В качестве примера приведу один из вариантов проектной работы, организованной после изучения темы «Создание документов в текстовом редакторе».

Проектная работа «Оформление реферата по ГОСТу в текстовом редакторе». Задания для учащихся:

- 1. Выберите одну из предложенных тем, темы можно объединять или предложить формулировку своей. Выбранную тему согласовать с учителем.При выборе темы учитывайте актуальность, новизну, важность, известные и неизвестные факты.
- 2. По выбранной теме или по темам, близким к выбранной, найти не менее 5 различных публикаций в сети интернет. Все найденные материалы скопируйте и сохраните в отдельные файлы.
- 3. Раскройте тему своего проекта, добавив собственные рассуждения, на основе отобранного материала. Вы можете высказать свое согласие или не согласие по данной теме.
- 4. Выполните работу с использованием текстового редактора. Проектную работу сохраните в отдельный файл. Документ оформить согласно стандартным требованиям. В работу включить титульный лист, автоматическую нумерацию страниц, колонтитулы, автоматическое оглавление (содержание). Рисунки, схемы, таблицы пронумеровать. Литература должна содержать электронные адреса публикаций, их авторов и другие данные публикаций (число страниц, издательство, год выхода публикации и др.)
- 5. Все файлы собрать в отдельную папку.

В 9-11 классах я предлагаю своим ученикам выполнение исследовательских проектов. Мои ученики являются активными участниками и победителями ежегодного школьного конкурса научно-исследовательских и проектных работ. Затем лучшие работы представляются на районном Фестивале «День науки».

Темы работ, которые были представлены на конкурс: «XXI век. Почта в нашей жизни», «Компьютеры V поколения: замысел или реальность», «Информационный бизнес», «Киберпреступность», «Нужно ли уметь программировать в наше время?», «Роль компьютерных игр», «Компьютерное пиратство», «Компьютерный сленг» и др.

Проект всегда ориентирован на практику. Ребенок, реализующий тот или иной проект, решает реальную проблему.

Материал обычного урока можно выучить и забыть, а при работе над проектом весь материал постоянно нужно держать в голове, поэтому лучше запоминается и осмысливается детьми. Проектная деятельность - это идеальный способ реализации творческих методов преподавания.

Еще Сократ более двух тысяч лет назад сказал: «В каждом человеке – солнце, только дайте ему светить».

#### **Список использованных источников**

- 1. Полат Е.С., М.Ю. Бухаркина, М.В.Моисеева, А.Е. Петрова «Новые педагогические и информационные технологии в системе образования». М., 2004.
- 2. Кулакова Е.А. Развитие творческих способностей учащихся в процессе проектной и учебно-исследовательской деятельности // Исследовательская деятельность учащихся в современном образовательном пространстве: Сборник статей / Под общей редакцией к. пс. Н. А.С. Обухова. М.: НИИ школьных технологий, 2006.

### **ОСОБЕННОСТИ ФОРМИРОВАНИЯ УНИВЕРСАЛЬНЫХ УЧЕБНЫХ ДЕЙСТВИЙ НА УРОКАХ ИНФОРМАТИКИ В УСЛОВИЯХ ВНЕДРЕНИЯ ФГОС ООО**

*Автор: Гайдукова Татьяна Евгеньевна, МБОУ СОШ №40, г. Шахты Ростовской области*

### **Аннотация**

*Перед современной системой образования стоит задача формирования личности, готовой жить в стремительно меняющемся мире, в условиях высокой неопределенности будущего. Умение учиться, т.е. способность ученика к саморазвитию и самосовершенствованию путем сознательного и активного присвоения нового социального опыта определяется уровнем развития у ученика универсальных учебных действий.*

В связи с переходом на ФГОС ООО каждый учитель пересматривает методику обучения, пытается найти приемы и средства, позволяющие формировать универсальные учебные действия (УУД) обучающихся. Информатика – это метапредмет, и каждая тема в нем сама по себе уже на уровне содержания способствует формированию УУД. Она способствует в первую очередь формированию ИКТ-компетентности. В рамках информатики изучаются такие понятия, как система, системный подход, моделирование. Но эти и другие понятия превращаются в УУД только тогда, когда обучающийся осознанно научится их использовать в своей деятельности.

Согласно ФГОС ООО, содержательный раздел основной образовательной программы определяет общее содержание образования и включает образовательные программы, ориентированные на достижение личностных, предметных и метапредметных результатов, которые достигаются в процессе УУД, направленных на развитие способности субъекта обучения к саморазвитию и самосовершенствованию путем сознательного и активного присвоения нового социального опыта. Развитие основ умения учиться (формирование УУД) определено ФГОС как одна из важнейших задач образования.

В процессе формирования УУД школьники учатся самостоятельно ставить учебные проблемы, находить пути их решения, контролировать и оценивать процесс и результаты деятельности, что обеспечивает успешное усвоение знаний, формирование умений и компетентностей в любой предметной области и тем самым создает возможность для успешной реализации обучаемых в будущей профессиональной деятельности.

Информатика имеет очень большое и все возрастающее число междисциплинарных связей, причем как на уровне понятийного аппарата, так и на уровне инструментария. Можно сказать, что она представляет собой метадисциплину, имеющую общенаучный язык.

В информатике формируются многие виды деятельности, которые имеют общедисциплинарный характер: моделирование объектов и процессов, сбор, хранение, преобразование и передача информации, управление объектами и процессами.

Особенность информатики заключается в том, что значительная часть этой деятельности может быть осуществлена с помощью компьютерных инструментов.

Информатика как предмет имеет ряд отличительных особенностей от других учебных дисциплин: наличие специальных технических средств; каждый ученик имеет индивидуальное рабочее место, а также доступ к общим ресурсам; ответы у доски практикуются значительно реже, чем на других уроках, зато больше приветствуются ответы с места (особые условия для развития коммуникативных УУД); на уроках информатики значительно активнее формируется самостоятельная деятельность учащихся, создание собственного, личностно-значимого продукта могут быть естественным образом организованы педагогом.

Эти особенности позволяют учителю использовать различные методы и приемы на своих уроках. В процессе изучения курса «Информатики и ИКТ» эффективно развивается целый ряд универсальных учебных действий.

Например, тема «Компьютерная графика» позволяет наиболее полно раскрыться учащимся, проявить себя в различных видах деятельности (диагностической, аналитической, проектировочной, конструктивной, оценочной, творческой, связанной с самовыражением и т.д.).

Проектно-исследовательская деятельность позволяет включать в процесс работы навыки исследовательской деятельности, которые способствуют формированию УУД. Учащиеся в большей степени заинтересованы в результате работы. Для учителя самым ценным при решении задачи освоения программного материала является не просто давать детям новую учебную информацию, а вместе с ними искать способы добывания знаний.

В 5–6 классах один проект выполняется чаще всего за один урок. Самыми любимыми темами, в силу возрастных особенностей, стали проекты, выполненные в среде растрового графического редактора Paint: «Мое хобби», «Новогодняя открытка», «Мой питомец» и др.

При изучении курса 7–9 классов в проекты учащихся добавляется исследовательская деятельность. Например, в рамках внеурочной деятельности с большим интересом выполняется проект, рассчитанный на несколько занятий, на тему «Мое портфолио», который включает такие разделы как «Мое имя» (происхождение, значение), «Мои увлечения», «Моя семья» (генеалогическое древо семьи с фотографиями), «Мой класс», «Моя школа». Чтобы составить генеалогическое древо своей семьи необходимо провести кропотливую работу по сбору информации посредством общения с представителями старших поколений (бабушки, прабабушки), а также представить ее в виде иерархической модели, выполненной средствами векторной графики в Word.

Возможность развития УУД можно рассмотреть и на примере урока по теме «Обработка текстовой информации» (5 класс).

На этапе актуализации ученикам необходимо перечислить правила ТБ (развитие коммуникативных УУД). Затем ученики делятся на три группы для дальнейшей работы на уроке (регулятивные УУД).

На этапе изучения нового материала часть информации ученики добывают самостоятельно, работая с текстом учебника. После прочтения ребята отвечают на вопросы и обобщают полученную информацию (познавательные и коммуникативные УУД).

Каждой из трех групп выдается конверт, содержащий список поговорок и набор слов. Перед группой стоит задание составить поговорки, используя имеющиеся карточки со словами. Результаты групповой работы оформляются на отдельном листе и презентуются всему классу (познавательные, коммуникативные, регулятивные и личностные УУД).

Практическая часть урока посвящена оформлению результатов групповой работы в текстовом процессоре WordPad. При выполнении этого задания ученикам необходимо применить полученные на уроке теоретические знания на практике – загрузить необходимую программу и ввести текст, соблюдая правила (познавательные и личностные УУД).

На этапах рефлексии и подведения итогов ученики анализируют свою деятельность, оценивают степень освоения материала, определяют свой рейтинг в общей массе класса, внутренне ставят себе отметку (регулятивные и личностные УУД).

Таким образом, все этапы урока направлены на развитие основных УУД, систематическая работа в данном направлении поможет учащимся стать более самостоятельными и более осознано подходить к процессу обучения.

Овладение УУД ведет к формированию способности самостоятельно успешно усваивать новые знания, умения и компетентности, включая самостоятельную организацию процесса усвоения, т.е. умение учиться.

Необходимо не стихийное, а целенаправленное планомерное формирование УУД с заранее заданными свойствами, такими как осознанность, разумность, высoкий уровень обобщения и готовность применения в различных предметных областях, критичность, освоенность.

Формирование УУД обеспечивает переход от осуществляемой совместно и под руководством педагога учебной деятельности к деятельности самообразования и самовоспитания.

Практические занятия по информатике имеют свою специфику: деятельность учащихся планируется определенным образом и зависит не только от правильного подбора дополнительных средств, но и комплексного взаимодействия учителя и ученика на занятии. При этом важным условием конструирования учебного занятия является реализация идеи самостоятельности учащегося в процессе обучения.

Таким образом, правильно организованная деятельность на уроке позволяет сформировать у учащегося не только способности к осмыслению жизненных явлений, анализу, проектированию и системному действию в различной ситуации или в условиях неопределенности, но и способности к постоянному индивидуальному росту, приобретению новых знаний, устойчивое стремление к самосовершенствованию (самопознанию, самооценке, саморегуляции и саморазвитию), творческой самореализации.

Можно сказать, что современная школа вступила в долгий и непростой процесс

изменения содержания, методов и организационных форм подготовки учащихся, которым предстоит жить в условиях общества с неограниченным доступом к информации. В процессе развития школьного образования очень большое значение приобретает формирование современных универсальных учебных действий.

Учитель должен готовить образованных людей, способных быстро ориентироваться в обстановке и самостоятельно мыслить, должен формировать новую систему знаний, умений и навыков, включающую опыт самостоятельной деятельности и личной ответственности обучающихся.

#### **Список использованных источников**

- 1. Государственные образовательные стандарты второго поколения. [http://www. Inn Sw
- 2. Зайцев, В. Формирование ключевых компетенций учащихся средствами информатики / Сельская школа. - 2009
- 3. Шишкина, Л.П. Инновационный опыт. Организация деятельности учащихся на уроках информатики. [Электронный ресурс] 2009.
- 4. Примерная основная образовательная программа образовательного учреждения. Основная школа / [сост. Е. С. Савинов]. — М.: Просвещение, 2011.
- 5. Федеральный государственный образовательный стандарт основного общего образования, утвержденный приказом Министерства образования и науки Российской Федерации от «17» декабря 2010 г. № 1897.

### **ПРИМЕНЕНИЕ ИНТЕРНЕТ-РЕСУРСОВ СОВРЕМЕННОГО УЧИТЕЛЬСКОГО ПОРТАЛА В УЧЕБНОМ ПРОЦЕССЕ**

*Автор: Гаврилова Елена Константиновна, МАОУ СОШ №27*

#### **Аннотация**

*Новый стандарт образования подразумевает, что ученик не только будет изучать основы наук, преподаваемых в школе, но и научится самостоятельно добывать знания. Этому способствует и применение интернет ресурсов в учебном процессе. Представленный ресурс Образовательные тесты, разработанный Современным учительским порталом, прекрасно дополняет ЦОР при тестировании учеников с целью проверки знаний.*

### *Чтобы плодотворно заниматься наукой, мне прежде всего нужно иметь возможность обмениваться мыслями с другими учеными. Норберт Винер*

Новый стандарт образования подразумевает, что ученик не только будет изучать основы наук, преподаваемых в школе, но и научится самостоятельно добывать знания. Выпускники современной школы должны уметь ставить перед собой задачи, находить пути их решения и только при необходимости обращаться за помощью к учителю. Учитель мотивирует и создает условия для учебной деятельности учеников. Этому способствует и грамотное применение интернет-ресурсов в учебном процессе.

Сейчас существует достаточно большое количество обучающих сайтов, наиболее известна Единая коллекция ЦОР. Но я хотела бы рассказать о ресурсе Образовательные тесты (http://testedu.ru), как о ресурсе, прекрасно дополняющем Единую коллекцию при тестировании учеников с целью проверки знаний по пройденным темам. На сайте testedu.ru кроме возможности тестирования по всем предметам школьной программы, есть функция создания своей тестовой версии. При необходимости тесты можно скачать на ПК и провести тестирование учеников без подключения к Интернету. Помимо этого, ученики зная, что на следующем уроке будет проходить тестирование, могут самостоятельно выйти на сайт и проверить свои знания по пройденной теме. На testedu.ru достаточно большая база тестовых заданий, поэтому ученикам придется пройти несколько тестов по теме.

На портале Образовательные тесты практически нет рекламы, он прост и понятен пользователям. Сайт разработан Современным Учительским порталом (http:// easyen.ru/). Тесты получаются интерактивными, и учителю не надо их проверять. Компьютер сам выдает результат, и ученик может увидеть, на какие вопросы он ответил правильно, а на какие дан неверный ответ.

Мне хотелось бы посоветовать коллегам использовать в своей работе и портал Образовательные тесты для проверки знаний учеников, и воспользоваться возможностями Современного Учительского портала при подготовке к урокам, а также для публикации своих работ.

### **ПЕДАГОГИЧЕСКИЙ ДИЗАЙН ПРЕЗЕНТАЦИЙ ДЛЯ УРОКОВ ИНФОРМАТИКИ**

### *Автор: Майстренко Вера Юрьевна, МБОУ «Гимназия 118», г. Ростов-на-Дону*

### **Аннотация**

*Сложность учебных программ по «Информатике и ИКТ» постоянно увеличивается. Количество же отведенных на них часов ограничено. Одно из решений проблемы состоит в более широком использовании мультимедийных презентаций. Применение рекомендаций теории когнитивной перегрузки в педагогическом дизайне презентаций позволяет создавать наилучшие условия для восприятия и запоминания учениками учебного материала.*

Сложность учебных программ по «Информатике и ИКТ» постоянно увеличивается. Количество же отведенных на них часов ограничено, особенно если предмет преподается не на углубленном, а на базовом уровне. Ученик в короткое время должен усвоить большой объем сложной и разнородной информации. У учителя возникает потребность дать за короткое время урока как можно большее количество информации. Это иногда приводит к тому, что ученик перестает усваивать материал из-за его большого потока. Как поступить учителю в этой ситуации?

Одно из решений проблемы состоит в более широком использовании наглядных мультимедийных презентационных материалов [1], что сделать на уроках информатики в компьютерном классе не составляет особого труда. Дальнейшее развитие этого направления приводит к необходимости максимально продуманного представления учебного иллюстративного материала, его педагогического дизайна.

 Конкретные практические рекомендации по дизайну презентаций дает теория когнитивной перегрузки. Суть ее состоит в том, что ученик усваивает новый учебный материал только в том случае, когда информация не перегружает его мозг. Когнитивная нагрузка – это общее количество информации, которое воспринимает ученик. Она условно состоит из двух частей: содержательной и балластной. Назначение содержательной нагрузки – обеспечить максимально эффективное усвоение нового учебного материала, она должна быть максимальной. Балластная когнитивная нагрузка приводит к отвлечению ученика от существа изучаемой темы, поэтому она должна быть исключена. Назначение педагогического дизайна презентации как раз и состоит в максимально наглядном представлении содержательной части информации и исключению ее балластной части. В чем же конкретно состоят требования педагогического дизайна к презентации?

Коротко эти требования можно сформулировать следующим образом. Материал урока должен быть хорошо структурирован, информация по всем вопросам новой темы должна представляться последовательно и не пересекаться. Время представления материала для каждого вопроса не должно быть слишком большим (правило восемнадцати минут). В противном случае вопрос надо разбивать на части.

Каждый слайд должен быть самодостаточным и иллюстрировать вполне законченную мысль. Необходимо исключить любые отвлекающие элементы слайда (эмблемы, пестрый фон, не относящиеся к содержанию рисунки и т.п.). Слайд должен быть в меру заполнен учебным материалом (не менее 50% и не более 80% площади слайда). На нем должны располагаться в небольшом количестве хорошо различимые формулы, графики и рисунки. Текст и таблицы целесообразно заменять графиками и диаграммами с количеством элементов не более 5-7 (правило семи объектов).

Для акцентирования внимания на отдельные элементы слайда желательно применять анимацию: «выезжающие» стрелки, последовательное высвечивание абзацев, увеличение размеров рисунков. В то же время следует полностью исключить неинформативную анимацию (выкатывание букв слова, замысловатую смену слайдов), которая только отвлекает ученика от изучаемой темы. И, наконец, необходимо следить за тем, чтобы все слайды были оформлены однотипно (единые фон, заголовки, нумерация).

Применение рекомендаций теории когнитивной перегрузки в педагогическом дизайне презентаций позволяет создавать наилучшие условия для восприятия и запоминания учениками информации по вновь изучаемым вопросам, тем самым повышая эффективность использования учебного времени на уроках информатики.

### **Список использованных источников**

1. Майстренко В. Ю. Педагогический дизайн презентаций с технологией масштабирования. XVI Южно-Российская межрегиональная научно-практическая конференция-выставка «Информационные технологии в образовании» «ИTO-Ростов-2016». Сборник трудов, с.16.

### **ПРОБЛЕМЫ ИМПОРТОЗАМЕЩЕНИЯ ПРОГРАММНОГО ОБЕСПЕЧЕНИЯ НА УРОКАХ ИНФОРМАТИКИ**

*Автор: Краснокутская Анна Александровна, ГБПОУ РО «Сальский индустриальный техникум»*

#### **Аннотация**

*Рассматривается проблема импортозамещения программного обеспечения при изучении информатики в учебном заведении. Приводятся примеры использования программ российской разработки.*

Взятый Россией стратегический курс на импортозамещение (Приказ Минкомсвязи России «Об утверждении плана импортозамещения программного обеспечения»; Постановление Правительства РФ от 16 ноября 2015 г. №1236 «Об установлении запрета на допуск иностранного программного обеспечения при закупках для государственных и муниципальных нужд») призван поднять конкурентоспособность отечественной промышленности. При этом основной упор делается на самые перспективные направления развития экономики. Государственная поддержка институтов импортозамещения прежде всего касается автоматизации производства и информационных технологий, приоритетных в XXI веке.

Разработаны точные критерии, позволяющие отнести программное обеспечение к российскому. Все критерии утверждены законом, о котором написано в предыдущем абзаце. Отечественными считаются разработки в тех случаях, когда исключительным правом на них владеют граждане России или отечественные компании (больше 50% должно принадлежать гражданам, субъектам, муниципалитетам России) или некоммерческой организации, которая подконтрольна гражданам нашей страны, или Российской Федерации. В данное время запущен сайт реестра российского программного обеспечения, где подают заявления на включение программных дистрибутивов, продуктов в реестр. Эти заявления проходят проверку министерством связи и профильным экспертным советом при министерстве. Совет сформирован из представителей российской ИТ-отрасли, институтов развития, органов власти. Данная процедура внесения программного обеспечения в реестр открытая. На сайте reestr.minsvyaz.ru публикуются зарегистрированные заявления, существует заключения экспертного совета, приказы министерства о включении программного обеспечения в реестр.

В курсе информатики широко используется иностранное программное обеспечение, начиная от операционной системы Windows и заканчивая различными прикладными программами. Имеется прекрасная возможность использования систем свободного программного обеспечения (СПО, или open source). Это программные программы с открытым программным кодом являются абсолютно бесплатными. Существует две большие группы данных программ. Первая группа — это то программное обеспечение, которое разрабатывается группой увлеченных людей, данные дистрибутивы можно свободно скачать в Интернете, переделать под свои нужды и распространять в любом виде. Вторая группа программ разрабатывается компаниями. Эти программы также являются бесплатными, но необходимо платить за техническую поддержку.

Как альтернативу можно использовать операционную широко систему Linux, которая является свободно распространяемым продуктом. Существует большое количество дистрибутивов, и первой проблемой будет выбор нужного. В учебном процессе попробовали использовать UBUNTU и Linux Mint, но постоянный выпуск обновлений, отсутствие некоторых прикладных программ, трудность их установки, а также сильное отличие интерфейса не позволили добиться нужного результата. Был выбран дистрибутив российской разработки AstraLinux.

AstraLinux - это дистрибутив Linux, разрабатываемый российскими программистами. Он определен в первую очередь на собственной использование в силовых государственных структурах и разрабатывается с расчетом на максимальную безопасность системы и возможность хранимых в ней данных, при этом содержит большое количество встроенных приложений. Дистрибутив основан на Debian и сертифицирован несколькими государственными организациями. Последняя версия AstraLinux 1.11 вышла в марте 2016.

Из особенностей этой свободно операционной системы можно отметить использование собственной модификации окружения рабочего стола KDE, а также собственных приложений, с приставкой fly. Также, поскольку эта система предназначена для военных, здесь есть все российские алгоритмы шифрования. Несколько рабочих столов и интерфейс, схожий с Windows. Министерство образования предлагало использовать программу «МойОфис» компании «Новые облачные технологии», но, если посмотреть функциональные возможности программы на сайте разработчика, понятно, что никаким аналогом современного Microsoft Office она не является. «Мой-Офис» можно сравнивать лишь с начальными неполными версиями американского

#### софта.

Установка AstraLinux 1.11 помогала решить и данную проблему, в состав системы входит LibreOffice, обладающий сходным функционалом. В состав данной операционной системы входят архиваторы, программы для записи дисков и несколько графических редакторов, которые позволяют закрыть почти полностью курс информатики. При этом в данной операционной системе можно установить КОМПАС и некоторые другие приложения.

При использовании данных программных продуктов в курсе информатики возникает ряд проблем:

1. У студентов на домашних компьютерах стоят другие ОС, и несколько занятий приходится тратить на знакомство с интерфейсом.

2. Выполнение самостоятельных работ и подготовка к практическим в домашних условиях невозможна.

3. Разработка лабораторных и практических работ, ориентированных на данный продукт.

4. Отсутствие программ для разработки web-страниц и сайтов.

Из-за данных проблем полностью перейти и заменить программы российскими аналогами на данный момент невозможно, необходимо расширять функционал или изменять программу по информатике.

### ИСПОЛЬЗОВАНИЕ ВОЗМОЖНОСТЕЙ MICROSOFT VISIO ДЛЯ ФОРМИРОВАНИЯ И РАЗВИТИЯ МЕТАПРЕДМЕТНЫХ КОМПЕТЕНТНОСТЕЙ В ОБУЧЕНИИ ИНФОРМАТИКЕ

Автор: Коваленко Елена Германовна. МБОУ СОШ №17, г. Белая Калитва

#### Аннотация

В статье приведен опыт использования возможностей векторного графического редактора Microsoft Visio как инструмента моделирования в обучении информати- $K\rho$ 

В условиях информатизации общества главной задачей образования является образование не для образования, а образование для жизни. Результат образовательной деятельности обучающегося сегодня - это способность личности учиться, познавать, сотрудничать в познании и преобразовании окружающего мира. Меняются формы, методы, приоритеты, но одно неизменно - в жизни человека основным инструментом исследования и структурирования окружающего мира, взаимодействия с ним является моделирование. Навыки моделирования необходимы человеку в жизни независимо от возраста, профессии и интересов. Даже мечта или цель человека - это модель. Моделирование является ведущей деятельностью и в обучении информатике, кроме того оно выступает и как объект изучения. Как же организовать процесс обучения в этих условиях? Ответ - только в деятельности. Одним из инструментов, которые позволяют научить и научиться в деятельности, являются прикладные программы, функции которых - решать задачи пользователя, причем в интерактивном режиме. В своей статье я предлагаю опыт работы с инструментом моделирования, офисной программой Microsoft Visio.

Microsoft Office Visio - векторный графический редактор, редактор диаграмм и блок-схем (относится к средствам деловой графики). Выпускается в двух вариантах - Microsoft Visio Standard и Microsoft Visio Professional, Bencua Professional имеет более широкий круг диаграмм и возможностей по их представлению. Можно воспользоваться облачным аналогом Visio Professional - Visio для Office 365 (с возможностью установки на 5 устройств и обновлениями).

Возможности Microsoft Office Visio:

- Создание профессиональных схем на основе принципов работы с векторными графическими объектами и множества шаблонов.
- Связывание схем с источниками данных: фигуры Visio можно связать с информацией из различных популярных источников данных, в том числе служб Microsoft Excel, Active Directory, MS SQL Server, MS SQL Azure, а также из списков SharePoint.
- Наглядное представление для всех. Созданную модель можно представить для просмотра или совместной работы с помощью служб Visio в Office 365 или SharePoint. По мере изменения данных схемы в браузере обновляются.
- Моделирование бизнес-процессов, соответствующее актуальным отраслевым стандартам: UML 2.4 (универсальный язык моделирования), BPMN 2.0 (нотация моделирования бизнес-процессов) и IEEE.

В статье пойдет речь о версии Microsoft Visio Professional, опыт работы в которой я представлю. На мой взгляд. Visio является удачным программным прикладным решением в курсе тем «Моделирование», «Компьютерная графика», «Логические основы компьютера», «Информационно-коммуникационные технологии». Да, это ПО распространяется по годовой лицензии, но предложение для образовательных

организаций в сравнении с дидактическими и методическими возможностями редактора Visio более чем доступное (Microsoft Visio Professional входит в Базовый пакет для образовательных организаций).

Конечно, для первого знакомства с основами векторной графики программу Visio, по моему мнению, не следует применять. Причина тому несформированность у учащихся на первом этапе навыка работы с векторными объектами и большой набор инструментов, что будет занимать много времени на освоение принципов работы в среде, отвлекать учащихся. То есть преимущества программы сыграют в обратную сторону при решении образовательных задач.

Поскольку курс информатики и ИКТ имеет принцип концентрического построения, то введение новой программной среды на следующем этапе изучения темы «Компьютерная графика» позволит кроме образовательных задач решить и столь актуальную задачу стимулирования учебной мотивации учащихся, поскольку будет включен элемент новизны. Другое решение - прикладное применение Visio в теме «Моделирование», что сделает процесс работы в среде более целенаправленным.

Остановлюсь на формах применения Microsoft Office Visio в рамках темы «Моделирование» и раздела «Информационно-коммуникационные технологии».

Введение в тему «Моделирование» я начинаю на втором году обучения базового уровня (8 класс). Учащиеся уже владеют навыками работы с векторными объектами, что позволяет минимизировать эргономические затраты на знакомство с принципами работы в среде Visio (отвожу одно занятие-погружение в среду Visio). Далее проходит работа по созданию и анализу смешанных информационных моделей. Для создания других видов информационных моделей соответственно применяются другие прикладные программы.

Набор элементов «Карты и планы этажей» позволяет создавать смешанные модели из среды близкой учащимся. Набор «Карта» - карты местности (например, в построении модели школьного двора, двора дома, маршрут в школу и т.п.). Набор «План здания» – планы зданий и помещений (например, построение модели комнаты учащегося, кабинета информатики и т.п.). Элементная база позволяет в модели помешения включать элементы оборудования, мебели.

Для создания информационной модели процесса в среде Visio встроены различные наборы элементов, некоторые из которых можно применять на профильном уровне таких, как создание модели реляционной базы данных, построение модели (диаграммы) потока данных, организационной диаграммы (например, функций сотрудников предприятия) и др. На начальном этапе изучении основ моделирования на базовом уровне учащиеся могут решить задачу создания модели процессов: покупки в магазине, бронирования билетов в кинотеатре или талона в больнице и т.п., используя набор элементов «Бизнес-процессы».

В изучении раздела «Информационно-коммуникационные технологии» в вопросе структуры веб-сайта возможности шаблона «Карта веб-узла» (раздел «Приступая к работе») позволяют автоматически создать карту веб-сайта по введенному в диалоговом окне адресу. Эту модель веб-сайта учитель может применять как дидактический материал, также можно создать модель веб-сайта (структуры) самостоятельно через инструменты «Сеть - Веб-схема» при проектировании или анализе структуры веб-сайта. Применение возможностей Visio на практических работах по теме «Компьютерные сети», позволяет учащимся создавать модели компьютерных сетей, используя элементы набора «Сеть» (здесь подключаются компетенции профессиональной леятельности – построение локальной сети).

В заключении хочется отметить, что среда программы Visio в совокупности с подключением к обучающему процессу форм работы с ситуациями из жизни учащихся, основ профессиональной деятельности создают условия для формирования и развития у учащихся метапредметных компетентностей, операционного мышления. А значит, пройдена еще одна ступень на пути к решению задачи образования сегодня.

#### Список использованных источников

1. Microsoft Visio [Электронный ресурс // MAPKETУM /URL: http://marketym.ru/ shop/694/desc/microsoft-visio (дата обращения: 04.10.2017) ]

### ВНЕУРОЧНАЯ ДЕЯТЕЛЬНОСТЬ «ИНТЕРЕСНОЕ ПРОГРАММИРОВАНИЕ»

Автор: Петрушенко Анастасия Александровна, МБОУ Рассветовская СОШ

#### Аннотация

В данной статье раскрывается содержание курса внеурочной деятельности «Интересное программирование», говорится о важности внедрения курса и его практическая значимость для учащихся общеобразовательных школ.

Выпускники девятых и одиннадцатых классов для прохождения государственной итоговой аттестации с каждым годом все чаще выбирают предмет «Информатика

и ИКТ». Конечно же, школьники заинтересованы набрать максимальное количество баллов, поэтому стараются выполнить задания, которые оцениваются более высоко. соответственно эти задания на порядок сложнее. Но, к сожалению, на мой взгляд, в дисциплине «Информатика и ИКТ» на базовом уровне на темы «Программирование» выделяется недостаточно часов, чтобы научить программировать так, как требуется при государственной итоговой аттестации. Думаю, начинать изучать азы следует в более раннем возрасте, что должно способствовать успешному освоению курса.

По моему ходатайству администрация МБОУ Рассветовской СОШ выделила дополнительные часы на внеурочную деятельность по курсу «Интересное программирование» в седьмых классах. В программировании важны гибкость, кроссплатформенность сред разработки и главное - доступность понимания материала учениками. При анализе доступных платформ было решено использовать в обучении язык программирования «КуМир», так как он удовлетворяет всем требованиям, перечисленным выше. А именно: при написании кода осуществляется постоянный контроль ее правильности, все обнаруженные ошибки сообщаются на полях программы; во время отладки в пошаговом режиме «КуМир» выводит на поля результаты операций присваивания и значения логических выражений; используется алгоритмический язык с русской лексикой. Курс «Интересное программирование» поможет выработать навыки построения блок-схем и сформировать алгоритмическое мышление.

Пели ланного курса:

- стимулирование интереса школьников к изучению информатики и ИКТ;
- повышение уровня подготовленности выпускников к государственной итоговой аттестании

#### Задачи данного курса:

- формирование навыков проектирования блок-схем, построения алгоритмов выполняемых заданий;
- ознакомление учеников со средой разработки «КуМир»;
- расширение знаний об основных базовых алгоритмических конструкциях (ветвление шикл со счетчиком шикл с условием $)$
- формирование навыков программирования на «КуМир» прототипов задач, используемых в заданиях государственной итоговой аттестации. В результате прохождения курса «Интересное программирование» ученики:
- научатся определять последовательности промежуточных целей и разбивать задачи на подзадачи:
- обучатся проектированию блок-схем:
- получат навыки программирования в среде «КуМир»;
- должны показать более высокие результаты по сравнению с другими участниками государственной итоговой аттестации.
- В содержание данного курса включены следующие блоки:
- 1. Информационное моделирование.
- 2. Приемы программирования и создание проекта в среде «КуМир».
- Обучение школьников курсу завершается созданием личного проекта.

В заключение следует сказать: опыт первых занятий курса «Интересное программирование» показывает, что школьникам интересно самостоятельно формировать алгоритмы к поставленным задачам, записывать их в виде блок-схем, а затем программировать. Убеждена, курс мотивирует учеников на глубокое изучение программирования и информатики. Безусловно, данный курс будет полезен для успешного прохождения выпускниками государственной итоговой аттестации по предмету «Информатика и ИКТ».

### Список использованных источников

- 1. Система программирования КуМир [Электронный ресурс https://www.niisi.ru/ kumir/dl.htm
- 2. К. Поляков. Методические материалы и программное обеспечение [Электронный pecypc http://kpolyakov.spb.ru/school/kumir.htm

### РЕАЛИЗАЦИЯ КАЗАЧЬЕГО КОМПОНЕНТА В ОБРАЗОВАТЕЛЬНОМ ПРОЦЕССЕ

Автор: Агеева Светлана Юрьевна, МБОУ Тацинская СОШ №3

### Динотация

В статье представлен опыт работы по реализации регионального компонента на уроках информатики и внеурочной деятельности.

Если человек равнодушен к старым улицам - значит, у него нет любви к своему городу. Если он равнодушен к памятникам истории своей страны он, как правило, равнодушен к своей стране. Вне культуры существование человечества на планете лишается смысла.

Л. С. Лихачев

Меняются времена, эпохи, люди...

Но вечным остается стремление человека к добру, любви, свету, красоте, истине. Самое большое счастье для школы и родителей - вырастить здоровых и высоконравственных детей.

Воспитание в школе, направленное на развитие всех детей, должно быть построено так, чтобы обеспечить оптимальное развитие каждого ребенка исходя из неповторимости его индивидуальности.

Задачи духовно-нравственного воспитания стоят перед учителем на каждом уроке вне зависимости от предмета или направления обучения. Но именно учитель информатики способствует формированию нового типа мышления, характерного для члена информационного общества, ориентации ученика на саморазвитие и самообучение, осознание своих информационных потребностей и выработку культуры потребностей. Именно он препятствует превращению ученика в потребителя информационно-телекоммуникационных услуг, а также воспитывает у него новую коммуникативную культуру.

Изучение родного края, его истории необходимо для всех детей. Обращаясь к истории своей страны, своего народа, подросток начинает понимать величие своей Родины, в нем растет потребность стать творцом, гражданином России. На основе знакомства учащихся с историей казачества происходит непосредственное прикосновение детей к историческому и культурному наследию, героическим и трагическим страницам казачества.

Использование регионального компонента способствует развитию чувств любви к родному краю, стремление к познавательной деятельности, связанной с прошлым и настоящим своей малой Родины. Представление учеников об истории своего края, истории своей семьи формирует потребность в саморазвитии, способствует осознанию народной мудрости.

Педагоги нашей школы уделяют большое внимание обучению и воспитанию школьников на основе патриотических ценностей и культурно-исторических традиций Донского края, так как преж¬де чем ребенок станет гражда¬нином страны, он должен быть гражданином родной школы, станицы, района, знать их тра-диции и жить их жизнью и заботами

В процессе школьного обучения, обретая знания, уча-щийся накапливает свой интеллектуальный потенциал, что служит основой для реализа-ции личностью своих граждан¬ских свобод, прав и обязаннос¬тей. Знания о родном крае - существенная часть интеллек¬туального потенциала челове¬ка, гражданина.

На всех ступенях обучения учашиеся получают возможность знакомиться с историей, культурой, традициями донских казаков во время внеурочных занятий, факультативов, предпрофильных и элективных курсов («Донские мотивы», «Донской фольклор», «Казачка-рукодельница», «Подвижные казачьи игры», «География Дона», «История Лона» и т.п.).

На занятиях кружка «Компьютерное творчество по истории казачества» учащиеся получают практические навыки работы на компьютере, расширяют кругозор и учатся применять компьютер в дальнейшем в своей учебной деятельности, готовить наглядный материал для изучения истории Дона, творчества донских писателей. Программой предусмотрены темы «Программа MSPowerPoint, Выполнение творческих заданий - оформление презентаций «История казачества в лицах» или «Творчество писателей Дона»: «MicrosoftPublisher. Создание буклета «Донские атаманы». Создание плаката (афиши) «Донской земли частица»

Одним из результативных современных методов обучения, формирующих опыт творческой деятельности учащихся на уроке, а также позволяющий успешно реализовать казачий и религиоведческий компоненты на уроках информатики стало использование метода проектов и таких фронтальных видов работы учащихся как индивидуальные, парные, групповые.

Метод проектов - это «инструмент» преподавателя, который помогает овладеть новым способом деятельности, развивать такие качества как целеустремленность и самостоятельность обучающихся в постижении нового, стимулируя их природную тягу к непознанному. Педагог же становится соучастником творческого процесса. превращается в организатора познавательной деятельности обучающихся.

Использование метода проектов позволяет стимулировать интерес к знаниям, показывает необходимость их практического применения на разных этапах изучения информатики и в разных возрастных группах.

Например, в 5 классе на уроке по теме «Пасхальное яйцо — символ жизни. Работа с графическим редактором Paint» учащиеся знакомятся с декоративными элементами, которые используются при росписи писанок (пасхальных яиц). Затем, работая в программе Paint, ребята создают свою пасхальную открытку. Работы по желанию учащихся могут быть распечатаны на принтере, а затем подарены своим близким.

В 5 классе при изучении темы «Поиск информации» класс был разделен на группы. Каждая группа получила свое задание на поиск информации и свои источники информации:

 1. Найди ответы на вопросы викторины «Веселая Масленица» в предложенных информационных носителях (электронных книгах и энциклопедиях).

2. Оформи на листе А3 стенгазету «Веселая Масленица», используя предложенные источники информации (журналы, книги, распечатки с сайтов).

3. Информацию по заданной теме найти в сети Интернет и оформить в программе Word. При оформлении использовать тематические картинки, красивый заголовок. После творческих отчетов ответили на вопросы:

Какие информационные хранилища вы использовали в своей работе? (Интернет, ПК, книги, журналы)

Какой вид поиска информации вам интереснее и удобнее: компьютерный или безмашинный?

Можем ли мы отказаться от книг и журналов и пользоваться только электронными ресурсами?

В 8 классе при изучении «Стилевого форматирования» работали над созданием макета книги «Поэты Дона»

В 10 классе учащиеся при изучении темы «Поиск в сети Интернет» выполняют минипроект «Казаки в годы Великой Отечественной войны» и готовят буклет для информационного стенда и т.д.

На внеурочных занятиях в 7 классе учащиеся выполняют проект «Создание бюллетеня по теме «Я живу на Дону»

Уже традицией стали ежегодные поездки по родному краю. О своих впечатлениях от таких путешествий ребята готовят творческие отчеты и создают презентации и фильмы.

Работа над проектами способствует развитию информационной компетентности, так как в процессе работы учащиеся учатся анализировать, систематизировать, преобразовывать информацию и выбирают средства для реализации проекта.

Результатом проектной деятельности является большая коллекция буклетов, открыток, презентаций, фильмов по истории казачества и православной культуре.

Групповая форма работы и социально значимая гражданская направленность проектов имеют немалое значение для воспитания детей. Важно, что проектное обучение по своей сути является личностно ориентированным, а значит, позволяет школьникам учиться на собственном опыте и опыте других. Это стимулирует познавательные интересы учащихся, дает им возможность получить удовлетворение от результатов своего труда, осознать ситуацию успеха в обучении.

Изучая историю казаков, школьники приобщаются к их духовной жизни, к казачьему фольклору. Огромное значение имеет донесение до сознания детей того факта, что этими качествами обладали их предки, что они ценили в людях эти качества, и что дело сегодняшних потомков стать достойными продолжателями дедовских традиций и нравственных норм.

### **Список использованных источников**

- 1. Образовательная площадка «МультиУрок». Сафонова Елена Вениаминовна. Роль исторического краеведения в воспитании патриотизма у школьников [Электронный ресурс – Режим доступа: https://multiurok.ru/files/rol-istorichieskoghokraieviedieniia-v-vospitanii.html]
- 2. Портал педагога. Каличкина Ирина Владимировна. Региональный компонент на уроках информатики. [Электронный ресурс – Режим доступа: https:// portalpedagoga.ru/servisy/publik/publ?id=5370]
- 3. Проект «Инфоурок». Короткова Светлана Викторовна. Патриотическое воспитание учащихся на уроках информатики. [Электронный ресурс – Режим доступа: https://infourok.ru/patrioticheskoe\_vospitanie\_uchaschihsya\_na\_urokah\_ informatiki-371942.htm]

### **СЦЕНАРИЙ ЗАНЯТИЯ «КОМПЬЮТЕР КАК УНИВЕРСАЛЬНОЕ УСТРОЙСТВО ДЛЯ РАБОТЫ С ИНФОРМАЦИЕЙ»**

*Автор: Шкваркова Лариса Петровна, МБОУ СОШ «№1 им. Б.Н. Куликова», г. Семикаракорск*

### **Аннотация**

*В статье предлагается сценарий занятия в 7 классе. В игровой форме проходит повторение и закрепление изученного материала, что поможет обучающимся в дальнейшем определять программные средства, необходимые для осуществления информационных процессов с учетом целей использования компьютера.*

Тип занятия: совершенствование знаний, полученных ранее. Класс: 7

Цели:

организация продуктивной деятельности школьников, направленной на дости-

жение ими следующих результатов:

метапредметных: в познавательной деятельности

- умение использовать для познания окружающего мира различных методов (наблюдение, опыт, моделирование и др.);
- самостоятельно находить нужную информацию в сети Интернет;
- осуществлять перенос знаний в измененную ситуацию;
- исследовать несложные практические ситуации, выдвижение предположений, понимание необходимости их проверки на практике. в информационно-коммуникативной деятельности
- умение выбирать источники информации;
- умение вступать в речевое общение, участвовать в диалоге (понимать точку зрения собеседника, признавать право на иное мнение);
- отражать в устной форме результаты своей деятельности. в рефлексивной деятельности
- владение навыками контроля и оценки своей деятельности;
- поиск и устранение причин возникших трудностей;
- владение умениями совместной деятельности: согласование и координация деятельности с другими ее участниками;
- объективное оценивание своего вклада в решение общих задач коллектива. личностных:

приобрести или реализовать:

- ответственность, инициативность, находчивость, активность при решении поставленных задач;
- трудолюбие, усидчивость, заинтересованность;
- любознательность, стремление к самостоятельности в поисках дополнительных источников информации;
- критичность мышления;
- умение слушать и вступать в диалог, участвовать в коллективном обсуждении проблем, интегрироваться в группу сверстников и строить продуктивное взаимодействие и сотрудничество со сверстниками и взрослыми. предметных:

- на уровне обязательной подготовки (базовый уровень)
- 1. Понимание роли компьютеров в жизни современного человека.

2. Понятие программного обеспечения персонального компьютера и его основных групп; классификация ПО; определять программные средства, необходимые для осуществления информационных процессов при решении задач.

3. Понимание назначения системного программного обеспечения персонального компьютера.

4. Понимание значимости антивирусной защиты как важного направления информационной безопасности.

5. Понимать ситуации, в которых необходимо использовать то или иное ПО.

на уровне возможностей (повышенный и высокий уровень).

6. Планировать собственное информационное пространство, использование полученных знаний при выборе направления профильной подготовки в старшей школе, будущей профессии.

7. Уметь осуществлять перенос знаний в измененную ситуацию (если ПК заражен вредоносным ПО).

Решаемые учебные задачи:

1) обобщение представлений учащихся о программном обеспечении персонального компьютера;

2) систематизация представлений о различных категориях системного программного обеспечения;

3) рассмотрение операционных систем и их функций;

4) рассмотрение вопросов антивирусной защиты.

Основные понятия, рассматриваемые на занятии:

- программа;
- программное обеспечение (ПО);
- системное ПО;
- операционная система;
- архиватор;
- антивирусная программа.
- Средства ИКТ, используемые на занятии:
- персональный компьютер (ПК) учителя,
- мультимедийный проектор, экран;
- ПК учащихся.
- Ход занятия:
- 1. Организационная часть

(приветствие, проверка присутствующих учащихся)

2. Мотивация учебной деятельности

− Хотели бы вы сами собрать свой собственный компьютер?

− Сегодня у вас есть возможность это сделать. Пусть это будет не настоящий ПК, но потрудиться придется.

3. Инструктаж к работе.

Представьте себе, что вы организовали фирму по производству персональных компьютеров и разработке программного обеспечения. Сегодня вам нужно разработать минипроект, а для этого:

1) Разделиться на группы. Давайте вспомним правила работы в группах. Распределить роли в группе (президент, секретарь, IT-ишник, хронометрист, PR-менеджер).

2) Найти в Интернете развертку системного блока и монитора.

Если не удается найти самостоятельно, воспользуйтесь ссылкой (на Рабочем столе имеется документ, где найдете ссылку).

3) Скачать понравившуюся модель.

4) Используя локальную сеть, распечатать развертку на принтере.

5) Вырезание из бумаги и склеивание моделей системного блока и монитора. (Работа в группах).

6) Заполнить карточку компьютера.

7) Представить результаты. Высказать мнение о том, какую программу и почему стали бы использовать лично вы.

4. Выполнение работы.

Эта часть занятия проводится в виде работы над проектом в группах.

1) Деление на группы. Распределение ролей в группе (президент, секретарь, ITишник, хронометрист, PR-менеджер). Определение должностных обязанностей.

2) Поиск в Интернете развертки системного блока и монитора. Приветствуется подбор оригинальной развертки, самостоятельность в выборе.

3) Скачивание понравившейся модели. Работа с ПК, IT-ишник осуществляет поиск. Распечатка развертки на принтере.

4) Работа в группах. Вырезание из бумаги и склеивание моделей системного блока и монитора.

5) Заполнение карточки компьютера. Перечисление программ, установленных на компьютер. Основной предметный момент работы. Совершенствование знаний по теме «Программное обеспечение ПК». Каждая группа обсуждает набор программ для своего компьютера.

6) Представление результата. PR-менеджер объясняет присутствующим, почему выбран такой набор ПО для компьютера (зависит от целей использования компьютера). Обратить внимание на правовые основы использования ПО, на защиту компьютера от вредоносного ПО.

Так в игровой форме проходит повторение и закрепление изученного материала. 5. Рефлексия.

Все сели за столы. Давайте продолжим фразы:

Сегодня я узнал(а)…

Было интересно…

Было трудно…

Я выполнял(а) задания…

Я понял(а), что…

Теперь я могу…

Я научился(лась)…

Приложение №1 Карточка фирмы Состав группы:

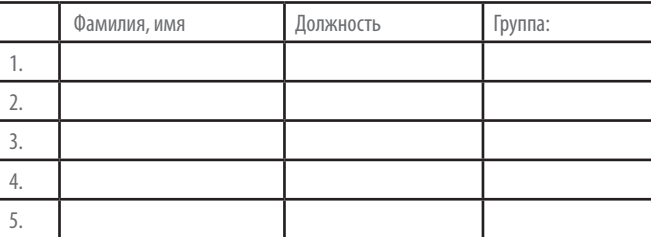

Приложение №2

План работы

Задание №1

Склеить развертку системного блока и монитора.

Задание №2

Заполнить карточку компьютера. Перечислить программы, установленные на

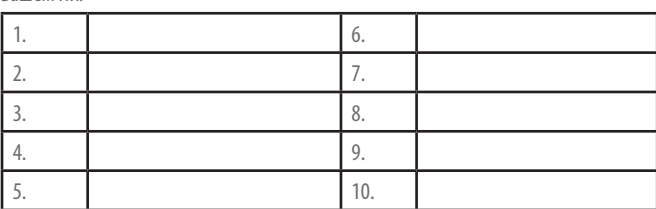

Задание №3

вашем ПК:

Укажите устройства вывода информации, подключенные к вашему ПК.

Задание №4

Что вы будете делать, если ваш ПК заражен вредоносным ПО?

### **СОЗДАНИЕ МУЛЬТИМЕДИЙНЫХ КУРСОВ С ИСПОЛЬЗОВАНИЕМ ПАКЕТА ПРОГРАММ SUNRAV BOOKOFFICE**

*Автор: Сердюк Светлана Анатольевна, колледж Луганского университета им. Владимира Даля*

#### **Аннотация**

*Предлагаются подходы к решению проблем разработки дидактического проекта учебной дисциплины и его программной реализации в виде электронного курса в инструментальной среде SunRav BookEditor на примере дисциплины «Основы программирования».* 

Без применения информационных технологий современному творческому преподавателю не обойтись, потому что они существенно расширяют возможность и результативность учебного процесса.

Учебно-методические комплексы (УМК) занимают особое значение среди электронных средств учебного предназначения. В УМК включают теоретический материал, практические задания, тесты, которые дают возможность реализации самоконтроля, и т.п. Его создание дает возможным подходить к решению основных дидактических задач комплексно.

Интерактивная часть является основой учебно-методического комплекса УМК (мультимедиа курса). Ее можно реализовать только на компьютере. Интерактивная часть состоит из:

- электронного учебника,
- задачника,
- электронного справочника,
- электронного лабораторного практикума,
- тренажерного комплекса,
- компьютерной тестирующей системы.

Избирая инструментальные средства для создания отдельных модулей мультимедиа курса допустимы следующие два подхода:

1) непосредственно программировать на языках высокого уровня.

2) использовать средства автоматизации программирования;

Второй подход представляет особый интерес для преподавателей-предметников, так как при этом не потребуется знание программирования.

Продукты фирмы Macromedia (Authorware, Director, Toolbook II Instructor) причисляют к наиболее сильным авторским средствам мультимедиа. Эти программные продукты доставляют возможность строить в среде Windows интерактивные приложения без употребления программирования, когда можно избирать нужные объекты из набора инструментов, располагать их на рабочей поверхности и указать реакцию на действия пользователя этих объектов. Но все эти программы крайне дорогостоящи и рассчитаны только на англоязычного пользователя.

В данной работе рассматривается SunRavBookOffice – российская разработка из пакета программ SunRav Soft и CourseLab® компании WebSoft.

Для создания учебников, электронных книг, справок к программам и других видов документации применяется пакет программ SunRav BookOffice. Это достаточно легкое и эффективное решение и с его помощью любой пользователь компьютера, который, даже не имея навыков верстки и программирования, может создать учебный материал с использованием мультимедийных и интерактивных элементов.

При создании мультимедиа курса используется определенный набор элементов

интерфейса программы SunRav BookOffice, без использования программирования. Комплекс SunRav BookOffice, который назначенный для просмотра и создания многообразных учебников и электронных книг, заключает в себе две программы:

- SunRav BookEditor предназначена для организации и редактирования учебников.
- SunRav BookReader предназначена для их просмотра. С помощью программы SunRav BookOffice возможно:
- Использовать с разнообразными визуальными эффектами текст.
- Использовать разные стандартные элементы Windows.
- Использовать с различными визуальными эффектами параграфы, межстрочные интервалы, цвет фона, отступы, выравнивание и т.д.
- Использовать изображения и всякие OLE-объекты.
- Использовать таблицы.
- Использовать видео- и аудиофайлы.
- Использовать GIF-анимацию.
- Импортировать и экспортировать разделы в формат RTF и HTML.
- Работать с файлами формата CHM: импортировать книги из этого формата и компилировать в этот формат.
- Импортировать все документы форматов RTF, HTML, TXT из выбранной директории.
- Экспортировать и импортировать книги из (в) файлы MS Office: DOC, XLS и т.д.
- Использовать различные ссылки, помогающие облегчить навигацию по книге и позволяющие запускать различные документы и программы.
- Интегрировать с пакетом SunRav TestOfficePro, с помощью которого можно создать в учебниках ссылки на тесты, и пользователь может пройти тестирование во время знакомства с учебником.
- Возможно, распространять электронные книг на CD- и DVD-дисках вместе с программой для просмотра SunRav BookReader, которая может озвучивать книги, проводить индексный и полнотекстовый поиск, автоматически пролистывать страницы, читать текстовые, HTML, RTF и MS Office документы, изменять внешний вид, используя темы, организовывать наиболее часто используемые книги и главы в Избранное. При этом не требуется инсталлировать на компьютер пользователя никаких программ.
- Пакет SunRav BookReader может читать книги из ZIP-архивов, а также упаковывать книги в ZIP-архивы.

Из всего сказанного можно сделать вывод, что комплекс SunRav BookOffice очень удобен для создания мультимедийных курсов, потому что дает возможность создавать документацию в виде EXE-файлов, CHM, HTML, PDF-форматах, а также в любых других (используя шаблоны) с возможностью использования всей мощи современных мультимедийных форматов: аудио- и видеофайлы, изображения (PNG, JPEG, GIF (включая анимированные), Flash, любые OLE объекты и т.д.

Мультимедиа курс «Основы программирования» для студентов специальности «Программирование в компьютерных системах» колледжа Луганского национального университета имени Владимира Даля спроектирован в среде SunRav BookEditor.

В его состав входят: лекции в виде doc-файлов MS Office, презентации к теоретическому материалу, краткий справочный материал по основам языка программирования Паскаль в виде озвученных мультимедийных приложений, тесты, которые дают возможность проверить полученные знания (тестирование проводится с помощью автоматизированной системы тестов MyTestX).

 Разработанный мультимедиа курс внедрен в учебный процесс колледжа для индивидуальной работы студентов очной и заочной формы обучения, а также для самоконтроля и контроля полученных знаний и умений. Материал можно применять при проведении аудиторных занятий и направлен на формирование умений и профессиональных навыков, повышения профессиональной компетентности студентов.

#### **Список использованных источников**

- 1. Башмаков А.И., Башмаков И.А. Разработка компьютерных учебников и обучающих систем. – М: Филинъ, 2003.– 616 с.
- 2. Липаев В.В. Качество программных средств. Методические рекомендации. М.:Янус-К, 2002. – 400 с.

### **ИНФОРМАТИКА В ОСНОВНОЙ И СРЕДНЕЙ ШКОЛЕ: НОВЫЕ УЧЕБНИКИ БАЗОВОГО И УГЛУБЛЕННОГО УРОВНЕЙ**

*Авторы: Поляков Константин Юрьевич, доктор технических наук, ГБОУ школа № 163, г. Санкт-Петербург; Еремин Евгений Александрович, кандидат физико-математических наук, доцент, Пермский государственный педагогический университет*

### **Аннотация**

В докладе представлена новая линейка учебников информатики для основной и средней школы, включающих материал для преподавания как на базовом, так и на углубленном уровнях.

Быстрое развитие информационных технологий в современном обществе требует подготовки качественной учебной литературы по курсу информатики для средней школы. Современные учебники информатики должны опираться на фундаментальные принципы автоматической обработки данных и быть в наибольшей возможной степени инвариантными к быстрому изменению аппаратного и программного обеспечения вычислительных систем.

Эту идею авторы старались реализовать в серии учебников информатики углубленного уровня для 10-11 классов [1-2]. С 2013 года эти учебники широко применяются в школах России с углубленным изучением информатики, но формальные причины препятствуют их использованию для преподавания базового курса информатики, хотя весь необходимый материал в них содержится. По этой причине было принято решение подготовить объединенные учебники для базового и углубленного уровней [3-4]. В целом они базируются на материале учебников [1-2], однако в них добавлен материал, позволяющий организовать проектную деятельность учащихся в соответствии с ФГОС в рамках базового курса информатики.

Отличительной чертой новых учебников является выбор языка Python в качестве основного языка программирования (выпущенные ранее учебники углубленного уровня использовали школьный алгоритмический язык системы КуМир и язык Паскаль; материалы для преподавания на языках C, C++ и Python можно свободно скачать с сайта поддержки учебников [5]). Аналогичные материалы для языков Паскаль, C, C++ (главы учебников, посвященный программированию, презентации к урокам, практические и контрольные работы, тесты) будут также размещены на сайте поддержки.

Кроме учебников для средней школы, авторами подготовлены новые учебники информатики для основной школы (7-9 классы), соответствующие ФГОС [6-8]. Кроме них, в состав авторского УМК входят рабочие тетради, пособие для учителя и электронные материалы, которые распространяются через сайт поддержки [5]. Новые учебники следуют концепции развивающего обучения, которая предусматривает максимально самостоятельное «добывание знаний». В каждом параграфе приводятся ключевые слова, выводы и интеллект-карта, которая связывает основные понятия. Во многих случаях (особенно в учебниках для 8-9 классов) составление интеллект-карт оставлено в качестве задания для самостоятельной работы учащихся.

Быстрое развитие информационных технологий в современном обществе требует подготовки качественной учебной литературы по курсу информатики для средней школы. Современные учебники информатики должны опираться на фундаментальные принципы автоматической обработки данных и быть в наибольшей возможной степени инвариантными к быстрому изменению аппаратного и программного обеспечения вычислительных систем.

Эту идею авторы старались реализовать в серии учебников информатики углубленного уровня для 10-11 классов [1-2]. С 2013 года эти учебники широко применяются в школах России с углубленным изучением информатики, но формальные причины препятствуют их использованию для преподавания базового курса информатики, хотя весь необходимый материал в них содержится. По этой причине было принято решение подготовить объединенные учебники для базового и углубленного уровней [3-4]. В целом они базируются на материале учебников [1-2], однако в них добавлен материал, позволяющий организовать проектную деятельность учащихся в соответствии с ФГОС в рамках базового курса информатики.

Отличительной чертой новых учебников является выбор языка Python в качестве основного языка программирования (выпущенные ранее учебники углубленного уровня использовали школьный алгоритмический язык системы КуМир и язык Паскаль; материалы для преподавания на языках C, C++ и Python можно свободно скачать с сайта поддержки учебников [5]). Аналогичные материалы для языков Паскаль, C, C++ (главы учебников, посвященный программированию, презентации к урокам, практические и контрольные работы, тесты) будут также размещены на сайте поддержки.

Кроме учебников для средней школы, авторами подготовлены новые учебники информатики для основной школы (7-9 классы), соответствующие ФГОС [6-8]. Кроме них, в состав авторского УМК входят рабочие тетради, пособие для учителя и электронные материалы, которые распространяются через сайт поддержки [5]. В настоящий момент все практические работы и тесты к новым учебникам находятся в свободном доступе.

Учебники для основной школы предоставляют возможность изучения информатики как на базовом, так и на углубленном уровне. Материал базового уровня рассчитан на преподавание в объеме 1 час в неделю в 7-9 классах (всего 102 часа), углубленный уровень предусматривает изучение предмета в объеме 2 часа в неделю (всего 204 часа). Материал, относящийся к углубленному уровню, выделен в учебнике с помощью специальной системы обозначений.

Новые учебники следуют концепции развивающего обучения, которая предусматривает максимально самостоятельное «добывание знаний». В каждом параграфе приводятся ключевые слова, выводы и интеллект-карта, которая связывает основные понятия. Во многих случаях (особенно в учебниках для 8-9 классов) составление интеллект-карт оставлено в качестве задания для самостоятельной работы учащихся.

Важная роль в курсе информатики основной школы отводится алгоритмизации и программированию. Основы алгоритмизации в 7-8 классах изучаются с помощью системы КуМир, в которой для управления исполнителями Робот, Черепаха, Чертежник и Рисователь используется школьный алгоритмический язык. Программирование в 8 и 9 классах может преподаваться как на алгоритмическом языке, так и на языке Паскаль (изложение материала в учебнике ведется параллельно на этих двух языках). Предполагается поддержка языков C, C++ и Python в форме электронных цифровых ресурсов, размещенных на сайте поддержки.

В случае включения учебников в новый Федеральный перечень они сформируют законченную предметную линию учебных материалов для изучения информатики в 7-11 классах.

### **Список использованных источников**

- 1. Поляков К.Ю., Еремин Е.А. Информатика. 10 класс. Углубленный уровень: учебник в 2 ч., М.: БИНОМ. Лаборатория знаний, 2013.
- 2. Поляков К.Ю., Еремин Е.А. Информатика. 11 класс. Углубленный уровень: учебник в 2 ч., М.: БИНОМ. Лаборатория знаний, 2013.
- 3. Поляков К.Ю., Еремин Е.А. Информатика. 10 класс. Базовый и углубленный уровни: учебник в 2 ч., М.: БИНОМ. Лаборатория знаний, 2017.
- 4. Поляков К.Ю., Еремин Е.А. Информатика. 11 класс. Базовый и углубленный уровни: учебник в 2 ч., М.: БИНОМ. Лаборатория знаний, 2017.
- 5. Преподавание, наука и жизнь. Учебник информатики. [Электронный ресурс] URL: http://kpolyakov.spb.ru/school/probook.htm (дата обращения 16.10.2017).
- 6. Поляков К.Ю., Еремин Е.А. Информатика. 7 класс: учебник в 2 ч., М.: БИНОМ. Лаборатория знаний, 2017.
- 7. Поляков К.Ю., Еремин Е.А. Информатика. 8 класс: учебник, М.: БИНОМ. Лаборатория знаний, 2017.
- 8. Поляков К.Ю., Еремин Е.А. Информатика. 9 класс: учебник, М.: БИНОМ. Лаборатория знаний, 2017.

### **ЭФФЕКТИВНЫЕ МЕТОДЫ И ПРИЕМЫ ПОДГОТОВКИ К ОГЭ И ЕГЭ ПО ИНФОРМАТИКЕ В СОВРЕМЕННЫХ УСЛОВИЯХ**

*Автор: Бильник Татьяна Николаевна, МБОУ Суховская СОШ*

### **Аннотация**

*В докладе рассмотрены основные приемы и методы подготовки выпускников к итоговой аттестации, так как каждый учитель является наставником, который желает своим ученикам только наилучших результатов.*

Перед учителем стоит самая главная задача – это успешность их учеников, в том числе и результат итоговой аттестации. Для освоения знаний по информатике учитель должен развивать познавательный интерес, интеллектуальные и творческие способности каждого ребенка. Согласно рейтингу Ростовской области - информатика наименее востребована среди предметов, которые ежегодно выбирают учащиеся для сдачи экзаменов по выбору. Мне, как учителю информатики, для повышения интереса школьников к предмету, качественной подготовки выпускников к государственной итоговой аттестации, приходится постоянно и целенаправленно повышать свой методический потенциал: проходить курсы повышения квалификации по применению инновационных технологий, принимать участие в профессиональных конкурсах, тематических вебинарах и семинарах, быть участником форумов учителей-предметников. Использовать положительный опыт коллег профессиональных педагогических сообществ на сайтах «Педсовет», «Открытый класс», «Сеть творческих учителей». Участвуя в этом, учитель может полученные знания, опыт и навыки

активно использовать в учебном процессе.

Какова же роль учителя в процессе подготовки к итоговой аттестации? Учитель информатики, в первую очередь должен активно участвовать в учебном процессе, проходить курсы по повышению квалификации, участвовать во всевозможных конкурсах, тематических вебинарах и семинарах, форумах учителей-предметников. Опытные коллеги с удовольствием обмениваются опытом и умениями в сети Интернет на сайтах «Педсовет», «Открытый класс», «Сеть творческих учителей» и т.д. Участвуя в этом, учитель может полученные знания, опыт и навыки активно использовать в учебном процессе.

Следующим этапом по подготовке к итоговой аттестации является подробное изучение нормативных документов, а также формирование коллекции различных методических пособий, полезных интернет–ссылок. Учитель, готовящий учеников к сдаче ОГЭ и ЕГЭ, должен проанализировать материал разных лет, рассмотреть все способы объяснения и решения заданий.

Систематизация материала – это следующее, что должен сделать учитель информатики. Из опыта знаю и с уверенностью могу сказать, что в классную и домашнюю работу целесообразно включать 1 – 2 задания, аналогичных заданиям в итоговой аттестации или из банка заданий демонстрационных тестов. Этот небольшой по объему, но систематический практикум существенно влияет на ожидаемый результат. Ученик постепенно усваивает необходимую информацию и получает навыки, которые помогут успешно сдать ОГЭ и ЕГЭ.

Этапы подготовки к ОГЭ или ЕГЭ учитель информатики может разделить на три части. Первая часть – это разработка программы по подготовке выпускников к сдаче экзаменов. Учитель должен предусмотреть при этом, что количество часов школьного курса недостаточно для некоторых заданий базового и профильного уровня, в связи с этим необходимо увеличить количество часов для изучения тех тем, которые учитель считает недостаточно включенных в учебный план. Вторая состоит из того, что, начиная с 7-8 класса, в учебный план урока нужно вносить по сколько заданий из демонстрационной версии или сборников по подготовке к итоговой аттестации. Третьей частью подготовки к итоговой аттестации могут быть различные методы, приемы и технологии. Это могут быть индивидуальные дифференцированные тесты, дистанционное обучение или олимпиады, онлайн тестирования и конечно же современные электронные учебные пособия.

Основываясь на свой педагогическом опыт, могу сказать, что после прохождения новой темы или раздела, который объединяет несколько уроков или часов, провожу контроль знаний. Проверка знаний состоит из выполнения заданий, подобных демонстрационным заданиям тестов ОГЭ и ЕГЭ по информатике. Проходит это в виде тестирования, как в бумажном, так и в электронном виде, тестовые задания составляю лично, используя многочисленную методическую литературу. Также выбираю задания из имеющихся в базе данных контрольно–измерительных материалов (КИМ) для проведения итоговой аттестации, сборников для подготовки к экзаменам, допущенных Министерством образования и науки. Кроме всего этого использую уже готовую электронную продукцию «Информатика. Интерактивный задачник», «Подготовка к экзаменам», электронные онлайн задания на сайтах: http://edu.ru, http:// inf.сдамгиа.рф.

Каждый учитель может выбрать предложенные методы или приемы по подготовки к итоговой аттестации. Основываясь на вышесказанном, могу утверждать, что для качественной подготовки учащихся к ОГЭ или ЕГЭ учителю информатики необходимо быть активной, творческой личностью, не останавливаться на достигнутых результатах. Нужно все время идти вперед, применяя новые технологии и методы, именно это является залогом успеха ученика и учителя. Более того, Интернет предоставляет огромные возможности как для самоподготовки любого школьника, так и для повышения квалификации учителя.

### **ГНОСЕОЛОГИЧЕСКИЕ АСПЕКТЫ ФОРМИРОВАНИЯ КУРСОВ ДИСТАНЦИОННОГО ОБУЧЕНИЯ НА ОСНОВЕ ЦЕЛОСТНО-СТРУКТУРНОГО ПОДХОДА**

*Автор: Майстренко Анатолий Викторович, кандидат технических наук, доцент, Донской государственный технический университет*

#### **Аннотация**

*Повышение эффективности современных дистанционных курсов требует внедрения в них новых дидактических приемов обучения. Одним из таких приемов является целостно-структурный подход. Использование основных положений гносеологии позволяет конкретизировать требования этого подхода к обучению и наметить пути его практической реализации при формировании состава и структуры дистанционного курса.*

Совершенствование дистанционного обучения предусматривает разработку не только новых аппаратно-программных средств, но и дидактических приемов. Одним из них является целостно-структурный подход. Целостно-структурный подход к обучению [1,2] требует перед включением учебного материала в дистанционный курс его переработку. Основные требования к учебному материалу – это его целостность и системность, реализуемые через структурность и многоуровневость дистанционного курса.

При построении дистанционного курса могут использоваться положения целостно-структурного подхода, которые, в свою очередь, основаны на требованиях гносеологии к теории. Суть этих положений заключается в следующем. Чтобы системно представить учебный материал для дистанционного курса, необходимо идеализировать изучаемый предмет, исключить его несущественные свойства и детали. Необходимо вычленить главные стороны, свойства, отношения элементов курса, уменьшить число его элементарных фрагментов. Все это позволяет сконцентрировать внимание на главных сторонах предмета, лучше изложить сущность изучаемого курса.

Для формирования структуры электронного курса необходимо осуществить его глубокую дифференциацию по уровням раскрытия учебных вопросов. Дифференциация должна быть тем глубже, чем сложнее вопрос, чем выше теоретический уровень учебного материала. При делении материала на уровни определяющими должны быть не столько количественные факторы, т.е. число вопросов и подвопросов, сколько качественные, логические, причинно-следственные и др. связи фрагментов курса. При дифференциации нового курса каждому элементу присваивается свой гносеологический статус, определяется место в иерархической системе курса. Задача сокращения объема знаний, выделения существенных моментов и характерных связей элементов при создании дистанционного курса относительно легко решается для описательного материала. Применительно же к сложному теоретическому материалу ее решить намного труднее, т.к. теория представляет собой целостное, единое, логически законченное знание.

При введении новых элементов дистанционного курса, при программировании контекста для нового материала обязательным является не только системность нового материала, но и системность всего знания, образовавшегося у пользователя в результате обучения. Это значит, что при обучении необходимо установление связей старых и новых элементов знания пользователя. Новые фрагменты знания должны быть не только идентифицированы, узнаны и освоены обучаемым, но и включены в систему его знаний. Только так может быть понята сушность предмета, т.е. создана в сознании обучаемого многоуровневая система свойств и отношений изучаемого предмета. При целостно-структурном подходе все пройденное как целое должно связываться со всем прежних как целым. Эта связь должна быть обязательной и возможно более разносторонней, полной. Поэтому связи должны быть открыты с двух сторон: со стороны новых элементов курса и уже имеющейся системы знаний пользователя. В этом случае новые элементы сразу входят в систему знания пользователя, заполняя имеющиеся пробелы.

Имеются также особенности в организации проведения дистанционных занятий. Первым шагом должно быть выяснение уровня, с которого необходимо начинать обучение. При этом важно знать, какова уже имеющаяся у обучаемого система знания, ее уровень. Необходимо так подобрать уровень обучения, чтобы сообщаемые пользователю знания не повторяли те, которые у него уже имеются, и в то же время не были полностью от них оторваны. Индивидуализация обучения как раз и заключается в выборе уровня сложности изложения материала, а не в выборе самого материала, который должен быть неизменным, заданным программой обучения.

Процесс усвоения материала курса должен быть сам по себе многоуровневый, циклический, сочетающий в себе обобщение, систематизацию учебного материала и восхождение на более высокие уровни понимания предмета. Обучать – значит создавать у пользователя систему знания. Обучать - значит добиваться понимания им сущности предмета, т.е. добиваться его восхождения от уяснения внешних связей предмета к рассмотрению существенных внутренних связей. Доведение материала должно быть циклическим, идти от целого к целому, но через частное, через единичное. Движение к новому уровню понимания должно происходить через возвращение от прежней целой системы знания к его новому единичному фрагменту. После того, как единичное войдет, присоединится к уже имеющейся системе знания, образуется новое целое. В этом и заключается цикл обучения. Задача создателя курса - определить оптимальный объем информации в каждом цикле и задать связи нового и прежнего материала.

При целостно-структурном подходе к процессу обучения должно быть циклическое возвращение к ранее пройденному, но с добавлением новых элементов знания и включением их в новые связи. К сожалению, автор не располагает точными представлениями о необходимых связях между содержанием отдельных повторений и их количестве. Проблема заключается в том, что чем выше теоретический уровень предмета, чем он сложнее, тем большими связями обладают его фрагменты и тем различнее будет количество уровней курса и их объем.

Таким образом, использование основных положений теории познания позволяет наметить пути практической реализации целостно-структурного подхода в обучении. Проецируя требования гносеологии к теории на структуру и содержание дистанционных курсов можно конкретизировать требования целостности к этим курсам как многоуровневой системе свойств и отношений элементов. Рассматривая процесс обучения по аналогии с развитием научного познания, можно сформировать структуру дистанционного курса, позволяющую обучать по принципу «от целого к целому» как последовательное восхождение от низших уровней системности знания к высшим путем присоединения к прежней системе определенным образом составленных фрагментов нового знания.

#### **Список использованных источников**

- 1. Майстренко А. В. Целостно-структурный подход в методике преподавания дисциплин информационного цикла // Информационные технологии в образовании-2010. Сборник научных трудов участников XV Южно-Российской межрегиональной научно-практической конференции-выставки. 23-24 ноября 2010 г. г. Ростов-на-Дону, ООО «Издательство «Эверест», 2010, С. 21.
- 2. Майстренко А. В. Практика использования дистанционных технологий в смешанном (гибридном) обучении // Информационные технологии в образовании-2014. Сборник научных трудов участников XIV Южно-Российской межрегиональной научно-практической конференции-выставки. 13-14 ноября 2014 г. г. Ростов-на-Дону, ООО «Издательство «Эверест», 2014, С. 121.

### **ОРГАНИЗАЦИЯ ПЕДАГОГИЧЕСКОГО КОНТРОЛЯ С ИСПОЛЬЗОВАНИЕМ ТЕХНОЛОГИИ PLICKERS**

*Автор: Атрощенко Елена Александровна, ГБПОУ Ростовской области «Ростовский-на-Дону автодорожный колледж»*

### **Аннотация**

*В статье рассмотрено эффективное применение технологии Plickers на примере проведения Единого урока безопасности в сети Интернет.*

Модернизация системы среднего профессионального образования в связи с использованием в образовательном процессе системно-деятельностного подхода, приводит к тому, что каждая образовательная организация должна быть готова к предоставлению не только традиционных образовательных услуг, но и инновационных, в том числе информационно-коммуникационных. Для получения студентами профессионального образования, соответствующего современным требованиям, необходимо создать информационно-образовательную среду, опирающуюся на методологическую основу Федеральных государственных образовательных стандартов.

Информационная образовательная среда образовательной организации не должна сводиться к объединению персональных компьютеров учебного заведения в локальную сеть и выходом в глобальную сеть. Также необходимо создать условия, обеспечивающие возможность дистанционного обучения, оперативного консультирования и осуществление контроля освоенных студентами компонентов компетенций в режиме реального времени.

Одним из основных факторов, способствующих повышению качества образования, является включение информационных технологий в систему педагогического контроля качества подготовки студентов как будущих специалистов. Для обновления контрольно-оценочной системы необходимо использовать инновационные способы проверки знаний, которые не уступают традиционным методам в оценке качества полученных знаний, но привносят в образовательный процесс новизну.

Принципы системно-деятельностного подхода рекомендуют отказаться от жесткой оценки знаний и перейти к помощи в осознании студентами индивидуальных возможностей и способностей в условиях сотрудничества с педагогом. Роль педагога в процессе оценки и контроля полученных знаний и освоенных компетенций становится вспомогательной, студенты, опираясь на полученные результаты, могут легко оценить себя, к примеру, по рейтингу в списке опрошенных.

Если не налажена система педагогического контроля над ходом усвоения учебного материала, своевременная проверка и оценка знаний и умений студентов, отсутствует обратная связь, то достижение качества образования становится не возможным.

Задачами метода педагогического контроля в системно-деятельностном подходе являются:

1) установление готовности студентов к восприятию и усвоению новых знаний,

2) выявление причин их затруднений и ошибок,

3) определение эффективности организации, методов и средств обучения,

4) получение информации о результатах самостоятельной работы в процессе обучения,

5) выявление степени правильности, объема, глубины знаний, умений и навыков.

Основные недостатки при осуществлении проверки и оценки знаний – неправильное понимание ее функций, переоценка ее роли в процессе обучения; превращение в самоцель на занятии; использование однообразных методов; субъективизм в выставлении оценок; отсутствие четких, обоснованных критериев.

В целом, задача оценивания состоит в том, чтобы студент был убежден в объективности оценки и воспринимал ее как полезную для себя, хотел бы устранить выявленные недостатки. Оценка должна быть объективной, точной, справедливой и оперативной. В этом случае она будет стимулировать профессиональное и личностное развитие студента.

При переходе образования на ФГОС появились современные способы проверки, оценивания, например, такие, как компьютерное тестирование и различные варианты устных и письменных опросов. Образовательная область любой дисциплины предоставляет широкие возможности для организации различных видов проверки знаний, умений, компетенций с использованием средств информационных технологий.

Важным этапом занятия на базе системно-деятельностного подхода является контроль полученных знаний обучающимися. Чтобы определить степень обученности аудитории преподаватель проводит фронтальный опрос, в котором вопросы обращены ко всем. Ускоряют проведение фронтального опроса разнообразные сигнальные карточки, которые студенты показывают в ответ на вопрос. Преподавателю не всегда удается оценить одновременно правильность ответов всех студентов и сделать соответствующие выводы об объеме усвоенного материала. Интерактивное приложение Plickers позволяет воплотить в жизнь не только мгновенную обратную связь от аудитории, но и организовать мобильные голосования и фронтальные опросы во время учебного занятия по пройденному или текущему материалу, отследить в режиме реального времени посещаемость занятия.

Работа с мобильным приложением занимает не более нескольких минут. Результаты опроса становятся известны на учебном занятии без длительной проверки, а также они являются объективными. Наличие смартфонов или компьютеров для студентов не требуется.

Мобильное приложение Plickers можно устанавливать на мобильное устройство с платформой iOS или Android, на планшет или мобильный телефон педагога. Работает оно с применением QR-кодов, которые используются в рекламе, магазинах, на упаковках товаров, а также на бланках платежных документов. Plickers используется преподавателем на планшете или смартфоне, в комплексе с ноутбуком.

Камерой планшета (смартфона) преподаватель сканирует поднятые студентами карточки с QR-кодами с верными ответами. И получает практически мгновенную статистику правильных и неправильных ответов и их авторов прямо на экране.

Этой технологией можно успешно воспользоваться при проведении Единого урока безопасности в сети Интернет, который ежегодно проводится в соответствии с решениями парламентских слушаний на тему «Актуальные вопросы обеспечения информационной безопасности детей при использовании ресурсов сети Интернет», состоявшихся 17 апреля 2017 года. Исходя из методических рекомендаций по организации и проведению единого урока по безопасности в сети «Интернет» в 2017 году, рекомендуется провести его с широким охватом аудитории. Выбрать форму проведения и подготовить сценарий мероприятия образовательная организация вправе самостоятельно. Целью проведения тематических уроков, внеклассных мероприятий, а также дистанционных мероприятий, является рассмотрение основных вопросов и проблем информационной безопасности. Для оценки усвоения материала, а также для проведения оперативного опроса, рационально воспользоваться технологией Plickers.

Для организации фронтального опроса необходимо пройти регистрацию на сайте plickers.com, скачать на мобильный телефон или планшет мобильное приложение Plickers, скачать необходимый комплект карточек для ответов на вопросы.

На сайте доступно 5 макетов карточек для бесплатного скачивания:

Standard – стандартный, состоящий из 40 карточек, расположенных по 2 на листе А4;

Expanded – расширенный, состоящий из 63 карточек, расположенных по 2 на листе А4;

LargeFont – карточки с большим размером шрифта, предназначенные для маленьких детей;

LargeCards – 40 карточек формата А4;

Large Cards Expanded – 63 карточки формата А4.

В любом наборе каждая карточка уникальна и имеет свой собственный порядковый номер. Это позволяет выдать карточку конкретному студенту и отследить его личные результаты, сделав опрос персонифицированным.

После регистрации требуется зайти в аккаунт создать и настроить группы студентов, а также подготовить контрольно-измерительные материалы, в заданиях которых желательно подготовить четыре варианта ответа на вопрос.

Перед началом фронтального опроса выбрать нужный тест, провести тщательный инструктаж обучающихся, а на планшете или ноутбуке, подключенном к монитору, запустить LiveView. Компьютер или ноутбук с открытым сайтом Plickers в режиме LiveView и проектор позволят студентам видеть вопрос педагога. Студенты поднимают карточку таким образом, чтобы буква правильного, по их мнению, ответа оказалась вверху. Камера телефона (или планшета) преподавателя сканирует аудиторию (считывает QR-коды) и выводит результаты сканирования на экран, на котором сразу видно, кто ответил верно, а кто ошибся. В конце опроса результат можно вывести на экран, т.к. приложение отображает статистику ответов и выстраивает диаграмму на основе ее анализа. При этом результаты опроса являются независимыми и объективными.

Современные исследования показывают, что существует значительная разница в знаниях и навыках людей, обучаемых при наличии компьютера, и людей, образовательный процесс которых проходил без наличия средств информационных технологий. Информационные технологии должны стать не дополнением в обучении, а неотъемлемой частью всего образовательного процесса, значительно повышающей эффективность. Преподаватель также освобождается от рутинных действий и получает возможность анализировать процесс обучения, отслеживать развитие студента. Однако следует отметить, что масса преподавателей не готова к переходу от традиционных методов обучения к использованию информационных технологий в образовательном процессе. Персональные компьютеры пока используется в основном как вспомогательное средство обучения.

Использование информационных технологий при организации системно – деятельностного подхода при обучении способствует улучшению образовательной деятельности, расширению границ процесса обучения, повышению эффективности индивидуальной исследовательской деятельности студентов. Наряду с этим внедрение информационных технологий в образовательный процесс помогает подготовить квалифицированных специалистов, обладающих в полной мере общими и профессиональными компетенциями.

### **Список использованных источников**

- 1. Об образовании в Российской Федерации: Федер. закон Рос. Федерации от 29.12.2012 № 273-ФЗ: Принят Гос. Думой Рос. Федерации 21 декабря 2012 года: Одобрен Советом Федерации 26 декабря 2012 года [Электронный ресурс] URL: http://www.consultant.ru/document/cons\_doc\_LAW\_140174/(дата обращения: 07.10.2017)
- 2. О Едином уроке по безопасности в сети «Интернет» [ Электронный ресурс ] // URL: https://www.единыйурок.рф/ (дата обращения: 07.10.2017)
- 3. Проводим опрос всего класса за 30 секунд с помощью Plickers [ Электронный ресурс ] // URL: https://newtonew.com/app/provodim-opros-vsego-klassa-za-30 sekund-s-pomoshchju-plickers (дата обращения: 07.10.2017)
- 4. Коджаспирова Г.М. Педагогика: учебники / Г.М. Коджаспирова. М. : Кнорус, 2010. – 744 с.

### **ЭЛЕКТИВНЫЙ КУРС «PYTHON – ЭФФЕКТИВНЫЙ ЯЗЫК ДЛЯ СДАЧИ ЕГЭ»**

*Автор: Полубояров Андрей Александрович, МБОУ Рассветовская СОШ*

#### **Аннотация**

*В данной статье объясняется выбор языка Python в старшей школе при подготовке к ЕГЭ по информатике*

Все учителя информатики прекрасно знают, что программирование в лучшем случае дается половине учащихся и с какими трудностями приходится сталкиваться при подготовке к ОГЭ и ЕГЭ.

Вначале надо определить, что значит научить ученика программировать. Если поставить задачу просто объяснить, что в основе любой программы лежит код, то достаточно показать, как вывести простую картинку или осуществить простой диалог с пользователем. Для этого годится абсолютно любой язык, и, на мой взгляд, лучше выбрать визуальное программирование, например, VisualBasic (т.к. большинство пользователей работают в Windows).

Но тут возникает проблема в виде ОГЭ и ЕГЭ с 1 часом в неделю в общеобразова-

тельном классе, а некоторые дети хотят сдавать экзамены! И перед нами, преподавателями информатики, встает проблема: как за меньшее количество часов научить решать задачи и сдать государственный экзамен.

Несколько лет выпускникам 9 классов при даче ОГЭ я советовал не писать задание 20.2 на языке программирования, а выполнять задание 20.1, т.к. обучающимся из-за малого опыта написания программ тяжело в сжатые сроки экзамена отладить программу. В результате проверка знания построения алгоритмов упирается в малый опыт написания программ.

В старшей школе на ЕГЭ обойтись без программирования нельзя, написать задачу на алгоритмическом языке сложно, поэтому приходится использовать язык программирования. И очень часто выпускники, которые могли бы решить задачи 2-й части, путаются в синтаксисе языка, теряя на этом баллы.

Встает вопрос: какой из языков выбрать для сдачи EГЭ: Java, C++, PHP, Delphi, Visual Basic, остаться на классическом Pascal или выбрать Python. Еще в институте нам рассказывали, что раньше программированию учили на ассемблере (или даже в машинных кодах), и, когда появились языки высокого уровня, были большие дебаты: можно ли начинать обучение программированию с языка высокого уровня или надо обязательно учить ассемблер. Так что вопрос выбора языка Python - $-9T0$ дальнейшее развитие старой темы.

Синтаксис языка Python проще Pascal. Большинство технических вещей при программировании в Python решается с помощью встроенных функций. В Python проще и быстрей написать программу начинающим программистам, если она состоит из одной строки, а не из нескольких. В результате алгоритм решает туже самую задачу, а времени на написание и отладку тратиться меньше. Следовательно, можно решить больше заданий и получить больший опыт в написании программ.

Например, при работе с массивом можно написать:

 $b = [1] * 500$ , чем

var b: array[1...500] of integer;

for  $i := 1$  to 500 do

 $blii := 1$ :

В результате получается массив, заполненный единицами, но на Python - запись намного короче, а смысл не меняется. В результате экономится время экзамена.

Многие возразят, что нельзя так писать, что школьник должен понимать, что такое массив. Сначала мы должны объяснить, как он объявляется, что это непрерывный фрагмент памяти, что мы должны определить типы переменных, заполнить  $PTO$ 

На это можно возразить, что смысл для школьника не меняется, а строка b = [1] \* 500 лучше отражает то, что ученик хочет получить и сразу же (нужен список из числа 1, повторенного 500 раз), гораздо проще пишется и позволяет решить больше залач экзамена!

Многие учителя информатики хорошо знают, сколько сил и времени требуется для того, чтобы научить школьников правильно расставлять в программе отступы, выделяющие тело циклов или условных операторов. При программировании на Python этой проблемы не существует: отступы являются частью синтаксиса языка, то есть они обязательны. В Паскале, например, можно написать такой (ошибочный) цикл:

 $i=0$ ; while  $j < 100$  do writeln (j);  $i = i + 5$ 

И ошибка приведет к зацикливанию, так как оператор  $:=i+5$  не входит в тело шикла

В языке Python эта ошибка в принципе невозможна, потому что все операторы, входящие в блок, должны иметь одинаковые отступы:

 $i = i + 5$ 

В 50 годы прошлого века каждый владелец автомобиля помимо управления должен был осуществлять и его ремонт. В настоящее время только 20 процентов водителей могут самостоятельно обслуживать автомобиль. Так тогда зачем в 21 веке мы вместо «управления» алгоритмами учим их обслуживать и чинить. Так может быть вместо того, чтобы менять детали, заставим водителей точить их на станке?!

Многие высказывают опасения, что нельзя использовать встроенные функции max, min, sum и другие, так как «обманутые» легкостью операций школьники не будут понимать принципов внутренней организации алгоритма.

А я считаю, что эта методическая проблема, а не языка программирования.

Единый методический подход такой: сначала используя блок-схемы и язык программирования, мы объясняем, как это работает, а потом разрешается использо-

вать соответствующий элемент языка. Например, сначала написали обмен значений двух переменных через вспомогательную переменную:

 $m = 7$  $z:=n$ :

 $n:=m$ 

потом показать, как сделать тоже самое при помощи кортежей  $(m, n) = (n, m)$ . Сначала показать, как происходит нахождение максимума трех переменных:

если a>b тогда max=a иначе max=b

если с>тах тогда max=с;

а уже потом показать max(a,b,c).

В результате многолетней работы учителем информатики и анализа результатов успеваемости обучающихся 7-8 и 10 классов, а также после детального анализа итогов(баллов) ЕГЭ и ОГЭ, мною была создана программа «Python - среда программирования», цель которой - качественная подготовка обучающихся к итоговой аттестации и помощь в становлении будущего квалифицированного сотрудника, деятельность которого напрямую будет связана с информационными технологиями.

Содержание учебного курса.

Синтаксис языка программирования PYTHON.

Язык PYTHON как удобная среда программирования. История и тенденции развития языков программирования. Области применения языка программирования Python. Технология разработки программного обеспечения. Структура программы в языке Python. Понятие о переменных и константах в языке Python.

Основные виды учебной деятельности:

Лекция и демонстрация правильно написанных программ. Выполнение однотипных программ по образцу. Выполнение практических работ.

Линейный алгоритм в РҮТНОМ.

Оператор присваивания. Арифметические операторы. Операторы сравнения. Логические операторы. Приоритет операторов. Переменные в Python. Модель памяти Python при работе с переменными. Операторы ввода-вывода. Программы с линейной структурой.

Основные виды учебной деятельности:

Лекция и демонстрация правильно написанных программ. Выполнение однотипных программ по образцу. Разработка новых вариантов программ. Моделирование физических процессов.

Алгоритмы с ветвлением в PYTHON.

Операторы отношений в Python. Логические операции над объектами. Условный оператор if. Инструкция if-elif-else. Трехместное выражение if/else.

Основные виды учебной деятельности:

Лекция и демонстрация правильно написанных программ. Выполнение однотипных программ по образцу. Разработка новых вариантов программ. Моделирование практической деятельности.

Пиклический алгоритм в PYTHON.

Циклы в Python. Функция range() и цикл for в Python. Цикл while в Python. Вложенные циклы в Python

Основные виды учебной деятельности:

Лекция и демонстрация правильно написанных программ. Выполнение однотипных программ по образцу. Разработка новых вариантов программ. Моделирование биологических процессов. Решение экспериментальных задач.

Списки в PYTHON

Списки в Python, Создание списка, Операции над списками в Python, Методы списка в Python. Преобразование типов в Python (списки, строки). Вложенные списки в Python, Списки, Срезы в списках. Решение задач со списками и срезами.

Основные виды учебной деятельности:

Лекция и демонстрация правильно написанных программ. Выполнение однотипных программ по образцу. Разработка новых вариантов программ. Моделирование практической деятельности. Решение экспериментальных задач.

Символьные данные в PYTHON.

Символы и строки. Срезы в строках.

Основные виды учебной деятельности:

Лекция и демонстрация правильно написанных программ. Выполнение однотипных программ по образцу. Разработка новых вариантов программ. Моделирование практической деятельности. Решение экспериментальных задач.

Элементы структуризации программы в PYTHON.

Функции. Файлы.

Основные виды учебной деятельности:

Лекция и демонстрация правильно написанных программ. Выполнение однотипных программ по образцу. Разработка новых вариантов программ. Моделирование практической деятельности. Решение экспериментальных задач

 $i = 0$ While  $j < 100$ :

<sup>...</sup>print(j)

### **ИСПОЛЬЗОВАНИЕ ОБЛАЧНЫХ ТЕХНОЛОГИЙ НА УРОКАХ ИНФОРМАТИКИ**

#### *Автор: Денисова Елена Викторовна, МБОУ СОШ №49, г. Шахты*

### **Аннотация**

*В статье представлен опыт применения облачных технологий на уроках информатики для организации совместной деятельности и смешанного обучения, дается описание возможностей, приемов и способов их использования.*

Основная задача современного образования – научить ребенка учиться, помочь ему быть успешным. Успешность современного человека определяет ориентированность на знания, развитие коммуникативных навыков и использование новых технологий, в том числе активное использование сети Интернет. Сервисы Web 2.0 (облачные сервисы) позволяют сделать уроки более креативными, познавательными и запоминающимися для учащихся и повысить интерес к обучению.

Цель использования облачных технологий — способствовать формированию информационно-коммуникационной компетентности школьников, их успешной социализации, сотрудничеству со сверстниками, готовности к саморазвитию и самообразованию.

Использование облачных технологий на уроках информатики имеет следующие преимущества: повышается мотивация и интерес к предмету; учащиеся имеют возможность работать в группе, что способствует развитию коммуникативных навыков; работать с сервисами можно вне стен классной комнаты в удобное время.

При преподавании информатики я помогаю обучающимся выстроить индивидуальную образовательную траекторию для успешного изучения моего предмета, применяя модель смешанного обучения «Перевернутый класс» и используя возможности облачных технологий.

На своем блоге «Информатика.ru» (http://info-denisov671.blogspot.com/)я размещаю лекции, презентации и другие наглядные материалы к уроку. Провожу опросы и тестирование по учебным темам. Учащиеся также создают свои блоги, которые используются в качестве электронных рабочих тетрадей для выполнения заданий в сервисах Web2.0, которые ориентированы на сетевое взаимодействие. Они позволяют обеспечить высокую степень дифференциации обучения, усовершенствовать контроль знаний, обеспечить положительную мотивацию обучения, рационально организовать учебный процесс, повысить эффективность урока, формировать навыки исследовательской деятельности.

Ученики получают в качестве домашнего задания видеофрагмент или другой электронный образовательный ресурс, который сопровождается Рабочими листами с контрольными вопросами или интерактивным заданием, созданным в сервисе LearningApps. Для рефлексии создаю обучающие игры, викторины, кроссворды с помощью сервиса Classtools.net. Также использую другие учебные интернет-ресурсы: сервис dipity.com для построения ленты времени при изучении этапов развития вычислительной техники; сервисы MindMeister и Bubbl.us – для создания ментальных карт, онлайн-сервисы для создания облака слов, мозговой штурм провожу с помощью сервиса Padlet. Групповую работу организую с помощью сервиса для совместной работы над документами – Документы Google (создание интерактивных рисунков, таблиц, совместных презентаций).

Индивидуальный подход к ученику осуществляю с помощью формирующего оценивания. На блоге размещена Таблица продвижения, где указаны ссылки на задания, сроки выполнения и критерии оценивания. Результаты работы отмечаю цветом: задание выполнено – зеленый, есть недочеты, нужно исправить – желтый, задание не выполнено – красный. Средствами Таблицы продвижения осуществляется интерактивное онлайн-консультирование обучающихся у учителя, имеется возможность мгновенно получать ответы на свои вопросы.

Использование облачных технологий – это неотъемлемая составляющая современности, возможность организации эффективной совместной работы. Работа в «облаке» делает образовательный процесс современным, динамичным, побуждает учащихся к предметной деятельности, мотивируя их к познанию; социализирует их, готовя к будущей профессиональной деятельности: формирует у детей компетенции XXI века (сотрудничество, коммуникацию, ИКТ-компетентность); способствует выходу процесса обучения за пределы классной комнаты.

### **Список использованных источников**

- 1. Облачные сервисы сети Интернет: возможности и перспективы в работе педагога. [Электронный ресурс]. – Режим доступа: http://zippo.net.ua/index.php?page\_  $id - 720$
- 2. Быков В. Ю. Облачные технологии, ИКТ-аутсорсинг и новые функции ИКТ подразделений образовательных и научных организаций / В. Ю. Быков // Информационные технологии в образовании. – №10. – 2011. – С. 8-23.

### **СЕКЦИЯ 2.2 ИНФОРМАЦИОННО-КОММУНИКАЦИОННЫЕ ТЕХНОЛОГИИ В ПРОФЕССИОНАЛЬНОЙ ДЕЯТЕЛЬНОСТИ ПЕДАГОГОВ ДОШКОЛЬНОГО ОБРАЗОВАНИЯ**

### **ИКТ КАК СРЕДСТВО ОБУЧЕНИЯ ДОШКОЛЬНИКОВ БЕЗОПАСНОМУ ПОВЕДЕНИЮ В СОЦИУМЕ**

*Автор: Моторина Оксана Александровна, МБДОУ «Детский сад №55»*

### **Аннотация**

*В работе представлен опыт использования информационных компьютерных технологий для обучения дошкольников безопасному поведению в социуме.*

В последнее десятилетие обеспечение благополучного и защищенного детства стало одним из основных национальных приоритетов России.

Масштабы и острота существующих проблем в сфере детства, возникающие новые вызовы, интересы будущего страны и ее безопасности настоятельно требуют от органов государственной власти Российской Федерации, органов местного самоуправления, гражданского общества принятия неотложных мер для улучшения положения детей и их защиты. Сегодня реальность такова, что в современном мире никто не застрахован ни от социальных потрясений, ни от стихийных бедствий, ни от экологических катаклизмов, ни от роста преступности, ни от экономической нестабильности.

Одна из главных задач дошкольного образования – научить детей безопасному поведению в социуме. Необходимо сделать так, чтобы дети поняли необходимость беречь и защищать свое здоровье и свою жизнь. Для этого педагогам необходимо дать ребенку информацию о существующих опасностях, их предупреждении и мерах предотвращения. Первая задача ФГОС дошкольного образования – это охрана и укрепление физического и психического здоровья детей.

В период дошкольного детства особенностями детей является двигательная активность и увеличение физических возможностей ребенка, которые, сочетаясь с повышенной любопытностью, стремлением к самостоятельности, нередко приводят к возникновению травмоопасных ситуаций. Можно выделить ряд причин несчастных случаев с дошкольниками: незнание детьми правил уличного движения; невнимательность к тому, что происходит на улице; неумение владеть собой; отсутствие сознания опасности. Эффективным способом обучения дошкольников навыкам безопасного поведения является ИКТ.

В наше время невозможно представить себе социальное общество без информационных технологий. ПК входит в жизнь каждого ребенка. Конечно, можно долго спорить хорошо это или плохо, ясно одно, что в отличие от обычных средств обучения, медиатехнологии значительно расширяют возможности педагогов в сфере раннего развития, способствуют успешной реализации интеллектуальных способностей ребенка.

 Наше дошкольное учреждение реализует программу Р. Б. Стеркиной «Основы безопасности детей дошкольного возраста», которая разработана специально для дошкольных учреждений. В ней раскрываются основные темы и содержание работы по обучению детей безопасному поведению. Программа разработана на основе проекта Государственного образовательного стандарта дошкольного образования. Проанализировав программу, мы поняли, для того чтобы материал усваивался воспитанниками лучше, нам необходимо включить в работу мультимедийные технологии. Воспитателями ДОУ были разработаны ряд презентаций: «Внимание, незнакомец!», «Огонь –это опасно», «Безопасное путешествие с Машей» и т.д.

Особое внимание в ДОУ уделяется безопасному поведению детей на дороге. Педагогическим коллективом собрана картотека развивающих компьютерных игр для индивидуальной и подгрупповой работы с детьми: «Безопасная дорога». Подобран каталог детских мультфильмов о безопасном поведении.

Одним из ключевых моментов в работе педагога, является тесное сотрудничество с родителями воспитанников. Активное участие родители принимают в творческих конкурсах ДОУ: конкурс макетов «Безопасная дорога в детский сад», конкурс рисунков «Не шути с огнем!», конкурс презентаций «Мой папа лучший водитель» и т.д. На сайте МБДОУ для родителей регулярно публикуются всевозможные методические рекомендации по безопасному поведению детей на дороге, на водоемах, с огнем. Активное включение родителей в работу ДОУ по безопасному поведению, дает свои результаты. За последние пять лет ни один воспитанник нашего ДОУ не был участником несчастных случаев на дороге.

Коллектив ДОУ не останавливается на достигнутых результатах. Работа в данном направлении продолжается. Мы надеемся, что наши воспитанники, покинув стены

родного сада, будут строго следовать полученным знаниям.

#### **Список использованных источников**

- 1. Программа «Основы безопасности детей дошкольного возраста» (авторы: Н. Авдеева, О. Князева, Р. Стеркина)
- 2. http://studbooks.net/1388693/bzhd/vvedenie
- 3. http://base.garant.ru/70183566/ 3. https://letidor.ru/novosti/n23456-vladimir-putinobyavil-2018-2027-gody-desyatiletiem-detstva-15159.shtml
- 4. http://studbooks.net/1388693/bzhd/vvedenie
- 5. http://base.garant.ru/70183566/
- 6. https://letidor.ru/novosti/n23456-vladimir-putin-obyavil-2018-2027-godydesyatiletiem-detstva-15159.shtml

### **ИСПОЛЬЗОВАНИЕ ИКТ В ОРГАНИЗАЦИИ ОБРАЗОВАТЕЛЬНОЙ РАБОТЫ ДОО**

*Авторы: Кривосудова Юлия Викторовна, кандидат педагогических наук, Белая Светлана Геннадьевна, МБДОУ «Детский сад №52», г. Таганрог*

#### **Аннотация**

*В статье представлены основные направления деятельности дошкольных образовательных организаций в области внедрения информационных технологий и основных тенденций, связанных с их развитием.*

В настоящее время существует ряд нормативно-правовых документов, указывающих на необходимость использования информационно-коммуникационных технологий в образовательном процессе дошкольных организаций. В частности: закон №273 ФЗ «Об Образовании в РФ», распоряжение Правительства РФ «Об утверждении концепции региональной информатизации», приказ Минобрнауки России от 17 октября 2013 г. № 1155 «Об утверждении ФГОС ДО», приказ Минтруда России от 18.10.2013г. №544 «Об утверждении профессионального стандарта «Педагог».

Внедрение и использование ИКТ в образовательном процессе предъявляет требования не только к педагогам и их профессиональной компетенции, но и к дошкольным организациям в возможности создания единого информационно-коммуникационного пространства для всех участников образовательного процесса.

В связи с этим руководитель дошкольной образовательной организации должен ставить перед собой следующие задачи:

1. Создать информационно-коммуникационную среду;

2. Использовать ИКТ в воспитательно-образовательном процессе с детьми и с родителями (законными представителями);

3. Использование ИКТ в методической работе ДОО.

Информационно-коммуникационная среда (ИКС) в детском саду предполагает созданные для достижения образовательных целей электронные, программные и телекоммуникационные средства и информационные ресурсы. Для этого в дошкольной организации необходимо наличие следующих технологий: локальной компьютерной сети (стационарные компьютеры, ноутбуки, wi-fi); мультимедийного проектора; МФПУ (многофункциональные печатающие устройства); музыкальных центров; фотоаппаратов и видеокамер, магнитных досок, наличие сайта ДОО, блога профессиональной деятельности педагога и др.;

С помощью созданных ИКТ ресурсов объединяются воедино все направления развития личности ребенка и задачи ДОО.

Организация воспитательно-образовательного процесса с детьми заключается в интеграции ИКТ с традиционными педагогическими средствами развития ребенка. ИКТ позволяет педагогам преподносить информацию для детей в доступной, игровой форме, что соответствует ведущей деятельности и особенностям нагляднообразного мышления дошкольника. В нашем МБДОУ д/с №52 «Лукоморье» используются компьютерные программы и игры, соответствующие психолого-педагогическим и санитарно-гигиеническим требованиям. Для решения коррекционных задач используются серии логопедических компьютерных игр: «Игры для Тигры, «Букварик-смешарик», «Уроки тетушки совы или учимся с Логошей». Для детей раннего возраста создана медиатека с аудиозаписями сказок, потешек, стихов, презентаций по различным темам.

Использование ИКТ помогает нам выстраивать взаимодействие с родителями воспитанников для решения образовательных задач.

На сайте ДОО в специальном разделе «Страничка специалиста» педагоги размещают информацию для детей разного возраста. Используются разнообразные методы и средства для психолого-педагогического просвещения родителей с помощью презентаций, видео и фото материалов о деятельности ДОУ, личных блогов воспитателей, реализуются совместные проекты с родителями в масштабах работы ДОО. Использование ИКТ в методической работе предполагает:

• разработку, систематизацию и сбор методических наработок и документации (перспективные планы, конспекты, игры, музыкальная подборка и т.д.);

- создание банка компьютерных обучающих программ, дидактических и методических материалов по использованию информационных технологий в работе ДОУ;
- создание комплексной интегрированной модели информационно-методического обеспечения воспитательно-образовательного процесса ДОУ;

Таким образом, приоритетными направлениями развития ИКТ в ДОО являются следующие:

- дальнейшее оснащение дошкольного учреждения компьютерной техникой, систематизация банка компьютерных обучающих программ, дидактических и методических материалов;
- повышение информационной культуры педагогов и сотрудников ДОО;
- программное обеспечение воспитательно-образовательного процесса и управленческой деятельности;
- дальнейшее развитие сайта дошкольного учреждения;
- повышение заинтересованности родителей во взаимодействии их с ДОУ с использованием ИКТ;

Реализация представленных направлений будет способствовать повышению качества образовательных услуг ДОО, выводя его на более высокий уровень, отвечающий современным требованиям.

#### **Список использованных источников**

- 1. Постановление Правительства РФ от 15 апреля 2014 г. №313 «Об утверждении государственной программы Российской Федерации «Информационное общество (2011-2020 г.)
- 2. Приказ Мин труда России №544н от 18 октября 2013 г. «Об утверждении профессионального стандарта «Педагог (педагогическая деятельность в сфере дошкольного, начального общего, основного общего, образования (воспитатель, учитель).
- 3. Распоряжение правительства России от 29 декабря 2014 года №2769-Р «Об утверждении концепции региональной информатизации.
- 4. Справочник руководителя дошкольного учреждения №9 сентябрь 2017 г.

### **ИНФОРМАЦИОННЫЙ ОБРАЗОВАТЕЛЬНЫЙ ПРОЕКТ ПО НРАВСТВЕННО-ПАТРИОТИЧЕСКОМУ ВОСПИТАНИЮ ДЛЯ ДЕТЕЙ СТАРШЕГО ДОШКОЛЬНОГО ВОЗРАСТА «КОДЕКС МАЛЕНЬКОГО ГРАЖДАНИНА ГОРОДА ВОЛГОДОНСКА»**

*Авторы: Зайцева Елена Федоровна, Шикаленко Елена Юрьевна, Дудина Ольга Владимировна, МБДО детский сад «Малыш» г. Волгодонска*

#### **Аннотация**

*Наш кодекс не осуждает и не наказывает, не понуждает и ни в коем случае не запрещает. Он рассказывает, каким надо быть и как себя вести, как относиться к окружающему миру и другим людям. Если ребята увидят подобные правила, да еще и с красивыми картинками и выдержками из истории родного края, думаем, их это заинтересует. Надеемся, что малыши отнесутся к такому кодексу очень серьезно. Ведь дети же любят подражать героям сказок, так почему бы им не брать пример с кодекса чести, написанного специально для них?*

### АКТУАЛЬНОСТЬ.

Проблема патриотического воспитания подрастающего поколения сегодня одна из наиболее актуальных. Принята государственная программа «Патриотическое воспитание граждан Российской Федерации на 2016 - 2020 годы». Программа ориентирована на все социальные слои и возрастные группы граждан при сохранении приоритета патриотического воспитания детей и молодежи.

В рамках ФГОС ДО, для детей старшего дошкольного возраста направление гражданско-патриотическое воспитание входит в образовательную область «Познавательное развитие».

Старший дошкольник должен быть сориентирован на:

1. Патриотизм - любовь к своему народу, к своей малой родине, служение Отечеству;

2. Социальную солидарность – свобода личная и национальная, доверие к людям, институтам государства и гражданского общества, справедливость, милосердие, честь, достоинство;

3. Гражданственность – служение Отечеству, правовое государство, гражданское общество, закон и правопорядок, поликультурный мир, свобода совести и вероисповедания.

Современные исследователи в качестве основополагающего фактора интеграции социальных и педагогических условий в патриотическом и гражданском воспитании дошкольников рассматривают национально – региональный компонент. При этом акцент делается на воспитание любви к родному дому, природе, культуре малой Родины.

Знакомство детей с родным краем: с историко-культурными, национальными, географическими, природными особенностями формирует у них такие черты характера, которые помогут им стать патриотом и гражданином своей Родины. Ведь яркие впечатления о родной природе, об истории родного края, полученные в детстве, нередко остаются в памяти человека на всю жизнь.

Из опыта работы мы понимаем, что любовь к большой Родине не воспитать без чувства любви к Малой Родине.

ЦЕЛЬ работы:

Формирование у детей нравственно – патриотических чувств посредством воспитания у дошкольников любви и привязанности к своей малой Родине – родному городу.

Для решения которой наметили ЗАДАЧИ:

1. Формировать любовь к родному городу и интерес к прошлому и настоящему своего города;

2. Развивать эмоционально-ценностное отношение к семье, дому, улице, краю, стране;

3. Воспитывать чувство гордости за своих земляков, ответственность за все, что происходит в городе, сопричастность к этому;

4. Способствовать активному сотворчеству детей и родителей, делая упор на совместную деятельность дома, в детском саду;

5. Формировать умение ориентироваться в ближнем природном и культурном окружении и отражать это в своей деятельности;

6. Создавать условия для развития волонтерского движения, являющегося эффективным инструментом гражданско-патриотического воспитания.

ПРЕДПОЛАГАЕМЫЙ результат:

Создание и выпуск брошюры «Кодекс маленького гражданина г. Волгодонска». НАПРАВЛЕНИЯ проектной деятельности:

- Информационный блок: переработка теоретических материалов, составление увлекательных бесед, акций (репортажи о проведенных мероприятиях освещены на местном телевидении), мультимедийные презентации, интервьюирование воспитанников.
- Технологический блок: разработка конспектов мероприятий с использованием развивающего обучения.
- Организационный блок: создание брошюры «Кодекс маленького гражданина г. Волгодонска»: на каждую букву в названии города, в стихотворной форме, написано обращение к маленьким горожанам, следуя которым, ребята смогут сделать наш город чище, лучше, красивее.

ВИДЫ проекта: познавательный, информационный, групповой.

УЧАСТНИКАМИ: данного проекта являются воспитанники группы компенсирующей направленности для детей с ТНР, родители, педагоги.

СРОКИ реализации: в течение года.

ОСНОВНОЙ РАЗДЕЛ программы: познавательное развитие «Патриотическое воспитание». Проект носит комплексный характер, охватывает все виды деятельности. ЭТАПЫ проведения и реализации проекта:

- 1. Информационно направленный:
- изучение интереса детей для определения целей проекта;
- сбор и анализ литературы для взрослых и детей.
- 2. Организационно практический:

Основная идея создания брошюры заключается в воспитании в каждом ребенке важных качеств личности, необходимых ему в дальнейшей жизни, правильного отношения к экологии, родному городу, к людям, к себе.

На каждую букву в названии города, в стихотворной форме, мы написали обращение к маленьким горожанам, следуя которым, ребята смогут сделать наш город чище, лучше, красивее.

Буква В призывает вести здоровый образ жизни и приглашает посетить спортивные центры города Волгодонска. Особое место в проекте занимает решение задачи по укреплению здоровья детей. На примере спортсменов -профессионалов города Волгодонска, наши воспитанники являются ежегодными участниками «Кросса наций», «Велопробег».

Буква О зовет помочь тем, кто ждет помощи, кто в ней нуждается. Что может быть проще доброго дела? На самом деле, ничего. Потому что все самое доброе делается бескорыстно воспитанниками из детского сада «Малыш» г. Волгодонска. Мы очень рады, что являемся единственными самыми маленькими участниками в Ростовской области межрегионального «Добровольческого движения «Волонтер». Мы можем поделиться своими немаленькими добрыми делами с огромным количеством людей, а также дружить и постоянно чему-то учиться вместе с другими участниками, через бескорыстное служение людям.

Буква Л призывает любить свой родной город, уважать соседей, соблюдать чистоту, помогать птицам, ухаживать за растениями. В этом году свое 80-летие празднует Ростовская область и у нас в городе стартовала акция «Посади 80 луковиц тюльпанов». Воспитанники детского сада «Малыш» одни из первых подхватили эту эстафету. Репортаж данной акции был освещен на местном телевидении.

Буква Г знакомит ребят с нашими знаменитыми земляками, прославившими наш город, Донской край. Рассказывает о тех людях, с которых можно и должно брать пример, которыми можно гордиться. Оформлен альбом о героях–земляках

Буква О рассказывает детям о толерантности, межрегиональном мире и согласии – одной из самых острых проблем современного мира. Являемся постоянными участниками акций «Посылка солдату», «Помощь жителям Луганской области» и т.д.

Буква Д учит уважению в семье, любви к самым близким и родным людям, напоминает о семейных ценностях. С дошкольниками была проведена экскурсия по аллее «Золотых семей Волгодонска»

Третья буква О продолжает тему экологического воспитания маленьких граждан и рассказывает о юных экологах детского сада «Малыш», о серьезной работе малышей на благо родного города, в т.ч. об акциях «Спасем птиц», «У мусора есть дом». Проводимые нами акции состоят из нескольких этапов. Так, например, проведена экологическая акция «Сохраним жизнь птицам», где первым этапом была очистка городского парка «Победы» от мусора. 2 этап - создание художественных работ из вторичных материалов, 3 этап -установка художественных работ на территории городской больницы №1. Репортаж данной акции был освещен на местном телевидении.

Буква Н – зовет к знаниям и освещает Права ребенка. Вся брошюра иллюстрирована детскими рисунками и фотографиями из жизни детского сада.

Буква С – рассказывает о гостеприимстве, уважении к людям, о традициях Донских казаков, узнать о которых будет интересно и детям, и взрослым.

Буква К рассуждает, для чего нужны правила, законы и соблюдение их в повседневной жизни. На этой страничке представлена Клятва маленького гражданина города Волгодонска, со всей серьезностью, составленная взрослыми и детьми детского сада «Малыш».

Содержание брошюры основано на «Кодексе гражданина города Волгодонска». 3 Презентационно-завершающий

- Выпуск брошюры «Кодекс маленького гражданина города Волгодонска».
- По результатам городского конкурса «Кодекс маленького гражданина города Волгодонска» мы заняли почетное второе место.
- Репортаж о созданной детьми и педагогами брошюре «Кодекс маленького гражданина города Волгодонска» был представлен на местном телевидении АНК в программе для детей и родителей «Маленькая страна».

#### **Список использованных источников**

- 1. Федеральный государственный образовательный стандарт дошкольного образования утвержден Приказом Министерства образования и науки РФ от 17 октября 2013г. №1155
- 2. Государственная программа «Патриотическое воспитание граждан Российской Федерации на 2016 - 2020 годы».
- 3. Кодекс жителя города Волгодонска

### **ЭЛЕКТРОННАЯ ЭНЦИКЛОПЕДИЯ КАК СРЕДСТВО ПОЗНАВАТЕЛЬНОГО РАЗВИТИЯ ДОШКОЛЬНИКОВ**

*Авторы: Змеевец Оксана Васильевна, Селезнева Людмила Вадимовна, МБДОУ детский сад № 77 «Аленушка», г. Таганрог*

#### **Аннотация**

*Познавательное развитие дошкольников в современной педагогике рассматривается как одно из ведущих направлений. Развитие познавательного интереса к различным областям знаний и видам деятельности является одной составных успешности обучения детей в школе. Интерес дошкольника к окружающему миру, желание познать и освоить все новое являются основой формирования этого качества.*

Интенсивное изменение окружающего мира, активное проникновение научнотехнического прогресса во все сферы жизнедеятельности диктуют педагогу необходимость выбирать более эффективные средства обучения и воспитания на основе современных методов и новых интегрированных технологий. Одним из таких методов может выступать использование информационных коммуникативных технологий в процессе познавательного развития дошкольников. ИКТ дают возможность внести изменения в традиционную образовательную деятельность и сделать ее более насыщенной, яркой и увлекательной.

Электронные энциклопедии являются одним из доступных для педагога ДОО информационно-коммуникативных средств. С помощью электронной энциклопедии происходит погружение ребенка в увлекательный мир, где можно узнать много нового и интересного. Педагог дошкольной организации может использовать как готовые электронные энциклопедии, так и составлять их самостоятельно, с учетом требований основной образовательной программы и возрастных особенностей детей.

Использование электронных энциклопедий в образовательной деятельности дошкольников имеет ряд преимуществ:

1. повышение эффективности образовательного процесса за счет высокой степени наглядности;

- 2. развитие наглядно-образного мышления;
- 3. индивидуальный подход в обучении и воспитании

4. возможность моделировать объекты и явления.

Тематика электронных энциклопедий может быть различной. Так, например, в младшем дошкольном возрасте у детей возрастает потребность разобраться с устройством предметного мира: «Что это?», «Кто это?». Тематика электронной энциклопедии может быть следующей: «Мои любимые игрушки»; «Домашние и дикие животные»; «Овощи-фрукты» и т.д.

В средней группе ребенок стремиться получить ответы на свои вопросы: «Что?», «Где?», «Когда?», «Почему?». Отсюда и тематика энциклопедии: «Кто где живет», «Времена года», «Одежда», «Посуда» и другие.

В старшем дошкольном возрасте дети проявляют интерес к изучению предметов и явлений природы, к историко-географическому миру и экологии, к миру науки и техники, астрономии, к строению и жизнедеятельности собственного организма. Тематика и содержание энциклопедии усложняется: «Явления природы», «Природа Донского края», «Экологический транспорт», «Космос», «Путешествия и открытия», «Мое тело» и другие.

Электронные энциклопедии могут использоваться при проведении непосредственно образовательной деятельности, в режимных моментах, а также в самостоятельной деятельности детей. Это позволяет увеличить объем предлагаемого для ознакомления материала, сделать занятие привлекательным и по-настоящему современным, расширяет возможности предъявления учебной информации, позволяет усилить мотивацию ребенка.

### **Список использованных источников**

- 1. Крылова Н.М. Программа «Детский сад Дом радости». Пермь, 2005.
- 2. Комарова Т.С. Информационно-коммуникативные технологии в дошкольном образовании. М., 2011.
- 3. Информационные технологии в образовании 2014 // Сборник трудов XIV Южно-Российской межрегиональной научно-практической конференции-выставки. – Ростов н/Д: Проф-Пресс, 2014

### **ЭЛЕКТРОННОЕ ПОРТФОЛИО ПЕДАГОГА ДОШКОЛЬНОГО ОБРАЗОВАТЕЛЬНОГО УЧРЕЖДЕНИЯ**

*Авторы: Маренечева Любовь Васильевна, Риммер Татьяна Викторовна, МБДОУ детский сад № 77 «Аленушка» г. Таганрог*

#### **Аннотация**

*В данной статье представлен опыт разработки и создания электронного портфолио педагога дошкольного образовательного учреждения. Предложенная структура и содержательное наполнение портфолио может быть интересной для педагогов, претендующих на присвоение первой и высшей квалификационной категории в рамках нового порядка аттестации.*

Информационные технологии и их использование является необходимыми в деятельности дошкольных образовательных учреждений. В современном образовательном пространстве педагог должен владеть навыками использования текстовых редакторов, уметь работать с электронной почтой, таблицами и браузерами, пользоваться мультимедийными технологиями. Данные требования обозначены в основных нормативно-правовых документах Федеральном законе «Об образовании в Российской Федерации»; Федеральном государственном образовательном стандар-

те дошкольного образования; Квалификационных характеристиках должностей работников образования. Одним из направлений использования ИКТ в деятельности педагогов ДОО является разработка и создание электронного портфолио.

Портфолио – это папка-презентация опыта работы педагога, раскрывающая показатели его деятельности и результаты педагогической работы. Создавая свое портфолио, педагог обобщает результаты своей работы, анализирует и систематизирует их. При прохождении аттестации показатели деятельности педагога подтверждаются материалами, собранными в портфолио.

Сегодня мы можем встретить различные варианты использования ИКТ-технологий при создании портфолио, например – электронное портфолио или электронное online-портфолио. Строение электронного портфолио может быть разнообразным, это зависит от индивидуальных возможностей педагога. Но при этом необходимо, чтобы педагог провел анализ своей деятельности, оценил ее результаты, обобщил опыт работы и определил возможности способы преодоления трудностей и пути достижения более высоких перспективы своей дальнейшей деятельности.

Разрабатывая структуру портфолио для педагогов нашего детского сада, мы ориентировались на показатели оценки профессиональной деятельности, которые предложены в приказе Министерства общего и профессионального образования Ростовской области от 21.08. № 595 «Об аттестации педагогических работников организаций, осуществляющих образовательную деятельность, в целях установления квалификационной категории». Таким образом, материалы, представленные в портфолио, подтверждают основания для аттестации, а также позволяют осуществить экспертные процедуры для получения квалификационной категории.

Так, педагоги на первую квалификационную категорию представляют материалы в соответствии со следующей структурой:

- 1. Титульный лист.
- 2. Раздел «Основные сведения».
- 3. Визитная карточка (учреждение, фото, ФИО, должность, дата рождения, стаж работы, квалификационная категория, контактные данные).
- 4. Сведения об образовании, профессиональной переподготовке (копии дипломов).
- 5. Сведения о повышении квалификации (копии удостоверений).
- 6. Раздел «Результативность педагогической деятельности».
- 7. Материалы, подтверждающие положительные результаты освоения воспитанниками образовательной программы.
- 8. Материалы, подтверждающие развитие у воспитанников способностей к научной (интеллектуальной), творческой, физкультурно-спортивной деятельности.
- 9. Раздел «Личный вклад в повышение качества образования».
- 10. Материалы о самообразовании; изучении новых технологий и применении их на практике.
- 11. Материалы о распространении результатов своей профессиональной деятельности на конференциях, вебинарах и семинарах; наличии публикаций.
- 12. Материалы, подтверждающие активное участие в методических объединениях.
- 13. Материалы, подтверждающие признание результатов деятельности педагога (награды и поощрения – копии грамот, благодарственных писем и т.д.) Педагоги, претендующие на высшую квалификационную категорию, при оформлении портфолио руководствуются следующей структурой:
- 1. Титульный лист.
- 2. Раздел «Основные сведения».
- 3. Визитная карточка (учреждение, фото, ФИО, должность, дата рождения, стаж работы, квалификационная категория, контактные данные).
- 4. Сведения об образовании, профессиональной переподготовке (копии дипломов).
- 5. Сведения о повышении квалификации (копии удостоверений).
- 6. Раздел «Результативность педагогической деятельности».
- 7. Материалы, подтверждающие положительную динамику результатов освоения воспитанниками образовательной программы.
- 8. Материалы, подтверждающие развитие у воспитанников способностей к научной (интеллектуальной), творческой, физкультурно-спортивной деятельности, результаты участия детей в олимпиадах, конкурсах, фестивалях и соревнованиях на различных уровнях.
- 9. Раздел «Личный вклад в повышение качества образования».
- 10. Материалы о самообразовании; изучении новых технологий и применении их на практике.
- 11. Материалы о распространении результатов своей профессиональной деятельности на конференциях, вебинарах и семинарах; наличии публикаций.
- 12. Материалы, подтверждающие признание результатов деятельности педагога (награды и поощрения – копии грамот, благодарственных писем и т.д.)
- 13. Раздел Научно-методическая деятельность педагогического работник
- 14. Материалы, подтверждающие участие педагога в методических объединениях, реализации проектов.
- 15. Материалы, подтверждающие наличие разработанного педагогом программно-методического сопровождения образовательного процесса.
- 16. Материалы, подтверждающие участие педагога в профессиональных конкурсах на различных уровнях.

Электронное портфолио может быть создано в различных приложениях Windows: Word, Excel, PowerPoint, или в виде web-страницы. Наиболее удобны и доступны для педагога электронные портфолио в виде презентации в программе PowerPoint или странички на web-сайте. Данная форма позволяет разместить в портфолио различные материалы, которые невозможно представить на бумажном носителе. Это могут быть мультимедийные продукты, разработанные педагогом для непосредственно образовательной деятельности, совместной деятельности с детьми, праздникам и другим мероприятиям: презентации, электронные энциклопедии, электронные игры, видеоматериалы и т.д.

Электронное портфолио педагога может стать частью сайта образовательной организации, а также выступать в качестве самостоятельного ресурса. И в том, и в другом случаях, электронное портфолио способствует распространению опыта педагога и является одним из важных критериев при оценке уровня квалификации.

### **Список использованных источников**

- 1. Кочкина Н.А., Чернышева А.Н. Портфолио в ДОУ. М.: Издательство «Скрипторий 2003», 2012.
- 2. Управление инновационными процессами в ДОУ. М., Сфера, 2008
- 3. Приказ Министерства образования и науки Российской федерации от 17 октября 2013 г. № 1155 «Об утверждении федерального государственного образовательного стандарта дошкольного образования»
- 4. Приказ Министерства общего и профессионального образования Ростовской области от 21.08. № 595 «Об аттестации педагогических работников организаций, осуществляющих образовательную деятельность, в целях установления квалификационной категории».
- 5. Федеральный закон от 29.12.2012 № 273-ФЗ «Об образовании в Российской Федерации».

### **ИНФОРМАЦИОННО-КОММУНИКАЦИОННЫЕ ТЕХНОЛОГИИ В ИНТЕГРАЦИИ С ДЕТСКОЙ ХУДОЖЕСТВЕННОЙ ЛИТЕРАТУРОЙ КАК ОДНО ИЗ УСЛОВИЙ РЕАЛИЗАЦИИ ФГОС ДО**

*Авторы: Колесникова Елена Юрьевна, Петрова Светлана Владимировна, МБДОУ детский сад комбинированного вида второй категории № 56 «Улыбка»*

#### **Аннотация**

*В статье предложены материалы по использованию ИКТ в процессе интеграции с художественной литературой в образовательной деятельности старших дошкольников как одной из перспективных педагогических технологий в контексте ФГОС ДО. Автор представляет разработку электронного пособия по мотивам детских произведений отечественных авторов.*

Использование ИКТ является одним из приоритетов образования. Согласно новым требованиям ФГОС ДО, внедрение инновационных технологий призвано, прежде всего, улучшить качество обучения, повысить мотивацию детей к получению новых знаний, ускорить процесс их усвоения. Применение информационно-коммуникационных технологий в различных видах деятельности дошкольников становится все более актуальным, так как позволяет в наиболее доступной и привлекательной, игровой форме развивать логическое мышление детей, усиливать творческую составляющую образовательного процесса.

На сегодняшний день использование информационно-коммуникационных технологий неоднозначно, дети подвергаются как позитивному, так и негативному воздействию. Задача педагога дошкольного образования заключается в поиске конструктивных способов использования ИКТ в образовательном пространстве детского сада. Информационно- коммуникационные технологии в совокупности с педагогическими технологиями обучения, могут создать необходимый уровень качества, вариативности, дифференциации, индивидуализации обучения и воспитания дошкольников.

ФГОС дошкольного образования выделяет ряд принципов, которым должна соответствовать программа дошкольного образования организации и призывает обеспечить полноценное развитие личности дошкольника во всех основных образовательных областях. Принцип интеграции является одним из ведущих в дошкольной образовательной деятельности, что обеспечивает дошкольнику целостное воспри-

ятие окружающего мира. В контексте стандарта принцип интеграции предполагает взаимосвязь всех компонентов процесса обучения, всех элементов системы, связь между системами. Мы полагаем, что эффективным способом реализации данного принципа является применение информационно-коммуникационных технологий в процессе ознакомления с детской художественной литературой.

Мы считаем, что изучение художественной литературы в дошкольном учреждении, в контексте использования ИКТ, послужит действенным средством умственного, нравственного и эстетического развития детей. Соединив возможности мультимедиа и художественной литературы, мы создали образовательную среду, в которой сосредоточена вся необходимая информация: тексты художественных произведений, иллюстрации, видеоматериалы, различные словари, а также созданные нами компьютерные игры.

«Барсучий нос», «Волшебное слово», «Филипок» «Приключения Незнайки и его друзей», «Снежная королева», «Мышонок и Карандаш», «Приключения Муравьишки» и др. - это игры, созданные средствами программы MicrosoftPowerPoint по произведениям детской художественной литературы, которые особенно популярны у наших воспитанников. Созданные электронные пособия позволяют не только закрепить знания содержания текста, но и решать ряд образовательных задач, отражая интеграцию образовательных областей ДО – социально-коммуникативное, познавательное, речевое, художественно-эстетическое и физическое развитие.

Рассмотрим интеграцию образовательных областей на примере игры «Приключения Муравьишки» по мотивам сказки В. Бианки. Данное электронное пособие предназначено для старших дошкольников в рамках проведения образовательной деятельности по ознакомлению с художественной литературой. Созданный нами ресурс является мультимедийным (включает изображения, звуки, анимацию, текст), интерактивным (при выполнении заданий программа реагирует на действия ребенка в зависимости от выбранного им объекта) и построен с использованием технологий гипермедиа. Дошкольник под руководством воспитателя отвечает на вопросы, выполняет задания и выбирает объект на экране, соответствующий принятому решению.

В данном пособии включены задания, решающие задачи по таким направлениям, как: основы безопасности, трудовое воспитание, а также патриотическое воспитание дошкольников, что позволяет осуществить социально-коммуникативное развитие ребенка. Выполнение заданий на количество и счет, определение величины и формы объекта, применение навыков элементарных математических представлений, знакомство с законами экологии приводят к решению задач познавательного развития.

Задачи образовательной области речевое развитие решаются в представленной игре при выполнении заданий, направленных на обогащение активного словаря, развитие связной речи и речевого творчества, а также на формирование звуковой аналитико-синтетической активности как предпосылки обучения грамоте. Задания, направленные на восприятие художественной литературы, сопереживания персонажам, формирования элементарных представлений о видах искусства реализуют задачи образовательной области художественно-эстетическое развитие. Неотъемлемой частью занятия с ребенком дошкольником является выполнения двигательных упражнений, что в представленной игре происходит с помощью офтальмотренажера, который помогает снять мышечное и глазное напряжение, а также позволяет реализовывать одну из задач образовательной области физическое развитие.

Таким образом, можно утверждать, что использование ИКТ и детской художественной литературы в образовательной деятельности со старшими дошкольниками реализует принцип интеграции и способствует реализации ФГОС ДО. Интерес со стороны дошкольников к подобным занятиям объясняется высокой информативностью, наглядностью, мультимедийностью, интерактивностью используемого пособия. Занятия с использованием ИКТ также обеспечивают целостное восприятие ребенком художественной литературы и окружающего мира.

### **Список использованных источников**

- 1. Коновалова Н. В. Применение ИКТ в дошкольном образовании // Молодой ученый. — 2016. — №1. — С. 721-724.
- 2. Янцен Н. Г., Михайлова О. А. Интеграция образовательных областей в условиях реализации ФГОС дошкольного образования [Текст] // Образование: прошлое, настоящее и будущее: материалы I Междунар. науч. конф. (г. Краснодар, август 2016 г.). — Краснодар: Новация, 2016. — С. 40-44.

### **ИСПОЛЬЗОВАНИЕ ИКТ И ТЕХНОЛОГИИ ЭМОЦИОНАЛЬНО-ОБРАЗНОГО ВОСПРИЯТИЯ МИРА КАК СРЕДСТВА ПАТРИОТИЧЕСКОГО ВОСПИТАНИЯ В ПРОЦЕССЕ ОЗНАКОМЛЕНИЯ С АРХИТЕКТУРОЙ РОДНОГО ГОРОДА**

*Авторы: Галькович Анна Ивановна, Тертышная Елена Александровна, Поршнева Тамара Михайловна, МБДОУ «Детский сад № 41», г. Таганрог*

#### **Аннотация**

*Современное общество предъявляет новые требования к образованию, поэтому задача воспитателя заключается в организации такого взаимодействия, от которого дети получают радость самостоятельных открытий.*

Дошкольное детство – это первый этап вхождения ребенка в культуру, этап ознакомления с культурными предметами. Архитектура родного города является предметом культуры, с помощью которого можно осуществлять патриотическое воспитание детей. Именно в этот период важно создать условия для развития у детей ценностного отношения к объектам культуры, обладающим исторической и художественной ценностью, тем самым, заложить основы патриотического воспитания.

Сегодня формирование патриотических чувств у подрастающего поколения является значимым и актуальным. Все чаще мы возвращаемся к традициям нашего народа, к истории с ее вековыми корнями, к такому понятию, как Родина. Для формирования патриотических качеств у воспитанников ДОО можно использовать различный технологический инструментарий.

Технология эмоционально-образного восприятия мира помогает создавать образы, которые вызывают эмоциональное отношение к объекту, стимулируют воображение, а также дают возможность переносить свойства одного объекта на другой, правильно воспринимать все тонкости объекта, осознавать внутреннее содержание образа через воображение, мышление, фантазию.

В процессе восприятия архитектурных сооружений у детей возникают разнообразные эмоциональные переживания, что делает ребенка отзывчивым к красоте, развивает чувство прекрасного, воспитывает бережное отношение к культурному наследию своей страны. Именно в период дошкольного детства важно создать условия для развития у детей интереса к объектам, обладающим исторической и художественной ценностью, тем самым, заложить основы непрерывного процесса приобщения к архитектуре и культуре их родного города и страны. Памятники архитектуры имеют особое значение для развития ценностных отношений к родному городу.

Архитектура – это одно из самых сложных для понимания видов искусства. Именно поэтому было решено уделить особое внимание при ознакомлении детей с архитектурой города Таганрога насыщением программного содержания образно - эмоциональной основой. Для этого мы использовали связь интеграции музыки и архитектуры.

Применение информационно-коммуникационных технологий позволяет сочетать музыкальные и визуальные образы, помогает соотнести музыку с архитектурными стилями, создавая свой эмоциональный образ, что делает этот образ привлекательным для воспитанников, захватывающим, повышает к нему интерес воспитанников.

Информационно-коммуникационные технологии можно включать в технологию эмоционально-образного восприятия, что позволяет сделать образовательный процесс эмоционально окрашенным, привлекательным для ребенка. Восприятие наглядных материалов вызывает у воспитанников живой интерес, любознательность, что важно при воспитании патриотических чувств на материале как архитектура родного города.

Включение информационных технологий в образовательный процесс позволило разрабатывать и применять в работе с воспитанниками новые виды экскурсий - виртуальные. Серии виртуальных экскурсий по Таганрогу из цикла «Путешествие по Таганрогу сквозь эпохи» познакомили детей с культурным наследием истории и архитектуры города Таганрога совместно в интеграции с музыкой. Виртуальная экскурсия представляет собой программно-информационный продукт в виде видео, аудио и графических материалов, предназначенных для интегрированного представления информации.

С помощью виртуальных экскурсий имеется возможность отправиться в путешествие в прошлое нашего города. При создании цикла виртуальных экскурсий «Прогулки по Таганрогу», «Время и город», «Архитектура города Таганрога», «А.П. Чехов и Таганрог» были использованы материалы из музеев города Таганрога, информация о памятниках архитектуры нашего города, с которыми мы знакомили детей в соответствии с временем их создания. Погрузиться в эпоху старинного Таганрога воспитанники могли с помощью музыки того времени, которая отражает исторические события, даты, связанные с нашим родным городом.

Яркие впечатления в процессе эмоционально-образного восприятия музыкальной стороны родного города, о традициях музыкальных семей Таганрога, заложенные в детстве, нередко остаются в памяти человека на всю жизнь. Таким образом, в процессе включения в образовательный процесс технологии эмоционально-образного восприятия мира воспитанники знакомятся с известными музыкантами, а так же с архитектурными зданиями, стены которых хранят память об их творчестве. Дети узнали о том, какой огромный вклад внесли эти люди в развитие музыкальной культуры города Таганрога.

### **ИСПОЛЬЗОВАНИЕ ИНФОРМАЦИОННО-КОМПЬЮТЕРНЫХ ТЕХНОЛОГИЙ В ПАТРИОТИЧЕСКОМ ВОСПИТАНИИ ДОШКОЛЬНИКОВ**

### *Авторы: Шуйская Татьяна Анатольевна, Безус Галина Анатольевна, МБДОУ д/с 41, г. Таганрог*

#### **Аннотация**

*Содержание статьи раскрывает возможности использования информационно-комуникационных технологий в формировании у воспитанников патриотизма средствами архитектуры.*

С учетом современных задач развития Российской Федерации целью государственной политики в сфере патриотического воспитания является создание условий для повышения гражданской ответственности за судьбу страны, повышения уровня консолидации общества для решения задач обеспечения национальной безопасности и устойчивого развития Российской Федерации, укрепления чувства сопричастности граждан к великой истории и культуре России, обеспечения преемственности поколений россиян, воспитания гражданина, любящего свою Родину и семью, имеющего активную жизненную позицию. Воспитание патриотизма у детей и молодежи является основной задачей государственной программы «Патриотическое воспитание граждан Российской Федерации на 2016 - 2020 годы». Инновационность патриотического воспитания как социального института должна создать возможности молодым людям выбирать свое будущее, связывая его с национальными интересами и перспективами развития страны.

Обозначенные в государственной программе приоритеты и направления деятельности, раскрывают задачи патриотического воспитания, социализации, формирования нравственно-патриотического сознания, инициативы и творчества дошкольников.

 ФГОС ДО определяет ряд требований, патриотическое воспитание осуществляется при создании условий, открывающих возможности для развития ребенка, его позитивной социализации, личностного развития, развития инициативы и творческих способностей на основе сотрудничества со взрослыми и сверстниками. При этом ребенок должен заниматься такими видами деятельности, которые соответствуют его возрасту, вызывают у него чувство радости, влияют на гармоничное развитие его умственных и физических способностей.

Патриотическое воспитание – это сложный педагогический процесс, в основе которого лежит формирование основ личности будущего гражданина.

 Базовым этапом формирования у дошкольников любви к Родине следует считать накопление социального опыта жизни в родном городе, усвоение принятых норм поведения, взаимоотношений, приобщение его к миру культуры.

Среди разнообразных средств патриотического воспитания особое место отводится ознакомлению с архитектурой города, в котором живет ребенок. Знакомясь с родным городом, его архитектурой и достопримечательностями, ребенок учится осознавать себя живущим в определенных этнокультурных условиях, в определенный временной период, в тоже время он приобщается к богатствам национальной и мировой культуры.

Архитектура Таганрога формировалась на протяжении трех веков и отличается большим разнообразием. Особенно богат город архитектурными памятниками дореволюционного времени. Здесь находится множество зданий разных стилей, составляющих ансамбль интересных архитектурных решений и формирующих облик города. Архитектура города представляет собой уникальную среду для социокультурного развития старшего дошкольника, формирования первичных ценностных ориентаций и начального обобщенного представления о культурно - историческом своеобразии г. Таганрога. Учитывая особенности архитектуры как вида изобразительного искусства, процесс ознакомления дошкольников с ней позволяет решать в комплексе задачи познавательного, эстетического, нравственного, художественнотворческого и патриотического воспитания.

Реализация проекта «Архитектура города Таганрога» предполагает активное ис-

пользование информационных технологий во всех направлениях работы: воспитании и образовании, во взаимодействии с родителями.

Для организации работы педагога компьютер имеет большое значение. Он выступает в качестве источника педагогической информации. Средства оформления документации, сбора и хранения методического материала, подготовки мультимедийной презентации и видео материала.

Включение компьютера в образовательный процесс с детьми дошкольного возраста предъявляет педагогу ряд требований: санитарно-эпидемические требования к устройству, содержанию и организации режима работы и соблюдение санитарногигиенических норм и правил.

Работу педагога по ознакомлению с архитектурой г. Таганрога можно представить в виде совокупности нескольких блоков: когнитивный – сбор и систематизация информационного материала; мотивационно-установочный – формирование понятий и осознание актуальности проблемы; методический - апробация и применение педагогами инновационных технологий, методов и форм работы (проектная деятельность, семейные экскурсии, фоторепортажи, тематические коллажи, виртуальные экскурсии и др.); организационно-деятельностный – совместная деятельность в системе «педагог-педагог-воспитанники-родители-социум».

Когнитивный блок предполагает самостоятельное отслеживание педагогом хода освоения знаний о родном городе, его архитектуре. Для этого в течении года методический кабинет ДОУ пополняется современной методической литературой по патриотическому воспитанию, подборками материалов о городе Таганроге:

- фотоальбомы: «Мой город», «Семейные прогулки по родному городу», «Старый город», «Памятники г. Таганрога. Их помнят и чтят», «Скульптуры в г. Таганроге»;
- буклеты: «Мир архитектуры», «Здесь каждый дом историей дышит...», «Город-Крепость», «Здания родного города»;
- серии открыток «Таганрог», «Виды Таганрога»;
- DVD- диски: «Таганрог. История и архитектура», «Архитектурные стили», «Прогулки по Таганрогу», «Таганрог я не миную», «Дворец Алфераки», «Достопримечательности Таганрога»;
- дидактические игры по теме: «Архитектура»;
- стихи поэтов, очерки о г. Таганроге, литература с историческими сведениями.

В помощь педагогам разработаны виртуальные экскурсии: «По улицам старого города», «Крепость Таганий Рог», «Стиль «Барокко», «Стиль «Эклетика», «Город, в котором я живу», «Мой любимый город».

Мотивационно-установочный блок предусматривает выявление «носителя» передового педагогического опыта.

На организационно-деятельностном этапе проводится анализ динамики развития в работе по формированию патриотического сознания у воспитанников.

Содержание работы педагога в рамках формирования у воспитанников патриотизма средствами архитектуры предусматривают следующие формы: консультации: «Мир архитектуры глазами ребенка», «Патриотическое воспитание по средствам изобразительной деятельности»;

- семинар «Особенности знакомства детей дошкольного возраста с архитектурой родного города»;
- педагогический совет: «Поиск эффективных методов осуществления патриотического воспитания дошкольников в рамках ФГОС ДО»;
- деловая игра «Путешествие по родному городу Таганрогу»;
- выставка-конкурс «Модели зданий г. Таганрога»;
- экскурсии: «Семейная экскурсия по г. Таганрогу», «Дом музей «Лавка Чеховых», «Здания г. Таганрога»;
- викторина «Папа, мама, я Таганрогская семья»;
- проектная деятельность «Архитектура города Таганрога».

Результатом деятельности педагога является формирование у подрастающего поколения основ духовно-нравственной личности с активной жизненной позицией, приобщение дошкольников к историческому, культурному наследию родного города.

#### **Список использованных источников**

- 1. Постановление Правительства РФ от 30 декабря 2015 г. N 1493 «О государственной программе «Патриотическое воспитание граждан Российской Федерации на 2016-2020 годы»;
- 2. Приказ Министерства образования и науки Российской Федерации (Минобрнауки России) от 17 октября 2013 г. N 1155 «Об утверждении федерального государственного образовательного стандарта дошкольного образования»;
- 3. Комарова Т.С. Информационно-коммуникационные технологии в дошкольном образовании – М., 2011.

### **ВЕНДОРНОЕ ОБРАЗОВАНИЕ КАК ИННОВАЦИОННАЯ ФОРМА УЧЕБНОГО ПРОЦЕССА С ИСПОЛЬЗОВАНИЕМ ИНФОРМАЦИОННО-КОММУНИКАЦИОННЫХ ТЕХНОЛОГИЙ**

*Авторы: Твердохлебова Татьяна Григорьевна, Тимченко Людмила Александровна, ГБОУ СПО РО «Новочеркасский промышленно-гуманитарный колледж»*

#### **Аннотация**

*В данной статье рассмотрено текущее состояние и перспективы развития вендорного образования в колледже, сопряженные с реализацией профессиональных образовательных программ с применением электронного обучения e-learning. Описывается опыт внедрения вендорного курса академии Oracle в колледже, отмечены существующие успехи и тенденции развития в данном процессе.*

Благодаря закону «Об образовании в Российской Федерации» электронная форма обучения обрела законодательный статус (http://zakonobobrazovanii.ru/glava-2/ statya-16)

Образование, осуществляемое с использованием ресурсов и технологий глобальной сети Интернет (Интернет-образование), на данный момент является одной из самых динамически развивающихся областей образования с использованием информационно-коммуникационных технологий.

Сегодня в развитых странах обучения без использования электронных технологий на базе Интернет просто не существует.

В настоящее время существует некоторый разрыв между уровнем знаний и умений выпускника образовательного учреждения и требованиями, предъявляемыми к нему работодателем. Ликвидации этого разрыва поможет единая система IT-образования. Существующую практику подготовки IT-специалистов необходимо интегрировать как в рынок работодателей, так и в рынок образования.

На мировом рынке информационных технологий (IT) работает система авторизованных учебных центров производителей аппаратного и программного обучения (вендоров), на базе которых обучаются и тестируются студенты и специалисты для получения пользовательских и промышленных сертификатов. Работодатели хотят видеть у себя в штате молодых специалистов, имеющих международные сертификаты, которые объективно подтверждают их теоретические и практические навыки.

В России, наибольшую популярность завоевали авторизированные курсы вендоров, таких как Cisco, Oracle, IBM, Google, Android, 1С (таблица 1).

Таблица 1. Примеры курсов по продуктам вендоров

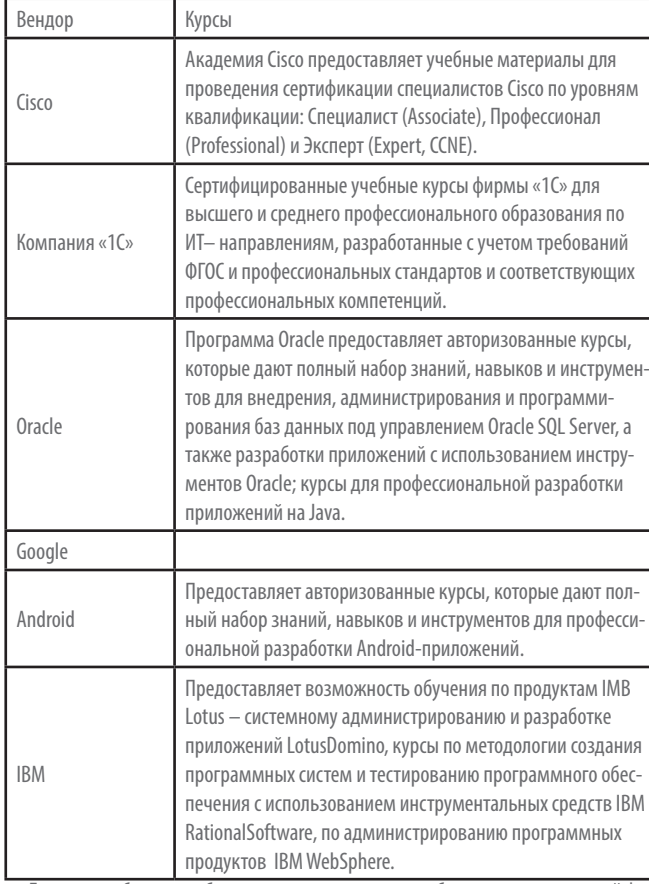

Для того чтобы можно было говорить о вендорном образовании как о новой фор-

ме учебного процесса в профессиональном образовании, необходимо:

1. Развитие партнерских отношений между колледжами и ведущими мировыми производителями программного обеспечения, телекоммуникационного оборудования, компьютерных систем и сетей, средств и систем безопасности и т.д.;

2. Систематическое повышение квалификации преподавателей.

Суть современного вендорного обучения, позволяющая говорить о нем как об инновационном продукте, заключается в значительном ускорении процессов, связанных с получением знаний и компетенций из первых рук, от разработчиков систем и программного обеспечения. Программы курсов и учебные материалы разрабатываются корпорациями-производителями и соответствуют программам сертификации, существующим на сегодняшний день. Качество обучения и техническое оснащение учебных классов также контролируются вендором.

Повышению качества подготовки специалистов при использовании решений вендорного образования способствуют следующие факторы:

• процесс обучения проводится с учетом качества, требуемого поставщиком авторизованных курсов;

- применение авторизованных методик обучения;
- сертифицированные инструкторы;
- предоставление специализированных учебных материалов;
- подготовка к сертификационному тестированию;
- выдача сертификатов международного образца;
- консультации слушателей;
- наличие лицензии на ведение образовательной деятельности.

Рассмотрим подробнее модель вендорного обучения в колледже на примере программ академии Oracle и компании «1С».

Программы академии Oracle.

В марте 2015 года ГБПОУ РО «НПГК» начал сотрудничество с компанией Oracle. На базе колледжа был создан филиал сетевой Академии – Oracle Academy Novocherkassk Industrial Humanitarian College.

Преподаватели освоили ряд курсов в академии Oracle: Java Fundamentals и Database Design and Programming with SQL.

По окончанию освоения курсов был сделан вывод о целесообразности интеграции материалов Академии в программу по специальности 09.02.03 «Программирование в компьютерных системах».

Для освоения материалов были выбраны следующие профессиональные модули: ПМ.01. Разработка программных модулей программного обеспечения для компьютерных систем

МДК 01.0.2 Прикладное программирование

Курс- Java Fundamentals.

В рамках освоения МДК 01.0.2 «Прикладное программирование» студенты знакомятся с языком Java и по результатам сдачи финального online-экзамена на английском языке получают сертификаты международного уровня по курсу JavaFundamentals от Академии Oracle.

ПМ.02 Разработка и администрирование баз данных

МДК.02.02 Технология разработки и защиты баз данных

Курс – Database Design and Programming with SQL.

В рамках освоения МДК.02.02 Технология разработки и защиты баз данных студенты, освоившие курс Database Design and Programming with SQL, могут использовать язык PL/SQL для работы с базой данных и получить сертификаты международного уровня.

Огромным плюсом интеграции курсов в образовательный процесс является возможность трудоустройства студентов на производственную практику в организации, использующие продукты компании Oracle.

Программы компании «1С»

В программу профессионального модуля ПМ.02 «Разработка и администрирование баз данных» встроен сертифицированный учебный курс фирмы «1С» Sp\_3101 «Азы программирования в системе «1С:Предприятие 8.3», ориентированный на подготовку специалистов, владеющих фундаментальными знаниями и умениями по разработке и администрированию баз данных, и имеющих возможность создавать на базе приложений «1С: Предприятие» принципиально новые системы.

Перспективы будущего развития вендорного обучения в колледже.

Новые специальности из ТОП-50.

Опыт интеграции курсов Oracle в полном объеме может быть перенесен на освоение компетенций специальности 09.02.07 Информационные системы и программирование, входящей в ТОП-50, которая планируется в колледже для лицензирования. World Skills International (WSI).

На данный момент базы данных косвенно рассматриваются в двух компетенциях: «Веб дизайн и разработка» и «Программные решения для бизнеса».

Перед преподавателями колледжа стоит задача в интеграции технологий и продуктов Oracle в рамки подготовки к чемпионату рабочих профессий WorldSkills по компетенции «Администратор баз данных».

В данной компетенции внимание сконцентрировано на технологии проектирования и администрирования баз данных, включая работу с документами, предметной областью и абстрактный контакт с заказчиком.

Примерные модули выполнения заданий:

А - Проектирование логической модели данных. Определение типов связей сущностей. Описание смысловой нагрузки каждого из атрибутов. Определение опциональности

В - Проектирование физической модели данных. Определение типов данных сущностей. Ограничения при работе с атрибутами.

С - Реализация БД на сервере. Заполнение корректными данными с помощью языка SOL

D - Выполнение запросов к серверу БД при помощи конструкции SELECT . . . FR ОМ  $\dots$  WH ERE

Актуальность этой задачи также состоит в том, что в ГИА по ТОП-50 входит демонстрационный экзамен по одной из компетенций Worldskills. Таким образом, данная компетенция идеально подходит для освоения профессиональных компетенций на основе вендорного обучения технологиям Oracle для реализации ФГОС ТОП-50 по группе специальностей 09.00.00.

Расширение интеграции современных IT-систем вендоров в образование позволяет преподавателям и студентам постоянно обновлять свои знания. Сегодня и сами вендоры заинтересованы в массовом распространении своей продукции и эффективном ее использовании, поэтому для различных систем образования стоит вопрос формирования взаимовыгодных форм сотрудничества в области IT-обучения. Вендоры предоставляют инвестиции в обучение преподавателей, организовывают конкурсы для студентов, способствуют их трудоустройству, организовывают стажировки для преподавателей, что усиливает мотивацию участников учебного процесса.

### Список использованных источников

- 1. Поначугин А.В. Вендорное образование как новая форма учебного процесса. Нижегородский государственный педагогический университет им. Козьмы Минина (Мининский университет), Нижний Новгород, Российская Федерация» Вестник Мининского университета» 2016 – № 2 [Электронный ресурс]. URL: file:///E:/ИКТ%20 в%20оброзовательном%20процессе/ponachugin-.pdf
- 2. Вендоры [Электронный ресурс].URL: http://www.academy.it.ru.
- 3. Леонтова Н. Как управлять системой электронного обучения? [Электронный реcypc]. URL: URL: http://itua.info/business/11943.html
- 4. Материалы конференции «OracleAcademyDay» Москва 07.04.2017

### ПСИХОЛОГО-ПЕДАГОГИЧЕСКАЯ КОМПЕТЕНТНОСТЬ РОДИТЕЛЕЙ - ФАКТОР ПОВЫШЕНИЯ КАЧЕСТВА ПЕДАГОГИЧЕСКОГО ПРОЦЕССА

Авторы: Меркулова Валентина Николаевна, Момотова Анна Владимировна, МБДОУ «Детский сад № 9»

#### Динотация

В статье рассматривается формы применения ИКТ во взаимодействии ДОО и CPMbII

Актуальность вовлечения родителей в образовательный процесс и повышение их компетентности в вопросах сохранения здоровья и развития воспитанников дошкольных образовательных организаций (далее ДОО) продиктована требованиями государственной политики (Федеральный закон «Об образовании в Российской Федерации» № 273: ст. 42, ст. 44, ст. 45, ст. 64, ст.65). В Законе об образовании отмечено, что в решении сложных и многоплановых задач воспитания, приоритетная роль отводится семье. В ст. 44 определены права, обязанности и ответственность родителей за образование ребенка «родители имеют преимущественное право на обучение и воспитание детей перед всеми другими лицами. Они обязаны заложить основы физического, нравственного и интеллектуального развития личности ребенка». В связи с этим возникает необходимость по-другому взглянуть и на проблему взаимодействия ДОО с родителями воспитанников для создания единого информационно-образовательного пространства «семья - детский сад».

Федеральный государственный образовательный стандарт дошкольного образования (далее ФГОС ДО): 1.4 п.5; 1.5 п.2; 1.6 п.5 и п.9 ставит задачу «обеспечение психолого-педагогической поддержки семьи и повышения компетентности родителей (законных представителей) в вопросах развития образования, охраны и укрепления здоровья детей».

Под психолого-педагогической компетентностью родителей мы понимаем сложное, многоаспектное образование: знания об основах психического развития ребенка в разные возрастные периоды дошкольного детства, об отдельных элементах образовательного процесса (цели, задачи, методы, условия, результат); осознание своих прав и обязанностей по отношению к ребенку, потребность в реализации собственной воспитательной функции и многое другое.

Родительская общественность - один из наиболее существенных факторов эффективной организации педагогического процесса в ДОО, которая целенаправленно реализует образовательную функцию, распространяет результаты взаимодействия с детьми в широкой практике семейного и общественного воспитания, являясь авторитетным и мобильным транслятором передового опыта. Родительская общественность рассматривается нами как сообщество авторитетных, мобильных родителей, владеющих психолого-педагогической и общекультурной компетентностью. Необходимость обращения к различным формам общения с родителями предопределяется рядом причин, особое место среди которых занимает осознание особой роли семьи в процессе социализации (основная задача ФГОС дошкольного образования): в ней происходит первичная, видовая, родовая, половая, этническая идентификация. Следует отметить, что именно партнерские взаимоотношения между родителями и детским садом рассматриваются отечественными и зарубежными педагогами как наиболее эффективные, способствующие возникновению положительных результатов в воспитании дошкольников. В таком взаимодействии ДОО имеет возможность обеспечить открытость содержания образовательного процесса, создать условия для участия родителей (законных представителей) в образовательной деятельнос-T<sub>M</sub>

Современная родительская общественность - это, прежде всего, молодые люди, владеющие информационными электронными ресурсами. Эффективно работать с семьями воспитанников возможно только используя их информационные каналы.

Исходя из вышесказанного, цель ДОО - модернизация системы взаимодействия с семьями воспитанников на основе использования современных электронных образовательных ресурсов. Под взаимодействием мы понимаем систему способов построения отношений в совместной деятельности, которое предполагает: взаимное согласование целей и действий; учет интересов и возможностей участников образовательных отношений.

 $3a$ лачи $\cdot$ 

1. Изучить запросы и ожидания семьи от ДОО в вопросах развития, коррекции и компенсации речевых патологий воспитанников, и предпочтительные формы обратной связи в получении информации (электронная почта, сайт ДОО, личные сайты педагогов, мобильные приложения).

2. Проанализировать особенности понимания семьей задач коррекционно-образовательного процесса ДОО, конкретизировать направления деятельности в вопро-САХ ПОВЫШАНИЯ КОМПАТАНТНОСТИ ПОЛИТАЛАЙ

3. Разработать механизмы создания единого информационно-образовательного пространства в ДОО с учетом возможностей коллектива.

4. Изучить и максимально включить в систему взаимодействия с родителями различные формы работы.

Для изучения запросов семьи нами использовались: индивидуальные беседы, анкеты, «ящик доверия», обращения родителей (сайт, книга отзывов и др.). Полученную информацию проанализировали, выявив:

а) недостаточные знания у родителей:

- возрастных особенностей развития 80 %;
- особенностей развития детей с речевыми патологиями 85%;
- содержания коррекционно-развивающего процесса 85%
- роли семьи в осуществлении помощи своему ребенку (режим дня, общение, игры дома, совместные прогулки и походы, чтение художественной литературы и  $T.A.$ ) - 60%:
- источников получения информации 55%.
- б) предпочтительные формы получения информации:
- родительские собрания 65%;
- личные беседы с педагогами ДОО -70 %;
- сайт ЛОО 35%;
- личные сайты пелагогов 28%:
- мобильные приложения (вапсап, вайбер, телеграмм) 70 %;

Определив основные направления взаимодействия коллектива ДОО с семьей (просветительская работа по вопросам закономерностей психофизиологического развития детей, особенностей развития детей с речевыми патологиями; содержания коррекционно-развивающего процесса; включение родителей в образовательный процесс и др.) выделили приоритет - создание единого информационного-образовательного пространства ДОО и родительской общественности с целью повышения качества педагогического процесса. Взаимодействие ДОО и семьи осуществляем через:

- официальный сайт ДОО;
- сайты педагогов;
- электронную версию буклетов;
- родительский клуб «Речевичок»,
- адреса сайтов специалистов в области коррекционной педагогики и психологии;
- содержание родительских собраний, консультации;
- дидактические материалы по разным образовательным областям;
- мобильные приложения.
- При организации взаимодействия с родителями наметили два основных формата: групповая работа и индивидуальная.
- Преимущества групповых занятий:
- централизованная передача знаний и практических советов;
- экономия времени и нагрузки воспитателей и специалистов; Преимущество индивидуальной работы:
- актуализация обсуждаемой проблемы в контексте конкретного ребенка, его личностных особенностей и особенностей семейного окружения.
- Значимый аспект обеспечение родителей методическими и дидактическими материалами, в состав которых входят:
- информационные брошюры, буклеты, методические пояснения (инструкции) по применению дидактических материалов;
- дидактические материалы для занятий на дому;
- интерактивные материалы (аудио- и видеозаписи) и др.

Данные материалы предусмотрены в бумажных и электронных версиях. Электронный формат позволяет упростить задачу распространения информации среди родителей посредством записи файлов на цифровые носители, размещения на официальном сайте ДОО, личных сайтах педагогов детского сада, мобильных приложениях (ватсап, вайбер, телеграмм).

Таким образом, разработанное нами единое информационно-образовательное пространство «ДОО - Семья» призвано обеспечить повышение психолого-педагогической компетентности родителей, распространение опыта семейного воспитания, вовлечение семьи в образовательную деятельность ДОО и, как итог – повышения качества педагогического процесса.

#### **Список использованных источников**

- 1. Федеральный закон «Об образовании в Российской Федерации». М.: Легион, 2013.
- 2. Федеральный государственный образовательный стандарт дошкольного образования (утв. Приказом Министерства образования и науки РФ от 17 октября 2013 г № 1155).
- 3. Григорьева С.Л. Современные проблемы организации взаимодействия ДОУ и представителей родительской общественности [Электронный ресурс] / С.Л. Григорьева. URL: http://festival.1september.ru/articles/603021/
- 4. Выготский Л.С. Психология развития ребенка. М.: Эксмо, 2004.
- 5. Короткова Н.А. Образовательный процесс в группах детей старшего дошкольного возраста. М.: Линка-Пресс, 2007.
- 6. Коновалова О.В. Общественное управление ДОУ как ресурс развития образования [Электронный ресурс] / О.В. Коновалова URL: http://festival.1september.ru/ articles/511011/
- 7. Фельдштейн Д.И. Психология развития человека как личности/ Д.И. Фельдштейн. - Избр. тр. в 2 т. - М.; Воронеж: МПСИ НПО 2005. - 566с.

### **МУЛЬТИМЕДИЙНЫЕ ТЕХНОЛОГИИ КАК СРЕДСТВО РЕАЛИЗАЦИИ ФГОС ДО НА ЗАНЯТИЯХ ФИЗИЧЕСКОЙ КУЛЬТУРЫ С ИСПОЛЬЗОВАНИЕМ КВЕСТ-ИГРЫ**

*Авторы: Бандина Елена Александровна, МБДОУ детский сад комбинированного вида второй категории №56 «Улыбка», Петрова Светлана Владимировна, доцент кафедры информационных технологий, ГБУ ДПО РО РИПК и ППРО*

#### **Аннотация**

*В статье рассматривается опыт применения мультимедийных технологий для повышения интереса у дошкольников к физкультурным занятиям с использованием квест-игры.*

В современной системе дошкольного образования сформировалась проблема недостаточного физического развития ребенка. Актуальность проблемы обозначена в Концепции развития дошкольного образования и определен ориентир на поиск эффективных средств совершенствования развития двигательной сферы детей дошкольного возраста на основе формирования у них потребности в движениях. Согласно ФГОС ДО необходимо внедрение инновационных технологий в систему дошкольного образования, способствующих улучшению качества обучения и повышению мотивации детей. Решение этой проблемы мы видим в повышение интереса дошкольников к занятиям физической культурой при условии использования мультимедийных технологий.

Термин «мультимедиа» (англ. multimedia) происходит от лат. multum - много и media - medium - средоточие; средства, то есть представляет собой электронный носитель информации, включающий несколько ее видов (текст, изображение, анимация и пр.) [1]. С. В. Гурьев дает высокую оценку эффективности использования технологий мультимедиа в процессе физического воспитания дошкольников. Исследователь рассматривает мультимедийные презентации в качестве удобного и эффективного способа представления информации.

Применение мультимедийных презентаций позволяет сделать физкультурное занятие привлекательным и по-настоящему современным, усилить мотивацию ребенка. С использованием мультимедийной презентации на физкультурных занятиях в своей работе мы используем квест-игры как одно из средств, направленных на самовоспитание и саморазвитие ребенка как личности творческой, физически здоровой, с активной познавательной позицией.

Квест (англ. quest), - приключенческая игра (англ. adventure game) — один из основных жанров игр «Волшебный экран» представляющий собой интерактивную историю с главным героем управляемой игроками и схемой – маршрутом двигательных заданий. Особенность такой организации двигательной деятельности состоит в том, что, выполнив одно задание, дети получают награду – ключ к выполнению следующего.

Одним из квестов, проведенных в нашем учебном заведении, занятие по физической культуре на тему «Елка необычная, но очень симпатичная», целью которого являлось: реализация двигательной деятельности детей, направленное на умения, перемещаться по условным точкам в спортивном зале, выполняя при этом различные двигательные задания, спроецированные на экран.

На первом этапе (мотивационном) получение заданий происходит с помощью появления на экране интерактивного героя - Елки, которая сформулировала проблемную ситуацию (потерялись ключи от ящиков, в одном из которых хранятся игрушки ), и предложила план – схему прохождения двигательных заданий для достижения конечного результата.

На втором этапе (деятельностном) происходит последовательное выполнение заданий по представленной схеме.

1 задание – командное. На экране с помощью гиперссылки появляется игра-разминка «Если нравится у елки, делай так», где дети выполняют движения с интерактивным персонажем по показу. Первый ключ дети находят в уголке общеразвивающих упражнений.

2 задание выполняется тройками. Внимание детей привлекает анимационный эффект: мигание изображения Елки, запутанной в паутине, а также высвечивается три поля с изображением геометрических фигур. Появляется слайд – подсказка с мигающей стрелкой, указывающей на шкаф, в котором спрятаны веревки – паутины. Далее детям дается задание: выкладывание геометрических фигур из веревок по памяти. Каждая команда запоминает поле геометрических фигур, затем экран гаснет. Дети приступают к выполнению заданий на время. Экран вновь загорается, и дети сравнивают выложенное поле из фигур на ковре с экраном. Если задание выполнено без ошибок, поле на экране окрашивается в зеленый цвет; с ошибкой - в красный. Второй ключ дети находят в уголке мягких модулей, т.к. паутины – фигуры схожи.

3 задание – командное. На экране появляется слайд-пазл с изображением подвижных игр: «Шатер», «Прыгай и замри», «Западня». Детям дается задание: «Узнать название подвижных игр, и в эту игру поиграть». Если правила игры не нарушены, то на экране собираются пазлы подвижной игры, не угаданная игра остается на экране не собранной. Третий ключ дети находят в уголке подвижной и спортивной игры.

На третьем этапе (заключительном) подводятся итоги квест-игры, осуществляется анализ детьми своих достигнутых результатов. На экране появляется слайд с изображением трех ящиков и трех ключей, дети визуально угадывают, какой ключ подходит к какому ящику. Правильно угаданный ящик на экране открывается с появлением звукового, анимационного эффекта.

 Основной наградой для детей было превращение анимационной Елки в живой персонаж, и находкой в спортивном зале ящика с игрушками. Далее проводится игра-эстафета «Кто быстрее нарядит елку».

Таким образом, мультимедийные технологии с использованием квест-игры на физкультурных занятиях являются важнейшими компонентами развития интереса к

занятиям, формирования у ребенка необходимых привычек, двигательных умений и навыков, и физических качеств в соответствии с целевыми ориентирами ФГОС ДО. Систематическое и целенаправленное внедрение в физкультурно-оздоровительный процесс специальных компьютерных программ способствуют адаптации ребенка в современном информационном пространстве и формированию информационной культуры.

### **Список использованных источников**

- 1. Гурьев, С.В. Использование новых информационных технологий в процессе физического воспитания дошкольников [электронный ресурс]. – Екатеринбург.- 2003. - Режим доступа: www.referun.com
- 2. Концепция содержания непрерывного образования (дошкольное и начальное звено). - Министерство образования РФ .-2003
- 3. Краткий психологический словарь [Текст] / под. ред. Л.А. Карпенко, А.В. Петровский, М. Г. Ярошевский. - Ростов н/Д.: «ФЕНИКС»,1998.
- 4. Федеральный государственный стандарт дошкольного образования [Текст]: [ФГОС ДО от 17.10.2013 N 1155: вступ. в силу с 01.01.2014]. – М., 2014.

### **ИНТЕРВЬЮИРОВАНИЕ КАК СРЕДСТВО ПРЕОДОЛЕНИЯ РЕЧЕВЫХ НАРУШЕНИЙ У ДОШКОЛЬНИКОВ В КОНТЕКСТЕ РЕАЛИЗАЦИИ РЕГИОНАЛЬНОГО КОМПОНЕНТА**

*Авторы: Берлизова Людмила Анатольевна, МБДОУ детский сад комбинированного вида второй категории №56 «Улыбка, Петрова Светлана Владимировна, Доцент кафедры информационных технологий, ГБУ ДПО РО РИПК и ППРО*

#### **Аннотация**

*В статье рассматривается использование метода интервьюирования для преодоления речевых нарушений у дошкольников в контексте регионального компонента.*

Основным показателем овладения ребенком коммуникативными навыками является лексически богатая, фонетически чистая и грамматически правильная речь. Согласно ФГОС ДО [2], речевое развитие детей выделено в отдельную образовательную область, которая включает в себя овладение речью как средством общения; обогащение активного словаря; развитие связной грамматически правильной диалогической и монологической речи; развитие звуковой и интонационной культуры речи, формирование звуковой аналитико-синтетической активности как предпосылки обучения грамоте. Также во ФГОС ДО в качестве одного из основных векторов развития образования рассматривается ориентир на воспитание культурной самобытности и уважения к национальным ценностям региона. Мы полагаем, что развитие речевых навыков дошкольника более эффективно в контексте реализации регионального компонента.

В дошкольной образовательной практике существует различные методы по формированию связной диалогической речи, такие как пересказ, рассказывание, наглядное моделирование, ТРИЗ. Однако, на наш взгляд, повышению эффективности методик, способствующих речевому развитию, приводит интеграция теории медиаобразования в практику дошкольного учреждения при условиях реализации регионального компонента.

В Российской педагогической энциклопедии [1] медиаобразование рассматривается как направление в педагогике, выступающее за изучение закономерностей массовой коммуникации (прессы, телевидения, радио, кино, видео и т.д.). А. В. Федоров [3] понимает медиаобразование как процесс развития личности с помощью и на материале средств массовой коммуникации (медиа) с целью формирования культуры общения с медиа, творческих, коммуникативных способностей, критического мышления и др.

Одним из методов, способствующих развитию коммуникативных навыков и нашедшим широкое применение в медиа среде, является интервьюирование. Интервью – это метод получения информации путем устных ответов респондентов на систему вопросов, устно задаваемых исследователем. Проведенная нами входная диагностика речевого развития дошкольников выявила существенные проблемы: ограниченный словарный запас, неточное понимание и употребление слов, аграмматизмы, отсутствие концентрации и элементарных навыков ведения диалога. Метод интервьюирования использовался нами в образовательной деятельности с воспитанниками подготовительной к школе группе компенсирующей направленности в ходе реализации образовательного проекта «Обойди весь белый свет – лучше Донского края нет».

Деятельность педагогов была организована в несколько этапов:

1 этап: обогащение словарного запаса и совершенствование связной граммати-

чески правильной речи у ребенка. Данный этап сопровождался целевыми и виртуальными экскурсиями, просмотрами презентаций и видеофильмов с региональным содержанием, мультимедийными играми, что привело к углублению и систематизации представлений о достопримечательностях города и края, о природе родных мест, об истории и культуре казачества. Дети составляли описательные рассказы о себе, своей семье, о городе и крае, казаках. Описательные рассказы составлялись с опорой на мнемотаблицы (схемы, включающие графическую иллюстративную информацию), которые были зарисованы взрослыми совместно с детьми. Результатом такой работы стали книжки-самоделки «Памятники родного города», «Мои первые рассказы о малой родине».

2 этап: совершенствование навыков диалогической речи. На этом этапе проводилась работа по формированию у дошкольника умения задавать вопрос, в соответствии с услышанным, строить ответ, дополнять и исправлять собеседника. Для этого педагоги организовывали различные игры. Например, речевая игра «Кто такой казак (казачка)». Вместе с детьми рассматривались возможные варианты вопросов, которые можно задать, опираясь на мнемотаблицы. Дети учились задавать вопрос на конкретную тему. Роли респондентов и интервьюеров поочередно выполнялись педагогами и детьми. При завершении работы на данном этапе, уже в ходе интервью, ребенок – корреспондент строил диалог на основе мнемотаблицы, которая служила наглядным вопросником для ведения интервью.

3 этап: создание дошкольниками видеорепортажей. На основе просмотра презентаций «Народный праздник на Дону – Масленица», «Казак – защитник Отечества» в подгрупповой работе с детьми были составлены вопросники в виде картинок – символов для ведения интервью. В ходе познавательной викторины «Лучшие знатоки Донского края» были выбраны участники и корреспонденты, которые провели видеорепортажи «Масленица дорогая – наша гостьюшка годовая», «На героя-казака и слава бежит». Видеорепортажи и видеоурок «Как научить ребенка рассказывать о родном крае» можно посмотреть на сайте МБДОУ ДС № 56 «Улыбка».

Таким образом, в результате метода интервьюирования у детей наблюдался рост не только познавательного интереса к родному краю, но и развитие коммуникативных навыков. Дошкольники научились вести диалог, задавать вопросы, отвечать на них полно или кратко, описать увиденное, рассказать о впечатлениях. Кроме того, значительно обогатился их лексический запас, он пополнился словами и выражениями из словаря речевого этикета. Воспитанники стали относиться друг к другу намного внимательнее и доброжелательнее. У детей сформировалась чистая, громкая, точная, выразительная речь, которая позволит им стать хорошими собеседниками, выступать перед большой аудиторией.

### **Список использованных источников**

- 1. Российская педагогическая энциклопедия [электронный ресурс]. М.- 1993. Режим доступа:http://www.gumer.info/
- 2. Федеральный государственный стандарт дошкольного образования [Текст]: [ФГОС ДО от 17.10.2013 N 1155: вступ. в силу с 01.01.2014]. – М., 2014.
- 3. Федоров, А. В. Словарь терминов по медиаобразованию, медиапедагогике, медиаграмотности, медиакомпетентности / А. В. Федоров. Таганрог: Изд-во Таганрог. гос. пед. ин-та, 2010. – 64 с.

### **ИГРА «СТО К ОДНОМУ» ПО ПДД**

*Автор: Якименко Галина Михайловна, МБДОУ «Детский сад №100», г. Таганрог*

### **Аннотация**

*Это игра проходила с презентацией на экране, где открывались правильные ответы. Игра «Сто к одному» по ПДД легла в основу акции под названием: «Добрая Дорога Детства», которая проходила в нашем детском саду, в ней также приняли участием команда ЮПИД и родители воспитанников.*

Игра «Сто к одному»

Тема: «Правила дорожного движения!»

Образовательные задачи:

Сформировать понятие «пешеход, пассажир, светофор, виды транспорта», продолжать знакомить родителей с работой по ПДД.

Развивающие задачи:

 Развивать у детей творческую активность, интуицию, интеллект, внимание, быстроту реакции, учить взаимодействовать в коллективе, умение приходить к общему решению

Воспитательные задачи:

Воспитывать умение работать в режиме поиска, слушать друг друга, воспитывать доброжелательные отношения к сверстникам.

Ведущая: Добрый день, дорогие друзья! В нашем детском саду ведется обширная
работа по изучению правил дорожного движения, безопасности детей на дорогах. Сегодня мы с вами проводим самую популярную игру «СТО К ОДНОМУ». И прежде чем начать игру, поприветствуем нашу команду ЮПИД. (выходит команда ЮПИД).

Ребенок: Наш девиз:

Правила знаем – их соблюдаем,

Правила знаем – других обучаем!

Звучит гимн ЮПИД.

Ребенок: А сейчас мы с вами поиграем в игру «Доскажи словечко!»

1. Если хочешь ехать к другу погостить немного,

 Собирайся поскорее, в путь зовет …. (дорога). 2. Если быстро мчит машина, не сбавляя ход,

- Не рискуй своей ты жизнью, а используй …. (переход).
- 3. Переходишь перекресток и спешишь в свой двор На пути у всех увидишь умный … .(светофор).
- 4. Если правила забыл ты и не вспомнишь их никак,
- То в пути тебе поможет добрый друг дорожный (знак). Ведущий:

В нашей игре принимают участие 2 команды:

Капитанам прошу представить свои команды.

(Капитаны представляют свои команды).

Наша команда «Светофор», подготовительная группа «Колобок» Наш девиз: Кто знает правила движенья, тому почет и уваженье! Наша команда «Дружба», подготовительная группа «Дюймовочка» Наш девиз:

Дружба и успех, мы победим сегодня всех!

Все за одного, один за всех, тогда в команде будет успех! Ведущий: Тема нашей игры «ПРАВИЛА ДОРОЖНОГО ДВИЖЕНИЯ».

Перед вами на табло закрыто 6 самых популярных ответов, которые давали сотрудники и дети нашего детского сада. Ваша задача отгадать их. Если игрок дает неправильный ответ, звучит предупреждающий сигнал. Команда, давшая неточный ответ (отсутствующий на табло), передает ход другой команде.

Ведущий: Играют капитаны команд с детьми. Я задаю вопрос, кто из вас быстрее хлопнет в ладоши, тот капитан и отвечает.

1 тур: Простая игра

- Кто такой пассажир? Или «Пассажир это…»
- 1. Тот, кто сел в транспорт
- 2. Тот, кто купил билет
- 3. Тот, кто едет в машине
- 4. Кто едет в маршрутке
- 5. Тот, кто едет в автобусе

6. Кто едет в любом транспорте

Продолжает нашу игру танцевальная композиция «Пешеходы!» в исполнении подготовительной группы «Колобок»

2 тур: Двойная игра

Игру начинает родитель из команды.

Кто такие пешеходы? Или «Пешеходы – это…»

- 1. Тот, кто переходит дорогу.
- 2. Люди, которые идут через дорогу.
- 3. Участник дорожного движения.

4. Все, кто идет по тротуару.

5. Кто движется по пешеходному переходу.

6. Человек, передвигающийся пешком.

А сейчас развлечемся и посмотрим Танец «Дружба» в исполнении подготовительной группы «Дюймовочка»

3 тур: Тройная игра

Игру начинает ребенок из команды.

Какие виды транспорта вы знаете?

- 1. Наземный
- 2. Воздушный

3. Водный

- 4. Подземный
- 5. Железнодорожный
- 6. Подводный
- 4 тур. Игра наоборот.

Каждая команда дает свой один вариант ответа. Ответ обсуждают все вместе. Надо найти самый не популярный ответ. Кто первый отвечает из вашей команды?

Кому уступают дорогу водители?

1. Животным

- 2. Полиции
- 3. Скорой помощи
- 4. Пожарной службе

5. Другим машинам

6. Пешеходам

Продолжает нашу игру танцевальная композиция «Алфавит» в исполнении под-

готовительной группы «Колобок» 5 тур. Большая игра: участие принимают все игроки. 1) Где можно играть детям во время прогулки? На детской площадке Во дворе В парке На стадионе 2) Помогает перейти дорогу… Светофор Пешеходный переход Зебра Дорожные знаки 3) Где нельзя играть детям? На дороге На перекрестке На проезжей части На шоссе 4) Где устанавливают светофор? На перекрестке На дороге Перед перекрестком На столбе

Родители

5) Какие живые существа имеют такой же цвет, как и сигнал светофора, на который можно переходить дорогу?

- Кузнечик
- Крокодил
- Лягушка Ящерица

Вашему вниманию предлагается «Шуточный танец со шляпами» в исполнении мальчиков подготовительной группы «Дюймовочка»

Ведущий: спасибо всем за участие в игре, приглашаем Вас принять участие в акции Добрая Дорога Детства. Пожалуйста, проходите на площадку детского сада.

Ведущая: Сегодня мы проводим акцию под названием: «Добрая Дорога Детства». Такое же название носит эта газета, которую мы рекомендуем выписать каждой семье. Она поможет Вам в изучении правил дорожного движения.

Девиз этой замечательной газеты: «Пусть наши дети будут живы, здоровы и счастливы!»

## **Список использованных источников**

1. Телевизионная передача «Сто к одному»

# **ИСПОЛЬЗОВАНИЕ ИКТ В ДУХОВНО-НРАВСТВЕННОМ РАЗВИТИИ ДОШКОЛЬНИКА**

*Автор: Федулина Светлана Алексеевна, МБДОУ Аксайского района детский сад №19 «Аленушка»*

## **Аннотация**

*Приобщение детей дошкольного возраста к традициям Донского края и ценностям православной культуры, посредством создания развивающей среды с использованием ИКТ, деятельности МБДОУ №19 «Аленушка» Аксайского района Ростовской области, позволяет объединить усилия семьи и дошкольного образовательного учреждения в вопросах духовно-нравственного воспитания и развития дошкольников.*

В центре современного дошкольного образования находится личность дошкольника, его понимание ценностной картины мира, освоение духовного наследия, приобщение к культуре опыта предшествующих поколений обогащение духовного мира, приобретение ценностей таких как, любовь к Родине, ее истории и культуре

Эффективность работы по духовно-нравственному воспитанию повышает использование информационных технологий

Использование информационных технологий повышает эффективность работы по духовно нравственному воспитанию, расширяют спектр информационных методов работы, повышают эффективность и качество процесса дошкольного образования.

МБДОУ детский сад «Аленушка» Аксайского района Ростовской области был открыт в 2013 году. Администрацией детского сада были выбраны два приоритетных направления: духовно-нравственное развитие дошкольников и информатизация детского дошкольного учреждения, позволяющие открыть для воспитанников, педагогов и родителей новые возможности.

Внедрение информационных технологий позволило преобразовать предметно - развивающую среду. Каждая группа оборудована компьютером, телевизором, имеет доступ в интернет что позволяет педагогу более полно организовать образовательный процесс. В электронном виде, по темам недели собраны обучающие презентации, мультфильмы, фото, фильмы, что позволяет педагогу дать более близкое представление по изучаемому материалу.

Созданные виртуальные пространства музеев позволяют педагогам вместе с детьми и родителями погрузиться в мир музея, пройти по его залам, познакомиться с экспонатами, побывать в сердце России, Кремле, посетить Храм. Не покидая здания, ребята знакомятся с объектами расположенными за пределами ДОУ, города. Ссылки размещены на официальном сайте детского сада, где родители в свободное время могут с детками более подробно познакомиться с экспонатами, посетить виртуальную музыкальную гостиную и отправиться в реальное путешествие по предложенным маршрутам.

Созданное единое виртуальное пространство- возможность посещения виртуального музея всей семьей; реализации музейно-педагогических задач, как сотрудничество взрослых и детей; возможность активного творчества , проявления своих способностей; возможность получения и применения новых знаний; возможность попробовать себя в разных ролях (искусствовед, экскурсовод); формирование норм и правил поведения в музее.

С 2016 года в детском саду были внедрены программы «1С»: «Дошкольное воспитание», «Комплексная подготовка к школе 6-7 лет». Они содержат: более 470 интерактивных заданий и тренажеров; свыше 200 поясняющих иллюстрированных и озвученных текстов; 40 анимаций и интерактивных игр; 142 видеофрагмента; 60 презентаций; 30 словарей по разным темам. Внедрение программы позволило сделать обучающий процесс более интересным и доступным. Разделы программы «Моя семья», «Родная страна» помогают педагогу в воспитании гармоничной, духовнонравственной и творческой личности, основанной на традициях и культуре русского народа. Развитие у дошкольника базовых качеств познавательной и коммуникативной деятельности. Информационные технологии прочно входят в дошкольное образование, поэтому важно обращать внимание на грамотное использование ИКТ, которое не заменяют традиционные методы, а расширяют их возможности. Формирование духовно нравственных ценностей приобретает особую актуальность в связи с информатизацией образования, как условие наполнения внутреннего мира дошкольника ценностным содержанием. «Концепция модернизации российского образования на период до 2010 года» ставит задачу усиления воспитания обучающихся на современном этапе социально-экономического развития страны.

Развитие МБДОУ №19 «Аленушка» Аксайского района Ростовской области позволяет решать задачи по развитию речи воспитанников на основе знакомства с музейными памятниками и визуальными объектами окружающей среды; развитию навыков познавательной деятельности средствами театрализованной игры, в том числе и с использованием компьютера; развитие творческих способностей художественной деятельности; развитие художественно-эстетического восприятия и образного мышления; развитие эмоционально-эстетических, творческих, сенсорных и познавательных способностей, обеспечивающих более глубокое освоение искусства; развитие ценностного отношения к истории и традициям родного Донского края, уважения к правам, свободам и обязанностям человека: нравственных чувств и этического сознания (начальные представления о моральных нормах и правилах нравственного поведения, в том числе об этических нормах взаимоотношений в семье, между поколениями, носителями разных убеждений, представителями различных социальных групп; навыков трудолюбия, творческого отношения к учению, труду, жизни (культура труда). Проявление ценностного отношения к природе, окружающей среде (экологическая культура). Ценностного отношения к прекрасному, формирование представлений об эстетических идеалах и ценностях.

Использование информационных технологий в духовно нравственном воспитании детей дошкольного возраста позволяет организовать единое культурно-образовательное пространство, обеспечивающее тесную связь знаний с непосредственной социальной практикой, на основе прочного фундамента ценностей, культурного и духовного богатства.

### **Список использованных источников**

1. Федеральный государственный образовательный стандарт дошкольного образования.- М: УЦ Перспектива, 2014.-32с.

- 2. Российская государственность: исторические традиции и вызовы XXI века. Материалы Всеросс. науч.-обществ. конф., 19 сентября 2012 г., Великий Новгород. М.: Научный эксперт, 2013. — 992 с.
- 3. Актуальные вопросы общественных наук: социология, политология, философия, история. № 11 (31): сборник статей по материалам XXХI международной научнопрактической конференции. — Новосибирск: Изд. «СибАК», 2013. — с. 57-61.
- 4. http://открытыйурок.рф/статьи/632227/

# **СЕТЕВЫЕ ПРОФЕССИОНАЛЬНЫЕ СООБЩЕСТВА КАК СРЕДСТВО ПОВЫШЕНИЯ КОМПЕТЕНТНОСТИ ПЕДАГОГОВ ДОО**

*Автор: Казакова Лариса Александровна, МБДОУ «Детский сад № 55», г. Таганрог*

#### **Аннотация**

*Статья посвящена развитию сетевых профессиональных сообществ. Автор делится своим опытом участия в них.*

В настоящее время благодаря развитию и использованию телекоммуникационных и информационных технологий появляются новые социальные объединения сетевые профессиональные сообщества. Они позволяют педагогам общаться друг с другом, решать профессиональные задачи, обмениваться опытом на виртуальных мастер-классах и семинарах, повышать свой профессиональный уровень. В сетевых педагогических сообществах применяют такие формы повышения квалификации: дистанционное обучение в рамках сообщества, обучающий семинар, виртуальная конференция, мастер-класс, общение в чате, создание веб-страниц и т.д. Например, принадлежность к профессиональному сообществу «Преемственность в образовании» (www.preemstvennost.ru) дала возможность участвовать в вебинарах в режиме онлайн или просматривать их в записи. На сайте действует «Дистанционный кабинет музыкального руководителя». Этот проект реализуется совместно с Ассоциацией Орф-педагогов России «Орф-фокус». Ведет программу Т. Э. Тютюнникова, кандидат искусствоведения, доцент МПГУ. Его цель – оказание методической помощи музыкальным руководителям. На вебинарах, которые проводит Татьяна Эдуардовна, освещаются не только общие методические вопросы, но также происходит обсуждение проблем, связанных с образовательным процессом.

«Социальная сеть работников образования «Наша сеть» (https: //nsportal.ru) создает условия для разработки собственных мини-сайтов, на этой площадке можно разместить портфолио. Для музыкальных руководителей были опубликованы авторские сценарии утренников: «Осенние топотушки в гостях у Петрушки», «Дед Мороз в гостях у малышей» и др., которые вошли в библиотеку учебно-методических материалов сайта.

«Методический центр NUMI.RU» (http://www.numi.ru/index.php) предоставляет возможности для опубликования методических разработок, конспектов интегрированных занятий, например, «Чехов и музыка», «Светлый праздник Рождества», «Музыкальные пейзажи». Это также и общение на форуме с музыкальными руководителями из разных регионов России. Например, размещение авторского проекта, посвященного Великой Отечественной войне, который принял участие в конкурсе «Знаем! Помним! Гордимся!», проходящего в рамках Международной педагогической олимпиады, рассказал об опыте работы по патриотическому воспитанию детей дошкольного возраста, формировании интереса к истории России посредством использования музыки и художественного слова.

Воспитанники продемонстрировали свои достижения в вокальном творчестве на международном фестивале детского творчества «Звезды Нового Века» и фестивалях детского творчества «Южный полюс» и «Апельсин».

Созданы группы музыкальных руководителей ДОУ в социальных сетях, такие как «Музыкальные садовницы», «Музыкальное развитие детей» и др. Они предназначены для общения на профессиональные темы, поддержки молодых педагогов, а также взаимопомощи в нахождении нужного методического и нотного материала. Группы имеют свои фотоальбомы, опросы, новостную ленту, библиотеку, аудио и видеотеку.

Сетевое общение помогает использовать полученную информацию для самообразования и саморазвития, оптимизации и обновления педагогического процесса, совершенствования методов обучения и воспитания.

Участие в педагогических сообществах позволило мне создать собственную группу («Музыкалочка» https://vk.com/club153090887), на страницах которой обмениваюсь с музыкальными руководителями авторскими методическими разработками. Например, сценарии праздников «Осенняя ярмарка», «День согласия и примирения»; конспекты занятий с использованием ИКТ «Путешествие в осенний лес», «Хлеб всему голова»; мультимедийные дидактические игры «Осенние ритмы», «Что делают в домике» и др. Публикация консультаций по музыкальному развитию детей для

родителей и молодых коллег «Как развивать музыкальный слух», «Значение пения для развития речи», «Роль воспитателя на музыкальных занятиях» помогает просвещению родителей, педагогов в музыкальном развитии воспитанников. Представление аудио и видео материалов делает этот процесс наглядным, ярким, динамичным.

Таким образом, сетевые профессиональные педагогические сообщества современны и востребованы, имеют направленность на практическую деятельность. Участие в них помогает педагогам расширить свое профессиональное пространство в педагогике и методике музыкального развития.

#### **Список использованных источников**

1. Воронцова И. В. Сетевые педагогические сообщества как форма повышения профессиональной компетентности учителя // Молодой ученый. — 2015. — №18. — С. 444-449.

# **ВЕБИНАРЫ ИЛИ ONLINE-СЕМИНАРЫ КАК ФОРМА ПСИХОЛОГИЧЕСКОГО ПРОСВЕЩЕНИЯ РОДИТЕЛЕЙ ВОСПИТАННИКОВ В ДОО**

*Авторы: Посошенко Людмила Владимировна, Терлыч Елена Анатольевна, МБДОУ «Детский сад № 41»*

#### **Аннотация**

*В работе представлен опыт использования вебинаров для психологического просвещения родителей (законных представителей) в ДОО.*

Введение нового образовательного стандарта отражается на содержании профессиональной деятельности педагога-психолога дошкольной образовательной организации. Достижение современных образовательных результатов требует участия педагога – психолога, воспитателя в проектировании и реализации мероприятий по внедрению ФГОС. Деятельность педагога-психолога дошкольной образовательной организации направлена на психолого-педагогическое сопровождение модернизации образовательного процесса, оказание психологической помощи воспитанникам, их родителям (законным представителям). В связи с этим необходим переход на системную работу в составе команды специалистов образовательной организации.

Основной целью работы педагога-психолога становится содействие созданию психолого-педагогических условий, способствующих освоению основной образовательной программы. В частности, к ним относятся:

- содействие формированию и развитию психолого-педагогической компетентности педагогических работников, родительской общественности;
- вариативность направлений психолого-педагогического сопровождения образовательного процесса;
- поддержка и психолого-педагогическое сопровождение одаренных детей, детей с ограниченными возможностями здоровья.

Формами психолого-педагогического сопровождения всех участников образовательного процесса являются: профилактика, диагностика, консультирование, коррекционно-развивающая работа, просвещение (формирование психологической культуры, развитие психолого-педагогической компетентности воспитанников, администрации образовательной организации, педагогов, родителей воспитанников), экспертиза, социально-диспетчерская деятельность [1].

Важную роль в работе педагога-психолога, воспитателя в ДОУ занимает работа по психологическому просвещению родителей воспитанников. Для этого в детском саду работает клуб «Родительская академия». Основной целью работы клуба является работа по созданию комфортных условий, в которых может происходить эмпатийно-личностное общение между родителями, воспитателями и психологом. Встречи в клубе проводятся по запросам родителей. Заседания клуба проходят один раз в месяц с обсуждением актуальных для родителей проблем. Но не все родители могут организовать так свое время, чтобы стать участником заседания. Поэтому было предложено включить и использовать в работе с родителями (законными представителями) воспитанников такую форму взаимодействия как вебинар или online-семинар.

Вебинар (от англ. «webinar», сокр. от «Web-based seminar») или online-семинар – это новая форма дистанционного обучения посредством Интернет–вещания. Проводится вебинар на специальной Интернет–площадке с удаленным доступом неограниченного количества участников. Это значит, что независимо от места своего проживания, любое количество человек могут дистанционно объединиться в виртуальную группу и пройти обучение, не выходя из дома.

Учитывая пожелания родителей, организуются вебинары по мере необходимости на актуальные проблемы. Тематика вебинаров или online-семинаров самая разнообразная. Например, «Кризис 3-х лет», «Я - сообщение», «Ты - сообщение», «На пороге

школы», «Правильных родителей не бывает».

- Вебинар имеет тематический план. Например, для родителей важной и значимой темой является общение, взаимодействие с ребенком в семье.
- Тематический план вебинара: • Современные проблемы детско-родительских отношений.
- Причины неэффективного взаимодействия членов семьи.
- Техники Я-сообщения, Ты сообщения.

Как показывает опыт работы клуба, родители воспитанников стали активно интересоваться вопросами воспитания, общения с ребенком, стали критично относиться к своим воспитательным позициям и установкам.

Таким образом, использование вебинаров или online-семинаров в работе с родителями способствует становлению и развитию родительской компетентности, уверенности у родителей в выбранной стратегии и тактике воспитания.

#### **Литература**

1. Приказ Министерства общего и профессионального образования Ростовской области № 163 от 24.03.2015г. «Об утверждении базового компонента деятельности педагога – психолога образовательных организаций Ростовской области».

# **ЭЛЕКТРОННОЕ ПОСОБИЕ «РЕБЕНОК В МИРЕ ХУДОЖЕСТВЕННОЙ ЛИТЕРАТУРЫ»**

*Автор: Асварова Миреста Айвазовна, МБОУ детский сад «Чебурашка», г. Волгодонск*

### **Аннотация**

*Электронное пособие выполнено в технике Microsoft Office PowerPoint, Microsoft Office Word (2007), Adobe Photoshop (для редактирования картинок и фотографий) с использованием аудио- и видеофайлов, фотографий и иллюстраций, имеет лаконичное и управляемое меню, простое в обращении. Система гиперссылок позволяет быстро переходить на нужную страницу. В работе использованы интерактивные средства анимации (включатели активных зон). Гиперссылка срабатывает при наведении курсора по щелчку левой кнопки мыши.*

Вашему вниманию предлагается электронное пособие на тему «Ребенок в мире художественной литературы», составленное в соответствии с программой «Детство».

Данный цифровой образовательный ресурс можно использовать в образовательной области «Речевое развитие» в младшей группе детского сада. Также возможно использование его и в других образовательных областях: «социально-коммуникативное развитие; познавательное развитие; художественно-эстетическое развитие».

- Цель создания электронного пособия: • приобщение детей к чтению сказок;
- развитие у детей внимания, логического мышления и памяти;
- расширение кругозора детей;
- демонстрация инновационной работы по привлечению детей к чтению. Работа над художественной литературой дает следующие результаты:
- повышает концентрацию внимания;
- создает положительный настрой;
- снимает эмоциональное напряжение;
- способствует развитию коммуникативных навыков.

Тему эту я выбрала не случайно. Работая в детском саду, столкнулась с тем, что найти произведения художественной литературы по программе в одном сборнике очень проблематично, а порой вообще невозможно. Принимая активное участие в реализации городского инновационного проекта по информатизации образовательного процесса в ДОУ, пришла идея сделать данное пособие и собрать все произведения по программе в одном ресурсе. При создании пособия были использованы не только ресурсы Интернета: пришлось часть произведений искать и в библиотеках города.

Пособие простое в управлении и доступно всем категориям пользователей ПК. Его можно использовать для подготовки и проведения НОД. При необходимости можно использовать как все пособие, так и отдельные части. Преимуществом данного пособия является доступность, наглядность. Пособие выполняет иллюстративную и образовательную функцию.

 Электронное пособие состоит из главной презентации, 4 разделов, масок к сказкам и литературы. Выполнено в технике MicrosoftOffice, PowerPoint, MicrosoftOfficeWord (2007), Adobe Photoshop (для редактирования картинок и фотографий) с использованием аудио- и видеофайлов, фотографий и иллюстраций.

В младшем дошкольном возрасте начинает складываться первич¬ный круг детского чтения, в него входят поэтические и прозаические жанры фольклорных и литературных произведений. Восприятие худо¬жественного текста ребенком этого возраста характеризуется наивностью и яркой эмоциональностью. В центре внимания ребенка находится главный герой, его внешность, действия, а понимание переживаний и мотивов поступков героя затруднены. Поэтому цифровой образовательный ресурс в основном выполняет иллюстративную функцию.

1 раздел «Русское народное творчество» состоит из двух частей:

• «Малые формы фольклора»

• «Сказки».

В раздел «Малые формы фольклора» собраны прибаутки, песенки, потешки. Нажав на гиперссылку, можно найти нужную страницу где вам будет предложена текст произведения и аудио запись, вернуться назад можно с помощью кнопки «назад».

Найти нужную страницу можно нажав на названия произведений, вернуться на слайд с содержанием, нажав на кнопку назад.

2 часть раздела содержит русские народные сказки. Тексты сказок оформлены иллюстрациями, а также предложена видеосказка. С помощью кнопки «Выход» возвращаемся к основным разделам пособия.

2 раздел «Фольклор народов мира» знакомит детей также с малыми формами фольклора и сказками народов мира. Малые формы фольклора включает в себя песенки, потешки.

В раздел «Сказки народов мира», также вставлены тексты, иллюстрации, видео и аудиофайлы.

3 раздел «Произведения русской классической литературы».

Найти произведение нужного автора можно по ссылке.

Здесь собраны все произведения русской классической литературы с иллюстрациями по программе для данной возрастной группы, а также портреты, биографии писателей. Можно посмотреть видеосказку.

4 раздел «Произведения современной русской и зарубежной литературы» состоит из 2-х частей:

• произведения современной русской литературы

• произведения современной зарубежной литературы.

Данный раздел составлен аналогично предыдущему. Здесь собраны все произведения с иллюстрациями по программе для данной возрастной группы, а также портреты, биографии писателей.

Младшим дошкольникам для правильного восприятия текста необходимо наглядно увидеть героя. Важно побуждать детей внимательно рассматривать картинки, узнавать героев, рассказывать о событиях, вспоминать и пересказывать сначала отдельные эпизоды, а затем и целиком все произведение, ориентируясь на иллюстрации. Поэтому данный цифровой образовательный ресурс в основном выполняет иллюстративную функцию, содержит также аудио и видео файлы.

Дополнительный раздел: Для обыгрывания ролей, театрализации вставлена папка с изображениями масок сказочных героев. Их можно распечатать и использовать в непосредственно образовательной деятельности.

## **Список использованных источников**

- 1. Детство: Примерная образовательная программа дошкольного образования / Т. И. Бабаева, А. Г. Гогоберидзе, О. В. Солнцева и др. — СПб. : ООО «ИЗДАТЕЛЬСТВО «ДЕТСТВО-ПРЕСС», 2014. —
- 2. Хрестоматия для маленьких: Пособие для воспитателей дет. сада/ Сост. Л.Н. Елисеева. – 5 – е изд., дораб. – М.: Просвещение, 1987. – 448 с.: ил.
- 3. Хрестоматия для маленьких/ Сост. Л.Н. Елисеев 4 е изд., перераб. И доп. М.: Просвещение, 1982. – 43ил. – Б – ка воспитателя дет. Сада.
- 4. Хрестоматия по детской литературе: / Сост. А.Л. Табенкина, М.К. Боголюбская; Под ред. Е. Е. Зубаревой, - 10 –е изд., испр. – М.: Просвещение, 1988. – 463 с. , 8л ил.:ил.
- 5. Хрестоматия для дошкольников2 4 года. Пособие для воспитателей детского сада и родителей. / Сост. Н.П. Ильчук и др. – 1 – е издание. М., АСТ, 1997. – 576., ил./
- 6. для чтения в детском саду и дома: К53 2 -4 года: / Сост. В.В. Гербова и др. М.: Издательство Оникс, 2006. – 272с
- 7. Гусли-самогуды: Народные песенки и потешки. Л.: Дет.лит., 1981.
- 8. Ерши-малыши: Народные песенки и потешки. Л.: Художник РСФСР, 1982.
- 9. Ресурсы интернета ( Свободный поиск)

# **СЕТЕВЫЕ СЕРВИСЫ КАК СРЕДСТВО КОРРЕКЦИИ ТЯЖЕЛЫХ РЕЧЕВЫХ НАРУШЕНИЙ У ДОШКОЛЬНИКОВ**

*Авторы: Звенигородская Наталья Евгеньевна, Демченко Марина Владимировна, МБДОУ детский сад комбинированного вида второй категории №7 «Солнышко», Петрова Светлана Владимировна, доцент кафедры информационных технологий ГБУ ДПО РИПК и ППРО*

## **Аннотация**

*Создание эффективной инклюзивной среды с целью коррекции речевых нарушений ребенка является одной из приоритетных задач, стоящих перед дошкольным образованием. В Федеральном законе «Об образовании в РФ» (ст. 16, п.3), ФГОС ДО отмечается актуальность использования дистанционных форм обучения и информационных мультимедийных средств в развивающем пространстве дошкольного учреждения. Для решения поставленной задачи мы предлагаем использование интерактивных заданий, созданных средствами сетевых сервисов.*

Сетевые сервисы – это службы, которые объединяют пользователей в группы и позволяют им совместно заниматься различными видами деятельности [1]. Набор сервисов, предоставляемых сетью Интернет, можно разделить на три основные категории:

1. Инфраструктура как сервис (Infrastructure as a Service, IaaS) – пользователю предоставляется «чистый» экземпляр виртуального сервера с уникальным IP-адресом или набором адресов и часть системы хранения данных;

2. Платформа как сервис (Platform as a Service, PaaS) – готовая к работе виртуальную платформу, состоящую из одного или нескольких виртуальных серверов с установленными операционными системами и специализированными приложениями;

3. Программное обеспечение как сервис (Software as a service, SaaS) – дает возможность пользоваться программным обеспечением как услугой и делать это удаленно через Интернет. Данный подход позволяет не покупать программный продукт, а просто временно воспользоваться им при возникновении потребности. [2]

В дошкольной практике мы предлагаем использование сервиса категории SaaS – LeaminqApps, который представляет собой программное обеспечение, размещенное на сайте и позволяющий с использованием набора шаблонов создавать интерактивные практические задания. Данный ресурс удобен в использовании, обеспечивает непосредственный доступ к упражнениям и дает возможность создать эффективную развивающую среду инклюзивного дошкольного образования.

Наш детский сад работает над инновационном проектом и имеет статус областной инновационной площадки «Создание развивающего мультимедийного пространства дошкольного образовательного учреждения комбинированного вида». В рамках инновационной деятельности мы рассмотрели проблему воздействия сетевого сервиса LeaminqApps на коррекцию речевых нарушений у детей. Нами выявлено что интерактивность, мультимедийность этого ресурса позволяет создавать средства обучения, которые являются вспомогательным элементом в работе воспитателя, способствующим более эффективной реализации его педагогических функций.

Используя инструменты этого сайта, мы создаем разнообразные дидактические материалы для визуализации знаний по лексическим темам для детей с речевыми нарушениями, которые можно применить как на занятиях, так и в индивидуальной работе. Сервис LeaminqApps также дает возможность зарегистрировать на этом сайте своих воспитанников и позволяет им играть дома с родителями, тем самым закрепляя пройденный материал. А мы, педагоги, получаем обратную связь, просмотрев статистику своей группы, где отражается выполнил ребенок задание или еще не приступал к выполнению, кто справился, а кто нет. Проанализировав допущенные детьми ошибки, мы планируем свою дальнейшую индивидуальную работу с детьми.

В среде сайта нами созданы папки с тематическими играми по лексическим темам. Например, с использованием шаблона «Классификация» можно создать от 2 до 4 групп, которые затем должны быть соотнесены к элементам. Дидактические игры на классификацию предметов являются очень важным инструментом для расширения и активизации словаря. По умению ребенка классифицировать предметы по группам, подбирать для группы предметов обобщающие слова, можно судить об уровне его интеллектуального развития, о степени развития его речи, памяти, мышления. Нами разработана игра по лексической теме «Посуда» для старшей группы детей с тяжелыми речевыми нарушениями «Мы посуду перемыли», в которой дети должны распределить предметы посуды на три группы: столовая, чайная, кухонная. Если задание выполнено верно, то в качестве награды ребенок получает мультфильм «Федорино горе» по сказке Чуковского.

Цель игры: развитие словарного запаса и навыки словообразования и словоизменения.

Задачи:

- развивающие: уточнить и расширить представление о посуде, ее назначении; закреплять понятия «чайная», «столовая», «кухонная» посуда; уточнить и активизировать словарь по теме «Посуда»;
- коррекционные: развитие зрительного внимания и восприятия; образование относительных прилагательных; словообразование существительных в уменьшительно-ласкательной форме; согласование существительных с предлогами.
- воспитательные: формирование доброжелательности, самостоятельности, ответственности.

Использование шаблона «Найди пару» позволяет создать упражнение на сопоставление, в котором нужно соединить текст с картинкой или картинку с картинкой, т.е. установить между ними смысловые связи. Игра позволяет дошкольникам научиться сопоставлять отдельные предметы, выделяя их базовые признаки. Кроме того, она развивает внимание, мышление, память, связную речь. Нами разработана игра по лексической теме «Домашние животные» для старшей группы детей с тяжелыми речевыми нарушениями «На подворье нашем», в которой дети должны подобрать корм для животных.

Цель задания: закрепление в речи детей лексико-грамматических категорий по теме «Домашние животные».

Задачи:

- коррекционно-образовательные: активизировать словарь по лексической теме «Домашние животные»;
- коррекционно-развивающие: активизировать речевую деятельность детей; развивать зрительное внимание, логическое мышление, память, обогатить словарный запас детей;
- коррекционно-воспитательные: воспитывать любовь к домашним животным.

В результате предложенных дидактических игр и упражнений, созданных на сетевом сервисе LeaminqApps, дети лучше и быстрее осваивают пройденные лексические темы, получают возможность проявить себя, самостоятельно выполнять задания и обучаться на собственных ошибках. Для дошкольников с тяжелыми речевыми нарушениями создана база электронных игр, позволяющих организовывать удаленную работу с детьми, осуществлять мониторинг их развития, что в совокупности с основной образовательной деятельностью способствует решению задач инклюзивного дошкольного образования.

#### **Список использованных источников**

- 1. Бровкин, И. А. Что нужно знать о сетевых сервисах [электронный ресурс]. М.- 2017. - Режим доступа: http://www.jetinfo.ru
- 2. Петрова, С. В. Развитие медиатворчества учителя в процессе работы с ресурсами сети Интренет [Текст]: Сборник материалов научно-практической конференции «Наука в информационном пространстве». – Донецк: изд-во Донецкого национального технического университета, 2012. – С. 48 – 51

# **ОПЫТ ИСПОЛЬЗОВАНИЯ ИКТ В ПЕДАГОГИЧЕСКОЙ ДЕЯТЕЛЬНОСТИ СТАРШЕГО ВОСПИТАТЕЛЯ ДОШКОЛЬНОГО УЧРЕЖДЕНИЯ**

*Автор: Ковач Татьяна Ивановна, МБДОУ «Детский сад №92», г. Таганрог*

#### **Аннотация**

*В статье рассматривается опыт использования ИКТ в условиях детского сада при работе старшего воспитателя.*

*Если мы хотим идти вперед, то одна нога должна оставаться на месте, в то время как другая делает следующий шаг. Это – первый закон всякого прогресса, одинаково применимый как к целым народам, так и к отдельным людям.*

#### *X. Й. Этвеш*

Сотовый телефон, планшет, компьютер... Можете себе представить, как сегодня обойтись без всех этих гаджетов? Задумывались, насколько прочно они вошли в нашу жизнь? Мы вместо записок и телеграмм пишем SMS, письма получаем по электронной почте, а в магазин ходим со списком продуктов в телефоне... Конечно же, и наши дети не могут остаться в стороне он этих технических новинок. Все это стало для них привычным. И полностью оградить дошкольника от новых технологий у нас не получится. И нужно ли это? Может, лучше научить их как правильно всем этим пользоваться? Ведь без информационных технологий в современном мире уже не обойтись. Да и для воспитателя детского сада компьютер открывает новые возможности, позволяет повысить эффективность творческой работы.

Кто такой кузнец? Задайте этот вопрос своим малышам. И вы с вероятностью в

50% можете услышать ответ: «Это брат кузнечика». У меня такая ситуация возникла при изучении буквы и звука Ц. На помощь пришла презентация о профессии кузнеца. Компьютер и интернет облегчили мне работу в подборе материала. Раньше мне пришлось бы долго искать иллюстрации в старых журналах, идти в библиотеку… А сейчас можно найти все с помощью Интернета. Даже подобрать видеоматериал и показать, как работает кузнец у наковальни, да еще и включить песню в исполнении Скальда «Песня кузнеца».

Первые презентации я брала у коллег с сайта http://viki.rdf.ru , а потом решила попробовать делать все сама. Как сказал венгерский писатель Й. Этвеш: «Если мы хотим идти вперед, то одна нога должна оставаться на месте, в то время как другая делает следующий шаг…».

Для «следующего шага» у меня все было: компьютер, фотоаппарат, видеокамера, сканер, принтер, программное обеспечение и другие средства ИКТ. А главное – желание.

Какое программное обеспечение я использую в своей работе? Для обработки фотографий я использую: paint.net, Fast Stone Image Viewer, Creative Photos Pro, Picasa; создавать видеоролики мне помогают: Movavi Video Editor, Pinnacle Video Spin, Audacity, а презентации создают в Microsoft PowerPoint.

ИКТ я применяю не только в работе с детьми, но и с родителями (оформление родительского уголка, создание видеоклипов к праздникам, презентаций к родительским собраниям и т.д.).

Использование информационных технологий дает мне возможность повышать педагогическую квалификацию на дистанционных курсах https://курсы.1сентября. рф, обмениваться опытом с другими педагогами в сетях Интернет, а также участвовать во Всероссийских и Международных интернет-конкурсах.

Хочу поделиться некоторыми моими работами с применением ИКТ.

Используя программу Movavi Video Editor, Pinnacle VideoSpin, Audacity, paint.net созданы видеоролики:

по окружающему миру:

Клип «Ехидна» http://viki.rdf.ru/item/4413/,

Клип «Пшеница. Рожь» http://viki.rdf.ru/item/4397/;

по знакомству с художественной литературой:

Клип «Е. Чарушин «Кот Епифан» http://viki.rdf.ru/item/4343/;

Клип «В. Бианки «Чей нос лучше?» http://viki.rdf.ru/item/4093/;

Клип «Сказочные загадки» http://viki.rdf.ru/item/4296/;

Клип «Н. Носов «Заплатка» http://viki.rdf.ru/item/4202/,

по профилактике ПДД:

Ссылка на социальный видео ролик «Притормози» https://cloud.mail.ru/public/ MZUg/6EZ6EyuJp;

Ссылка на фильм «Автокресло» https://cloud.mail.ru/public/5ToF/K358dP1en; Видеоролики к утренникам и родительским собраниям:

Ссылка на клип к 8 Марта «Моя мама лучшая на свете» https://cloud.mail.ru/ public/9jaW/cpXRgJRio;

Ссылка на клип «23 февраля – поздравляем пап» https://cloud.mail.ru/public/722k/ Ba9oyDiLb;

2. Используя программы Microsoft PowerPoint, paint.net, мною созданы презентации:

по безопасности дорожного движения:

«Кроссворд по ПДД «Спецмашины» http://viki.rdf.ru/item/4301/;

«Кроссворд «Дорожная азбука» http://viki.rdf.ru/item/4022/;

по развитию речи и ознакомлению с азбукой, для знакомства с художественной литературой:

«Читаем слова с изученными буквами» http://viki.rdf.ru/item/4398/;

«Буквы потерялись» http://viki.rdf.ru/item/4262/;

по ознакомлению с окружающим миром:

«Верблюд» http://viki.rdf.ru/item/4366/.

Использование в работе презентаций, видеороликов позволяет сделать совместную с детьми деятельность более привлекательной. Решать обучающие задачи и опорой на наглядность. Как сказала Азамова М.Н. в своей статье журнала «Молодой ученый»: «Способность компьютера воспроизводить информацию одновременно в виде текста, графического изображения, звука, речи, видео, запоминать и с огромной скоростью обрабатывать данные позволяет специалистам создавать для детей новые средства деятельности, которые принципиально отличаются от всех существующих игр и игрушек» [1].

Но мы взрослые должны помнить, что никакой компьютер не заменить ребенку простого человеческого общения, которое так необходимо в любом возрасте, а дошкольном особенно.

На первый взгляд может показаться, что использование ИКТ облегчает работу

воспитателя, но иногда приходится и потрудиться над изучением новых программ и технологий. Но глядя на результат проведенных занятий с детьми или мероприятий с родителями с включение в них презентаций, клипов и т.д., понимаешь, что ради этого стоит постоянно учиться и повышать свой опыт использования передовых ИКТ.

Таким образом, подведя итог можно сказать: «Даже если я не могу и не хочу – то все равно НАДО!»

### **Список использованных источников**

- 1. Азамова М. Н. Использование информационных компьютерных технологий в процессе развития детей дошкольного возраста // Молодой ученый. — 2012. — №11. — С. 385-387.
- 2. https://edu.tatar.ru/almet/dou23/malysh/page2663673.htm
- 3. https://nsportal.ru/detskiy-sad/raznoe/2016/04/19/pedagogicheskiy-opytispolzovanie-ikt-v-obrazovatelnom-protsesse-doo

# **ПРОЕКТ «ЗНАКОМСТВО С РУССКИМИ НАРОДНЫМИ ИНСТРУМЕНТАМИ»**

## *Автор: Горчакова Лариса Николаевна, МБДОУ д/с № 45 «Ромашка», г. Таганрог*

### **Аннотация**

*В статье представлен опыт работы приобщения детей среднего дошкольного возраста к русской народной культуре, ее историческим истокам, через овладение опытом игры в детском оркестре и знакомства с русскими народными инструментами с использованием ИКТ, интернет-ресурсами, способствующих их музыкальному и общекультурному развитию.*

## *Музыка так же, как и всякий другой человеческий язык, должна быть неразлучна с народом, с почвою этого народа, с его историческим развитием. В. В. Стасов*

 В современное время музыкальные инструменты видоизменились. Появились новые по качеству звучания и исполнения, внешний вид тоже стал другим. Электроника прочно вошла в музыкальный мир. Происходит утеря исконно русских традиций, знаний о народном творчестве и музыкальной культуре. В связи с этим возникает потребность в формировании у детей представлений о народном искусстве.

Идея данного проекта – познакомить детей с русскими народными инструментами через слушание народной музыки, с помощью компьютерных игр-презентаций, заинтересовать просмотром видеороликов концертных номеров. Использование ИКТ в музыкальном образовании повышает эффективность обучения.

Назначение проекта: привлечь, заинтересовать детей и родителей, сотрудников в сохранении народных традиций и передаче их новому поколению. Воспитывать любовь и уважение к русской культуре.

Участники проекта: музыкальный руководитель, воспитатели, дети среднего дошкольного возраста, родители.

Вид проекта: познавательно-творческий.

Срок реализации: I квартал учебного года.

Цель проекта: развивать познавательный интерес к русскому народному творчеству, в разнообразной и развлекательной форме познакомить детей с народными музыкальными инструментами.

Задачи: продолжать знакомство детей с народной песней, узнавать звучание отдельных народных инструментов.

Необходимые ресурсы: проектор, экран, ноутбук, медиатека, синтезатор, методическое обеспечение, фотоаппарат, DVD, видеокамера, интернет-ресурсы.

Предполагаемый результат: Дети будут иметь представление о некоторых русских народных инструментах, будут узнавать их по звучанию. На заключительном этапе – игра детей в сводном оркестре с родителями на празднике и выполнение творческих заданий.

I этап – Подготовительный. На сайте организации и в группе размещается информация для ознакомления родителей с темой проекта и их привлечением к совместной деятельности с детьми. Проводится анкетирование родителей по теме «Музыка в семье». Взрослыми готовятся музыкальные загадки из сети Интернет (http:// lad-lad.ru/zagadki/1016-zagadki-pro-muzykalnye-instrumenty.html). Родителям было предложено распечатать рисунки - раскраски музыкальных инструментов для свободного творчества. Музыкальный руководитель подготовила фонограммы звучания инструментов, была создана интерактивная игра «Убери лишний музыкальный инструмент».

II этап – Практический. Воспитанники посетили виртуальную экскурсию «Живой Музей Народных искусств»(https://vk.com/zhivoymuseum). В музыкальном зале ребята познакомились с видеофильмами о русских народных инструментах из цикла «Большая музыка для маленьких детей» (http://rodnaya-tropinka.ru/russkie-narodnye-muzy-kal-ny-e-instrumenty--detyam-o-russkih-traditsiyah/).

К празднованию Международного Дня музыки с детьми был организован цикл музыкально-тематических занятий. На этом этапе дети читали стихи о народных инструментах, отгадывали музыкальные загадки, выполняли творческие игры-задания с использованием ИКТ. Представлена авторская игра-презентация «Не зевай, мою загадку отгадай», «Узнай на слух» (с использованием синтезатора «Отгадай, что звучит»). В кинозале детского сада состоялся просмотр обучающих мультфильмов. «Веселые Нотки» на канале «ТВ Деткам» – в каждой серии мультфильма маленькие веселые нотки получают письмо от их знакомых музыкальных инструментов и отправляются к ним в гости (https://www.youtube.com/playlist?list=PL-x5vYSEDfj4lYG9 l2PHxiHy1FGKd2KpA).

 Ко Дню Музыки в фойе детского сада была оформлена фотозона силами родителей «Я – музыкант». В приемной организована выставка детских раскрасок – рисунков «Любимый инструмент», в группе обогащен музыкальный уголок мини-музеем «Свистульки и Колокольчики» (http://mbdou45.ru/?article646/1-oktyabrya-den-muzyki). Проведен конкурс семейного видеотворчества «Семейный оркестр» (https://vk.com/ ylibka45?z=video-90323449\_456239035%2Fvideos-90323449%2Fpl\_-90323449\_-2).

Завершающий этап – дети и педагоги подготовили и показали осеннее представление «Музыкальный магазин» (https://vk.com/photo-147735818\_456239036) с использованием красочной презентации, где знакомые герои выбирали для себя подходящий инструмент. Концертный номер на балалайке был подготовлен дедушкой воспитанницы (https://vk.com/club147735818?z=photo-147735818\_456239986%2Falbum-147735818\_00%2Frev). На празднике организована подвижная музыкальная игра «Найди свой инструмент» с привлечением ведущих – родителей (балалайка, дудочка, гармошка). Выступление сводного оркестра народных инструментов силами детей и взрослых завершило музыкальный праздник (https://vk.com/photo-100096024\_456239274).

Заключение. Современный подход ИКТ в образовании детей - это гармоничное сочетание современных технологий с традиционными средствами развития. Таким образом, грамотная интеграция ИКТ в процессе музыкального образования дошкольников открывает новые возможности для успешного освоения детьми образовательных задач этого возраста.

#### **Список использованных источников**

- 1. Васильев Ю.А., Широков А.С. Рассказы о русских народных инструментах.- М.: Советский композитор, 1986 - 141 с.
- 2. Комарова Т.С. Народное искусство в воспитании детей. М.: Российское педагогическое агентство, 1997 - 172 с.
- 3. Горчакова Л. Н. МУЗЫКАЛЬНЫЙ ПРОЕКТ «Я ХОЧУ УВИДЕТЬ МУЗЫКУ» (К 175-ЛЕТНЕ-МУ ЮБИЛЕЮ П.И.ЧАЙКОВСКОГО) // XV Южно-Российская межрегиональная научно-практическая конференция-выставка «Информационные технологии в образовании» (дата публикации 11.11.2015) [Электронный ресурс] URL: http://ito. evnts.pw/materials/143/19691/ (дата обращения 28.09.2017)

# **ФОРМИРОВАНИЕ ОСНОВ КОМПЬЮТЕРНОЙ ГРАМОТНОСТИ У ДЕТЕЙ ДОШКОЛЬНОГО ВОЗРАСТА**

*Автор: Алмазова Татьяна Владимировна, кандидат педагогических наук, ГБПОУ РО «Донской педагогический колледж»*

## **Аннотация**

*В статье рассмотрены некоторые аспекты проблемы формирования основ компьютерной грамотности дошкольников.*

Определяя актуальность проблемы информационного просвещения с первых лет жизни ребенка, следует отметить, что современное образование находится в такой фазе развития, когда информационная направленность мировой общественности становится созвучной целям и содержанию самого образования. Это является одним из необходимых условий освоения человечеством новой культуры.

На современном этапе информатизации общества внимание к освоению компьютерной грамотности, а позднее широкого спектра информационных технологий в процессе обучения и воспитания детей не только младшего школьного возраста, а и дошкольников, становится все более распространенным явлением. Исследования последних лет доказывают, что ребенок старшего дошкольного возраста уже способен осваивать азы информатики, а социальный заказ родителей и заинтересованность педагогов свидетельствуют о настоятельном научно-теоретическом и методическом решении проблемы формирования основ компьютерной грамотности начиная с первых лет жизни ребенка.

Целью статьи является определение важных аспектов проблемы формирования основ компьютерной грамотности дошкольников, которая остается недостаточно исследованной. Современное состояние обозначенной проблемы не позволяет объективно оценить техническое «оснащение» (наличие компьютерной техники) в семьях. которые имеют детей дошкольного возраста, дошкольных образовательных организаций и развивающих детских центров. Разработанное на предыдущих этапах методическое обеспечение пропедевтического и реального обучения в различных его формах (индивидуальных, групповых) не отвечает требованиям времени.

Требует уточнения содержание ключевых понятий и категорий, связанных с процессом компьютеризации, прежде всего понятия «компьютерная грамотность». Логика его определения акцентирует внимание на различиях, которые имеют место в анализе более общей категории «грамотность».

Большинство ученых сходятся во мнении о том, что грамотность - это совокупность навыков и умений чтения и письма, которые используются в социальном контексте, т.е. речь идет об оценке грамотности, как базового навыка, который обеспечивает возможность действовать в какой-либо сфере жизнедеятельности.

Ученые подчеркивают многоаспектность этого понятия, а также существующее определенное противоречие между академической грамотностью, которую дает начальная школа, и функциональной грамотностью, необходимой взрослому человеку в реальной жизни (М. Доналдсон, Д. Эльконин, Л. Журова, Е. Шулешко).

С другой позиции, грамотность рассматривается как достаточно высокий культурный уровень выполнения какой-либо деятельности. В рамках социологического подхода, независимо от конкретного содержательного контекста, любое из определений грамотности представляет собой общественную работу с определенным тек-**CTOM** 

Таким образом, опираясь на вышесказанное, мы определяем компьютерную гра-МОТНОСТЬ КАК ОСНОВАННУЮ НА ЗНАНИЯХ ИНФОРМАТИКИ ИНТЕЛЛЕКТУАЛЬНО И ЛИЧНОСТНО обусловленную готовность адекватно и эффективно использовать в своей деятельности современные компьютерные технологии.

Понятие «компьютерная грамотность» требует уточнения по содержанию, точнее CVILIHOCTM OTHOCMTERINHO RETEM ROUIKORNHOCO BO3DACTA ROCKORNKY BO-REDRNIX ROшкольники способны усвоить лишь азы компьютерной грамотности, во-вторых, ограниченность их жизненного опыта, своеобразие интеллектуальной деятельности, личностного развития также должны быть учтены. Исследования ученых доказывают, что компьютер становится доступным для понимания ребенка примерно с пяти лет (С. Новоселова, С. Пейперт, Б. Хантер). Но конечно понятно, что знание информатики как теории компьютерной практики ребенку-дошкольнику пока еще не нужны. Компьютер входит в жизнь ребенка через игру и другие захватывающие, присущие данному возрасту знания. Например, с компьютерной программой можно экспериментировать, получая неожиданный результат, или, наоборот, результат, подготовленный предыдущим осмыслением несложного проекта.

Интерес детей к компьютеру огромен, и задача взрослых - направить его в полезное русло, сделать компьютерные средства через освоение основ компьютерной грамотности обычными и естественными для повседневной жизни ребенка. В связи с этим возникает необходимость привлечения детей к компьютерному миру как можно раньше, в дошкольном возрасте.

Компьютерная грамотность на первой стадии предполагает формирование навыков и умений пользования интерфейсом учебно-развивающих компьютерных программ, поскольку это - возможность действовать, усвоение базовых понятий, связанных с архитектурой компьютера: системный блок, монитор, клавиатура, мышь - также являются необходимой составляющей процесса подготовки.

В существующих научных работах по проблеме формирования у дошкольников основ компьютерной грамотности акцент был сделан прежде всего на определении объема знаний по информатике, которые необходимо усвоить дошкольнику (О. Дуванов, А. Ершов, В Моторин, Ю. Первин).

В то же время, доминирование знаниевого аспекта слегка минимизирует личностный смысл этого процесса. поскольку компьютерная грамотность маленьких детей невозможна без включения таких психических процессов, как внимание, восприятие, воображение, дивергентное мышление, а также таких личностных качеств, как смелости, оригинальности, готовности самостоятельно обучаться, адаптивности, упорства, личной ответственности. Следует отметить, что именно личностный аспект проблемы формирования компьютерной грамотности является менее изученным хотя и имеет лостаточно большое значение

Открытым также остается вопрос возрастных возможностей летей на этапе ло-ШКОЛЬНОГО ДЕТСТВА ОТНОСИТЕЛЬНО УСВОЕНИЯ ОСНОВ КОМПЬЮТЕРНОЙ ГРАМОТНОСТИ В СОВременной образовательной ситуации и в соответствии с этим, содержание и методика обеспечения процесса освоения основ компьютерной грамотности в различных социальных условиях - семейном воспитании, дошкольной образовательной организации, развивающем центре.

Процесс формирования основ компьютерной грамотности в дошкольном возра-

сте должен включать в себя несколько фаз и направлений, и только их совокупная реализация обеспечит становление компьютерной грамотности, как способности, интегрированного личностного качества, а не сузиться лишь к знаниевому компо-HPHTV

Нуждаются в дальнейшей методической разработке такие важные направления, как содержание, формы, способы пропедевтического этапа компьютерной подготовки. Специфичность, отличие пропедевтической и реальной фаз обучения должны осознаваться пелагогами и ролителями.

В бескомпьтерной деятельности ребенок в достижении цели поставленной задачи опирается только на свой опыт и знания, т.е. чем больше он знает, тем успешнее решает задачи своей деятельности, достигает поставленной цели. Компьютер в структуре деятельности является средством, которое за счет поданной информации и обработанной информации повышает уровень ориентации дошкольника, повышает уровень возможности использования ребенком его собственных возможно-СТАЙ

Поскольку в условиях учебно-развивающей компьютерной игры ребенок почти сразу видит результат своих действий и, что важнее с дидактической точки зрения, имеет право на ошибку, а во время исправления ошибок постепенно совершенствует свою собственную программу действий, получая новые знания. При этом ребенок не испытывает дискомфорта от боязни сделать что-то не так. Поэтому пропедевтическую, бескомпьютерную фазу обучения необходимо направить на развитие памяти. Моторных функций, творческих способностей детей, формирование таких личностных качеств, которые обеспечат малышу готовность к успешному освоению основ компьютерной грамотности.

Подводя итог вышесказанному следует еще раз отметить, что процесс закладки основ компьютерной грамотности в дошкольном детстве является сложным, многоаспектным и требует детальной обработки в соответствии с требованиями современного социально-образовательного контекста.

#### Список использованных источников

- 1. Новые информационные технологии в дошкольном образовании / Под ред. Ю.М. Горвица, М., 1998, С. 218 - 226.
- 2. Пейперт С.М. Переворот в сознании: дети, компьютеры и плодотворные идеи / пер. с англ. М.: Просвещение, 1999, 370 с.
- 3. Психология игры / Д.Б. Эльконин М.: Книга по Требованию, 2013. 228 с.

# РАЗВИТИЕ ЧУВСТВА РИТМА У ДЕТЕЙ ДОШКОЛЬНОГО ВОЗРАСТА ПОСРЕДСТВОМ ИСПОЛЬЗОВАНИЯ ИКТ В МУЗЫКАЛЬНОЙ НЕПОСРЕДСТВЕННОЙ ОБРАЗОВАТЕЛЬНОЙ **ДЕЯТЕЛЬНОСТИ**

#### Автор: Чальцева Юлия Александровна

#### Аннотация

Применение информационно-коммуникативных технологий в дошкольном образовании становится все более актуальным, так как позволяет средствами мультимедиа в наиболее доступной и привлекательной, игровой форме достигнуть нового качества знаний, пазвивает погическое мышление детей, фантазию и максимально повышает качество образования среди дошкольников.

Значительную роль в создании благоприятных условий для гармонизации отношений ребенка с природной и социальной средой, с окружающими людьми и самим собой играет система образования, обеспечивающая ритмизацию жизненного пространства детей, что является основой их здоровья, эмоционального благополучия, интеллектуального, эстетического и физического развития.

Ритм - один из центральных, основополагающих элементов музыки. Формирование чувства ритма - важнейшая задача педагога. Ритм в музыке - категория не только времяизмерительная, но и эмоционально-выразительная, образно-поэтическая, художественно-смысловая.

Чувство ритма дает возможность и шанс каждому ребенку выразить себя, показать свое отношение к музыке в различных движениях, жестах, игре на музыкальных инструментах, воспитать с помошью музыки духовно-богатую, творческую, всесторонне-развитую личность, проявлять индивидуальные способности детей, их обучение детей совместному музицированию, умению слышать не только себя, но и других участников оркестра. Без развитого чувства ритма, метроритмического чувства всестороннее развитие ограничено.

Ритм является выразительным средством и других искусств. Мало того, ритм встречается и вне искусства, являясь, следовательно, не только художественной категорией. Поэтому наряду с понятием «музыкально ритмического чувства» выступает понятие «ритмического чувства вообще». Поэтому наряду с задачей воспитания «музыкально-ритмического чувства» возникает задача воспитания «чувства ритма вообще» и не может не стать вопрос о том, в каком отношении друг к другу находятся эти задачи.

Для формирования и развития у детей устойчивого познавательного интереса к музыкальной непосредственной образовательной деятельности, перед музыкальным руководителем стоит задача: сделать занятие интересным, насыщенным и занимательным. Поэтому материал должен содержать в себе элементы необычайного, удивительного, неожиданного, вызывающий интерес у дошкольников к учебному процессу и способствующий созданию положительной эмоциональной обстановки обучения, а также развитию музыкальных и творческих способностей. Ведь именно процесс удивления ведет за собой процесс понимания.

Помочь музыкальному руководителю в решении этой непростой задачи может сочетание традиционных методов обучения и современных информационных технологий, в том числе и компьютерных.

Но при этом необходимо соблюдать санитарно-эпидемиологические правила, по которым общая продолжительность НОД составляет 25-30 минут с детьми старшего дошкольного возраста, из которых 5-7 минут дети находятся непосредственно за компьютером.

Основная цель включения в музыкальную НОД с дошкольниками компьютерных технологий - это наглядность, разнообразие, привнесение элемента удивления, необычности, современности. Благодаря включению ИКТ в занятие повышается познавательная активность детей, внимательность, эмоциональная отзывчивость, мотивация к узнаванию нового. Сочетание традиционных форм занятий и ИКТ позволяет детям получать информацию через разные каналы восприятия (т.е., они слышат, видят и двигаются). Музыкальная непосредственная образовательная деятельность, как известно, имеет своей целью развитие музыкальных способностей, которые тренируются многократным повторением. Мультимедиа с успехом могут эти упражнения разнообразить, сделать более яркими и привлекательными для детей.

Вот некоторые примеры игр и заданий на развитие чувства ритма детей дошкольного возраста, которые мною используются в работе.

Игра-презентация «Лесные зверушки» очень веселая и красочная. Ритмические структуры меняются на фоне озорной и ритмичной музыки. Темп музыки очень удобен для исполнения ритмических рисунков. Интересны и графические находки – они не только видны визуально по принципу большое – та, маленькое – ти, но и отличаются между собой. Надо включать и сообразительность, и быть сконцентрированным на протяжении всего задания.

Видеопроекты «Облака», «Маленькие ежики» также направлены на развитие чувства ритма, памяти и внимания у детей старшего дошкольного возраста. Необходимо проявить фантазию и прохлопать ритмический рисунок.

Для ритмической игры «Дождик» предварительно проводится работа по карточкам-схемам. Для простукивания ритмов можно использовать деревянные палочки.

С помощью интегрированного проекта «Новоселье у гномов» дети могут поиграть с ритмами, в первом варианте есть возможность увидеть появление ритмического рисунка и понять, в каком темпе хлопать, во втором варианте – закрепление. Так же одновременно повторяем цвета, названия фруктов. Простые и удобные ритмоформулы ориентированы на детей с разным музыкально-ритмическим развитием.

Презентация «Что приносит Новый год?» Титаренко О.А. позволяет работать над усвоением ритмических групп. Воспитанникам необходимо произнести и прохлопать ритмослогами ритмические картинки, проговорить стихи со звучащими жестами, а затем сыграть ритм на музыкальном инструменте.

Просматривая презентацию, дети быстрее и лучше запоминают информацию, учатся объединять изображение и звук в одно целое. Электронные презентации с успехом используются мною во время фронтальной НОД.

Очень важно организовать процесс обучения так, чтобы ребенок активно, с увлечением и интересом занимался музыкой. Помочь музыкальному руководителю в решении этой непростой задачи может сочетание традиционных методов обучения и современных информационных технологий, в том числе и компьютер.

# **РАЗВИТИЕ МЕДИАКОМПЕТЕНТНОСТИ ПЕДАГОГОВ ДОУ В ПРОЦЕССЕ СОЗДАНИЯ МУЛЬТИМЕДИЙНОЙ ОБРАЗОВАТЕЛЬНОЙ СРЕДЫ**

*Авторы: Колотнева Ирина Николаевна, Петрова Светлана Владимировна, Подгорная Ольга Викторовна, МБОУ детский сад комбинированного вида второй категории №56 «Улыбка», г. Белая Калитва*

## **Аннотация**

*В статье рассмотрена проблема развития медиакомпетентности педагога дошкольного учреждения в процесс создания мультимедийной образовательной среды. Авторы выделяют этапы развития медиакомпетентности воспитателя на примере разработки и внедрения модели обучения правилам дорожного движения.*

В условиях непрерывного развития современного общества растут требования к личности педагога дошкольного образовательного учреждения. В профессиональном стандарте педагога (от 18 октября 2013 г. № 544н) [3] отмечена необходимость непрерывного развития личностных и профессиональных качеств воспитателя ДОУ. С учетом роста влияния средств и технологий мультимедиа на образовательный процесс, развитие профессионализма педагога-дошкольника непрерывно связано с формированием его медиакомпетентности.

И. А. Зимняя [1] понимает «компетентность» как набор соответствующих компетенций, отражающих его личностное отношение к предмету своей деятельности. С точки зрения исследователя компетенция является комплексом взаимосвязанных качеств личности педагога, необходимых для организации продуктивного образовательного процесса. А. В. Федоров [4] рассматривает медиакомпетентность как совокупность мотивов, знаний, умений и способностей, способствующей медиаобразовательной деятельности в аудитории различного возраста. Мы полагаем, что обладание воспитателем ДОУ высоким уровнем медиакомпетентности, т.е. умений и способностей использования современных технологий и средств мультимедиа в образовательной деятельности необходимо для развития его профессионализма.

Развитие медиакомпетентности педагога А. В. Федоров [4] неразрывно связывает со способностью к выбору, использованию, критическому анализу, оценке созданию и передаче медиатекстов в различных видах, формах, жанрах. Мы рассматриваем развитие медиакомпетентности педагога дошкольного образования с творческой деятельностью при использовании средств мультимедиа, гипермедиа, сетевых ресурсов в процессе конструирования мультимедийной образовательной среды (МОС) детского сада.

С. В. Петрова [2] понимает МОС как универсальное полифункциональное гипертекстовое пространство, сконструированное учителем из различных медиатекстов образовательного, коммуникативного, развивающего назначения. Исследователь выделяет следующие формы мультимедийной образовательной среды: МОС как элемент урока, МОС как вариативный комплекс гуманитарной дисциплины и МОС как универсальное интерактивное гипертекстовое пространство. Творческий коллектив педагогов нашего ДОУ занимается конструированием и созданием мультимедийной образовательной среды в форме универсального гипертекстового пространства, доступного для всех участников образовательного процесса. В связи с этим развитие медиакомпетентности педагога является нашей приоритетной задачей.

На сегодняшний день, нами разработана модель МОС по освоению дошкольниками правил дорожного движения и в нашем детском саду осуществляется в рамках реализации региональной программы «Приключения Светофора». МОС представляет собой, созданную педагогами интерактивную карту для игры-путешествия, на которой отмечены остановки, городские объекты, дорожные знаки. Для того чтобы в процессе путешествия, дошкольники осваивали правила дорожного движения, выполняя различные задания, остановки на карте созданы в виде активных кнопок, открывающих интерактивные задания для детей.

Принцип сезонности на карте отражен цветовыми полями, обозначающими времена года. Старт путешествию дается осенью и совпадает с началом учебного года, поэтому начало игры на карте находится в секторе «Осень». Места остановок отмечены разным цветом, каждый цвет соответствует изучаемому блоку программы: красный цвет соответствует блоку «Мы-пешеходы»; желтый – «Мы-водители»; зеленый – «Мы-пассажиры»; фантазийный дорожный знак с изображением работника ДПС означает остановку – «Мы-помощники ДПС ГИБДД». В сентябре дается старт игрепутешествию, карта при этом проецируется на экран или интерактивную доску. Каждая остановка на карте (она же цветовая кнопка) открывает новое игровое задание для дошкольников. Таким образом дети осваивают правила дорожного движения. Карта игры-путешествия находится в каждой возрастной группе.

Опираясь на исследования С. В. Петровой [2], развитие медиакометентности пе-

дагога ДОУ при конструировании и создании МОС проходило по следующим этапам:

1. Пропедевтический этап. Осознание и обоснование необходимости использования медиатекстов в процессе создания МОС. Данный этап сопровождался процессом осмысления структуры, разновидностей и основных принципов построения различных форм мультимедийных образовательных сред, что закладывает предпосылки дальнейшего развития медиакомпетентности педагога.

2. Аксиологический этап. Направлен на поиск и обработку материала, который будет использован при разработке медиатекста образовательного назначения. На этом этапе потребовалось от воспитателей и специалистов наличие определенных навыков работы с интернет-ресурсами для поиска необходимой информации, ее отбора, группировки и классификации.

3. Конструкторский этап. Направлен на определение структуры МОС и анализа соответствия содержания материала выбранной структуре. Конструирование педагогами мультимедийной образовательной среды позволило им корректировать и связывать между собой образовательные медиатексты, анализировать их актуальность и необходимость использования в выбранной форме МОС.

4. Деятельностный этап. Создание МОС, на котором формируется эффективная среда для развития медиакомпетентности педагога дошкольника в процессе самостоятельного создания медиатекстов средствами мультимедиа, онлайн-сервисов и веб-конструкторов. Результатом работы на этом этапе стало объединение созданных медиатекстов в единую структуру мультимедийной образовательной среды.

5. Аналитический этап. Организация активного образовательного пространства при помощи, созданной МОС, оценка валидности образовательных результатов.

Таким образом, в процессе моделирования мультимедийной образовательной среды наблюдается непрерывное развитие медиакомпетентности педагога ДОУ, закладываются предпосылки для дальнейшего ее развития и совершенствования навыков творческой конструкторской деятельности. В результате создания МОС наблюдается формирование информационной активности, способности к непрерывному образованию и решению творческих задач, готовности работать в команде, коммуникабельности и профессиональной мобильности педагогов.

### **Список использованных источников**

- 1. Зимняя, И. А. Ключевые компетенции новая парадигма результата образования [Текст] / И. А. Зимняя // Высшее образование сегодня. – 2003. – № 5.
- 2. Петрова С.В. Творческая конструктивная деятельность педагогов гуманитарнохудожествнного профиля по созданию мультимедийной образовательной среды: учебно-методическое пособие//С.В.Петрова-Ростов-на-Дону:Изд-во ГБОУ ДПО РО РИПК и ППРО.2015
- 3. Профессиональный стандарт педагога. М.: Министерство труда и социальной защиты Российской Федерации, 2013.
- 4. Федоров, А. В. Словарь терминов по медиаобразованию, медиапедагогике, медиаграмотности, медиакомпетентности / А. В. Федоров. Таганрог: Изд-во Таганрог. гос. пед. ин-та, 2010.

# **ИСПОЛЬЗОВАНИЕ КОММУНИКАЦИОННЫХ ТЕХНОЛОГИЙ В РАБОТЕ С РОДИТЕЛЯМИ**

*Автор: Карпенко Любовь Николаевна, МБДОУ «Детский сад № 55»*

#### **Аннотация**

*Поиск новых форм работы с родителями остается всегда актуальным. В данной работе раскрывается одна из форм применение и использование коммуникационных технологий в работе с родителями. В ФГОС ДО говорится, что работа с родителями должна иметь дифференцированный подход, учитывать социальный статус, микроклимат семьи, родительские запросы и степень заинтересованности родителей деятельностью*

Использование информационно-коммуникационных технологий в работе с родителями, а так же воспитательно - образовательном процессе - это одна из самых новых проблем в отечественной дошкольной педагогике, так как наука и техника не стоят на месте. А воспитатель может и должен использовать новые технологии в работе во всех сферах своей деятельности, быть всегда в курсе педагогических новинок.

В своей работе я стараюсь активно привлекать возможности современных информационно-коммуникационных технологий. Так как использование ИКТ позволяет средствами мультимедиа, в наиболее доступной и привлекательной, игровой форме достигнуть нового качества знаний детей, информированности родителей, профессионального мастерства педагога. Новизна инновационного опыта заключается в том, что направление по использованию ИКТ еще только начинает внедряться в дошкольное образование. Это связано с тем, что для этого требуется хорошая ма-

териально - техническая база и достаточный уровень ИКТ компетентности педагога.

Воспитатели и родители едины в совместном стремлении помочь каждому ребенку сотворить образ своего «Я», то есть приобрести за время пребывания в детском саду необходимые личностные качества, сформировать в основной деятельности ребенка те психологические новообразования. И первой инстанцией на пути ребенка в жизнь является СЕМЬЯ.

В соответствии с новым законом «Об образовании в Российской Федерации» одной из основных задач, стоящих перед детским дошкольным учреждением, является «взаимодействие с семьей для обеспечения полноценного развития личности ребенка».

Разработан новый федеральный государственный образовательный стандарт дошкольного образования (ФГОС ДО), который отвечает новым социальным запросам и в котором большое внимание уделяется работе с родителями.

В ФГОС ДО говорится, что работа с родителями должна иметь дифференцированный подход, учитывать социальный статус, микроклимат семьи, родительские запросы и степень заинтересованности родителей деятельностью ДОУ, повышение культуры педагогической грамотности семьи.

Поиск новых форм работы с родителями остается всегда актуальным. Наш детский сад проводит планомерную целенаправленную работу на создание атмосферы взаимопонимания, общности интересов, эмоциональной взаимоподдержки. Работа над этой темой имеет большое значение для формирования и развития детско-родительских отношений;

- воспитание уважение к старшим (членам семьи, привитие чувства привязанности к своей семье и родному дому);
- повышение педагогической компетенции родителей в вопросах воспитания детей;
- формирование положительного имиджа ДОУ.

Участие родителей в жизни детского сада способствует развитию социально-личностной сферы дошкольников. Посредством совместной деятельности педагога и семей воспитанников были созданы специальные группы для общения в сети Интернет, наряду с этим используется электронная почта, сайт МБДОУ (где родители и законные представители могут напрямую взаимодействовать с руководством ДОУ и узкими специалистами), а также свободный доступ к личной странице и сайтам педагога (сайт работника народного образования и сайт маам.ру)

Такое общение способствует решению многих вопросов. Поскольку чрезмерная занятость родителей зачастую не позволяет им приводить (забирать) ребенка в детский сад (это делают бабушки, дедушки и другие доверенные лица), то использование сети Интернет оказалось эффективным и доступным способом передачи информации; а проблема потерянных вещей отпала сама собой. На страничке группы

создан альбом «Потеряшек», куда высылаются фото забытых вещей, которые быстро находят своих хозяев.

 Не всегда родители могут получить информацию о предстоящих в ДОУ мероприятиях, так как доверенные лица иногда забывают оповестить родителей об этом своевременно. Информационный блог просто находка! А главное, воспитатель не тратит свое время на телефонные разговоры, а просто размещает информацию в блоге.

Также каждый родитель имеет возможность индивидуально задать интересующие его вопросы о своем ребенке и получить оперативный ответ.

Результаты работы с родителями:

- Родители интересуются жизнью детей в группе, оказывают посильную помощь в оформлении выставок, группы, игрового участка.
- Сформировалась потребность участвовать в совместных проектах и в дальнейших мероприятиях ДОУ.

Из всего выше сказанного, можно сделать вывод, что применение ИКТ подняло уровень педагогической компетентности родителей, информированности их о жизни группы и результатах каждого конкретного ребенка, усилило интерес к событиям в детском саду на все 100%.

### **Список использованных источников**

- 1. Приказ Министерства образования и науки России № 1155 от 17 октября 2013 г. «Об утверждении федерального государственного образовательного стандарта дошкольного образования»
- 2. Новицкая Н. Управление инновационными процессами в ДОУ. М., Сфера, 2008.
- 3. Сборник научных трудов участников XVI Южно-Российской межрегиональной научно-практической конференции-выставки «ИНФОРМАЦИОННЫЕ ТЕХНОЛОГИИ В ОБРАЗОВАНИИ – 2016»
- 4. интернет-ресурсы: http://nsportal.ru/
- 5. интернет-ресурсы: http://doshkolnik.ru/

# **ЭФФЕКТИВНОЕ ИСПОЛЬЗОВАНИЕ ЭЛЕКТРОННЫХ И ЦИФРОВЫХ ОБРАЗОВАТЕЛЬНЫХ РЕСУРСОВ В ДОШКОЛЬНОМ ОБРАЗОВАНИИ КАК НЕОБХОДИМОЕ УСЛОВИЕ РЕАЛИЗАЦИИ ФГОС**

## *Авторы: Бахмет Юлия Петровна, ГБУ ДПО РО РИПК и ППРО; Крутькова Марина Борисовна, Астанина Марина Борисовна, МБДОУ «Детский сад № 292», г. Ростов-на-Дону*

Зарождение и развитие информационного общества является первопричиной и катализатором информатизации образования, что в свою очередь, позволяет решить главную задачу-повышение качества образования на основе использования современных информационных и коммуникационных технологий. Формирование информационной грамотности: в том числе умение работать с электронными средствами обработки и передачи информации способствует удовлетворению информационной потребности, развитию творческого и интеллектуального потенциала и адекватному использованию информационных ресурсов в различных сферах человеческой деятельности, развития медиакультуры современного человека. К сожалению, в большинстве случаев применение информационных технологий, как в образовательном процессе, так и в управлении дошкольной организацией носят фрагментарный и бессистемный характер. На сегодняшний день многие педагоги ДОУ имеют достаточно сформированные общепользовательские навыки, но, в соответствии с положениями профессионального стандарта «Педагог (педагогическая деятельность в сфере дошкольного, начального общего, основного общего, среднего общего образования) (воспитатель, учитель), это лишь одна составляющая профессиональной ИКТ-компетентности педагога. Основная задача современного периода – формирование общепедагогической и предметно-педагогической составляющей с учетом тенденций и ориентиров современного образования.

Для систематизации деятельности по внедрению современных информационных технологий в образовательный процесс ДОУ мы руководствуемся необходимостью формирования информационно-образовательной среды ДОУ, и особое внимание уделяем элементу, включающему комплекс информационных образовательных ресурсов, в том числе цифровых образовательных ресурсов и электронных образовательных ресурсов .

МБДОУ №292, согласно приказа министерства общего и профессионального образования Ростовской области №495 от 29.06.2016г, присвоен статус областной инновационной площадки для реализации проекта «Разработка системы эффективного использования электронных и цифровых образовательных ресурсов в дошкольном образовании как необходимое условие реализации ФГОС дошкольного образования»

Разработка и внедрение различных способов работы с электронными образовательными ресурсами как с элементом информационно-образовательной среды дошкольной образовательной организации позволяет повысить:

- 1. повысить эффективность воспитательно-образовательного процесса;
- 2. повысить профессиональное мастерство педагогов;
- 3. создать необходимые условия для реализации ООП в рамках ФГОС;
- 4. повысить качество образовательного процесса;

Разработка системы эффективного использования электронных образовательных ресурсов для формирования информационно-образовательной среды ДОУ как компонента образовательной системы предусматривает основные направления деятельности:

- совершенствование материально-технической базы;
- повышение квалификации и методической поддержки педагогов в области использования ИКТ в образовательном процессе (курсы по использованию ИКТ в образовательном процессе для начинающих и уверенных пользователей ПК);
- организация образовательного процесса с использованием ИКТ (проведение занятий с использованием информационно-коммуникационных технологий, переход от эпизодического применения воспитателями и специалистами ДОУ ИКТ к традиционализации использования цифровых ресурсов в работе);
- развитие информационно-управленческой системы (ведение базы данных, внедрение управленческих баз данных, компьютерная поддержка управления);
- организация образовательной деятельности с использованием современных педагогических технологий (технологий сотрудничества, вовлечение я в проектную деятельность с использованием средств ИКТ).

На сегодняшний день для реализации проекта ДОУ имеет оборудованные мультимедийными и интерактивными системами помещения. Что позволяет активно использовать разработанные ЦОРы и ЭОРы в образовательном процессе. После исследования и анализа полученных результатов опроса педагогического коллектива, были получены результаты, указывающие на недостаточно сформированные навыки педагогов ДОУ по созданию интерактивных ресурсов. Решением проблемы стала организация курсов повышения квалификации по программе «Информационные технологии в образовании». После обучения педагоги МБДОУ № 292 уверенно создают и внедряют собственные электронные образовательные ресурсы в образовательный процесс. Еще одним неоспоримым доказательством повышения уровня ИКТ-компетентности педагогов можно считать успешное участие во Всероссийском фестивале педагогических идей «Открытый урок». Работы участников педагогического коллектива были награждены дипломами. На сегодняшний день педагоги продолжают повышать квалификацию, участвуя как в курсах повышения квалификации по проблемам использования ИКТ, международных и региональных вебинарах и мероприятиях.

Опыт использования интерактивного оборудования на занятиях с дошкольниками, приставленный в марте 2016 года, вызвал интерес и высокую оценку участников круглого стола «Дистанционные возможности современного образования» в рамках научно-практической конференции «Безопасный интернет 2016». Для взаимодействия с широкими массами активных представителей педагогического сообщества было организовано участие педагогов ДОУ в мероприятиях форума для специалистов всех уровней образования «Педагоги России: Инновации в образовании».

По результатам первого этапа реализации инновационного проекта следует отметить некоторые достоинства систематического использования электронных образовательных ресурсов:

1. Повышение уровня мотивации у детей дошкольного возраста.

2. Увеличение темпа работы на занятиях, и как следствие, скорости восприятия учебного материала.

3. Создание условий для интерактивных форм работы на уроке, активное включение обучающихся в деятельность.

4. Возможность систематизации использования мультимедийных средств: аудио, видео, анимационных объектов.

5. Создание условий для самостоятельных и групповых форм работы.

6. Формирование эффективности внимания и памяти.

7. Создание условий для развития самостоятельности, целеустремленности и сосредоточенности.

8. Развитие воображения и творческие способностей.

9. Формирование алгоритмического мышления.

Следующим этапом реализации задач и направлений по реализации проекта будет знакомство с педагогическим потенциалом сетевых сервисов социального сектора сети Интернет, использование сервисов Веб 2.0 для создания образовательных ресурсов: нелинейных презентаций, кроссвордов, интерактивных заданий, освоение облачных технологий.

Инструментарий онлайн-сервисов будет основой для реализации форм сетевого взаимодействия взрослых и детей посредством участия в сетевых мероприятиях: конкурсах, фестивалях, проектах. На сегодняшний день педагоги ДОУ обучаются по программе «Организация и проведение сетевых образовательных проектов» Сформирована команда взрослых и детей для работы в международном сетевом проекте «Экодозор».

Таким образом, систематическое использование многообразия электронных образовательных ресурсов, программных средств, с возможностью как локального, так и сетевого доступа расширяют спектр возможностей и методик работы с для реализации образовательных программ в рамках реализации ФГОС ДО.

# **ОФИЦИАЛЬНЫЙ САЙТ КАК ИНСТРУМЕНТ ОБЕСПЕЧЕНИЯ ИНФОРМАЦИОННОЙ ОТКРЫТОСТИ ДЕЯТЕЛЬНОСТИ ДОУ**

*Автор: Бутенко Анастасия Александровна, МБДОУ «Детский сад №47 «Кристаллик», г. Таганрог*

### **Аннотация**

*Выбирая детский сад, современные родители в первую очередь находят информацию о нем в Интернете. Это является первым посещением детского сада, хотя и виртуальным. Наш сайт создавался с целью представить детский сад со всех его сторон и стать для родителей источником информации учебного, методического и воспитательного характера. На сегодняшний день сайт детского сада позволяет решать и другие задачи.*

Представляем вашему вниманию сайт муниципального бюджетного дошкольного образовательного учреждения детский сад № 47 «Кристаллик» г. Таганрога. Сайт создан на основе системы управления сайтом Joomla в 2012 году и размещен на виртуальном выделенном сервере (VDS) на домене второго уровня, который работает под управлением операционной системы FreeBSD-8.

В соответствии с Федеральным законом от 29.12.2012 № 273-ФЗ «Об образовании в Российской Федерации» ст. 29 «Информационная открытость образовательной организации», Приказом Федеральной службы по надзору в сфере образования и науки от 29.05.2014г. № 785 «Об утверждении требований к структуре официального сайта образовательной организации в информационно-телекоммуникационной сети «Интернет» и формату представления на нем информации» сайт дошкольного образовательного учреждения является обязательным компонентом единой информационной среды.

Выбирая детский сад, современные родители в первую очередь находят информацию о нем в Интернете. Это является первым посещением детского сада, хотя и виртуальным.

Наш сайт создавался с целью представить детский сад со всех его сторон и стать для родителей источником информации учебного, методического и воспитательного характера. На сегодняшний день сайт детского сада позволяет решать и другие задачи:

• обеспечение открытости и доступности информации и документов ДОУ;

• развитие процесса взаимодействия семьи и детского сада через единое информационное пространство;

• повышение уровня информационно-компьютерной компетентности педагогов и обмена педагогическим опытом;

• демонстрация достижений и отражение деятельности ДОУ.

Представляем вашему вниманию сайт муниципального бюджетного дошкольного образовательного учреждения детский сад № 47 «Кристаллик» г. Таганрога. Сайт создан на основе системы управления сайтом Joomlaв 2012 году и размещен на виртуальном выделенном сервере (VDS) на домене второго уровня, который работает под управлением операционной системы FreeBSD-8.

Удобная навигация и «Карта сайта» позволяет пользователям легко находить необходимый материал и ориентироваться в структуре сайта, а элементы меню - это ссылки на его основные разделы. С 2016 года на сайте доступна версия для слабовидящих.

 На «Главной» странице находится основная информация о дошкольной организации, подкрепленная слайдером с фотографиями, а также доступ ко всем разделам, включая ленту новостей.

Разделы «Новости» и «Фотогалерея» являются демонстрацией достижений нашей дошкольной организации. Это оперативное отражение мероприятий и событий детского сада (содержат статьи, фото и видео файлы).

В разделе «Сведения об образовательной организации» находятся обязательные подразделы с информацией об основных сведениях детского сада, режиме работы, контактах, структуре и органах управления, нормативно – документальной базе, о руководстве и педагогическом составе, о материально – техническом обеспечении и финансово – хозяйственной деятельности.

Раздел «Группы» отображает сведения по каждой возрастной категории, распорядке дня, расписания непосредственно – образовательной деятельности групп детского сада.

Раздел «Блоги педагогов» содержит персональные web-страницы воспитателей ДОУ, которые ведутся ими самостоятельно, отображают их работу (текущие события из жизни группы, статьи, рекомендации и занятия). Данный раздел способствует повышению уровня информационно–компьютерной компетентности педагогов, служит для обмена педагогическим опытом.

Повышает уровень взаимодействия семьи и детского сада виртуальный уголок «Родителям», который содержит консультации и советы для них, объявления, информацию об основных документах, регламентирующих деятельность детского сада. Это позволяет повысить педагогическую грамотность родителей, находить способы решения воспитательных задач.

В разделе «Безопасность» собрана информация для обобщения знаний дошкольников и их родителей по безопасности их жизни и здоровья. Здесь находятся правила, советы и памятки по безопасному поведению дома, на улице, на дороге, в общественных местах, на различных объектах, на отдыхе, а также памятки для родителей по обеспечению безопасности в интернете и с незнакомыми людьми.

Сайт имеет интерактивные формы общения с родителями: гостевая книга, обратная связь и электронная почта, которые предоставляют возможность оперативного получения информации о дошкольном учреждении.

Все компоненты сайта ДОУ взаимосвязаны, реализована система разделения прав и полномочий пользователей. Сайт постоянно развивается: устанавливаются новые модули, плагины, галереи, компоненты, изменяются тематические шаблоны для сайта и общий дизайн. Работа сайта регламентируется локальными актами дошкольной организации.

Проводимая работа выводит наш сайт на более высокий уровень, отвечающий требованиям к современному образовательному ресурсу, и обеспечивает открытость и доступность нашей образовательной организации в Интернете.

#### **Список использованных источников**

1. Ресурсы интернета (Свободный поиск)

## **«ТЕХНОЛОГИЯ УСПЕХА»**

*Авторы: Скаковская Анастасия Станиславовна, Чумак Светлана Васильевна, МБДОУ № 220*

#### **Аннотация**

*Научно-техническое развитие – важнейшая составляющая современной системы образования на этапе его модернизации.*

Научно-техническое развитие – важнейшая составляющая современной системы образования на этапе его модернизации.

Одним из направлений инновационной деятельности с детьми является направление - «начальное техническое творчество», развитие конструктивно-технических способностей дошкольников, знакомство с робототехникой на основе организации разнообразной познавательно-исследовательской деятельности.

Техническое творчество – вид творческой деятельности по созданию материальных продуктов – технических средств, образующих искусственное окружение человека – техносферу.

Конструктивной деятельности, занятиям лего-конструированием уделяется немало внимания в реализации образовательных программ дошкольных образовательных учреждений. Однако, как правило, педагоги активируют ребенка к занятиям конструктивной деятельностью и деятельностью, направленной на развитие мелкой моторики, в раннем дошкольном возрасте.

Конструктивная деятельность детей старшего дошкольного возраста, чаще организуется в свободной деятельности, и реже в специально организованной. Поэтому разработка образовательного проекта развития конструктивно-технических способностей детей дошкольного возраста в условиях детского сада для детей 5-7 лет является актуальной для системы дошкольного образования. Представляем вашему вниманию Образовательный проект МБДОУ № 220 по развитию конструктивно-технических способностей детей дошкольного возраста в условиях детского сада – «Технология успеха»

МБДОУ № 220 города Ростова-на-Дону является дошкольным образовательным учреждением, обеспечивающим достаточно высокий уровень образования воспитанников по образовательной программе дошкольного образования и предоставляющим стартовый набор дополнительных образовательных услуг.

В учреждении фиксируется стабильность усвоения образовательной программы по всем образовательным областям от 85 % до 100% в течение последних 5-х лет.

Основная образовательная программа детского сада разработана на основе примерной основной образовательной программы дошкольного образования «От рождения до школы» под редакцией Н.Е. Вераксы.

Представляемый проект развития конструктивно-технических способностей детей дошкольного возраста в условиях детского сада направлен на апробацию технологий и методик развития конструктивно-технических способностей дошкольников, развитие технико-игровой образовательной среды детского сада с использованием потенциала начального технического творчества, конструктивной деятельности и робототехники.

В проекте обосновывается целесообразность развития конструктивно-технических и творческих способностей дошкольников в условиях детского сада.

Необходимо отметить, что выпускники МБДОУ № 220 продолжат обучение в МАОУ «Школа № 115» Советского района, на базе которой организован Образовательный технопарк.

Реализация проекта развития конструктивно-технических способностей детей дошкольного возраста в условиях детского сада соответствует логике ФГОС дошкольного образования и актуализирует проблемы интеллектуального развития и личности в целом.

Выполнение множественных манипуляций детьми во время занятий крупномасштабным конструированием, лего-конструированием, во время знакомства с элементарной робототехникой является достаточно высоким фактором мотивации дошкольников для занятий интеллектуальной деятельностью, экспериментированием, конструированием и техническим творчеством на перспективу.

Создание необходимых условий в МБДОУ № 220 для реализации интересов детей в сфере конструирования, моделирования, развитие их информационной и технологической культуры.

Проект направлен на формирование познавательной мотивации у детей дошкольного возраста и приобретение опыта продуктивной творческой деятельности.

Центральным звеном данного проекта является, конечно, ребенок.

Задача педагога - создать необходимые условия для пробуждения у детей мотивации к познанию, у ребенка должен возникнуть интерес и желание получать знания в области конструирования. Научно-техническое развитие – важнейшая составляющая современной системы образования на этапе его модернизации Владея конструктивно-техническими навыками и умениями, дети смогут проявлять творчество и, в конечном итоге, будет происходить их дальнейшее развитие.

Чтобы достичь высокого уровня творческого и технического мышления, дети должны пройти все этапы конструирования.

Данный образовательный проект является практико-ориентированным, информационно-техническим, творческим, и срок реализации проекта рассчитан на 3 учебных года.

К идее создания такого проекта мы пришли в 2016 году, была проведена основательная и тщательная подготовка для успешной разработки и реализации данного проекта.

Работа осуществлялась в трех основных направлениях:

- программно-методическое обеспечение,
- материально-техническое оснащение,
- кадровые ресурсы.
- В ходе подготовки к реализации проекта
- педагогический коллектив изучил опыт работы других дошкольных учреждений Ростова-на-Дону, Москвы, Санкт-Петербурга, Новосибирска, Краснодара и других регионов;
- все педагоги в 2016 году прошли обучение по проблеме использования ИКТ в образовательной работе с детьми, в 2017 году планируется обучение на стажировочных площадках города
- в детском саду разработаны рабочие программы по развитию конструктивнотехнических способностей детей с 2-летнего возраста на основе принципа- от простого к сложному, от элементарного конструирования в ясельной группе - к освоению предварительного уровня робототехники и элементарного программирования с детьми старшего дошкольного возраста.
- в дошкольном учреждении создана необходимая технико-игровая образовательная среда:
- игровой центр «детский конструктор»
- лаборатория крупноэлементного конструирования
- творческий центр «робототехника»
- познавательный центр интерактивного моделирования
- информационно-технический центр
- специализированная медиатека.

Прогнозируемые результаты реализации проекта: ДЕТИ:

• Развитие конструктивно-технических способностей дошкольников, знакомство с робототехникой, организация разнообразной познавательно-исследовательской деятельности в детском саду помогут в дальнейшем в их профессиональном выборе.

МБДОУ № 220:

- работа на базе дошкольного учреждения Центра начального технического творчества;
- сетевое взаимодействие с МАОУ «Школа № 115», МБОУ «Лицей № 103 в вопросах преемственности развития технического творчества детей;
- повышение профессиональной компетентности педагогов;
- расширение спектра форм трансляции опыта работы ДОУ (публикации, участие в конкурсах профессионального мастерства различных уровней, распространение опыта на образовательных форумах).

#### **Список использованных источников**

1. Давидчук А.Н. Развитие у дошкольников конструктивного творчества. - М.: Гардарики, 2008. – 118 с.

# **СЕКЦИЯ 2.3 ТЕХНОЛОГИИ ФОРМИРОВАНИЯ ИКТ-КОМПЕТЕНЦИИ МЛАДШИХ ШКОЛЬНИКОВ**  В УСЛОВИЯХ РЕАЛИЗАЦИИ ФГОС

# **ИСПОЛЬЗОВАНИЕ ИКТ В НАЧАЛЬНОЙ ШКОЛЕ**

*Автор: Сорокина Елена Петровна, МБОУ Кашарская средняя общеобразовательная школа*

> *Хорошо информированный человек стоит двух. Французская пословица*

Использование ИКТ является одним из приоритетов образования. Согласно новым требованиям ФГОС одним из инновационных направлений являются компьютерные и мультимедийные технологии, реализующие принцип личностно-ориентированного образования.

Существуют различные способы использования на уроках информационных технологий. Самыми распространенными являются: интерактивная доска, проектор, экран.

Использование информационных технологий помогает учителю повышать мотивацию обучения детей и приводит к целому ряду положительных следствий:

- обогащает учащихся знаниями в их образно-понятийной целостности и эмоциональной окрашенности;
- психологически облегчает процесс усвоения материала школьниками;
- возбуждает живой интерес к предмету познания;
- расширяет общий кругозор детей;
- повышает уровень использования наглядности на уроке;
- способствует увеличению производительности труда учителя и учащихся на уроке.
- Для урока с применением ИКТ свойственно следующее:
- принцип адаптивности: приспособление компьютера к индивидуальным особенностям ребенка;
- управляемость: в любой момент возможна коррекция учителем процесса обучения;
- интерактивность и диалоговый характер обучения;
- способность «откликаться» на действия ученика и учителя, «вступать» с ними в диалог, что и составляет главную особенность методик компьютерного обучения;
- оптимальное сочетание индивидуальной и групповой работы;

Эффективность любого урока определяется не тем, что дает детям учитель, а тем, что они взяли в процессе обучения. Умение рационально применять ИКТ с традиционными средствами обучения позволяет учителю создавать ту палитру красок, с помощью которой создается современный урок.

На современном этапе развития образования невозможно обойтись без информационных технологий на уроках окружающего мира, литературного чтения, математики, технологии, русского языка в начальной школе. Также широко используются ИКТ в начальной школе при проведении физкультминуток и динамических пауз.

Таким образом, внедрение новых информационных технологий в учебный процесс начальной школы позволяет в доступной форме использовать познавательные и игровые потребности учащихся для познавательных процессов и развития индивидуальных качеств.

Пример организации проверки выполнения домашнего задания.

Для решения дидактической задачи этапа проверки домашнего задания можно использовать:

1. мультимедиа-технологии:

- презентация-контроль для организации самопроверки, взаимопроверки домашнего задания или заданий для первичного закрепления можно использовать презентацию-тест, в конце указать критерии оценивания работы (PowerPoint);
- презентация-тест с анимацией содержит формулировку задания и варианты ответа, с помощью анимации отмечается правильный ответ или отбрасываются неверные (PowerPoint);
- презентация-тест с гиперссылками содержит формулировку задания и варианты ответа, с помощью гиперссылки организуется переход на слайд с информацией о правильности выбора ответа. В случае правильного выбора осуществляется переход на следующий вопрос; если же ответ неправильный, происходит возврат на этот же вопрос (PowerPoint).
- 2. раздаточный материал:
- тесты (Excel) (Word);
- карточки (Word);
- кроссворды (Excel);
- самостоятельные работы (Word);
- контрольные работы (Word). Пример организации объяснения нового материала с помощью ИКТ. При изучении нового материала наглядное изображение является зрительной

опорой, которая помогает наиболее полно усвоить подаваемый материал.

Для решения дидактической задачи данного этапа:

1. мультимедиа технологии:

- презентация-лекция (PowerPoint);
- видеофрагменты фильмов;
- презентация-модель с помощью анимации создается модель какого-либо процесса, явления, наглядного решения задачи (PowerPoint);
- слайд-шоу демонстрация иллюстраций с минимальным количеством текста, с наложением музыки, с установкой автоматической смены слайдов, иногда с циклическим повторением слайдов (PowerPoint);
- изображение корректировка фотографий, отсканированных изображений, раскрашивание изображений (Photoshop);
- коллаж создание собственных оригинальных ребусов, изображений (Photoshop);
- видеоклип на основе фотографий, видео- и звуковых файлов; с использованием эффектов и переходов, создается демонстрационный ролик (Movie Maker) 2. компьютерные технологии:
- диаграммы (Excel);
- схемы (Excel);
- таблицы (Word).

Пример организации закрепления и систематизации знаний.

Систематизация и закрепление материала необходимы для лучшего запоминания и четкого структурирования.

Для решения дидактической задачи данного этапа применяются: 1. мультимедиа технологии:

- презентация-задание содержит формулировку задания, с помощью анимации
- организуется поэтапное решение задания и ответ (PowerPoint). • мобильный класс
- 
- работа в группе;
- выбрать иллюстративное сопровождение для текста (Photoshop, PowerPoint);
- 2. Интернет-ресуры: для работы в группах.

Пример использования ИКТ во внеурочной деятельности

Внеурочная деятельность является одним из важных компонентов образовательного процесса, как с образовательной, так и с воспитательной точки зрения. Для ее организации можно использовать следующие технологии:

1. мультимедиа технологии:

- презентация-выступление (PowerPoint);
- презентация-итог (PowerPoint, Word) на слайде выводится итоговая таблица участия в соревнованиях, мероприятиях.

2. компьютерные технологии:

- стенные газеты информационный материал (Word, Publisher);
- буклеты, памятки информационный материал (Word, Publisher);
- брошюра сборник дидактических, методических материалов (Word);
- плакат, заголовки текстовое оформление стендов, помещений (Word);
- открытка оригинально оформленное поздравление (Word, Publisher);
- анкета документ для сбора статистических данных (Excel). Пример использования ИКТ при выполнения проектной работы. Умение увидеть, сформулировать и решить проблему помогают компьютерные технологии:
- выполнения исследовательской части проекта, получения или систематизации данных (Интернет, электронный учебник, электронная библиотека);
- оформление портфолио проекта (Word);
- создание продукта проекта буклеты, презентации, проспекты и т.п. (Word, Excel, Publisher, PowerPoint).
- создается портфолио проекта (Word),
- проводится исследование по теме проекта (Интернет).

Таким образом, творческий подход позволяет педагогу максимально эффективно использовать в своей работе богатый инструментарий, представляемый современ-

# **«ПОРТРЕТ» ВЫПУСКНИКА НАЧАЛЬНОЙ ШКОЛЫ С ТОЧКИ ЗРЕНИЯ ИНФОРМАЦИОННОЙ ГРАМОТНОСТИ И ИКТ-КОМПЕТЕНТНОСТИ СОГЛАСНО ФГОС НОО**

*Автор: Мирошниченко Ксения Владимировна, ГБПОУ РО «Шахтинский педагогический колледж»*

#### **Аннотация**

*Статья посвящена анализу рассмотрения портрета выпускника начальной школы с точки зрения информационной грамотности и ИКТ компетентности согласно ФГОС НОО. В статье рассматриваются новые требования к результатам основной образовательной программы ООО, а главное, формирование у младших школьников ИКТ-компетентности, выполнение требований к уровню подготовки учеников начальных классов и качество обучения. В статье демонстрируется цели, задачи, знания и умения для формирования у выпускника информационной и компьютерной грамотности, а также ИКТ-компетентность.*

## *Скажите мне – и я забуду, покажите мне – и я запомню, дай сделать – и я пойму.*

*Китайская притча*

В начальной школе обучение информатике направлено на формирование у учащихся младшей школы первоначальных представлений об информации и ее свойствах, способах работы без компьютера и с компьютером. ФГОС НОО ставит новые требования к результатам освоения основной образовательной программы основного общего образования, в которой необходимо становление развития учебной и общепользовательской ИКТ-компетентности, а также следующее:

- способность к сотрудничеству и коммуникации;
- применение средств ИКТ;
- приобретению, пополнению и интеграции знаний и тд.
- Главное требование формирование у младших школьников ИКТ-компетентности.

Ожидаемый результат обучения – усвоение минимума содержания учебного материала по информатике начальной школы. Обязательное выполнение требований к уровню подготовки учеников начальных классов, но и качество обучения – должно быть не ниже 50%.

- Учащиеся начальной школы при изучении курса информатика должен знать:
- понятие информации, способы передачи информации.
- способы представления информации графическая, текстовая, табличная, числовая.
- что можно делать с информацией создавать, удалять, сохранять, переименовать, обрабатывать.
- что такое источник информации, приемник информации, канал связи.
- ТБ и работа за ПК.
- программы работы с разной информацией текстовой, графической, табличной, числовой.
- кодирование информации и декодирование информации.
- представление одной и той же информации различными способами.
- алгоритм, способы записи алгоритмов.
- ПК и его основные устройства.
- СанПин при работе с ПК, правила поведения в компьютерном классе. должен уметь:
- пользоваться IT–технологиями.
- решать задачи на кодирование и декодирование информации.
- решать задачи на составление алгоритмов разной структуры.
- приводить примеры объектов и их свойств, признаков.
- находить среди данных объект с заданными свойствами.
- выделять свойства.
- находить истинные и ложные высказывания.
- писать диктант по точкам, клеточкам.
- составлять модель.
- создавать текстовые документы, графические, табличные.
- создавать модели несложных объектов в программах учебного назначения.
- пользоваться и создавать мультимедийными средствами коммуникации.
- использовать всевозможные игры, конструкторы, тренажеры.
- решать учебные и практические задачи с применением возможностей ПК.
- осуществлять поиск информации в ПК.

Можно сказать, что использование ИК–технологий в образовании – это значимый, большой шаг вперед в любой области образования. ИКТ-обучение – это эффективное, качественное и наглядное, доступное каждому.

Основная задача образования в школе – развитие познавательных интересов, способностей, возможностей, повышения уровня знаний учащегося. С использованием и применением ИКТ можно подготовить учащихся к жизни и профессиональной деятельности в высокоразвитой информационной среде.

Таким образом изучение информатики в начальном образовании должно быть таким: использование навыков в исследовании. Мыслить творчески, находить выходы из сложных ситуаций. Общаться, получать информацию, обмениваться ее. Осваивать новые идеи. Обладать знаниями по всему курсу информатики. Стремиться к учебе, знаниям, получать новое. Проявлять уважение к окружающим, быть культурным, ответственным. Способность размышлять, конструировать, анализировать. Умет определять свои цели. Умеет работать с любой информацией при помощи ПК и современных ИКТ.

Можно сказать, что ИКТ – компетентность это общеучебное умение работать с информацией, представленной в электронном виде. Формирование это умения должно быть использовано на каждом занятии, как обязательного так и дополнительного. Компетентность можно сформировать только на практике

# **ЭЛЕКТРОННЫЙ ЖУРНАЛ И ЭЛЕКТРОННЫЙ ДНЕВНИК КАК НЕОТЪЕМЛЕМАЯ ЧАСТЬ ИНФОРМАЦИОННОЙ СРЕДЫ СОВРЕМЕННОЙ НАЧАЛЬНОЙ ШКОЛЫ**

*Автор: Храмцова Елена Анатольевна, МБОУ «Школа № 60 имени пятого гвардейского Донского казачьего кавалерийского Краснознаменного Будапештского корпуса», г. Ростов-на-Дону*

#### **Аннотация**

*Переход на безбумажный формат ведения школьных процессов стал логичным и своевременным шагом для системы образования в новом поколении. Мы рассматриваем это «единое информационное пространство школы, как основу повышения качества образования».*

Интернет-проекта «Дневник.ру» - электронный классный журнал и электронный дневник – позволяет сделать открытой информацию об оценочных суждениях участников образовательного процесса для организации их своевременного обсуждения и корректировки действий или деятельности тех или иных субъектов.

Участниками образовательного процесса являются учащиеся, учителя, руководители методических объединений, администрация общеобразовательного учреждения, родители учащихся.

Зададим себе вопрос, что чаще всего интересует каждого субъекта? За какой информацией обращается каждый из них в школе, что ему приходится делать, чтобы получить необходимую информацию, сколько времени приходится затратить на это.

Ученика интересует информация о расписании уроков, о своих успехах, о домашнем задании. Многим школьникам хотелось бы получить сведения, на основе которых он может соотнести свои успехи с успехами других учащихся класса или школы, понять, надо ли ему что-то менять в своей учебной деятельности. Ученики часто заглядывают в бумажный журнал, чтобы посмотреть, как учатся другие. К сожалению, иногда случается так, что по каким-то причинам не все отметки выставлены в дневник. Часто на переменах вместо того, чтобы отдохнуть, школьники толпятся у учительского стола с журналами и дневниками или торопятся списать домашнее задание. Случается и так, что ученики не записали домашнее задание, и учителю приходится целый вечер диктовать его по телефону.

Учителя хотели бы получать информацию о своей нагрузке или об изменениях в расписании, тратить поменьше времени на выполнение арифметических или алгебраических операций для выведения итоговых отметок ученикам, планировать свою недельную нагрузку, делиться опытом с коллегами.

Администрацию образовательного учреждения интересуют вопросы, связанные с реализацией государственного образовательного стандарта. В то же время директор и заместитель директора школы хотели бы иметь возможность получать в любое время другую более детальную информацию об участниках образовательного процесса, о его ходе для того, чтобы вовремя скорректировать работу школы, предупредить или преодолеть какие-то кризисные ситуации.

Родителям хочется получать понятную информацию о том, что его ребенок вовремя посещает уроки и усваивает изучаемый материал. Родителям хочется также узнать об успешности учения своего ребенка в общем уровне класса. Многим родителям хочется помочь ребенку освоить тот или иной материал, и они интересуются содержанием образования. Отдельная категория родителей, особенно в начальной школе, крайне неравнодушна ко всему, что происходит в школе. Эти родители готовы сами включаться в какие-то мероприятия и влиять на жизнь школы, и они требуют предоставления очень детальной информации.

Таким образом, информация, востребованная различными участниками образовательного процесса, разнообразна и в то же время имеет общие черты.

В нашей школе с 1 сентября 2017 года вся начальная школа и параллель 5-х классов перешли на данную форму учета успеваемости с использованием Единой информационной системы учета и мониторинга образовательных достижений обучающихся.

Сейчас электронный классный журнал в нашей школе - это комплекс программных средств для ведения учета текущей успеваемости учащихся и контроля их посещаемости.

Электронный журнал учителем используется для решения следующих задач: автоматизация учета и контроля процесса успеваемости и посещаемости учащихся; планирование, фиксирование и контроль этапов и уровня фактического усвоения учебных программ; оперативный доступ классного руководителя к оценкам учащихся класса за весь период ведения журнала, по всем предметам, в любое время; повышение объективности выставления промежуточных и итоговых отметок.

При ведении электронного журнала программа автоматически рассчитывает средний балл с возможностью изменять вес каждой отметки (контрольная работа, самостоятельная, практическая и т.д.). Данный средний балл для учителя является ориентиром, итоговую отметку учитель ставит сам. Таким образом, устраняется возможность ошибки и необъективности выставления итоговой отметки.

На сегодняшний день уже все в коллективе осознали: от объема информации в базе данных напрямую зависит объем работы учителя (он постоянно сокращается).

С помощью электронного журнала учителями начальной школы формируются следующие отчеты: по итогам учебных периодов: классные руководители сдают распечатанную ведомость успеваемости и посещаемости класса, отпала необходимость учителям предметникам сдавать отчеты по предмету, т.к в выше сказанном отчете по всем предметам просчитана качество образования, успеваемость, СОУ.

Еще один плюс электронного журнала в том, что он позволяет составить рейтинг учащихся по классу.

В аналитической деятельности руководителя и заместителя руководителя по учебно-воспитательной работе наиболее востребованными отчетами можно назвать следующие: общие сведения об учащихся; движение учащихся по школе; качество работы учителя; динамика успеваемости по предмету, классу; успеваемость по классу; итоговые данные по учащимся; списки отличников, хорошистов, резерва хорошистов (учащихся с одной тройкой) и неуспевающих по классам.

На составление каждого из выше перечисленных отчетов у администрации школы уходило немалое время, причем достоверность этой статистической информации зависела от достоверности сведений, подаваемых учителями-предметниками и классными руководителями.

Одним из основных преимуществ, которыми обладает электронный журнал, является удобная и главное несоизмеримо быстрая подготовка любой вида отчетности.

Можно сказать, что электронный школьный журнал – лучший способ решения каждодневных вопросов, связанных с учебным процессом – как для школ, так и для родителей и учеников.

Цель электронного журнала – способствовать своевременному выявлению учебных и других проблем учащихся; их ликвидации посредством целенаправленных действий; прогнозированию дальнейшей деятельности учителя и ученика по повышению уровня предметной грамотности.

Электронный школьный журнал предусматривает удобство и преимущества для самих школьников: всегда доступно актуальное расписание занятий для своего класса или подгруппы, с учетом информации о запланированных заменах; домашнее задание в дневнике всегда соответствует записанному учителем в журнал; возможность отслеживать свою среднюю оценку по всем или по отдельным предметам, а также их изменение в течение учебных периодов или года. Кроме этого, мотивированность ученика возрастает, и он более ответственно подходит к посещению занятий и непосредственно к учебе.

Грамотный контроль за успеваемостью помогает на ранних стадиях выявить проблемы с усвоением учебной программы и вовремя обратить внимание родителей на эту ситуацию.

Использование электронного журнала и дневника позволило объединить учеников, учителей и родителей. Программа позволила использовать новые формы общения и полноценно использовать современные информационные технологи в образовательном процессе.

Единственным недостатком электронного журнала, обнаруженным учителями

школы, явилось отсутствие странички для записи бесед с учащимися (по технике безопасности, по правилам поведения на дорогах, по проводимым классным часам и. т.д.).

Хочется подчеркнуть, что информационные технологии в нашей школе не самоцель, а всего лишь средство для повышения качества нашей деятельности.

# **ФОРМИРОВАНИЕ И РАЗВИТИЕ ИКТ-КОМПЕТЕНТНОСТИ У МЛАДШИХ ШКОЛЬНИКОВ ВО ВНЕУРОЧНОЙ ДЕЯТЕЛЬНОСТИ**

*Автор: Коваленко Елена Германовна, МБОУ СОШ №17, г. Белая Калитва*

### **Аннотация**

*В статье приведен опыт организации учителем информатики и ИКТ внеурочной деятельности младших школьников (ФГОС НОО) по общеинтеллектуальному направлению.*

Информатизация и компьютеризация современного общества оказывает влияние на человека независимо от возраста, интеллектуальных или физических возможностей, областей профессиональной деятельности или интересов. В этих условиях дисциплина информатика имеет высокое общественное, социальное значение на всех уровнях образования. Это находит свое отражение во ФГОС нового поколения.

Предмет «информатика» согласно Федеральному базисному учебному плану вводится в 7 классе. В 3-4 классах как учебный модуль, направленный на формирование и развитие компьютерной грамотности. Внеурочная деятельность по ФГОС, в том числе и НОО, направлена на формирование метапредметных компетенций учащихся, обеспечение преемственности начального общего, основного и среднего общего образования.

Специфика науки и дисциплины информатика позволяет организовывать внеурочную деятельность по общеинтеллектуальному направлению. Связь руководителя внеурочной деятельности с учителем класса начальной школы (классным руководителем), его запросами на развитие тех или иных учебных действий обеспечивает непрерывность образования, межпредметные связи. Особенно ценно в 1-2 классах. По своему опыту работы на этой ступени образования, могу сказать, что учитель класса и руководитель внеурочной деятельности должны выступать в тандеме. В своем докладе я остановлюсь на формах развития в обучении и обучения в развитии, которые применяются мной в рамках внеурочной деятельности для учащихся начальной школы.

Первый класс важная ступень в формировании и развитии учебных действий учащегося. Программа курса внеурочной деятельности строится так, чтобы каждое занятие включало элемент темы, урока из других предметных областей: математика, письмо, чтение, ИЗО, технология.

Так учитель класса может сделать заявку руководителю внеурочной деятельности по информатике на включение УУД по математике, например, числа, математических операций. Задания можно, в принципе, реализовать в любой прикладной среде ПК. Например, если это графический редактор, то учащиеся рядом с числом рисуют объект(ы), в котором это число присутствует. Например, число «2» – это может быть животное, насекомое, растение, герой сказок или мультфильмов. Учащийся обосновывает свое решение: «Два глаза», «Два крыла» и т.п. во время совместного обсуждения (презентации) своей работы. Или по русскому языку - набрать слово и нарисовать объект(ы) в названии которого эта буква присутствует («прячется»). Занятие в форме загадок (числа, буквы, слога), где рисунки создали в графическом редакторе сами учащиеся, позволяет формировать ИКТ-компетентность, развивать образное, алгоритмическое и операционное мышление учащихся. Могу сказать, что и руководитель курса внеурочной деятельности также подвержен процессу развития собственных компетентностей, ведь он взаимодействует с работами учащихся. Важно учитывать, что внеурочная деятельность направлена на развитие, это не урок. Поэтому педагог должен здесь выступать в качестве тренера (тьютора).

Хорошим прикладным решением в работе с учащимися начальной школы является компьютерное приложение «Информатика в школе». Оно представлено в виде интерактивных уроков, где ценным является не только содержание теоретического материала, но и практических заданий раздела «Изучить лучше». У учащихся в деятельности в форме игры формируются и развиваются основы логического, алгоритмического мышления (темы по основам логики и логических операций, множества, конструирование и др.). Здесь же по заданиям можно организовать брейн-ринг или конкурс.

Системно-деятельностный подход в обучении предполагает наличие продукта деятельности учащегося. Работы учащихся руководителем курса внеурочной деятельности обязательно должны передаваться (копироваться) классному руководителю и выступают маркерами компетенций учащегося в его портфолио.

Маркерами является и участие в различных конкурсах, олимпиадах. Мной организовано участие в конкурсах издательства «Образование и информатика» (сайт издательства http://infojournal.ru/). Все конкурсы и викторины на бесплатной основе, что не только облегчает участие, но и выражает объективность оценки работ (мнения жюри), а в сегодняшнем обилии коммерческих предложений, зачастую не имеющих объективную (честную) оценку, это очень важно и полезно для учащихся, для педагога. Дважды в год проводится конкурс детских рисунков, работы победителей размещаются на обложке журнала «Информатика в школе». Журнал входит в перечень российских рецензируемых научных изданий (входит в перечень ВАК). Победители (учащиеся и педагог) получают номер журнала с итогами конкурса, номер с работой победителя, а также диплом (с «живой» росписью и печатью). Важно, что жюри оценивает не столько техническую составляющую, сколько коммуникационную (сюжет). Единственный минус, документ участников (не ставших победителями) является платным.

Участие младших школьников в акциях и проектах также позволяют педагогу реализовывать научное направление деятельности. Ежегодные Всероссийские акции «Час кода», «Единый Урок.РФ» направлены на формирование и развитие информационной грамотности и культуры учащихся. Практические задания возрастной группы младших школьников имеются. В акции «Час кода» в нашей школе имеется опыт участия и первоклассников. Визуальное программирование доступно и увлекательно, в деятельности у учащихся формируются и развиваются основы логического, алгоритмического мышления, которые является базой для формирования операционного мышления. Кроме того, мотивирующим фактором выступает включение элемента новизны.

В заключении хочется отметить, что активная деятельность педагога любой предметной области, являющегося руководителем курса внеурочной деятельности, особенно младших школьников, формирует и развивает компетенции не только его учащихся, но и самого педагога. Главным маркером этого процесса является искренняя радость от встречи педагога и учащихся на очередном занятии, и слова благодарности, которые говорят друг другу учащиеся, классный руководитель, родители и педагог-руководитель внеурочной деятельности. Чего я искренне желаю моим коллегам.

# **ФОРМИРОВАНИЕ ИКТ–КОМПЕТЕНТНОСТИ МЛАДШИХ ШКОЛЬНИКОВ НА УРОКАХ РУССКОГО ЯЗЫКА И ЛИТЕРАТУРНОГО ЧТЕНИЯ**

### *Автор: Кравцова Ольга Ивановна, МБОУ Кашарская средняя общеобразовательная*

Информационные технологии становятся важной частью жизни современного человека. Владение ИКТ ставится в один ряд с такими качествами, как умение читать и писать. Именно поэтому младших школьников необходимо не только знакомить с информационно-коммуникационными технологиями, но и учить применять их в своей деятельности.

Начальное образование является базовым для всего последующего обучения. В начальной школе закладываются основы обобщенного и целостного представления о мире, человеке, его творческой деятельности, которые развиваются и дифференцируются на дальнейших ступенях обучения.

Перед учителем начальных классов встает задача совершенствования форм и методов преподавания различных предметов. Для выполнения этой задачи возникает необходимость применения в практике работы учителя начальных классов информационно-коммуникативных технологий как новых образовательных технологий и принципов организации учебного процесса.

Важное место в реализации этих требований отводится предметам «Литературное чтение» и «Русский язык».

Изучению этих предметов в начальной школе отводится одно из центральных мест, ведь именно они открывают ученику способность к усвоению других дисциплин.

Для многих учащихся эти предметы являются одними из самых сложных. Поэтому возникла необходимость сформировать у детей заинтересованное отношение к чтению и процессу овладения орфографическими навыками и умениями, развивать у них познавательный интерес. Применение в процессе обучения мультимедийных технологий является одним из способов решения данной проблемы.

Более подробно покажу использование ИКТ на уроках литературного чтения и русского языка:

Использование готовых программных продуктов, в том числе электроннообразовательных ресурсов (ЭОР).

Пособие «Мультимедийные уроки виртуальной школы Кирилла и Мефодия. На-

чальная школа, русский язык» разработано в соответствии с Государственным стандартом образования. Пособие содержит теоретический, практический и тестовый материал по темам каждого курса. Каждый такой урок имеет красочные иллюстрации, таблицы, схемы. Теоретический материал в большинстве случаев подается блоками, что дает возможность овладевать образовательными компетенциями и экономить время на практическую работу над орфографическими и пунктуационными правилами. Красочные страницы данного ресурса с интересными заданиями по русскому языку помогают сформировать и поддержать интерес младших школьников к учебе. Преимущество использования интерактивного материала на уроках в начальной школе состоит в том, что он позволяет существенно сэкономить время при подготовке наглядных пособий к работе, расширяет возможности их применения и существенно упрощает работу учителя.

Различные виды работ с компьютерной поддержкой.

- На уроках русского языка:
- работа с текстом и предложением;
- работа со словарными словами;
- работа со скороговоркой;
- сочинение с использованием аудио-видео средств;
- различные виды разбора;
- задания занимательного характера;
- контрольные задания (рабочие тесты, контрольные тесты).
- На уроках литературного чтения:
- знакомство с творчеством писателей и поэтов;
- воспроизведение эталонной художественной речи ;
- задания занимательного характера для уроков закрепления и обобщения;
- видеофрагменты;

*школа*

• тесты для проверки знаний учащихся.

Использование разнообразного иллюстративно-информационного материала.

Причем материал находят сами учащиеся в Интернете, составляют презентации, что помогает развивать самостоятельность учащихся, умение находить, отбирать и оформлять материал к уроку.

На уроках русского обучающиеся находят значение, толкование слов, их происхождение, работают над фразеологизмами. Ребята составляли тематические словарики с использованием картинок, загадок, например, на тему «Транспорт».

 Для формирования информационной компетентности большую роль играет работа над проектами. Для его подготовки обучающиеся используют различные источники информации (словари, энциклопедии, памятки, Интернет). Дети учатся сбору, обработке, анализу и фиксации информации. Например, проекты по русскому языку: «Пословицы о языке», «Зачем нужны знаки препинания», «Имена прилагательные в сказке», «Фразеологизмы». «Говорите правильно», «Похвальное слово знакам препинания», «Откуда растет корень слова», «Заимствованные слова».

Включение в содержание уроков аудио и видеосредств. Научив детей слушать, можно предлагать записи образцового чтения небольших по объему литературных произведений. Это обучает выразительному чтению, умению прочувствовать настроение, определить характер героев.

Использование видеоматериалов возможно на разных этапах уроков:

- как форма проверки домашнего задания;
- как способ создания проблемной ситуации;
- как способ объяснения нового материала;
- как форма изучения биографии писателя;
- как форма закрепления изученного;
- как способ проверки знаний в процессе урока.

Использование ИКТ на уроках литературного чтения и русского языка дает следующие преимущества:

- повышение эффективности учебного процесса за счет внесения разнообразия на разных этапах урока;
- усиление наглядности;
- осуществление индивидуального подхода в обучении;
- расширение объема учебной информации;
- улучшение организации урока;
- повышение качества контроля знаний учащихся и разнообразие его формы;
- повышение интереса ребенка к изучению предмета;
- активизация творческого потенциала ученика.

На любом школьном предмете можно применить компьютерные технологии. Педагогу необходимо найти ту грань, которая позволит сделать урок по-настоящему развивающим и познавательным. Использование ЭОР позволяет осуществить задуманное, сделать урок более результативным. Использование компьютерных технологий в процессе обучения влияет на рост профессиональной компетентности учителя, это способствует значительному повышению качества образования.

### Библиографический список

- 1. Атапина Т.В. Мультимедийные дидактические средства на уроках русского языка.  $\alpha$ Hauanbhas IIIkona» Nº 42009 r
- 2. Вачкова С.Н. Использование информационных ресурсов на уроках чтения. «Начальная школа» № 3 2010г
- 3. Шевчук О. А. Психолого-педагогические основы применения ИКТ на уроках в начальной школе. http://festival.1september.ru/articles/521181/ (28.07.2010г.)
- 4. Фелеральный госуларственный образовательный станларт начального общего образования. Утвержден приказом Министерства образования и науки Российской Федерации от «6» октября 2009 года № 373
- 5. Рыбакова Е.А., Мальцева Е.Г. Применение новых информационных технологий на уроках в начальной школе. «Начальная школа плюс До и После» № 10 2006г.

# ИСПОЛЬЗОВАНИЕ ИНФОРМАЦИОННО-КОМПЬЮТЕРНЫХ ТЕХНОЛОГИЙ В ОБРАЗОВАТЕЛЬНОМ ПРОЦЕССЕ В НАЧАЛЬНОЙ **ІІІКОЛЕ**

Автор: Мельникова Елена Алексеевна МБОУ СОШ №4 с углубленным изучением отдельных предметов, г. Батайск

#### Аннотация

В статье говорится о том, что уроки с использованием информационных технологий значительно повышают творческий и интеллектуальный потенциал учащихся, что может преобразовать преподавание традиционных учебных предметов, рационализировав детский труд, оптимизировав процессы понимания и запоминания учебного материала, а главное, подняв на более высокий уровень интепес детей к учебе

Учитель. Что составляет основу его профессии? Знание прелмета? Безусловно. Ораторское искусство? Конечно. Любовь к детям, умение понимать и чувствовать, как учится ученик и что он при этом переживает? Ну, кто же будет спорить. А еще он всегда должен оставаться молодым в своей работе - шагать в ногу со временем, не останавливаться на достигнутом, всегда быть в поиске.

Олна из главных залач школьного образования сеголня — полготовить учащегося к быстрому восприятию и обработке больших объемов информации, «вооружить» его современными средствами и технологиями работы, сформировать у него информационную культуру.

Увеличение объема информации увеличивает нагрузки на ребенка и заставляет задуматься над тем, как поддержать у учащихся интерес к изучаемому предмету, их активность на протяжении всего урока. Помощь в решении этого вопроса может оказать компьютер

Сегодня во всем мире идет интенсивный поиск новых форм обучения на основе компьютерных технологий, разрабатываются программные средства учебного назначения, которые могут быть использованы в обучении учащихся различным школьным предметам.

В процессе изучения, многообразного применения и использования средств ИКТ формируется человек, умеющий действовать не только по образцу, но и самостоятельно, получающий необходимую информацию из максимально большего числа источников; умеющий ее анализировать, выдвигать гипотезы, строить модели, экспериментировать и делать выводы, принимать решения в сложных ситуациях.

Использование компьютерных технологий - это не влияние моды, а необходимость, диктуемая сегодняшним уровнем развития образования. Конечно, компьютер не сможет заменить живого учителя. Зато поможет облегчить его труд, заинтересовать детей, обеспечить более наглядное, совершенно новое восприятие материала

В своей педагогической деятельности предпочтение я отдаю использованию на уроках презентаций.

Почему именно презентация? Это удобный и эффективный способ представления информации с помощью компьютерных программ. Он сочетает в себе динамику, звук и изображение, то есть те факторы, которые наиболее долго удерживают внимание ребенка. Одновременное воздействие на два важнейших органа восприятия (слух и зрение) позволяют достичь гораздо большего эффекта.

Более того, презентация дает мне возможность самостоятельно скомпоновать учебный материал исходя из особенностей конкретного класса, темы, предмета, что позволяет построить урок так, чтобы добиться максимального учебного эффекта.

Всем известно, как дети любят смотреть мультфильмы, а когда они получают возможность управлять действиями персонажей, они счастливы. При этом самостоятельные действия с героями и моделями на экране реализуют элементы деятельностного подхода. В математике это достигается решением необычных задач. Для этого детям предлагаются задачи на сообразительность, задачи-шутки, числовые головоломки, лабиринты, ребусы. Я стараюсь использовать нестандартные и занимательные задачи на каждом уроке. Ребята с увлечением решают такие задачи и очень хотят продемонстрировать свои достижения всему классу, проверить их правильность, сравнить свои решения с другими. Анимация этих заданий и демонстрация на экране позволяет это сделать. На слайде показан процесс демонстрации отве-TOR K ЗАНИМАТАЛЬНЫМ ЗАЛАЧАМ, КОТОВЫЕ ЛАТИ НАШЛИ САМОСТОЯТАЛЬНО

Это помогает воспитывать интерес детей к математике, способствует развитию математических способностей, повышает интенсивность урока, способствует лучшему усвоению материала за счет наглядности его представления. Знание таблицы умножения создает основу для всего дальнейшего изучения курса математики. Чтобы обеспечить прочное овладение таблицей необходимо практически на каждом уроке организовать работу тренировочного характера и использовать средства обратной связи. Это означает, что для каждого ученика нужно постоянно оценивать уровень знаний, фиксировать этот уровень и на основе его анализа предлагать задания для последующей работы. Объем информации, которую необходимо учитывать для всех учеников в классе, очень велик. Поэтому без компьютера провести эту работу невозможно. Затем результаты работы учеников следует вводить в компьютер, который определяет, какие задания давать школьникам в следующий раз. Итак, использование компьютера в указанных направлениях оказывается успешным. Работа по ним ЛОСТАВЛЯРТ УЛОВОЛЬСТВИР НР ТОЛЬКО УЧРНИКАМ, НО И МНР.

На уроках русского языка я активно использую возможности ИК-технологий. Для МНОГИХ УЧАЩИХСЯ МОРГО КЛАССА DVCCКИЙ ЯЗЫК, А В ЧАСТНОСТИ РГО СОСТАВЛЯЮЩАЯ ЧАСТЬ - изучение орфографии, является одним из самых сложных предметов. Поэтому возникла необходимость сформировать у детей заинтересованное отношение к процессу овладения орфографическими навыками и умениями, развивать у них познавательный интерес. Для эффективного обучения орфографии необходимо многократное и разнообразное использование наглядности на разных этапах работы над понятием, включение большого количества различных упражнений для закрепления навыка. С этой целью я использую ИКТ. На уроках русского языка - мультимедийный проектор и настенный экран используется как источник учебной информации, наглядное пособие, с качественно новым уровнем возможностей мультимедиа, тренажер, средство диагностики и контроля. Включение в процесс обучения электронных динамических схем и моделей, таблиц, красочных иллюстраций и т.д. позволяет усилить продуктивность визуальной среды.

Огромную помощь оказывает компьютер в разработке уроков по развитию речи. Это и использование репродукций картин (сочинение по картине) и электронные презентации, включающие репродукции картин и информацию о творчестве художника. При работе с деформированным текстом - составление предложений из слов, моделирование текста из отдельных предложений. На уроках обобщения использую яркую красочную презентацию, привлекающую внимание детей, позволяющую продуктивно обобщить знания по теме. Это уроки-презентации «Имена собственные», «Правописание буквосочетаний жи-ши», «Однокоренные слова», «Приставки и предлоги» и т.д.

На уроках русского языка очень удобно проводить орфографические минутки, а также использование интерактивных плакатов. Совместно с учащимися был создан CROBADL B KADTHIKAX, AVRHO CDERCTBA H HIRIOCTDALIHH, S HCROBL3VIO RDH ROAFOTOBKE K сочинению по картине.

Обучение чтению - сложный творческий процесс. Нужно, чтобы уроки чтения оставляли заметный след в сознании каждого ребенка, продвигали детей в умственном, эмоциональном, эстетическом и речевом развитии, развивали интерес к книге, любовь к чтению, прививали им полезные умения и навыки. Уроки литературного чтения будут неинтересны и скучны, если учитель не будет включать в их содержание аудио средства. Записи образцового чтения небольших по объему литературных произведений обучают выразительному чтению, умению прочувствовать настроение, опрелелить характер героев.

Видео как средство информации, играет немалую роль в развитии и обучении детей. Наиболее часто его я использую на уроках окружающего мира. Смена ярких кадров вызывает желание поделиться увиденным и высказать свое мнение.

Как писал великий пелагог К.Л. Ушинский: «Если вы вхолите в класс, от которого трудно добиться слова, начните показывать картинки, и класс заговорит, а главное, заговорит своболно »

Используя в своей работе ИКТ, я пришла к выводу: информационные технологии только для ищущих, любящих осваивать новое учителей. Они для тех, кому небезразличен уровень своей профессиональной компетентности, кого беспокоит, насколько он, педагог современной российской школы, соответствует требованиям века грядущего.

В заключении хочу сделать такой вывод:

Педагогу в настоящее время необходимо научиться пользоваться компьютерной техникой, так же, как он использует сегодня авторучку или мел для работы на уроке, владеть информационными технологиями и умело применять полученные знания и навыки для совершенствования методики урока. Для учителя компьютер - это уже не роскошь, это необходимость.

### **Список использованных источников**

- 1. Афанасьева О. В. Использование ИКТ в образовательном процессе. www. pedsovet.org
- 2. Информатизация общего начального образования: Научно-методическое пособие / под ред. Д. Ш. Матроса. — М.: Педагогическое общество России, 2004.
- 3. «ИТО-РОИ-2007» Ивашова О. А.//сборник трудов/ статья «Использование информационных технологий для становления математической культуры младших школьников». mhtml:fiie//F:Публикации
- 4. Ковалева А. Г. Использование информационно-компьютерных технологий при обучении в начальной школе. 2006
- 5. Константинова Т. Г. Афонина Е. В. Использование ИКТ в преподавании различных школьных дисциплин.

# **РАЗВИТИЕ ТВОРЧЕСКОГО ПОТЕНЦИАЛА РЕБЕНКА ЧЕРЕЗ ИСПОЛЬЗОВАНИЕ ИНФОРМАЦИОННЫХ ТЕХНОЛОГИЙ ПРИ СОЗДАНИИ ЭЛЕКТРОННЫХ ПРИЛОЖЕНИЙ К УРОКАМ ОСНОВ ПРАВОСЛАВНОЙ КУЛЬТУРЫ**

### *Автор: Кондратова Наталья Александровна, МАОУ лицей № 28, г. Таганрог*

## **Аннотация**

*Данная статья знакомит с одним из вариантов использования современных информационных технологий, таким, как средства духовно-нравственного и творческого развития учащихся.*

Актуальность духовно-нравственного воспитания и развития вряд ли необходимо обсуждать. Достаточно вспомнить слова Василия Александровича Сухомлинского: «Без нравственной чистоты теряет смысл все - образование, духовное богатство, трудовое мастерство, физическое совершенство».

На мой взгляд, творческая деятельность детей является средством духовнонравственного воспитания и развития. Ведь творчество – это процесс деятельности, создающий качественно новые материальные и духовные ценности.

Особенно важным считаю приобщение школьников к созданию собственных творческих работ, погружение в процесс творческой деятельности через осмысление православной культуры.

Учителя широко используют в образовательном процессе информационные цифровые технологии, для этого в нашем лицее созданы все условия. Поделюсь с вами опытом работы в цифровой детской творческой мастерской.

В специализированнный программно-технический комплекс iMac входят 16 моноблоков. На каждом установлена операционная система Mac. Более всего творческая деятельность учащихся эффективна в формах проектного обучения, которое имеет высокую степень самостоятельности, инициативности учащихся, их познавательной мотивированности. Способствует развитию социальных навыков школьников в процессе групповых взаимодействий, приобретению детьми опыта исследовательско-творческой деятельности, межпредметной интеграции знаний, умений и навыков. В основе проектной технологии лежит развитие умения ориентироваться в информационном пространстве, интегрировать различные знания, творчески подходить к работе. Проектная технология всегда направлена на самостоятельную творческую работу учащихся (индивидуальную, парную, групповую), которую они выполняют в отведенное для этого время (от нескольких минут урока до нескольких недель).

В данном случае проектом является мультипликационный фильм.

Создание настоящего мультфильма считается очень сложным и дорогим процессом. Но с появлением компьютерных технологий этот процесс сильно упростился, и создать простые анимации могут даже дети.

Создание собственных проектов выносится за рамки урока, во внеурочную деятельность.

Работая в творческой мастерской, ребята получают возможность попробовать себя в роли режиссера, оператора, осветителя, постановщика, композитора, мультипликатора. Итогом работы является овладение умением готовить декорации, производить съемку, ставить спектакль, настраивать освещение, подбирать нужную музыку, записывать голос на клип.

Студия – это и учебная площадка, и производственная мастерская, и творческое сообщество, что позволяет создать благоприятную среду в классном коллективе, мотивировать к занятиям, получить наглядный и значимый для всех участников результат общей работы. Сотрудничество участников творческой студии – образ взаимодействия, наиболее близкий нашим представлениям о том, чего хотелось бы достичь.

Каждый мультфильм – это маленькое чудо. Оживают рисунки, живыми становятся предметы. Любой замысел, любая фантазия доступны этому виду искусства.

Создание мультфильмов очень трудоемкий процесс, поскольку мультфильм надо придумать, создать и записать сюжет, организовать работу, и, наконец, реализовать задуманное. Сюжеты мультфильмов моих учеников просты и коротки по времени. Мультфильм состоит из ряда фотографий, которые незаметно для глаза меняются и создают эффект плавного движения.

Работа по созданию мультфильма делится на несколько этапов:

1 этап

Разработка сценария.

Идея создания мультфильма «Старец Павел Таганрогский» возникла на уроке основы православной культуры, когда изучали тему «Святые подвижники, почитаемые в нашем городе». Определили идею и цель создания мультфильма, разработали сюжет и подготовили сценарий будущего мультфильма. Важно было создать образы старца Павла и паломников, не поступившись исторической правдой (это не просто, но невероятно интересно), передать колорит города, в котором жил Павел Павлович Стожков, вызвать волнение и тревогу в сцене испытания, выпавшего на долю паломников в бушующем Черном море. Сюжет был выбран простой с учетом возрастных особенностей младших школьников. За основу была взята реальная история, с которой учащиеся 4 класса знакомились на уроках «Основы Православной культуры». Ребята считают, что появление старца в нашем городе можно считать настоящим чудом. Не каждый город имеет своего небесного покровителя. И это истинное чудо, что много лет назад Павел Стожков поселился в нашем городе, что никакие лихолетия не стерли память о нем, и посей день люди идут к нему за помощью и советом.

2 этап. Создание элементов сцены и персонажей.

На этом этапе распределили работу по группам. Подготовили рабочие места и материалы, необходимые для создания картинок (декорации, персонажи). Рабочее место: стол, ноутбук, документ-камера. Персонажи: фигурки старца Павла Таганрогского, паломники. Фоны: улица Таганрога, домик старца Павла, келья старца Павла.

3 этап. Фотографирование.

Этот проект дети создавали с помощью документ камеры и программ iStopMotion. Программа iStopMotion позволяет сразу видеть изображение на компьютере через документ-камеру и имеет ряд настроек, которые помогают следить за последовательностью кадров.

В этой программе делаем фотографии (кадры) мультфильма. Ставим перед документ камерой подготовленную сцену, расставляем героев по сюжету, делаем снимок, переставляем героев на небольшое расстояние, снова делаем снимок и так далее, пока не отснимем весь мультфильм.

Весь процесс съемки должен производиться в соответствии со сценарием.

4 этап. Озвучивание.

Озвучивание мультфильма проходило в комнате, изолированной от внешних шумов, с помощью микрофона и программы для обработки звука GarageBand. Текст для озвучивания брали из сценария.

5 этап. Монтаж мультфильма.

Все обработанные кадры и звук объединяются в один видеоряд в соответствии со сценарием с помощью видео-редактора iMovie.

6 этап. Просмотр мультфильма.

https://www.youtube.com/watch?v=6HE0cUAbCVM&list=PLkWOy\_j8rpL40WjsVHXO OfH0M6XE5nMiR&index=4

Мультфильм рождался в совместном творчестве, а когда он появился, смотрели, будто впервые – волновались и радовались вместе с паломниками, верили в чудесное спасение по молитвам старца Павла.

### **Список использованных источников**

- 1. Анофриков П. Принципы организации детской мультстудии // Искусство в школе. – 2009.
- 2. Полат Е.С., М.Ю. Бухаркина, М.В.Моисеева, А.Е. Петрова «Новые педагогические и информационные технологии в системе образования». М., 2004.
- 3. Пахомова Н. Ю. Метод учебного проекта в образовательном учреждении: Пособие для учителей и студентов педагогических вузов. - М.: АРКТИ,2003.

## **ИНФОРМАЦИОННЫЕ ТЕХНОЛОГИИ В ОБРАЗОВАНИИ – 2017**

# *Автор: Коломеец Ольга Николаевна, МБОУ Самарская средняя общеобразовательная*

*школа №4 Азовского района*

## **Аннотация**

*Использование ИКТ в образовании является одним из важнейших направлений развития информационного общества и обусловлено требованиями нового государственного образовательного стандарта начального общего образования. Широкое применение ИКТ создает условия для повышения доступности образования, для перехода от обучения на всю жизнь к обучению через всю жизнь.* 

Внедрение информационных технологий в образовательный процесс не только дает возможность современным ученикам идти в ногу со временем, а также делает процесс обучения более интересным, увлекательным, следовательно, способствует развитию познавательной мотивации.

Актуальность применения ИКТ в образовательном процессе обусловлена тем, что на современном этапе нашего общественного развития происходит информатизация общества и широкое распространение глобальной компьютерной сети Интернет. Информационные компьютерные технологии представляют широкий набор средств и методов для выполнения поставленных задач. Отечественные и зарубежные исследования использования компьютера в образовательных учреждениях убедительно доказывают не только возможность и целесообразность этого, но и особую роль компьютера в развитии интеллекта и в целом личности.

Уроки с использованием ИКТ имеют некоторые преимущества:

1. Информационные технологии значительно расширяют возможности предъявления учебной информации.

2. Повышают мотивацию школьников к обучению за счет смены видов деятельности, необычности, яркости, насыщенности, динамичности урока.

3. Использование ИКТ в учебном процессе увеличивает возможности постановки учебных задач и управления процессом их решения.

4. Вовлекают учащихся в учебный процесс, способствуя наиболее широкому раскрытию их способностей, активизации умственной деятельности.

5. Позволяют качественно измерять контроль деятельности учащихся, обеспечивая при этом гибкость управления учебным процессом.

6. Организация уроков с применением мультимедиа технологий дает возможность экономить время.

Информационно-компьютерные технологии позволяют делать обучение проблемным, творческим, ориентированным на исследовательскую активность, так как их использование повышает возможности применения проектного метода обучения. Допускают возможность постоянного обновления; имеет небольшие затраты на публикацию и размножение; допускает возможность размещения в нем интерактивных веб-элементов, например, тестов или рабочей тетради; допускает возможность неленейность прохождения материала благодаря множеству гиперссылок; устанавливает гиперсвязь с дополнительной литературой в электронных библиотеках или образовательных сайтах. Занятия на компьютере позволяют частично разрядить высокую эмоциональную напряженность и оживить учебный процесс. Ученики 1-4 классов имеют наглядно-образное мышление, поэтому очень важно строить их обучение, применяя как можно больше качественного иллюстрированного материала, вовлекая в процесс восприятия не только зрение, но и слух, эмоции, воображение.

Мультимедиа-учебники призваны автоматизировать все основные этапы обучения - от изложения учебного материала до контроля знаний и выставления итоговых оценок. При этом весь обязательный учебный материал переводится в яркую, увлекательную, с разумной долей игрового подхода, мультимедийную форму с широким использованием графики, анимации, в том числе интерактивной , звуковых эффектов и голосового сопровождения, включением видеофрагментов. Учитывая психологические особенности школьников, работа с использованием ИКТ должна быть четко продумана и дозирована.

Таким образом, применение информационно-коммуникативных технологий в образовательном процессе способствует усилению познавательной мотивации учения школьников, однако нельзя применять их слепо. Построение учебного процесса с использованием ИКТ и их разработка должны быть продуманы методически и обоснованы научно.

#### **Список использованных источников**

- 1. Божович Л.И. Проблема развития мотивационной сферы ребенка/Под ред. Л. И. Божович и Л. В.
- 2. Благонадежиной//Изучение мотивации поведения детей и подростков. М., 1972.2.
- 3. Давыдов В.В. Учебная деятельность: состояние и проблемы исследования // Вопросы психологии. 1991. №6
- 4. Маркова А. К. Формирование мотивации учения в школьном возрасте: Пособие для учителя. – М.: Просвещение, 1983. – 96 с.
- 5. Матюхина М.В., Михальчик Т.С., Прокина Н.Ф. Возрастная и педагогическая психология: Учебное пособие для студентов педагогических институтов по специальности Педагогика и методика начального обучения, М:Просвещение, 1984, с. 256.
- 6. Машбиц Е. И., Бабенко Л. П., Верник Л. В., Комиссаров Е. Ю. и др. Основы компьютерной техники. Киев. Выща школа. 1988г. 215с.
- 7. Моргун В.Ф. Психологические проблемы мотивации учения. М., 1976.
- 8. Педагогические проблемы формирования познавательных интересов учащихся/ Под ред. Г. И. Щукиной. Л., 1979, вып. 5, с. 50.
- 9. Щукина Г. И. Проблема познавательного интереса в педагогике.М.,1971.

# **ПРИМЕНЕНИЕ НОВЫХ ОБРАЗОВАТЕЛЬНЫХ ТЕХНОЛОГИЙ В УСЛОВИЯХ ФГОС НОО**

*Автор: Воронова Александра Сергеевна, МБОУ СОШ №21*

#### **Аннотация**

*Современный процесс образования должен обеспечить интенсификацию самого обучения, а также способствовать реализации развивающего обучения, перехода от механического усвоения знаний к деятельностному, формирование содержания обучения, совершенствование методов и форм управления и организации процесса обучения, и тем самым, соответствуя уровню подготовки нынешних школьников.*

# *Научить человека жить в информационном мире – важнейшая задача современной школы.*

## *Академик А.П. Семенов*

Проблема применения новых образовательных технологий является актуальной в данное время. Рассмотрение этой проблемы связано с переходом Российского образования на Федеральный государственный образовательный стандарт второго поколения (ФГОС). Отличительная часть Стандарта Нового Поколения заключается в наличии системно-деятельностного подхода. Главной целью которого является развитие личности обучающегося.

Требования освоения материала заключаются в виде личностных, предметных и метапредметных результатах. Главной сферой Стандарта является реализация универсальных учебных действий (УУД). Элемент формирования УУД обучающихся – это ориентировка младших школьников в информационных и коммуникативных технологиях и формирование способности к осознанному и грамотному применению. Со временем содержание и цели образования меняются, появляются обновленные технологии и средства обучения и воспитания, но при всех изменениях и многообразий урок остается главной формой организации учебного процесса.

Для того чтобы урок соответствовал требованиям Стандарта Нового поколения, его необходимо адаптировать под влияние времени. Урок должен быть новым, современным, «компетентным»! В настоящее время информация является стратегическим ресурсом формирования общества, а полученные знания – это предмет относительный и ненадежный. В связи с тем, что знания очень быстро устаревают и требуют постоянного обновления, становится понятным, что современное ИКТ–образование – это непрекращающийся процесс, в котором традиционную схему «учитель – ученик – учебник» разбавляет новый компонент – компьютер, а в школьное понимание вживается компьютерное обучение. Использование современных ИКТ-компетенций – не влияние моды, желание выделиться или блеснуть новыми современными гаджетами, а необходимость, которая диктуется современными требованиями развития гармоничной личности. Использование компьютерного оборудования, современного цифрового и ИКТ, а также современных ЭОР и ЦОР в урочной и внеурочной деятельности позволяет формировать универсальные учебные действия (УУД) как важнейший результат реализации ФГОС НОО. Именно ИКТ-компетентность восходит как фундамент для формирования УУД в современной начальной школе. Преимущества использования ИКТ можно свести к паре критериям: дидактическим и техническим.

Дидактические достоинства интерактивных уроков погружают обучающегося в знакомый для него мир. Позволяет чувствовать себя частью этого мира, присутствовать в процессе, выражая чувства «Я это видел!», «Я там был!». Ощущение подлинности, реальности, интереса, желание узнать и увидеть побуждает ребенка проникнуть в этот процесс и изучить его как можно глубже. Что касается технических возможностей, то они являются проявлением быстроты, маневренности, оперативности, возможности просмотра и прослушивания элементов и другие функции мультимедиа. Уроки и внеурочные занятия с использованием ИК-технологий помогают сделать их более расширенными, мобильными, интересными, продуманными. Возможно использование практически любого материала, для учителя применение ИК-технологий освобождает от необходимости готовить к уроку большое количество энциклопедий, репродукций, аудио-сопровождений ведь все необходимое уже заранее готово и содержится на носителе.

Уроки и занятия с использованием информационных технологий наиболее актуальны в начальной школе. Обучающиеся начальных классов обладают нагляднообразным мышлением, в связи с этим наиболее важно планировать их обучение, используя качественный иллюстративный материал, задействуя в процесс восприятия нового зрение, слух, воображение, эмоции. Необходимо учитывать занимательность и оригинальность материала, яркость и привлекательность компьютерных слайдов, использование дозированной анимации. Применение ИКТ на всех этапах урока в начальной школе способствует переходу от объяснительно-иллюстрированного способа обучения к системно – деятельностному подходу в обучении, при котором сам ребенок является активным субъектом образовательной деятельности. Все эти элементы способствуют осознанному усвоению знаний обучающимися.

Но, тем не менее, не стоит отказываться от зарекомендовавших традиционных методов и средств обучения. Очевидна важность внедрения информационных технологий, наряду с классическими методами новых, отвечающих требованиям современности. Современный процесс образования должен обеспечить интенсификацию самого обучения, а также способствовать реализации развивающего обучения, перехода от механического усвоения знаний к деятельностному, формирование содержания обучения, совершенствование методов и форм управления и организации процесса обучения, и тем самым соответствуя уровню подготовки нынешних школьников. Будущие специалисты смогут быть готовы к гармоничному существованию в современном обществе.

#### **Список использованных источников**

- 1. https://infourok.ru/informacionnokommunikacionnie-tehnologiiinstrumentariy-universalnih-uchebnih-deystviy-podprogramma-formirovaniyaiktkompetentno-831368.htm
- 2. http://www.novsu.ru/file/1189148
- 3. http://минобрнауки.рф/документы/938
- 4. http://открытыйурок.рф/статьи/651170/
- 5. https://weburok.com/1902053/Системно-деятельностный-подх/
- 6. http://nsportal.ru/nachalnaya-shkola/obshchepedagogicheskie-
- tekhnologii/2014/01/07/ispolzovanie-informatsionno

# **ВНЕДРЕНИЕ ИКТ В ОБРАЗОВАТЕЛЬНЫЙ ПРОЦЕСС НА ПРИМЕРЕ ИНТЕРАКТИВНОГО КУРСА ПО МАТЕМАТИКЕ ДЛЯ НАЧАЛЬНОЙ ШКОЛЫ УЧИ.РУ**

*Автор: Еременко Виктория Николаевна, МБОУ СОШ №4 с углубленным изучением отдельных предметов, г. Батайск*

#### **Аннотация**

*В статье автор представляет опыт использования платформы «Учи.ру» в начальной школе на уроках и во внеурочное время.*

Адаптивное или персонализированное обучение – самые «горячие» слова в современном образовании. Мы много и часто говорим о необходимости формирования именно такой системы образования. Возникает вопрос: как это сделать? В условиях массовой школы, когда количество детей в начальной школе увеличивается, вопрос перехода на односменный режим работы и сокращения численности детей в классах остается открытым, соответственно, время, которое учитель может уделить каждому ребенку, не увеличивается, а сокращается.

Известно, что дети имеют разные стартовые возможности, обладают различным темпом освоения и закрепления материала. Дома дети находятся в разной социальной среде, и родители демонстрируют опять же различную степень участия в образовании и воспитании детей. Малыши приходят в 1 класс, уже имея определенный уровень ИКТ-компетентности. При этом у нового поколения сформировано так называемое «клиповое» мышление, и хотя можно много рассуждать о его преимуществах и недостатках, но это факт. Естественно, что наш первоклассник быстрее бы нашел страницу 28 в электронной книге, нежели дождался бы, пока учитель «долистает» книгу до этой страницы. В этих условиях индивидуализация, геймификация и адаптивность обучения становятся все более актуальными и для родителей, и для преподавателей.

Традиционные технологии обучения, не меняющиеся в течение многих десятилетий, не способны удовлетворить данную потребность, а появившееся противоречие является драйвером инноваций в области создания компьютерных обучающих систем, развития электронных форм обучения. Можно сделать промежуточный вывод: необходимыми условиями для индивидуализации обучения посредством компьютерных обучающих систем или программ является наличие вариативного контента, возможности измерения реакций ученика в процессе обучения возможности выстраивания индивидуальной траектории обучения при освоении нового и освоении старого. В противном случае, никакого отличия от «книжной» технологии обучения не возникает, или продукт превращается в обычную игрушку. Для нас обучающей системой, удовлетворяющей всем перечисленным требованиям, стала платформа Учи.ру.

Учи.ру — это онлайн-платформа, или онлайн-сервис, на котором представлен курс математики для начальной школы. Он существует в течение нескольких лет, пользователи отмечают его уникальность. Популярность и качество сервиса позволила компании-разработчику стать резидентом «Сколково». В настоящее время на указанном сервисе представлены курсы по математике для подготовки к школе, для начальной школы, а также 5-6 классов. Все задания разработаны профессиональными педагогами и методистами, выполнены в соответствии с программой математики для 1-4 классов с учетом возрастных требований к обучению и восприятию. Курс состоит из циклов интерактивных заданий.

Приведу примеры использования сервиса Учи.ру в школе. Существует несколько вариантов.

«Домашнее использование». В этом случае ученики занимаются дома с использованием любого гаджета. У педагога есть возможность отслеживать процесс выполнения заданий у каждого ученика, а также общую статистику по заданию и времени на его выполнение.

«Урок в расписании». Занятия на платформе проходят в школе на уроке математики или на занятиях во внеурочной деятельности, например, в рамках курса «Мир геометрии», «Проектирование и конструирование».

При использовании сервиса в формате «Интерактивная доска» задания решаются или разбираются на интерактивной доске, материал платформы используется для объяснения новой темы, организуется групповое занятие у доски.

Подход к обучению базируется на данных современных исследований российского и зарубежного математического образования и включает в себя принцип множественных репрезентаций, принцип активности ученика, особое внимание уделяется развитию теоретического восприятия. Уникальность образовательного продукта заключается в том, что обучение происходит в процессе выполнения интерактивных заданий различной направленности и сложности. Ученик постоянно взаимодействует с системой в форме диалога: получает похвалу и различные поощрения в случае правильных ответов, а также помощь и подсказки в случае ошибки. Важно, что система никогда не предоставит ученику готовый ответ, он должен самостоятельно прийти к верному решению, и только в этом случае сможет перейти к следующему заданию. Таким образом, обеспечивает процесс добывания знания и отсутствие пробелов в изучении материала. При этом система постоянно анализирует действия ученика — правильность и скорость решения задач, его поведение на сайте, и на основе этих данных выстраивает индивидуальную образовательную траекторию для каждого в зависимости от способностей, имеющихся знаний и навыков. Кому требуется больше времени, дает дополнительные объяснения, большее количество заданий и работу над ошибками.

Безусловно, платформа не заменяет учителя, но дополняет школьный курс: помогает заполнить пробелы, закрепить освоенный материал и разнообразить учебный процесс. Игровые механики сервиса делают процесс обучения счету визуальным, показывают математическую логику, подталкивают ребенка думать, не бояться ошибок и проявлять самостоятельность. Геймификация делает уроки неформальными и одновременно усиливает образовательный эффект. Один из основных принципов – у ребенка возникает желание возвращаться в систему. Если ребенок устал и хочет отдохнуть, система сохраняет его последнее действие. В следующий раз можно будет возобновить занятия с того же места, сначала проходить ничего не нужно.

Таким образом, используя систему Учи.ру, мы последовательно изучаем материал, решает задачу: индивидуальный маршрут обучения, интерактивный контент и система аналитики. Сервис предоставляет доступ ко всем заданиям и статистике для учителей. Ученикам предоставляется бесплатный доступ к 20 заданиям в школе и дома до 16:00. В 16:00 происходит обнуление счетчика заданий и в течение суток ученик опять бесплатно может решать 20 задач. В случае, если они хотят заниматься неограниченно, родители смогут приобрести доступ к расширенному аккаунту.

Регистрация бесплатная, учитель регистрируется сам, затем регистрирует своих детей. У учителя может быть несколько классов. У каждого ученика персональные логин и пароль для входа в систему. У учителя - личный кабинет. В личный кабинет учитель может добавлять несколько классов. На онлайн-табло виден весь класс и

каждый ученик. Если у ребенка что-то не получается, он много отвлекается или вообще не выполняет задание - это сигнал для учителя, означающий, что у обучающегося не сформирован навык самостоятельной работы или ребенок не освоил материал. Возможно организовать работу и для «отстающего» ученика, и для «одаренного» или высоко мотивированного. Система сама предлагает задачи повышенной сложности. Таким образом, курс обладает необходимой адаптивностью.

Технически сервис совместим со всеми устройствами: компьютерами, планшетами, смартфонами, интерактивными досками, а также работает со всеми операционными системами и браузерами. Благодаря такому подходу и доступности «Учи.ру», регистрация на сайте занимает не больше пяти минут.

В нашей школе сервисом пользуются из 733 учеников начальной школы более 400, что составляет около 55%. Интерактивный курс соответствует требованиям Федерального государственного образовательного стандарта (ФГОС), что делает возможным его использование в школе и дома. Современные технологии, объединенные с лучшими методиками преподавания, позволяют добиться значительного прогресса в обучении школьников.

В настоящее время компания начала работы по разработке и тестированию системы персонификации и оптимизации обучения на основе технологии оценки и мониторинга сложных процессов, которая применялись авторами для разработки соответствующих систем для различных областей от соблюдения международных договоров для Международного Агентства по Атомной Энергии до процессов разработки в микроэлектронике. Отметим, что в рамках описанных подходов возможна разработка оптимальных систем персонификации процесса обучения.

# **ОПЫТ ПРИМЕНЕНИЯ ЭЛЕКТРОННЫХ УЧЕБНИКОВ И ПОСОБИЙ В НАЧАЛЬНОЙ ШКОЛЕ**

*Автор: Сомик Ирина Федоровна, МБОУ СОШ №4 с углубленным изучением отдельных предметов, г. Батайск*

#### **Аннотация**

*В статье автор описывает опыт использования электронных форм учебников УМК «Перспективная начальная школа» в образовательном процессе в начальной школе.*

По мнению многих ученых, биологическая эволюция перешла в технологическую, и это определяет развитие человечества сейчас. Возникновение смешанных сетей, где роботы и люди учатся, взрослеют, совместно решают свои задачи видится ближайшей перспективой. В рамках поднятой проблемы замечу, что наши дети легко адаптируются в условиях геймификации образования. Одним из способов перевода образовательной модели в естественную среду существования ребенка является, на мой взгляд, использование электронных учебников.

В настоящее время существуют электронные учебники двух видов: электронная копия обычного учебника с небольшим количеством дополнительных возможностей и целый программный обучающий комплекс с возможностью выполнения домашних заданий прямо в учебнике, видеопримерами правильного выполнения лабораторных работ, аудиороликами для постановки произношения при изучении иностранных языков и другими компонентами мультимедиа. Во втором случае реализована возможность включения в локальную сеть класса или школы, чтобы учитель мог контролировать процесс выполнения упражнений каждым учеником или давать групповые задания. Электронных учебников первого вида намного больше, но многие издательства и компании в сотрудничестве с Минобразования и Российской академией образования занимаются разработкой именно полноценных программных комплексов.

Хочу поделиться своим опытом использования ЭФУ. Я работаю по УМК «Перспективная начальная школа». На сайте издательства «Академкнига» представлена полная линейка учебников УМК. Просмотрела множество вебинаров разработчиков и авторов комплектов учебников, ознакомилась с опытом работы коллег, и была четко уверена в том, что применение электронного обучения – актуально и будет способствовать достижению планируемых результатов. Разобравшись, как приобрести комплект, выкупили учебники и рабочие тетради сначала для первого класса, в нынешнем учебном году – для второго.

Цель, с которой ЭФУ используется мной в образовательном процессе – это внедрение личностно-ориентированного обучения в условиях переполненности классов, гиперактивности учеников, для которых использование гаджетов и цифровых форм информации является естественным и отвечающих их запросам и ожиданиям. В зависимости от этого определяются общие дидактические и частные методические задачи, которые можно успешно решать на уроке с помощью электронных учебных пособий. Расширяется спектр источников учебной информации и увеличивается число каналов восприятия учебной информации, учитель получает устойчивый интерес к обучению.

Чаще всего эти задачи ранее решались через использование мультимедийной аппаратуры и экрана, но злоупотребление наглядностью чревато замедлением процесса интериоризации. В случае же применения электронных учебных пособий учитель застрахован от злоупотреблений, а в качестве бонуса получает возможность разнообразия видов учебной деятельности, развитие общеучебных умений и навыков и возможность индивидуализации обучения.

Структура, содержание и художественное оформление электронной и печатной форм учебников, относящихся к УМК «Перспективная начальная школа», соответствуют друг другу. Электронная форма учебника в полном объеме содержит иллюстрации, содержащиеся в печатной форме, позволяют помимо текста предоставлять ученикам возможность открывать аудиофайлы, видеоролики, копии различных документов, презентации, анимационные ролики, интерактивные карты, тренажеры, перекрестные материалы из других пособий и энциклопедий.

Важным для меня является то, что учебник в электронной форме не требует постоянного подключения к сети Интернет. В отличии от издательства «Просвещения» учебники УМК «Перспективная начальная школа» можно скачать на платформы Android,iOS и Windows без каких-либо ограничений. Все понятно и доступно. Сразу хочу отметить огромный плюс в работе – сократилось время на подготовку к урокам.

Например, при подготовке к урокам письма приходилось находить интерактивное написание той или иной буквы, вставлять в презентацию, чтобы показать на интерактивной доске. В электронных учебниках готовый результат: формирование четкого, достаточно красивого и быстрого письма происходит в процессе специальных упражнений. Ученики с удовольствием работают у доски, выполняют упражнения

Ориентация на развитие логического и образного мышления посредством использования выразительной наглядности на уроках математики нашла отражение в создании специфического иллюстративно-справочного материала, помещенного в раздел «Учись» каждой темы. Например, при изучении задач, в которых необходимо найти неизвестное слагаемое, использованы flash-ролики с растущими на клумбе цветами, плывущими по реке корабликами, опадающими листьями. Сочетание звукового сопровождения, анимации, краткого пояснения и символьно-знаковых записей позволяет применять эти материалы для фронтальной и индивидуальной работы.

В качестве тренировочных упражнений в данных электронных учебных пособиях выступают задания, направленные на усвоение названий компонентов арифметических действий. Как правило, они выполнены в виде игры, в которой ученику предлагается помочь какому-либо сказочному герою (пчелке, бабочке, медвежонку) выбрать цветок с заданным компонентом равенства. Мгновенная реакция в виде анимации и появления занимательных символов позволяет ученику контролировать правильность своего выбора, превращает тренировочное упражнение в увлекательную игру. При этом символы, обозначающие неверный выбор, в соответствии с законами эргономики размещаются в правом верхнем углу экрана.

Особое место в электронных учебных пособиях по математике занимают задания, направленные на усвоение алгебраического материала.

Например, при изучении или повторении правил умножения и деления чисел с нулем можно предложить младшим школьникам набор электронных упражнений разного уровня сложности. В одних требуется продемонстрировать знание правила умножения на нуль, деления нуля на другое число. Другие, более сложные, направлены на завершение незаконченных формулировок или определений, выбор верного или, наоборот, ошибочного равенства или неравенства и т.п. Следует отметить, что выполнение вычислительных упражнений не предполагает дополнительного использования калькулятора. Как правило, все вычисления производятся устно, чаще всего с использованием приемов рационального счета.

Одним из преимуществ электронного пособия также является возможность проанализировать выбор, сделанный учеником в процессе выполнения отдельных заданий. Это обеспечивается не только фиксацией количества ошибочных ответов и их характеристикой, но и сохранением в оперативной памяти компьютера учебной ситуации в целом, решаемой задачи, анализируемого математического текста или теста.

Важное значение приобретают электронные учебные пособия при работе с геометрическим материалом. Сокращая затраты времени на изображение геометрических объектов, можно уделить больше внимания, например, отработке навыков их классификации по различным признакам, активнее использовать зрительную, ассоциативную и эмоциональную память младших школьников. В отдельных заданиях используют прием «прозрачных мешков», позволяющий не только организовать интерактивное взаимодействие школьника с изучаемым материалом, но и провести последующий фронтальный анализ результатов выполненной им классификации математических объектов. В этом случае задействуется проекционная аппаратура. В других ситуациях больший эффект может дать акцент на слуховое восприятие математических выражений и развитие навыков устного счета, например, при проведении так называемой «работы с оператором».

Опыт использования ЭФУ позволяет сделать вывод, что электронный учебник имеет огромный потенциал. Для меня стали возможны кардинально новые модели урока: «Перевернутый класс», «Смена рабочих зон». Дети стали моими компетентными помощниками и движущей силой приобщения к новым формам обучения. Таким образом, ученики реализуют свои амбиции, становятся «главными» в образовательном процессе.

Трудности, с которыми я столкнулась в процессе использования ЭФУ, заключаются в том, что класс не оборудован должным образом. Учебники установлены на личные гаджеты детей и на ноутбуки мобильного класса, которым пользуются все классы школы, обучающиеся на уровне начального общего образования. Не все родители могут приобрести необходимую технику для работы дома или иметь дорогостоящий планшет. Однако эти проблемы решаемы. Залогом успешного внедрения проекта электронных учебников в школе является объединение усилий всех участников образовательного процесса, четкое соблюдение этапов подготовки и реализации проекта и непрерывное профессиональное развитие всех участников образовательного процесса. У нас в школе это получилось.

# **ТЕХНОЛОГИИ ФОРМИРОВАНИЯ ИКТ-КОМПЕТЕНЦИИ МЛАДШИХ ШКОЛЬНИКОВ В УСЛОВИЯХ РЕАЛИЗАЦИИ ФГОC**

*Автор: Кистанова Алла Ивановна, МБОУ СОШ №4 с углубленным изучением отдельных предметов, г. Батайск*

#### **Аннотация**

*В статье проанализирована значимость внедрения и использования информационных технологий в российском образовании, приведены примеры их использования. Выявлено, что информационные технологии в образовании позволяют использовать более широкий спектр форм и методов обучения и являются одним из современных путей интенсификации и оптимизации учебного процесса.*

Федеральный государственный образовательный стандарт начального общего образования ставит новые требования к системе обучения в общеобразовательной школе. Одним из требований является формирование ИКТ-компетентности младших школьников.

ИКТ-компетентность учащихся начальной школы относится к категории метапредметных результатов освоения основной образовательной программы начального общего образования, которые должны отражать:

- активное использование речевых средств и средств информационных и коммуникационных технологий (далее – ИКТ) для решения коммуникативных и познавательных задач;
- использование различных способов поиска, сбора, обработки, анализа, организации, передачи и интерпретации информации в соответствии с коммуникативными и познавательными задачами и технологиями учебного предмета; в том числе умение вводить текст с помощью клавиатуры, записывать в цифровой форме измеряемые величины и анализировать изображения, звуки, готовить свое выступление и выступать с аудио-, видео- и графическим сопровождением; соблюдать нормы информационной избирательности, этики и этикета;
- умение работать в материальной и информационной среде начального общего образования (в том числе с учебными моделями) в соответствии с содержанием конкретного учебного предмета.

Формирование ИКТ-компетентности учащихся реализует системно-деятельностный подход и происходит в процессе изучения всех без исключения предметов учебного плана, а его результат представляет собой интегративный результат обучения младших школьников.

Трудно представить себе современный урок без использования компьютерных технологий. Они могут быть органично включены в любой этап урока – во время индивидуальной или словарной работы, при введении новых знаний, их обобщении, закреплении, для контроля сформированных компетенций. Использование компьютерных технологий позволяет нам вовлечь детей в активную работу и заразить их стремлением овладеть компьютерной грамотностью. В итоге возрастает интерес не только к основным, но и к факультативным занятиям [5с 15].

- В своей педагогической деятельности я пользуюсь различными средствами ИКТ:
- использование тематических презентаций (презентации к предметным неделям, классным часам и праздничным мероприятиям);
- использование готовых программных продуктов, в том числе электронно-обра-

зовательных ресурсов (ЭОР);

• использование ресурсов сети Интернет (презентации, дидактический материал, видеоуроки, анимационные игры и др.)

Кроме использования готовых программных продуктов, сама создаю электронные приложения к уроку, к отдельным темам, составляю тестовые задания по отдельным темам, использую ИКТ для оформления исследовательских работ, составления презентаций, видеороликов, слайд – проектов. Для большей эффективности уроков использую предметные коллекции, портреты, видеоэкскурсии, интерактивные модели, фотографии, иллюстрации объектов. При объяснении нового материала информацию, появляющуюся на экране - комментирую, по необходимости сопровождаю дополнительными объяснениями и примерами. Применяю ИКТ при подготовке и проведении нетрадиционных форм урока. Использование электронных учебных пособий позволяет повысить качество обучения, сделать его динамичным, решать несколько задач – наглядность, доступность, индивидуальность, контроль, самостоятельность.

Имея в кабинете интерактивную доску Smart Notebook, я смогла разнообразить уроки с применением ИКТ. Первоклассники научились передвигать предметы, слова и целые предложения, писать и моментально стирать. Smart Notebook позволяет растянуть страницу и записать всю нужную информацию, перейти быстро на следующую, а можно показать сразу две страницы и сравнить записи. Для тренировки зрительной памяти, запоминания орфограмм есть «волшебное перо», с помощью которого запись исчезает через несколько секунд. Дети с интересом осваивают большинство инструментов доски.

Как известно, первоклассники не получают отметок, но они учатся оценивать свой труд по совместно принятым критериям. Оценив свою работу в тетради, ученики имеют возможность с помощью документ-камеры продемонстрировать ее всему классу и получить оценку всего детского коллектива. Такая возможность демонстрации поддерживает интерес и внимание учащихся к школьному предмету. Считаю, что основным преимуществом этого инструмента является работа в режиме реального времени. Сотрудничая в парах, группах, учащиеся находят различные пути решения возникающих задач, а затем презентуют свой вариант всему классу.

Система ProClass позволяет выбрать подходящую форму и вид контроля знаний учащихся. Использую тестовый контроль знаний на уроках математики, литературного чтения, русского языка и окружающего мира. По окончании занятия система создает подробный отчет. По результатам опроса определяю, кому из обучающихся было трудно усвоить материал на уроке для оказания дополнительной помощи.

Продолжением урока является внеурочная деятельность, различные ее формы, где ИКТ нашли самое широкое применение. Учащиеся активно занимаются проектной деятельностью на протяжении всего обучения в начальной школе. Это вызывает у них большую заинтересованность. Проекты готовим по темам уже с 1 класса, начиная с недолговременных проектов, постепенно переходя к долговременным, от индивидуальных к групповым и общеклассным. Защита проекта требует выработки у ребят навыков публичного выступления, умения аргументировано отстаивать собственную позицию. Работа преимущественно осуществляется в группе и требует овладения особыми навыками коллективной работы и межличностного общения. Использование ИКТ во внеурочной деятельности возможно в разных направлениях: внеклассные мероприятия, кружковая работа, исследовательская и проектная деятельность, творческие задания и т.д. Провести внеклассные мероприятия на различные темы, соревнования, классные часы учитель может, используя мультимедийные презентации, которые позволяют красочно и наглядно представить любой материал, а также позволяют экономить время проведения мероприятий. При помощи использования проектора, цифровых фотоаппаратов и видеокамер можно зафиксировать любое мероприятие в классе, обработать его и собрать фотокопилку и видеокопилку. А также с помощью программы создания презентаций MS POWER POINT можно оформить альбом класса, где размещаются фотографии с различных мероприятий, их увлечений и интересах.

Учащиеся моего класса принимают участие в дистанционных конкурсах, в которых требуются умения находить нужную информацию из различных источников, обрабатывать ее, представлять в эстетическом виде с помощью программных средств. Также в данных конкурсах обязательна творческая работа учащихся. Это различные конкурсы и олимпиады: «Познание и творчество», Снэйл, «Фактор роста». Имеются призовые места.

Однако, применяя ИКТ на уроках, мы должны соблюдать три обязательных условия:

1. Планируя урок, нужно четко определить, для чего мы работаем с ИКТ, что мы хотим получить в результате.

2. Урок должен быть динамичным. Необходимо разнообразить типы работ, чтобы задействовать все возможности запоминания и усвоения материала.

3. Необходимо придерживаться разумных ограничений «по непрерывному использованию одного вида деятельности, и не важно, связана ли эта деятельность с использованием компьютера или с использованием обычной ученической тетрадки». На просмотр статических и динамических изображений на учебных досках и экранах отраженного свечения согласно Санитарно-эпидемиологическим требованиям нельзя тратить больше 15 минут. Не стоит забывать о динамических паузах и о зарядке для глаз.

Таким образом, активное использование ИКТ, компьютерного и цифрового оборудования, современных цифровых образовательных ресурсов в урочной и внеурочной деятельности, увеличивает возможности для формирования УУД, как важнейшего результата реализации Стандарта. Тем самым ИКТ-компетентность становится фундаментом для формирования УУД в современной массовой школе. Можно сказать, что без применения ИКТ формирование УУД в объемах и измерениях, очерченных стандартом, невозможно.

#### **Список использованных источников**

- 1. ФГОС Примерная основная образовательная программа. Москва, «Баласс», 2010 год
- 2. Багирян В.Б., Смелова В.Г. Интерактивное оборудование и интернет-ресурсы в школе. Пособие для учителей, Москва Бизнес Меридиан, 2011.
- 3. Формирование ИКТ-компетентности младших школьников http://nachalka.edu. ru/attach/8/1100.doc.
- 4. Образовательные результаты ФГОС. http://sites.google.com/site/itactivity2012/ fgos/obrazovatelnye-rezultaty.

# **ТЕХНОЛОГИИ WEB 2.0 КАК ИНСТРУМЕНТ ИНТЕРАКТИВНОГО ОБУЧЕНИЯ МЛАДШИХ ШКОЛЬНИКОВ**

## *Авторы: Костинская Надежда Викторовна, Мельникова Наталья Михайловна, МБОУ СОШ №1*

### **Аннотация**

*В статье раскрываются интерактивные методы обучения, ориентированные на повышение активности учащихся в процессе обучения; актуальность и значимость использования ИКТ; сервис как эффективное средство повышения познавательного интереса учащихся.*

## *Посредственный учитель излагает. Хороший учитель объясняет. Выдающийся учитель показывает. Великий учитель вдохновляет. У. Уорд*

В настоящее время актуальной является проблема активизации учебной деятельности учащихся, поэтому важная роль в процессе обучения отводится интерактивным технологиям обучения. Интерактивные методы способствуют развитию у учащихся универсальных учебных действий (УУД) – мотивационных, регулятивных, познавательных, коммуникативных. Причем учитель может делать акценты на формирование любого вида УУД в зависимости от поставленной задачи.

Компетентностный подход, реализуемый в настоящее время при организации образовательного процесса, требует от учителя пересмотра спектра используемых методов обучения. Приоритет в работе педагога отдается сегодня диалогическим методам обучения, совместным поискам истины, разнообразной творческой деятельности. Все это реализуется при использовании интерактивных методов обучения.

Интерактивные методы обучения ориентированы на активность учащихся в процессе обучения: они взаимодействуют с учителем, друг с другом, а главное с учебным содержанием – осмысливают его, выделяют проблемы, предлагают пути их решения, оценивают их состоятельность и оптимальность использования. Роль учителя при этом в сравнении с традиционными методами обучения резко меняется: активность педагога уступает место активности учащихся, задача учителя теперь – направлять познавательную деятельность учащихся на достижение поставленных целей. Разрабатывая план интерактивного занятия, учитель главным образом нацелен на разработку интерактивных упражнений и заданий для учащихся, в ходе выполнения которых учащиеся изучают новый материал.

Задача школы привить информационную культуру учащимся, которую они смогут применить в жизни и развивать далее.

Одной из информационных технологий, которую можно активно использовать в учебном процессе, является технология Web 2.0. Технология Web 2.0 – это второе поколение сетевых сервисов. Технологии Web 2.0 позволяют учащимся значительно расширить возможности самостоятельно получать знания, а учителям — применять современные подходы к процессу обучения, администрации учебного заведения укрепить связи с сообществом родителей, а родителям позволяют участвовать

в процессе обучения и воспитания своих детей с применением современных технологий.

Технологии для общения и совместной работы, опирающиеся на инструментарий Web 2.0 – это технологии Google Apps. Благодаря социальным сервисам процесс обучения может стать не просто интересным для учителей и обучающихся, но и позволит им подняться на очередную ступень в освоении информационно-коммуникативных технологий.

Сервис, который мы с большим удовольствием используем в своей работе – это LearningApps.org. LearningApps.org – это платформа, на которой можно создавать интерактивные учебно-методические пособия (упражнения, пазлы, викторины, кроссворды, ленты времени и т.д.) по разным предметам. Используя инструменты этого сайта, мы создаем разнообразные дидактические материалы для визуализации знаний по предметам, которые можно применять на всех этапах урока: изучения нового материала, закрепления, обобщения. Сервис имеет функцию самопроверки.

На сайте имеются готовые интерактивные упражнения, систематизированные как по популярности, так и по предметным областям. Упражнения дифференцированы по уровню образовательной ступени, для которой они рассчитаны – начальная школа, средняя школа, старшие классы. С помощью сервиса LearningApps.org можно создать свои задания различного типа (игры на развитие памяти, викторины с выбором правильного ответа, тесты, кроссворды, найти пару и установи соответствие и т. д.) за незначительный временной промежуток, а интерактивная форма способствует повышению мотивации учащихся к предмету.

Интерфейс сервиса очень прост и понятен, знакомство с ним займет всего лишь несколько минут. Личный опыт обучения работе с данным сервисом позволяет говорить о целесообразности последовательности действий. А начать работу следует с регистрации на сайте, которая позволит не только просматривать коллекцию собранных интерактивных упражнений, но и создавать и сохранять свои собственные упражнения.

На наш взгляд любой учитель, имеющий самые минимальные навыки работы с ИКТ, может создать свой ресурс – небольшое упражнение для любого этапа урока (объяснения нового материала, для закрепления, тренинга, контроля). И сделать это на достаточно качественном уровне. Упражнения создаются очень просто:

- 1. Зарегистрироваться на сайте.
- 2. Выбрать тип упражнения.
- 3. Создать подобное приложение.
- 4. Сохранить приложение.

Созданные на сервисе learningApps.org дидактические материалы можно использовать как при проведении уроков, так и на внеклассных мероприятиях. Их можно применять как наглядный материал при изучении нового материала или для его закрепления, как контрольно-проверочный материал после изучения какой-либо темы. А если вы решили в свое упражнение внести изменения, это, возможно сделать с помощью функции «Переработать упражнение». Можно сохранить незаконченное упражнение; при этом оно будет доступно автору для редактирования, но не видно другим пользователям.

Если вам понравилось чужое приложение, есть также функция «Запомнить и положить в мои упражнения».

Также можно создавать для учащихся индивидуальные задания разного уровня сложности. Разработанные материалы могут быть использованы не только в работе с учащимися, но и с родителями в различных формах взаимодействия (педагогические беседы, тематические консультации и т. д.)

В сервисе LearningApps.org имеются инструменты, позволяющие учителю подготовить к любому уроку качественные электронные наглядные пособия, аудио/видеоматериалы.

В ходе работы с сервисом LearningApps.org мы выявили преимущества, отличающие его от других:

- большое разнообразие шаблонов упражнений, которые и составляют суть деятельностного подхода в обучении и формируют все виды УУД, как того требует новый образовательный стандарт;
- легкость создания упражнений;
- моментальная проверка выполнения упражнений;
- возможность встраивать упражнения на свой сайт, делиться ссылками;
- можно использовать с любых мобильных устройств.

При выполнении интерактивных заданий у учащихся любой возрастной группы повышается восприятие и запоминание информации, увеличивается результативность работы памяти, более интенсивно развиваются такие интеллектуальные и эмоциональные свойства личности, как – устойчивость внимания, умение его распределять; способность анализировать, классифицировать.

Таким образом, сервис LearningApps.org является эффективным средством повы-

шения познавательного интереса учащихся, создает условия для построения индивидуальных образовательных траекторий школьников,

обучающиеся развиваются не только как ученики, но и как личность.

### **Список использованных источников**

- 1. Винницкий Ю. А. Учимся играя, или старый добрый LearningApps [Электронный ресурс]: Сообщество учителей Intel Education Galaxy. Режим доступа:https:// edugalaxy.intel.ru/index.php?automodule=blog&blogid=6885&showentry=5530.
- 2. Патаракин Е. Д. Социальные сервисы Веб 2.0 в помощь учителю. М: Интуит.ру, 2007. - 64 с.
- 3. Сидоров С. В. Возможности создания интерактивных модулей в обучающих приложениях LearningApps.org. [Электронный ресурс]: Сайт педагога-исследователя.

# **ФОРМИРОВАНИЕ ИКТ-КОМПЕТЕНЦИЙ МЛАДШИХ ШКОЛЬНИКОВ С ИСПОЛЬЗОВАНИЕМ СЛУЖБ GOOGLE**

*Автор: Носенко Людмила Дмитриевна, МБОУ гимназия №1 г. Красный Сулин Ростовской области*

#### **Аннотация**

*В статье представлен опыт формирования ИКТ-компетенций младших школьников с использованием служб Google.*

ИКТ-компетентность – это способность учащихся использовать информационные и коммуникационные технологии для доступа к информации, для ее поиска, организации, обработки, оценки, а также для продуцирования и передачи (распространения), которая достаточна для того, чтобы успешно жить и трудиться в условиях становящегося информационного общества.

Всем известно, что компетентность можно сформировать только в ходе практической деятельности. Наша задача – предоставить детям такую возможность, включить их в практическую деятельность с информацией, представленной в электронном виде.

Как учитель и пользователь сервисов Google я успела оценить их возможности для формирования ИКТ-компетентности младших школьников. Google разрабатывает и предоставляет множество приложений и сервисов. Наиболее эффективными для меня стали онлайновый офис Google Docs и Google Sites – хостинг, использующий вики-технологию.

Google Sites – это конструктор сайтов с возможностью публикации видео, изображений, документов. С помощью сервиса Сайты Google мы создали сайт класса. За три года он оформился и стал «окном» в мир актуальной для нас информации. На сайте размещены документы, полезные ссылки, изображения, видео.

Так, раздел «Ума палата» содержит активные ссылки на учебные материалы сети Интернет по всем предметам и курсам внеурочной деятельности. Очень популярен среди детей сайт LearningApps.org. Платформа содержит интерактивные задания и тесты, созданные учителями. Среди них есть и учебные материалы, созданные мной с учетом образовательных потребностей моих учеником. В ходе выполнения заданий ребята повторяют изученный материал, параллельно осваивая клавиатурный набор текста.

На уроках мы часто используем видеоуроки Интернет площадки InternetUrok.ru. Каталог таких полезных ссылок тоже разместили на классном сайте. Это позволяет посмотреть нужный фрагмент и дома, повторить, проанализировать полученную информацию, оценить ее с точки зрения важности, полезности, выделить главное и второстепенное, составить план ответа, придумать вопросы по теме, проверить свои знания.

В разделе «Самоучитель по ИКТ» размещены рекомендации по правильному поведению в сети (безопасный Интернет), ссылки на клавиатурные тренажеры, Интернет-сервисы для создания кроссвордов, схем, рисунков и др. Их мы используем на уроках, но чаще во внеурочной деятельности. Так, рисовать, творить, а заодно и владеть компьютерной мышью ребята учатся с помощью программы для рисования онлайн «Брашечка». На занятиях Школы исследователя составляем кроссворды с помощью сервиса «Фабрика кроссвордов».

В разделе «Выставка достижений» можно увидеть презентации ученических проектов за все время обучения. Они выполнены в Google Документах – онлайновом офисе, который включает в себя полноценные инструменты для создания текстовых документов, электронных таблиц, наглядных пособий, PDF-файлов и презентаций. При разработке проектов мы использовали ключевое преимущество этого сервиса – возможность совместной работы над общими документами через сеть Интернет из разных компьютеров. Это позволяет удаленно управлять ходом работы, комментировать ее содержание.

Еще одним примером совместной работы стал наш коллективный проект «Чте-

ние с увлечением», выполненный во 2 классе. В него вошли рецензии ребят на любимые ими книги. В создании проекта приняли участие все ученики класса. Работали как дома, так и в классе (использовали мобильный класс).

Что еще можно найти на страницах нашего сайта? В «Собрании сочинений» – детские сочинения, также выполненные в Google Документах. «Мастерская» содержит ссылки на интересные материалы для детского творчества, в том числе с использованием ИКТ. Раздел «Беседка» в основном рассчитан на родительскую аудиторию. Здесь можно найти ссылки статьи на различные образовательные темы (Родительский всеобуч), ссылки на анкеты, выполненные на основе Google Форм (н-р, составление Профиля способностей ребенка).

Такие формы мы активно используем и для проведения опросов учащихся. Программа автоматически анализирует полученные результаты и представляет общую статистику ответов, в том числе в виде диаграммы. Для проверки знаний использую Листы самопроверки. Настраиваю проверку данных и даю возможность ребятам сразу узнать, верно или неверно выполнено то или иное задание. Это экономит время и приучает их использовать ИКТ-инструменты в учебной деятельности.

Таким образом, образовательные возможности сервисов Google позволяют формировать ИКТ компетентности младших школьников и достигать результатов, предусмотренных ФГОС НОО.

#### **Список использованных источников**

- 1. Е. И. Булин-Соколова, Т. А. Рудченко, А. Л. Семенов, Е. Н. Хохлова. Формирование ИКТ-компетентности младших школьников. Пособие для учителей общеобразоват. учреждений. Серия «Работаем по новым стандартам», М. : Просвещение, 2011
- 2. Федеральный государственный образовательный стандарт начального общего образования. М.: Просвещение

# **ОРГАНИЗАЦИЯ ПОВТОРЕНИЯ И ТЕКУЩЕГО КОНТРОЛЯ В НАЧАЛЬНОЙ ШКОЛЕ С ИСПОЛЬЗОВАНИЕМ СОВРЕМЕННЫХ ПРОГРАММ ТЕСТИРОВАНИЯ**

*Автор: Дудка Наталья Николаевна, МБОУ гимназия №2, г. Сальск*

#### **Аннотация**

*В докладе описывается практика применения программы MyTestXPro с целью организации повторения и своевременной диагностики уровня достижения обучающимися начальных классов образовательных результатов.*

### *Учитель обязан идти в ногу со временем.*

В современном обществе совершенствование механизмов развития общероссийской системы оценки качества образования путем построения системы взаимосвязанных исследовательских и диагностических процедур на разных уровнях системы образования стало очень актуальным. Независимая оценка качества образования пришла и в начальную школу в виде ВПР.

При подготовке обучающихся к Всероссийским проверочным работам по различным предметам, изучаемым в начальной школе, учитель должен организовать повторение всех ранее изученных тем параллельно с изучением нового материала. Проблемой становится катастрофическая нехватка времени во время урока. Кроме этого, для эффективности данной работы учитель должен четко представлять себе уровень остаточных знаний обучающихся за предыдущие годы обучения, вести учет выявленных пробелов для своевременной адресной помощи.

Наиболее эффективным способом решения данных проблем, на мой взгляд, является применение в образовательном процессе программы тестирования MyTestXPro. Программа легка и удобна в использовании. При подготовке теста учитель может использовать десять видов заданий: одиночный выбор, множественный выбор, установление порядка следования, установление соответствия, указание истинности или ложности утверждения, ручной ввод числа, ручной ввод текста, выбор места на изображении, перестановка букв, заполнение пропусков. Есть богатые возможности ввода текста (изображения) вариантов вопроса и ответа. Можно задать любой уровень сложности, время на выполнение заданий, различные способы оценивания. Программа поддерживает несколько независимых друг от друга режимов: обучающий, штрафной, свободный и монопольный.

В нашем образовательном учреждении в распоряжении начальных классов имеются два мобильных компьютерных класса. В своей практике я использую нетбуки. Они компактны и удобны в применении. Подготовив серию тестов с использованием программы MyTestXProпо математике, русскому языку и окружающему миру, я стала систематически использовать их не только во время проведения запланированного коллективного тестирования, но и в индивидуальном порядке. Например, если

обучающийся во время урока справился с текущим заданием быстрее остальных, я давала возможность пройти любой из тестов на выбор.

Таким образом, использование тестирования помогло мне как учителю:

- провести повторение по всем разделам учебной программы, используя разнообразные виды заданий;
- выявить реальный уровень овладения каждым обучающимся образовательных программ;
- разработать индивидуальные маршруты для ликвидации пробелов в знаниях. А самое главное, эффективно использовать время на уроке.

 Следует отметить, что использование данных тестов положительно влияло на отношение обучающихся и их родителей к организации контроля:

- никто не оспаривал полученный результат, так как в процессе контроля созданы равные условия для обучающихся;
- выявленные во время тестирования пробелы в знаниях формировали стремление обучающихся их ликвидировать. Таким образом формировалась мотивация для самостоятельного повторения и активизации работы по усвоению учебного материала во время урока;
- оценивание производилось непосредственно сразу после выполнения теста. Так как тесты использовались для организации повторения и текущего контроля, то отметки в журнал вносились только по желанию обучающегося. Если свой результат ученик считал неудовлетворительным (это могла быть даже отметка 4), ученик имел возможность потренироваться в прохождении теста по данной теме в обучающем режиме и впоследствии улучшить свой результат.

 Эффективность работы по организации повторения и текущего контроля с использованием программы тестирования MyTestXPro подтвердили результаты выполнения обучающимися Всероссийских проверочных работ. При 100% успеваемости по всем предметам качество обученности составило: по окружающему миру – 76%, по математике – 86%, по русскому языку – 89%.

#### **Список использованных источников**

- 1. Баранникова Татьяна Вячеславовна. Методические рекомендации по подготовке к проведению Всероссийских проверочных работ на уровне начального общего образования. https://multiurok.ru/blog/mietodichieskiie-riekomiendatsiipo-podghotovkie-k-proviedieniiu-vsierossiiskikh-provierochnykh-rabot-na-urovnienachal-nogho-obshchiegho-obrazovaniia.html
- 2. MyTestXPro система программ для создания и проведения компьютерного тестирования, сбора и анализа их результатов. http://mytest.klyaksa.net/

# **ИСПОЛЬЗОВАНИЕ ИКТ КАК СПОСОБ АКТИВИЗАЦИИ УЧЕБНО-ПОЗНАВАТЕЛЬНОЙ ДЕЯТЕЛЬНОСТИ УЧАЩИХСЯ НАЧАЛЬНОЙ ШКОЛЫ**

*Авторы: Мельникова Наталья Михайловна, Каплун Валентина Петровна, МБОУ СОШ №1*

#### **Аннотация**

*В статье рассматривается вопрос актуальности и значимости использования ИКТ для плодотворной педагогической деятельности, использование мобильного класса на уроках в начальной школе.*

## *Человек, который почувствовал ветер перемен, должен строить не щит от ветра, а ветряную мельницу. Стивен Кинг*

Изменения в образовании происходят непрерывно, поэтому существует постоянная необходимость предоставлять обучающимся знания на уровне современных требований. В традиционном учебном классе дети имеют возможность знакомиться друг с другом и развивать отношения. Учащимся необходима возможность обращаться к преподавателям и другим учащимся, чтобы задавать вопросы и получать указания. В конечном счете, обучение – это деятельность, осуществляемая «от человека к человеку». Благодаря обучению люди получают знания, нужные им, когда в них возникает потребность. Знания - наиболее важный ресурс будущего социального и экономического развития. Дистанционное образование (в том числе мобильное обучение) является решением некоторых из проблем сегодняшнего образования. Мобильное обучение рассматривается как более поддающееся учету и измерению. Оно представляет собой инновационное средство для нового поколения учащихся, которые могут самостоятельно ориентироваться в возрастающих сложностях нашего информационного общества.

В настоящее время очень быстрыми темпами идет информатизация практически всех сторон жизни.

Использование электронных образовательных ресурсов способствует формированию интеллектуальных умений, росту познавательной активности, доступности и привлекательности образования. А это весомые показатели качественно нового уровня образования. Одним из способов формирования ИКТ-компетентности учащихся в рамках предметных областей является работа с мобильным классом.

В нашей школе в учебных кабинетах появились не только персональные компьютеры для учителя, интерактивные доски, но и мобильные классы.

В состав мобильного класса входят 15 мобильных компьютеров обучающихся и компьютер преподавателя. Система из 16 ноутбуков позволяет быстро развернуть беспроводную компьютерную сеть в учебном помещении.

Мобильный класс предоставил нам учителям начальных классов возможность совершенствования форм подачи учебного материала. Учитель в данном случае выступает не только в статусе источника знаний, но и в роли координатора, наставника. На уроках с применением мобильного класса вокруг каждого ученика образуется многокомпонентное информационное поле, сочетающее в себе текстовые компоненты, графические изображения, звуковые и визуальные сообщения. Таким образом, применение мобильного класса позволяет индивидуализировать учебный процесс. Каждый учащийся имеет возможность работать самостоятельно, в своем темпе. Отсюда и возрастающий интерес к предмету, и рост качества образовательного процесса.

Мобильный класс также дает возможность организовать групповую работу учащихся с использованием электронных образовательных ресурсов, электронных приложений к учебникам, возможностей сети Интернет. Появляется возможность рассылки заданий на ноутбуки учеников и организация контроля деятельности учеников в режиме-online. Кроме того, использование мобильного класса позволяет сделать образовательный процесс еще более ориентированным на личность ученика. Особенностью мобильного обучения является пошаговая последовательность самостоятельной деятельности учащихся, способствующая активизации учебного процесса, а также наличие оперативной обратной связи, на основе которой возможна индивидуализация и дифференциация обучения.

В начале урока ученики разбиваются на рабочие группы и получают оборудование (2-3 ученика – 1 ноутбук). А ученики с повышенной мотивацией работают индивидуально.

Для организации работы в единой сети на уроке используется программа SMART, которая позволяет наблюдать за работой всего класса, за деятельностью каждого ученика в отдельности. Демонстрировать работу учителя или ученика на ноутбуки класса, осуществлять управление деятельностью ребят и организовывать самостоятельную работу в группах.

Также программа SMART позволяет учителю разослать заранее подготовленные тексты с заданиями в виде практических упражнений и тестов. Ребята выполняют задания и отправляют на ноутбук учителя для организации проверки. При этом ученики работают с текстовым документом и беспроводной сетью. А возможность выхода в сеть Интернет позволяет использовать учителю и учащимся электронные образовательные ресурсы, выполнять автоматизированные тесты, осуществлять учебно-исследовательскую деятельность.

Наблюдая за работой ученика с использованием возможности мобильного класса, учитель может: своевременно оказать помощь тем, кто испытывает затруднения; дать дополнительное задание наиболее успешным ученикам; указать ребенку ошибкоопасные места.

На ноутбуках установлены программы с электронных приложений к учебникам математики, русского языка, окружающего мира. Ученики на каждом уроке имеют возможность работать с этими программами. А также можно организовывать самостоятельное освоение материала, выполнение тренировочных упражнений. Дети на уроках учатся оформлять результаты исследований, экспериментов, готовят проекты. При этом учениками осваиваются текстовый редактор, графический редактор, программы для создания презентаций, мультимедийных роликов.

Совершенно уникальные возможности для диалога ребенка с наукой и культурой представляет Всемирная компьютерная сеть – Internet:

- переписка разговор из всех частей мира;
- привлечение научной и культурной информации из всех банков, музеев, хранилищ мира;
- интерактивное общение, слежение за событиями через международные серверы.

Чтобы процесс обучения проходил успешно ребенку нужно в совершенстве овладеть устной и письменной речью. Но современные дети очень мало читают, еще меньше используют письменную речь. На помощь учителю может прийти электронная почта. Согласитесь, как здорово получить домашнее задание, которое адресовано лично ученику – оно индивидуально и призвано помочь ребенку использовать

электронные ресурсы, с которыми он научился работать в классе. А также обогащает словарный запас ученика. Активизирует учебные практики с использованием клавиатурного письма при выполнении таких заданий. В современном интернете обойтись хотя бы без одного электронного почтового адреса довольно сложно. Преимущества использования электронной почты в том, что до сведения родителей можно доносить огромный объем информации, осуществить индивидуальное взаимодействие с семьей. Это удобное средство общения с родными и друзьями, живущими далеко, также электронный адрес поможет нашим ученикам в дальнейшем регистрироваться на различных сервисах.

Таким образом, при активном использовании ИКТ в начальной школе успешнее достигаются общие цели образования, легче формируются компетенции в области коммуникации: умение собирать факты, их сопоставлять, организовывать, выражать свои мысли, логически рассуждать, слушать и понимать устную и письменную речь, открывать что-то новое, делать выбор и принимать решения.

Но каждому учителю необходимо всегда помнить, что ИКТ – это не цель, а средство обучения. Компьютеризация должна касаться лишь той части учебного процесса, где она действительно необходима. Таким образом, использование информационно – коммуникационных технологий в начальной школе – это не просто новое веяние времени, а необходимость и поиск нового смысла урока.

#### **Список использованных источников**

- 1. Акуленко В.Л., К вопросу об уточнении понятий «ИКТ-компетенция» и «ИКТ-компетентность» / В.Л. Акуленко, Л.Л. Босова // Материалы Всероссийской научнопрактической конференции «Информационные и коммуникационные технологии в общем, профессиональном и дополнительном образовании» (г. Москва, 16-17 мая 2005 г.). - М.: ИИО РАО, 2005. - №17. - С.3 – 9.
- 2. Кошева Д.П. Формирование профессиональной компетентности учителя // Педагогическое образование на Алтае. – 2013. – № 1. – С. 8-13.
- 3. Использование электронных образовательных ресурсов нового поколения на уроках в начальной школе - Чернова С.Ф. 2009 г.
- 4. Симонова Ю.В. ИКТ как способ активизации учебно-познавательной деятельности учащихся. - http://pedsovet.org/component/

# **ИСПОЛЬЗОВАНИЕ КОММУНИКАЦИОННЫХ ТЕХНОЛОГИЙ В РАБОТЕ С РОДИТЕЛЯМИ ШКОЛЬНИКОВ**

*Автор: Шипика Ольга Владимировна, МБОУ СОШ №24, г. Таганрог, Ростовская область*

#### **Аннотация**

*В работе представлены некоторые формы, применяемые мной в работе с родителями учащихся, с использованием коммуникационных технологий. Работе с семьей ФГОС уделяет большое внимание. Важное условие правильного развития школьников – взаимосвязь школы и семьи, потому что отличные итоги получаются там, где учителя и семьи сотрудничают сообща.*

«Взаимодействие с семьей для обеспечения полноценного развития личности ребенка» ставится стержневой целью перед учебным заведением в законе «Об образовании в Российской Федерации». Сотрудничество с семьей всегда считалось главной и необходимой частью функционирования школы. Этой работе введение ФГОС принципиально уделяет колоссальное значение, ведь главная цель нового стандарта – это общественный договор между личностью, семьей, обществом и государством. Важнейшим фактором взаимодействия с родителями в условиях ФГОС считается сопровождение и просвещение информацией. И, конечно, первым источником знаний о ФГОС для родительской общественности считаются учителя и администрация образовательных учреждений.

Поиск нестандартных форм деятельности с родителями обучающихся всегда считается актуальным. В нашей школе ведется целенаправленная работа на создание атмосферы взаимопонимания, поддержки, общности интересов.

Эта работа имеет огромное значение для формирования и развития отношений родителей и детей:

- воспитание уважения к старшим;
- воспитание детей;
- повышение педагогической компетенции родителей в вопросах воспитания детей;
- формирование положительного имиджа школы.

Участие родителей в жизни школы способствует развитию нравственной сферы школьников.

Нынешние родители - образованы, информированы, но всегда очень заняты, и у них нет времени для поиска нового объема сведений. Загруженность мам и пап является основным препятствием сотрудничества школы с семьей. В изменившихся обстоятельствах актуальным становится выработка новых видов коммуникации, позволяющих качественно воплощать учебную программу. Такое осуществимо при условии, что и учителя, и мамы, и папы посвящены в отношении взаимных целей и желаний. Я всегда общаюсь с родителями своих учеников. Это двустороннее общение, изучение нужной информации, касающейся классной жизни школьников и наиболее острых проблем, которые появляются у детей и у взрослых. Информационные технологии делают формы работы разнообразными, творческими, облегчается контакт с детьми и родителями. Есть различные способы связи с родителями.

Электронные журналы и дневники – мобильный способ для связи с родителями. Они могут сразу узнать оценки, пропуски детей, домашние задания, замечания и принять меры, связаться с учителем.

Традиционный способ связи с родителями – родительские собрания. Сейчас ни одно родительское собрание нельзя провести без использования ИКТ, а именно с применением презентаций, видео, где родители видят учебу, жизнь и творчество ребят. Благодаря этому можно установить с родителями доброжелательные отношения. Интересной традицией в нашем коллективе является заключительное родительское собрание в конце каждого учебного года с показом презентации и видео. Я демонстрирую успехи учащихся за весь учебный год в школьных и городских конкурсах, конференциях, дистанционных олимпиадах. Всегда стараюсь сделать так, чтобы у всех родителей возникло желание прийти в школу вновь. Фотографируемся с родителями, вручаю благодарности за помощь классу и воспитание детей.

Благодаря совместной деятельности учителя и семей обучающихся были созданы группы для общения в сети Интернет, используется электронная почта, сайт школы (родители и законные представители могут напрямую общаться с руководством школы и учителями, читать объявления, узнавать новости). Такое общение решает многие вопросы. Поскольку родители не могут каждый день приходить в школу, то использование сети Интернет оказалось эффективным и доступным способом передачи информации. Учитель не тратит свое время на телефонные разговоры. Также каждый родитель имеет возможность задать вопросы о своем ребенке и получить быстрый ответ.

Сейчас нельзя работать без использования ИКТ. У меня появилась возможность заснять любой праздник, урок, мероприятие. Невозможно учить и воспитывать современного ученика без компьютерных технологий.

Применение информационных технологий помогло укрепить связь учителя с родителями класса. У них появилась потребность участвовать в делах нашего класса, в проектах, помогать учителю в оформлении праздников, выставок. Родители больше интересуются школьной жизнью детей.

### **Список использованных источников**

1. Федеральный государственный образовательный стандарт среднего общего образования утвержден приказом Министерства образования и науки Российской Федерации от 15 мая 2012 г. №413.

# **ВНЕДРЕНИЕ ОБЛАЧНЫХ ТЕХНОЛОГИЙ В ОБРАЗОВАТЕЛЬНЫЙ ПРОЦЕСС**

*Автор: Кордубан Елена Васильевна, МБОУ Аксайского района Лицей № 1, г. Аксай*

#### **Аннотация**

Работа творческой группы учителей начальных классов Аксайского района «Особенности современного урока в условиях перехода на ФГОС второго поколения»

Творческая группа «Особенности современного урока в условиях перехода на ФГОС второго поколения» нацелена на обмен опытом, общение учителей начальных классов Аксайского района Ростовской области. Современный учебный процесс, протекающий в условиях информатизации и массовой коммуникации всех сфер общественной жизни, требует существенного расширения арсенала средств обучения. Использование педагогических методов и приемов, способствующих адаптации школьников к условиям современного информационного общества, становится приоритетным направлением в педагогической теории и практике. Без использования современных средств информационно-коммуникационных технологий уже невозможно представить образовательный процесс, отвечающий требованиям современного информационного общества.

Постоянное возникновение новых сервисов, ориентированных на решение разнообразных коммуникационных задач, рождает вопросы: можно ли использовать их в образовательной практике и как их использовать в учебном процессе?

Наша творческая группа реализуется с целью изучения и применения в педагогической практике электронных образовательных ресурсов, электронных форм учебников, рассматривает использования сервисов web 2.0 для решения практических педагогических задач в разных направлениях:

- разработка дидактических материалов к уроку;
- проведение уроков с использованием ресурсов Интернета;
- организация совместной учебной деятельности на уроке;
- создание индивидуальных образовательных траекторий для школьников;
- организация самостоятельной работы учащихся. Цель творческой группы: Изучение, систематизация и отбор электронных образовательных ресурсов и се-

тевых сервисов web 2.0. для работы на уроке и во внеурочной деятельности. Задачи творческой группы:

- Выявить профессиональную готовность педагогов к внедрению ЭОР, ЭФУ, сервисов web 2.0. в практику педагогической деятельности.
- Повысить уровень профессиональной компетентности педагогов в области информационно-коммуникационных технологий.
- Формировать у учителя опыт организации педагогической деятельности по проектированию и реализации образовательного процесса средствами электронных ресурсов и сервисов сети Интернет в образовательных организациях.
- Создать условия для совместной деятельности и эффективного взаимодействия с коллегами посредством сети Интернет.
- Расширить спектр педагогического инструментария педагогов для реализации современных образовательных технологий и достижения новых образовательных результатов средствами ИТ.
- Проанализировать эффективность вариативных моделей встраивания ЭОР, ЭФУ, сервисов web 2.0. в деятельность участников образовательного процесса.
- Разработать инструктивно-методические решения эффективного внедрения ЭОР, ЭФУ, сервисов web 2.0. в образовательный процесс школы. Продуктивность группы:
- создание базы лучших практик, где представлены примеры использования ЭОР, ЭФУ, сервисы WEB 2.0 в образовательном процессе;
- разработка методических рекомендаций по использованию ЭОР, ЭФУ, сервисы WEB 2.0 в практике работы учителя–предметника.

Перечень представленных работ: 1. Незлученко С. Ю. МБОУ Лицей №1

- Ребусы по русскому языку: http://LearningApps.org/view2843088
- Собери пазл: http://LearningApps.org/view3563706
- http://LearningApps.org/view3562308
- Работа с текстом: http://LearningApps.org/view3562289
- Найди пару: http://LearningApps.org/watch?v=p1oqkxgt317
- Планеты Солнечной системы: http://LearningApps.org/view2842535
- Викторина по русскому языку: http://LearningApps.org/view1150366
- «Загадки с грядки» Окружающий мир 1 класс http://puzzlecup. com/?guess=96833F4F31F76FAU
- 2. Крыворучко Т. Б. МБОУ Рассветовская СОШ
- Задания к уроку «Лес и его обитатели» https://learningapps.org/ watch?v=ps4rd2qxc17 https://learningapps.org/watch?v=pyd7rgdkj17 , https:// learningapps.org/watch?v=pujv14hn317
- Один и много (найди пару) самостоятельная работа http://LearningApps.org/ view2981180
- Что нам осень подарила? 1 класс http://LearningApps.org/view2980784
- Пазл. Животные природной зоны (Сайгак) 4 класс http://www.jigsawplanet. com/?rc=play&pid=3988b5d48cbe
- Природные зоны (Степь) 4 класс http://www.jigsawplanet. com/?rc=play&pid=1be44a35465a
- 3. Семикова О.В. МБОУ Лицей №1
- Социальный проект Спеши творить добро. https://vk.com/doc394465327\_4451 87966?hash=b68785ffb4d1d4c2c7&dl=2604da110c7f2be7da
- Урок математики 3 кл. https://vk.com/doc394465327 445187846?hash=83efb2 3c8a44a9d898&dl=37b36259d0d12a319b
- Кроссворд по окружающему миру «Полезные ископаемые» http://puzzlecup. com/crossword-ru/?guess=6E49E7CEE2029BAU
- Кроссворд по математике 3 класс. http://puzzlecup.com/crosswordru/?guess=7CA100E593A3
- 4. Кудовба Н. МБОУ Ленинская СОШ
- Научно практическая конференция МБОУ Ленинская СОШ 1. https://vk.com/do c317526452\_444647579?hash=4fcf5aeff304efd24e&dl=3e90e5511cd5155f76
- Слуховые диктанты для 1-4 классов https://vk.com/doc317526452\_444468013? hash=53da67565ded0443be&dl=961c8d6164da950123
- Развитие орфографической зоркости на уроках русского языка https://vk.com/

doc317526452\_442042620?hash=8c5bca28df27c6ff90&dl=118c3864982ddd9c da

- 5. Миронец Т.В. МБОУ Рассветовская СОШ
- Технологическая карта русский язык (Однозначные и многозначные слова). https://vk.com/doc365198359\_444554000?hash=0428d0e7e2fe36162a&dl=293 387c9ae28da8f22
- Презентация к уроку (Однозначные и многозначные слова). https://vk.com/do c365198359\_444553996?hash=4ae946e1aa3c6f660d&dl=d6f86ef43b48ce5e44
- Многозначные слова https://learningapps.org/watch?v=pa08qz0hk17
- Однозначные и многозначные слова https://learningapps.org/ watch?v=pfvudsjkc17
- 6. Метелева Иннеса Геннадьевна МБОУ Дивненская СОШ.
- Презентация по литературному чтению 1 класс : А.Н Майков «Весна», Т. М. Белозеров «Подснежники», С. Я. Маршак «Апрель» https://www.emaze.com/@ AQLFOIZO/untitled
- «Где находится это?» «Ягоды» 1 класс http://LearningApps.org/ watch?v=pjngqcgkt16
- Классификация «Лиственные и хвойные деревья» 1 класс http://LearningApps. org/display?v=pe1c7pynj16
- Кроссворд по русскому языку 3-4 класс «Состав слова». http://LearningApps. org/2491741
- Пазл «Дикие животные» http://www.jigsawplanet. com/?rc=play&pid=04f3b7da72b7
- 7. Мельникова Л. МБОУ Октябрьская СОШ
- Схема простого предложения https://www.mindmeister.com/ ru/881899699?t=YuhOqVg6T9
- Антонимы https://learningapps.org/display?v=p0vgiebgt17
- Собственные или нарицательные имена существительные https://learningapps. org/display?v=physucsu217
- Барон Мюнхаузен https://learningapps.org/display?v=puvyfn1ct17
- Интегрированный урок https://vk.com/doc368259019\_444096048?hash=15afb 5192752f72ce8&dl=528b8ae8e83b166253
- Необычное растение. https://learningapps.org/display?v=p2w6ut9na17
- 8. Мельникова И.А. МБОУ Мишкинская СОШ
- Открытый урок по математике в 4 классе. Тема: «Единицы массы: тонна, центнер» https://cloud.mail.ru/public/5Dw5/LA3fssu7B
- Презентация по теме: «Единицы массы: тонна, центнер» 4 класс математика
- https://cloud.mail.ru/public/B7sk/dvYTUpCxK
- Google-карта станицы Мишкинской https://www.google.com/maps/d/ viewer?usp=sharing&mid=1\_YO\_znXECqGUY02FhDPKzvKzGzQ
- Классификация Окружающий мир «Животные Арктической пустыни и Тундры» 4 класс http://LearningApps.org/watch?v=pjzztekkn16
- кроссворд величины http://learningapps.org/watch?v=pdq9qfjxa16
- 9. Кузнецова Александра Сергеевна МБОУ Лицей №1
- Инструкция по созданию интерактивной презентации в сервере Emaze http:// www.docme.ru/doc/1134135/instrukciya-po-sozdaniyu-interaktivnoj-prezentaciiv-server
- Урок окружающего мира 2 класс. Тема: «Вода-растворитель» https://yadi.sk/i/ L7YSlYSTqwFZN
- LearningApps 3 класс. Математика «Задачи на скорость, время, расстояние» http://learningapps.org/display?v=ptxtj64e316
- LearningApps «Какие меры предпринимают люди, чтобы сберечь природу Донского края?» 3 класс, окружающий мир http://LearningApps.org/ display?v=pqaart8nt16
- Классификация «Транспорт» 1 класс. http://LearningApps.org/ display?v=p43za1otj16
- Кроссворд «Басни И.А. Крылова 3 класс» http://puzzlecup.com/crosswordru/?guess=F231448A01C4DFAU
- 10. Новик Элла Станиславовна МБОУ Грушевская СОШ
- Презентация Урок технологии. 1 класс
- https://docs.google.com/presentation/d/1uSUZNp\_-7UdhPPl9qf3lKRIra9VK5GoLF ByuX0jFGOA/pub?start=false&loop=false&delayms=5000&slide=id.p
- Русский язык 3 класс. http://learningapps.org/display?v=p3u33hnq217
- Города и достопримечательности Ростовской области http://learningapps.org/ display?v=prj3foq9t17
- Окружающий мир, 3 класс «Строение оврага» http://learningapps.org/ display?v=p649wnumc17
- Классификация «Склонение имен существительных»

http://learningapps.org/display?v=pd3on840v16

- Окружающий мир, кроссворд «Зимующие птицы» http://learningapps.org/ display?v=pt81820wt16
- Окружающий мир, 3 класс. Пазл «Круговорот воды в природе» http://www. jigsawplanet.com/?rc=play&pid=1828132b56f8
- 11. Бандурина А. А. МБОУ Рассветовская СОШ
- Конспект урока на тему «Христианская семья» https://vk.com/doc52117686\_44 3999085?hash=a2366c97f1a841887f&dl=a7745c409c38f9c3ec
- Пазл «Петр и Феврония» http://www.jigsawplanet. com/?rc=play&pid=091865e8536d
- Пазл «Скелет» http://www.jigsawplanet.com/?rc=play&pid=21390e36b43b
- Кроссворд по математике на тему «Геометрические фигуры» http:// LearningApps.org/display?v=pe6j3sww216
- 12. Шатохина Е.А МБОУ Грушевская СОШ
- Планеты солнечной системы https://learningapps.org/display?v=pzf2e6dxn17
- Презентация по окружающему миру на тему времена года https://vk.com/do c270938338 443902253?hash=90cf4454b3a2bf6f57&dl=c3ac510013fe72ca3b
- Урок русского языка синонимы 4 класс. https://vk.com/doc270938338\_4439021 19?hash=3b4085a59fb1da87ec&dl=eed5f307ed4fe64af7
- Урок русского языка Местоимения 4 класс. https://vk.com/doc270938338 4439 02102?hash=fbd82e8c83f3cbbbac&dl=5b55bf7da596843d49
- Презентация Зона степей. https://vk.com/doc270938338\_443902077?hash=6e1 7b0f204cc20779a&dl=4cf960ef2b42c131a7
- Конспект урока. Окружающий мир https://vk.com/doc270938338 443902029?h ash=3fe09296d816dfa0d8&dl=21e8058c4826968775

Тьютор: Кордубан Е.В., МБОУ Лицей №1, г.Аксай

# ФОРМИРОВАНИЕ РАЗЛИЧНЫХ ВИДОВ КОМПЕТЕНЦИЙ В НАЧАЛЬНОЙ ШКОЛЕ С ИСПОЛЬЗОВАНИЕМ ВОЗМОЖНОСТЕЙ **UKT**

Авторы: Уринева Светлана Александровна, Кравцова Светлана Анатольевна, MAOY COIII № 10

## **Аннотация**

Интерактивные веб-приложения «Грамотей», «Проверь себя» разработаны для формирования различных видов компетенций учащихся начальной школы, повышения уровня сформированности целеполагания, организации самостоятельной деятельности, развития рефлексивного контроля и самооценки.

В результате изучения учебных предметов в начальной школе учащиеся приобретают первичные навыки работы с информацией. Они осуществляют поиск нужной информации, учатся систематизировать, сопоставлять, анализировать и обобшать информацию, интерпретировать и преобразовывать ее. [1, с, 19]

Овладеть первичными навыками представления информации в наглядной форме, устанавливать причинно-следственные связи и зависимости, реагировать на изменяющиеся условия, уметь обнаруживать новые проблемы и задачи и находить их пути решения можно в результате использования различных технологий, в том числе ИКТ.

Авторами статьи разработаны веб-приложения «Грамотей», «Проверь себя» для формирования компетенций младших школьников в условиях реализации ФГОС.

Интерактивный тренажер по русскому языку «Грамотей» позволяет совершенствовать орфографическую зоркость, развивает интуицию и «чувство языка». Тренажер обеспечивает эффективную тренировку у обучающихся начальных классов различных видов памяти, формирует умение обнаруживать орфограммы в словах, определять их разновидности и осуществлять самопроверку написанного. Тренировочная работа организована как мотивированная, последовательная отработка способа действия, нужного для решения фонетико-графических, грамматических, орфографических и речевых задач. В каждом тесте неограниченное количество подбора словарных слов в соответствии с программами начального общего образования. Тренажер имеет интерфейс: ученик выполняет действия последовательно в соответствии с алгоритмом: ставит ударение, определяет вид орфограммы, вставляет пропущенную букву, самостоятельно контролирует скорость выполнения. Программа позволяет контролировать уровень усвоения написания словарных слов, формирует целеполагание, развивает рефлексивный контроль [2, с. 79], актуально-адекватную, прогностическую оценку у обучающихся [2, с, 82].

Интерактивный веб-тренажер «Грамотей» реализован в виде веб-приложения и предназначен для отработки навыков орфографии русского языка. Серверная часть данного приложения была разработана с использованием фреймворка ASP. NETWebAPIна языке C#, клиентская часть - на языке JavaScriptc с использованием фреймворка Angular.js, а также связки HTML+CSS. Для хранения данных используется MSSOLбаза данных. Хостинг осуществляется на базе интернет-сервиса amazon.  $\epsilon$  om

По своей структуре клиентскую сторону можно разделить на следующие составляющие, доступные ученику:

1. Авторизационная часть - осуществление регистрации и входа в веб-приложение (с указанием текущего класса ученика);

2. Тест - позволяет интерактивно выполнять описанные выше задания;

3. Результат - содержит таблицу, в которой указывается информация о составе каждого задания в пройденном тесте, ответе, данном пользователем, и правильном ответе. Подводится суммарный итог - количество правильно выполненных примеров, а также выставляется оценка из соотношения: выполнено более 100 % теста -«отлично», от 80-90% - «хорошо», от 60-70 % - «удовлетворительно», менее 60 % -«неудовлетворительно». Количество выполнений теста не ограничено.

Для учителей-администраторов клиентская сторона предоставляет следующий функционал:

1. авторизация - вход в приложение в роли администратора;

2. добавление новых слов по заданной форме, предполагающей заполнение номера класса, самого слова, слова с пропущенной буквой, типа орфограммы и правильного ударения;

3. просмотр результатов выполнения заданий учениками-пользователями системы

Интерактивный тренажер «Проверь себя» позволяет тренировать учеников в решении примеров на сложение и вычитание в пределах двадцати с переходом через разряд, табличных случаев умножения и деления. Тренажер обеспечивает эффективную тренировку обучающихся начальных классов в устном счете.

В каждом тесте неограниченное количество изменений числовых значений используемых объектов, имеет интерфейс: ученик выбирает действие: сложение, вычитание, умножение или деление.

Веб-приложение «Проверь себя» разработано в программе, предназначенной для самостоятельной отработки навыков выполнения простых арифметических вычислений, а именно:

- умножения двух чисел в пределах таблицы умножения;
- деления двух чисел в пределах таблицы умножения;
- Сложения с переходом через разряд;
- вычитания с переходом через разряд.

Данное ПО было разработано на языке C# с использованием технологии WPF (wi ndowspresentationfoundation). Для работы использовались стандартные библиотеки языка. По своей структуре состоит из 3-х окон:

- приветственного, включающего выбор операции для отработки. Пользователь имеет возможность выбрать одну из 4 операций. При нажатии кнопки «Начать» происходит переход к окну тестирования:
- окна, в котором непосредственно осуществляется процесс выполнения заданий, количество которых равно 10. У пользователя имеется возможность возвращаться назад и менять свой ответ, а также не ставить ответ вовсе;
- окна результатов. Окно результатов содержит таблицу, в которой содержится информация о составе каждого примера в пройденном тесте, ответе пользователя и правильном ответе. Ниже подводится суммарный итог - количество правильно выполненных примеров, а также выставляется оценка из соотношения: выполнено более 85% теста - «отлично», от 70 до 84% - «хорошо», от 55 до 69% - «удовлетворительно», менее 55% - «неудовлетворительно». Далее предлагается возможность перейти к приветственному окну и пройти тестирование еще раз.

Программа была протестирована на машине со следующими характеристиками: процессор - IntelAtom1,66 ГГц; оперативная память - 2Гб DDR3.

Программы «Грамотей», «Проверь себя» предоставляют возможность учащимся работать с итоговыми таблицами, сравнивать свои результаты с образцом, пройти тесты повторно. Таким образом, у ученика формируется установка на улучшение результатов своей деятельности. Оценка становится необходимой, для того чтобы разобраться и понять, что именно и каким образом следует совершенствовать. [2, с. 83].

Работа с интерактивными веб-тренажерами способствует формированию обобщенному способу действий с учебным материалом, помогает формировать различные виды компетенций на ступени начального общего образования, служит основой для последующего обучения. [1, с.6]

### Список использованных источников

1. Планируемые результаты начального общего образования / [Л.Л. Алексеева, С.В.

Анащенкова, М.З. Биболетова и др.]; под ред. Г.С. Ковалевой, О.Б. Логиновой. – 3-е изд. – М. : Просвещение, 2011. – 120 с. – (Стандарты второго поколения).

2. Как проектировать универсальные учебные действия в начальной школе. От действий к мысли: пособие для учителя/ А.Г. Асмолов, Г.В. Бурменская, И.А. Володарская и др.]; под ред. А.Г. Асмолова. – 3-е изд. – М.: Просвещение, 2011. – 152 с.

# **ИСПОЛЬЗОВАНИЕ ИНФОРМАЦИОННО-КОММУНИКАЦИОННЫХ ТЕХНОЛОГИЙ В ПАТРИОТИЧЕСКОМ ВОСПИТАНИИ УЧАЩИХСЯ НАЧАЛЬНОЙ ШКОЛЫ**

*Автор: Литюк Ольга Петровна, МБОУ Куйбышевская средняя общеобразовательная школа им. А.А. Гречко*

#### **Аннотация**

*Содержание статьи раскрывает возможности использования информационнокоммуникационных технологий в патриотическом воспитании учащихся начальной школы*

Какие бы перемены не происходили в обществе, патриотическое воспитание всегда выступает как составная неотъемлемая часть процесса воспитания. В настоящее время вопросы патриотического воспитания являются приоритетными на государственном уровне. За последние годы в России были предприняты значительные усилия по укреплению и развитию системы патриотического воспитания граждан Российской Федерации.

С учетом современных задач целью государственной политики в сфере патриотического воспитания является создание условий для повышения гражданской ответственности за судьбу страны, укрепления чувства сопричастности граждан к великой истории и культуре России, обеспечения преемственности поколений россиян.

Федеральный государственный образовательный стандарт

начального общего образования ориентирован на становление личностных характеристик выпускника начальной школы: любящий свой народ, свой край и свою Родину; уважающий и принимающий ценности семьи и общества; любознательный, активно и заинтересованно познающий мир; владеющий основами умения учиться, способный к организации собственной деятельности; готовый самостоятельно действовать и отвечать за свои поступки перед семьей и обществом; доброжелательный, умеющий слушать и слышать собеседника, обосновывать свою позицию, высказывать свое мнение; выполняющий правила здорового и безопасного для себя и окружающих образа жизни.

В основе Стандарта лежит системно-деятельностный подход, который предполагает воспитание и развитие качеств личности, отвечающих требованиям информационного общества, инновационной экономики, задачам построения демократического гражданского общества на основе толерантности, диалога культур и уважения многонационального, поликультурного и поликонфессионального состава российского общества.

 Основным требованием информационного общества является информатизация образования, которая представляет систему методов и программно-технических средств, объединенных с целью сбора, хранения, распространения и использования информации в интересах потребителей. Цель информатизации состоит в использовании информационных технологий: компьютерных и телекоммуникационных.

Использование информационных технологий в патриотическом воспитании направлены на углубление, совершенствование форм и методов организации учебного процесса.

В патриотическом воспитании велика роль предмета «Окружающий мир». Именно этот предмет целенаправленно формирует у детей знания о своей Родине, знакомит их с первоначальными сведениями о государственных символах России – флаге, гербе, гимне, о Конституции РФ, о государственных праздниках. Знания и умения, приобретенные на уроках окружающего мира, литературы, изобразительного искусства и технологии, углубляются при знакомстве с жизнью и бытом родного края на внеурочных занятиях «Доноведения».

Использование информационных технологий расширяет возможность представления материала, что позволяет подавать их в виде игры и проблемных заданий, в мультимедийной форме представить виртуальные экскурсии: «Древняя Русь. Древнерусские горда», «Златоглавая столица России – Москва», «Города России», «Города Ростовской области» и «Моя малая и большая Родина».

Основной целью внеурочной деятельности курса по «Доноведению» является формирование у детей младшего школьного возраста целостного представления о малой Родине – Донском крае и адекватного понимания места человека в нем.

Опираясь на поэтапное формирование представлений о родном крае, ребенок сам может определить свое место в мире и свою сущность. Блок «Я и окружающий

мир» преследует цель обучения детей правилам поведения в быту, на улицах села и большого города, в природе. Ребенок учится ориентироваться в окружающем мире, знакомиться с понятиями «малой Родины» и ее географическим расположением, получает первичные представления о названии своего местопроживания, его расположением на карте Ростовской области, символах своего края; осознает свои семейные и общественные обязанности.

 В рамках проекта «Родной край» учащиеся представили презентации экскурсий в природу: «Осенний лес», «Зимний парк», «Приход Весны в родные края». В реализации проекта «Птицы - наши друзья» учащиеся для сбора материала о зимующих птицах использовали Интернет ресурсы, на основе собранного материала был создан альбом «Зимующие птицы Ростовской области». Родители совместно с детьми приняли участие в акции «Покормите птиц», мастер-класс «Мастерская по изготовлению кормушек для птиц» с использованием презентации позволил создать обстановку реального общения, при которой был проявлен интерес к материалу всеми участниками образовательного процесса.

Следующие два блока разделены условно, так как они взаимосвязаны и должны предстать перед ребенком целостно. Содержательный блок «Природа Донского края» включает представления учащихся о природных явлениях, природных условиях, природных процессах характерных для Ростовской области. Содержание блока предусматривает характеристики разных представителей растительного и животного мира родного края с обязательным знакомством с природоохранной деятельностью человека в крае (содержательный блок «Человек и природа»).

 В рамках проекта «Природа Донского края» совместно со 2- Б классом классный руководитель Козлова Л. И. представлены презентации учащихся на тему: «Первоцветы», проведена акция «Защитим Первоцветы!» и внеклассное музыкальное представление «Берегите природу родного края», для учащихся начальной школы.

В блоках: «Природа Донского края», «Человек и природа» представлены виртуальные отчетные экскурсии: г. Таганрог, театр им. Чехова, парк им. Горького, набережная Азовского залива.

В рамках проектной работы: «У природы нет плохой погоды». Создан банк данных «Сезонные изменения в природе».

Следующие содержательные блоки «Жизнь на Дону» и «Яркие страницы истории земли Донской» предполагают ознакомление учащихся с настоящим и прошлым своего родного края. Опираясь на диалектическое развитие ребенка, одной из актуальных проблем понятия отношений в данном социуме является установление реальных и прошлых отношений. А прошлые отношения – это уже история.

Каждый содержательный блок данного курса подкрепляется продуктивными видами деятельности. Так блок «Жизнь на Дону» подкреплен предметной выставкой «Куклы-Масленички», в реализации проекта «Жизнь и быт казаков», предусмотрено изготовление поделок: жилище.

Одной из наиболее эффективной, интересной и целесообразной формой работы признана проектная деятельность, которая позволяет каждому ученику почувствовать себя исследователем, овладеть навыками работы с различными источниками информации.

Проектные и исследовательские работы, выполненные под руководством учителя, являются экспонатами классных, школьных выставок. Такой метод познания способствует целостности восприятия мира; активизирует развитие познавательных способностей детей, способствует формированию содержательных обобщений и понятий.

 В блоке «Яркие страницы истории земли Донской» в проектной работе: «История родного края» представлены проекты:

- проект «История школы», представлен фоторепортаж: «История родного края», «Школа – светлая гавань детства»;
- проект «История села», представлен фоторепортаж: «Улица моего детства», «С днем рождения, Куйбышево – милое село (235 лет)», участие в праздниках села: «Прощай, Масленица», VIII фестивале «Играй, гармонь Примиусская»;
- проект «История семьи», представлен фоторепортаж: «Моя семья», открытый классный час «Семья и семейные ценности», где были представлены материалы видеотеки «Семейные традиции»;
- взросло-детский мини-проект «Мое генеалогическое дерево».

На протяжении всех лет обучения в начальной школе учащиеся под руководством учителя могут собрать данные о себе, о своей семье. Был создан банк презентаций: «Традиции моей семьи»; встречи с интересными людьми: «Мои имя, фамилия, отчество», «Что ты знаешь о роде своем…». Дедушки: Безногих В. И. – военный летчик - капитан, Потатуркин К. Ю. – капитан дальнего плавания.

Проект: «Минувших дней святая память». Презентации «Мой прадедушка – моя гордость»; «Я – помню, я – горжусь» Всероссийский конкурс «Письма с фронта» Диплом Iместо; «Мой прадедушка - ветеран Великой Отечественной войны 1941- 1945 годов» Международный конкурс «Письма с фронта» Диплом I место.

В блоке представлены виртуальные отчетные экскурсии: «Яркие страницы истории земли Донской: Ростов - на - Дону, Таганрог, Семикаракорск, Старочеркасск и Танаис»

Проект: «Города Ростовской области». Виртуальные экскурсии в краеведческие (исторические) музеи: «Путешествие в загадочный Танаис», «Семикаракорская керамика предприятия «Аксинья», «Знаменитый Ростовский музей краеведения».

Таким образом, применение ИКТ в указанных мероприятиях усиливает положительную мотивацию обучения, активизирует познавательную деятельность, повышает эффективность усвоения материала. А также предполагает: воспитание патриотических чувств у младших школьников, любящих свой народ, свой край и свою Родину; уважающих и принимающих ценности семьи и общества.

### Список использованных источников

- 1. Постановление Правительства РФ от 30 декабря 2015 г. N 1493 «О государственной программе «Патриотическое воспитание граждан Российской Федерации на 2016-2020 голы».
- 2. Приказ Министерства образования и науки РФ от 6 октября 2009 г. N 373 «Об утверждении и введении в действие федерального государственного образовательного стандарта начального общего образования» (с изменениями и дополнениями от: 26 ноября 2010 г., 22 сентября 2011 г., 18 декабря 2012 г., 29 декабря 2014 г., 18 мая, 31 декабря 2015 г.).
- 3. Жамгоцева И. А., Стрельцова И. В., Сухаревская Е. Ю. Методические рекомендации по использованию проектной и исследовательской деятельности в курсе «Доноведение». Для учителей начальных классов. - Ростов-на-Дону: «Издательство БАРО - ПРЕСС».
- 4. Сухаревская Е. Ю., Зыбина Е. А., Степанова Т. Г., Ткаченко А. Г. Доноведение: Методические разработки уроков и праздничных мероприятий для учителей начальных классов. - Ростов-на-Дону: «Издательство БАРО - ПРЕСС».

5. Мультимедийное приложение к курсу «Доноведение»

# СЕТЕВЫЕ ПРОЕКТЫ КАК СПОСОБ ФОРМИРОВАНИЯ ИКТ-КОМПЕТЕНЦИЙ В РАМКАХ ВНЕУРОЧНОЙ ДЕЯТЕЛЬНОСТИ ПО ИНФОРМАТИКЕ И ИКТ

Автор: Сергеева Татьяна Юрьевна, МБОУ СОШ № 30, г. Шахты

### Аннотация

В статье рассматривается опыт участия в сетевых проектах в рамках внеурочной деятельности по предмету информатика и ИКТ.

Владение информационными технологиями становится одним из важнейших умений. Человек, эффективно владеющий технологиями и информацией, имеет новый стиль мышления, принципиально иначе подходит к оценке возникшей проблемы, к организации своей деятельности. Информационная компетентность по Г. К. Селевко - это «владение информационными технологиями - умение работать со всеми видами информации».

Граждане должны развивать свои информационные компетенции в течение всей жизни, особенно в годы учебы. Обучение в значительной степени строится на работе с информацией. Обработка информации и коммуникация всегда являлись и остаются основными видами учебной деятельности.

Сегодня проблему формирования ИКТ-компетентности обучающихся на занятиях в урочной и внеурочной деятельности по информатике и ИКТ решаю, используя специальные методы и приемы: изменение дидактических целей типовых заданий; использование технологий проблемного и проектного обучения; прием решения ситуационных задач; самостоятельная работа с текстом с дальнейшим групповым обсуждением; активные методы обучения (групповая или командная работа, деловые и ролевые игры и т.д.).

Кроме этого, творческий характер является неотъемлемой частью системы и требованием к любой задаче (заданию).

Уверена, что эффективным способом обеспечения серьезной и продуктивной работы по развитию личности школьников является нацеленность педагогов на применение тех средств работы с информацией, которые популярны в детской и молодежной среде. В связи с этим хочется сделать акцент на таком современном и актуальном направлении, формирующим нравственные, общекультурные, гражданские и профессиональные качества личности, как медиаобразование. В моей педагогической практике особое место отводится участию групп обучающихся в сетевых проектах.

«Сетевой проект - это совместная познавательная, исследовательская, творче-

ская или игровая деятельность учащихся-партнеров, организованная на основе компьютерной телекоммуникации, имеющая общую проблему, цель, согласованные методы, способы деятельности, направленная на достижение совместного результата деятельности» (Е. С. Полат).

Метод сетевых проектов дает возможность обучающимся активно проявить себя в системе общественных отношений, способствует формированию у них новой социальной позиции, позволяет приобрести навыки планирования и организации своей деятельности, открыть и реализовать творческие способности, развить индивидуальность личности

Основной задачей метода сетевых проектов является использование, развитие и обогащение собственного опыта учащихся и их представлений о мире.

Масштабы сетевого проекта безграничны, он дает возможность увидеть результаты любому пользователю сети, количество участников возможно любое, из разных уголков планеты, отличный вариант использования интернет технологий для воплощения любых идей (в частности, использование технологий web 2.0, работа в режиме онлайн); общение на форуме, в чате, переписка по электронной почте; создание продукта проекта, который является результатом сетевого взаимодействия всех участников проекта за определенный отрезок времени.

Сетевой проект сложнее и более трудоемок, чем локальный, требует большего объема знаний и умений, т.к. само сетевое взаимодействие подразумевает владение ИКТ на достаточно высоком уровне (это и основные работы в Интернете, и работа с google-документами и создание wiki-статей, создание и редактирование сайта и т.д.). Средства организации такой совместной деятельности включают: электронную почту, списки рассылок, электронные доски объявлений, дискуссионные группы, средства поиска информации в Интернете, средства общения в реальном и отложенном времени, аудио- и видеоконференции, социальные сетевые сервисы или сервисы Web 2.0.

Команда моих учащихся принимала участие в III Международном квесте по цифровой грамотности «Сетевичок» (официальный портал http://сетевичок.рф/).

В рамках участия обучающиеся изучали размешенный на сайте квеста материал, выполняли практические задания, отвечали на теоретические вопросы викторин, проверяющих знание по технической, коммуникационной, потребительской, информационной грамотности. Для тех, кто предпочитает проявлять себя в более творческом русле, размещали работы в конкурсах рисунков «Мои кибер-недруги» и «Мой цифровой мир».

Из освоенного материала в будущем пригодится практически все, ведь знания ИТ нужны как сейчас, для плодотворной учебы, так, и в будущей профессии, то есть это вклад знаний в профессиональное будущее.

По результатам квеста все участники получили Паспорта цифрового гражданина, что является доказательством знаний правил и навыков в цифровом мире. Победители квеста по цифровой грамотности «Сетевичок» вошли в состав Национального рейтинга детей и молодежи «Страна молодых», в который включают детей со склонностями к компетенциям булушего.

Взаимодействуя в сетевом проекте, обучающийся овладевает метапредметными компетентностями в различных образовательных областях. Кроме этого, он овладевает еще и дистанционными компетенциями. У ребенка формируются такие качества личности как: ответственность в принятии решений, гибкость мышления, умение решать проблему, вливаться и продуктивно работать во временных и постоянных коллективах принимать ответственность за выполненную работу

На своем опыте поняла, что сетевые проекты важны, так как в них создается сете-Вая среда, которая дает возможность каждому ученику продвигаться в определенном им самим темпе, находить и размешать информацию в оптимальном объеме. участвовать в коммуникации с участниками проекта в реальном и отсроченном времени, взаимодействовать с учениками других школ, городов, стран. При этом все участники имеют определенную степень свободы, достаточную для возможности определять приоритеты по характеру и направленности собственной деятельности и нести ответственность за конечный результат, каждый может стать лидером готовым к использованию своего ресурса для достижения общих целей проекта.

## Список использованных источников

- 1. Брыкова О.В., Громова Т.В., Салова И.Г. Проектная деятельность в учебном процессе СПб, 2006. - 93 с.
- 2. Вохменцева Е. А. Актуальные задачи педагогики: материалы междунар. науч. конференции. - Чита: Молодой ученый, 2011. - С. 58-65.

# **ИСПОЛЬЗОВАНИЕ ИНФОРМАЦИОННЫХ ТЕХНОЛОГИЙ – НЕОТЪЕМЛЕМАЯ ЧАСТЬ УРОКОВ ОКРУЖАЮЩЕГО МИРА В НАЧАЛЬНОЙ ШКОЛЕ**

### *Автор: Чернышева Марина Николаевна, МБОУ СОШ № 6, г. Красный Сулин*

#### **Аннотация**

*Информатизация процесса образования является насущной необходимостью в связи с социально-экономическими вызовами. Готовность младших школьников к овладению современными компьютерными технологиями и использованию информации - актуальная задача начального образования. При этом информатизация является интегративным показателем, определяющим как процесс отбора и использования компьютерных технологий, так и деятельность по освоению методов обработки и использования информации.*

Современный ребенок живет и развивается в мире электронной культуры, в период бурного развития информационных технологий. В существующую схему «учитель – ученик – учебник» вводится новое звено – компьютер, а в понимание школьников – компьютерное обучение. Чтобы учителю общаться на одном языке с учеником, ему необходимо овладеть коммуникативными технологиями и современными методиками.

Наряду с обучением навыкам чтения, письма и счета важно учить детей использованию цифровой техники в учебе и повседневной жизни, начиная с первого класса, что отражено в требованиях к результатам освоения основных общеобразовательных программ начального общего образовании, зафиксированных в Федеральном государственном образовательном стандарте.

Применение ИКТ в процессе обучения и воспитания младших школьников повышают общий уровень учебного процесса, усиливающие познавательную активность учащихся. Учителю необходимо овладеть рядом умений, стать на время учеником для освоения информационных технологий.

Трудно представить себе современный урок окружающего мира без использования ИКТ. Окружающий мир является предметом естественно-математического цикла, на котором использование информационных технологий является неотъемлемой частью. Ребенку проще понять этот предмет через ощущения, восприятия, которые и дает ИКТ. Преимуществами использования ИКТ на уроках окружающего мира, являются маневренность (учителю проще управлять процессом обучения), оперативность (детям проще выполнять учебные задания), возможность просмотра научных фильмов, прослушивания фрагментов звуков природы и другие мультимедийные функции. У учащихся появляется ощущение подлинности, реальности событий, интерес, желание узнать и увидеть больше.

У учителя появляется множество возможностей при работе с информационными технологиями. Это возможность создания и подготовки дидактических материалов по окружающему миру (варианты заданий, таблицы, памятки, схемы, чертежи, демонстрационные таблицы и т.д.); создания контрольных и проверочных работ по отслеживанию результатов обучения и воспитания.

Информационно-коммуникативные технологии могут быть использованы на различных этапах урока: для обозначения темы урока; для проверки домашнего задания; для создания проблемной ситуации; при объяснении нового материала; при подведении итогов урока; на этапе рефлексии. Потенциал использования ИКТ на уроках окружающего мира является огромным.

Для формирования информационной культуры мои уроки удовлетворяют требованиям ФГОС НОО:

- школьники должны заниматься поиском и обработкой, а не только запоминанием и воспроизведением информации;
- теоретический материал должен быть подвергнут моделированию, т.е. созданию на его основе опорного конспекта, схемы, таблицы и т.п.;
- необходимо применять знания в необычных (нестандартных) ситуациях;
- принцип сознательности: ребенок должен знать, что он проходит и на каком этапе получения знаний он находится.

На практике я увидела, что без новых информационных технологий невозможно представить себе современную школу. Уроки окружающего мира с использованием ИКТ становятся привычными для учащихся начальной школы, они увлекают детей в неопознанный мир природы и истории, а для учителя становятся нормой работы – это является одним из важных результатов инновационной работы в практике работы учителя начальных классов в условиях реализации ФГОС.

Учитель должен сделать уроки окружающего мира незабываемыми для каждого ученика, в чем и помогает ИКТ в условиях реализации ФГОС.

## **Список использованных источников**

- 1. Виноградова Л.П. Использование информационных технологий в начальной школе. Материалы научно-практической конференции.- 2000 г.
- 2. Сеть творческих учителей /ИКТ в начальной школе [Электронный ресурс] http:// www.it-n.ru/communities.aspx?cat\_no=5025&tmpl=com
- 3. Федеральные государственные образовательные стандарты (ФГОС) http:// standart.edu.ru/
- 4. Методические материалы для учителей //https://infourok.ru/.

# **ФОРМИРОВАНИЕ ИКТ-КОМПЕТЕНТНОСТИ УЧАЩИХСЯ НАЧАЛЬНОЙ ШКОЛЫ В СООТВЕТСТВИИ С ТРЕБОВАНИЯМИ ФГОС**

*Автор: Кравчук Ольга Владимировна, МБОУ Аксайского района Лицей № 1, г. Аксай*

### **Аннотация**

*Главные задачи современной школы – раскрытие способностей каждого ученика, воспитание порядочного и патриотичного человека, личности, готовой к жизни в высокотехнологичном, конкурентном мире. Школьное обучение должно быть построено так, чтобы выпускники могли самостоятельно ставить и достигать серьезных целей, умело реагировать на разные жизненные ситуации.*

Для реализации задач, описанных в Национальной Образовательной Инициативе «Наша новая школа», а именно: личностноориентированный, индивидуализированный подход к обучению и воспитанию учащихся, обучение с ориентацией на быстроразвивающиеся технологии современного мира, умение адаптироваться и быть конкурентоспособным; а также в связи с принятием ряда изменений в Законе Российской Федерации «Об образовании» в 2009 г. было положено начало разработки образовательных стандартов нового поколения — федеральных государственных образовательных стандартов. Именно это стандарты нового поколения стали федеральными. Стандарты предыдущих поколений по существу федеральным государственным образовательным стандартами не являлись, а были лишь его компонентами. Так, в 2010 году был введен новый образовательный стандарт для начальной школы, получивший название Федеральный Государственный Образовательный Стандарт Начального Общего Образования, или сокращенно ФГОС НОО.

Создание условий для обучения и воспитания учащихся в соответствии с ФГОС НОО требуется учесть множество и множество деталей. В первую очередь – это практический переход от работы по стандартам первого поколения к работе по стандартам новым.

На сегодня уже пятый год школы России реализуют работу по ФГОС НОО, и в данной статье я хочу провести анализ уже наработанного материала, а также предложить оптимизацию внедрения ФГОС НОО.

В ФГОС НОО можно проследить новую линию требований к результатам обучающихся, освоившим основную образовательную программу начального общего образования, включающую в себя такое понятие, как ИКТ–компетентность. В примерной основной образовательной программе образовательного учреждения указано, что: «В результате изучения всех без исключения предметов на ступени начального общего образования начинается формирование навыков, необходимых для жизни и работы в современном высокотехнологичном обществе. <…> В результате использования средств и инструментов ИКТ и ИКТ-ресурсов для решения разнообразных учебно-познавательных и учебно-практических задач, охватывающих содержание всех изучаемых предметов, у обучающихся будут формироваться и развиваться необходимые универсальные учебные действия и специальные учебные умения, что заложит основу успешной учебной деятельности в средней и старшей школе».

Следовательно, мы можем сделать вывод о необходимости уделять пристальное внимание формированию ИКТ-компетентности у младших школьников в рамках реализации ФГОС НОО.

Кратко описывая ИКТ-компетентность ученика, мы обратимся к мнению Тришиной Светланы Владимировны, которая определяет информационную компетентность как интегративное качество личности, являющееся результатом отражения процессов отбора, усвоения, переработки, трансформации и генерирования информации в особый тип предметно-специфических знаний, позволяющее вырабатывать, принимать, прогнозировать и реализовывать оптимальные решения в различных сферах деятельности.

Владение информационной компетентностью в сочетании с квалифицированным использованием современных средств информационных и коммуникационных технологий, составляет суть ИКТ-компетентности.

Однако прежде чем начинать формирование ИКТ-компетентности у учеников в рамках изучения предметов (математики, литературного чтения, русского языка и

пр.), необходимо дать учащимся общее представление о средствах ИКТ сопровождения учебного процесса. Очень важно и необходимо научить детей правильно оперировать базовыми понятиями и использовать ИКТ-средства. В условиях учебных предметов, далеких от информатики, можно проводить формирование ИКТ-компетентности по определенным линиям, однако, целесообразно базовые знания и действия формировать в рамках именно отдельного урока – урока информатики. Это позволит сделать процесс формирования ИКТ-компетентности более эффективным.

Мы знаем, что с первых дней в школе дети начинают работать с компьютером в рамках проектной, исследовательской, внеурочной деятельности, работают с такими программами, как, например, «Матрешка», «Hot Potatoes» и «Логоклавиатор». Целесообразно было бы реализовывать в рамках внеурочной деятельности с классом программу, направленную на формирование ИКТ-компетентности, включающую в себя элементы теоретических основ работы с информацией, а также непосредственно формирование практических навыков работы с компьютером.

Мной была разработана и апробирована программа внеурочной деятельности для первого класса, составленная с учетом уже имеющихся наработок – авторских программ, таких как: «Информатика и ИКТ», Горячев А.В., 2010; Информатика. Рабочие программы. 1 – 4 классы / Т.А. Рудченко. А.Л. Семенов – М.: Просвещение, 2011.

Целью программы является формирование первоначальных представлений об информации и ее свойствах, а также выработка навыков работы с информацией, как с применением компьютеров, так и без них.

Общими задачами предмета являются:

- Дать первоначальное представление о компьютере и современных информационных технологиях и сформировать первичные навыки работы на компьютере;
- Сформировать представления об объектах и предметах окружающего мира, их признаках.
- Определить понятие «множество», освоить операции над множествами.
- Дать представление об основах алгоритмики, определить исполнителя алгоритма. Научить составлять цепочку действий.
- Научить учащихся отличать истинные и ложные высказывания.
- Научить учащихся искать, отбирать, организовывать и использовать информацию для решения простых информационных и учебных задач;
- Дать преставление об этических нормах работы с информацией; освоить коммуникативные умения и элементы информационной культуры, т.е. осуществлять сбор, хранение, обработку и передачу информации.

Требования к результатам освоения содержания предмета, помимо всем известных личностных, предметных и метапредметных, включают и уровень сформированности ИКТ-компетентности. А именно:

- навыки основ работы с ПК включение, выключение, запуск программ;
- свободное владение мышью (тачпадом);
- первоначальные навыки работы с клавиатурой;
- создание и редактирование изображения с использованием графических возможностей компьютера;
- составление нового изображения из готовых фрагментов (компьютерная аппликация);
- создание компьютерной анимации;
- интеграция звука в компьютерную анимацию;
- изучение основ программирования в адаптированной обучающей среде;
- поиск информации;
- фиксация (запись) информации с помощью различных технических средств;
- структурирование информации, ее организация и представление в виде линий времени, диаграмм, и пр.;
- создание простых медиасообщений;
- построение простейших моделей объектов и процессов.
- обмен гипермедиасообщениями;
- выступление с аудиовизуальной поддержкой.

Отбор содержания курса целесообразно проводить, основываясь на такой задаче, как формирование у учащихся тех компетенций, которые важно заложить первоначально, при этом важно сформировать у учеников начальной школы те умения и компетенции, которые сложно, а некоторые из них невозможно, сформировать в рамках преподавания основных учебных предметов.

- В курсе целесообразно условно выделить следующие содержательные блоки:
- 1) пространственная ориентация
- 2) описание предметов
- 3) понятие множества
- 4) введение в алгоритмику
- 5) введение в логику
- 6) основы компьютерной грамотности

При этом 6-й блок «Основы компьютерной грамотности» прослеживается сквозь изучение всего курса и включает в себя формирование ИКТ-компетентности как таковой.

В заключение, хочется сказать, что мы живем в период некоторого рода информационной революции, когда наши ученики в состоянии научить своего учителя, как пользоваться тем или иным устройством, планшетом, телефоном. Поэтому нам важно постоянно развиваться и совершенствоваться, чтобы заложить основу, фундамент, те информационные компетенции, на которых будет базироваться все последующее обучение наших учеников.

#### **Литература:**

- 1. Национальная образовательная инициатива «Наша новая школа» http://www. educom.ru/ru/nasha\_novaya\_shkola/school.php
- 2. Примерная основная образовательная программа образовательного учреждения. Начальная школа / [сост. Е.С.Савинов].—2 е изд., перераб. — М.: Просвещение, 2010. — 204 с. — (Стандарты второго поколения).

# **ВНЕДРЕНИЕ ФГОС ВО ВНЕУРОЧНОЙ ДЕЯТЕЛЬНОСТИ (ИНФОРМАТИКА И ИКТ)**

*Автор: Андреева Юлия Евгеньевна, МБОУ СОШ №1 им. Б.Н. Куликова, г. Семикаракорск*

#### **Аннотация**

*В статье предлагается программа «Будущий программист», рассчитанная на детей младшего школьного возраста, владеющих навыками чтения, письма и арифметических действий. Программа составлена с учетом санитарно-гигиенических требований, возрастных особенностей обучающихся младшего школьного возраста и рассчитана на работу в учебном компьютерном классе, в котором должно быть 10-12 учебных мест и одно рабочее место – для преподавателя. Занятия проводятся со всем составом группы, по 1 часу 1 раз в неделю. Во время занятия обязательными являются физкультурные минутки, гимнастика для глаз.*

Рабочая программа по внеурочной деятельности «Будущий программист»

- Уровень общего образования 2 класс.
- Количество часов 34.
- Пояснительная записка

Современные тенденции требуют более раннего внедрения изучения компьютеров и компьютерных технологий в учебный процесс.

Ребенок в современном информационном обществе должен уметь работать на компьютере, находить нужную информацию в различных информационных источниках (электронных энциклопедиях, Интернете), обрабатывать ее и использовать приобретенные знания и навыки в жизни.

Обучающиеся младших классов выражают большой интерес к работе на компьютере и обладают психологической готовностью к активной встрече с ним. Общение с компьютером увеличивает потребность в приобретении знаний, продолжении образования.

В младшем школьном возрасте происходит постепенная смена ведущей деятельности, переход от игры к учебе. При этом игра сохраняет свою ведущую роль. Поэтому значительное место на занятиях занимают игры. Возможность опоры на игровую деятельность позволяет сделать интересными и осмысленными любую учебную деятельность. Дети при восприятии материала обращают внимание на яркую подачу его, эмоциональную окраску, в связи с этим основной формой объяснения материала является демонстрация.

Цель программы:

формирование основ информационно-коммуникационной компетентности (подготовка к разнообразным видам деятельности, связанным с обработкой информации с использованием ИКТ)

#### Задачи:

- Формировать общеучебные и общекультурные навыки работы с информацией (формирование умений грамотно пользоваться источниками информации, правильно организовать информационный процесс).
- Познакомить школьников с основными свойствами информации, научить их приемам организации информации и планирования деятельности.
- Дать школьникам представления о современном информационном обществе, информационной безопасности личности и государства.
- Дать школьникам первоначальное представление о компьютере и современных информационных и коммуникационных технологиях.
- Научить учащихся работать с программами WORD, PAINT, POWERPOINT.
- Научить обучающихся находить информацию в Интернете и обрабатывать ее.
- Углубить первоначальные знания и навыки использования компьютера для ос-

новной учебной деятельности.

- Развивать творческие и интеллектуальные способности детей, используя знания компьютерных технологий.
- Формировать эмоционально-положительное отношение к компьютерам. Ожидаемый результат:

1. По окончании обучения обучающиеся должны демонстрировать сформированные умения и навыки работы на компьютере и применять их в практической дея-ТАПЬНОСТИ И ПОВСАЛНАВНОЙ ЖИЗНИ

2. Увеличение количества участников дистанционной игры-конкурса по информатике «Инфознайка» и других конкурсов.

3. Создание банка данных детских работ (статей, рисунков, презентаций) для использования в учебно-воспитательном процессе.

Для того чтобы достичь планируемых результатов, уроки построены следующим образом:

- 10-15 минут урока занимает объяснение нового материала, инструктаж перед практической работой. Это связано еще и с тем, что время работы младших школьников за компьютером ограничено СанПиН, они не могут работать более 20 минут:
- практическая работа за компьютером: рисование в Paint, набор текста в Word, создание презентаций в PowerPoint. Ученикам особенно нравится работать с анимационными картинками:
- сохранение работ. Дети учатся самостоятельно сохранять работы в свои папки, таким образом, накапливая электронное портфолио.

В конце изучения курса проводятся уроки-выставки, где каждый может продемонстрировать все, что наработано за год.

Имея такую большую электронную галерею, проводим конкурс графических работ, так как они особенно хорошо получаются у ребят.

Материально-техническое обеспечение реализации программы:

программы - Microsoft Windows (Word, PowerPoint, Paint).

Технические средства- интерактивная доска: мультимедийный проектор: компьютеры; МФУ; СD-диски, Интернет; видеокамера; музыкальный центр; телевизор; фотоаппарат.

Содержание учебного материала

Тема 1. Роль компьютера в жизни человека. (1 час)

Тема 2. Основные устройства компьютера. (2 часа)

- Тема 3. Управляем мышью. (2 часа)
- Тема 4. Наш помощник клавиатура. (2 часа)
- Тема 5. Знакомство с операционной системой. (4 часа)

Тема 6. Графический редактор Paint. Назначение, возможности, местоположение. Панель опций, панель инструментов. (2 часа)

Тема 7. Графический редактор Paint. Разработка и редактирование изображения.  $(3<sub>u</sub>)$ 

Тема 8. Графический редактор Paint. Копирование, печать рисунков. (2 часа)

Тема 9. Знакомство с программой WORD. (2 часа)

Тема 10. Набор и редактирование текста. Оформление текста-объявления. (6 ча- $COB)$ 

Тема 11. Работа с фрагментами текста. (3 часа)

Тема 12. Вставка и редактирование рисунков Надписи WordArt. (4 часа)

# ТЕХНОЛОГИИ ФОРМИРОВАНИЯ ИКТ-КОМПЕТЕНЦИИ МЛАДШИХ ШКОЛЬНИКОВ В МБОУ СОШ № 3 Г. СЕМИКАРАКОРСКА

Автор: Кузьмина Марина Витальевна. МБОУ СОШ № 3, г. Семикаракорск

### Аннотация

В этой статье я привожу конкретные примеры формирования ИКТ-компетенции младших школьников в условиях реализации ФГОС в МБОУ СОШ № 3 г. Семикаракорска.

Технические достижения не стоят ровным счетом ничего, если педагоги не в состоянии их использовать. Чудеса творят не компьютеры, а учителя!

Информационные технологии лавно стали неотъемлемой частью жизни современного школьника. Владеть этими технологиями стало настолько важным умением, что возникла необходимость не только знакомить с ними обучающихся младшей школы, но и учить применять их в обучении, способствуя тем самым формированию ИКТ-компетентности.

ИКТ-компетентность - это способность учащихся использовать информационные и коммуникационные технологии для доступа к информации, для ее поиска, организации, обработки, оценки, а также для продуцирования и передачи, которая до-

статочна для того, чтобы успешно жить и трудиться в условиях информационного общества.

Одним из основных положений Федерального образовательного стандарта является формирование универсальных учебных действий (УУД) как важнейшего результата реализации Стандарта. Использование ИКТ принципиальным образом увеличивает возможности для такого формирования. Можно сказать, что без применения ИКТ формирование УУД в объемах и измерениях, обозначенных Стандартом, невозможно. Тем самым ИКТ-компетентность становится фундаментом для формирования УУД в современной массовой школе.

В МБОУ СОШ № 3 я преподаю английский язык второй год. Младшие школьники его изучают со 2 класса. На примере УМК «Forward» под редакцией М.В. Вербицкой я хочу рассказать о технологиях формирования ИКТ-компетенции младших школьников в условиях реализации ФГОС.

Особое внимание я уделяю периоду в начале первого года обучения английскому языку в школе для освоения и формирования ИКТ-компетентности. Именно в это время происходит знакомство учащихся с огромным количеством инструментов деятельности, с которыми они будут работать в течение всего обучения в школе. Опыт сегодняшнего первоклассника позволяет ему начать использовать ИКТ для образовательных задач уже на начальной стадии обучения в школе. Дети, переходящие во второй класс, за редким исключением, знают английский алфавит, умеют считать по-английски до 10, могут на память назвать простые английские слова. Такой результат возникает благодаря большой мобильности этих детей и их родителей: они владеют современными смартфонами, дома в компьютер или ноутбук скачиваются различные интересные приложения для игр и обучения английскому языку в ненавязчивой форме, приобретаются диски с адаптированными английскими мультфильмами и песнями. Современному школьнику проще разобраться в мамином телефоне и скачать новую игру, чем понять задание в книге. Эта ситуация имеет свои плюсы и очевидные минусы, но раз уж мы столкнулись с тем, что информационные технологии вошли в нашу жизнь и жизнь наших детей, то из этой картины нужно извлекать свои положительные стороны и свести к нулю негатив.

В МБОУ СОШ школе № 3 г. Семикаракорска в начальных классах мы реализуем четыре основных формы работы учащихся с применением средств ИКТ: работа на учебных сайтах, работа с предметными тренажерами, обучение в адаптированных программных средах, проектная деятельность.

Для своей работы я использую англоязычные учебные сайты. Сайт http://www. freddiesville.com/представлен полностью на английском языке, однако если родитель владеет основами английского, то легко разберется с ним и поможет заниматься ребенку. Ресурс - кладезь простых наглядных видеоуроков для детей. Все материалы сайта бесплатные. На вкладке Lessons представлены обучающие видеоролики, разбитые по уровням сложности: от уроков для дошкольников с простыми словами до небольших диалогов для детей постарше. Произношение четкое и пра-BUTHHOP FEDOM BUTEO FORODAT В НОВМАЛЬНОМ ТЕМПЕ ТАК ЧТО ВЕ ПЕРВОК булет успевать повторять за ними. На вкладке Games представлены десятки разнообразных красочных онлайн-игр, которые помогут ребенку закрепить полученные знания в увлекательной игровой форме. С вкладки Worksheets я распечатываю учебные материалы и задаю выполнить их дома. Так, 3 четверть во 2 классе по УМК «Forward» начинается с темы «С днем рождения, Джил», где обучающиеся изучают такие речевые обороты, как «Сколько тебе лет? Мне . . . лет». На сайте http://www.freddiesville.com/ во вкладке Freelessonsмного интерактивных разработок на эту тему. Также стоит обратить внимание на сайты http://www.childrensbooksonline.org/library.htm, http:// www.funenglishgames.com/games.html, http://www.cambridgeenglish.org/learningenglish/parents-and-children/activities-for-children.

Для тренировки навыков чтения дети скачали в свои телефоны и планшеты приложение сайта http://www.starfall.com и успешно и с интересом учатся читать.

На сайте https://www.conversationexchange.com у меня много друзей по переписке из разных стран мира. Я попросила ребят из Франции, Индии, Германии позвонить мне на уроке по Скайпу и поговорить на тему, которую мы изучали «Приветствие и знакомство» во 2 классе, «Holidays» в 5 классе. Многие дети впервые в жизни увидели иностранцев и, тем более, общались с ними. Они захотели скачать себе Skype-приложение и тоже найти друзей своего возраста, говорящих на английском языке. На этом уроке стало понятно - для чего нужен английский язык: разговаривать, заводить новых друзей по всему миру, узнавать новое и интересное о жизни ин

Для расширения словарного запаса, тренировки грамматических навыков я использую различные интерактивные тренажеры. Например, с помощью интерактивного тренажера «Моя семья» на сайте http://vneuroka.ru/viktoriny/ trenazher\_anglijskogo\_yazyka\_semya\_dlya\_nachalnoj\_shkoly-36/ можно закрепить и проверить лексический запас по теме «Семья Бена» во 2 классе. Я активно поль-

зуюсь разработками с использованием интерактивной доски и программного обеспечения smartboard. На практике пробных уроков я использовала презентационный пакет Smart Notebook для работы с интерактивной доской, что помогло мне разнообразить уроки. Учащиеся учились передвигать предметы, слова и целые предложения, писать и моментально стирать. Smart Notebook позволяет растянуть страницу и записать всю нужную информацию, быстро перейти на следующую, а можно показать сразу две страницы и сравнить записи. Для тренировки зрительной памяти, запоминания орфограмм есть «волшебное перо», с помощью которого запись исчезает через несколько секунд. Дети с интересом осваивают большинство инструментов доски. Работа с интерактивными заданиями на каждом уроке занимала не более 5-10 минут.

Для знакомства с одной из самых интересных достопримечательностей Лондона я создала презентацию «Faces of London» для интерактивной доски smartboard.

Младшие школьники с легкостью справляются с домашним заданием по составлению презентаций в Microsoft PowerPoint. Например, многие ученики 3 класса с интересом подошли к теме «Англоговорящие страны» в 1 четверти. Я же с удовольствием осваиваю процесс создания динамических презентаций в сервисе Prezi. Минус этого сервиса состоит в том, что для показа презентации необходима стабильная скорость интернета, что не всегда возможно в условиях нашей школы. Но, несомненно, показывая такие презентации младшим школьникам, они в это время смотрят на меня, как на волшебника.

Для контроля знаний я использую конструкторы тестов и электронные рабочие тетради. Для создания тестов я пользуюсь конструкторами сайтов www.videouroki. net. На этом же сайте я заказала электронные тетради по английскому языку для 2 и 3 класса. Необходимость покупки электронных тетрадей возникла постепенно: во время урока мои ученики просто разрывали меня на кусочки. Ведь дети все разные. Многие из них стараются быстрее всех остальных выполнить упражнения и постоянно тянут руку или вовсе кричат после каждого выполненного упражнения: «Я сделал! Посмотрите у меня, пожалуйста! А что дальше? Подойдите к нам! Я все сделал! Так не честно!» и т.д. Я пыталась решить эту проблему, используя рабочие тетради на печатной основе. В них нужно подставить ответы, разгадать кроссворд, вписать ответ в виде слова или цифры. Но ученики часто забывали такие распечатки, я тратила много времени на проверку. Да и вообще, я же современный учитель, и мне захотелось на своем примере показать, как компьютер, словно волшебная палочка, помогает нам всем сделать свою работу более эффективной и современной. Все учащиеся, выполнив на своем ноутбуке задания, автоматически получают оценки, и я не трачу на проверку тетрадей или листочков свое время.

УМК «Forward» предполагает вовлечение школьников в активную проектную деятельность. Например, в середине первой четверти обучающиеся 3 класса выполняют проект My project about Russia. Учитель предлагает детям создать совместную динамическую презентацию на Prezi.com. Для этого дети используют фотографии самых известных городов страны и составляют несколько предложений об этих городах, держа фотографию в руках. Учитель снимает их на видеокамеру и вставляет в презентацию. Школьникам очень весело и занятно посмотреть на себя со стороны, а у тех учеников, кто не принял участие, появляется мотивация и интерес это сделать в следующий раз.

Таким образом, используя современные цифровые инструменты и коммуникативные среды, мы не только формируем УУД, куда включена подпрограмма «Формирование ИКТ компетентности обучающихся», но и мотивируем школьников на изучение английского языка, позволяем ему это делать с интересом, активизируем познавательную деятельность и увеличиваем эффективность урока.

### **Список использованных источников**

- 1. Вербицкая М.В., Эббс Б., Уорелл Э., Уорд Э. Книга для учителя 2 класс. Вентана-Граф: 2016.
- 2. Вербицкая М.В., Эббс Б., Уорелл Э., Уорд Э. Проектирование учебного курса 5 класс. Вентана-Граф: 2016.
- 3. Учебное пособие «Курс обучения работе с ПО SMART Notebook для SMART Board. Подготовка пользователей второго уровня»
- 4. URL:http://www.freddiesville.com
- 5. URL:http://www.childrensbooksonline.org/library.html
- 6. URL:http://www.funenglishgames.com/games.html
- 7. URL:http://www.cambridgeenglish.org/learning-english/parents-and-children/ activities-for-children.html
- 8. URL:http://www.starfall.com.html
- 9. URL:www.prezi.com.html
- 10. www.videouroki.net.html

# **ИСПОЛЬЗОВАНИЕ ЭЛЕКТРОННЫХ ТЕТРАДЕЙ НА УРОКАХ ОРКСЭ. ТЕХНОЛОГИИ ПРОВЕДЕНИЯ ОЧНО-ДИСТАНЦИОННЫХ УРОКОВ В НАЧАЛЬНОЙ ШКОЛЕ**

## *Авторы: Попова Ирина Александровна, Казьмина Марина Владимировна, Ольховская Наталья Ивановна, ГКОУ РО «Ростовская санаторная школа-интернат № 28»*

#### **Аннотация**

*В силу особенностей здоровья обучающихся нашей школы возникла необходимость создания электронной тетради к модулю «Основы православной культуры» курса «Основы религиозной культуры и светской этики». Нами разработан комплекс заданий и упражнений по всем проводимым модулям предмеат ОРКСЭ. Внедрение информационно-коммуникационных технологий (электронная тетрадь, Google-доска) на уроках светской этики позволили нам реализовать идею развивающего обучения, повысить темп урока, сократить потери рабочего времени до минимума, увеличить объем самостоятельной работы, как на уроке, так и при подготовке домашних заданий, сделать урок более ярким и увлекательным.*

#### *Школа – это место где учатся все!*

Ряд требований к результатам образования, согласно ФГОС НОО, прямо связан с необходимостью использования информационных технологий. Основная цель обучения в начальной школе - научить ребенка за короткий промежуток времени осваивать, преобразовывать и использовать в практической деятельности огромное количество информации, пользоваться компьютером как инструментом получения знаний и креативного творчества.

Сегодня оснащение кабинета начальных классов и рабочего стола учителя - не только компьютер и проектор с интерактивной доской, но и возможности информационно коммуникационных технологий. В ходе занятий с применением ИКТ у учащихся формируются основы информационной грамотности.

Интерактивные методы обучения заняли прочное место в современной дидактике. Особую методическую ценность они представляют и для преподавания курса «Основы религиозных культур и светской этики».

Одним из интерактивных инструментов обучения является электронная тетрадь, реализуемая средствами Google-документов.

Использование электронных тетрадей делает возможным проведение очно-дистанционных уроков. В рамках курса ОРКСЭ целесообразно знакомить учеников начальной школы с такими формами учебного взаимодействия, так как при изучении этого предмета используется безотметочная система оценивания, которая создает благоприятные психологические условия для освоения новых интерактивных технологий обучения.

Электронные тетради по модулям ОРКСЭ — это документы на Google Диске, содержащие большую базу готовых упражнений различного характера и уровня сложности.

- Они созданы группой творческих учителей и позволяют:
- разнообразить виды деятельности на уроке,
- увеличить его плотность,
- уменьшить время подготовки к урокам,
- оперативно выявить уровень усвоения учебного материала учащимися,
- осуществить повторение и закрепление слабо усвоенных тем,
- повысить мотивацию учащихся к изучению того или иного учебного предмета. Разработка и применение подобных тетрадей позволяет учителю:
- быстро проверять ответы ученика, контролировать процесс выполнения задания;
- оперативно сообщать ученику, верно выполнено задание или нет;
- комментировать выполняемые задания и давать еще одну попытку на их выполнение.

Создавая данные электронные тетради, мы ориентировались на предъявляемые программные требования по предмету ОРКСЭ, подбирали для одного урока разнообразный учебный материал разной степени сложности, применяли различные доступные ресурсы для конструирования интерактивных заданий. Задания составлены так, чтобы они расширяли кругозор учащихся, развивали логическое мышление, внимание, память, воспитывали любознательность. Большое количество гиперссылок на другие ресурсы приучает учащихся к работе с гипертекстами и развивает навыки рационального структурирования информации. Принципиальная новизна данной методической разработки заключается в комплексном внедрении в процесс обучения информационно-коммуникационных технологий (электронная тетрадь, общая онлайн-доска для всех участников образовательного процесса средствами Google-диска, электронная презентация, онлайн-тестирование, активное использование возможностей гиперссылок).

Мультимедийные средства обучения объединяют в себе преимущества совре-

менных компьютерных технологий, выводя при этом процесс обучения на качественно новый уровень. Этот уровень как раз соответствует тому способу восприятия информации, который присущ новому поколению школьников, выросшему на компьютерах и мобильных телефонах. Это поколение учащихся чувствует высокую потребность в темпераментной визуальной информации и зрительной стимуляции.

В процессе работы с общей онлайн-доской для всех участников образовательного процесса средствами Google-диска в классе может идти обсуждение того, что видят все vчашиеся. А комментирование учащимся, работающим на доске, своих действий, позволяет повысить понимание его логики другими детьми.

Поскольку электронные тетради размещены в облачном пространстве, доступ к ним можно получить практически с любого компьютера, подключенного к сети Интернет, имеющего любую операционную систему и любой набор пользовательских программ. Таким образом занятия можно проводить для любого класса, очного, дистанционного или смешенного, при условии, что рабочие места учеников оснащены учебными компьютерными девайсами (персональный компьютер, ноутбук, планшет). Тип операционной системы в данном случае не важен, так как все задания и их выполнение происходит в облаке.

Каждый ученик имеет свой электронный документ с заданиями, к которому получает индивидуальную ссылку. Учитель должен скопировать и размножить электронную тетрадь для каждого ученика и предоставить доступ. Пример электронной тетради к уроку ОРКСЭ модуля ОПК на тему «Милосердие в наших сердцах» можно посмотреть по ссылке: https://docs.google.com/spreadsheets/d/1cgNVDINrxg6HNwFAB hcVC1xACmgu1aOufdEkuEsIF7U/edit?usp=sharing

Каждый ученик, независимо от образовательных потребностей, становится полноправным участником учебного процесса. Учитель не дает готовых знаний, а побуждает учащихся к самостоятельному их поиску. По сравнению с традиционными методами обучения в интерактивном обучении меняется взаимодействие учителя и ученика: активность учителя уступает место активности учащегося, а задачей учителя становится создание условий для их инициативы. Учитель здесь выполняет функцию помощника в работе.

Применение данных инновационных технологий на уроках позволяют реализовать идею развивающего обучения, значительно повысить темп урока, сократить потери рабочего времени до минимума, увеличить объем самостоятельной работы, как на уроке, так и при подготовке домашних заданий, сделать урок более ярким и увлекательным, формировать восприятие компьютера как инструмента для получения знаний

На разных этапах урока мы получаем возможность наблюдать, фиксировать активное воспроизведение ранее изученных знаний, интерес к пополнению недостающих знаний из готовых источников. Интерактивные, информационные, мультимедийные формы и подходы к образовательному процессу позволяют не только повысить мотивацию учащихся к изучению курса «Основы религиозных культур и светской этики», но и приближают само обучение к современным условиям и требованиям к образованию.

Данная методическая разработке стала основой для создания серии электронных тетрадей по всем модулям Курса ОРСКСЭ, эффективность итогов изучения курса определяется обязательным дистанционным тестированием знаний учащихся. Итоги тестирования подтвердили высокую эффективность уроков ОРКСЭ на методическом и образовательно-воспитательном уровнях.

#### Список использованных источников

- 1. Бурлакова А.А. Компьютер на уроках в началных классах.// Начальная школа плюс До и После. - 2007. - №7. - С. 32-34.
- 2. Формирование универсальных учебных действия в основной школе: от действия к мысли. Система заданий: пособие для учителя/[А.Г. Асмолов, Г.В. Бурменская, И.А. Володарская и др.]; под редакцией А.Г. Асмолова. - М.: Просвещение, 2014.

## РОЛЬ ИКТ В РАБОТЕ УЧИТЕЛЯ НАЧАЛЬНЫХ КЛАССОВ

Автор: Кравцова Жанна Васильевна, МБОУ СОШ № 3 г.Красный Сулин

#### Аннотация

Введение ФГОС внесло существенные изменения в работу учителя. В данной статье рассматриваются вопросы актуальности и необходимости использования информационно-коммуникационных технологий в начальной школе, способствующих повышению эффективности и качества обучения младших школьников.

Новые федеральные образовательные стандарты ставят перед школой новые задачи: создание обучающей среды, мотивирующей учащихся самостоятельно добывать, обрабатывать полученную информацию, обмениваться ею. Изменения, происходящие в стране, в обществе, реализация приоритетного национального проекта

« Образование», предъявляет и новые требования к современному учителю. Учитель - это не только педагог, но и воспитатель, наставник, друг в одном лице, человек, способствующий становлению личности ученика, расширяющий его кругозор, углубляющий знания об окружающем мире, активизирующий умственную деятельность. Поэтому учителю необходимо владеть современными методиками и новыми образовательными технологиями, чтобы общаться на одном языке с учеником.

Ведь стремительное развитие новых информационных технологий и внедрение их в нашей стране наложили отпечаток и на развитие современного ребенка. Развитие его способностей, особенно в начальной школе, напрямую зависит от того, насколько наглядным и интересным для его восприятия будет учебный материал. Задача учителя сделать урок ярким, эффективным, эмоциональным, а главное продуктивным. Только тогда знания, переданные детям, надолго запомнятся, станут прочной основой того фундамента, на который будет опираться все его дальнейшее образование. Помочь учителю в решении этой непростой задачи может сочетание традиционных методов обучения и современных информационных коммуникационных технологий.

ИК-технологии, характеризуются техническими и дидактическими особенностями. Техническими достоинствами являются быстрота, маневренность, оперативность, возможность просмотра и прослушивания фрагментов и другие функции. Дидактические достоинства интерактивных уроков - создание эффекта присутствия («Я это видел!»), у учащихся появляется ощущение подлинности, реальности событий, интерес, желание узнать и увидеть больше. Кроме того, практика использования информационных технологий показывает, что при условии дидактически продуманного применения ИКТ в рамках традиционного урока появляются неограниченные возможности для индивидуализации и дифференциации учебного про-

Трудно представить современный урок без использования компьютерных технологий. Они могут быть включены в любой этап урока: при объяснении нового материала, закреплении, повторении, контроле над усвоением знаний, отработке умений **M HARNIKOR** 

- Использование ИКТ в учебном процессе позволяет:
- усилить образовательные эффекты;
- повысить качество усвоения материала;
- построить индивидуальные образовательные траектории учащихся;
- осуществить дифференцированный подход к учащимся с разным уровнем готовности к обучению:
- организовать одновременно детей, обладающих различными способностями и возможностями.
- повысить эффективность и качество процесса обучения за счет реализации срелств ИКТ.

Внедрение в процесс обучения младших школьников ИКТ обеспечивает доступ к различным информационным ресурсам и способствует обогашению содержания обучения, придает ему логический и поисковый характер, а также решает проблемы поиска путей и средств активизации познавательного интереса учащихся, развития их творческих способностей, стимуляции умственной деятельности. Следовательно, ИКТ должно выполнять определенную образовательную функцию, помочь ребенку разобраться в потоке информации, воспринять ее, запомнить, а не в коем случае не подорвать здоровье. Применение ИКТ на уроках должно носить щадящий характер. Планируя урок в начальной школе, учитель должен тщательно продумать цель, место и способ использования ИКТ. Включение в урок приемов, которые делают процесс обучения интересным и занимательным, создает у детей бодрое рабочее настроение, облегчает преодоление трудностей в усвоении учебного материала. Разнообразные игровые действия, в ходе которых решается та или иная умственная задача, поддерживают и усиливают интерес детей к учебному предмету. Увлекшись, дети не замечают, что учатся. Даже самые пассивные из детей включаются в процесс учения с огромным желанием, прилагая все усилия. Детям нужен успех.

В своей работе я активно использую информационные технологии, внедряю их в образовательный процесс, и мною накоплен определенный опыт по использованию ИКТ в учебном процессе. Моя практика использования информационных технологий показывает, что при условии дидактически продуманного применения ИКТ в рамках урока появляются неограниченные возможности для индивидуализации и дифференциации учебного процесса. В процессе обучения на уроках вылеляю следующие формы работы с информационными коммуникационными технологиями:

- непосредственное применение ИКТ при изучения новых тем на уроках;
- применение ИКТ для контроля знаний обучающихся на уроках;
- применение ИКТ для организации самостоятельной работы обучающихся;

Они открывают детям доступ к нетрадиционным источникам информации, повышают эффективность самостоятельной работы, предоставляют совершенно новые

возможности для творчества, обретения и закрепления умений и навыков, позволяют реализовывать принципиально новые формы и методы обучения. Информационно-коммуникационные технологии расширяют возможности учителя для введения учеников в увлекательный мир, где им предстоит самостоятельно добывать, анализировать и передавать другим информацию. Научить ребенка работать с информацией, научить учиться- важная задача современной начальной школы. Следующий вид ИКТ, используемый мною на уроках - работа на интерактивной доске. Электронная доска помогает детям преодолеть страх и стеснение у доски, легко вовлекать их в учебный процесс. В классе не остается равнодушных. За счет большой наглядности, использование интерактивной доски позволяет привлечь внимание детей к процессу обучения, повышает мотивацию. На ней можно передвигать объекты и надписи, добавлять комментарии к текстам и рисункам. Дети с удовольствием выполняют различные задания на электронной доске, чувствуют себя раскованно. Особый интерес у детей вызывают задания на перемещение объектов и на распределение по группам.

ИКТ я широко использую при организации внеклассной работы с учащимися и работы с родителями. Прежде всего, это подготовка и оформление различных сообщений, проведение внеклассных мероприятий, родительских собраний и др.

Таким образом, уроки с использованием ИКТ, на мой взгляд, являются одним из самых важных результатов инновационной работы в нашей школе.

Практически на любом школьном предмете можно применить компьютерные технологии. Важно одно - найти ту грань, которая позволит сделать урок понастоящему развивающим и познавательным. Использование информационных технологий позволяет мне осуществить задуманное, сделать урок современным. Использование компьютерных технологий в процессе обучения влияет на рост профессиональной компетентности учителя, это способствует значительному повышению качества образования, что ведет к решению главной задачи образовательной политики.

## Список использованных источников

1. Виноградова Л.П. Использование информационных технологий в начальной школе. Материалы научно-практической конференции. - 2000 г.

# ИСПОЛЬЗОВАНИЕ ИКТ НА УРОКАХ ЛИТЕРАТУРНОГО ЧТЕНИЯ В НАЧАЛЬНОЙ ШКОЛЕ

Автор: Королько Татьяна Яковлевна, МБОУ Кулешовская СОШ №17 Азовского района

#### Аннотация

В данной статье описывается опыт использования ИКТ на уроках литературного чтения в начальной школе. Показаны возможности повышения качества обучения и повышения творческой активности учашихся.

Литературное чтение это один из базовых предметов начальной школы. Средствами этого прелмета формируется функциональная грамотность школьника и достигается результативность обучения в целом. Освоение умений чтения и понимания текста, формирование всех видов речевой деятельности, овладение элементами коммуникативной культуры и приобретение опыта самостоятельной читательской деятельности - вот задачи, которые целенаправленно и системно решаются в рамках данной предметной области. Именно чтение лежит в основе всех видов работы с информацией.

Уроки литературного чтения с использованием средств ИКТ в начальной школе открывают широкие возможности развития личности младших школьников и наиболее полному раскрытию их творческих способностей. Сегодня уже трудно представить урок литературного чтения без использования ИКТ. Благодаря ИКТ, подготовка и проведение уроков чтения в начальной школе переходят на качественно новый уровень, открывают широкие возможности перед учителем и перед учениками, дают возможность доступа к большим массивам ранее недоступной, современной, свежей информации, осуществления «диалога» с источником знаний. Компьютерные технологии и, прежде всего, Интернет, не просто еще одно техническое средство обучения, а качественно новая технология. Специфика технологий Интернет заключается в том, что они предоставляют громадные возможности выбора источников информации и главным преимуществом является возможность быстрого поиска нужной информации

Я использую ресурсы ИКТ не только для подготовки к урокам, но и непосредственно на уроке. Эта возможность предоставляется сайтом издательства «Академкнига/Учебник», которое издает учебники для УМК «Перспективная начальная школа», по которой я работаю. На уроках чтения я частично использую электронные формы учебника и тетрадей. Особенный интерес представляет возможность интерактивной работы с картинами в интерактивном оп-лайн журнале «Музей в твоем классе».

Использование интерактивной доски VIEW STAR на занятиях делает процесс обучения чтению более содержательным и наглядным, способствует развитию самостоятельности и творческих способностей детей. Деятельность учащихся становится стержневым моментом уроков литературного чтения. Для этого предусматривается широкое использование занимательного материала, включение в уроки игровых ситуаций с использованием ИКТ. Особенно незаменимо использование ИКТ на уроках обучения грамоте в 1 классе. Знакомство с буквами, чтение слогов и слов проходит в занимательной игровой форме благодаря интерактивным презентациям, играм и занимательным упражнениям на интерактивной доске.

Применения ИКТ позволяет экономить время как на уроке, так и в процессе подготовки учителя к занятиям. Использование документ-камеры на занятии позволяет моментально провести проверку выполнения заданий.

Оснащение кабинета начальных классов позволяет регулярно использовать ИКТ для обучения. В классе имеются: персональный компьютер, мультимедийный проектор, интерактивная доска.

В своей работе использую собственные разработанные мной презентации к занятиям, тестовые работы, созданные с помощью программ PowerPoint и Notebook. Материалы для работы с интерактивной доской беру на сайте http://www.smartboard. ruuhttp://edcommunity.ru

В своей работе на занятиях использую различные формы обучения: фронтальную, индивидуальную. Применяю различные методы: наглядный, творческий, проблемный, развивающий, игровой.

Большую помощь при подготовке к занятиям оказывает Единая коллекция цифровых образовательных ресурсов http://school-collection.edu.ru.

При объяснении нового материала большую помощь дают видеоуроки. Использую видеоуроки, размещенные на сайте http://videouroki.net.

Считаю, что использование средств ИКТ на уроках обучения чтению позволяет добиться высоких результатов в повышении качества обучения. Использование ИКТ позволяет сделать процесс обучения детей чтению особенно радостным, дает возможность учить детей без принуждения, поддерживать устойчивый интерес к знаниям, использовать многообразие форм обучения.

# ПРИМЕНЕНИЕ ИКТ НА УРОКАХ ЛИТЕРАТУРНОГО ЧТЕНИЯ В НАЧАЛЬНОЙ ШКОЛЕ (ИЗ ЛИЧНОГО ОПЫТА)

### Автор: Белокопытова Елена Владимировна. МБОУ СОШ №2, п. Южный. Мартыновский район

Современное образование ставит перед учителем высокую планку в воспитании и обучении детей. В соответствие с ФГОС выпускник школы должен обладать практико-ориентированными знаниями, необходимыми для успешной интеграции в социум и адаптации в нем. Ведущей педагогической идеей ФГОС является формирование универсальных учебных действий средствами внедрения информационно- коммуникативных технологий. И в новом образовательном пространстве учитель не мыслим без этих знаний.

Современный развивающий урок предполагает использование разнообразных форм и методов, образовательных технологий с использованием ИКТ. Такие уроки повышают мотивацию обучения, ведут к формированию новых действий: способности к самоорганизации, прогрессу в личном развитии, умению решать учебные задачи с использованием информационных и коммуникационных технологий как педагогу, так и обучающемуся.

Основная цель моей работы - повышение качества образования, обучающихся через применение информационно - коммуникативных технологий обучения. В настоящее время у младших школьников очень низкий уровень потребности в чтении художественных произведений. И я пришла к пониманию того, что в современных условиях, учитывая большую и серьезную заинтересованность обучающихся информационными технологиями, можно использовать эту возможность в качестве мощного инструмента развития мотивации, например, на уроках литературного чтения.

В содержание уроков литературного чтения я включаю аудиосредства, предлагая малышам записи образцового чтения небольших по объему литературных произведений. Это обучает их выразительному чтению, умению прочувствовать настроение, определить характер героев. Чтение стихов под удачно подобранную фонограмму вызывает в душах маленьких слушателей массу положительных эмоций, желание самим попробовать вызвать такие же чувства и у других. Одним из самых моих любимых приемов при работе над лирическим произведением является использование диктофона. После прослушивания образцового чтения стихотворения, работы по содержанию прочитанного, построения партитуры текста, тренировочного чтения я предлагаю моим ребятам, по желанию, прочитать произведения держа диктофон
как микрофон. В этот момент дети выступают как артисты на сцене. Такой прием помогает многим преодолеть страх перед публичными выступлениями, учит слышать и услышать себя со стороны. После начитки стихотворений на диктофон мы их внимательно прослушиваем и делаем анализ. Ребята пробуют себя в роли критиков. И тут начинается самое интересное! Каждый имеет возможность аргументированно высказать свое мнение об услышанном. Такой прием формирует коммуникативные умения младших школьников. Да, можно просто прочитать стихотворение, но, когда слышишь свой голос со стороны, начинаешь отчетливее понимать и слышать, где при декламировании допустил ошибку, выбрал не тот темп или интонацию.

 Четвероклассникам я предлагаю самим подобрать звуковое сопровождение стихотворения или отрывка из художественного текста. Ребята обязательно должны указать название музыкального произведения и автора. Посредством таких заданий расширяется и обогащается музыкальный кругозор обучающихся, они учатся работать с разными источниками информации.

 При изучении биографий писателей посредством виртуальных экскурсий мы имеем возможность посетить дома – музеи, усадьбы великих писателей, окунуться в их быт, пройтись по окрестностям. А как замечательно виртуально посетить Третьяковскую галерею на уроке развития речи и увидеть в девятнадцатом зале картину Перова «Тройка» и на бумаге описать свои впечатления.

 В заключении, я хочу отметить, что каждый учитель должен помнить о том, что ИКТ необходимо применять в комплексе с другими педагогическими технологиями, методиками, приемами обучения. Так как избыточное увлечение ИКТ на уроках словесности может привести к обеднению словаря обучающихся, снижению культуры их речи и отвести на второй план саму художественную литературу.

### **ИКТ КАК СРЕДСТВО ОБУЧЕНИЯ МЛАДШИХ ШКОЛЬНИКОВ**

## *Автор: Ильинова Юлия Николаевна, МБОУ СОШ №1, слобода Большая Мартыновка Ростовской области*

«Современный преподаватель должен не только обладать знаниями в области ИКТ, но и быть специалистом по их применению в своей профессиональной деятельности». Это высказывание или подобное ему можно часто встретить в современных публикациях по вопросу использования ИКТ в образовании.

Но, по-моему, если я современный учитель, я, прежде всего, должна понять и осмыслить само понятие «информационные и коммуникационные технологии».

Информация (от informatio – осведомление, разъяснение, изложение, от informare – придавать форму) – в широком смысле абстрактное понятие, имеющее множество значений, в зависимости от контекста. В узком смысле этого слова – сведения (сообщения, данные) независимо от формы их представления.

Еще одной составляющей нашего понятия является понятие коммуникации. Под коммуникацией понимают обмен информацией между живыми организмами (общение).

Слово «технология» имеет греческие корни и в переводе означает науку, совокупность методов и приемов обработки или переработки сырья, материалов, полуфабрикатов, изделий и преобразования их в предметы потребления. Итак, информационными и телекоммуникационными технологиями можно считать такие технологии, которые направлены на обработку и преобразование информации.

Основным средством ИКТ для информационной среды любой системы образования является персональный компьютер, возможности которого определяются установленным на нем программным обеспечением.

Итак, в терминологии мы разобрались. На следующем этапе для меня было важно понять цель и задачи данной технологии.

Основная цель применения ИКТ состоит в повышении качества обучения. А качество обучения – это, то для чего мы работаем.

- Задачи ИКТ:
- усиление интенсивности урока;
- повышение мотивации учащихся;
- мониторинг их достижений.

В применении ИКТ меня привлекли те направления и возможности, которые открываются перед учителем:

- создание презентаций к урокам;
- работа с интернет-ресурсами;
- использование готовых обучающих программ;
- создание и подготовка дидактических материалов (варианты заданий, таблицы, памятки, схемы, чертежи, демонстрационные таблицы и т.д.);
- создание мониторингов по отслеживанию результатов обучения и воспитания;
- создание тестовых работ;
- обобщение методического опыта в электронном виде и т. д.

Конечно, данные технологии от меня потребовали овладеть рядом умений:

- технические умения, необходимые для работы на компьютере в качестве пользования стандартного программного обеспечения;
- методические умения, необходимые для грамотного обучения младших школьников;
- технологические умения, необходимые для грамотного использования информационных средств обучения на разных уроках, проводимых в начальной школе.

В своей работе я часто применяю ИКТ, это стало возможным, благодаря прекрасному оборудованию нашего компьютерного класса. Подготовка к таким урокам требует тщательного продумывания всех этапов. Необходимо учесть последовательность технологических операций, формы и способы подачи информации на большой экран, степень и время мультимедийной поддержки урока.

УМК «Гармония» значительно облегчает подготовку к урокам с применением ИКТтехнологий. По предметам «Русский язык», «Математика», «Литературное чтение» разработаны презентации практически к каждому уроку и методические рекомендации к ним. Работая с данными презентациями, научилась сама создавать свои или дополнять авторские. По математике и русскому языку есть также тесты в электронном виде. Программа CoolTest по математике позволяет быстро и эффективно не только проводить тесты, но и делать проверку.

А с появлением электронной формы учебников подготовка к урокам не только упростилась, но стала для меня увлекательной, интересной. По русскому языку – это ссылки на словарные страницы и памятки, дополнительные иллюстрации и анимации. По математике – работа со схемами, дополнительные тесты. Электронный учебник по окружающему миру открывает еще больше возможностей: видеоролики, виджеты, иллюстрации и фотографии. По литературному чтению есть прекрасные аудиозаписи, где произведения читают известные актеры, есть справочный материал и фотографии авторов. С помощью учебника по изобразительному искусству можно побывать в эпохе динозавров или в подводном мире, посетить знаменитые музеи мира.

При осуществлении проектной деятельности тоже не обойтись без информационных и коммуникационных технологий. Все больше детей при защите проектов используют презентации, которые готовят уже самостоятельно. И как же без ИКТ создать интересный и познавательный ЛЕПБУК? Лепбук – это один из разновидностей метода проекта, который я использую как в урочное, так и во внеурочное время.

При помощи ИКТ можно хорошо и эффективно организовать и внеурочную деятельность. Это исследовательская работа: показ опытов, учебных фильмов, справочный материал при работе кружка «Я – исследователь». Курс «Доноведение»: интерактивные карты, виртуальные путешествия в прошлое и экскурсии по родному краю. ИЗО-студия «Волшебная кисточка»: видео-уроки, мастер-классы художников, репродукции картин и т.д. На кружке «В мире книг» дети очень любят просматривать диафильмы по теме. По программе театральной студии мы должны посещать театры, такую возможность, нам жителям слободы, открыли как раз возможности ИКТ. Большое подспорье ИКТ в подготовке праздников и родительских собраний.

 Без новых информационных технологий уже трудно представить себе современную школу. Очевидно, что в ближайшие время роль информационно-коммуникационных технологий будет возрастать и в соответствии с этим, будут возрастать требования к компьютерной грамотности учащихся начального звена и самого учителя.

Уроки с использованием ИКТ стали привычными для моих учеников, а для меня нормой работы. Имея такие современные технические возможности, я стараюсь помнить, что ИКТ – это не цель, а средство достижения результата.

# **ИСПОЛЬЗОВАНИЕ ИКТ В ОБРАЗОВАТЕЛЬНОМ ПРОЦЕССЕ В НАЧАЛЬНОЙ ШКОЛЕ**

### *Автор: Сорокина Елена Владимировна, МБОУ Кашарская СОШ*

Использование ИКТ является одним из приоритетов образования. Согласно новым требованиям ФГОС одним из инновационных направлений являются компьютерные и мультимедийные технологии, реализующие принцип личностно-ориентированного образования.

Существуют различные способы использования на уроках информационных технологий. Самыми распространенными являются: интерактивная доска, проектор, экран.

Использование информационных технологий помогает учителю повышать мотивацию обучения детей и приводит к целому ряду положительных следствий:

- обогащает учащихся знаниями в их образно-понятийной целостности и эмоциональной окрашенности;
- психологически облегчает процесс усвоения материала школьниками;
- возбуждает живой интерес к предмету познания;
- расширяет общий кругозор детей;
- повышает уровень использования наглядности на уроке;
- способствует увеличению производительности труда учителя и учащихся на уроке.

Для урока с применением ИКТ свойственно следующее:

- принцип адаптивности: приспособление компьютера к индивидуальным особенностям ребенка;
- управляемость: в любой момент возможна коррекция учителем процесса обучения;
- интерактивность и диалоговый характер обучения;
- способность «откликаться» на действия ученика и учителя, «вступать» с ними в диалог, что и составляет главную особенность методик компьютерного обучения;
- оптимальное сочетание индивидуальной и групповой работы;

Эффективность любого урока определяется не тем, что дает детям учитель, а тем, что они взяли в процессе обучения. Умение рационально применять ИКТ с традиционными средствами обучения позволяет учителю создавать ту палитру красок, с помощью которой современный урок становится развивающим.

На современном этапе развития образования невозможно обойтись без информационных технологий на уроках окружающего мира, литературного чтения, математики, технологии, русского языка в начальной школе. Также широко используются ИКТ в начальной школе при проведении физкультминуток и динамических пауз.

Пример организации проверки выполнения домашнего задания.

Для решения дидактической задачи этапа проверки домашнего задания можно использовать:

1. Мультимедиа технологии:

- презентация-контроль для организации самопроверки, взаимопроверки домашнего задания или заданий для первичного закрепления можно использовать презентацию-тест, в конце указать критерии оценивания работы (PowerPoint);
- презентация-тест с анимацией содержит формулировку задания и варианты ответа, с помощью анимации отмечается правильный ответ или отбрасываются неверные (PowerPoint);
- презентация-тест с гиперссылками содержит формулировку задания и варианты ответа, с помощью гиперссылки организуется переход на слайд с информацией о правильности выбора ответа. В случае правильного выбора осуществляется переход на следующий вопрос; если же ответ неправильный, происходит возврат на этот же вопрос (PowerPoint).

2. Раздаточный материал:

- тесты (Excel) (Word);
- карточки (Word);
- кроссворды (Excel);
- самостоятельные работы (Word);
- контрольные работы (Word).

Пример организации объяснения нового материала с помощью ИКТ. При изучении нового материала наглядное изображение является зрительной

опорой, которая помогает наиболее полно усвоить подаваемый материал. Для решения дидактической задачи данного этапа:

1. Мультимедиа технологии:

- презентация-лекция (PowerPoint);
- видеофрагменты фильмов;
- презентация-модель с помощью анимации создается модель какого-либо процесса, явления, наглядного решения задачи (PowerPoint);
- слайд-шоу демонстрация иллюстраций с минимальным количеством текста, с наложением музыки, с установкой автоматической смены слайдов, иногда с циклическим повторением слайдов (PowerPoint);
- изображение корректировка фотографий, отсканированных изображений, раскрашивание изображений (Photoshop);
- коллаж создание собственных оригинальных ребусов, изображений (Photoshop);
- видеоклип на основе фотографий, видео- и звуковых файлов; с использованием эффектов и переходов, создается демонстрационный ролик (Movie Maker) 2. Компьютерные технологии:
- диаграммы (Excel);
- схемы (Excel);
- таблицы (Word).

Пример организации закрепления и систематизации знаний.

 Систематизация и закрепление материала необходимы для лучшего запоминания и четкого структурирования.

Для решения дидактической задачи данного этапа применяются: 1. Мультимедиа технологии:

- презентация-задание содержит формулировку задания, с помощью анимации организуется поэтапное решение задания и ответ (PowerPoint).
- мобильный класс
- работа в группе;
- выбрать иллюстративное сопровождение для текста (Photoshop, PowerPoint); 2.Интернет-ресуры:

#### для работы в группах.

Пример использования ИКТ во внеурочной деятельности

Внеурочная деятельность является одним из важных компонентов образовательного процесса, как с образовательной, так и с воспитательной точки зрения. Для

ее организации можно использовать следующие технологии:

- 1. Мультимедиа технологии:
- презентация-выступление (PowerPoint);
- презентация-итог (PowerPoint, Word) на слайде выводится итоговая таблица участия в соревнованиях, мероприятиях.
- 2. компьютерные технологии:
- стенные газеты информационный материал (Word, Publisher);
- буклеты, памятки информационный материал (Word, Publisher);
- брошюра сборник дидактических, методических материалов (Word);
- плакат, заголовки текстовое оформление стендов, помещений (Word);
- открытка оригинально оформленное поздравление (Word, Publisher);
- анкета документ для сбора статистических данных (Excel). Пример использования ИКТ при выполнения проектной работы. Умение увидеть, сформулировать и решить проблему помогают компьютерные технологии:
- выполнения исследовательской части проекта, получения или систематизации данных (Интернет, электронный учебник, электронная библиотека);
- оформление портфолио проекта (Word);
- создание продукта проекта буклеты, презентации, проспекты и т.п. (Word, Excel, Publisher, PowerPoint).
- создается портфолио проекта (Word),
- проводится исследование по теме проекта (Интернет).

Творческий подход позволяет педагогу максимально эффективно использовать в своей работе богатый инструментарий, представляемый современными компьютерными технологиями.

Таким образом, внедрение новых информационных технологий в учебный процесс начальной школы позволяет в доступной форме использовать познавательные и игровые потребности учащихся для познавательных процессов и развития индивидуальных качеств.

# **ИНФОРМАЦИОННО-КОММУНИКАТИВНЫЕ ТЕХНОЛОГИИ В ПРОЦЕССЕ ОБУЧЕНИЯ МЛАДШЕГО ШКОЛЬНИКА КАК ПРЕДМЕТ ДИАЛОГА В СИСТЕМЕ ПОВЫШЕНИЯ КВАЛИФИКАЦИИ УЧИТЕЛЕЙ НАЧАЛЬНЫХ КЛАССОВ**

## *Автор: Сухаревская Елена Юрьевна, к.п.н., доцент кафедры начального образования, ГБУ ДПО РО РИПК и ППРО*

На современном этапе развития средств обучения можно наблюдать рост влияния медиатехнологий. Как утверждают некоторые специалисты, мозг ребенка лучше воспринимает новую информацию, если она подается в развлекательной форме, вот почему они с легкостью воспринимают предложенные на уроке данные с помощью информационно-коммуникативных технологий.

Вместе с тем, необходимо отметить и обратные эффекты данного обучения.

Во-первых, еще лет тридцать назад учителями было замечено, что ребенок предпочел бы посмотреть фильм, чем прочитать книгу. Сегодня, если школьнику не избежать прочтения книги, он уже не идет в библиотеку, а скачивает ее на свой планшет (и хорошо, если это будет печатный текст, а не визуальный в виде фильма). Результат – наши дети стали читать хуже…

Во-вторых, увлечение гаджетами (смартфонами, планшетами, ноутбуками) создает условие виртуального, но не прямого общения. Обратная сторона медали такого процесса заключается в том, что дети перестают общаться с учителем и одноклассниками, а значит, снижается способность думать. Если подобное явление будет наблюдаться и дальше, то вскоре дети полностью разучатся вести диалог.

Как построить учебный процесс с использованием ИКТ, чтобы он не был скучным и всегда поддерживал в ребенке жажду новых знаний, вместе с тем не уводил ребенка в виртуальный мир? Этот вопрос становится актуальным на курсах повышения квалификации учителей.

ИКТ (информационно-коммуникационные технологии) – это процессы и методы

взаимодействия с информацией, которые осуществляются с применением устройств вычислительной техники, а также средств телекоммуникации.

На практических занятиях учителю необходимо показать возможности и риски использования ИКТ на уроках. Покажем возможности возникновения точек для диалога со слушателем

1-й этап. Вначале учителю предлагается спроектировать урок в контексте требований Федерального государственного образовательного стандарта начального общего образования (далее - ФГОС НОО). Слушателям необходимо:

1. Определить роль и место предстоящего урока в изучаемой теме, его связь с предыдущими и последующими занятиями:

2. Сформулировать цели и задачи урока с учетом психологических и возрастных особенностей класса; планируемых результатов ФГОС НОО;

3. Спланировать этапы прохождения материала;

4. Уточнить способы контроля и оценки уровня достижения каждой из задач урока

2-й этап. После того как готов проект урока, перед слушателями ставится задача определения основных средств обучения и возможности их использования на данном уроке:

• учебник и учебные пособия;

- электронная форма учебника;
- компьютер (ноутбук, электронная доска, девайсы) и их программное обеспечение для данного урока:
- электронные издания образовательного направления по данной теме и др.

В групповой форме слушателями проводится детальный анализ ресурсов с позиций информативности, прогнозируется эффективность использования данного ресурса при проведении занятий, определяется методика проведения и проектируются основные виды деятельности с данными ресурсами в учебном процессе.

Далее слушатели представляют свой проект перед группой.

Таким образом, при проектировании урока возникают точки соприкосновения, где решения вырабатывается при условии диалогов: побуждающего и подводящего.

Побуждающий диалог состоит из отдельных вопросов (в нашем случае - это 1 этап практической деятельности слушателей), которые помогают работать по-настоящему творчески. На этапе поиска решения преподаватель побуждает слушателей выдвинуть и проверить гипотезы, т.е. обеспечивает «открытие» знаний путем  $\frac{1}{2}$ 

На 2 этапе активно задействует и соответственно развивает логическое мышление слушателей подводящий диалог, который представляет собой систему вопросов и заданий. Тематика вопросов и заданий затрагивает основной вопрос использования ИКТ на уроке. Например:

- При разработке урока с использованием ИКТ уделяется особое внимание на здоровье обучающихся. Поурочный план включает в себя физические и динамические паузы, зарядку для глаз, использование элементов здоровьесберегающих технологий. Как учитываются санитарные нормы работы учащихся за компьютером в спроектированном уроке? Учителю предлагаются к изучению нормы Сан-Пина
- Уроки с использованием информационных технологий не только оживляют учебный процесс (что особенно важно, если учитывать психологические особенности младшего школьного возраста, в частности длительное преобладание нагляднообразного мышления над абстрактно-логическим), но и повышают мотивацию обучения. Как определить в содержании урока те компоненты, которые можно выполнить на компьютере? И какой уровень владения ИКТ-компетенции обучающихся для этого необходим?
- Применение на уроке компьютерных тестов, проверочных работ, позволит учителю за короткое время получать объективную картину уровня усвоения изучаемого материала и своевременно его скорректировать. Как выбрать необходимое количество заданий для тестирования? Учителю предлагаются варианты тестовых заданий, для определения уровня не только знаний обучающихся, но в первую очередь для определения уровня владения ИКТ-обучающимися.
- Возможность использовать ИКТ в процессе обучения помогает научить каждого ребенка, учитывая разный уровень обучаемости, свойства памяти, мышления и внимания. Как использовать ИКТ для дифференцированного процесса обучения?
- Построение учебного процесса на основе использования ИКТ предполагает изменение роли учителя, который становится «координатором» или «наставником», чем непосредственным источником знаний и информации. И другие.

Даже не проводя полный анализ сложности использования медиатехнологий на уроке в начальной школе, можно сказать, что правильный выбор методов и средств ИКТ при проектировании урока, если и не страхует от ошибок, то, по крайней мере, снижает вероятность их «в разы».

На этапе поиска решения диалог выстраивает логическую цепочку к новому знанию, т. е. ведет к «открытию» прямой дорогой. При этом подведение к знанию может осуществляться как от поставленной проблемы, так и без нее.

Таким образом, на проблемно диалогических практикумах преподаватель посредством диалога (иногда побуждающего, иногда подводящего) помогает слушателям поставить учебную проблему, т.е. сформулировать тему урока или вопрос для исследования (в крайнем случае, педагог сообщает тему с мотивирующим приемом). Тем самым у слушателей вызывается интерес к новому материалу, бескорыстная познавательная мотивация. Затем посредством побуждающего или подводящего диалога организует поиск решения, т.е. «открытие» знания слушателями. При этом достигается подлинное понимание материала, ибо нельзя не понимать то, что осмыслил самостоятельно.

# СЕКЦИЯ 2.4 ИНФОРМАТИЗАЦИЯ ЕСТЕСТВЕННО-МАТЕМАТИЧЕСКОГО ОБРАЗОВАНИЯ В УСЛОВИЯХ РЕАЛИЗАЦИИ ФГОС

# ДИДАКТИЧЕСКИЕ РЕСУРСЫ ИСПОЛЬЗОВАНИЯ МЕДИАОБЪЕКТОВ ЭЛЕКТРОННОЙ ФОРМЫ УЧЕБНИКА В ЛОГИКЕ ФГОС НА УРОКАХ ФИЗИКИ

Автор: Лзюба Татьяна Владимировна, МАОУ «Лицей № 28», г. Таганрог

#### **Динотация**

Автором статьи представлен опыт использования электронной формы учебника (ЭФУ), выявлены преимущества, ресурсы качества ЭФУ и даны рекомендации по его применению для оптимизации качества процесса обучения. Опыт может быть использован в работе с ЭФУ учителями различных учебных дисциплин.

Влияние информационных технологий на образование, необходимость дифференцировать и индивидуализировать процесс обучения, организовать дистанционное обучение требует использования учебных средств нового типа.

Одним из таких средств является ЭФУ (электронная форма учебника) - элек-.<br>Тронное издание, соответствующее по структуре, содержанию и художественному оформлению печатной форме учебника и содержащее мультимедийные элементы и интерактивные ссылки, расширяющие и дополняющие содержание учебника (определение МОН РФ по Приказу от 8 декабря 2014 г. № 1559). Существует множество мнений за и против его применения. Но, несмотря на существующие противоречия, ЭФУ стремительно входит в образовательный процесс.

Наш лицей с 2015 года является областной пилотной площадкой по апробации ЭФУ по физике, химии, английскому языку.

В данной статье хочу поделиться опытом использования электронной формы учебника УМК В.А.Касьянова. 10-11 класс.

В начале работы по апробации новой формы учебника мною была проведена серия уроков с использованием ЭФУ на всех этапах урока, применяя различные образовательные технологии. На первоначальном этапе было важно выяснить, когда и как наиболее эффективно включать в урок это новое средство. В результате в качестве основной я выбрала технологию учебных исследований. И это не случайно, поскольку лицей №28 города Таганрога шесть лет сотрудничает в данном направлении со Школьной Лигой РОСНАНО. Также мною используются технология проблемного обучения и информационно-коммуникативные технологии. Практический опыт проведенных уроков позволил выявить дидактические ресурсы использования медиаобъектов ЭФУ на уроках физики.

Применение ЭФУ имеет ряд преимуществ:

1. Позволяет формировать у обучающихся навыки исследовательской и проектной деятельности. Этому способствует, например, беззвучный просмотр видеоэкспериментов учебника и их последующее повторение и «озвучивание» учащимися с использованием как физического оборудования, так и цифровой лаборатории SensorLab. Мной также разработаны инструкции по выполнению лабораторных работ для ЭФУ с применением SensorLab.

2. Помогает в режиме реального времени отслеживать достижения учащихся. Электронный учебник решает проблему быстрой обратной связи учителя с учениками, но именно через систему управления классом: Acer Classroom Manager. Результаты деятельности каждого учащегося и всего класса по содержанию в целом позволяют увидеть необходимость коррекции образовательной деятельности с последующей организацией повторения, индивидуальных и групповых консультаций для достижения более высокого уровня обученности.

3. Значительно увеличивает темп работы. Таким образом, удается решить сразу несколько задач: изучить новый материал; закрепить его, выполняя практическую работу; проверить, работая с интерактивными заданиями не только за столом ученика, но и с помощью интерактивной доски. Экономия времени дает возможность обсудить с учащимися возникающие учебные затруднения и выяснить их причины; провести промежуточный контроль знаний с помощью дополнительных ЭОР (например, используя сайт «РЕШУ ЕГЭ»).

4. Дает возможность учитывать особенности восприятия информации учащимися. Чтобы максимально облегчить понимание и запоминание наиболее существенных понятий, вовлекается в процесс обучения слуховая, эмоциональная память, используются компьютерные объяснения. Учашиеся-визуалы и учашиеся-аудиалы получают информацию при просмотре видеофрагментов, включающих в себя физический эксперимент по теме урока с его объяснением. Их задача - повторить данный эксперимент для остальных учеников, используя демонстрационное обо-

рудование. Учащиеся-дигиталы проводят сравнительный анализ увиденного в видеофрагменте и текстовой информации учебника. Учащиеся-кинестетики выполняют по выбору: виртуальную лабораторную работу, работу с экспериментальным оборудованием или интерактивное задание. Все записанные в электронной форме результаты работы на уроке учащиеся не только могут отправить учителю, но и имеют возможность на электронном носителе взять домой. Особое внимание на уроке VДЕЛЯЕТСЯ УЧАЩИМСЯ С ОГРАНИЧЕННЫМИ ВОЗМОЖНОСТЯМИ ЗДОРОВЬЯ, ДЛЯ КОТОРЫХ ВРЕмя работы за компьютером должно быть сокращено. Поэтому на уроке необходимо сочетать электронную форму учебника с печатным изданием. Ученики выполняют эксперимент, используя лабораторное оборудование, бумажную форму учебника и тетраль для лабораторных работ. В ней же происходит фиксация результатов.

5. Позволяет решить проблему усвоения учашимися значительного объема нового учебного материала. Как показывает практика, это легче осуществить, организуя работу согласно модели использования ЭФУ, которую я назвала «Зонной моделью». Эта модель позволяет эффективно организовать взаимообучение учащихся при самостоятельном изучении темы, решая при этом проблему темпа усвоения материапа

Поскольку ученики могут находиться на разных уровнях усвоения нового материала, то класс разбивается на пары или группы, каждая из которых выполняет задание, соответствующее их уровню подготовки и специфике восприятия. Например, одним учащимся предлагается, используя ЭФУ, составить страницу закладок и заполнить систематизирующую таблицу по новому материалу. Электронная форма учебника позволяет это быстро сделать, путем копирования с последующей вставкой в таблицу текстовой и иллюстративной информации учебника. Сравнив таблицу с результатами других учащихся, можно легко ее дополнить. Таким образом, значительно экономится время урока. «Зонную модель» способствует организации работы над учебным проектом, в котором каждая группа выполняет свою часть работы, а в итоге образуется образовательный продукт. Примечательно, что учащиеся самостоятельно осваивают материал в ходе проектной деятельности с использованием ЭФУ и цифровой лаборатории.

6. Дифференцировать и индивидуализировать процесс обучения. Стабильно высокие результаты некоторых учеников дают учителю возможность выстроить для них индивидуальную образовательную траекторию, осуществляя опережающее обучение. С учащимися, работающими на опережение, вначале организуется взаимодействие с учителем по пройденному параграфу, промежуточный контроль в виде тестового задания, например, интерактивный тест. По итогам теста выполняется разбор ошибок. Затем ученикам можно предложить творческое задание или минипроект на практическое применение знаний. Результаты предлагаю оформить в виде презентации. При этом учащиеся имеют возможность работать и с дополнительной информацией учебника, и вспомогательными цифровыми образовательными ресурсами (ЦОР). По окончанию работы каждая группа представляет свои результаты.

- 7 Позволяет повысить мотиванию учащихся
- 8. Создать ситуацию успеха на уроке.

9. Способствует формированию навыков смыслового чтения благодаря наличию глоссария, возможности создавать закладки и заметки. При этом желательно, в ходе работы с текстом применять приемы активного чтения: инсерт, графического структурирования текста (например, составление ментальной карты) и другие.

10. Позволяет формировать и развивать метапредметные навыки благодаря одновременному использованию на уроке учебников различных учебных дисциплин при изучении смежных тем. И таким образом формировать у обучающихся единую физическую картину мира.

11. Способствует установлению как горизонтальных связей между предметами различных учебных дисциплин в пределах одного класса, так и вертикальных, осуществляя опережающее обучение или возврат к пройденному материалу в предыдущем классе. Такой переход дает возможность обучающимся различного уровня подготовки усвоить учебный материал, способствует его более глубокому пониманию

В результате апробации ЭФУ были также выявлены и недостатки, которые можно рассматривать как ресурсы качества этого современного средства:

- отсутствует достаточное количество материалов для промежуточного контроля знаний учашихся:
- нет гиперссылок на дополнительные Интернет-ресурсы;

• ученикам сложно работать при использовании сразу нескольких страниц.

Таким образом, как показывает имеющийся опыт преподавания физики с использованием ЭФУ, учитывая выявленные в процессе апробации преимущества и недостатки этого нового средства обучения, для достижения высокого результата при работе с ним, каждому учителю физики необходимо:

- обязательно применять систему управления классом (например, Acer ClassroomManager);
- для удобства и реализации модели «перевернутый класс» с подключением к сети Internet иметь ЭФУ учащимся и учителю на планшете;
- сочетать ЭФУ с другими ЦОР, чтобы компенсировать недостающий промежуточный контроль знаний, например, используя сервис LearningApps для создания и последующего выполнения электронных интерактивных упражнений, сборник интерактивных текстов Центра электронного тестирования;
- соблюдать нормы СанПИН при работе с ЭФУ;
- применять, учитывая рекомендации психологов, и электронный учебник, и его печатную форму;
- владеть компьютерной грамотностью, чтобы адаптироваться к различиям в платформах для электронных учебников;
- владеть методиками использования электронной формы учебника;
- владеть эффективными образовательными технологиями.

# **ЭЛЕКТРОННЫЙ УЧЕБНИК НА УРОКАХ ХИМИИ, БИОЛОГИИ**

*Автор: Гамалицкая Елена Николаевна, МБОУ Тацинская Средняя общеобразовательная школа № 3*

#### **Аннотация**

*Каждый учитель задумывается над тем, как сделать свой урок запоминающимся.*

### *Мы слишком часто даем детям ответы, которые надо выучить, а не ставим перед ними проблемы, которые надо решить. Роджер Левин*

Каждый учитель задумывается над тем, как сделать свой урок запоминающимся. Уроки химии, биологии – это уроки новых открытий. Они должны быть эмоционально яркими и насыщенными. Для этого я использую наглядный материал. Всем этим сейчас снабжены наши школы.

 Образовательный процесс в наше информационное, быстро текущее время невозможен без новых форм обучения. Электронные учебники, виртуальные лаборатории, учебные видеофильмы и много другое – все это примеры электронных образовательных ресурсов.

Какое же значение имеют электронные образовательные ресурсы для учителя и ученика?

Для учителя использование электронных ресурсов экономит время на уроке и при подготовке к нему. Для ученика – полное погружение в материал с использованием аудио-, видео-ресурсов и быстрого закрепления его, а это формирует самостоятельность и ответственность.

Электронные образовательные ресурсы – это мультимедийный интерактивный продукт, которым учащийся управляет сам, не являясь «гостем» на уроке. Среди большого количества электронных образовательных ресурсов я выбрала электронный учебник.

Применение электронного учебника на уроках химии, биологии мотивирует учащихся на получение новых знаний. Как вы думаете, что лучше: изучать текстовые описания реакций, процессов, явлений и объектов, или видеть и исследовать их в интерактивном режиме? И дети конечно ответят – наглядно. Так при закреплении темы «Химические реакции» в 8 классе ученик может самостоятельно проверить себя в течение 2-3 минут, получая мгновенную информацию о правильности решения, не переписывая уравнения в тетрадь, тем самым теряя время. Электронный учебник может использоваться при проведении лабораторных и практических работ, так как не все темы курса химии, возможно показать в демонстрационном опыте. На уроках биологии особый интерес электронный учебник вызывает у учащихся 5-7 классов. Обилие красочного и доступного для понимания детей материала активизирует мыслительную деятельность учащихся. У ребят возникает ощущение быстрого течения урока, нет усталости и скуки. Тестовые работы представлены в разнообразной форме: выбрать и вставить ответа из предложенных вариантов в определенную ячейку или строку, соотнести варианты, провести линии соединяющие термины, картинки-пазлы и т.д. Наличие правильных ответов позволяет ученику понять и запомнить верные решения. При ведении такого урока учитель становится другом и советчиком. Одновременно учащиеся получают опыт работы на компьютере, а это организует способность учащихся к самообразованию и реализации себя в социуме.

При подготовке к уроку, я использую Интернет, позволяющую найти много интересной и полезной информации. Смена видов деятельности на уроке позволяет сохранить интерес к предмету, повышает качество, создает атмосферу успеха.

### **Список использованных источников**

- 1. Андреев А.А. Компьютерные и телекоммуникационные технологии в сфере образования // Школьные технологии, 2011, № 3.
- 2. Дворецкая А.В. Основные типы компьютерных средств обучения // Школьные технологии, 2004, № 3.

# **ПРИВИТИЕ ПОЗНАВАТЕЛЬНОГО ИНТЕРЕСА К ПРЕДМЕТУ «БИОЛОГИЯ»**

*Автор: Бердникова Людмила Анатольевна, МБОУ Романовская средняя общеобразовательная школа*

#### **Аннотация**

*В работе говорится о привитии познавательного интереса к предмету «Биология» с применением различных средств ИКТ.*

В нынешнее время перед каждым учителем стоит задача, как дать больше знаний по своему предмету, как привлечь внимание ребенка, заинтересовать, привить познавательный интерес… Ведь успешность школьника, по моему мнению, определяется желанием учиться, а уже потом его способностями. И всем нам известно, что если предмет не вызывает интереса у ребенка, то даже с прекрасными способностями знания ребенка не велики.

При подготовке к уроку мы должны помнить о том, что ребенок легче воспринимает информацию, когда задействованы все виды восприятия.

И здесь на помощь нам приходят информационные технологии. При помощи ИКТ ребенок получает больше знаний, как во время урока, так и самостоятельно, работая с различными источниками информации, развивая интеллектуальные и творческие способности.

Чтобы урок был плодотворным, информационные технологии нужно умело применить.

Самые распространенные уроки с применением мультимедийных и интерактивных презентаций дают учителю различные виды поддержки при подаче информации. Создавая презентаций, я использую иллюстрации, различные упражнения, музыкальное сопровождение, видеоролики, схемы, таблицы и др.

Из опыта работы можно сказать, что презентации можно применять при изучении нового материала, углублении знаний, закреплении изученного материала, проверке знаний учащихся, анализе самостоятельных, тестовых работ; и др.

Мною созданы презентации ко всем урокам биологии 5-9 классов к учебнику В. В. Пасечника с соблюдением всех основных требований. Такие уроки экономят время и материальные средства. В зависимости от возможностей и способностей классов я их корректирую.

На уроках биологии часто использую интерактивную доску, которая делает их гибкими, мобильными, увлекательными. Создаем кластеры, заполняем таблицы, выполняем задания на исправления ошибок, соотнесение и т.д. Ученики на таких уроках работают с энтузиазмом. Очень эффективно применение интерактивной доски при проверке домашних, и групповых заданий.

При подготовке домашнего задания, выполнении творческих проектов, написании рефератов, к урокам, ОГЭ, ЕГЭ пользуемся ресурсами интернета. Ребята учатся самостоятельно и целенаправленно находить информацию, выделяют главное, систематизируют. Применяем различные модули ОМС по биологии, flash-анимации, интерактивные схемы и рисунки, иллюстрации, видеоролики, видеофильмы о живой природе (например, ВВС).

Сделать процесс обучения более интересным и эффективным помогают готовые электронные продукты: «Электронные уроки и тесты», «Электронная энциклопедия. Хочу все знать. Человек», «1С:Репетитор. Биология», «1С:Интерактивное пособие по биологии», «1С:Образовательная коллекция. Биология», «Виртуальная школа Кирилла и Мефодия. Растения. Бактерии. Грибы», «ФИЗИКОН. Открытая биология», «Биология. Интерактивные творческие задания, 7-9», «Природа России».

Все эти диски можно использовать с любыми учебниками. Они полностью охватывают школьный курс, а также содержат огромное количество дополнительной информации.

Работа с микроскопами для детей очень увлекательна. Выполняя лабораторные и исследовательские работы, применяем как штативные, так и электронные микроскопы, что всегда вызывает бурный интерес. У цифрового микроскопа ряд преимуществ. Например, делаем фотографии, при недостатке микропрепаратов проводим

демонстрационные работы (транслируя все на интерактивной доске); после проведенной работы фиксируем результат, распечатываем его, помещаем в отчет.

При проверке знаний учащихся и подготовке к ОГЭ и ЕГЭ использую различные тестовые оболочки, печатные тесты, созданные в Microsoft Word. Применяю разноуровневую систему для контроля знаний при проведении тестовых, контрольных, самостоятельных работ.

С интересом дети работают с дидактическими и раздаточными материалами, сделанными самостоятельно или мною с использованием стандартного пакета программ Microsoft Office и графического редактора Paint.

На уроках биологии и при выполнении проектов работаем в программе Microsoft Excel. Например, при изучении тем «Растения Донского края», «Классификация животных», «Растения и животные занесенные в Красную книгу» и др. заполняем таблицы, строим диаграммы, соотносим данные ...

При помощи вышеперечисленных программ, с участием ребят, мы создали печатные пособия для лабораторных работ 5-6 классов, за основу взята тетрадь для лабораторных работ Паращенко Т.М.

Ежегодно, по мере необходимости, для информирования населения создаем буклеты в программе Microsoft Office Publisher: «Правила поведения на природе», «Клещи. Чем они опасны», «Укусы насекомых», «О бездомных животных», «Правила поведения на воде», «Что делать при отравлении …» и многое другое.

Во время применения ИКТ на уроках и при подготовке к нему, у детей формируются ключевые компетенции: учебно-познавательные, информационные, коммуникативные, социальные. Реализуются идеи компетентностного подхода, т.к. у ребенка появляются возможности и умения решать реальные проблемы, развиваются личные способности.

Уроки с ИКТ всегда красочны, разнообразны, с большим интересом воспринимаются детьми. У ребят формируются ключевые компетенции: учебно-познавательные, информационные, коммуникативные, социальные.

### **Список использованных источников**

1. Биология: Мир растений. Тетрадь для лабораторных работ для учащихся 6 класса средних общеобразовательных школ/Паращенко Т.М.-Луганск: НПФ «Осирис», 1997г., 32 с. ил.

# **ИНФОРМАТИЗАЦИЯ ЕСТЕСТВЕННО-МАТЕМАТИЧЕСКОГО ОБРАЗОВАНИЯ В УСЛОВИЯХ РЕАЛИЗАЦИИ ФГОС**

*Автор: Мордвиненко Александра Васильевна, МБОУ СОШ №4 с углубленным изучением отдельных предметов, г. Батайск*

#### **Аннотация**

*В данной статье раскрывается сущность понятия «информатизация образования», а также описываются основные современные информационные технологии, применяемые на уроках биологии.*

Современное общество выдвигает определенные требования к выпускникам школ. Перед образовательными учреждениями стоит важнейшая задача не просто передать знания от учителя к ученику, сформировав у него определенный багаж знаний, умений и навыков, а научить самостоятельно ставить цели, искать пути и способы их реализации. Современная школа, ориентирована на воспитание успешной личности, имеющей возможности реализовать себя.

Так каким же должен быть современный человек? Безусловно, он должен уметь анализировать и систематизировать информацию, получаемую из различных источников, уметь работать с людьми, находить с ними общий язык, обладать способностью к самоорганизации и саморегуляции, быть успешным и конкурентоспособным. Для воспитания подобной личности, сам учитель должен быть компетентным в вопросах современного образования. Важнейшей частью образования в рамках ФГОС становится информатизация образования. В Концепции информатизации сферы образования РФ дано следующее определение информатизации: «Информатизация образования понимается как процесс, направленный на реализацию замысла повышения качества содержания образования, проведение исследований и разработок, внедрение, сопровождение и развитие, замену традиционных информационных технологий на более эффективные во всех видах деятельности в национальной системе образования России».

С какими же трудностями может столкнуться учитель? Большинство педагогов утверждают, что информационно-коммуникативные технологии являются неотъемлемой частью их уроков. Однако опрос, проводимый среди учеников показывает, что компьютер и Интернет используется на уроках очень редко или не используется вовсе. Данное противоречие объясняется довольно легко. В большинстве случаев педагог использует ИКТ для поиска материалов, необходимых для проведения урока, либо для совершенствования собственного профессионального уровня. Выходом из сложившейся ситуации могут послужить различные курсы повышения квалификации педагога в сфере информатизации образования, сетевое взаимодействие педагогов на базе различных платформ.

В чем заключается мое понимание компьютерных технологий в современном обучении? Безусловно, это мощный инструмент для повышения эффективности обучения. Уроки с применением ИКТ-технологий мотивируют к обучению, повышают уровень интереса к предмету, активизируют психические процессы, такие как восприятие, память, внимание. Делают уроки наиболее яркими и запоминающимися. На них учащиеся получают больший объем знаний.

Информационно-коммуникативные технологии могут применяться на всех типах уроков. В своей работе я применяю следующие ИКТ-технологии:

- Мультимедийные презентации;
- Видеоуроки;
- Технология Web 2.0 на базе платформы LearningApps.org;
- Дистанционное тестирование;
- Электронные приложения к урокам;
- Виртуальные лабораторные работы;
- Дистанционные олимпиады по биологии.

Современные дети с легкостью осваивают современные средства обучения. Биология, как учебный предмет, дает возможность неограниченного использования самых разнообразных ИКТ.

Формы организации уроков с использованием ИКТ. Урок – объяснение нового материала. На таких уроках я показываю мультимедийные презентации, фрагменты научно познавательных видеофильмов, электронные схемы и таблицы. Так, например, при изучении темы «Строение белка» можно использовать электронную модель структуры белка, что позволит наиболее полно сформировать представление о строении полипептидов.

Урок – лабораторная работа. Далеко не всегда у учителя существует возможность проводить лабораторные работы на натуральных объектах. Виной тому может послужить недостаточное материально-техническое обеспечение кабинета. На помощь учителю в данной ситуации приходят виртуальные лаборатории, позволяющие провести исследование.

Урок обобщения и систематизации знаний. Для проведения урока данного типа можно подготовить задания, которые будут носить исследовательский характер. Так, например, при проведении урока «Условия прорастания семян» учащиеся самостоятельно ищут информацию по данной теме и в конце урока выступают с сообщением. Технология Web 2.0 на базе платформы LearningApps.org является хорошим помощником при контроле знаний учащихся. Данная платформа дает возможность создавать авторские мультимедийные задания, регистрировать учеников и контролировать степень усвоения материала дистанционно. Такая форма работы позволяет разнообразить учебный процесс, повысить мотивацию к учению.

В настоящее время существует огромное количество электронных образовательных ресурсов. Среди них я выделяю «Энциклопедию Кирилла и Мефодия»: на сегодняшний день это одно из самых авторитетных мультимедийных энциклопедических изданий в России.

Большой интерес вызывают у школьников дистанционные конкурсы и олимпиады. Участие в данных мероприятиях позволяет учащимся проверить свои знания на самом высоком уровне, не выходя из дома. Использование интернет-технологий на уроках, также способствует информатизации обучения. Однако, используя данное средство, следует учитывать сложности, которые могут возникнуть в процессе работы. Наиболее опасной, является бесконтрольность информации. Важно научить школьника выделять нужное из огромного потока сведений. При использовании Интернета в школе важно помнить об интернет-безопасности и исключить нежелательный контент. Увеличить продуктивность работы школьника в Интернете можно путем подбора сайтов для подготовки к тому, или иному уроку. Работа в интернет-среде должна заключаться не просто в механическом скачивании текста и иллюстраций для создания докладов и проектов, а в формировании способности обращаться к разнообразным зачастую противоречивым интернет-материалам.

В заключение хотелось бы сказать несколько слов о важности здоровьесбережения при использовании средств информационных технологий. Подобные виды деятельности, не должны быть ведущими. Ведь ИКТ – это всего лишь одно из многих качественных средств обучения в руках талантливого учителя.

### **Список использованных источников**

- 1. Бордовский Г.А., Извозчиков В.А. Новые технологии обучения: Вопросы терминологии //Педагогика. - 2009. - № 5. - С.12 - 15.
- 2. Григорьев С.Г., Гриншкун В.В. Информатизация образования: учебник для студен-

тов педагогических вузов и слушателей системы повышения квалификации педагогов. / Москва: МГПУ, 2012. - 154 с.

# **КОМПЬЮТЕРНАЯ АНИМАЦИЯ СРЕДЫ GEOGEBRA В УРОЧНОЙ** И ВНЕУРОЧНОЙ ДЕЯТЕЛЬНОСТИ В ПРОЦЕССЕ ОБУЧЕНИЯ **МАТЕМАТИКЕ**

Автор: Прийма Татьяна Борисовна. МБОУ СОШ №4 с углубленным изучением отдельных предметов, г. Батайск

#### Аннотация

В статье автор представляет выявленные в процессе практического применения в образовательном процессе компьютерной программы GeoGebra в формировании познавательных универсальных учебных действий на уроках математики.

На рубеже 21 века новые информационные технологии стремительно завоевали жизненное пространство во всех сферах человеческой деятельности, в том числе в образовании. На уроках математики современные гаджеты можно применить в качестве калькулятора, тренажера, средства контроля и оценки знаний, а также средств моделирования. Компьютер позволяет устранить одну из важнейших причин отрицательного отношения к учебе - неуспех, обусловленный непониманием сути проблемы значительными пробелами в знаниях

Не факт. что использование компьютера на уроке дает возможность легко овладеть математикой. Легких путей в науку нет. Но необходимо использовать все возможности для того, чтобы дети учились с интересом, чтобы большинство подростков испытали и осознали притягательные стороны математики, ее возможности в совершенствовании умственных способностей, в преодолении трудностей. В связи с этим использование на практике виртуальных лабораторий дает в руки мощный инструмент для формирования метапредметных умений, таких, как умение проводить эксперимент, умение формулировать гипотезу, умение анализировать и обобщать полученную в ходе эксперимента информацию, умение понимать и использовать математические средства наглядности для иллюстрации, аргументации. Это способствует формированию ИКТ-компетентности обучающихся: выпускник научится проводить исследования и эксперименты в виртуальных лабораториях, создавать различные геометрические объекты с использованием специальных компьютерных ИНСТРУМАНТОВ

Одной из применяемых мной программ является среда с компьютерной анимацией GeoGebra. С помощью этой программы можно работать в динамической математической среде, включающей в себя геометрию, алгебру и другие разделы, с широкими функциональными возможностями. GeoGebra - это бесплатная, динамическая математическая программа. Поддерживает русский язык. У программы широкие возможностью работы с 3D-чертежами и графиками. Под динамическим чертежом будем понимать выполненный на компьютере чертеж, соответствующий условию задачи, с вводимыми на монитор числовыми параметрами. Динамический чертеж несет в себе способность к изменению, сохраняющий, заложенные в рисунок свойства фигуры. Использование динамических чертежей в практике современного учителя довольно широко.

На этапе исследования проведение эксперимента по динамическим чертежам поможет собрать факты для получения нужного обобщения. Линамические чертежи подходят и для индивидуальной работы, поэтому их можно использовать в лабораторных работах при дистанционном обучении.

Приведу пример использование программы GeoGebra на уроках алгебры. Центральное место на уроке принадлежит исследованию. Основной способ деятельности учащихся - групповая работа. Способам исследовательской деятельности детей будем обучать в ходе учебной работы. Создаем мини-группы по 2-4 человека. В кажлой группе есть ноутбук, на котором имеется лоступ к линамическим чертежам. Обучающиеся по заготовленной инструкции изменяют с помощью ползунков в GeoGebra нужные элементы, при помощи компьютерных инструментов проводят измерения, заносят результаты в таблицу и на основе проделанной работы выдвигают гипотезы и сами открывают нужные факты. Сформулированная гипотеза и является мотивацией к дальнейшему разрешению проблемной ситуации: гипотезу нужно либо подтвердить, либо опровергнуть. К каждому заданию обучающиеся со-СТАВЛЯЮТ СКАН СВОЕГО ДИНАМИЧЕСКОГО ЧЕРТЕЖА. ПО КОТОРОМУ ПРОВОДИТСЯ ЭКСПЕРИМЕНТ. Результаты измерений группа вносит в таблицу.

Например, требуется «Провести исследование влияния параметров a, b, с на график квадратичной функции». Задания группе: «Выясните, как влияет знак параметра а на график функции. Используйте ползунок для изменения значения коэффициента: положительного, отрицательного, принадлежащего промежутку от 0 до 1, больше 1. Для каждого случая сделать вывод». В ходе урока на этапе исследования каждая

группа выполняет свое задание, после чего проходят этапы обмена информацией, общего вывода. Включение эксперимента по динамическим чертежам на этапе исследования позволяет формировать метапредметные результаты обучения: умение проводить эксперимент в виртуальной лаборатории под руководством учителя; умение представлять, анализировать и обобщать информацию, полученную в ходе эксперимента, в виде таблицы; умение работать в группе.

При решении «Задач с параметрами» функционально-графическим методом высока эффективность применения среды Geogebra, Ярким примером является исследование заданий № 23 ОГЭ в 9 классе на построение графиков дробно-рациональных функций. В результате построения графика в программе GeoGebra, у детей возникает вопрос: «А почему на графике появилась «выколотая» точка?». Ответ: На ноль делить нельзя! Проблема решена и ученики с удовольствием строят такие графики!

Программу GeoGebra можно эффективно применять в урочной и внеурочной деятельности. Использование ее на занятиях элективных курсов «Задачи с параметрами» и «Дифференциальные уравнения и их приложения» повысило мотивационную и эмоциональную составляющую обучения.

На уроках геометрии активно использую среду «GeoGebra» в темах «Вписанная и описанная окружность» по курсу 8 класса, «Правильные многогранники» 9 класс, «Построение сечений многогранников» и «Построение конических сечений кривых второго порялка» в старшей школе.

Таким образом, применение в практике преподавания динамической среды GeoGebra в соответствие с ФГОС обеспечивает возможность реализации индивидуальных образовательных маршрутов обучающихся, осуществления их самостоятельной образовательной деятельности; включение учеников в проектную и учебно-исследовательскую деятельность, проведение наблюдений и экспериментов, в том числе с использованием виртуальных лабораторий.

Опыт работы показал, что экспериментальные задания, созданные на базе GeoGebra, органично вписываются в исследовательский этап урока.

#### Список использованных источников

- 1. Ларин С.В. Компьютерная анимация в среде GeoGebra на уроках математики: учебное пособие. - Ростов-на-Дону: Легион, 2015.
- 2. Смирнова И.М., Смирнов В.А. Компьютер помогает геометрии: Дрофа-М., 2003г.
- 3. Обучение геометрии с использованием возможностей GeoGebra: учебно-методическое пособие [О.Л.Безумова, Р.П.Овчинникова и др.]. - Архангельск: КИРА, 2011.
- Кулиш Т.О. Формирование метапредметных результатов обучения на уроках ма- $\overline{4}$ тематики через технологию междисциплинарного обучения с использованием возможностей компьютерной программы GeoGebra. - Екатеринбург, 2017.

# ИСПОЛЬЗОВАНИЕ ПРОГРАММНОЙ СРЕДЫ MULTISIM ПРИ ИЗУЧЕНИИ ДИСЦИПЛИНЫ «ФИЗИКА»

Автор: Шипшина Ольга Валерьевна, ГБПОУ РО «Таганрогский механический колледж»

#### Аннотация

Данная статья рассматривает возможность использования современной системы компьютерного моделирования и анализа схем электронных устройств Multisim в процессе изучения дисциплины физика.

Изучая дисциплину «Физика» для специальности среднего профессионального образования технического профиля 09.02.03 Компьютерные системы и комплексы обучающиеся должны начать осваивать профессиональные компетенции

ПК 1.1. Выполнять требования технического задания на проектирование цифро-ВЫХ УСТРОЙСТВ:

ПК 1.2. Разрабатывать схемы цифровых устройств на основе интегральных схем разной степени интеграции:

ПК 1.4. Проводить измерения параметров проектируемых устройств и определять показатели належности.

Изучение физики, в частности, раздела «Электродинамика», эффективно лишь тогда, когда наряду с овладением основ теории, обучающиеся в условиях проведения лабораторного эксперимента знакомятся на практике с работой электрических цепей и устройств, источниками питания, измерительными приборами.

Разработка любого электронного устройства сопровождается физическим или математическим молепированием. Физическое молепирование связано с большими материальными затратами, поскольку требуется изготовление макетов и их исследование, которое может быть весьма трудоемким.

Наряду с натурными экспериментами в настоящее время широкое распространение получили компьютерное моделирование и анализ схем электронных устройств в программных средах Electronics Workbench, LabVIEW, Multisim, MatLab, Simulink.

Первая версия SPICE (Simulation Program with Integrated Circuit Emphasis — си-

мулятор электронных схем общего назначения) была разработана в середине 70-х годов. Она позволяла анализировать линейные и нелинейные цепи во временной области, рассчитывать частотные характеристики линейных цепей. Для анализа линейных резистивных цепей использовался метод узловых напряжений. Библиотека моделей включала модели диода и биполярного транзистора. Пик исследований по разработке алгоритмов компьютерного анализа электронных схем пришелся на 70-80 годы XX века. Итогом этих исследований являются современные программы моделирования электронных цепей: PSpice, Micro-CAP, Multisim и многие другие. Большинство из них является модификацией программы схемотехнического моделирования SPICE.

Модели электронных компонентов, разработанные для SPICE, используются в большинстве других программ. Перечисленные программы позволяют рассчитывать режим по постоянному току, переходные процессы при действии входных сигналов различной формы, частотные характеристики, спектральную плотность выходного шума и другие характеристики аналоговых цепей.

Кроме традиционного анализа SPICE, Multisim позволят пользователям подключать к схеме виртуальные приборы. Концепция виртуальных инструментов - это простой и быстрый способ увидеть результат с помощью имитации реальных событий.

В библиотеке программы содержится более 16000 электронных компонентов, сопровождаемых аналитическими моделями, пригодными для быстрого моделирования. Большое количество средств анализа и виртуальных приборов делают данную среду удобным инструментом для визуализации многих процессов и явлений, происходящих в электрических устройствах.

В рамках дисциплины Физика студенты ГБПОУ РО «ТМехК» могут выполнять самостоятельные работы, в которые входит как изучение и анализ работы отдельных электронных компонентов (полупроводниковые диоды, стабилитроны, биполярные транзисторы), так и моделирование работы различных электронных устройств.

Работа с электронной системой молепирования Multisim включает в себя три основных этапа: создание схемы, выбор и подключение измерительных приборов, и, наконец, активация схемы - расчет процессов, протекающих в исследуемом устройстве. В общем случае процесс создания схемы начинается с размещения на рабочем поле компонентов из библиотеки программы. Подразделы библиотеки программы Multisim поочередно могут быть вызваны с помощью иконок, расположенных на па-НАЛИ ИНСТРУМАНТОВ

Концепция электронной лаборатории с виртуальными измерительными приборами, заложенная в систему моделирования EWB, существенно облегчает проведение самого сложного этапа - расчета процессов, протекающих в электронном устройстве. После составления схемы и подключения к схеме измерительных приборов для начала анализа цепи достаточно нажать кнопку Activate/Stop, находящуюся в левом углу панели инструментов. Рассчитанные значения токов, напряжений или сопротивлений показываются на экранах измерительных приборов. Аналогичный порядок работы имеет место в реальной лаборатории с реальными измерительными приборами

Исследование работы электронных компонентов и схем электронных устройств студенты проводят с помощью виртуальных приборов: мультиметра, осциллографа, логического анализатора и т.д. Так же используются средства визуализации и индикации (например, столбиковый индикатор). Так же в работе можно использовать **3RVKORNA CULHARN (3VMMAD)** 

Анализ во временной области применяется для того, чтобы отображать диаграммы во времени. Программа Multisim 7 предлагает два метода выполнения анализа во временной области: моделирование с помощью прибора Oscilloscope (осциллограф) и стандартный анализ переходных процессов - SpiseTransiendAnalysis. Благодаря этим функциям временные диаграммы отображаются на экране так же, как если бы их просматривали на экране осциллографа. Работая с осциллографом Multisim с диаграммами можно работать так же, как с настоящим осциллографом.

В программе Multisim 7 доступны 3 разных осциллографа - стандартный 2-канальный, 4-канальный и Agilent 54622D.

Двух- и четырехканальные осциллографы работают практически одинаково и отличаются только количеством каналов. Осциллограф Agilent имеет свою специфику и может быть полезен только в том случае, если используется обычный лабораторный осниллограф

Настройки виртуальных осциллографов напоминают настройки обычного лабораторного. Основные параметры - время по горизонтальной оси; напряжение в вольтах по вертикальной оси и синхронизация. Во всех режимах осциллограф может использовать опцию Channel A, B или опцию External Trigger (внешняя синхронизация). Источник синхронизации выбирают с помощью кнопок выбора запуска.

При выполнении виртуальных лабораторных работ студенты выполняют следу-

ющие виды анализа:

1. DC - анализ резистивных цепей постоянного тока (расчет узловых напряжений, токов и напряжений ветвей):

2. АС - расчет частотных характеристик линейных цепей (режим малого сигнала, анализируется линейная цепь);

3. Transient - расчет переходных процессов в нелинейных цепях при действии сигналов произвольной формы;

4. Fourier Analysis - анализ спектров сигналов, полученных в режиме Transient:

5. Parametric Sweep - режим вариации параметров цепи.

Студенты исследуют работу полупроводникового диода, находят рабочую точку транзистора, строят передаточные кривые ограничителя на стабилитроне, собирают схемы, содержащие аналоговые и цифровые модели, изучают работу моделей, собранных на основе операционного усилителя. Воплощение данных электронных схем в реальном моделировании представляет некоторые сложности.

В дальнейшем, студенты используют схемотехническое моделирование на смежных дисциплинах и при выполнении внеаудиторной самостоятельной работы. На втором курсе обучения в колледже, на лабораторном практикуме по дисциплине «Прикладная электроника» используется программный продукт группы Electronics Workbench - Multisim 7 для интерактивного создания принципиальных электрических схем и моделирования их режимов работы. Использование программы схемотехнического моделирования Multisim 7 активизирует работу студентов на уроке, большое количество экспериментов, которые можно выполнить в виртуальной области, хорошая база измерительных приборов расширяют круг познания. Он дает возможность студентам получить всесторонний практический опыт на всем протяжении полного цикла проектирования электронного оборудования.

Использование информационных технологий позволяет активизировать самостоятельную работу обучающихся, а так же научить студентов применять компьютер для самообучения, исследовательской и аналитической работы, закрепить на практике знания, полученные при изучении радиоэлектроники, электротехники, физики, информатики и английского языка.

### Список использованных источников

- 1. Лабораторный практикум по электротехнике и электронике в среде Multisim. Учебное пособие для вузов. - М.:ДМК Пресс, 2010. - 448 с.:ил.
- 2. Matlab & Simulink. Проектирование мехатронных систем на ПК. СПб.: КОРОНА-Век. 2008. - 368 с.
- $\overline{3}$ Multisim 7: Современная система компьютерного моделирования и анализа схем электронных устройств. (Пер. с анл.)/Пер. с англ. Осипов А. И. - М.: Издательский дом ДМК-пресс, 2006. - 488 с.: ил.

# ИСПОЛЬЗОВАНИЕ ИНТЕРАКТИВНЫХ МУЛЬТИМЕЛИЙНЫХ ТЕХНОЛОГИЙ В ТЕХНИЧЕСКОМ ОБРАЗОВАНИИ

Автор: Лебединская Алла Робертовна, кандидат физико-математических наук, доцент. Южный федеральный университет

#### Аннотация

В данной работе анализируются наиболее существенные аспекты использования мультимедийных технологий в учебном процессе при изучении технических дисциплин, на сравнительной основе рассматриваются преимущества распространенных программных средств для создания электронных презентаций.

Каждая ступень современной системы образования сегодня характеризуется масштабным использованием различных форм, методов и средств активного обучения в учебном процессе, необходимость которого связана в первую очередь с возрастанием плотности объемов полезной информации, необходимой для освоения обучающимися в рамках осваиваемой дисциплины при всех формах организации учебных занятий (лекционные, практические и лабораторные занятия и т.д.).

Использование мультимедийных технологий на учебных занятиях позволяет не только максимально привлечь внимание обучающихся ко всем важнейшим аспектам учебного материала, но и предоставляет каждому участнику учебного процесса возможность проявления активной позиции в процессе освоения учебного курса благодаря объединению в одной системе статичных и динамичных изображений. текстового наполнения, аудио и видео [1,2]. Широкое использование в современной системе образования информационных технологий и компьютерных телекоммуникации становится возможным благодаря обеспечению образовательных учреждений мощной компьютерной техникой и развитие сообщества сетей Интернет. Безусловно, возникает зависимость при работе с такими массивами данных различной структуры от качества используемых технических средств, обеспечивающих функции хранения необходимой информации, ее передачи, обработки и отображения.

На сегодняшний день существует довольно много самых разнообразных программ для создания презентаций. Самыми популярными из них являются: Microsoft Powerpoint, OpenOffice Impress, Google Presentations и др.

Microsoft Powerpoint является одной из наиболее часто используемых программ для создания электронных презентаций, так как входит в пакет программ MS Office. Данная программа является платной, доступной только для операционных систем Windows и MacOS

Программа «OpenOffice Impress» является бесплатной и доступной не только для операционных систем семейства Windows и MacOS, но также и для Linux, однако по своим возможностям уступает MS Powerpoint.

Web-приложение «Google Presentations», созданное компанией Google, служит для создания презентаций, работает в любом браузере и таким образом доступно на какой-либо операционной системе, где установлен браузер. Кроме того, оно абсолютно бесплатно для пользователей.

На сегодняшний день существует выбор: либо пользоваться готовой программой для создания презентаций, либо проектировать собственное web-приложение, которое позволит с помощью простого и понятного интерфейса создавать презентации в браузере и будет обладать следующими «новыми» ключевыми функциями:

– обеспечивать совместный доступ для редактирования презентаций;

– создавать возможность интерактивного взаимодействия с пользователями;

– обеспечивать экспорт и импорт презентаций самых популярных форматов (с Powerpoint, OpenOffice Impress, Google Presentations).

Основным достоинством самостоятельно разработанного web-приложения является создания интерактивных слайдов. При этом под понятием «интерактивный слайд» подразумевает слайд, который будет формироваться с реальных данных, полученных из аудитории в режиме online. Учащиеся отвечают одновременно на поставленные перед аудиторией вопрос и на экране показывается вся статистика ответов. Можно также спроектировать функцию создания «слайдов-вопросников». Например, если кто-то хочет задать вопросы на занятии, то он может ввести его со своего телефона, и данный вопрос отобразится на слайде после «модерации» преподавателем.

Актуальность применения мультимедийных технологий различного характера в системе технического образования обусловлена еще в первую очередь широкими перспективами управления и регулирования скоростью передачи информации в всех формах учебного процесса, что адаптирует образовательный процесс к конкретной аудитории, тем самым повышая его эффективность. Во-вторых, освоение технических дисциплин связано с восприятием большого количества чертежей, схем, графиков и формул. Применение современных мультимедиа технологий позволяет акцентировать внимание учащихся на наиболее важные моменты, минимизируя затраты учебного времени на занятии на многократное качественное воспроизведение графической информации.

Целью данной работы является рассмотрение всех существенных аспектов использования мультимедиа технологий в учебном процессе при изучении дисциплин естественно-научного цикла.

Для достижения поставленной цели сформулированы следующие основные задачи: определить специфические и общие аспекты применения мультимедиа-технологий, рассмотреть возможные наблюдаемые изменения ролей основных участников учебного процесса; изучить возникающие изменения процессов подачи и восприятия информации при использовании современных мультимедиа технологий в процессе обучения; дать оценку применению интерактивности мультимедийных презентаций, рассмотреть перспективы дальнейшего применения мультимедиа технологий в техническом образовании.

Изучение современного опыта использования мультимедиа технологий в данной сфере позволяет сделать очень важный вывод о трансформации роли преподавателя и обучающегося в учебном процессе. Преподаватель теперь выступает не только как распространитель – транслятор информации, а больше как консультант, коллега обучаемого. Применение мультимедийных технологий позволяет преподавателю намного эффективнее управлять демонстрацией визуального материала, организовывать групповую работу и создавать собственные инновационные разработки, при этом не нарушая привычный ритм и стиль работы. Это повышает активность обучаемого в процессе обучения, заставляя самостоятельно осмысливать получаемую информацию.

Особое место в техническом образовании неизменно занимают лабораторные и практические занятия. Здесь роль мультимедиа технологий очень значима, поскольку именно их использование повышает интерактивность лабораторного практикума, избавляя от зависимости точности экспериментов от наладки и срока эксплуатации оборудования, количества повторов лабораторных испытаний, возможных нарушений техники безопасности при проведении исследований [3]. При

выполнении лабораторных работ с использованием в виртуальном формате в диалоговом режиме работы обучающийся самостоятельно выбирает необходимую ему информацию, скорость и последовательность ее освоения.

#### **Список использованных источников**

- 1. Гафурова, Н. В. Педагогическое применение мультимедиа средств: учебное пособие [Текст]/ Н. В. Гафурова., Е. Ю.Чурилова, - Сибирский федеральный университет, 2015.- 204 с.
- 2. Костюченко, О. А. Творческое проектирование в мультимедиа: монография [Текст]/ О. А. Костюченко, - Директ-Медиа 2015 - 208 с
- 3. Григорьев, С.Г. Мультимедиа в образовании [электронный ресурс]/ С.Г., Григорьев, В.В. Гриншкун - http://www.ido.edu.ru/open/multimedia/index.html -режим доступа свободный

# **ФОРМИРОВАНИЕ НАВЫКОВ ОСОЗНАННОГО ЧТЕНИЯ НА УРОКАХ ИНФОРМАТИКИ И ФИЗИКИ ЧЕРЕЗ АКТИВНЫЕ МЕТОДЫ ОБУЧЕНИЯ**

### *Авторы: Кудряшова Галина Геннадьевна, Берестова Наталья Ивановна, МБОУ СОШ №8 Белокалитвинского района Ростовской области*

Ни для кого не секрет, что современный школьник не любит читать параграфы учебников, так как его попросту не научили читать вдумчиво, правильно понимать смысл той информации, которую передает им учебник.

Ни для кого не секрет, что современный школьник не любит читать параграфы учебников, так как его попросту не научили читать вдумчиво, правильно понимать смысл той информации, которую передает им учебник. В результате, процесс обучения вызывает у него неприятие, и материал попросту будет не усвоен. Ребенок в такой ситуации вынужден «зазубривать» информацию. И, если ученика попросить пересказать своими словами материал учебника, то он вряд ли сможет это сделать, так как, то, что зазубрил, очень скоро забудется. Поэтому учителю необходимо научить его читать правильно, понимать при чтении научную литературу. Пустой тратой времени на уроке будет просьба учителя, открыть на нужной странице учебник, прочитать текст и ответить на поставленные вопросы. Учителю необходимо тщательно продумать вид деятельности на уроке, чтобы подтолкнуть ученика к активной мыслительной деятельности, развить умение первичной обработки учебной информации и, как следствие, качественного усвоения теоретического материала. Кроме того, согласно концепции ФГОС ООО, одним из условий развития универсальных учебных действий является умение смыслового чтения, умения самостоятельного извлечения информации и определения важности и второстепенности полученной информации. Работая с учебником, ученик должен понять не только содержание и смысл прочитанного, но и провести анализ текста. Мысленно продолжив ситуацию, поставив себе вопрос, а что же дальше, ученик развивает воображение, рисует цепочку образов. Проговаривая результаты своей мыслительной деятельности, он развивает устную, а затем и письменную речь. Работая над задачей формирования смыслового чтения, учитель подталкивает ученика к познавательной деятельности. Организация такой деятельности возможна в различных формах. Эффективные способы – дискуссия и обсуждение, проблемно – поисковый способ, моделирование процессов и явлений, составление схем и таблиц, представление решения проблемы в виде рисунка. Данные приемы мы полностью или частично используем на своих уроках. Но больше всего нам нравится применять различные игровые приемы, помогающие ученику сформировать умение работать с учебным текстом и осмыслить полученную информацию. Например, групповая игра «Восстанови научный текст». Класс разбивается на группы, и каждый участник группы получает свой отрывок текста. Внимательно читает. После этого материал текстов обсуждается в группе, и дети восстанавливают логическую последовательность всего текста. В процессе обсуждения, ученики учатся выдвигать гипотезы, строить предположения. Научить ученика выдвигать гипотезы и искать пути решения помогает еще один прием, который мы часто применяем при изучении научного текста. Группе учащихся дается отрывок текста с пропущенными предложениями. Учащиеся строят предположения о том, какой же фрагмент пропущен и самостоятельно пытаются его восстановить. Представить свое решение они могут в произвольном виде, используя для этого методики таблицы – синтеза, сочинения или эссе, информационных объектов.

Для того, чтобы дети лучше понимали прочитанное, можно применить простой, но наш взгляд весьма эффективный метод «Инсерт». Его суть заключается в том, что ребенку предлагается ряд маркировок, которые он должен применить к прочитанному тексту. Например, плюс – мне эта информация знакома, минус – эту информацию не знаю, плюс – минус – я не совсем согласен с полученной информацией, вопрос – информация не знакома, но мне интересна, и я хотел бы узнать о ней еще. После того, как ребенок расставил маркировочные знаки на полях учебника, он должен заполнить таблицу, в которой своими словами передает переработанную информацию параграфа или главы, разнеся ее по колонкам. Такой метод дает возможность учителю проконтролировать проделанную учеником работу и выставить оценку. На наш взгляд самое главное в данной таблице – графа с вопросом. Ребенок не только понял информацию, но и смог грамотно и корректно сформулировать вопросы. То есть он понял, что в параграфе информация ограничена, что-то не досказано и у него есть возможность найти ответы на свои вопросы в других источниках информации. Проанализировав вопросы, составленные учениками при изучении учебного текста, учитель может продолжить работу над таблицами учеников, предложив группам провести поисковую работу по нахождению ответов на вопросы, используя Интернет или справочную литературу. Обязательным условием такой деятельности является представление найденной информации до всего класса. Такая деятельность способствует развитию таких навыков, как умение работать с проблемой, самостоятельно добыть информацию и найти пути решения. Кроме того, ученик получает, работая в группе, навыки корректного общения с другими учащимися, учится вести дискуссию и отстаивать свою точку зрения.

Не менее эффективным является прием «Ищем непонятное». На уроке ученикам предлагается прочитать текст параграфа и подчеркнуть все слова и выражения, которые для них непонятны. Когда ученик справился с заданием, мы предлагаем ему поработать со справочной литературой и самостоятельно найти ответы, представив новую информацию в виде схем, графиков, зарисовок или текстовых фрагментов. Таким образом, ученик обращает внимание на отдельные детали и нюансы текста учебника. У него вырабатывается привычка осознанного, вдумчивого прочтения текста, формируется критическое отношение к любой информации. Опять же, в процессе работы над непонятным он может поставить вопросы, ответы на которые он или не смог найти самостоятельно, или информацию нашел, но ответ на непонятность он получил не в полном объеме. В данном случае можно привлечь к работе других учеников, организовав деятельность в микрогруппе.

Очень эффективной в развитии познавательной деятельности учеников мы считаем методику организации и проведения интегрируемых уроков физики и информатики. Ребятам предлагается спроектировать учебное занятие по физике и информатике. Для этого мы просим их прочитать заранее вдумчиво и осмысленно некоторые параграфы учебников. На уроке разбиваем класс на две группы – группа информатиков и группа физиков. Получив инструкции от учителей о конкретных этапах урока, участники микрогруппы за ограниченное время должны представить свое видение урока физики или информатики в виде текста, рисунка, блок – схемы. Затем мы объединяем группы, и они обсуждают проблему оптимизации проведения двух уроков в рамках одного интегрируемого. При этом они обговаривают этапы урока, возможности замены элементов урока физики встраиваемым элементом урока информатики, решают проблему слияния и дополнения одного предмета другим. Итогом такой деятельности является защита готового продукта, то есть разработки урока. При этом, представляя свой проект, учащиеся должны выстроить цепочку доказательств, подтверждающих эффективность такой модели проведения урока. Если в классе есть сильно мотивированные учащиеся, то им предлагается возможность апробировать разработанный урок на параллельном классе. Применение данной технологии, по нашему мнению, развивает мыслительные навыки, необходимые учащимся в жизни и практике, мотивирует их к осмысленному и вдумчивому получению информации из различных источников, учит их грамотным приемам работы с учебником.

Применяя систематически не первый год в своей практике на уроках активные методы обучения осмысленному чтению, мы пришли к выводу, что у детей повышается творческий потенциал и заинтересованность в освоении предмета физики или информатики и, как следствие, повышается качество обучения школьников.

### **Список использованных источников**

- 1. «Активные методы обучения». Электронный курс. Международный Институт Развития «ЭкоПро», Образовательный портал «Мой университет»
- 2. Корнилов С.В., Корнилова Л.Э. «Методический ларец». Петрозаводск, ПетроПресс. 2002 г.

# **ПРИМЕНЕНИЕ КОМПЬЮТЕРНЫХ ПРОГРАММНЫХ ПРОДУКТОВ НА РАЗЛИЧНЫХ ЭТАПАХ УРОКА МАТЕМАТИКИ**

*Автор: Сидельник Анна Игоревна, ГБПОУ РО «Ростовский технологический техникум сервиса»*

#### **Аннотация**

*В статье рассматривается применение различных программных продуктов на разных этапах урока математики, а также краткая характеристика и описание данных компьютерных программ.*

В последнее время, сменяя авторитарный стиль обучения и воспитания подрастающего поколения, стремительно развивается и завоевывает свое место в образовательном пространстве нашей страны личностно-ориентированный подход в обучении. В первую очередь он представляет из себя индивидуальный подход к каждому обучающемуся, направленный на формирование и выявление способностей и возможностей; помогает осознать свою личность и самореализоваться в окружающей среде.

Личностно-ориентированное образование ставит перед педагогом задачу правильного и четкого выбора приемов и методов обучения и воспитания для развития в учениках самостоятельности, активности, творческой деятельности и стимулирования к процессу обучения в целом. Поскольку процесс обучения является совместной целенаправленной деятельностью между учителем и учеником, важная цель педагога состоит в том, чтобы формировать более совершенную форму организации учебного процесса, применяя новые технологии и обучающие системы.

 Одним из таких способов является использование в процессе обучения ИКТ. На разных этапах урока математики можно применять различные программные продукты и интерактивные средства обучения. Следует отметить тот факт, что несмотря на невероятный скачок в техническом и информационном развитии общества, не все педагоги и преподаватели в значительной степени владеют компьютерными технологиями.

Рассмотрим в качестве примеров самые доступные и простые в применении компьютерные программы.

На этапе объяснения нового материала наиболее распространенной является Microsoft PowerPoint – программа, предназначенная для разработки и демонстрации презентаций. Программа позволяет представлять данный материал, в том числе и математический, с большой степенью наглядности и отображать его на большом экране, используя проектор или интерактивную доску. На этом же этапе часто применяют Microsoft Excel – программу для создания электронных таблиц, позволяющую показать возможности экономико-статистических расчетов и графическое представление полученных данных.

На этапе закрепления и применения полученных знаний при изучении функций, графиков и геометрических фигур целесообразно использовать программу Graph. Данная программа применяется для построения различных графиков функций от простейших линейных и степенных до тригонометрических и логарифмических. Помимо этого, она позволяет самостоятельно ограничивать интервалы входных данных, задавать стиль, толщину и цвет линий на графике. Преимуществом программы является также и возможность создания собственных функций, анимированных графиков и показ на них условий уравнений и неравенств. Для построения геометрических фигур и их сечений существует достаточно много разнообразных программ. Большинство из них позволяют не только построить сечение многогранника, но и вращать фигуру, демонстрируя полученную математическую модель со всех сторон, а также проводить интерактивные исследования при изменении параметров и перемещении объектов.

Для контроля знаний удобной и простой в применении является MyTest– программа, предназначенная для составления и проведения тестирования обучающихся. Любой педагог даже с начальным уровнем владения компьютером сможет легко применять программу на своих уроках. Преимущество программы разнообразии типов заданий – от одиночного и множественного выбора до установления соответствия и порядка следования. Каждый тест имеет оптимальное время, причем настройки программы позволяют ограничить время прохождения не только всего теста, но и любого конкретного задания. Результаты теста выводятся ученику и отправляются преподавателю для анализа и оценки результатов обучающихся. Файл с тестом зашифрован и сжат.

Задача личностно-ориентированного обучения состоит в создании условий для всестороннего и полноценного развития личности, ее интеллекта и творческого потенциала. В этом педагогу безусловно помогают ИКТ-технологии.

#### **Список использованных источников**

1. Информационная компетентность специалиста и информационная культура спе-

циалиста: от теории к практике: в 2 ч. - Ч.1: Материалы II открытой Краевой заочной научно-практической конференции/ Сост. О.С. Приказчикова, И.Г. Едовина, И.В.Приказчиков. - Пермь: ГБПОУ ПМК, 2016 - 398 с.

# ИСПОЛЬЗОВАНИЕ ТЕХНОЛОГИИ «МОБИЛЬНЫЙ КЛАСС» ПРИ РАБОТЕ НАД ПРОЕКТАМИ НА УРОКАХ ОБЖ

Автор: Сергиенко Виталий Игоревич, МБОУ Кулешовская СОШ №17 Азовского района

### Аннотация

Данная статья представляет опыт работы со школьниками над проектами на уроках ОБЖ и использовании на уроках для организации групповой работы технологии «Мобильный класс».

Особое место в рамках реализации ФГОС занимает проектная деятельность. При использовании на уроках метода проектов повышается мотивация, творческая активность обучающихся, формируются ключевые компетенции. При работе над проектами школьники учатся находить, синтезировать и обобщать информацию, выдвигать гипотезы, решать проблемы, принимать решения, проводить исследования, а именно эти качества и являются на сегодняшний день жизненно необходимыми.

Программа школьного курса и учебники по ОБЖ позволяют находить учителю и обучающимся темы для таких жизненно важных проектов, которые интересуют и волнуют современного человека. Примерные темы проектных работ по ОБЖ: «Выживание в условиях автономного существования», «Выявление влияния вредных факторов на здоровье и развитие личности человека», «Личная безопасность в условиях чрезвычайной ситуации техногенного характера» и др.

Работая над проектом, выделяю следующие этапы: 1. Погружение в проект; 2. Организация деятельности; 3. Осуществление деятельности; 4. Завершение проекта.

Ни для кого не секрет, что все это требует затрат во времени, и поэтому основная часть работы выполняется обучающимися во внеурочное время. Но сегодня существуют компьютерные технологии, которые позволяют мне организовать работу над проектом прямо на уроке - это технология «Мобильный класс». Идея состоит в том. что на уроке класс разбивается на группы, каждой из которых предоставляется ноутбук. У команды есть своя папка для работы над проектом, дидактический материал. Все ноутбуки связаны локальной сетью, имеется Интернет-соединение. При этом я как учитель имею возможность дистанционно координировать работу каждой группы. Время работы над проектом сокрашается, так как поиск информации совмещается с оформлением готового продукта (презентацией, буклетом и т.д.). После того как работа над проектом закончена ребята копируют свои презентации в сетевой диск, далее происходит защита проектов.

Внедрение мною на уроках ОБЖ технологии «Мобильный класс» предоставило большие возможности по организации групповой деятельности обучающихся, экономии времени работы над проектами, а сами уроки стали намного эффективнее и интереснее.

#### Список использованных источников

1. Гульчевская В.Г., Осадченко Н.Г. Развитие инновационной культуры педагога в системе повышения квалификации: монография, Ростов н/Д., Изд-во ГБОУ ДПО РО РИПК И ППРО, 2012

# ПРИМЕНЕНИЕ ИКТ И ИНТЕРНЕТ-РЕСУРСОВ НА УРОКАХ БИОЛОГИИ КАК СРЕДСТВО ПОВЫШЕНИЯ КАЧЕСТВА **ОБРАЗОВАНИЯ**

Автор: Дьячкова Наталья Анатольевна, МБОУ Верхнесоленовская средняя общеобразовательная школа Веселовского района

#### Аннотация

Одним из условий повышения качества образования на современном этапе развития образования видится в использовании на уроках новых информационных технологий, в частности интернет ресурсов и сервисов веб-2.0 в преподавании биологии.

В условиях модернизации системы образования, а также в связи с интенсивным процессом развития информатизации, который характеризуется широким внедрением современных информационных технологий в образовательный процесс, выявляются новые проблемы и задачи, которые приходится решать учителю. Одна из таких проблем - это падение у учащихся интереса к обучению естественным наукам. Активное использование учителем возможностей информационно-коммуникационных технологий в учебном процессе не только позволяет повысить мотивацию, заинтересовать своим предметом, но и формирует УУД у учащихся.

При грамотном использовании сервисы Web2.0 могут стать незаменимым инструментом для учителя-предметника и помогут ему сделать урок не только ярким, запоминающимся, но и эффективным. Использование современных интернет технологий дает возможность провести урок биологии на более высоком техническом уровне, используя видео-файлы, аудио-файлы, анимированные модели биологических процессов, насыщают урок информацией, помогают быстро осуществить комплексную проверку усвоения знаний. Учащиеся более глубоко и осознанно воспринимают информацию, поданную ярко, необычно, что облегчает им усвоение сложных тем в изучении биологии. Выполняя интересные и разнообразные задания, у них возрастает интерес к предмету, расширяется кругозор, образное мышление, память и повышается положительная мотивация обучения.

ЭОР, созданные с помощью сервисов Web2.0, можно разместить в личном блоге или на сайте и использовать их на уроке, в качестве домашнего или творческого задания.

Мой учебный кабинет оборудован интерактивной доской, компьютер имеет выход в Интернет, что позволяет активно использовать в учебном процессе электронные образовательные ресурсы: авторские мультимедийные презентации и интерактивные упражнения, учебники, энциклопедии, практикумы, тестирующие и обучающие программы.

Для учащихся разрабатываю разнообразные задания по биологии, которые способствуют развитию мыслительной и познавательной активности.

Разработка заданий, которые не ведут к простому воспроизводству знаний, сейчас является значимой и существенной задачей для учителя. В основе такой организации образовательного процесса лежит деятельностный подход - базовый подход, лежаший в основе ФГОС.

При разработке заданий делаю акценты на формирование любого вида УУД: познавательных, регулятивных, личностных, коммуникативных, в зависимости от поставленной задачи.

Сервисы которые использую в работе:

1. Образовательный сервис: Wizer.me - инструмент для создания интерактивных рабочих листов. Интерактивный рабочий лист (ИРЛ) - электронный рабочий лист, созданный учителем для самостоятельной работы ученика. Это цифровое средство организации учителем учебной деятельности обучающихся с помощью облачных сервисов и веб-инструментов, которое позволяет самостоятельно осмысливать и осваивать новый материал, развивать умение работать с различными источниками информации, осуществлять самоконтроль и самокоррекцию, получать обратную связь от учителя.

Интерактивный лист может содержать как теоретический материал (можно подготовить для отсутствующих на уроке учеников или для углубления знаний по предмету), так и дидактические задания для контроля знаний: задания, требующие свободного ответа, задачи, тесты, кроссворды, интерактивные упражнения, видеоролики, ребусы. Сервис позволяет вставлять задания, разработанные в других сервисах, например, Фабрика кроссвордов, LearningApps.org., тесты в Googleфopмax, интерактивное изображение thinglink.

- ИРЛ «Земноводные, они же амфибии» https://app.wizer.me/learn/05MHZR
- ИРЛ «Ткани растений» https://app.wizer.me/learn/KWGEZZ

Полученные результаты и деятельность учащихся при работе с ИРЛ оценивается в баллах. Имеется возможность назначать учащимся задания с выполнением ИРЛ через Гугл-класс, используя код, например ХАОРС8 или платформы Edmodo, а можно просто дать учашимся задание по ссылке.

Учитель может задать сроки, в которые должно быть выполнено задание.

2. OnlineTestPad – бесплатный сервис для создания онлайн тестов, кроссвордов, ребусов, логических игр, который позволяет легко и быстро создавать задания любой спожности

Сервис позволяет:

- Создавать тесты и опросы
- Создавать кроссворды
- Составлять слова из букв
- Составлять фразы из слов
- Ребусы
- Загалки

JTO UPTHINHA JULITE RUJOR ROUNDOR ROZMOWHOCTH RCTARUTH UZOŃNAWPHUP R ROUNDOC Сайтом предусмотрена наглядная статистика, возможность ограничения задания по **ВЛАМАНИ** 

Сервис OnlineTestPad предлагает уникальную возможность использовать онлайн тесты, ребусы для размещения в своем блоге или сайте. Создаю на OnlineTestPadтeсты любой сложности и на любые темы, размещаю их в своем блоге и даю на них ссылки учащимся.

Сайт позволяет автоматически проверить тест и выдает статистику ответов и набранных баллов по каждому вопросу, статистику по каждому результату. Результаты всех участников теста представляются в виде таблицы: количество правильных ответов, процент правильных ответов, потраченное время на тест, итоговая оценка. А также у учителя есть возможность распечатать результаты заданий в Excel. Этот сервис использую и для подготовки учащихся к итоговой аттестации по биологии в форме ЕГЭ и ОГЭ.

Учащимся (особенно 5-8 классов) очень нравится разгадывать биологические ребусы, кроссворды и другие познавательные игры, созданные в конструкторе OnlineTestPad.

3. Сасоо, bubbl - сервисы для создания карт памяти (ментальных карт). Ментальные карты использую для создания схем, диаграмм, когда нужно информацию представить графически или в виде плана-конспекта. Этот инструмент позволяет структурировать даже сложную информацию, которая в таком сжатом виде лучше запоминается учашимися.

Например, ментальные карты

«Экологические факторы» https://cacoo.com/diagrams/IDRhcSm8BHtyWjub,

«Волоросли» https://bubbl.us/MzMxMjUwMS83NDQ20DU2L2JhMzMwMzk 0NDNhZjFkMzqyOGU0YzM1YWJkZDMwYzNi-X?utm source=shared-link&utm medium=link&s=7446856

Использование современных информационно-коммуникационных технологий и интернет-сервисов рассматриваю не как цель, а как средство повышения качества обучения по предмету, развития познавательного интереса учащихся. Ученики получают навыки самостоятельного приобретения знаний, работы с интернет-ресурсами, навыки самоконтроля и самокоррекции. В результате качество знаний по биологии повышается. Широкое использование сервисов в учебном процессе позволяет обеспечить реализацию учебной активности учащихся, формирование универсальных учебных действий.

#### Список использованной литературы:

- 1. Патаракин Е.Д. Социальные сервисы Веб 2.0 в помощь учителю. М.: Интуит.ру. 2007
- 2. Web-сервисы для образования. URL: https://sites.google.com/site/badanovweb2/

# ОПЫТ ИСПОЛЬЗОВАНИЯ ЛАБОРАТОРНОГО ОБОРУДОВАНИЯ **SENSORLAB HA YPOKAX XUMUU**

Авторы: Нор-Аревян Клавдия Михайловна, Пономарева Марина Викторовна, МБОУ Рассветовская СОШ

#### Аннотация

Современное химическое образование в свете требований новых федеральных образовательных стандартов включает не только систему знаний в области химии, но и систему умений, а также опыт практической деятельности. Использование цифровых лаборатории «SensorLab» позволяет повысить уровень экспериментальной подготовки учащихся по химии и формирует ИКТ-компетентность учащегося, дает ему возможность ориентироваться в современном мире и занять в нем достойное MACTO

В свете требований новых федеральных образовательных стандартов основополагающей идей в обучении является компетентностный подход. Современные условия развития общества указывают на то, что умения классифицировать, наблюдать, оценивать, делать выводы становятся все более актуальными.

Современное химическое образование включает не только систему знаний в области химии, но и систему умений, а также опыт практической деятельности. Практика обучения предмету показывает, что у учащихся слабо сформированы, экспериментальные умения и навыки, знания методологии исследования, что, в конечном счете, сказывается на недостаточно осознанном изучении основ химической науки и проявляется в пассивности ученика в процессе обучения.

Как повысить уровень экспериментальной подготовки учащихся по химии? Одна из возможностей – использование цифровых лабораторий, например, «SensorLab». Школы сегодня имеют достаточную финансовую поддержку со стороны государства для приобретения компьютерной и оргтехники. К тому же, применение информационно- коммуникационных технологий в образовательном процессе формирует ИКТкомпетентности учащегося, дает ему возможность ориентироваться в современном мире и занять в нем достойное место. Эксперименты, проводимые с помощью цифровой лаборатории, более наглядны и эффективны, это дает возможность лучше понять и запомнить тему.

К сожалению, на настоящий момент недостаточно методических материалов по использованию лаборатории на уроках естественнонаучного цикла. В помощь учителю химии нами разработана серия уроков, таких, как:

- 1. практическая работа «Ознакомление с лабораторным оборудованием. Эксперимент: определение температуры пламени в разных зонах» (8 класс);
- 2. «Чистые вещества и смеси. Опыт: сравнение температуры кипения чистой воды и солевого раствора» (8 класс):
- «Растворение как физико-химический процесс. Опыт: тепловые эффекты при растворении» (8, 11 класс);
- «Электролитическая диссоциация. Опыт: измерение электропроводности воды, наблюдение за изменением электропроводности при растворении неэлектролита (сахар) и электролита (поваренная соль)» (8, 11 класс).
- «Гидролиз. Опыт: определение pH растворов солей» (11 кл.);

Хотелось бы назвать исследовательские работы, выполненные учащимися школы, в ходе которых использовались возможности цифровой лаборатории: «Анализ почвы»; «Определение рН питьевой неминерализованной воды, минеральной воды, газированных окрашенных напитков»; «Анализ продуктов питания: определение содержания хлорид- и нитрат-ионов в продуктах, фруктовых соках, прохладительных напитках»; «Определение содержания калия в продуктах питания»; «Экологический мониторинг школьного пространства».

В данной статье приведена разработка урока с использованием двух датчиков: температуры для определения температуры внешних источников и электрической проводимости. Последний используется для замеров проводимости растворов и его изменений

Интегрированный урок (химия + информатика).

Растворы. Свойства растворов электролитов. Прикладное ПО. Цели урока:

Предметные: формирование понятия программного обеспечения персонального компьютера и основных его групп; формирование представлений о механизме растворения: изучение свойств растворов электролитов.

Метапредметные: добиться понимания назначения прикладного программного обеспечения персонального компьютера; овладение учебно-исследовательскими видами деятельности; формирование навыков работы в коллективе;

Личностные: понимание роли компьютеров в жизни современного человека; знакомство с исследовательской деятельностью.

Решаемые учебные задачи:

- 1) обобщение представлений учащихся о ПО персонального компьютера:
- 2) систематизация представлений о различных категориях ППО:
- 3) применение образовательного ПО «SensorLab»;
- 4) исследование свойств растворов электролитов:
- 5) наблюдение и описание самостоятельно проводимых опытов;

6) анализ и обобщение результатов исследования и формулировка выводов. Формируемые УУД:

регулятивные: умение ставить учебную задачу, называть цель, формулировать **TPMV** 

личностные: формирование навыков самоорганизации, развитие логического **MNIIIIRAHMS** 

познавательные: развитие познавательной активности, умение кратко формулировать мысль, умение делать вывод.

Оборудование: ПК учителя; проектор; для проведения эксперимента: ПК ученика; система сбора данных SensorLab: датчик электрической проводимости: кабель USB: ПО «SensorLab»: стакан лабораторный (150 мл) — 6 шт. на каждую группу учащихся: пипетка - 2 шт. на каждую группу; стеклянная палочка; шпатель для сухих веществ.

Реактивы: дистиллированная вода, гидроксид натрия (твердый), нитрат натрия (твердый), одномолярные растворы хлорида натрия и хлорида алюминия

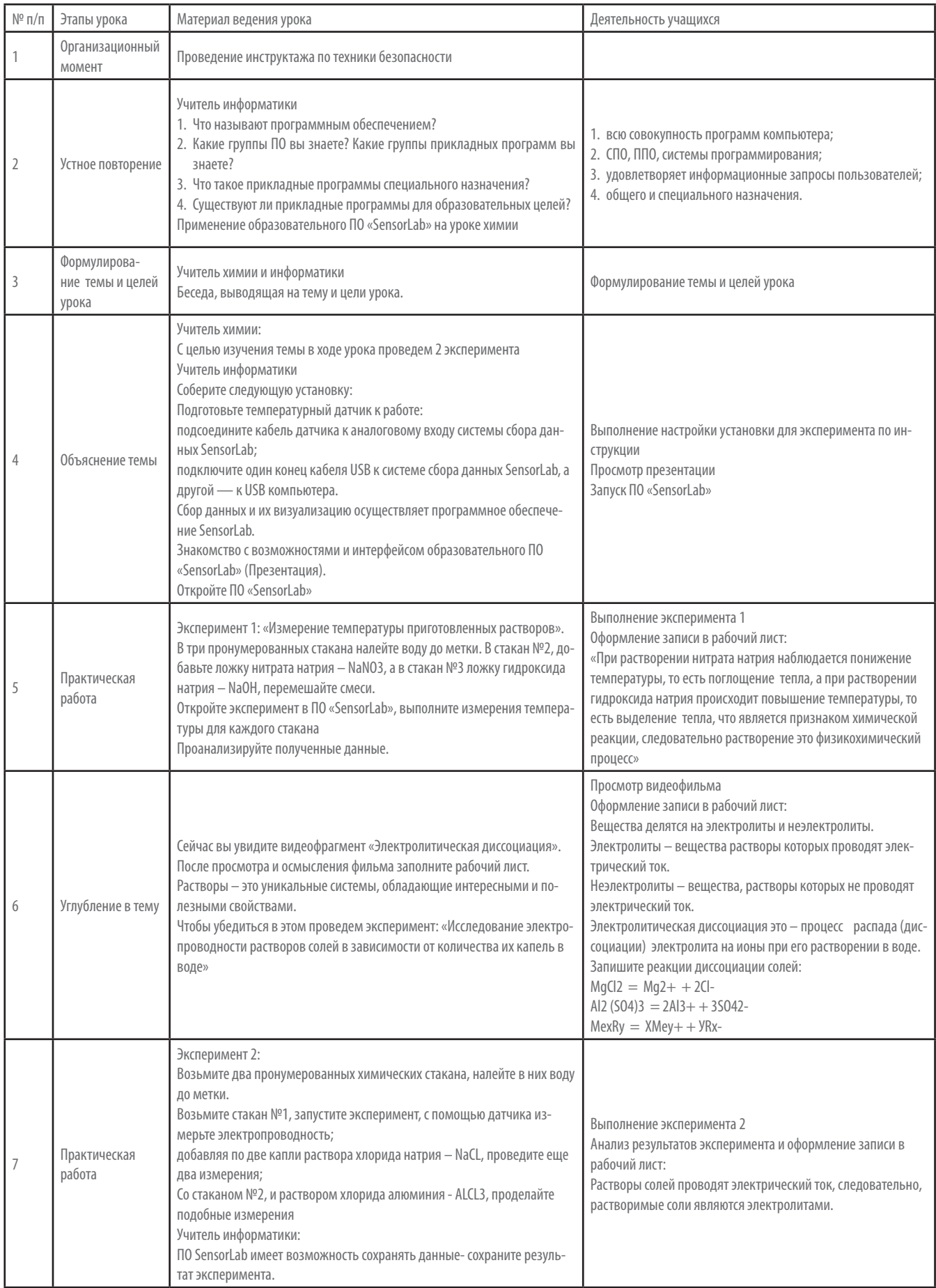

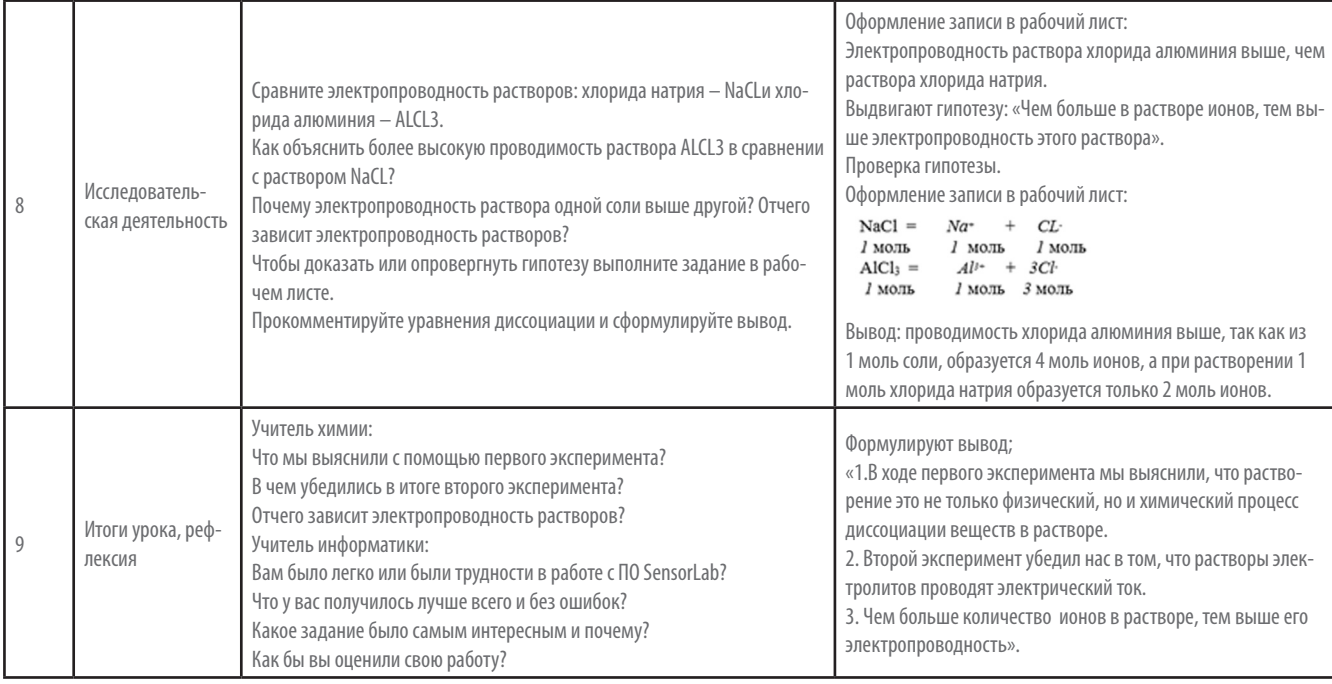

### **Список использованных источников**

- 1. Лабораторные работы по химии. Цифровая лаборатория Архимед 4.0. М.: Институт новых технологий, 2012.
- 2. Куприянова Н.С. Лабораторно-практические работы по химии. 10-11. М.: Владос, 2007.
- 3. Оржеховский П.А., Давыдов В.Н., Титов Н.А. Экспериментальные задачи по неорганической химии. Книга для учащихся 8-11 классов. – М.: Аркти, 2008.
- 4. http://archimed.iphys.ru/index.php?option=com\_content&view=ar ticle &id=78:2012-03-07-13-25-53&catid=1:articles&Itemid=49
- 5. http://vogss.artel-tm.ru/shkolnye-laboratorii

# **ИКТ ПРИ ПОДГОТОВКЕ ПРОЕКТНЫХ РАБОТ ОДАРЕННЫХ ДЕТЕЙ**

*Автор: Малютина Галина Ильинична, МБОУ «Лицей № 58», г. Ростов-на-Дону*

#### **Аннотация**

*В тезисах рассматривается возможности использования ИКТ и цифровой лаборатории при выполнении проектных работ одаренными детьми.* 

Неотъемлемой частью школьного образования стала проектная и исследовательская деятельность учащихся. Это требования федеральных государственных образовательных стандартов (ФГОС). Наш опыт работы в этом направлении доказывает, что внедрение проектной и исследовательской деятельности в образовательный процесс позволяет формировать совокупность универсальных учебных действий (УУД).

Цель образования – формирование компетенций «научить учиться»; самостоятельно принимать простые решения, применяя современные технологии, в том числе и ИКТ; развитие творческих способностей обучающихся. В старшей профильной школе проект позволяет осуществить личностно-ориентированный подход в обучении.

Преподавание в лицее осуществляется на базовом и профильном уровне. Действуют два профильных направления – химико-биологический и физико-математический. Профильный уровень – это более углубленная теоретическая подготовка в области предмета, владение исследовательскими умениями, решение более сложных задач. Я работаю в классах с базовым и профильным изучением химии.

Учащиеся профильных классов лицея выполняют индивидуальные проекты химико-биологической и общекультурной направленности: «Великие «бездари»: гении, которые плохо учились» (В. Валко.); «Я сам открою элемент… или есть ли предел у Периодической системы?» (С. Дарсигова, С. Ефремов.); «Патент на изобретение получает… женщина» (В. Валко); «Вдохновленные Периодической системой» (В. Богаевская); «Жвачка» (Гончарова В.), «Каучук» (Герасименя А.) и др. Презентация выполняется обучающимися самостоятельно по требованиям, опубликованным на моем персональном сайте (http://gmalutina.ru/vse-o-prezentatsii). Многие ученические проекты принимали участие в муниципальных, региональных и Всероссийских конкурсах и получили призовые места.

МБОУ «Лицей № 58» оснащен цифровым оборудованием немецкой фирмы PHYWE. В кабинете химии есть также мультимедийный компьютерный класс. Цифровая лаборатория PHYWE оснащена датчиками определения различных ионов, электропроводности, рН, оптической плотности и многими другими, что позволяет быстро и эффективно и с достаточно высокой точностью исследовать различные объекты. Химический эксперимент (демонстрационный и лабораторный), который можно проводить с использованием этих лабораторий, позволяет закрепить знания школьников, помогает глубже проникнуть в структуру изучаемого вещества, увеличивает эмоциональную окраску урока и также может служить способом контроля достижений обучающихся в усвоении материала. При подготовке и проведении занятий с использованием этого оборудования, обучающиеся используют знания, полученные на обычных уроках: рассчитывают концентрацию вещества в растворе, выполняют лабораторные опыты с соблюдением техники безопасности, прогнозируют воздействие веществ (и их паров) на организм человека и т.д. Результаты этой деятельности представляются в Донской академии наук юных исследователей (ДАН ЮИ): Варданян Анжела (2011 г.), Богданова Анастасия (2014 г.), Дарсигова Светлана (2017 г.).

В рамках Фестиваля «Школа. Наука. Профессия» две ученицы (Халамай Марина, 9 класс и Наумкина Мария, 8 класс) участвовали в муниципальном конкурсе рисунков и компьютерной графики «Все профессии нужны, все профессии важны». Используя графический редактор Paint Tool SAI, графический планшет Genius и стилус для этого планшета девочки выполнили графические рисунки на компьютере, отобразив профессию мечты. У Маши это берейтор, а у Марины – ветеринарный врач. Обе работы в результате конкурсного отбора получили 3 место.

В настоящее время являюсь куратором обучающихся, принимающих участие в областном конкурсе среди детей и юношества на лучшую разработку с использованием информационных технологий.

Таким образом, современным старшеклассникам ближе и привычнее работа с новейшим электронным оборудованием, чем традиционные методы исследования веществ и их свойств. Развивая творческий потенциал школьников, учитель развивает и свои творческие способности. Метод проектов всегда ориентирован на самостоятельную деятельность учащихся – индивидуальную, парную или групповую. Ученики, занимающиеся исследовательской работой, не только отыскивают материалы с помощью современных способов поиска информации (в том числе с помощью Интернет), но и оформляют результаты своих исследований в виде презентаций, видеороликов.

# **ПРИМЕНЕНИЕ ИКТ НА УРОКАХ ХИМИИ**

*Автор: Лебедева Валентина Викторовна, МБОУ СОШ №15*

#### **Аннотация**

*Учащимся нынешней школы сегодня мало просто освоить базовый курс школьной программы. Согласно ФГОС они должны научиться работать с информацией,*  *самостоятельно находить материалы для обучения, выявлять проблему и искать ее решение. То же самое касается и уроков химии, но так как выбирают экзамен по химии всего около 1% учащихся школы, то учителю необходимо постоянно поддерживать интерес к предмету на уроке.*

Современные дети не представляют свою жизнь без Интернета и компьютерных технологий. Также следует отметить, что им больше нравится изучать тот материал, в котором они заинтересованы. На уроках естественно-математического цикла это особенно актуально, так как учащиеся могут посмотреть эксперименты, опыты и модели, которые не смогли бы увидеть в реальности. Очевидно, что использование ИКТ непосредственно на уроках химии и при самостоятельном изучении темы учащимися, в том числе при выполнении домашнего задания – осознанная необходимость.

Информационные и коммуникационные технологии эффективно применяются совместно с традиционными формами и методами, однако, учитель становится не главным источником информации, а координатором, консультантом. Во время урока химии могут использоваться тематические программы, электронные учебники, виртуальные лаборатории, Интернет. Главной задачей учителя становится подбор этих средств в соответствии с требованиями программы, уровнем развития детей в связи с возрастом и психологическими особенностями.

Возможности применения ИКТ на уроках химии.

1. ИКТ в качестве средства наглядности.

Презентации

Презентации PowerPoint считаются одним из самых распространенных информационных средств на уроках любого цикла. Использование презентации во время урока зависит от задач, поставленных педагогом. В начале урока это позволяет привлечь внимание и побудить интерес к познанию. Во время изложения нового материала, совместно с наглядными схемами, рисунками, видео фильмами. В конце урока можно применять презентацию для обобщения и закрепления изученной темы. Демонстрации.

Часто в условиях школы невозможно провести демонстрацию какого-либо технически сложного или опасного процесса, опасных или запрещенных в условиях школы реакций, рассмотреть строение атома или молекул. В этом случае можно использовать видео-фрагменты, материалы электронных пособий «Образовательной коллекции «1С».

### 2. ИКТ в качестве средства контроля.

В нашем образовательном учреждении широко используются тестовые программы. Их учитель может составлять самостоятельно, например, с помощью Google Форм. Широкий выбор тестов для подготовки к ОГЭ и ЕГЭ на сайте https://sdamgia.ru, где можно составить вариант из необходимого вам количества заданий по разделам каталога или использовать стандартные тесты.

3. ИКТ в качестве образовательной технологии.

Учащиеся самостоятельно оформляют свои проектные и исследовательские работы с использованием презентаций, электронных таблиц, графических редакторов. Таким образом, они учатся наглядно представлять результаты своей работы.

4. ИКТ в качестве средства развития.

Это индивидуальная работа учащихся с применением электронного учебника по теме, виртуальных экскурсий и лабораторий. Ученики нашей школы также сами снимают видеоролики, работают с видео-редактором, в процессе самообразования, получают новые навыки, умения, делают анализ, сравнивают, пребывают в творческом поиске. Для монтажа видеороликов учащиеся используют программу VSDC Free Video Editor.

5. ИКТ в качестве инструмента единой образовательной среды.

Кроме того, что учителя и учащиеся используют интернет для поиска информации для подготовки к урокам, создаются интернет-сообщества в социальных сетях. В групповых чатах можно обсуждать домашнее задание или совместный проект. Также каждому ученику личным сообщением можно отправить ссылку на тест или видео-урок.

### Заключение

Использование ИКТ на уроках химии дает педагогу широкие возможности. Демонстрации и виртуальные лабораторные работы позволяют расширить кругозор учащихся, а электронные образовательные ресурсы, тематические форумы и сообщества позволяют учащимся самостоятельно находить решение поставленных задач. В будущем можно дальше развивать это направление, например, в виде дистанционного обучения, создания информационных проектов, освоения и использования новых программных продуктов и технических средств обучения.

### **Список использованных источников**

1. Иванова Н. Ю. Использование современных педагогических и информационных технологий в образовательном процессе для активизации творческого потенциала учащихся [электронный ресурс] – режим доступа: https://открытыйурок.рф/ статьи/310931/

2. Михеева И.М. Роль информационно – коммуникативных технологий в процессе обучения химии [электронный ресурс] – https://infourok.ru/rol-informacionnokommunikativnih-tehnologiy-v-processe-obucheniya-himii-864828.html

# **КАК ВЫВЕСТИ ПЕРЕМЕННУЮ ИЗ ФОРМУЛЫ. НОВЫЕ ПОДХОДЫ**

*Автор: Дудников Юрий Алексеевич*

### **Аннотация**

*Как выразить нужную переменную из формулы? Как научить работать с формулами большинство учащихся класса? Эти вопросы задает каждый учитель физики, математики и химии. В данной работе я попробую, используя свой опыт, помочь в решении данной проблемы.*

В каждой задаче по физике требуется из формулы выразить неизвестную, следующим шагом подставить численные значения и получить ответ, в некоторых случаях необходимо только выразить неизвестную величину. Способов выведения неизвестной из формулы много. Если посмотреть страницы Интернета, то мы увидим множество рекомендаций по этому поводу. Это говорит о том, что единого подхода к решению этой проблемы научное сообщество еще не выработало, а те способы, которые используются, как показывает опыт работы в школе – все они малоэффективны. До 90% учащихся выпускных классов не умеют правильно выразить неизвестное. Те же, кто умеют это делать – выполняют громоздкие преобразования. Очень странно, но физики, математики, химики имеют разные подходы, объясняя методы переноса параметров через знак равенства (предлагают правила треугольника, креста или пропорций др.) Можно сказать, что имеют разную культуру работы с формулами. Можно представить, что происходит с большинством учеников, которые встречается с разными трактовками решения данной проблемы, последовательно посещая уроки этих предметов. Эту ситуацию описывает типичный диалог в сети:

«Научите выражать из формул величины. 10 класс, мне стыдно не знать, как из одной формулы делать другую».

«Да не переживай – это проблема многих моих одноклассников, хоть я и в 9 кл. Учителя показывают это чаще всего методом треугольника, но мне кажется, что это неудобно, да и запутаться легко. Покажу наиболее простой способ, которым я пользуюсь...

Допустим, дана формула:

 $S=vt$ 

Ну более простая....тебе из этой формулы нужно найти время. Ты берешь и в эту формулу подставляешь числа только разные, исходя из алгебры. Допустим:

#### $S=vt$  $45=9*5$

и тебе, наверное, хорошо видно, что, чтобы найти время в алгебраическом выражении 5, нужно 45/9, т.е переходим к физике:  $t=s/v$ »

 У большинства учащихся формируется психологический блок. Часто учащиеся отмечают, что при чтении учебника трудности в первую очередь вызывают те фрагменты текста, в которых много формул, что «длинные выводы все равно не понять», но при этом возникает чувство неполноценности, неверия в свои силы.

Я, предлагаю следующее решение данной проблемы – большинство учащихся все - таки могут решать примеры и, следовательно, расставлять порядок действий. Используем это их умение.

1. В той части формулы, где содержится переменная, которую нужно выразить, надо расставь порядок действий, причем в одночленах, не содержащих искомую величину, этого делать не будем.

2. Затем в обратной последовательности вычислений перенесите элементы формулы в другую часть формулы ( через знак равенства) с противоположным действием ( « минус» - «плюс», «разделить» - « умножить», «возведение в квадрат» – «извлечение корня квадратного»).

То есть найдем в выражении последнее действие и перенесем одночлен или многочлен, исполняющий это действие, через знак равенства первым, но уже с противоположным действием. Таким образом, последовательно, находя последнее действие в выражении, перенесите из одной части равенства в другую все известные величины. В заключение перепишем формулу так, чтобы неизвестная переменная стояла слева.

Получаем четкий алгоритм работы, точно знаем, сколько преобразований необходимо выполнить. Можем для тренировки использовать уже известные формулы, можем выдумывать свои. Для начала работы над усвоением данного алгоритма была создана презентация.

Опыт работы с учащимися показывает, что данный способ хорошо воспринимается ими. Реакция учителей на мое выступление на фестивале «Учитель профильной школы» также говорит о положительном зерне, заложенном в этой работе.

# **ИСПОЛЬЗОВАНИЕ ОНЛАЙН-ПЛАТФОРМ ПРИ ОБУЧЕНИИ МАТЕМАТИКИ В УСЛОВИЯХ РЕАЛИЗАЦИИ ФГОС**

*Автор: Сергеева Елена Викторовна, МБОУ «Средняя общеобразовательная школа № 7», г. Шахты Ростовской области*

### **Аннотация**

*В статье описан опыт работы по использованию образовательных онлайн платформ «Якласс» и «Учи.ру».*

*Скажи мне — и я забуду, покажи мне — и я запомню, дай мне сделать — и я пойму. Конфуций*

Перед каждым учителем-предметником всегда стоит вопрос: «Как заинтересовать ребят своим предметом, как вовлечь их в процесс обучения и сделать его успешным?». Реализация ФГОС предусматривает использование системно-деятельностного подхода в обучении. Российская система образования постоянно совершенствуется, предлагая учителю-предметнику все новый и новый инструментарий. Возможности, которые дает онлайн образование трудно недооценить, в том числе в преподавании математики.

Мои ученики, как и все современные дети, большую часть своего времени проводят в Интернете, почти не расстаются со своими гаджетами. Наблюдая за этим, я решила найти пути использования их пристрастий в пользу изучения математики.

Изучив, имеющиеся ресурсы в Интернете, я остановила свой выбор на двух образовательных платформах, которые предлагают полный курс математики школьной программы в интерактивной форме: «Якласс», «Уч.ру».

«Якласс» – образовательный интернет-ресурс, предназначенный для учителей, учеников, родителей. На этом образовательном ресурсе содержатся все предметы учебного плана школы с 1 по 11 класс, в том числе и разделы для подготовки к ОГЭ и ЕГЭ. У платформы очень удобная навигация, ребенок или родитель без труда находят нужный раздел, тему или задания.

«Якласс» дает учителю возможность не только использовать готовые предметы и задания по этому предмету, но и составлять свои собственные задания.

Я как учитель зарегистрировала своих учеников и выдала им логины и пароли для доступа к сайту. Ученики с большим интересом начали освоение этого ресурса. Каждый ученик, выполняя задания на сайте, накапливает баллы за верно выполненные задания. Система предусматривает участие в топах. Ученик индивидуально участвует в топе одноклассников и активность в целом класса влияет на рейтинг школы в топе школ региона и страны. Эта особенность платформы позволила мне как учителю значительно повысить интерес к занятиям в этой системе, и даже ученики, которые раньше не очень охотно занимались математикой, очень успешно участвовали в рейтинге среди одноклассников. Система позволяет учителю сгенерировать грамоты для учащихся класса, ставших победителями в топе, например, по результатам темы или четверти.

Возможности выполнения домашнего задания в электронном виде оказалась для меня просто находкой. Учитель задает задание, выбирая из готовых предложенных типов заданий или формируя новое задание самостоятельно, задает количество попыток на выполнение этого задания, может поставить ограничения по времени и сроки выполнения. В процессе выполнения учениками заданий, учитель контролирует в своем личном кабинете, как каждый ученик справился с заданием, может просмотреть его ошибки и оставить комментарии. Система сама выставляет баллы, остается только выставить оценку в журнал или в дневник обучающемуся. Таким же образом, при наличии компьютерного класса и подключения к Интернету, можно провести контрольную или проверочную работу.

Платформа построена таким образом, что каждый ученик получает свое задание. В основе образовательной платформы лежит технология генерации огромного числа вариантов для каждого задания Genexis — так проблема списывания решается сама собой.

Материалы, размещенные на сайте, по сути, представляют собой электронный учебник, который ученик может использовать и дома, и в классе. А учитель может с помощью него организовать работу с отсутствовавшими на уроке детьми.

И еще один плюс, который хотелось бы отметить: после решения учеником задания ему выставляются баллы, и отображается верное решение со всеми шагами, пояснениями и ссылками на теоретический материал. В случае неверного выполнения ученику предлагается либо вернуться в теорию, либо попробовать решить задание этого типа еще раз.

«Якласс» позволяет мне как учителю проследить уровень усвоения моими учащимися той или иной темы. В разделе результаты учащихся можно просмотреть результаты определенного ученика за конкретный промежуток времени. Этот отчет можно распечатать или сохранить на своем компьютере в формате pdf. Такие отчеты помогают мне вести индивидуальную коррекцию усвоения учебного материала.

Платформа «Учи.ру» не содержит теоретического материала по математике, но имеет еще более красочное представление интерактивных заданий, которые представлены в виде игры. Задания подобраны по нарастанию уровня сложности: от простого к сложному. К сожалению, ресурс содержит задания по математике до 9 класса, и отражены не все темы, которые изучаются в школьном курсе математики. Сайт сейчас развивается и пополняется новыми темами. На сегодняшний день полностью представлены материалы для начальной школы по математике, 5-6 классы только отдельные темы, 7-9 классы только первые темы по алгебре. Заданий по геометрии на сайте нет. Но платформа очень красочная, и, на мой взгляд, больше привлекает внимание ребят 5-6 класса. Сайт также предлагает ежегодные олимпиады по математике, в которых мои ученики участвуют с большим удовольствием. Олимпиады проходят в два этапа, сначала пробный тур, где ребята могут попробовать свои силы и получить представление о типах заданий, которые будут в основном этапе олимпиады.

Современный учитель должен шагать в ногу с техническим прогрессом и со своими учениками. Онлайн обучение нравится детям. Оно дает свои результаты, повышая интерес к математике, улучшая качество знаний.

#### **Список использованных источников**

1. http://www.yaklass.ru

2. https://uchi.ru

## **КОВОРКИНГ НА УРОКАХ МАТЕМАТИКИ**

*Авторы: Панфилова Надежда Ивановна, Миргород Ольга Владимировна, ГКОУ РО «Ростовская санаторная школа-интернат № 28»*

### **Аннотация**

*В статье рассматривается возможность применения на уроках математики одного из современных методов совместной работы для организации образовательного процесса, активизации познавательной деятельности обучающихся, развития творческих способностей школьников.*

### *Если хочешь, чтобы скорее расцвел цветок, не нужно насильно развертывать лепестки, а нужно создать условия, при которых он сам распустится. Лев Толстой*

Задача современного учителя – не преподносить знания школьникам, а более практичная и приземленная – создать мотивацию и сформировать комплекс умений учить самого себя.

Для модернизации школьного пространства интересной является идея организации коворкинг-центров. Термин «коворкинг» пришел к нам из английского языка и буквально означает «совместно работающие» [co-working]. В бизнесе коворкинг – это оборудованное всем необходимым для работы пространство, сдаваемое в аренду любому желающему на необходимый срок. В образовательной организации коворкинг – это зона обучения в сотрудничестве, зона взаимодействия и развития способностей обучающихся. Помимо комфортного места для учебы, создаются возможности для общения, обмена опытом и даже отдыха. Иначе говоря, коворкинг – новая схема организации рабочих мест. Это может быть одним из ресурсов повышения качества образования.

Использование коворкинга с применением ИКТ позволяет развивать на уроках математики коммуникативные способности, воспитывать ответственность за результаты своей работы, содействует стремлению к самостоятельной работе.

Как организовать совместную деятельность на уроках или вне уроков, не выходя за стены класса? Можно выделить следующие виды:

- работа в парах;
- работа в группах;
- работа целым классом;
- работа по параллелям;
- работа нескольких школ.

Рабочее место учеников должно быть мобильным: наличие компьютеров (планшетов) и интернета. Наиболее интересна для учащихся будет работа между несколькими классами или с ребятами из другой школы. Это могут быть творческие проекты, командная игра и т.д. А при смешанном или дистанционном обучении, без сомнений, появятся положительные отзывы.

Для реализации нового способа работы прежде всего создается документ с от-

крытым доступом. Для создания документа можно использовать различные ресурсы интернета, например.

1) инструменты Google: документ, рисунок, презентация, сайт, блог и др.:

2) веб-сервисы Office 365: документ, блокнот, презентация, таблица и др.

В зависимости от этапа урока, темы или типа урока учитель выбирает, в какой форме документ лучше создать.

Адрес документа учащиеся получают в виде ссылки, письмом на электронную почту или через электронный дневник.

.<br>Приведем некоторые примеры применения коворкинга в своей деятельности:

1) при изучении новой темы учащимся предлагается создать опорный конспект в Google-документе (один общий для всего класса). За каждым учеником можно закрепить определенный пункт учебника. Все ребята будут видеть, что пишет каждый из них, сразу понятно, кому тема ясна, а у кого еще есть вопросы. Учащиеся тут же могут подсказать, где их одноклассник ошибся или как лучше записать термин. Удобно то, что ссылка сохраняется, а значит, можно повторить материал в любой момент:

2) при обобщении и закреплении материала необходима взаимопроверка. В режиме онлайн легко осуществляется эта работа;

3) урок-игра: оставаясь на своих местах у учащихся есть возможность совместно решать упражнения и залачи:

4) творческая внеурочная работа: создается презентация по определенной тематике, учащимся предлагается в течении нескольких дней собрать сборник задач (загадок, стихов и т.д.). На каждом слайде - одно задание. Одним из таких видов деятельности было создание учащимися 6-11 классов интерактивной стенгазеты «Новогодняя математика»:

5) урок-соревнование между классами из школ, находящихся в разных городах: команды «встречаются в скайпе», получают ссылку, в которой будут записывать ответы на задания. На экране отображаются все их действия.

Мы согласны с тем, что взаимодействие детей между собой в процессе обучения повышает его эффективность, способствует развитию у учашихся умения контролировать свою и чужую работы, повышает интерес к учению, экономит время учителя на уроке. Коворкинг создает возможность для поиска и получения знаний и умений через знакомство с новыми людьми. Здесь можно встретить и ученика, и педагога, которые могут помочь в решении учебной и жизненной задачи.

### Список использованных источников

- 1. Дибиров М. Коворкинг в школе: Зачем и как? Инструменты для совместной работы [Электронный ресурс] http://edcommunity.ru/search/?g=%D0%9A%D0%BE %D0%B2%D0%BE%D1%80%D0%BA%D0%B8%D0%BD%D0%B3&how=r(дата обращения: 22.09.17)
- 2. Что такое коворкинг [Электронный ресурс] http://constructorus.ru/uspex/kovorking. html (дата обрашения 24.09.17)
- 3. Шевченко Н.И. Интерактивные формы обучения как средство развития личности школьника // Учитель. - 2004.-№ 5.-С.12-17.

# O ПРИМЕНЕНИЯХ ПРОГРАММЫ GEOGERRA В РЕШЕНИИ **УРАВНЕНИЙ И НЕРАВЕНСТВ**

Автор: Карташян Марсел Вардгесович, МБОУ «Гимназия имени А.С.Пушкина», г. Шахты Ростовской области

### Аннотация

В работе рассматриваются некоторые применения свободно распространяемой компьютерной программы GeoGebra в решении уравнений и неравенств. Иногда применение графического метода является единственной, а значит вынужденной мерой для учащихся общеобразовательных учреждений. Тогда программа GeoGebra служит хорошим инструментом.

Исходя из опыта работы, выделим четыре характерных случая, где целесообразно применять компьютерную программу (в данном случае GeoGebra).

I. Когда точность построений графиков функций (кривых) должна быть высокой. Если графики функций построены чуть-чуть неаккуратно (для точного построения уходит много времени), то компьютерная программа служит хорошим помощником. Другими словами, человеческие глаза могут подвести (см. [2, стр. 43]).

Решим уравнение 2x=x2. Часто учашиеся спешат при построении графиков функций  $f(x)=2x$  и  $g(x)=x2$ . В результате они находят один отрицательный корень и один положительный (2 или 4). GeoGebra находит приближенное значение отрицательного корня: x1 $\approx$  -0,77 (рис. 1). Однако из этого рисунка не следует, что уравнение имеет только два положительных корня. При х>0 логарифмируя обе части по основанию е,

 $\frac{\ln 2}{2}\mathbf{x}$  =Inx. Построим графики функций у=  $\frac{\ln 2}{2}\mathbf{x}$  и у=Inx (рис. получим xln2=2lnx,  $2$ 2). Теперь уже можно прийти к выводу о существовании только двух положительных корней. Кстати, программа позволяет увеличить точность значения (для этого необходимо в настройках программы выполнить соответствующие изменения).

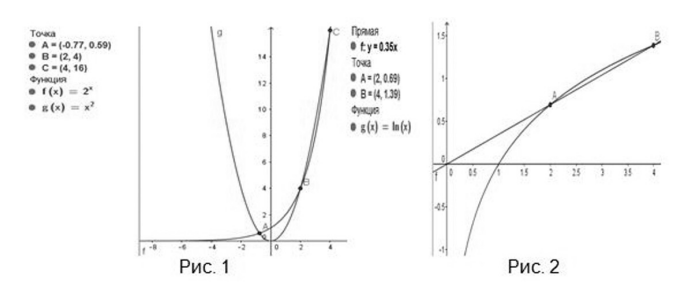

Если требовалось решить неравенство 2x<x2, то тогда ответом были бы промежутки  $x < x 1$ .  $2 < x < 4$ .

II. Когда в уравнении или неравенстве функция в левой части возрастающая (убывающая), а в правой части – убывающая (возрастающая) или постоянна на ОДЗ переменной.

В таких случаях уравнение имеет не более одного корня. Причем неважно, каким способом был найден этот единственный корень, графическим методом или даже угадыванием. В любом случае компьютер не подведет.

Поскольку функция  $f(x)=2x$  возрастающая, а  $g(x) = -x-1,75 - y6$ ывающая на R, то уравнение 2х=-х-1,75 (см. [1, №230(3)]) имеет не более одного корня. Нетрудно заметить, что число x = - 2 является корнем этого уравнения. Теперь немного изменим и графически решим уравнение 3x=-x-1,75. Единственный корень этого уравнения находим с помощью GeoGebra: x  $\approx$  -1,88 (рис. 3). Функция  $f(x)=0.25x$  убывает, а  $g(x) = x - 0.5$  возрастает на R. Значит,  $x > x$ 1 – решение неравенства 0.25 $x < x - 0.5$  (см. [1, №236(2)]), где х1- корень уравнения 0,25х=х-0,5 (рис. 4).

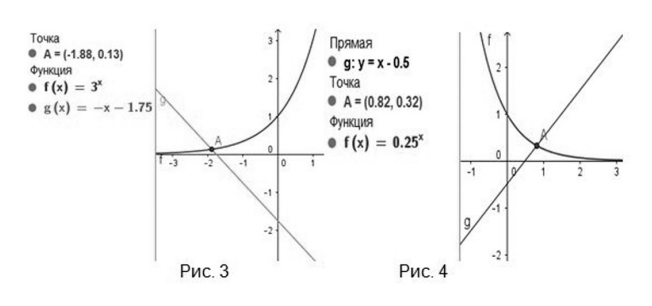

III. Когда учащийся не уверен в равносильности преобразований в решении уравнения или неравенства.

ОДЗ х в уравнении  $\sqrt{x-1}$  =x−3 (см. [1, №155(3)]) является промежуток x≥1. Если возвести обе части в квадрат, решить квадратное уравнение и проверить последнее условие, то получим, что x=2 или x=5. Однако после построения графиков соответствующих функций на экране учащийся видит единственный корень уравнения (рис. 5). Тогда они меняют свои представления и приходят к выводу, что необходимо либо выполнять проверку, либо проверять условие х-3≥0.

Обе части неравенства  $\sqrt{3x-2}$  >x−2 (см. [1, №189(3)]) возведем в ква $rac{2}{3}$ драт, решим квадратное неравенство x2-7x+6<0 и учтем условие x≥ . Тогда получим, что 1<x<6. Если в предыдущем примере можно было выполнить проверку, то здесь это невозможно. Теперь на одном рисунке построим графики функций  $f(x) = \sqrt{3x-2}$  и  $g(x)=x-2$  (рис. 6). Из этого рисунка получаем решение, а именно

 $rac{2}{3}$  $\leq$ х<6. Тогда нужно искать причину потери решений

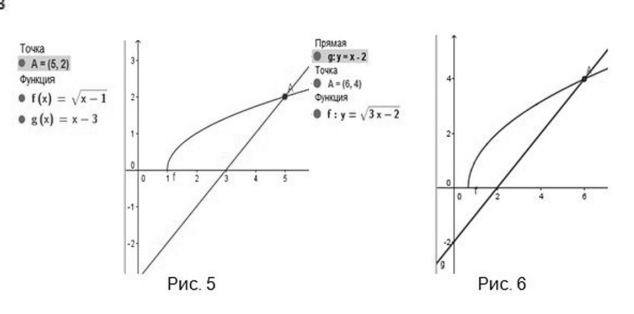

IV. Когда методы, имеющиеся в арсенале учащихся, кроме графического, не приводят к желаемому результату.

К примеру, метод решения уравнения 4-9х-13-6х+9-4х=0 (см. [1, №226(1)]) знаком многим учащимся. Однако стоит чуть-чуть изменить условие, и точного значения одного из корней уравнения найти может не удастся. Решим графически уравнение 4·9x-13·7x+9·4x=0. Построим график функции f(x)=4·9x-13·7x+9·4x с помощью GeoGebra и также с ее помощью найдем корни (рис. 7).

Из рисунка 8 видно решение неравенства соѕх>|x| (см. уравнение [1, №769(1)]).

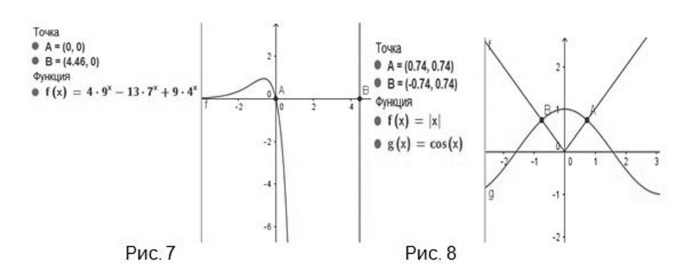

#### Список использованных источников

- 1. Алимов Ш. А., Колягин Ю. М. и др. Алгебра и начала математического анализа. 10-11 классы: учебник для ОУ: базовый и углубленный уровни. - М.: «Просвещение». 2016 г.
- 2. Шарыгин И. Ф. Математический винегрет. М.: «Мир», 2002 г.
- 3. Ларин С. В. Компьютерная анимация в среде GeoGebra на уроках математики: учебное пособие. - Ростов-на-Дону: Легион, 2015 г.

# ИСПОЛЬЗОВАНИЕ СОВРЕМЕННЫХ ЦИФРОВЫХ ТЕХНОЛОГИЙ В ПРЕПОДАВАНИИ БИОЛОГИИ В УСЛОВИЯХ РЕАЛИЗАЦИИ ФГОС

Авторы: Бозаджиев Вадим Юрьевич, МБОУ гимназия №117 Советскогорайона города Ростова-на-Дону; Добринов Александр Васильевич, Азовское орнитологическое общество; Барсукова Татьяна Владимировна, ГБУ ДПО РО РИПК и ППРО

#### Аннотация

Описывается авторская программа обучения биологии «Изучаем, исследуем, познаем», в которой обучения базируется на трех авторских дидактических средствах: электронных учебно-дидактических пособиях по биологии, информационно-методических буклетах по методике исследования живой природы и ее охране и образовательных Интернет-ресурсах автора. Широко применятся исследовательская деятельность.

Современный урок невозможно представить без использования цифровых технологий, которые являются способом приобщения детей к быстроменяющейся окружающей их действительности и является одной из форм ранней профориентационной работы.

На своих уроках и во внеурочной деятельности автор использует разработанную им программу дополнительного образования по биологии «Изучаем. Исследуем. Познаем» [1, 4]. Также в работе с учащимися используются разработанные электронные дидактические пособия по биологии с элементами регионального компонента [2].

Данные электронные дидактические пособия успешно применяются в работе с учащимися.

Опыт их использования показал хорошую эффективность не только на уроке, но в полевых условиях во время выходов на экскурсии в природу.

Указанные электронные учебно-дидактические пособия могут размещаться не только на персональных компьютерах и ноутбуках, но на планшетных ПК и смартфонах, и с успехом используются обучающимися во время биологических экскурсий в природу [3].

В работе с детьми используются и современные геоинформационные базы данных. С 2017 года учащиеся имеют доступ к геоинформационной системе «Ключ на старт», с помощью которой они в компьютере на 2ГИС-карте наносят разнообразную информацию, добытую ими в ходе биологической экскурсии. Работа в данной программе не только помогает сохранять, систематизировать и визуально представлять информацию об экскурсии, но и служит одной из форм ранней профориентационной работы с детьми.

Одно из центральных мест в системе преподавания биологии отводится проектной и исследовательской деятельности учащихся. С этой целью используются имеющиеся в гимназии цифровые учебные лаборатории по биологии и экологии. Учащиеся освоили учебное оборудование и выполняют исследовательские проекты.

Одним из вариантов, применения исследовательской деятельности учашихся на уроке и во внеурочной работе, является использование авторской педагогической технологии «Создание определителя» [4]. Результатом использования данной педагогической технологии является создание ребенком, или группой учащихся, определителя какой-либо группы природных объектов. Данную педагогическую технологию автор с успехом применяет, в том числе и с использованием интерактивной доски. Данная авторская педагогическая технология хорошо вписывается в концепцию преподавания биологии в условиях ФГОС, так как она основана на личностнодеятельностном подходе к обучению.

Проведенным мониторингом эффективности программы установлена ее высокая эффективность в работе с учащимися [3].

Автор надеется, что описанный опыт работы поможет педагогам в их педагогической леятельности

### Список использованных источников

- 1. Бозаджиев В.Ю. Учебная программа по изучению биологии и формированию экологической культуры у учащихся «Изучаем. Исследуем. Познаем» (Электронный ресурс]. - Режим доступа https://infourok.ru/uchebnaya-programmapo-izucheniyu-biologii-i-formirovaniyu-ekologicheskoy-kulturi-u-uchaschihsyaizuchaem-issleduem-poznaem-627013.html (дата обращения 11.06.2017).
- Бозаджиев В.Ю., Барсукова Т.В. К проблеме преподавания биологии в условиях  $\overline{2}$ . ФГОС с применением электронных образовательных ресурсов на основе регионального компонента // Информационные технологии в образовании-2015. Сборник научных трудов участников XV Южно-Российской межрегиональной научнопрактической конференции-выставки, 11-12 ноября 2015 г. г. Ростов-на-Дону, 000 «Издательство «Эверест», 2015, С.28-29.
- Бозаджиев В.Ю., Рудь Н.Б., Ярмова Т.Б. Экологическое воспитание молодежи средствами традиций и культуры донских казаков // Общее и особенное в культурах и традициях народов : материалы международной научно-практической конференции (Москва, 28-29 сентября 2017 года). - М.: Издательство Московского психолого-социального университета. - 2017. - С. 46-48
- $\overline{4}$ . Бозаджиев В,Ю. Программа обучения биологии «Изучаем, исследуем, познаем» // Международный школьный научный вестник. - 2017. - № 4. - С. 184-185; URL: https://www.school-herald.ru/ru/article/view?id=334 (дата обращения: 08 10 2017)

# ИСПОЛЬЗОВАНИЕ ПРЕЗЕНТАЦИЙ MICROSOFT POWERPOINT ВО ВНЕУРОЧНОЙ ДЕЯТЕЛЬНОСТИ В ПРОЦЕССЕ ОБУЧЕНИЯ МАТЕМАТИКЕ НА РАЗЛИЧНЫХ ЭТАПАХ УРОКА

Автор: Юрченко Анна Юрьевна, МБОУ СОШ №6

#### Аннотация

В данной статье автор рассматривает преимущества использования программы Microsoft PowerPoint во внеурочной деятельности в процессе обучения математики на различных этапах урока.

При использовании программы Microsoft PowerPoint, предназначенной для разработки и демонстрации презентаций, перестроение этапов урока происходит быстрее, что значительно упрощает проведение урока для учителя. Ученику же, в свою очередь, дают значительные преимущества, на которых хотелось бы остановиться подробнее

На этапе объяснения новых знаний применение презентации позволяет представить новый материал более наглядно, расставляя акценты на те моменты, которым будет уделено большее внимание в течение урока. Использование презентаций повышают интерес к учебе, увеличивая способность к эмоциональному восприятию математических объектов, задач, решений, рассуждений. Благодаря эмоциям у учашихся повышается эффективность мышления и запоминаемость материала, обеспечивая накопление социального опыта ребенка.

Во время практических занятий для реализации личностно-ориентированного подхода, учитывая различную скорость получения и восприятия информации, осознания сути задания, степени внимательности, памяти учащихся, качества и скорости выполнения ими задания, презентации просто незаменимы. Они дают возможность к многократному повторению материала. Если на слайде будет указан весь алгоритм выполнения задания, учащийся сможет визуализировать конечный результат и успешнее справится с поставленной залачей.

Во время коллективной или групповой работы, используя возможность отобра-

жения презентации на интерактивной доске или проекционном экране, учитель может дать одновременно разным группам учащихся различные задания, для их дальнейшего выполнения. Иллюстрированные примеры активизируют мыслительную деятельность учащихся, побуждая каждого ребенка включаться в процесс выполнения задания, реализуя основные принципы коллективной работы — все дети по очереди учат каждого и учатся у каждого, ведь каждый отвечает не только за себя и свои знания, но и знания и навыки своих товарищей по группе.

В целом, применяя комплексный подход к оценке результатов образования по всем группам: личностным, метапредметным и предметным, можно сказать, что применение презентаций на занятиях оказывает благотворное влияние на учащихся для более успешного достижения ими результатов и их разностороннего развития.

### **Список использованных источников**

- 1. Амонашвили Ш. Основы гуманной педагогики. Книга 3 //Школа жизни. 2012
- 2. Башмаков М.И. Поздняков С.Н. Понятие информационной среды процесса обучения //Школьные технологии. 2000
- 3. Галицких Е.О. От сердца к сердцу. Мастерские ценностных ориентаций для педагогов и школьников //Паритет. 2003
- 4. Жаркова Н.В. Проблемы использования компьютерных технологий на уроках геометрии //Мордовский государственный педагогический институт. 2008

# **ИСПОЛЬЗОВАНИЕ МУЛЬТИМЕДИЙНОЙ ОБРАЗОВАТЕЛЬНОЙ СРЕДЫ КАК СРЕДСТВО ПОВЫШЕНИЯ ПОЗНАВАТЕЛЬНОЙ АКТИВНОСТИ УЧЕНИКА НА УРОКАХ БИОЛОГИИ**

*Автор: Гуреева Татьяна Николаевна, МБОУ Ленинская средняя общеобразовательная школа*

### **Аннотация**

*В статье поднимается проблема использования мультимедийной образовательной среды на уроках биологии. Автором показаны механизмы работы со средствами мультимедиа на уроках и во внеурочной деятельности учителя биологии и обобщены результаты опыта работы.*

С учетом глобальной информатизации современного общества, использование технологий мультимедиа на занятиях по биологии является неотъемлемой частью образовательного процесса. Но в то же время цифровые ресурсы, представленные в электронном виде, разрознены и не организованы в единую структуру, удовлетворяющую индивидуальным требованиям учителя, систематически их использующим. Мы видим решение этой проблемы в самостоятельном конструировании мультимедийной образовательной среды (МОС), используемой как в урочной, так и во внеурочной деятельности.

Использование МОС, на наш взгляд, способствует развитию познавательной активности школьника в процессе обучения биологии. По мнению Е.Д. Нелуновой [1], МОС представляет собой учебно-информационное пространство, где осуществляется взаимодействие участников образовательного процесса не только с внешним миром через открытые мобильные системы (Интернет, учебно-информационные среды), но и друг с другом. По мнению исследователя, создание объектов таких систем во многом основываются на использовании технологии мультимедиа. С. В. Петрова [3] определяет МОС как пространство универсального назначения, развивающее ученика и сконструированное педагогом из учебных мультимедийных ресурсов, как интегрированную открытую педагогическую систему коммуникации участников образовательного процесса, создающую условия непрерывного развития педагогического медиатворчества учителя.

А.В. Попова [2] утверждает, что мультимедийная среда объединяет различные средства мультимедиа в единое целое и становится многогранным средст¬вом обучения. Автор утверждает, что использование мультимедийной среды наиболее эффективно в случае включения в ее состав системы гиперссылок и использовании сочетания из звуковых и зрительных образов.

Размеры и образовательный функционал МОС могут быть различными, в зависимости от временных, целевых, методических и дидактических параметров. С. В. Петрова [4] выделяет следующие формы МОС:

1. МОС как элемент урока. Особенностью использования такой формы МОС является оптимизация образовательного пространства урока, увеличение эффективности использования элементов МОС и локализация внимания ученика на основных аксиологических аспектах урока.

2. МОС как вариативный комплекс дисциплины. Представляет собой гипертекстовую среду для самостоятельного и долгосрочного использования, состоящую из справочных, дидактических, методических и других материалов.

3. МОС как универсальное интерактивное гипертекстовое пространство. Средством реализации такой формы МОС служит среда сайта, дополняющего образовательную среду урока.

Нами разработана МОС в форме авторского сайта учителя биологии. МОС представлена разделами: тесты, ребусы, методические материалы. Мультимедийная образовательная среда формирует пространство непрерывного взаимодействия учителя биологии и ученика и способствует повышению его мотивации и познавательной активности.

Раздел «тесты» представлен комплексом тестовых заданий, предназначенных для онлайн-выполнения учениками основной школы. Использование данного раздела позволяет эффективно осуществить мониторинг учебной деятельности по предмету «биология», определить эффективность программы, своевременно ликвидировать пробелы в знаниях, что успешно реализует основные требования ФГОС предмета. Например, систематический тестовый контроль формирует у учащихся мотивацию регулярного выполнения домашнего задания. В данном разделе также осуществляется непрерывный мониторинг индивидуальных достижений учащегося, отслеживается его активность в пространстве сайта.

Раздел «Ребусы» содержит задания, развивающие личностные и интеллектуальные способности ребенка, способствуют развитию внимания, восприятия, воображения, памяти, целеустремленности, собранности и многих других личностных качеств. Предлагаемые задания составлены по используемым нами учебно-методическим комплектам учебников: «Биология. 6 класс», «Биология. Животные. 7 класс», «Биология. Человек. 8 класс», изданных под руководством В. В. Пасечника. При составлении ребусов нами учитывались индивидуальные потребности учеников, разделы и темы, вызывающие затруднения и требующие особого внимания. Данный раздел предназначен для организации деятельности ребенка во внеурочное время, способствует повышению его интереса к урокам биологии.

Раздел «методические материалы» представлен комплексом презентационных и видеоматериалов по темам биологии: «Экскурсия по экологическому музею«, «Экологические аспекты плодородия почв Ростовской области», «Водные ресурсы Ростовской области«, «Редкие и исчезающие животные Ростовской области« и др., отражающих опыт реализации современных образовательных технологий, методику использования различных средств обучения для достижения планируемых образовательных результатов. Содержательное наполнение данного раздела является информационно-иллюстративным и возможно к использованию как в течении изучения темы на уроке биологии, так и во внеурочное время в качестве справочного материала при выполнении домашнего задания.

Созданная нами мультимедийная образовательная среда также содержит раздел «обратная связь» (гостевая книга) целью которого является отслеживание степени удовлетворенности учащимся деятельностью на сайте. Мониторинг отзывов посетителей сайта выявил высокую степень эффективности созданного нами образовательного пространства.

Таким образом, использование во внеурочной деятельности и на занятиях по биологии авторской мультимедийной образовательной среды способствует значительному росту познавательную активность ребенка, усвоению им учебного материала; процесс обучения становится увлекательным. Регулярная работа ребенка в пространстве МОС вызывают большой эмоциональный подъем и увеличивает качество обучения по биологии материала, стимулируют инициативу и творческое мышление.

### **Список использованных источников**

- 1. Нелунова, Е.Д. Педагогические основы саморазвития студентов в мультимедийной образовательной среде [Текст]: Дис. …док, пед, наук: 13.00.01. – Якутск,2010.  $-458c$
- 2. Попова, А В. Использование мультимедийной среды при обучении чтению на иностранном языке [Электронный ресурс] / А.В. Попова. - 2009. - Режим доступа: http://www.tmborags.ru.
- 3. Петрова, С. В. Мультимедийная образовательная среда как интегрированная педагогическая система развития медиатворчества учителя [Электронный ресурс]. – М. – 2017. – Режим доступа: http://www.art-education.ru/ (20 ч.)
- 4. Петрова, С. В. Творческая конструктивная деятельность педагогов гуманитар¬нохудожественного профиля по созданию мультимедийной об-разовательной среды [Текст]: учебно-методическое пособие / С. В. Петрова. - Ростов н/Д.: Изд-во ГБОУ ДПО РО РИПК и ППРО, 2015. -92 с.

# **ОПЫТ РАЗРАБОТКИ И ИСПОЛЬЗОВАНИЯ ЭЛЕКТРОННОГО ОБРАЗОВАТЕЛЬНОГО РЕСУРСА ПРИ ИЗУЧЕНИИ ДИСЦИПЛИНЫ «ЭЛЕМЕНТЫ ВЫСШЕЙ МАТЕМАТИКИ»**

### *Автор: Шенцова Инна Владимировна, ГБПОУ РО «Сальский индустриальный техникум»*

Развитие информационного общества влечет за собой изменения в образовательном процессе, который стал сочетанием традиционных и информационно-коммуникационных средств обучения. Возможности Web-технологий, которые быстро развиваются и осваиваются современными обучающимися и преподавателями, повышают мотивацию обучения, предоставляют большой объем разнообразных образовательных ресурсов.

Применение средств гипертекста позволяет сформировать учебный материал в интерактивной и наглядной форме.

Опыт преподавания математических дисциплин и навыки web-программирования позволили мне разработать электронный образовательный ресурс по дисциплине «Элементы высшей математике».

Учебное пособие соответствует программе дисциплины «Элементы высшей математики» и включает следующие разделы: линейная алгебра, математический анализ, дифференциальное исчисление, интегральное исчисление, комплексные числа, дискретная математика. Каждый раздел разбит на несколько тем.

Ресурс содержит теоретический материал, иллюстрированный примерами решенных задач.

С целью приобретения необходимых практических навыков в каждом разделе учебного пособия предусмотрены практические и самостоятельные работы. Для контроля полученных знаний и практических навыков предусмотрены тестовые контрольные задания.

Электронный образовательный ресурс разработан в виде гипертекстового документа и состоит из страниц, которые связаны между собой гиперссылками. Пособие реализовано в визуальном html-редакторе MS FrontPage, предназначенном для создания web-сайтов.

Разработанный образовательный ресурс позволяет:

- повысить интерес к обучению;
- обеспечить дифференциацию обучения;
- увеличить объем изучаемого материала;
- обеспечить контроль полученных знаний и практических навыков;
- систематизировать изучаемый материал.

Достоинствами ресурса является то, что преподаватель может в любой момент может вносить изменения в изучаемый теоретический материал, методические рекомендации по выполнению практических и самостоятельных внеаудиторных работ.

Интерфейс пособия легок и интуитивно понятен, очень прост в обращении.

Ресурс может применяться в учебных заведениях, то есть предназначен для обучения студентов и выявления их знаний в области математики. Он облегчает труд, преподавателей и студентам интересно обучаться и проверять полученные знания.

# **РАЗВИТИЕ ПОЗНАВАТЕЛЬНОЙ АКТИВНОСТИ ОБУЧАЮЩИХСЯ НА УРОКАХ БИОЛОГИИ СРЕДСТВАМИ ИКТ В СООТВЕТСТВИИ С ФГОС**

*Автор: Андриянова Лилия Владимировна, МБОУ Северная ООШ № 11, Целинский район Ростовской области*

#### **Аннотация**

*В докладе представлены подходы к реализации деятельностного подхода в формировании понятия вида с привлечением моделирования как реальных, так и гипотетических объектов на компьютере.*

Биология как никакая другая наука является живой, потому что в ней рассматриваются живые организмы. Также она является самой наглядной, но сегодня от наглядности мы переходим к технологиям, активизирующим продуктивную учебную деятельность. В фундаментальном ядре ФГОС в основные элементы учебной деятельности входит преобразование учебного материала. Как это реализовать на уроках биологии? Первое, что реализовано с приходом компьютера в школу, это наглядность, все статические и динамические наглядные пособия были оцифрованы. С появлением ЗД-моделирования объектов, интерактивных флэш-анимаций, редакторов уроков интерактивных досок возможность организовать учебную деятельность обрела реальность. Но для этого требуются методические и технологические приемы.

В биологии изучение живых организмов начинается с определения вида, то есть

с классификации. Любой объект или совокупность определяется через признаки. Учитель дает понятие вида через признаки, а затем через задания натаскивает на правильное определение принадлежности объекта к изучаемому виду. Но можно ли подготовить учебный материал так, чтобы учащийся сам выявлял признаки, а через них формировал понятие изучаемого вида (таксона)?

В редакторах интерактивных досок все есть объект – буква, слово, абзац, тем более графичекий объект, и все перемещаемо. Можно анализировать разделением объекта или множества объектов на части, можно синтезировать объект или множество из частей. В других графических редакторах можно произвести анализ и синтез, но в одностраничном варианте, и не все редакторы поддерживают гиф- и флэш-анимации. Для организации деятельностного выявления признака вида собираем множество объектов данного вида. Сегодня в интернет-поисковике, например, «Яндексе», запрашиваем «насекомые», и нам предоставляется широчайший выбор. Далее выбираем основной признак «шесть ножек» и опять же в Интернете находим объект, у которого другое количество ножек. Помещаем найденный объект в множество и формируем учебно-познавательное задание: «Сравни объекты множества друг с другом, удали объект, который не соответствует данному множеству и объясни, почему удалил?»

Какую деятельность обучающегося мы актуализировали – сравнение, обобщение, суждение и предметно-деятельностное перемещение. В объяснении он в категорическом суждении сформирует признак данного множества – шесть ножек.

В определение насекомых входит еще два признака - четкое разделение тела на голову, грудь и брюшко, а также строение и количество крыльев. Для выявления этих признаков множество создается легко, а подобрать объект с отсутствием этого признака, но с присутствием остальных принципиально невозможно. Если таких объектов нет, тогда их необходимо создать искусственно. Задание создавать объекты с заданными признаками учащихся старших классов, занимающихся в кружке по изучению редакторов Blender и 3D-Max понравилось. Переход к объектам, представленным в 3Д, позволяет расширить элементы деятельности необходимостью вращать объект, чтобы рассмотреть со всех сторон.

Таким образом, в формировании продуктивного урока участвует учитель как методист и обучающиеся как специалисты в области информационных технологий.

### **Список использованных источников**

- 1. Федеральный государственный образовательный стандарт среднего общего образования (утвержден приказом Минобрнауки России от 17 мая 2012 г. № 413) [Электронный ресурс] // Министерство образования и науки Российской Федерации: [сайт]. [2012]. URL: http://минобрнауки.рф/документы/2365 (дата обращения: 23.05.2017).
- Сухлоев, М.П. Разработка учебных материалов для интерактивной доски: учебнометодическое пособие/М.П. Сухлоев. – М.: Дрофа, 2012. – 186, [6] с.: ил.- (Информатизация образования).

# **ПРИЕМЫ ФОРМИРОВАНИЯ ПРОДУКТИВНОГО УРОКА ФИЗИКИ СРЕДСТВАМИ ИКТ В СООТВЕТСТВИИ С ТРЕБОВАНИЯМИ ФГОС**

 *Автор: Сухлоев Михаил Петрович, кандидат педагогических наук, ГБУ ДПО РО РИПК и ППРО*

### **Аннотация**

*В статье рассматриваются особенности и возможности формирования продуктивного урока физики на основе интерактивных виртуальных экспериментальных установок из единой коллекции цифровых образовательных ресурсов.*

При вопросе педагогу: «Вы сторонник репродуктивных или продуктивных технологий учебного процесса?». Ответ очевиден. Но если мы все сторонники продуктивных технологий, то обучающийся у нас на уроке должен создавать образовательный продукт, иначе это не продуктивное обучение. Этот продукт определяется как индивидуальный образовательный продукт и как субъективно новое знание. То есть данное знание уже имеется в общественном опыте и в базе знаний человечества, но для учащегося, когда он сам его добыл, создал в результате преобразования учебного материала - это субъективно новое знание. Сторонники мы все, но продуктивистов единицы. Потому что процесс этот многофакторный: и со стороны создания необходимых условий, и со стороны привлекаемых средств, и со стороны методических приемов.

Первое необходимое условие для формирования продуктивного урока, но, конечно, недостаточное, это состояние ученика перед уроком, которое определяется как состояние незнания по изучаемому материалу (явлению или процессу). «Незнание – основа мудрости» эту максиму приписывают Яну Амосу Коменскому. Если ученик уже осведомлен об изучаемом явлении или процессе, то никакого индивидуального образовательного продукта он не сможет создать.

Второе условие - учебный материал должен быть не в репродуктивном состоянии, а в продуктивном. Если брать учебники, то учебный материал в них находится в репродуктивном состоянии. Поэтому их к познавательному этапу урока не привлекаем. Лабораторное оборудования не требует продуктивизации, но его как правило в физическом кабинете не так много, и оно охватывает узкий спектр познаваемых явлений и процессов, в основном на качественном, а не количественном уровне. Например, при продуктивном познании того как ускорение зависит от массы и силы. На имеющемся оборудовании можно только качественно выявить зависимость от силы и от массы. Сегодня время виртуального лабораторного эксперимента. При наличии в кабинете физики одного учительского компьютера обучающиеся коллективно производят виртуальный эксперимент и получают данные по изменению ускорения при изменении силы и массы. Данные в таблице у всех обучающихся будут одинаковыми, но уже графики зависимости и выводы индивидуальными. То есть личностным образовательным продуктом, субъективно-новым знанием, самостоятельно присвоенным, что определяется как интериоризированное знание. При реализации условия «один ученик – один компьютер» индивидуализация сто процентная. Пример с продуктивным выявлением зависимости силы гравитационного притяжения от массы тел и расстояния между ними в лабораторном оборудовании физического кабинета не присутствует принципиально, а в виртуальном варианте имеет место быть, как и многое другое. Учебное видео успешно перенесено в компьютер оцифровкой предыдущих материалов и видеосъемкой сегодняшних. Но учебное видео рассчитано как на использование на уроке, так и для индивидуального внеурочного изучения, представленного материала. Поэтому оно сформировано в репродуктивном, объяснительно-иллюстративном варианте. Для использования в продуктивном варианте данное видео необходимо продуктивизировать. Продуктивизация заключается в исключении репродуктивных компонент, коими являются титры и голос за кадром, поясняющий происходящее. Далее к видео ряду формируем проблемное поле или познавательный сценарий.

Полный комплект виртуального физического эксперимента по всему курсу физики предоставляет единая коллекция цифровых образовательных ресурсов http:// school-collection.edu.ru/. Часть материалов можно использовать без предварительной продуктивизации. Там, где присутствуют репродуктивные компоненты, их можно исключить. Одним из эффективных инструментов исключения репродуктивных компонент является редактор уроков интерактивной доски Smart. На рабочее поле этого редактора можно поместить статическую графику, видео, гиф-анимационный и флэш-анимационный учебный материал. При демонстрации и проигрывании можно исключить репродуктивные компоненты наложением непрозрачных графических элементов.

В продуктивизацию учебного материала входит не только исключение репродуктивных компонент, но и формирование познавательного сценария. То есть придание учебному процессу характер процесса познания, именно в таком варианте мы актуализируем познавательные универсальные учебные действия(УУД). Познавательный алгоритм стандартен, но проведение виртуального эксперимента или наблюдение его видео ряда дает новые возможности в фиксации стоп кадром и захватом изображения на экране. Фиксацию начинаем с двух состояний, что позволяет на основе сравнения выявить качественные изменения. Все это входит в сценарий, который необходимо разработать под каждую тему. Стоит отметить, что в курсе физики не так много тем, на которых обучающиеся будут Ньютонами, Фарадеями.

Таким образом, краткий синтез мер будет иметь вид: обучающегося содержим перед уроком в состоянии незнания, учебный материал продуктивизируем, учебному процессу придаем сценируемый процесс познания.

#### **Список использованных источников**

- 1. Фундаментальное ядро содержания общего образования [электронный ресурс]. — URL: http://standart.edu.ru/catalog.aspx?CatalogId=821 (дата обращения 25.05.2014)
- 2. Хуторской А.В. Системно-деятельностный подход в обучении : Научно-методическое пособие. — М. : Издательство «Эйдос»; Издательство Института образования человека, 2012. — 63 с. : ил. (Серия «Новые стандарты»).
- 3. Сухлоев, М.П. Разработка учебных материалов для интерактивной доски: учебнометодическое пособие/М.П. Сухлоев. – М.: Дрофа, 2012. – 186, [6]с.: ил.- (Информатизация образования).
- 4. Калашникова, С. Б. Преобразование учебного материала для реализации продуктивно-деятельностного обучения / С. Б. Калашникова, М. П. Сухлоев // Современный научный вестник. - 2016. - Т. 6, № 2. - С. 110-111.

# **ВОЗМОЖНОСТИ ИСПОЛЬЗОВАНИЯ ОБРАЗОВАТЕЛЬНЫХ РЕСУРСОВ ДЛЯ ПОВЫШЕНИЯ МОТИВАЦИИ К ИЗУЧЕНИЮ МАТЕМАТИКИ У ШКОЛЬНИКОВ**

*Автор: Шелухина Вера Сергеевна, МАОУ лицей №28, г. Таганрог*

#### **Аннотация**

*В статье приводится краткая характеристика некоторых образовательных интернет-ресурсов, а также описан опыт работы по использованию образовательной онлайн платформы «Якласс».* 

Мотивация – важный компонент структуры учебной деятельности, а для личности - это главный критерий ее сформированности.

В основе ФГОС лежит «системно-деятельностный подход, который обеспечивает формирование готовности к саморазвитию и непрерывному образованию, наличие сформированной мотивации к обучению и целенаправленной познавательной деятельности». Следовательно, в процессе образовательной деятельности педагогу необходимо направить применение информационных технологий учениками на развитие потребности к приобретению знаний, повышение мотивации к получению знаний.

Актуальность работы обусловлена тем, что у большинства учащихся недостаточно стремлений к самостоятельному получению знаний и умений.

Цель работы:

Показать возможности применения образовательных веб-сайтов для развития у учащихся стремления к самостоятельному получению знаний на примере «ЯКласс»

— сетевого портала для педагогов, учащихся и их родителей (сайт www.yaklass.ru). Гипотеза: обучение математике с применением возможностей образовательного ресурса в Интернете повысит мотивацию, даст новые возможности для творческой

деятельности обучающихся, решит проблему дефицита учебного времени на уроке. На основе цели работы были сформулированы следующие задачи:

1. Рассмотреть некоторые образовательные интернет-сайты и возможности их использования на уроках и при домашней подготовки в учебном процессе.

2. Представить опыт использования образовательного ресурса «ЯКласс» для повышения мотивации при изучении курса математики в 5 классе.

- Планируемый результат:
- повышение мотивации у школьников к изучению математики;
- предметные знания, навыки и умения, усвоенные учащимися на продолжительный период;
- потребность применять информационные технологии для самообучения и саморазвития.

Таким образом, Интернет можно применять для организации различных уроков, повышения мотивации учащихся к обучению и для профессионального развития педагогов. Наиболее эффективными считаю следующие комплексы образовательных Интернет-ресурсов:

- 1. https://uztest.ru/
- 2. https://sdamgia.ru/
- 3. https://uchi.ru
- 4. https://yaklass.ru/

Условия использования образовательных ресурсов для изучения математики 1. https://uztest.ru/- виртуальный кабинет учителя, имеются материалы для подготовки к проведению уроков по математике.

Сервисы сайта, такие, как библиотека учебных материалов, журнал оценок для учителей предоставляются бесплатно. Платные услуги предоставляют учителям специализированные информационные сервисы: тесты, тренинги, презентации и др. Платное обслуживание включает абсолютно все информационные сервисы ресурса, предназначенные для педагогов. Учащиеся, зарегистрированные учителем, работают с сайтом бесплатно. Стоимость 100 руб./мес.

2. https://sdamgia.ru/- тренажер для подготовки к экзаменам ОГЭ, ЕГЭ. Педагог имеет возможность самостоятельно сформировать задания для диагностики знаний школьников, применяя генерирование случайных вариантов системой на сайте, при этом имеется возможность подобрать необходимые упражнения из имеющегося списка или создать задания учителю самостоятельно. Компьютер проверяет задания из тестовой части, решения заданий из последней части учитель сможет просмотреть, оценить и прокомментировать, когда учащиеся загрузят их в систему. Имеются разделы статистики учителя и статистики учащихся, где и появятся автоматически результаты проверки. Стоимость: бесплатно.

3. https://uchi.ru – образовательный сайт, где онлайн в интерактивной форме школьники осваивают учебные дисциплины, выполняя решение упражнений, полностью соответствующих программе школы. Задачи имитируют жизненные ситуации, знакомые любому ребенку. Если ребенок выбрал правильный ответ, то система хвалит его и предлагает новое задание. В случае возникновения ошибки на экране появляются наводящие вопросы, которые могут помочь прийти к правильному решению. В настоящее время на веб-сайте Учи.ру презентованы направления для изучения дошкольной программы по математике, программы начальной школы и для пятиклассников. Педагогам возможно бесплатно иметь доступ ко всем заданиям и статистике на Учи.ру. Ученики могут заниматься бесплатно в школе и дома до 16:00 и до двадцати задач решать вечером. При желании родителям доступно приобрести доступ к расширенному аккаунту. Стоимость 125 руб./мес.

4. https://yaklass.ru/- неограниченный тренажер, соответствующий школьной программе. Для мотивации школьников и учителей создан раздел «ТОПы», в котором расположены динамичные рейтинги лидеров класса и школ. Все это добавляет обучению элементы игры. На базе веб-сайта имеется методика генерации различных вариантов для любого задания. Банк заданий по всем предметам доступен учителю бесплатно. При этом имеется возможность подключить платную подписку Я+ для учителя, чтобы открыть доступ к правильным ответам и решениям всех заданий на «ЯКласс», а также доступ к разделам «Результаты учащихся» и «Проверочные работы». Стоимость 1299 руб./год.

Использование образовательного ресурса «ЯКласс» для повышения мотивации при изучении математики в 5 классе

Активность учащихся в освоении учебных дисциплин обеспечивает развитие их новых познавательных потребностей и творческих возможностей. Обеспечить эту активность помогает применение интернет-ресурсов: https://uztest.ru/, https:// sdamgia.ru/, https://uchi.ru, https://yaklass.ru/. Среди перечисленных я отдаю предпочтение сайту «ЯКласс». Этот портал, с моей точки зрения, имеет ряд плюсов:

1. Интуитивно понятный интерфейс для школьников, учителей, родителей.

2. Теоретические материалы, тесты и практические задания по школьным дисциплинам с первого по одиннадцатый класс.

3. При разработке заданий и теоретического материала используются учебники, рекомендованные Министерством Образования и науки РФ.

4. Любое упражнение обладает большим множеством вариантов.

5. Состязательный компонент в разделе «ТОПы».

«ЯКласс» помогает педагогу осуществлять диагностику знаний, умений и навыков обучающихся. Пропуск к расширенным возможностям веб-сайта «ЯКласс» дает возможность автоматизировать ход подготовки к уроку и проверки заданий, внедрять индивидуальные траектории обучения в образовательный процесс, реализовать эффективный мониторинг успеваемости и мгновенно формировать различные виды отчетов. При регистрации, возможно, подключить демонстрационный доступ ко всему функционалу сайта — подписка Я+ — на 30 дней бесплатно. Этой возможностью я и воспользовалась, зарегистрировавшись на данном сайте.

В МАОУ лицее №28 ранее не использовали ресурсы данного сайта в образовательном процессе. На момент регистрации я обнаружила, что не очень много школ региона, а тем более, г. Таганрога включены в работу с данным сайтом. К 1 октября (дата регистрации на сайте) на счету школы было лишь 65 баллов. На последнем уроке математики перед каникулами учащиеся получили свои логины/пароли, ознакомились с интерфейсом сайта, изучили меню, осуществляли вход на сайт под своими логинами, выбирали в списке предметов необходимый. Учащимся я рекомендовала на каникулах по возможности посетить сайт для повторного ознакомления с меню, с разделом ТОП одноклассников, обратить внимание на то, какие предметы имеются в списках. Ежедневно выходя на сайт, я контролировала статистику посещений. Многие обучающиеся приступили к выполнению заданий, тем самым зарабатывая себе баллы. На третий день после регистрации лицей занимал уже 3-е место в городе по количеству набранных баллов. Учащиеся обратили внимание на изменения в ТОПе, это стимулировало их к активному выполнению заданий. К концу первой недели после регистрации (школьники все еще находились на каникулах) лицей в ТОПе страны занимал уже 337 место (поднялись в ТОПе выше на 4120 мест!), в ТОПе региона был на 3-м месте, а в ТОПе города – на первом месте. К 8 октября (т.е. за 7 дней работы) школьники набрали 8171 баллов. Один из учащихся (имеющий средний балл по математике) за день заработал 820 баллов и попал в ТОП дня по стране.

Таким образом, применение образовательного ресурса «Якласс» помогает организовать самообучение учащихся. При этом результаты промежуточной диагностики показали повышение успеваемости, тем самым подтверждая, что повышение мотивации способствует росту успеваемости.

Убеждена, что применение образовательных интернет-ресурсов на уроках математики и при индивидуальной работе дома позволяет:

- наиболее продуктивно использовать время на освоение предмета;
- научить учащихся использовать образовательные ресурсы в сети;
- обеспечить индивидуальный подход педагога к каждому ученику;
- организовать самообучение учащихся;
- создать творческую атмосферу на уроках;

• значительно повысить мотивацию, а, следовательно, качество образования.

# **КОМПЕТЕНТНОСТНЫЙ ПОДХОД ПРИ ИСПОЛЬЗОВАНИИ СЕТЕВЫХ НАУЧНО-ОБРАЗОВАТЕЛЬНЫХ РЕСУРСОВ НА УРОКАХ ФИЗИКИ**

*Автор: Цыпкина Алена Сергеевна, МБОУ СОШ №17, с. Крученая Балка, Сальский район*

### **Аннотация**

*На сегодняшний день информатизация воспринимается как один из основных путей модернизации системы образования. Современные образовательные технологии позволяют рассматривать образование как конкурентно способный товар. Создание и использование сетевых сервисов, работающих через Интернет, необходимо для решения многих вопросов, связанных с образованием.*

Использование интерактивных сетевых учебных и методических ресурсов помогает эффективно организовать работу обучающихся (как классную, так и внеурочную) и тем самым способствует формированию активной, свободной, самостоятельной личности.

На своих уроках я часто применяю разработанные мультимедийные презентации, которые включают краткий текст, но большее внимание я уделяю иллюстрациям, аудио- и видеофрагментам. Презентация помогает рассмотреть школьный материал по физике как ряд ярких опорных образов, наполненных подробной структурированной информацией в алгоритмическом порядке. Это позволяет понять материал не только в теоретическом, но и в ассоциативном виде в памяти учащихся.

Также мною используются различные мультимедийные курсы при изучении таких тем и явлений, которые невозможно изучить в реальном эксперименте. Сетевые и мультимедийные ресурсы помогают более полно визуализировать явления, по сравнению с учебником. В виртуальных лабораториях учащиеся могут провести самостоятельный эксперимент, выполнить необходимые измерения и вычисления и самостоятельно сделать вывод о проделанной работе. Такие практические занятия позволяет повысить учебную и познавательную активность учащихся. Также виртуальные лаборатории помогают организовать творческую и учебно-поисковую деятельность во время внеурочных занятий.

Программы-тренажеры и система тестирования (в том числе и онлайн) помогает учащимся закрепить пройденный материал, подготовиться к контрольной работе либо самостоятельно пройти и проверить свои знания в случае пропуска уроков. Также такое тестирование помогает выпускникам при подготовке к экзаменам.

Использование сетевых научно-образовательных (в том числе и интернет) ресурсов формирует общие универсальные учебные действия, позволяет разнообразить и сделать более информативным уроки физики. Имеющийся опыт, частично отраженный в статье, доказывает, что использование образовательных ИКТ ресурсов на уроках и во внеурочной деятельности помогает расширить возможности творчества как учителя, так и учеников, повышает интерес обучающихся к предмету, позволяет более легко освоить учениками довольно серьезные темы, что, в результате, ведет к повышению качества образования.

#### **Список использованных источников**

- 1. Масюкова Н.Г., Пикалова О.Н. «Введение ФГОС основного общего образования как фактор модернизации системы образования СК».Ставрополь: ГБОУ ДПО СКИРО ПК и ПРО, 2012.
- 2. И. Г. Захарова, Информационные технологии в образовании
- 3. О. В. Горохова, Компьютерные технологии в образовательном процессе // ОКО. 2005

# **СЕКЦИЯ 2.5 ИКТ КАК УСЛОВИЕ СОЗДАНИЯ ИННОВАЦИОННОЙ ОБРАЗОВАТЕЛЬНОЙ СРЕДЫ В ПРЕПОДАВАНИИ ОБШЕСТВЕННЫХ ДИСЦИПЛИН**

# **ОБРАЗОВАТЕЛЬНЫЕ РЕСУРСЫ СЕТИ ИНТЕРНЕТ (ЦОР) ПРИ ИЗУЧЕНИИ ОБЩЕСТВЕННЫХ ДИСЦИПЛИН: ПРОБЛЕМЫ И ПРАКТИКА РЕАЛИЗАЦИИ**

*Автор: Усенко Александр Николаевич, Кандидат исторических наук, ГБПОУ РО «Шахтинский педагогический колледж»*

### **Аннотация**

*Сотрудничество преподавателя и студента предполагает разные пути к формированию и достижению того уровня самостоятельности, который, в конечном итоге, приведет к автономизации познавательной деятельности студента, как основы личностного и профессионального становления. Данное обстоятельство будет соответствовать установкам Федерального закона «Об образовании в Российской Федерации» от 29.12.2012 г.*

В современной образовательной среде российских образовательных организаций сложилась традиционная практика использования широкого спектра информационно-коммуникативных решений: это и использование интерактивного оборудования, и работа с презентациями, и использование сетевых образовательных ресурсов.

Несмотря на широкое внедрение информационно-коммуникативных технологий в образовательный процесс, невзирая на то, что ИКТ в образовании применяется далеко не первый год, тем не менее, в образовательной среде и в профессиональном сообществе педагогов существует проблема пассивного использования электронных материалов. Педагогические работники продолжают пассивно использовать Интернет как хранилище, базу, библиотеку электронных разработок и материалов.

Наряду с этим мы понимаем, что в настоящее время интернет-технологии обладают значительным образовательным потенциалом, под влиянием которого происходит вовлечение студентов в процесс обучения, формируются ключевые компетенции умения обобщать, анализировать, систематизировать информацию по теме, работать в группе, находить информацию в различных источниках.

Необходимо помнить, что социальные сервисы Интернета (обобщенно - Web 2.02) при осмысленном использовании, не всегда носят всеобщий, межпредметный характер. Например, одни, с большей успешностью, могут использоваться в областях гуманитарных дисциплин (например, социальные закладки). Другие – в математике (карты ума). Третьи – в географии, природоведении, биологии или истории (геоинформационные системы).

С учетом этих особенностей важно понимать предметную направленность использования веб-инструментария – тогда его эффективность будет высокой.

Современное образование на новом этапе развития предлагает широкий спектр уже сформированных информационных ресурсов. Это дает возможность полного вовлечения студентов в учебный процесс. А главное, - ресурсы образования сети Интернет прекрасно интегрируются в образовательный процесс при использовании любых педагогических технологий.

Видеофрагменты, аудиозаписи, анимационные карты помогают воссоздать любой исторический период. Определять цель использования цифрового образовательного ресурса, его место в системе урока, уметь грамотно использовать и дозировать любой ресурс – вот основной функционал педагога, использующего образовательные цифровые ресурсы. Таким образом, ЦОР можно структурировать и использовать не только на определенном этапе урока, но и определить с его помощью (его применением) цели учебной деятельности:

1. Актуализация – ЦОР выполняют функции мотивации к изучению нового материала; создают эмоционально-психологический настрой и климат на уроке.

2. Проблематика – на данном этапе используются ресурсы ЦОР, представляющие собой задание, предполагающее высказывание различных точек зрения, позиций, мнений и оценок. С помощью решения данного задания может быть организована проектная деятельность (индивидуальная или групповая), дискуссия или диспут.

3. Рефлексия – это способ представления информации с помощью схематизации материала. Она помогает выделить самое существенное, при этом показать наглядно структуру изучаемого объекта или важные связи его с другими сторонами или объектами. Работа со схемами набора аналогична работе с таблицами и диаграммами. ЦОР может использоваться педагогом при проверке знаний и (или) их закреплении.

Таким образом, ЦОР можно применять в целях мотивации внимания, повыше-

ния познавательного интереса, текущего контроля знаний и самопроверки в ходе изучения темы, в процессе закрепления изученного и (или) изучении нового учебного материала.

На мой взгляд, ЦОР позволяет создать условия для успешного решения задачи формирования и развития у студентов информационно-коммуникативной компетенции. Это задача является основной при обучении студентов педагогического колледжа – будущих учителей.

ЦОР позволяют:

- расширить информационное пространство;
- увеличить скорость поиска информации;
- интенсифицировать обработку полученных знаний.
	- Задачами для преподавателя становятся:
- помощь в формировании способности, которая позволит в дальнейшем овладеть набором способов профессиональной деятельности;
- создать условия для формирования умений трансляции информации из одних знаковых систем в другие;
- создать педагогически обоснованные условия для развития умения структурировать и анализировать информацию;
- содействовать развитию умения конструктивно общаться.
- сформировать навыки и умение самообразования.

Сотрудничество преподавателя и студента предполагает разные пути к формированию и достижению того уровня самостоятельности, который, в конечном итоге, приведет к автономизации познавательной деятельности студента, как основы личностного и профессионального становления. Данное обстоятельство будет соответствовать установкам Федерального закона «Об образовании в Российской Федерации» от 29.12.2012 г. № 273-ФЗ.

В данной статье представлены образовательные ресурсы, которые может использовать на своих уроках преподаватель:

1. Московский центр технологической модернизации образования «ТемоЦентр» реализует проект: «Медиатека образовательных ресурсов», 5 000 интерактивных учебных материалов для дошкольного, среднего школьного возраста и дополнительного образования (http://store.temocenter.ru/.).

2. Информационная система «Единое окно доступа к образовательным ресурсам» предполагает обеспечение свободного доступа к интегральному каталогу образовательных интернет-ресурсов и к электронной библиотеке учебно-методических материалов как для общего, так и для профессионального образования (http://window. edu.ru/.).

3. Электронная библиотека является крупнейшим в российском образовательном поле хранилищем полнотекстовых версий учебных, учебно-методических и научных материалов с открытым доступом. Библиотека содержит более 30 000 материалов.

Каталог образовательных интернет-ресурсов содержит представленные в стандартизованной форме метаданные внешних ресурсов, а также содержит описания полнотекстовых публикаций электронной библиотеки. Общий объем каталога превышает 56 000 метаописаний (из них около 25 000 – внешние ресурсы). Расширенный поиск в каталоге может осуществляться по названию, автору, аннотации, ключевым словам с возможной фильтрацией по тематике, предмету, типу материала, уровню образования и аудитории.

В разделе «Избранное» представлены подборки содержательных и полезных интернет-ресурсов, как для общего, так и для профессионального образования.

Раздел «Библиотеки вузов» содержит подборки сайтов вузовских библиотек, электронных каталогов библиотек вузов и полнотекстовых электронных библиотек вузов.

Сегодня популярными становятся Wiki-проекты. Студенты, используя интернетпроект «Википедия», создают собственные организованные информационные ресурсы. Работа над wiki-проектами отличается тем, что они могут быть каких угодно масштабов: от минимальных до огромных. Каждый студент может попробовать себя в подобной работе, занимаясь небольшим по объему вопросом, в то же время понимая уникальность своей деятельности и получая конечный продукт. Задача преподавателя помочь студенту найти наиболее интересный ему вопрос, ответить на который будет ему по силам, а впоследствии контролировать работу над темой, структурирование материала, построение проекта. Конечно, особая роль отводится информационным умениям студента, но владение ими составляет необходимый элемент современной системы образования.

Wiki-проекты не такие масштабные, как создание сайта, и работа над ними может вестись всеми студентами. Возможно создание целого электронного портфеля подобных проектов.

Безусловно, и использование интерактивной доски при подготовке урока, и использование любых информационных технологий, и работа над проектами, является необходимой составляющей работы современного преподавателя.

Конечно, подобная работа совсем не проста, и подчас очень трудозатратна. Однако современный преподаватель, если он хочет соответствовать потребностям и запросам государства и общества, должен шагать в ногу со временем.

# **ИСПОЛЬЗОВАНИЕ ОНЛАЙН-СЕРВИСОВ ДЛЯ СОЗДАНИЯ МУЛЬТИМЕДИЙНЫХ ПРЕЗЕНТАЦИЙ КАК ПРОДУКТОВ ПРОЕКТНОЙ ДЕЯТЕЛЬНОСТИ ПРИ ИЗУЧЕНИИ ИСТОРИИ И ОБЩЕСТВОЗНАНИЯ**

*Автор: Усенко Светлана Сергеевна, МБОУ «Гимназия имени А .С. Пушкина», г. Шахты Ростовской области*

#### **Аннотация**

*В информационном обществе одним из важнейших инструментов создания образовательных продуктов, позволяющих не только выразить идеи и знания, но и привлечь внимание учащихся являются презентации. Визуализация содержания, главной мысли образовательного материала заложена в образовательных возможностях ИКТ. Их использование позволяет сделать учебный процесс более эффективным и значимым для школьников. Однако слайды, созданные в PowerPoint, постепенно теряют свою актуальность. В данной статье я хочу поделиться опытом работы с лучшими сервисами для быстрого создания ярких WOW-презентаций и возможностью их использования на уроках истории и обществознания. Использование данных сервисов способствует повышению учебной мотивации учащихся, развитию их ИКТ – компетенций, более глубокому осмыслению программного материала.* 

В информационном обществе одним из важнейших инструментов создания образовательных продуктов, позволяющих не только выразить идеи и знания, но и привлечь внимание учащихся являются презентации. Визуализация содержания, главной мысли образовательного материала заложена в образовательных возможностях ИКТ. Их использование позволяет сделать учебный процесс более эффективным и значимым для школьников. Однако слайды, созданные в PowerPoint, постепенно теряют свою актуальность.

В данной статье я хочу поделиться опытом работы с лучшими сервисами для быстрого создания ярких WOW-презентаций и возможностью их использования на уроках истории и обществознания. Использование данных сервисов способствует повышению учебной мотивации учащихся, развитию их ИКТ-компетенций, более глубокому осмыслению программного материала.

Одним из актуальных облачных сервисов для создания интерактивных презентаций в режиме онлайн является Prezi. Визуализации контента способствует огромное количество разнообразных решений через использование медиафайлов, векторной и другой графики, а также множество заготовок, стилей и шаблонов. Особенность сервиса — послайдовые переходы и система масштабирования (приближение, поворот и отдаление отдельных объектов).

Среди достоинств Prezi можно выделить возможность совместной работы над проектом несколькими пользователями (что очень удобно использовать в мобильном компьютерном классе), размещение готовой презентации в блоге или на сайте, сохранение презентации для автономного показа.

Трудностью в использовании данного ресурса является то, ресурс является англоязычным. Однако разработчиками предлагается бесплатный тестовый период на месяц.

В целом процесс создания презентаций в Prezi достаточно понятен, не требует больших временных затрат. Меня при первом знакомстве с презентацией, созданной в сервисе Prezi, поразила легкость, с которой можно во время демонстрации сделать акцент на том или ином тексте, слове, изображении. Интересно приближение текста или схемы, части схемы, а затем снова продолжить презентацию или увидеть ее целиком. Можно быстро вернуться на любую часть размещенного в презентации материала. Меняется сама подача предъявления материала.

Еще привлекает то, что материал на одном листе, не нужно думать о том, как разместить информацию. В то время как иногда трудно скомпоновать материал в пределах слайда, работая в PowerPoint. Инструмент последовательности показа материала в презентации позволяет настроить показ так, как тебе необходимо. Можно изменить последовательность, что-то убрать или добавить, не удаляя сам материал, а просто исключая его из показа.

Чаще всего данный вид презентации я использую на повторительно-обобщающих уроках истории в 9-11 классах в проектной деятельности. Обучающиеся в группах получив домашнее задание, подбирают материал для работы на уроке по раннее изученному разделу, во время урока из общей информации отбирают самое основное и создают один или два слайда отражающее суть домашнего задания, затем по сети передают «монтировщикам», которые через несколько минут предлагают классу готовый продукт. Первичная защита общего продукта происходит послайдово, с обсуждением и дискуссией. Вторичной защитой является представление работ на школьной научно-исследовательской конференции или на уроках.

Альтернативой презентации в PowerPoint, на мой взгляд, является презентация, созданная в облачном сервисе GoogleDocs. Преимуществом данного сервиса является возможность обмена промежуточными результатами с коллегами и обучающимися, дальнейшее построение проекта в режиме онлайн, сохранения презентации в файл-менеджере. Использование данного сервиса позволяет оформлять презентации с помощью разнообразных шаблонов дизайна и шрифтов, анимационных эффектов и других выразительных инструментов, скачивать презентации в двух форматах – .pdf и .pptx, который подходит для PowerPoint.

Знакомство с данным сервером у меня началось с международного проекта «Великие русские иностранцы: Дороги истории», в котором мои ученики приняли участие. Проект заключался в рассмотрении сплетений судеб многих народов и наций на протяжении столетий, приведших к появлению таких предметов как самовар, шапка-ушанка, пельмени и др.; и рождению на российской земле таких гениальных личностей как А.С. Пушкин, М.Ю. Лермонтов и др.

Целями проекта являются популяризация истории России, ее национальных и культурных ценностей и формирование благоприятного для России общественного мнения за рубежом.

Проект адресован ученикам и педагогам, всем любителям русского языка, литературы, культуры. При этом упор при рассмотрении объектов в рамках проекта делается на то, что каждая из стадий усовершенствования данного объекта проходит через его национализацию в принимающей культуре. И конечная стадия проходит в России (XVII-XX века), - откуда продукт без изменений, в совокупности с наименованием, переносится на инонациональные почвы.

Первоначально, нам как участникам проекта была дана ссылка на онлайн-платформу с помощью, которой мы смогли составить конкурсный продукт в виде интерактивного плаката. Результат так понравился обучающимся, что я стала использовать его на уроках. Плюсом данного интерактива является:

1. Создание медиа-плакатов решает главную задачу – учит обучающихся учиться (заниматься познавательной деятельностью, анализировать и синтезировать полученную информацию)

2. Полностью реализует коммуникативные навыки обучающегося и умения применять полученные знания на практике.

3. Плакат является ярким информационным средством межпредметного обучения.

На мой взгляд, при создании продукта есть один весомый минус, - это время, но информационная составляющая его нейтрализует.

Максимально упрощенным ресурсом для быстрого создания ярких презентаций является HaikuDeck. Достоинством сервиса является его простота и набор необходимых функций (выбор тем оформления, фоновые изображения, качественные шаблоны, различные типы заголовков, вставку текста, графиков и диаграмм и т.д.).

Ограниченной возможностью сервиса является минимализм стиля, который не позволяет вставить сложный график, музыку или видео. Однако оформление презентации для онлайн-показа в формате «картинка + текст» для решения определенных образовательных задач на уроке представляется достаточным.

Данный вид сервера я использую при подготовке к урокам для создания разноуровневых заданий, в том числе кроссвордов и сканвордов, а также для создания игр. Например, в 5-6 классах после изучения раздела я применяю игру «Колесо истории», которая состоит из нескольких уровней и содержит дифференцированные задания, выполненные с помощью Haiku Deck.

В заключение хотелось бы сказать, что ресурсы образовательных возможностей ИКТ безграничны. Они предоставляют учителю возможность модификации различных средств, создание продуктов и их дальнейшего использования. Позволяют учителю по максимуму раскрыть способности обучающихся и смотивировать их на дальнейшую образовательную деятельность.

# **ИНФОРМАЦИОННО-КОММУНИКАЦИОННЫЕ ТЕХНОЛОГИИ КАК УСЛОВИЕ КАЧЕСТВА СОВРЕМЕННОГО ОБРАЗОВАНИЯ**

*Автор: Корчагина Ольга Владимировна, ГБПОУ РО РКРИПТ*

#### **Аннотация**

*Совершенно очевидно, что, используя только традиционные методы обучения, организовать реально работающую образовательную среду в современном мире невозможно. Повысить качество образования, расширить возможности, – реально за счет эффективного использования современных ИКТ.*

#### *Образование – культурно-творческая сила, основная миссия которой заключается в приобщении людей к истинной жизни Л.Н. Толстой*

Совершенно очевидно, что, используя только традиционные методы обучения, организовать реально работающую образовательную среду в современном мире невозможно. Повысить качество образования, расширить возможности, – реально за счет эффективного использования современных ИКТ. Несомненно, информационнокоммуникационные технологии относятся к инновационным технологиям и должны шире внедряться в процесс обучения. Отсюда – новое качество образования, новый образовательный результат, мотивация к обучению. Образование сегодня призвано не только обеспечить преемственность, необходимо создание условий для освоения новых профессиональных ролей, мобильности, конкурентоспособности на рынке труда. Мы живем в век крупнейшей технологической революции, и должны обучать наших детей быть инновационными и творческими, способными оперативно реагировать и принимать решения, миру нужны специалисты нового типа.

Применение ИКТ призвано удовлетворять образовательные потребности и интересы всех категорий участников образовательных отношений.

Современные государственные образовательные стандарты предусматривают овладение обучающимися не только профессиональными, но и общими компетенциями, роль которых растет в современном обществе.

Одной из тенденций современного образования является ориентация на развитие личности. Социальный заказ требует при реализации педагогической деятельности, помимо содержательной, профессиональной составляющей, все больше внимания уделять человекообразующей, личностной функции образования. Системообразующий принцип современной образовательной системы – гуманизация – создание условий для гармоничного развития личности, направленность на более полное развитие тех ее способностей, которые нужны обществу. Процесс развития человека предполагает развитие его эмоционально-ценностной стороны, развитие во взаимодействии с окружающим миром. Современный студент - субъект информационного общества. ИКТ расширяют возможности формирования картины мира, интеграции личности в национальную и мировую культуру, формирования человека и гражданина.

Другая особенность современного процесса обучения – его двусторонность, то есть активное участие и взаимодействие двух сторон: обучающего и обучаемого. Роль педагога постепенно сводится к созданию условий для активизации самостоятельной деятельности студентов, управлению ею. И в этом направлении – ИКТ – мощный инструмент.

Условия реализации образовательного процесса во многом определяют его результат. Необходимо воплощение в учебном процессе идей инновационной дидактики, стимулирующих способность обучающихся видеть принципиальное многообразие решений, оценивать и делать выбор в ходе диалога, рефлексии, коммуникации.

Содержание обучения отражается в дифференцированных учебных планах, программах, существует тенденция интеграции части учебных предметов. В колледжах реализуется модульная система обучения, направленная на глубокое овладение умениями и навыками в профессиональной области. Необходимо отметить, что занятия практикоориентированы. Преподаватель разрабатывает материалы для внеаудиторной самостоятельной работы студентов. Весь учебно-методический комплекс согласовывается с потенциальным работодателем и строится с учетом потребностей и интересов обучающихся. И все это – на базе ИКТ.

Использование ИКТ в образовании сегодня – необходимый шаг на пути расширения возможностей всех субъектов образовательного процесса. Формирование информационно-коммуникационной культуры, развитие наглядно-образного типа мышления возможность участия в интернет-конференциях, мастер-классах, тренингах, конкурсах; возможность саморазвития и самообразования. Студенты используют Интернет и другие цифровые образовательные ресурсы при подготовке к занятиям, в исследовательской деятельности, что способствует формированию профессиональных и общих компетенций, повышению уровня развития личности и формированию самостоятельного члена общества.

Грамотность педагогов в сфере ИКТ позволяет эффективно применять технологии в образовательной деятельности для решения профессиональных задач. Освоение педагогами инновационных технологий, способствующих саморазвитию и росту профессионализма, позволяет значительно активизировать процесс обучения, экономить учебное время, совершенствовать наглядные материалы, развивать культуру умственного труда, повышать интерес к знаниям, воспитывать потребность в личностном росте и самообразовании.

Начиная с подготовки к проведению урока, использование мультимедийной установки непосредственно в образовательном процессе позволяет организовать работу с видеоматериалами, презентациями, что значительно повышает продуктивность занятия. Широко применяются и другие средства ИКТ, например, использование компьютерного тестирования как способа промежуточной и итоговой аттестации, оценки остаточных знаний.

Даже использование социальных сетей придает динамичности образовательному процессу. Для современной молодежи такой способ общения понятен и удобен. Они не испытывают психологического барьера перед собеседником и диалог зачастую более продуктивен.

Информационно-образовательная среда нашего колледжа способствует эффективности образовательного процесса. Автоматизированы рабочие места преподавателей с доступом в Интернет. Организован доступ к электронным ресурсам для обучающихся. Создан банк методических разработок преподавателей. Предлагается спектр дополнительных образовательных услуг. Действует сайт колледжа, где регулярно актуализируется информация.

В колледже проводятся «недели цикловых комиссий», в рамках которых организуются мероприятия научно-практической направленности по специальностям.

Например, цикловая комиссия «Экономика и управление», регулярно проводит круглые столы и научно-практические конференции по актуальным экономическим вопросам, участие в которых предполагает индивидуальное или групповое изучение прикладных экономических проблем, их презентацию и обсуждение. Такой вид внеаудиторной работы способствует не только приобретению новых знаний, но и формированию интереса к будущей профессии, развитию творческого потенциала, навыкам работы в команде, приобретению опыта использование ИКТ. На развитие творческого потенциала студентов направлена активная воспитательная работа в колледже. Мы стремимся к созданию условий для всестороннего развития каждого студента с учетом его индивидуальности, формирование ведущих интегративных качеств, таких как любознательность, эмоциональная отзывчивость, коммуникативные навыки.

Дисциплина «Экономика» преподается на 1 курсе колледжа, это «введение» в специальность, в профессиональный цикл. Первый курс - период адаптации, от того, насколько преподаватель сумеет заинтересовать, мотивировать первокурсника к новым знаниям, зависит успешность дальнейшего вхождения студента в образовательный процесс, в профессию, в социум в целом. Кроме того, экономические знания – основа жизни и деятельности любого грамотного человека. Экономика – это предмет, в который жизнь постоянно вносит изменения, что должно незамедлительно отражаться в рабочих программах. Сложно и невозможно представить себе работу современного специалиста в сфере экономики, не имеющего возможности использовать средства ИКТ.

Совершенно очевидно, что, используя только традиционные методы обучения, организовать реально работающую образовательную среду в современном мире невозможно. Повысить качество образования, расширить возможности, - реально за счет эффективного использования современных ИКТ. Несомненно, информационно-коммуникационные технологии относятся к инновационным технологиям, и должны шире внедряться в процесс обучения. Отсюда – новое качество образования, новый образовательный результат, мотивация к обучению.

Образование сегодня призвано не только обеспечить преемственность, необходимо создание условий для освоения новых профессиональных ролей, мобильности, конкурентоспособности на рынке труда.

Мы живем в век крупнейшей технологической революции и должны обучать наших детей быть инновационными и творческими, способными оперативно реагировать и принимать решения, миру нужны специалисты нового типа.

# **ОРГАНИЗАЦИЯ И ПРОВЕДЕНИЕ УРОЧНОЙ ДЕЯТЕЛЬНОСТИ С УЧАЩИМИСЯ ДИСТАНЦИОННОЙ ФОРМЫ ОБУЧЕНИЯ**

*Автор: Коломийцев Михаил Александрович, ГКОУ РО «Ростовская санаторная школа-интернат № 28»*

Актуальность и перспективность опыта Для повышения уровня обучаемости и создания рабочей обстановки на уроке были созданы электронные тетради. В них размещены задания по изучению темы урока. Для решения этой задачи были использованы авторские учебно-методические комплекты. Конечно, задания претерпели некоторые изменения и были адаптированы для организации дистанционного образовательного процесса. Так как обучение учащихся проходит дистанционно с использованием Интернета, были добавлены ссылки на сторонние интернет-ресурсы способствующие расширению кругозора учащихся и более качественному усвоению материала. Для проверки усвоения материала создавались интерактивные упражнения.

Учителя центра дистанционного обучения детей удалены друг от друга и возможности передать свой накопленный опыт в привычной форме очень малы. Для передачи накопленных знаний и методического опыта были созданы группы сетевого обучения педагогов. В составе групп сетевого взаимодействия проводились мастерклассы по созданию электронных тетрадей учащихся, созданию веб-квестов и сетевых проектов.

Технология опыта

Созданы интерактивные упражнения могут применяться для проверки усвоения изученного материала, закрепления или как домашнее задание. Для создания интерактивных упражнений использовались возможности сайта http://learningapps.org.

Упражнения, созданные на сайте, помогают ученику более качественно усвоить учебный материал, делают обучение более эмоционально окрашенным и создают ситуацию успеха. В качестве подготовки к контрольной работе использую игру «Кто хочет стать миллионером?». Игра позволяет повторить изученный материал и закрепить полученные знания.

Для контроля за уровнем усвоения материала создаются формы опроса. Возможности у форм опроса очень большие. Можно создавать тесты с выбором одного или множественного ответа. Создание текста, где учащийся вписывает слова с верными ответами. В формы опроса можно вставлять рисунки, видео.

Во время проведения уроков географии возникает необходимость выполнить некоторые задания в контурной карте, указать последовательность процессов или действий и ряд других заданий. Здесь на помощь приходит интерактивный рабочий лист. Работая в ИРЛ, ученик выполняет самостоятельно ряд действий.

Для расширения кругозора применяются дополнительные источники информации. Прежде всего возможности википедии и, конечно, электронные карты. Электронные карты позволяют познакомить учащихся с интересными местами нашей страны и всей планеты в целом. Электронные карты можно создавать для выполнения определенных учебных ситуаций урока, так и использовать уже имеющиеся карты. В картах существует возможность пройти по улицам города, посетить некоторые музеи мира, опуститься под воду и подняться высоко в горы.

Во время проведения уроков возникает необходимость преобразование информации табличного вида в графический. Для более лучшего понимания учебной информации мы строим графики, используя возможности электронных таблиц. Созданные графики мы сравниваем с таблицей и можем делать вывод из полученной информации.

# **СОЗДАНИЕ НОВЫХ ОБРАЗОВАТЕЛЬНЫХ РЕСУРСОВ ЧЕРЕЗ ПРОВЕДЕНИЕ СЕТЕВЫХ ОБРАЗОВАТЕЛЬНЫХ ПРОЕКТОВ ДЛЯ УЧИТЕЛЕЙ ГЕОГРАФИИ**

*Автор: Эртель Анна Борисовна, ГБУ ДПО РО РИПК и ППРО*

#### **Аннотация**

*В статье раскрывается опыт проведения сетевых образовательных проектов в Ростовской области. Важным образовательным результатом проведения сетевых проектов является создание новых сетевых ресурсов, т.к. создавая качественные продукты проектной деятельности и размещая их в Интернете, учителя и учащиеся становятся авторами нового образовательного ресурса, который в дальнейшем может быть использован в образовательном процессе.*

На базе Ростовского института повышения квалификации и профессиональной переподготовки работников образования ежегодно инициируется предметная и междисциплинарная сетевая проектная деятельность учителей совместно с учащимися. Все этапы проектной деятельности построены на изучении географии, но география связана с целым рядом других учебных дисциплин. Установление органических взаимосвязей географии с этими учебными предметами не только обогащает и углубляет географические знания школьников, но и благотворно сказывается на усвоении смежных дисциплин. Сетевая проектная деятельность способствует развитию креативных качеств участников и организации совместной деятельности педагогов и обучающихся, направлена создание условий для их самореализации, развитию навыков познавательной, учебно-исследовательской и проектной деятельности. Сетевые проекты различных уровней, проводимые на базе ГБУ ДПО РО РИПК и ППРО, помогают решать следующие задачи:

- приобретение опыта совместной деятельности в сети педагогов и обучающихся;
- повышение уровня мотивации к изучению различных школьных предметов через использования «облачных» сервисов и электронных образовательных ресурсов;
- развитие ИКТ-компетентности педагогов и навыков работы с информацией у школьников;
- формирование навыков поведения в мире виртуальной реальности и социальных сетях;
- содействие развитию креативных качеств обучающихся, повышению их познавательной активности;
- приобретение опыта использования сервисов Веб 2.0, «облачных» сервисов для анализа, систематизации, структурирования работы с учебной информацией на уровне требований ФГОС ООО.

Важно отметить, что фиксируется положительная динамика участия учителей ге-

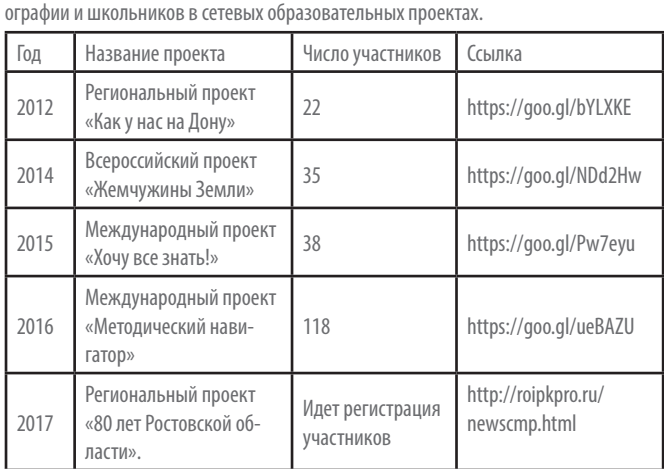

Кроме того, следует отметить изменение состава участников сетевых проектов. С

2013 года к работе над сетевыми проектами присоединялись педагоги других регионов РФ, а с 2015 года в число участников проектов вошли учителя из стран Ближнего Зарубежья.

В результате работы над проектами школьники составляют ленты времени (с использованием сервиса Timetoast.com и др.), оформляют публикации с использованием сервиса Docme и др.; создают интерактивные карты и коллективные Googleпрезентации; создают вики-статьи и оnline-газеты.

Создавая качественные продукты проектной деятельности и размещая их в Интернете, учителя и учащиеся становятся авторами нового образовательного ресурса, который в дальнейшем может быть использован в образовательном процессе. Меняется позиция школьников – они становятся активными участниками образовательного процесса, способными учиться сами, но и обучать своих сверстников. Меняется и позиция педагогов – они становятся наставниками, координаторами, консультантами, способными создавать условия для организации образовательного пространства, при котором учащиеся способны получить качественно новое образование на основе использования сервисов Веб 2.0. Сетевые проекты являются мотивирующим фактором не только освоения информационных технологий школьниками, но и изучения учебных предметов школьной программы, развития их познавательной активности, актуализации творческой позиции, а интегрированное содержание дает больше возможности для формирования альтернативного мышления учащихся. Продукт реализации сетевого интегративного проекта – это электронный образовательный ресурс, который способствует достижению учащихся не только предметных, но и метапредметных, и личностных результатов.

Таким образом, данный образовательный ресурс способен обеспечить:

- поддержку всех этапов образовательного процесса получение информации, практические занятия, контроль учебных достижений;
- расширение сектора самостоятельной учебной работы;
- изменение ролей преподавателя (поддержка учебного процесса и его координация) и учащихся (активная вовлеченность в учебный процесс);
- ощущение способности управлять ходом событий и чувство ответственности за получаемый результат;
- переход ученика от пассивного восприятия представленной информации к активному участию в образовательном процессе;
- реализацию принципиально новых форм и методов обучения, в том числе само-

# РЕШЕНИЕ ПРАКТИЧЕСКИХ ЗАДАЧ НА УРОКАХ **ОБШЕСТВОЗНАНИЯ**

### Автор: Ермаков Заури Тариэлевич, МАОУ «Юридическая гимназия №9 им. М. М. Сперанского»

Очень часто мы слышим о том, что в современной России правовая культура остается не на самом высоком уровне. В то же время именно она относится к основным элементам гражданственности, ведь правовая культура выражается не только в знании закона, но и в чувстве собственного достоинства, внутренней свободе личности, дисциплинированности, способности выполнять свои обязанности.

Так и закон. Это не только совокупность ограничений, обеспеченных мерами государственного принуждения. Закон - это гарантия справедливости, это защита, это нелый спектр возможностей которыми не все пользуются Почему? Возможно ответ лежит в системе правового воспитания. Выявить истоки проблем правовой культуры можно обратившись к истории. Правовое обучение в России 19 века отличалось от подобного процесса в Европе. Если в европейских странах акцент делался на воспитании члена гражданского общества, наделенного естественными и неотъемлемыми правами, то в России главной задачей являлось законопослушание гражданина

Обсуждая данную тему, на мой взглял, необходимо разграничить 3 близких по СМЫСЛУ ПОНЯТИЯ, КОТОРЫЕ МЫ УЖЕ ЗАТРОНУЛИ: ПРАВОВАЯ КУЛЬТУРА, ПРАВОВОЕ ВОСПИТАние и правовое образование. Ведущим в этой связи является вопрос: всегда ли полученные знания в совокупности с транслируемыми в обществе идеалами поведения могут стать прочной основой для развития личных убеждений человека? Или они формируются только на основе личного опыта? Нельзя не отметить и значимость цепеполагания в правовом воспитании, вель лля того, чтобы ответить на вопрос «как делать?», необходимо сначала ответить на вопрос «чего хочу достичь?» Цели правового воспитания можно разделить на три уровня: ближайшая (формирование системы знаний), промежуточная (формирование убеждений) и конечная (формирование мотивов и привычек правомерного и социально-активного поведения).

Подтверждают этот акцент и государственные стандарты. Описывая портрет выпускника, они представляют его осознающей себя личностью, социально активной, уважающей закон и правопорядок, осознающей ответственность перед семьей, обшеством, государством и человечеством. Обратите внимание, здесь не сказано, что он должен помнить наизусть текст того или иного закона. Гражданин должен пони-МАТЬ И ПРИНИМАТЬ СУЩЕСТВУЮЩИЕ ЗАКОНЫ, ОТНОСИТЬСЯ К НИМ КАК К ЧАСТИ ЛИЧНОЙ КАРтины мира. Но давайте обратим внимание на то, какими методами сегодня пользуется педагог при формировании правовой культуры. Наиболее распространенные методы: беседа, лекция, встреча с представителями юридических профессий, а в лучшем случае - деловая игра. Возникает новый вопрос: возможно ли в полной мере сформировать устойчивые личные убеждения этими методами? Наиболее эффективными сегодня представляются, конечно же, активные формы обучения.

Так в юридической гимназии в системе правового воспитания особое место занимают проект «Правовой десант» и игра «Суд идет».

Проект «Правовой десант» представляет собой группу гимназистов старших клас-СОВ. КОТОРЫЕ ПРИ МЕТОЛИЧЕСКОМ И ОРГАНИЗАЦИОННОМ СОПРОВОЖЛЕНИИ ПЕЛАГОГОВ РАЗрабатывают и читают лекции по праву среди сверстников и младших гимназистов. Основные блоки лекций: «Законодательство РФ», «Правила поведения в обществе», «Профессия юриста». В том числе, раз в год наш десант проходит и по ОУ района. Важно, что сам актив десанта получает развитие собственной правовой культуры, поскольку оказывается в новой роли - не воспринимающего правила поведения извне, а наоборот, транслирующего эти правила в общество.

В рамках игры «Суд идет» разыгрывается реальное дело, которое рассматривал тот или иной суд. Гимназисты получают фабулу, распределяют роли, выстраивают свою стратегию. Важно, что это не инсценировка суда с заученными текстами. Стороны обвинения и защиты сами определяют доказательства, которые могут относиться к делу и не противоречить основной фабуле, поэтому никогда заранее неизвестно, кто будет убедительнее и какое решение вынесет игровой суд. В процессе подготовки гимназисты встречаются с практикующими адвокатами, прокурорами, судьями, что способствует и профессиональному самоопределению учеников. В комплексе с другими мероприятиями эта система дает результаты как в аспекте обучения, так и в аспекте воспитания.

Однако сегодня существует множество угроз и ловушек, которые ученик не всегда в состоянии самостоятельно обойти, а игровая форма обучения не всегда способна решить эту проблему. Например, в процессе подготовки к экзамену с помощью сети Интернет ученик может с большим процентом вероятности столкнуться с недосто-

верной или устаревшей информацией. Поэтому критически важно умение человека оперировать нормативной базой, понимать сложный язык законодателя, уметь найти нужную информацию в источнике. В учебном процессе в этом помогает мобильная версия программы «Консультант+». Используя данную форму работы, учитель обозначает проблемную ситуацию, задачу, которую ученикам необходимо решить со ссылкой на конкретные статьи того или иного закона. Для предметного результата необходимо обозначить ряд вопросов, которые помогут ученику сформулировать ответ. Таким образом, ребенок получает предметные знания по обществознанию, развивает правовую лексику, учится ориентироваться в законодательстве, а главное решать проблемные правовые ситуации со ссылкой на закон, который не может быть недостоверным.

В дигестах Юстиниана, сборнике сочинений юристов Древнего Рима, колыбели современного права, написано: «Право есть искусство добра и справедливости». Сегодня же хочется добавить, что правовая культура - ключ к постижению этого *<u>MCKVCCTRA</u>* 

# ИСПОЛЬЗОВАНИЕ ИНФОРМАЦИОННО-КОММУНИКАЦИОННЫХ ТЕХНОЛОГИЙ В ОРГАНИЗАЦИИ ДЕЯТЕЛЬНОСТИ ШКОЛЬНОГО **МУЗЕЯ**

Автор: Жужнева Маргарита Сергеевна, МБОУ «Средняя общеобразовательная школа №32», г. Шахты Ростовской области

#### Аннотация

В статье рассматривается влияние инновационных технологий и интернет-ресурсов на деятельность современных школьных музеев. Информатизация школьного музейного дела является одним из факторов социализации учащихся в музейном пространстве, играет важную роль в гражданском и патриотическом воспитании, духовном и творческом развитии учашихся.

Неоспоримый факт, что школьный музей сегодня является эффективным методом совершенствования образовательной среды. А так как в связи с кардинальными социокультурными преобразованиями одним из приоритетных направлений реформ является модернизация образовательного процесса путем внедрения информационных технологий в практику школьного обучения, то информационнокоммуникационные технологии нужно использовать и в работе школьного музея.

Появление информационных технологий в музее рассматривается как шаг модернизации в его основной деятельности.

Но информационная система музея или, правильнее, «инфокоммуникационная система» - это не только компьютеры на рабочих местах сотрудников и сайт в Интернете. Это взаимоувязанный комплекс аппаратно-программных средств и организационно-методических мероприятий, который на всех этапах своего развития должен учитывать человеческий фактор.

Современные информационно-коммуникационные технологии в образовательном пространстве, включая школьный музей, актуализируют новый уровень работы с информацией.

Теперь традиционные направления деятельности школьного музея - поисковая, фондовая, экскурсионно-лекторская, экспозиционная, пропагандистская - могут быть реализованы новыми средствами. Вель не секрет, что современные школьни-КИ ОЧЕНЬ ХОДОШО ЗНАКОМЫ С ВОЗМОЖНОСТЯМИ КОМПЬЮТЕДНЫХ ТЕХНОЛОГИЙ, ЗАЧАСТУЮ лучше педагога разбираются в программном обеспечении, терминологии, средствах виртуальной коммуникации. Таким образом формируется экранный тип культуры и новая эстетика, в основе которой лежит теле- и видеоряд. Одним из факторов, активизирующим познавательную, исследовательскую работу учащихся в музее является сам процесс использования ими новых технологий. будь то создание электронных материалов на компьютере или участие в телекоммуникационном проекте.

Какие же формы работы школьного музея с использованием информационных технологий можно прелложить

Во-первых, так как одной из основных функций музея является документирующая функция, включающая в себя комплектование фондов; фондовую работу; созлание экспозиции музея, то естественно начать использование информационных технологий лля решения этой залачи. Сюла можно отнести:

- обработку текстовой и графической информации, перевода фотографий в электронный вил:
- применение компьютерной техники для создания электронной базы данных фондов музея, описания музейных предметов, оформления учетной документации, формирования в фондах школьного музея электронной библиотеки, коллекции аудио- и видеозаписей, коллекции фотографий:
- создание электронной экспозиции, интерактивного экспозиционно-выставочного

пространства, что расширит информационное пространство экспозиции в усло-ВИЯХ ОГРАНИЧЕНИЯ РАЗМЕРОВ ПОМЕЩЕНИЯ:

применение компьютерной техники для редактирования и тиражирования печатных и электронных материалов;

Также сюда стоит отнести сюда формирование электронных каталогов как один

из способов использования информационных ресурсов музея, что имеет ряд преимушеств. Это:

- ИСКЛЮЧИТ DVЧНОЙ, ТРУДОЕМКИЙ ПОИСК В КАРТОТЕКАХ, ОТНИМАЮЩИЙ У СОТРУДНИКОВ музея огромное количество времени;
- сохранит оригиналы музейных документов, подверженные быстрому физическому износу, сократив количество обращений к ним;
- ускорит поиск информации при создании экспозиций и выставок;
- упростит анализ хранящегося в музее материала по различным темам;
- оптимизирует научную работу сотрудников и учащихся,
- объединит всю информацию из различных музейных документов о единице хранения в единую базу данных,
- поможет комплектованию фондов музея и их эффективному использованию в воспитательном и образовательном процессах.

Во-вторых, большое значение имеет в работе школьного музея осуществление музейными средствами деятельности по воспитанию, предпрофильной подготовке и профильному обучению, развитию, социализации обучающихся; организация культурно-просветительской, методической, информационной деятельности;

Для решения этой задачи можно предложить следующие формы работы школьного музея с использованием информационных технологий:

- подготовка презентации материала, как одна из форм метода ИКТ использование программы PowerPoint при составлении выступления учащихся с докладами;
- подготовка виртуальных экскурсий, которые расширяют образовательное пространство как интерактивную развивающую среду;
- исследовательская деятельность и использованием цифровых образовательных ресурсов и интернет-ресурсов:
- участие в интернет-конференциях; мастер-классах, тренингах, интернет-конкурcax:
- создание интернет-сайта школьного музея, что будет способствовать продвижению имиджа музея в информационном образовательном пространстве, обеспечению широкого доступа к экспонатам музея, расширению спектра музейной деятельности, привлечение партнеров обеспечению специальной коммуникации. То есть позволит обмениваться информацией, опытом с другими школьными и краеведческими музеями, налаживать связи с поисковыми группами других музеев, поддерживать связь с людьми, живущими в других районах нашей страны или за границей.

Активное использование различного рода интерактивных заданий, компьютерных сюжетов, информационных, мультимедийных и коммуникационных технологий способствует формированию ключевых образовательных компетенций, повышению уровня самопознания, самоопределения, самооценки, а также формированию гражданской позиции учашихся.

Создание мощной мотивации к исследовательской и творческой деятельности учащихся с применением информационно-коммуникационных технологий в повседневной жизни музея основано на следующем:

Во-первых, оперативности информации. Ведь быстро получить полную и новую информацию по музейному делу можно только с помощью информационных технологий

Во-вторых, динамичности хранения. Применение ИКТ позволяет накапливать и сохранять дидактическую базу, решить проблему наглядности.

В-третьих, формировании коммуникативной компетентности. Способствует воспитанию личности, которая будет востребована в современном обществе.

Таким образом, информатизация музейного дела ставит на повестку дня уже не столько вопросы технического оснашения школьных музеев, сколько проблемы, связанные с развитием школьника как личности, готовой учиться и работать в современном информационном обществе, сохранять культурное наследие. А приоритет личностного развития ребенка является объективной причиной перехода к новому качеству образования и воспитания, к новым механизмам возлействия на человека Причем, несомненно, положительной линамикой является все большее использование информационно-коммуникационных технологий в школьном музейном деле.

### Список использованных источников

1. Борисова Н. А. Инфокоммуникационные технологии в музейной деятельности // Почтовые музеи: взгляд из прошлого в будущее. - [2006]. - С. 23-36.

2. Новиков С.П. применение новых информационных технологий в образователь-

ном процессе // Педагогика № 9, 2003.

# РОЛЬ ИКТ В РАЗВИТИИ ПРАВОВОГО ОБРАЗОВАНИЯ В МБОУ «ГИМНАЗИЯ № 34» Г. РОСТОВА-НА-ДОНУ

Авторы: Климкина Ирина Георгиевна, Городинцев Андрей Евгеньевич, МБОУ города Ростова-на-Дону «Гимназия № 34 имени Чумаченко Д.М.»

### **Аннотация**

В статье говорится о том, что важнейший атрибут сегодняшней жизни - информатизация общественных процессов с неизбежностью вторгается в современную образовательную среду и требует от школы адаптации образовательных технологий.

Образование достаточно консервативный институт. Если мы посмотрим историю вопроса, то увидим, что основные цели и проблемы образования остаются прежними уже на протяжении сотен лет. Более ста лет назад известный русский философ В.В.Розанов, который начинал свою карьеру как школьный учитель, в своей работе «Сумерки просвещения» сравнивал образование без воспитания с деятельностью алхимика по созданию гомункулуса, который только внешне напоминает человека, но по сути таковым не является.

Новый ФГОС так же говорит о воспитании как одной из основных целей образования, о таких требованиях, как преемственность, достижение конкретных образовательных достижений. Однако жизнь меняется, и новые реалии развития информационного общества дают новые возможности для решения старых проблем.

Сегодня значительно изменилась образовательная среда как внешняя, связанная с общими процессами развития общества, так и внутренняя, касающаяся самого процесса образования. Важнейший атрибут сегодняшней жизни - информатизация общественных процессов с неизбежностью вторгается в современную образовательную среду и требует от школы адаптации образовательных технологий. Идут дискуссии о том, насколько образование должно быть подвержено влиянию общих процессов в обществе, так как развитие информационной составляющей идет лавиноообразно, и может буквально «захлестнуть» школу, но это объективный процесс, и образование вынуждено адаптироваться к потребностям общества, создавая правовые, функциональные, экономические и другие условия, так как одна из основных его задач - социализация школьников, подготовка их к реальной жизни, помощь в ПОИСКА СВОАГО МАСТА В ЖИЗНИ

Безусловно, что любой предмет в системе образования вносит свой вклад в формирование культуры личности, ее духовности, поэтому необходимо формировать познавательные интересы ко всем предметам, в том числе и через информационные ресурсы. Особое место в этих процессах занимает школьный курс обществознания, который является интегративным и способствует достижению более значимых не только личностных и предметных, но и метапредметных результатов.

В нашей гимназии кроме общего курса обществознания, который реализуется с 5 по 11 классы, работает кружок Правоведения, охватывающий обучающихся 9-х классов. Занятия кружка не только способствуют воспитанию правопослушного поведения подростков во всех сферах жизни, но и дают возможность реализовать себя В создании социально-значимых проектов, связанных с правовой тематикой, а некоторым помогают найти свое место в жизни. Информационные технологии дают для этого широкие возможности.

Во-первых, информационное пространство городского образования позволяет широко информировать школьников о проводимых на разных уровнях конкурсах и конференциях, давая дополнительные стимулы, формируя мотивацию познавательной и проектной деятельности обучающихся так как участие, а тем более победа в этих конкурсах через полученные сертификаты и грамоты фиксируют их достижения

Во-вторых, при подготовке проектов школьники широко используют различные информационные ресурсы, размещенные с сети интернета.

В-третьих, такая методика, как работа в группах, реализуется школьниками через социальные сети, через образование виртуальных групп, участники которых активно общаются друг с другом, передавая информацию и корректируя совместную леятельность.

В-четвертых, размещение результатов поисковой и проектной деятельности в сети и на сайте гимназии дают дополнительную мотивацию деятельности, создают ситуацию успеха для авторов.

И в-пятых, Интернет дает дополнительные возможности для реализации социально-значимых проектов, распространяя информацию в соцсетях, призывая сторонников и волонтеров, в зависимости от целей и задач проектов.

Безусловно, школа должна обеспечить создание информационной среды внутри

образовательного учреждения, создать активно действующий сайт, через который пойлет широкий поток информации.

Вот несколько примеров поисково-проектной деятельности обучающихся: уже на протяжении нескольких лет гимназия принимает участие в городской неделе правовых знаний «Азбука права», проводимой по инициативе Прокуратуры Ростовской области. В 2016 году обучающиеся гимназии сняли видеоролик по правовой тематике в рамках областного конкурса в номинации «Вам на-право», который занял второе место по Ростовской области. Целью проекта была воспитание активной жизненной позиции молодежи путем пропаганды знаний конституционных прав граждан Российской Федерации. Проект оказался очень успешным. Он был размешен в соцсетях и пользовался большой популярностью, так как его авторы не только вложили в него важную информацию по заявленной теме, но и проявили свои творческие и актерские таланты, умение работать в группе и пользоваться цифровыми технологиями, что обеспечило большое количество просмотров и позволило добиться поставленной в проекте цели. Участники проекта получили грамоты от организатора конкурса - Прокуратуры Ростовской области, что повысило их самооценку и способствовало выбору будущей профессии.

Другим примером может быть участие обучающихся в районном конкурсе по правам потребителя в сфере информационных технологий, во время которого они подготовили и представили свой проект «Грамотный потребитель в сфере цифровых технологий», информацию о котором они так же получили через Интернет. При подготовке проекта были использованы различные сетевые источники по правовой тематике. Целью проекта было распространение знаний о правах потребителя и способах их защиты в информационной среде. Сама работа оказалась для участников проекта крайне увлекательно, открыла для них новые возможности виртуального пространства как для удовлетворения своих потребностей, так и обеспечения безопасности совершения покупок. В результате группа разрослась в соцсетях и до сих пор существует, проект оказался крайне живучим, а его создатели популярными пюльми в нашей гимназии. Можно приволить и лругие примеры полобных проектов. Кроме решения общеобразовательных и воспитательных задач эти методики позволяют способствовать формированию личной информационной среды каждого обучающегося, активизировать познавательную деятельность каждого субъекта образования, поскольку он сам учится «добывать знания», самоорганизуясь в этом процессе. Важную роль здесь должна играть школа, создавая благоприятные условия путем формирования системы информационной поддержки.

Источники:

1. Федеральный закон «Об образовании в Российской Федерации» №273-ФЗ от 29.12.2012 г.

2. Федеральный государственный образовательный стандарт начального среднего образования

3. Федеральный государственный образовательный стандарт основного общего образования

4. Федеральный государственный образовательный стандарт среднего общего образования

### Литература:

1. В.В.Розанов «Сумерки просвещения»; М.: «Педагогика», 1990.

2. Коротенков Ю.Г. Информационная образовательная среда основной школы. www.academv.it.ru

# ИСПОЛЬЗОВАНИЕ ИКТ ВО ВНЕУРОЧНОЙ ДЕЯТЕЛЬНОСТИ ПО **ИСТОРИИ**

Автор: Савина Людмила Владимировна, МБОУ «Средняя общеобразовательная школа №7», г. Шахты Ростовской области

#### Аннотация

В статье описан опыт работы по организации внеурочной деятельности по истории средствами ИКТ в рамках реализации ФГОС.

### Если бы компьютер не был изобретен как универсальное техническое устройство, его следовало бы изобрести специально для целей образования. Энтони Маллан

Педагогическое сообщество активно внедряет во внеурочную деятельность информационно-коммуникационные технологии, что повлекло за собой отход от традиционной системы воспитательной работы в образовании. К педагогам стали предъявляться высокие требования к их профессиональной компетенции, изменилась роль самого учителя, он стал наставником, координатором, направляющим деятельность ученика. Современное общество трудно представить без использова-

ния компьютера. В настоящее время важно, чтобы современный учитель по своему предмету смог разработать и провести урок с внедрением электронных средств обучения, сделать его привлекательным для ребят. Информационно-коммуникационные технологии дают возможность увидеть мир по-иному, своими глазами, погрузиться в историческую эпоху или событие изучаемого времени. Исследования показали, что на слух запоминается 25%, зрительно - 33%, 50% при сочетании слуха и зрения, и только если ученик является активным участником действия, им запоминается 90% информации.

Раскрытию индивидуальных способностей школьника, развитию интеллектуальных, эстетических, нравственных норм способствует разнообразная внеурочная деятельность, которая не всегда проявляются на уроке. Она способствует самореализации, повышению самооценки, уверенности школьников в самом себе. Вовлечение в нее обучающихся обеспечивает формирование необходимых практических умений *M HARNIKOR* 

- Основные направления в организации внеурочной деятельности по истории:
- организация поисково-исследовательской, проектной деятельности обучающих- $(S)$
- освоение знаний по отечественной истории и истории Донского края;
- духовно нравственное, патриотическое воспитание;
- формирование способности рассматривать события и явления с точки зрения их исторической обусловленности,
- развитие умений сопоставлять различные точки зрения в оценке исторических событий и личностей, определять и доказывать собственное отношение к проблемным вопросам истории;
- овладение навыками работы с историческими источниками:
- накопление опыта проведения исследований;
- формирование опыта публичных выступлений и оперирование фактами.

Внеурочная деятельность позволяет применять разные средства ИКТ: интерактивные программы по общественным дисциплинам «1С:Образование», «Образовательная коллекция», банк цифровых образовательных ресурсов. Использование интернет-ресурсов позволяет получить информацию через участие в телеконференциях, форумах, общение в чатах, обучение на дистанционных курсах. Виртуальные библиотеки, архивы, музеи дают возможность прикоснуться к исторической эпохе, почувствовать дух времени.

Дистанционные олимпиады, конкурсы, игры во внеурочной деятельности позволяют формировать ИКТ-компетентности, способствующие привитию интереса обучающихся, повышению мотивации к изучению истории. Наряду с групповыми проектами, школьники могут работать индивидуально над совершенствованием своих знаний, проводя исследования. Широко внедрять технические средства, позволяющие запечатлеть важное событие, создавать и редактировать фото, видеоматериал.

Основной проблемой подрастающего поколения является отсутствие элементарных знаний по истории России и истории Лонского края в связи с их незаинтересованностью. Изучить всю историю, в том числе и Донского края, в урочное время просто невозможно из-за нехватки времени. Используя поисково-исследовательский метод во внеурочное время на занятиях краеведческого клуба «Родник» удается изучить историю Донского края с ее традициями и обычаями.

Проекты по истории Донского края являются результатами поисково-исследовательской работы с использованием ИКТ. Каждый участник проекта собирает и анализирует информацию. Собранный материал объединяется в общий проект. Такими проектами стали: «История поселка Ново-Азовка» к 120-летию его основания, «Любимой школе - 80 лет», «Учителя и выпускники - участники Великой Отечественной войны», «Выпускники – участники боевых действий в Афганистане и Чечне», «80 лет Ростовской области». Презентация проекта - обязательная часть исследования. Подготовка мультимедийных презентаций у школьников не вызывает каких-либо затруднений. Презентация - способ представить свою точку зрения, средство коммуникации. Умение пользоваться чувством цвета, создание композиции, использование чувства гармонии и свойств пропорции - помогает успешно презентовать свою работу

Ребятам предлагаются темы для индивидуальных или групповых проектов. По окончанию работы они представляют ее на научно-практических конференциях, KOHKVDCAX DARHOFO VDORHA

При реализации программы луховно-нравственного развития полрастающего поколения ученики участвуют в олимпиадах, конкурсах на сайте http://www. pravolimp.ru/Православного Свято-Тихоновского гуманитарного университета. Они становятся победителями и призерами олимпиад: «Наше наследие», «Русь святая, Храни веру Православную!», многопрофильная олимпиада «Аксиос». Цель программы: выявление талантливых и одаренных детей, их поддержка в дальнейшем профессиональном становлении и духовно-нравственном развитии.

Информационно–коммуникационные технологии по истории дают учителю возможность для определения индивидуальных образовательных траекторий обучающихся, позволяют реализовать дифференцированный подход школьников к обучению. Используя компьютер во внеурочной работе, мы готовим новое поколение к будущей жизни в информационном обществе, в котором из огромного потока материала необходимо отобрать самого главное и важное.

### **Список использованных источников**

- 1. http://www.pravolimp.ru/
- 2. http://letopisi.org/index.php/Команда\_Шахтинцы\_школа№20\_город\_Шахты\_ Ростовской\_области

# **МОДЕРНИЗАЦИЯ ИНФОРМАЦИОННОГО ПРОСТРАНСТВА ПРЕПОДАВАНИЯ ИСТОРИИ РОССИИ В УСЛОВИЯХ ПЕРЕХОДА НА ЛИНЕЙНУЮ СТРУКТУРУ ИСТОРИЧЕСКОГО ОБРАЗОВАНИЯ И ВНЕДРЕНИЯ В ПЕДАГОГИЧЕСКУЮ ПРАКТИКУ НОВЫХ УЧЕБНО-МЕТОДИЧЕСКИХ КОМПЛЕКСОВ**

*Автор: Антонов Валерий Владиславович, МАОУ «Гимназия №52», г. Ростов-на-Дону*

#### **Аннотация**

*В статье представлен анализ информационных ресурсов, рекомендуемых издательствами для использования участниками образовательного процесса в практике освоения и преподавания содержания курса истории России в условиях перехода на линейную структуру исторического образования*

В настоящее время завершается процесс перехода общеобразовательных учреждений на федеральные государственные стандарты основного общего и среднего общего образования. Данный процесс для учителей истории осложнился одновременным переходом на линейную структуру исторического образования, внедрением в практику новых учебно-методических комплексов по курсу История России, разработанных на основе историко-культурного стандарта, перспективой введения обязательного экзамена по истории в формате ЕГЭ.

На сегодня можно говорить о накоплении достаточного опыта в практике преподавания предмета согласно линейной структуре, который позволяет сформулировать рекомендации в отношении ряда направлений в деятельности учителя, его педагогической и методической системах работы. Одним из таких направлений является формирование учителем и последующая модернизация информационного пространства по предмету. Пространства, которое может стать мощным вспомогательным элементом в практике преподавания, послужить достижению задач повышения мотивации учащихся к предмету в частности и качества исторического образования в целом. От степени эффективности работы учителя и ученика в данном пространстве зависит степень успешности интеграции преподавания предмета в современные условия информационного общества, формирующего у учащихся с ранних лет клиповое мышление.

В рамках обсуждений педагогов предварительных итогов перехода на линейную структуру исторического образования неоднократно озвучиваются нарекания в плане отсутствия единого подхода к электронному иллюстративному ряду по предмету (картографические пособия, исторические картины, фото памятников истории и культуры, портретному ряду исторических деятелей), программного обеспечения мониторинговых процедур. На сегодня по сути отсутствует единый цифровой источник, в котором в полной бы мере, в высоком разрешении качества, и, что более важно, проработанный с точки зрения методического сопровождения, присутствовал бы полный перечень цифровых ресурсов согласно содержанию историко-культурного стандарта. Электронные варианты учебников не решают данную проблему, так как их степень распространенности в образовательном процессе невелика, кроме того, существующие разработки в данной сфере грешат скороспелостью, предоставляют учителю слишком небольшой простор для реализации эмоционального, образного преподавания предмета.

Издательства, учитывая требования ФГОС ООО и ФГОС СОО, представляют педагогам и учащимся рекомендательный перечень интернет-ресурсов, который с их точки зрения может быть использован как при организации работы на уроке, так и при реализации системы внеурочной, внеклассной работы по предмету. Данные рекомендации содержатся как в рабочих программах, так и на страницах учебников.

Однако практика уже показывает, что ключевым правилом при использовании рекомендуемых издательствами информационных ресурсов является обязательное предварительное ознакомление педагога с предлагаемой издательствами палитрой интернет-ресурсов. Причем ознакомление подробное, доскональное. Это продиктовано тем обстоятельством, что при разработке данных рекомендаций со стороны авторов-разработчиков допущен не всегда ответственный подход к формированию перечня электронных ресурсов, не продуман методическая и педагогическая составляющие их использования.

В качестве конкретного примера можно использовать учебно-методический комплекс по истории России издательства «Просвещение» для 6 класса. Перечень электронных ресурсов представлен достаточно подробно, как в рабочей программе, так и на страницах учебников. Рассмотрим данные рекомендации более подробно. На 126 странице второй части учебника для 6 класса представлены перечень интернетресурсов из 15 позиций. Первый вывод, который можно сделать: представленные ресурсы разноуровневые как по наполнению, так и по характеру материала. Практически все они расположены на сайтах тех или иных организаций, учреждений, что уже само по себе представляется в дальнейшем проблемой. Ведь в данном случае педагогическая общественность не застрахована от кратковременности существования предлагаемых ресурсов, следовательно, ориентироваться на них в долгосрочной перспективе не целесообразно. И это подтверждается практически сразу. Так, например, предлагаемый ресурс «Геосинхрония: атлас всемирной истории» на данный момент недоступен. И уж совершенно неприемлемым представляется тот факт, что ряд рекомендуемых издательствами в учебниках ресурсов отягощены рекламой. В качестве такового выступает даже такой сайт, как «История России», содержащий серьезные публикации и видеоматериалы по истории государства. Некоторая реклама прямо противоречит педагогическим задачам (например, реклама самогонного аппарата). Кроме того, в отношении данного сайта возникает еще одно сомнение относительно целесообразности размещения его адреса в учебнике. Ведь это предполагает, что данный ресурс рекомендуется учащимся. А ведь уровень представленных на сайте материалов, на мой взгляд, не соответствует возрастным и психологическим особенностям восприятия в данном классе. В связи с этим частные сайты вообще не могут быть рекомендованы для использования детьми в силу невозможности предвидения того, что могут на них размещать их авторы.

Структура, поисковые системы, логистика многих ресурсов в силу их сложности и не функциональности по сути предполагает сначала ознакомление педагога с конкретной информацией и только потом вынос данной информации в качестве рекомендуемой для изучения учащимся. Таковым примером может служить рекомендуемая издательством онлайн-энциклопедия «Кругосвет», которая не столько облегчает, сколь осложняет деятельность учителя.

Виртуальный каталог икон, расположенный на сайте «Благовещение. Библиотека православного христианина» при храме Благовещения в Петровском парке, вызывает сомнение в силу его избыточности с точки зрения образовательных нужд, а самое главное, с точки зрения качества электронных изображений. В Интернете можно найти аналогичные изображения более высокого разрешения.

Заслуживает высокой оценки с точки зрения качества подачи материала ресурс о древнерусской жизни в картинках (ресурс Вологодской областной универсальной научной библиотеки). Но при этом необходимо отметить, что иллюстративный ряд ресурса содержит достаточно натуралистические гравюры видов казни (колесование), что проблемно с точки зрения восприятия отдельными учащимися в раннем школьном возрасте.

В целом хронометраж размещенных на интернет-ресурсах качественных видео по истории не соотносится с хронометражем урока, требованиями СанПиН, ведет к ситуации, когда учителю надо затратить дополнительные усилия для вычленения необходимого фрагмента. Кроме того, есть опасность прерывания онлайн трансляции фильмов рекламными блоками.

По итогам анализа предлагаемых издательствами интернет-ресурсов можно рекомендовать учителям на первом уроке охарактеризовать учащимся предлагаемый перечень интернет-ресурсов с точки зрения полноты, достоверности, возможности использования при работе над проектами и в системе дополнительного образования. Также представляется целесообразным информирование родительской общественности о порядке работы с интернет-ресурсами и необходимостью предварительной консультации с педагогом во избежание недопонимания и разночтения при самостоятельном обращении родителей к предлагаемым ресурсам. Учитывая возможную недолговечность ресурсов организаций и учреждений можно рекомендовать педагогам сохранять при необходимости нужный им материал.

В целом сложившаяся ситуация еще раз подтверждает мысль о целесообразности единого информационного портала по предмету, разработанного в соответствии со структурой трех линий учебно-методических комплексов по истории России. Портала, который был бы избавлен от рекламы, продуман с точки зрения методической подачи, отличался высоким качеством материалов, предоставлял и учителю и учащемуся и родителям удобную и эффективную систему поиска, систематизации и использования информации.

# **ИНСТРУМЕНТЫ ДЛЯ СОЗДАНИЯ ИННОВАЦИОННОЙ ОБРАЗОВАТЕЛЬНОЙ СРЕДЫ В ПРЕПОДАВАНИИ ИСТОРИИ И ОБЩЕСТВОЗНАНИЯ**

*Автор: Лесько Марина Станиславовна, ГКОУ РО «Ростовская санаторная школаинтернат № 28»*

### **Аннотация**

*В статье рассматривается возможности применения новых Интернет-ресурсов как основных инструментов для создания инновационной образовательной среды в преподавании истории и обществознания и необходимости применения принципов педагогического дизайна для достижения более высоких результатов в работе учителей предметников.*

*В грандиозной системе мироздания мы целиком и полностью представляем собой ничтожные крупицы жизни…Однако для всех тех, с кем мы живем и работаем (и в особенности для наших детей), мы невероятно важны, потому что создаем часть их мира. Мы формируем их характеры и системы убеждений, влияем на качество их жизни. Ребята, мы важны! Энди Коуп, «Искусство быть великолепным»* 

### *Инновации – это о том, чтобы видеть мир не таким, как он есть, а таким, каким он мог бы быть. Роджер Мартин*

Образовательная система требует постоянного обновления и поиска новых инструментов для достижения целей, поставленных перед ней. Претерпевают изменения подходы к проектированию и системе оценивания деятельности обучающихся, на первое место выдвигается их личностный рост и развитие. Естественно, что и работа учителя нуждается в апгрейде и постоянном совершенствовании. Начинать нужно с себя, чтобы добиться лучших результатов в работе. О требованиях к преподаванию истории и обществознания написано и сказано очень много. Найти свой стиль и подход в достижении и выполнении всех этих требований – задача каждого из учителей, работающих с этими дисциплинами. Помочь получить знания, связать их с реальностью и требованиями сегодняшних дней, сделать их практически применимыми – вот к чему нужно стремиться в работе учителем истории и обществознания.

Какие инструменты для этого нами могут использоваться?

Работа в дистанционной педагогике, ориентированная на детей с ОВЗ, требует особых подходов и методик. Стандартные методы ведения уроков здесь не работают. На помощь приходят интернет-ресурсы, сервисы и платформы, помогающие в освоении нового понятия: понятия педагогического дизайна. Что нужно учителю в новых условиях? Прежде всего, уйти от стереотипов восприятия своей деятельности. Изменить дизайн своего мышления и направить работу на познание потребностей своих учеников, точное понимание целей и задач работы учителя, помочь своим ученикам в развитии эмоционального интеллекта, творческого и креативного мышления.

Что помогает в решении этих задач? Интернет-ресурсы. Tilda pablishing, storify. com, Google sites, Sway, Google forms, Pinterest и другие. Они оказывают помощь в выполнении ведущего принципа педагогического дизайна – достижения эмпатии. Детально изучая потребности ваших учеников, вы создаете с помощью этих ресурсов материал, ориентированный на их образовательные запросы. Разнообразие форм подачи материала, работа в команде позволяет изучать темы с разных позиций, учитывать мнения всех участников образовательного процесса, позволяет повышать культуру межличностного общения и выводить ее на новый уровень, давая возможность раскрыть свои внутренние ресурсы ученикам, мотивируя их к активной познавательной деятельности. Делая обучающихся не заложниками в рамках урока, а активными творцами в процессе познания мира и самих себя.

Что мы получаем от детей в результате их деятельности?

Генерация идей, экспериментирование, отход от готовых решений и выводов – это позволяет учить детей созданию собственных инноваций. Создание собственных проектов, выявление своих способностей и интересов в профессиональной ориентации, развитие коммуникативных навыков и критического мышления, структурирование и анализ различных источников, совершенствование навыков работы с ИКТ. Все это повышает конкурентоспособность детей с ОВЗ, помогает им в успешной социализации. Учитель же в результате приобретает не только умения работать с новыми интернет-ресурсами, но и совершенствует себя, не жалуясь на сложность учебного процесса, а интересуясь развитием, умением понять и принять другую точку зрения: вот что выдвигается на первый план и делает работу учителя настоящим творческим процессом. Диалоговая форма общения и постоянный обмен мнениями дает возможность построить свои взаимоотношения с учащимися на совсем других принципах и достигнуть лучших результатов в своей профессиональной деятельности.

# **ИСПОЛЬЗОВАНИЕ ПРОДУКТОВ ОБРАЗОВАТЕЛЬНОЙ КОЛЛЕКЦИИ «1С» НА УРОКАХ ГЕОГРАФИИ**

*Авторы: Маркин Василий Владимирович, Козлова Светлана Николаевна, МБОУ «Средняя общеобразовательная школа №1 им. Б.Н. Куликова г. Семикаракорска»*

### **Аннотация**

*Образовательные ресурсы коллекции «1С» в нашем образовательном учреждении используются для организации обучения с использованием электронных образовательных ресурсов, реализации индивидуальных образовательных траекторий школьников, контроля уровня знаний учащихся и организации совместной проектной работы.*

Для мотивации изучения географии в 5-6 классах мы предлагаем нашим обучающимся продукты познавательной коллекции «1С». Например, «Почемучка. География». На диске ребята находят объяснения основных географических терминов, сведения о климатических поясах и природных зонах. Энциклопедия содержит подробные иллюстрированные статьи о самых крупных природных объектах, расположенных на разных континентах планеты Земля.

Или, например, «Почемучка. Тайны Востока». Программа в увлекательной и доступной форме рассказывает о том, что такое Восток, о его секретах и загадках. С ее помощью наши ученики находят ответы на самые разные вопросы о Древнем Востоке, его культурных достижениях, археологических находках, о современном Востоке, о восточных ритуалах и церемониях, о природе Востока, о тайнах его живого мира.

Нашим детям очень нравится программа «Почемучка. Все о море», благодаря которой ученики могут больше узнать об обитателях морского царства.

Для организации учебного процесса на деятельностной основе мы широко используем программы образовательной коллекции «1С», так как они обеспечивают поддержку различных видов учебной деятельности. Данные программы позволяют организовать деятельность учащихся на этапе актуализации знаний, на этапе проверки домашнего задания, объяснения нового материала, закрепления знаний и отработки умений.

Кроме того, материалы дисков ребята используют для создания фильмов и презентаций, по этим материалам обучающиеся осуществляют подготовку домашних заданий.

Например, в 8 классе мы много лет используем ресурс: «География России. Природа и население. 8 класс». Программа представляет собой учебные материалы, практические задания, контрольные вопросы, тесты и справочник, объединенные гипертекстовой структурой, и содержит: дикторский текст, около 500 слайдов, 35 видеофрагментов и анимации. Материал CD можно использовать на уроках разных типов: изучение нового, комбинированный, обобщающий, практическое занятие, а также самостоятельное изучение материала курса учеником.

Очень важен психологический аспект использования данных ресурсов. Работа обучающихся проходит продуктивнее, дети работают в индивидуальном темпе. Программа позволяет сделать самопроверку и коррекцию результатов.

Ресурсы коллекции «1С» незаменимы при подготовке сообщений о странах, городах. Например, обучающиеся использовали такие ресурсы, как «Путеводитель. Амстердам», «Путеводитель. Берлин», «Путеводитель. Париж».

При подготовке к экзаменам для повторения пройденного материала и углубленного изучения предмета дети пользуются такими продуктами, как «Аудиокурсы по географии. 10-11 класс», «Аудиокурсы по географии. 9 класс», «Аудиокурсы по географии. 8 класс», «Аудиокурсы по географии. 7 класс», «Аудиокурсы по географии. 6 класс».

Учителя и учащиеся работают с системой при помощи компьютеров, ноутбуков, планшетов.

Использование в учебном процессе образовательных продуктов «1С» позволяет учителю систематически анализировать процесс усвоения учебного материала каждым обучающимся в отдельности, определять индивидуальные сложности в обучении и помогать в их преодолении. Кроме того, учитель экономит время за счет автоматизированной проверки тестовых заданий.

Анимации, интерактивные рисунки, динамические модели и интерактивные обучающие задания делают урок динамичным, ярким и интересным.

#### **Список использованных источников**

1. http://obr.1c.ru/educational/all/

# **ИСПОЛЬЗОВАНИЕ СЕРВИСА LEARNING APP В РАМКАХ ИНТЕГРИРОВАННОГО ИНТЕРАКТИВНОГО УРОКА «ПУТЕШЕСТВИЕ ПО СТРАНАМ ЕВРОПЫ»**

*Авторы: Маркина Елена Викторовна, Орлова Марина Юрьевна, Кузьмичева Наталия Борисовна, МБОУ «Средняя общеобразовательная школа №1 им. Б.Н. Куликова г. Семикаракорска»*

### **Аннотация**

*Интерактивный урок по теме «Путешествие по странам Европы» предполагает использование сервиса Learning App. Данный урок является интегрированным, с широким использованием межпредметных связей по организации коллективного проекта. Урок проводится в 7 классе: одна группа обучающихся изучает английский язык, а вторая группа – немецкий язык. В рамках урока дети слышат английскую и немецкую речь, что способствует развитию интереса к изучению второго иностранного языка.*

С помощью инструмента инновационных технологий деятельностного типа учащиеся погружаются в удивительный мир сотворчества, способствующий формированию надпредметных компетентностей обучающихся.

Интегрированный интерактивный урок по теме «Путешествие по странам Европы» предполагает использование сервиса Learning App, который имеет понятный пользовательский интерфейс. Для работы учителю и обучающимся необходимо быть зарегистрированным пользователем и создать свой виртуальный кабинет на платформе сервиса Learning App.

С помощью сервиса Learning App учитель заблаговременно разрабатывает интерактивные задания и коллективу обучающихся предлагается систематизировать систему знаний и умений по теме «Путешествие по странам Европы» путем нахождения общей платформы сближения предметных знаний учебного предмета география и иностранный язык (английский язык и немецкий язык). Для создания интерактивных заданий на сервисе есть выбор примерно из 19 интерактивных упражнений (шаблонов заданий). Кликнув на вкладку «Все упражнения» можно просмотреть созданные другими участниками задания, которые рассортированы по категориям.

На уроке дети работают в виртуальной редакции «Europe» по созданию электронного журнала «Путешествие по странам Европы».

В начале урока обучающиеся получают инструкцию по работе, где пошагово прописан алгоритм создания электронного журнала.

В окне браузера обучающиеся находят подготовленный учителем сайт с необходимыми модулями для выполнения упражнений.

Ученики поделены на 5 групп. Каждая группа создает 1 страницу электронного журнала.

Дети изучают главную страницу и страницу «Материалы» и приступают к работе согласно инструкциям на странице «Этапы работы».

Обучающиеся в группах выполняют интерактивные задания с применением приложений Web2.0., создавая страницы электронного журнала:

1 группа. Природа Великобритании. Животные и растения.

2 группа. Природа Германии. Животные и растения.

3 группа. Население, национальные костюмы

4 группа. Достопримечательности Великобритании и Германии

На странице сайта-инструкции дети находят ссылку на общую основу презентации в Google, созданную учителем и заполняют совместную презентацию электронного журнала.

Для публичной презентации работы ребята делают скриншоты своих страниц. Скриншоты объединяются в общий журнал. Каждая группа детей презентует результат своей деятельности.

На этапе рефлексии обучающиеся выполняют тест в программе Learning App, который дает возможность мгновенно проверить теоретические знания и практические умения по данной теме, предпринять меры для устранения пробелов, добиться корректного прохождения заданий, тем самым повысив уровень собственной самооценки.

Особенностью использования данного сервиса является то, что все задания, созданные пользователями, собраны в галерее и являются общедоступными.

Таким образом, использование интерактивных технологий (в том числе сервиса Learning App) является механизмом, обеспечивающим преподавателя информацией, которая ему необходима для совершенствования методов обучения, а также дает возможность мотивировать учеников более активно включаться в процесс обучения.

#### **Список использованных источников**

- 1. https://infourok.ru/ispolzovanie-learningapps-dlya-sozdaniya-interaktivnihzadaniy-1113529.html
- 2. https://nsportal.ru/shkola/raznoe/library/2016/05/20/metodicheskie-rekomendatsiipo-ispolzovaniyu-servisa-learning-apps

# **ОПЫТ ИСПОЛЬЗОВАНИЯ ЭЛЕКТРОННЫХ ОБРАЗОВАТЕЛЬНЫХ РЕСУРСОВ В ДЕЯТЕЛЬНОСТИ УЧИТЕЛЯ ИСТОРИИ И ОБЩЕСТВОЗНАНИЯ**

*Автор: Сухомлинов Андрей Геннадьевич, МБОУ СОШ № 2, г. Цимлянск Ростовской обл.*

### **Аннотация**

*В статье рассматриваются вопросы использование средств ИКТ в организации урока по истории и обществознанию*

Я думаю, современный учитель должен в первую очередь заботится о том, что его предмет будет интересен и востребован учеником, а значит, он должен идти в ногу со временем, превратив свой урок в яркое событие в жизни ребенка. Поэтому на своих уроках я стараюсь в первую очередь использовать современные образовательные технологии, в том числе ИКТ. Я считаю, что на сегодняшний день использование этих технологий ведет к развитию личности м сохранению здоровья ребенка, увеличению интереса учеников к предмету, а также к хорошим и стабильным образовательным результатам.

Что же должен сделать учитель для достижения поставленных целей? Ответить на этот вопрос не всегда бывает просто. Иногда нам кажется, что, освоив несколько текстовых и графических приложений достаточно для работы, но это к сожалению, не так. Ребенок на сегодняшний день — это хорошо продвинутый пользователь, как социальных сетей, так и многих компьютерных и мобильных приложений. А это значит, если учитель плохо владеет данными технологиями, то увлечь и сосредоточить его на своем предмете будет очень сложно. Если учитель делает свою презентацию, то ученик должен признать, что она сделана на очень высоком уровне.

По каким же направлениям шел я:

- начал, как ни странно, с освоения графических редакторов и в первую очередь 3D-моделирования, что позволило мне сделать анимационные карты с использованием созданных мною моделей;
- освоение социальных сетей. Мною в работе используется много социальных сетей, но я остановлюсь на двух: Открытый класс, где можно учителям делится не только своим опытом, но и просто пообщаться в случае необходимости. И вторая сеть это В Контакте, здесь я постоянно общаюсь со своими учениками, они всегда знают, что в трудную минуту сразу можно связаться со мной или задать интересующий вопрос;
- использование готовых приложений как по истории, так и по обществознанию.

Говоря о современном уроке, я хотел бы остановиться на последнем пункте, а именно использовании компьютерных приложений. Эпоха презентаций подошла к концу, мы уже не сможем удивлять этой технологией хорошо продвинутых учеников. Тем более сейчас многие издательства выпускают к своим учебникам необходимые программы, и можно вполне свободно их скачивать с сайтов данного издательства.

После многих проб я остановился на электронных приложениях издательства «Просвещение», а также их дочерней ветви «Сферы». Особенно мне понравились приложения по истории. После пяти лет апробации я выработал систему работы с программами.

Что именно мне понравилось в этих программах:

- каждый ученик должен регистрироваться под своим именем и имеет собственный аккаунт, в который входит и где сохраняет свои работы;
- тестовые работы, как тренировочные, так и зачетные;
- большое количество карт, что позволяет ученику самостоятельно их изучать;
- для каждой карты есть электронные контурные карты, что превращает урок с изучением карт в увлекательный и творческий процесс;
- большое количество дополнительного материала, фильмотека, фототека, интерактивные таблицы, и многое другое.

Но для того, чтобы все действительно работало, необходимо было организовать весь учебный процесс. Для этого как раз и понадобился весь опыт владения ИКТ технологиями. Началось с того что администрация пошла мне на встречу и приобрела передвижной компьютерный класс. Дальше мне пришлось решать ряд проблем:

- необходимо было сделать так, чтобы учитель со своего компьютера мог контролировать работу учеников, мог вмешаться, и в случае чего помочь;
- необходимо было проработать защиту каждого компьютера как от вируса, так и

от несанкционированного использования;

- разработать форму общения в процессе такого урока, чтобы каждый ученик чувствовал свою значимость, но при этом не возникал хаос и вся информация доходила до всех;
- систему расстановки и сбора компьютеров. Как мне удалось решить эти вопросы:
- я создал защищенную сеть, которая строится на двух роутерах, и которая защищается не только по паролю и по МАК-адресам;
- проанализировав свою систему и посоветовавшись с учителем информатики, мы приобрели ряд программ, которые позволяют учителю полностью контролировать компьютеры своей сети, вплоть до использования UCB-портов и CD–дисков, а также видеть, что делают дети на своих местах. Теперь без моего разрешение никто не сможет использовать ни один порт или выйти в Интернет.
- для общения я использую чат, дополнительная программа позволяет мне общаться как с отдельным ребенком, так и со всем классом вместе (дети от него в восторге), в чате можно задать нужную тему, и каждый ребенок может высказать свое мнения, поспорить, доказать свою точку зрения.
- кроме того, мы с детьми разработали систему раздачи компьютеров и постановки их на базу для зарядки, общее количество времени на уроке составляет восемь минут, что можно учитывать, как время отдыха и разминки при работе с электронными средствами.

Прошло уже пять лет, как я активно использую свой передвижной класс, мне пришлось наладить и настроить более двести сорок учебных программ, не считая дополнительных приложений, выработать целую систему уроков, но я думаю, у меня бы ничего бы не получилось, если бы не помощь и стремление моих учеников. Они с радостью помогали устанавливать программы, настраивать сеть, и оказывают постоянную помощь в функционировании передвижного кабинета истории.

За это время, когда я внедрял этот метод, можно с уверенностью сказать, что у детей возрос интерес к предмету, он перестал быть скучным. А самое главное, что все время, потраченное на эту работу, не было пустым и напрасным как у меня, так и у моих учеников.

# **СЕКЦИЯ 2.6 ОБРАЗОВАТЕЛЬНЫЕ ВОЗМОЖНОСТИ ИКТ ПРИ ИЗУЧЕНИИ ПРЕДМЕТОВ** ГУМАНИТАРНО-ЭСТЕТИЧЕСКОГО ЦИКЛА

# **БАНК ТЕСТОВЫХ ЗАДАНИЙ ДЛЯ ОЦЕНКИ КАЧЕСТВА КУРСОВОЙ ПОДГОТОВКИ ПЕДАГОГОВ-МУЗЫКАНТОВ В СИСТЕМЕ АСТ-ТЕСТ**

*Автор: Надолинская Татьяна Васильевна, доктор педагогических наук, профессор*

#### **Аннотация**

*Основная цель дополнительного профессионального образования – курсовая подготовка педагогов-музыкантов высокого профессионального уровня, компетентного не только в области музыкальной педагогики, но и свободно ориентирующегося в смежных областях искусства, способного к эффективной работе по специальности на уровне мировых стандартов, готового к постоянному профессиональному росту, социальной и профессиональной мобильности.*

С этой точки зрения разработка банка тестовых заданий (БТЗ) и внедрение технологий компьютерного тестирования по теории и методике музыкального образования соответствует Международным стандартам IMS и способствует получению объективной оценки качества курсовой подготовки слушателей.

Банк тестовых заданий (БТЗ) создан с опорой на принципы преемственности в изучении общепрофессиональных дисциплин и с учетом базового уровня индивидуального музыкального развития педагогов; соответствует государственному стандарту высшего профессионального образования и требованиям Минобразования и науки РФ в области конструирования компьютерных тестов [1].

Для создания программно-педагогических тестов и оценки успешности изучения дисциплин «Теория и практика обучения музыке» в качестве инструментальной среды нами используется Адаптивная Среда Тестирования (АСТ-Тест).

Инструментальная среда АСТ-Тест обеспечивает:

- объективную оценку знаний, умений, навыков педагога-музыканта;
- создание программно-дидактических тестов по всем компонентам профессиональной деятельности учителя в школе;
- конструирование заданий в тестовой форме (открытой, закрытой, на соответствие, на упорядочение) с использованием мультимедийных компонентов;
- формирование неограниченного числа банков тестовых заданий различной структуры и содержания;
- экономию времени, средств;
- возможность выбора способа итогового результата и формы представления оценки (зачет, рейтинг), установки времени ограничения (на весь текст, одно тестовое задание или раздел темы).

АСТ-Тест включает в себя комплекс программ для создания банков тестовых заданий, в которую входят:

АСТ-Тест Plus – программная среда для организации, проведения и обработки результатов качества выполненных заданий.

ACT-Тест Player – модуль для прохождения тестов.

АСТ-Тест Administrator – модуль для формирования и управления информационной средой тестирования.

АСТ-Тест Server – сервер, который обеспечивает доступ с удаленных компьютеров сети.

АСТ-Тест Statistica – программа оценки качества тестовых заданий.

Банк тестовых заданий структурирован по шести разделам:

Раздел первый. Методика музыкального образования в контексте педагогики искусства.

Раздел второй. Основные вопросы теории и методики музыкального образования.

Раздел третий. Задачи, содержание и организация различных видов музыкальной деятельности.

Раздел четвертый. Содержание и организация занятий в различных формах музыкального образования.

Раздел пятый. Программно-методическое обеспечение уроков музыки.

Раздел шестой. Диагностика музыкального обучения.

Разделы включают семнадцать тем. В каждую тему входит различное количество тестовых заданий (всего 1042 задания), которые выражены простой синтаксической конструкцией без повторов.

Тестовые задания (ТЗ) представлены в одной из следующих стандартизированных форм:

· закрытой (с выбором одного или нескольких значений);

- открытой;
- на установление правильной последовательности;
- на установление соответствия.

Используемая форма тестового задания определяется содержанием той или темы или раздела.

Созданный банк тестовых заданий отражает все аспекты профессиональной деятельности современного педагога-музыканта, помогает в подготовке слушателей к итоговой аттестации, рефератов и творческих работ.

### **Список использованных источников**

- 1. Васильев В.И., Киринюк А.А., Тягунова Т.Н. Требования к программно-дидактическим тестовым материалам и технологиям компьютерного тестирования. – М.: МГУП, 2005.
- 2. Надолинская Т.В. Инновационные методы контроля качества образования: банк тестовых заданий в системе АСТ-Тест. – Таганрог: ТГПИ, 2009.

# **ИНФОРМАЦИОННО-КОММУНИКАЦИОННЫЕ ТЕХНОЛОГИИ КАК ФАКТОР МУЗЫКАЛЬНО-ТВОРЧЕСКОГО РАЗВИТИЯ МЛАДШИХ ШКОЛЬНИКОВ В УСЛОВИЯХ ФГОС**

*Автор: Яненко Лариса Павловна, кандидат педагогических наук*

#### **Аннотация**

*Статья посвящена значимости использования информационно-коммуникационных технологий как средства повышения мотивации учения обучающихся младших классов, а также важности применения ИКТ на уроках искусства в общеобразовательной школе.*

Условия современной жизни таковы, что музыкальное сознание детей формируется под воздействием массовой музыкальной культуры, в основе которой – электронная музыка. Даже с образцами классической музыки нередко первое знакомство у детей происходит в компьютерной обработке. «Чтобы успешно управлять процессом музыкального воспитания в школе, формировать эстетические вкусы детей, современному учителю музыки желательно использовать на уроках не только традиционные музыкальные инструменты, но и современные электронные музыкальные инструменты: клавишные синтезаторы, мультимедийные компьютеры, оснащенные программами для создания музыки» [3, 36].

Сегодня учитель музыки должен быть вооружен современными методиками и новыми образовательными технологиями, чтобы общаться с ребенком на одном языке. Внедрение информационно-коммуникационных технологий на уроке помогает расширить кругозор ребенка, побудить самостоятельно добывать информацию, сформировать интерес к предмету, делая обучение ярким.

 По мнению Е. В. Белякова, любая педагогическая технология – это ин-формационная технология, так как основу технологического процесса обучения составляет получение и преобразование информации с помощью компьютерных технологий. Е.В.Беляков отмечает, что «при подготовке к уроку с использованием информационно-коммуникационных технологий учитель не должен забывать, что это урок, а значит составляет план урока исходя из его целей, при отборе учебного материала он должен соблюдать основные дидактические принципы: систематичности и последовательности, доступности, дифференцированного подхода, научности. При этом компьютер не заменяет учителя, а только дополняет его» [1, с. 42].

На уроках музыки используются различные средства обучения, представленные на компьютерных дисках, которые позволяют проводить виртуальные экскурсии по музею музыкальных инструментов, путешествовать по странам и эпохам, знакомиться с образцами музыкального искусства, с лучшими исполнителями мира, с разнообразными стилями и направлениями в музыке.

Электронные учебные материалы подразделяются на три вида: цифровые образовательные ресурсы (ЦОРы), информационные источники сложной структуры (ИИСС) и инновационные учебно-методические комплексы (ИУМК).

К информационным источникам сложной структуры (ИИСС) относятся электронные справочники мультимедиа, такие как энциклопедия «Sonata», «Музыкальная культура в зеркале музыкального искусства», которые представляет собой комплекс иллюстрированного путеводителя по коллекции записей музыки XV– XXвв., и содержит базу для выполнения творческих заданий. Энциклопедии «Музыкальные ин-

струменты», электронный справочник «Выдающиеся исполнители», «Музыка всем» включают учебно-методические материалы, сведения о музыкальных инструментах разных эпох, о композиторах и исполнителях. Следовательно, основным способом использования информационных источников сложной структуры становится не демонстрация ресурсов на уроке, а индивидуальная работа учащихся с разнообразным материалом.

Особое значение для учителей музыки имеет инновационный учебно-методический комплекс (ИУМК), ориентированный на инновационные формы организации педагогического процесса, современные информационно-коммуникативные технологии. Главная особенность состоит в том, что они, в отличие от набора ЦОР представляют систему образовательных ресурсов, которая может включать цифровые источники [3].

Информационно-коммуникационные технологии необходимо использовать на уроках музыки, начиная с начальной школы. В связи с модернизацией российского образования и существованием национального проекта в области образования, практически в каждой школе есть возможность использования Интернет-ресурсов как учащимися, так и педагогами. Интернет-ресурсы, доступные любому ученику, расширяют кругозор, обостряют интерес к обучению. Это дает возможность знакомства с культурой и искусством различных народов, с важнейшими событиями культурной жизни всего земного шара, уникальную возможность соприкоснуться с шедеврами мирового музыкального искусства, различных музеев (Эрмитаж, Лувр), которые содержат цифровые коллекции, позволяющие увидеть и разглядеть подробно шедевры живописи, прикладного искусства, музыкальных инструментов. С помощью информационно-коммуникационных технологий на уроках музыки можно успешно проводить зачетные уроки, тестовые задания и различные музыкальные игры.

В соответствии с ФГОС нами разработана дополнительная программа «Музыка. Духовность. Вечность», построенная на технологиях модульного обучения с использованием информационно-коммуникационных технологий, где основой содержания обучения является формирование целостного представления о духовной музыке, ее истоках и образной природе, многообразии форм и жанров.

Программа включает восемь учебных модулей. Каждый из них включает в себя законченную тему или раздел, после которого предусмотрен зачет. Успешно сдав зачет по модулю, учащийся может приступать к освоению знаний в следующем модуле, каждый из которых включает музыкальный репертуар для слушания и певческий репертуар. Данная система не перегружает учащихся, а использование разнообразных видов здоровьесберегающей деятельности учащихся, направленных на сохранение и повышение резервов здоровья, работоспособности приводит к хорошим результатам. В основе разработанной программы – отечественное и зарубежное классическое музыкальное наследие, духовная (церковная) и современная музыка, народное музыкальное и поэтическое творчество.

Содержание курса представлено следующими содержательными линиями: «Духовная музыка в жизни человека», «Библейские и античные сюжеты в музыке», «Мифы древнего мира», «Музыка в храме», «Образы святых», «Музыка Вселенной».

Реализуя программу «Музыка. Духовность. Вечность» в рамках модульного обучения, нами чаще всего используются ЦОРы как демонстрационные материалы (плакат-иллюстрация, плакат-схема, плакат-задание, плакат с музыкальным сопровождением, презентации, интерактивные презентации с дикторским сопровождением, видеоролики, анимации.) В плакате с музыкальным сопровождением мы встретим не просто отдельный музыкальный фрагмент, но и то более интересное, несущее дополнительную эмоциональную, воспитательную нагрузку.

Для мониторинга качества музыкальных знаний мы используем программу, которая позволяет быстро и качественно оценить знания и художественные предпочтения ребенка. Автором программы «MyТest» является А. С. Башлаков.

По мнению И. Комаровой, использование информационно-коммуникационных технологий помогает учителю повышать мотивацию обучения детей предметам эстетического цикла и приводит к целому ряду положительных результатов:

- обогащает учащихся знаниями в их образно-понятийной целостности и эмоциональной окрашенности;
- психологически облегчает процесс усвоения материала школьниками;
- возбуждает живой интерес к предмету познания;
- расширяет кругозор детей;
- возрастает уровень использования наглядности на уроке [2, c. 41].

В заключение отметим, что информационно-коммуникационные технологии прочно вошел в нашу жизнь, на современном уроке музыки их использование помогает найти нужную информацию, повысить эффективность работы как ученика, так и учителя. Составление авторских программ, мониторинг качества знаний и современный урок музыки сложно представить без информационно-коммуникацион-

ных технологий. Бесспорно, что в современной школе компьютер не решает всех проблем, он остается лишь многофункциональным техническим средством обучения, однако позволяет существенно повысить интерес детей к музыкальным занятиям, расширяет их кругозор и является эффективным способом музыкально-творческого развития каждого школьника.

#### **Список использованных источников**

- 1. Беляков, Е. В. Информационно–коммуникационные технологии (ИКТ) и их роль в образовательном процессе. М., 2011.
- 2. Комарова, И. Использование информационных технологий в совершенствовании системы образования // Народное образование. – 2006. – №2. – С. 157–159.
- 3. Единая коллекция Цифровых образовательных ресурсов: www.openclass.ru/dig\_ resources

# **ПРОБЛЕМЫ ПРИМЕНЕНИЯ ИНФОРМАЦИОННЫХ ТЕХНОЛОГИЙ НА УРОКАХ МУЗЫКИ В НАЧАЛЬНОЙ ШКОЛЕ**

*Автор: Дядченко Мария Сергеевна, кандидат искусствоведения, доцент, Ростовский государственный экономический университет (РИНХ)*

#### **Аннотация**

*В работе рассматривается возможность и проблемы использования информационных технологий на начальном этапе обучения музыке. Приводятся результаты анализа обучающих программ и рекомендации по их использованию в учебном процессе.*

Задача учителя музыки в общеобразовательной школе – развитие личности ребенка, развитие его эмоциональной сферы, интеллекта, зарождение и развитие эстетических чувств, становление нравственной позиции, познание законов человеческой морали средствами музыкального искусства. Правда для реализации вышеперечисленного в школе отводится только один урок музыки в неделю.

К тому же в силу различных, в том числе и социальных, причин довольно значительная часть детей не имеет возможности раскрыть свои способности и получить начальное музыкальное образование. В данной ситуации значимость урока музыки в школе трудно переоценить. Возникает вопрос, как предоставить каждому ребенку реальный шанс для удовлетворения потребности в самовыражении. Этот шанс есть – это использование компьютерных технологий.

Мультимедиа, коммуникативные и другие возможности компьютеризации образования не исключают традиционных форм обучения, основанных на непосредственном творческом общении, но создают и новые позитивные факторы в учебном процессе, в частности значительное увеличение доли и эффективности самостоятельной работы учащихся.

Обучающая компьютерная музыкальная программа дает возможность предложить каждому учащемуся варианты индивидуальной настройки: осваивая учебный материал, учащийся сам устанавливает скорость обучения, объем материала и степень его трудности, то есть сам выбирает пути и способы приобретения нового знания.

Практически у всех учащихся, несмотря на дефицит их знаний в области информатики, отмечается положительное исходное отношение к работе на компьютере; повышение качества образования; рост творческого самоуважения учащихся; снижение информационной перегрузки.

Даже при неудачном выполнении задания сохраняется устойчивая положительная мотивация на всем протяжении работы с программой, нейтральное отношение к отрицательным оценкам. Отмечается отчетливая связь между методом, с помощью которого учащийся осваивал материал, и способностью вспомнить (восстановить) этот материал в памяти.

Меняется позиция педагога, который становится носителем нового педагогического мышления и принципов педагогики сотрудничества. Он получает возможность проектирования и перепроектирования (в зависимости от потребностей учебного процесса) своей деятельности.

В настоящее время предлагается большой выбор мультимедийных изданий образовательного характера, куда входит большое количество иллюстративного и наглядного материала, тестов и заданий на проверку знаний, музыкальных фрагментов, видеосюжетов и пр. К ним относятся: различные энциклопедии, посвященные как одному композитору, так и практически всей истории музыки; обучающие программы.

В процессе нашего исследования мы смогли убедиться в том, что очень часто такие программы (или большинство их разделов) облекаются в форму компьютерной игры, что позволяет их использовать при работе с детьми младшего школьного возраста и в свою очередь повышает эффективность обучения и обогащает педагогический процесс новыми возможностями. Среди ни можно отметить такие, как: «Алиса и времена года», «Волшебная флейта», «Музыкальная школа принцессы Лилифи», «Музыкальный класс», «Мурзилка. Затерянная мелодия», «П.И. Чайковский. Щелкунчик», «Сен-Санс. Карнавал животных», «Трое из Простоквашино. Матроскин учит музыку», «Щелкунчик», «Школа музыки» и др.

Использование указанных компьютерных программ способно помочь в реализации таких целей, указанных в Примерной программе по музыке для первой ступени музыкального образования (созданной на основе федерального компонента государственного стандарта начального общего образования), как:

- развитие интереса к музыке и музыкальным занятиям;
- развитие музыкального слуха, чувства ритма, музыкальной памяти, воображения;
- освоение знаний о музыке;
- овладение практическими умениями и навыками в такой учебно-творческой деятельности как импровизация [2].

Проанализированные компьютерные программы способны помочь в формировании следующих общеучебных умений, навыков и способов деятельности, указанных в Примерной программе по музыке [2]: работа с нотной записью как простейшим знаковым (графическим) обозначением музыкальной речи. Дети решают творческие задачи на уровне музыкальной импровизации, учатся проявлять самостоятельность и оригинальность при их решении.

Однако данные программы мало связаны со школьной программой, с последовательностью изложения материала, предметным наполнением. Кроме того, в них нет адресности на определенную возрастную группу. В связи с этим их использование в образовательном процессе требует специальной адаптации и большой творческой работы учителя.

Что касается электронных образовательных ресурсов, разработанных специально для предмета «Музыка» и конкретно для начальной школы, то на сегодняшний день, по нашим сведениям, их всего два. Это инновационные учебные комплексы «Ключи» (для 1–4 классов) и «Музыка и информатика» (для 2–4 классов).

Анализ ИУМК «Музыка и информатика» показал, что с его применением на уроках музыки возможны следующие виды активности:

1) объяснение нового материала с использованием мультимедийного проектора, которое может быть организовано в виде рассказа учителя (с использованием анимационных сюжетов) или в форме активной работы с учениками – постановка вопросов и получение ответов (возможно, с использованием интерактивных схем);

2) разучивание и исполнение вокальных произведений (песен). Для этого может быть использована коллекция произведений, представленных в ИУМК, для различного вида деятельности: проигрывание в качестве образца; проигрывание по частям для разучивания, исполнение разученного произведения под музыкальное сопровождение («минусовку») и пр.;

3) обучение работе с MIDI-клавиатурой: приобретение навыков работы с помощью компьютерных инструментов, представленных в ИУМК, разучивание и исполнение инструментальных произведений (в том числе, с использованием коллекции произведений, представленных в ИУМК;

4) деятельность в рабочих тетрадях – на закрепление общемузыкальных знаний;

5) организация дискуссионной и творческой работы.

Работа по программе ИУМК «Музыка и информатика» предоставляет преподавателю возможность гибко строить учебный процесс за счет сочетания традиционного ведения урока с использованием компьютеров, включения различных видов активности учащихся, варьирования индивидуальных и групповых заданий. Кроме того, ИУМК построен так, что может использоваться преподавателем и учащимися как непосредственно на уроке, так и вне класса: при подготовке к занятиям, выполнении домашних заданий, в творческой и проектной деятельности.

Однако проанализировав ИУМК, выявив его колоссальный потенциал в плане музыкального обучения и развития младших школьников, мы пришли к выводу, что использовать его в учебном процессе крайне сложно по нескольким причинам.

1. Трудность организации учебного процесса в классе стандартного наполнения, вызванная необходимостью делить класс на 2 группы для параллельных занятий музыкой и информатикой, что, в свою очередь, вызвано введением в программу изучения музыки MIDI-клавиатуры как основного инструмента деятельности ученика, предполагающим одновременную работу в классе не более 10-12 учеников.

2. ИУМК, являясь бесплатным продуктом, требует дополнительных материальнотехнические затрат на технологическое переоборудование кабинета музыки: приобретение компьютеров, MIDI-клавиатур и специальных программ, обеспечивающих информационный менеджмент на уровне локальной сети класса. Это программное обеспечение призвано помочь учителю ориентироваться и внимательно следить за тем, что происходит на уроке, держа под контролем десяток мониторов, а также «подслушивая» звуковой ряд ученических компьютеров (ученики работают в наушниках и не слышат друг друга).

3. Колоссальная нагрузка на педагога, который при работе в музыкальном кабинете вынужден распределять свое внимание между детьми, каждый из которых работает с компьютером индивидуально. Осложняет задачу учителя и то, что он должен следить за творческой по характеру деятельностью школьников. Если каждый играет на MIDI-клавиатуре, то учитель вынужден переключаться с канала на канал, чтобы следить за процессом работы учащихся. Естественно, что в такой ситуации трудно адекватно оценивать сильные и слабые стороны каждого ребенка. К тому же возраст учащихся не дает оснований считать, что они будут успешно и концентрированно работать над теми заданиями, которые им были даны.

По указанным причинам, мы можем рекомендовать данный ИУМК в полном варианте к использованию только:

- в общеобразовательных школах с классами малой комплектности;
- в общеобразовательных школах углубленным изучением предметов художественно-эстетического цикла (с углубленным изучением художественно-эстетического профиля);
- в начальных общеобразовательных школах эстетического развития;
- в школах искусств;
- в частной практике.
- Однако ИУМК построен так, что может использоваться в нескольких вариантах:
- как самостоятельная полноценная разработка;
- как дополнительный модуль к стандартной образовательной программе по музыке;
- частично, например, без использования разделов с MIDI-клавиатурой (что позволит не переоборудовать кабинет музыки и не делить классы на 2 группы) или без занятий музыкальной информатикой (для школ с классами малой комплектности при отсутствии возможности преподавать информатику с «музыкальным» уклоном).

В целом же радует факт появления профессионально разработанных электронных ресурсов конкретно для уроков музыки в школе (и в целом, для сферы музыкального образования), вселяющий надежду на современное техническое оснащение кабинетов музыки в ближайшем будущем.

#### **Список использованных источников**

- 1. Дядченко М.С. Использование информационных технологий на начальной ступени музыкального образования [электронный ресурс]. Режим доступа: http:// www.sworld.com.ua/konfer36/361.pdf
- 2. Примерные программы начального общего образования. Музыка [электронный ресурс]. Режим доступа: http://standart.edu.ru

# **ИСПОЛЬЗОВАНИЕ ИКТ НА УРОКАХ ГУМАНИТАРНОГО ЦИКЛА И ВО ВНЕУРОЧНОЙ ДЕЯТЕЛЬНОСТИ**

*Автор: Юркова Елена Валерьевна, МБОУ СОШ № 7, п. Реконструктор*

#### **Аннотация**

*Данная работа посвящена применению ИКТ в преподавании предметов гуманитарного цикла и внеурочной деятельности. Одним из методов, применяемых для повышения мотивации учащихся является метод проектов с использованием ИКТ. В работе отражены результаты многолетнего опыта работы учителя., достижения учеников.*

Будущее России зависит от того, как решается задача формирования высоконравственной, образованной, духовно и телесно здоровой личности.

На современном этапе школы оснащены всем необходимым компьютерным оборудованием. Так, например, в нашей школе все кабинеты оборудованы компьютером и интерактивной доской либо экраном, в школе оборудованы два компьютерных кабинета, компьютеры объединены в сеть. Наличие высокоскоростного Интернета позволяет в полной мере использовать его возможности для обеспечения полноценного использования ресурсов сети.

За десять лет моей работы в школе собрана большая медиатека, которая используется на уроках литературы, истории, мировой художественной культуры. Вместе с учениками на уроках информатики и внеурочной деятельности выполняем целый ряд культурологических проектов, которые могут использоваться на уроках гуманитарного цикла. При выполнении презентаций я ориентирую учеников на правильность оформления работы, чтобы смысл подчеркивался уместной наглядностью и анимацией. В 2016 году с проектом – исследованием романа Шолохова «Тихий Дон» ученица нашей школы Виктория Коробова выступала на Всероссийском конкурсе «Язык. Творчество. Культура» Учениками школы был создан цикл презентаций, по-
священных историческим деятелям Российского государства, истории флота России, с которыми ребята выступали летом 2017 года на Всероссийском историко-патриотическом форуме в г. Санкт-Петербург и стали победителями конкурса научно-исследовательских проектов учащихся. Для уроков по МХК были созданы целый ряд презентаций о музеях Москвы и Санкт-Петербурга, которые наши ученики посещали в рамках участия во Всероссийских конкурсах. Ежегодно ребята создают фильмы о сокровищах мировой культуры, которые они смогли увидеть во время Всероссийских конкурсов. Выполнение творческих проектов позволяет развить творческие способности, а участие в мероприятиях Всероссийского уровня создает стимулы для дальнейшей успешной деятельности, повышает самооценку учеников.

Кроме того, с ребятами старших классов мы организовали киностудию, в которой регулярно снимаем видеоролики. Так, например, в прошлом году мы приняли участие в конкурсе «Горит свеча Шекспира». Наш видеоролик «Укрощение строптивой» был признан лучшим в номинации «Инсценировка произведения Шекспира». Для участия в международном проекте «Страна читающая» были сняты видеоролики, где ученики читали и инсценировали стихи В.В. Маяковского. В результате участия в конкурсе знакомые стихотворения становятся новыми, интересными, повышается мотивация к самостоятельному изучению произведений литературы.

Одним из направлений работы является вовлечение учащихся в использование электронных библиотек, чтение электронных книг. Использование ресурсов Интернета позволяет организовывать виртуальные экскурсии по историко-литературным заповедникам, слушать фрагменты музыкальных произведений, смотреть отрывки фильмов и спектаклей в исполнении лучших актеров. В рамках работы театральной студии мы ставим фрагменты популярных спектаклей. В этом году старшеклассниками была осуществлена постановка «Женитьбы Фигаро» Бомарше «Трех мушкетера» Дюма, а младшие классы инсценировали сказку Маршака «Двенадцать месяцев». Инсценировки были сняты на видео и показаны в рамках фестиваля искусств. Это дает новый импульс интереса к литературе и мировой художественной культуре.

В рамках работы школьного клуба «Патриот» проводится регулярное размещение исследовательских материалов учащихся на страницах сайта клуба. Одним из популярных проектов является изучение исторических, литературных памятников родной стороны. На сайте размещен одна из успешных работ – туристический маршрут «Аксайские тропы».

Результатом применения ИКТ на уроках гуманитарного цикла и во внеурочной деятельности стала оптимизация деятельности учителя, углубление знаний учеников, совместная проектная деятельность, способствующая появлению интереса к литературе, истории, искусству, развитие целостного культурно – информационного пространства школы.

**Список использованных источников**

1. www.uchkopilka.ru

# **РАЗВИТИЕ ТВОРЧЕСКОГО ПОТЕНЦИАЛА УЧЕНИКА В ПРОЦЕССЕ ИСПОЛЬЗОВАНИЯ МУЛЬТИМЕДИЙНОЙ ОБРАЗОВАТЕЛЬНОЙ СРЕДЫ**

*Автор: Сушкова Галина Ефимовна, МБОУ Ленинская средняя общеобразовательная школа, Белокалитвинский район*

## **Аннотация**

*В статье рассмотрено использование мультимедийной образовательной среды учителя иностранного языка в форме персонального сайта. Автором описан опыт развития творческого потенциала ученика при выполнении действий средствами медиа.*

Современное общество выдвигает высокие требования к личности выпускника, поэтому перед учителем школы стоит задача развития критического мышления, высокого уровня мотивации и, прежде всего, творческой активности школьника. На наш взгляд, развитие творчества учащегося наиболее эффективно в процессе использования мультимедийной образовательной среды (МОС).

С. В. Петрова [1] понимает МОС как универсальное полифункциональное гипертекстовое пространство, сконструированное учителем из различных медиатекстов образовательного, коммуникативного, развивающего назначения.

С. В. Петрова [1] выделяет следующие формы мультимедийной образовательной среды: МОС как элемент урока, МОС как вариативный комплекс гуманитарной дисциплины и МОС как универсальное интерактивное гипертекстовое пространство. Для преподавания иностранного языка, по нашему мнению, более востребована такая форма МОС как среда персонального сайта, так как она способна включить больший спектр медиатекстов, направленных на расширение единого образова-

тельного пространства школы для социально значимой реализации индивидуальной образовательной стратегии школьника и развитие их творческого потенциала. В такой форме МОС возможно размещение педагогических и методических находок учителя и учеников: например, результаты всероссийской акции «Тотальный диктант» по немецкому языку в форме интервью или международного конкурса «Друзья немецкого языка» с презентацией лучших работ, гиперссылки на видео об участии воспитанников в интеллектуальной лингвострановедческой игре «6 шагов в будущее» или конкурсе песен «Звезда иностранного языка» в г. Ростове-на-Дону. Данная форма взаимодействия участников образовательного процесса посредством МОС позволяет расширить коммуникативное пространство, обогатить информационное пространство учебной области и способствовать развитию творчества ученика средствами медиа в процессе самостоятельного создания медиатекстов по иностранному языку.

Г. О. Аствацатуров и Л. В. Кочегарова [2] определяют основную функцию МОС как взаимодействие субъектов с внешним миром через открытые системы (сети, Интернет, мультимедийные образовательные ресурсы). Нам близка такая форма взаимодействия ученика с учителем, поэтому на нашем сайте размещены материалы тестовых и контрольных работ, для подготовки к олимпиадам, конкурсам. Они направлены на оптимизацию подготовки к творческим конкурсам, погружают участников в среду виртуального диалога в процессе поиска информации, оптимизируют учебный процесс, способствуют развитию индивидуальных творческих способностей при контакте с медиа.

Медиатексты досуговой направленности со звуковыми и зрительными образами по развитию разговорных навыков на иностранном языке, например, для подготовки к Рождеству, Новому году, Пасхе, являются не только эффективным способом воспитания школьника, но и способствуют повышению мотивации к изучению иностранных языков, расширения кругозора.

В разделе «Вопрос&Ответ» содержится подсказка для асинхронной формы дистанционного обучения по иностранному языку, при которой учащиеся самостоятельно выполняют задания и им необходима помощь или оценка их валидности. Данный опыт дистанционного обучения позволяет школьникам активнее участвовать в дистанционных олимпиадах и конкурсах, изучать язык индивидуально, развить его творческий потенциал при самостоятельном контакте с ресурсами медиа. Индивидуальный подход позволяет каждому из участников создать личностно значимый продукт, что позволяет утверждать о развитии творчества школьника в процессе деятельности при использовании медиа. В результате погружения ученика в индивидуальную и групповую форму работы посредством мультимедийной образовательной среды значительно улучшаются иноязычные коммуникативные навыки, предметные, личностные и метапредметные результаты обучения по немецкому языку.

Раздел авторской МОС «Шкатулка знаний» с категорией «Радио» является информационно-образовательной средой проекта детского и молодежного интернет-радио и целенаправленно ориентирован на приобретение социального опыта общения, профориентации при изучении иностранного языка. Учащиеся развивают свой опыт работы со средствами медиа в информационной направленности (поиск материалов для передач для выполнения заказов радиослушателей), коммуникативной направленности (подготовка к эфиру заставляет ди-джеев выстраивать логику передачи, включать цитатный материал), креативной направленности (разработка творческих заданий, викторин, радиоспектаклей по произведениям классиков и писателей-современников). Представленные формы работы с ресурсами медиа способствуют эффективному развитию творческого потенциала школьника в пространстве мультимедийной образовательной среды.

Таким образом, использование МОС в форме авторского сайта в образовательном пространстве обучения иностранному языку обеспечивает успешное развитие творческого потенциала школьника средствами медиа, увеличивает интерес к предмету, способствует развитию коммуникативных иноязычных навыков.

- 1. Петрова С.В. Творческая конструктивная деятельность педагогов гуманитерно-художествнного профиля по созданию мультимедийной образовательной среды:учебно-методическое пособие//С.В.Петрова-Ростов-на-Дону:Изд-во ГБОУ ДПО РО РИПК и ППРО.2015
- 2. Аствацатуров, Г.О. Эффективный урок в мультимедийной образовательной среде [Текст]: практическое пособие/Г.О. Аствацатуров, Л.В. Кочегарова.-М.:Сентябрь, 2012.-176 с.

# ИНТЕРАКТИВНЫЕ ТЕСТЫ В НОТ POTATOES

## Автор: Дождикова Алла Ивановна, МБОУ Орловская средняя общеобразовательная никола  $N<sup>o</sup>$

### Аннотация

В статье рассказывается о программе Hot Potatoes для создания интерактивных тестов и упражнений.

## Никогда не бойтесь делать то, что не умеете. Помните, ковчег был построен любителем. Профессионалы построили Титаник. Дэйв Берри

Вопрос проверки знаний, умений и навыков обучающихся - одна из наиболее трудных задач в педагогической практике. Пожалуй, сегодня одной из самых популярных программ, дающих возможность учителям создавать самостоятельно интерактивные тесты, является программа Hot Potatoes. Данная программа представляет возможность создавать 10 типов различных упражнений и тестов. Программная оболочка Hot Potatoes имеет ряд преимуществ, а именно:

1. индивидуализация обучения;

2. повышение мотивации обучающихся к изучению предмета;

3. Наличие возможности самоконтроля и самокоррекции:

4. эффективность проводимого тестирования;

5. организация сотрудничества учителя с обучающимися.

Программа Hot Potatoes состоит из 5 блоков, которые могут быть использованы как самостоятельные программы.

1. JOuiz (викторина) - вопросы с множественным выбором ответа.

2. JClose (заполнение пропусков в тексте).

3. JMatch (установление соответствий).

4. JCross (кроссворд).

5 ЈМіх (восстановление последовательности)..

Дополнительный блок, TheMasher (инструменты), дает возможность объединить созданные учителем упражнения или тесты в тематические блоки. Однако эта программа является платной в отличие от 5 вышеназванных программ.

Итак, перейдем к созданию тестов в программе Hot Potatoes. Для начала необходимо пройти регистрацию (программа находится в свободном доступе в Интернете).

С помощью блока JQuiz возможно создание тестов на основе вопросов с различными вариантами ответов:

- альтернативный выбор один правильный ответ из нескольких вариантов отве-TOB:
- множественный выбор несколько правильных ответов;
- короткий ответ короткий ответ открытого типа;
- смешанный вариант ответа объединяет вопросы с ответом открытого типа и множественным выбором ответа.

Один тест может включать вопросы разных типов.

Для создания тестов в JQuiz необходимо открыть рабочее окно программы, нажав на картофелину с одноименным названием.

В поле Имя вводим заголовок упражнения Holidays. Выбираем номер вопроса в поле В и вводим текст вопроса Where did Wendy and her family spend their holidays?

Тип вопроса выбираем в списке справа и вводим ответы (поле «Ответы»). Затем отмечаем правильные ответы в поле «Верно». В нашем случае это варианты ответов на вопросы, направленные на понимание прочитанного текста: Wendy spent her holidays in: a) Scotland, b) Wales, c) England, d) Russia.

При желании можно ввести комментарии к отдельным ответам в поле «Комментарии».

Для перехода к следующему вопросу используются стрелки рядом с полем номера вопроса.

После ввода вопросов следует сохранить проект и создать веб-страницу.

Тест JClose(заполнение пропусков в тексте) может быть эффективно использован при повторении грамматических форм глагола, лексических единиц. Это вопросы закрытого типа, предполагающие вставку слов в пробелы.

После запуска программы необходимо выбрать блок JClose на экране или в меню Potatoes. Вводим заголовок задания или теста в поле «Имя». Затем с клавиатуры в большое текстовое поле вводим текст, оставляя пропуски. Выделяем слова, которые должны быть пропущены или скрыты, и нажимаем кнопку «Пробел». В открывшемся окне «Альтернативные слова» следует вставить все слова, которые могут считаться верными ответами. Порядковый номер слова в тексте указывается в поле «Пробел №», а само слово в поле «Слово». Сохраняем тест и публикуем его в виде HTML-страницы. В приведенном ниже тексте слова, которые нужно будет вставить в текст, выделены верхним регистром:

Mary likes going to school because she likes DISCOVERING new things. She likes school because they have really FRIENDLY teachers. Mary is glad that they go on FIELD trips at her school. Mike doesn't like school because he isn't good at Maths. Mike is bored at school and prefers READING books and WATCHING TV. Alex likes his school because he can TAKE PART in different activities at school.

Для составления кроссворда запускаем блок программы Cross. Вводим название кроссворда British schools. Для автоматического создания кроссворда нажимаем кнопку «Автоматическое создание» на панели инструментов. При автоматическом размещении все слова вводятся списком в поле ввода (registration, break, holidays, science, scouts, fieldtrip, art, drama, test, chemistry, excellent и т.д.), а затем программа подбирает варианты их размещения. Вводим определения к указанным словам, нажав на кнопку «Определения».

- 1. Many schools start their schoolday with it.
- 2. British children have them on Christmas, in spring, in summer.
- 3. A mark that means very good.
- 4. It is a period of time between lessons.
- 5. Different questions to check pupils' knowledge.
- 6. Pupils often go on it to practise Biology, History or Geography.
- И Т. Д.

Программа JMatch очень эффективна при закреплении лексики. В блоке программы JMatch вводим заголовок задания в поле «Имя». Слева вводим фиксированный список слов, а в столбик справа слова, которые могут быть перепутаны (из них будет выполняться подбор соответствий к элементам фиксированного списка).

При сохранении этого типа заданий возможно применение трех разных форма-TOB TPCTOB:

1. Использование механизма drag&drop, когда для установления соответствия используется перетаскивание мышью:

2. Использование раскрывающегося списка, из которого выбирается нужный пункт;

3. Использование карточек для запоминания слов и выражений.

Так, для проверки лексики по теме «Школа» я предлагаю обучающимся соотнести слова, используя механизм drag&drop,

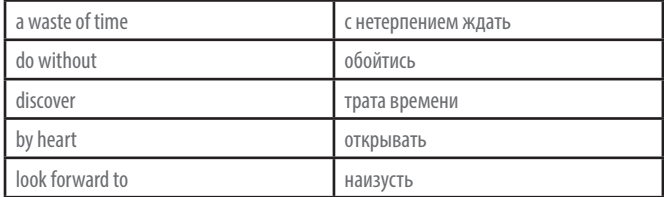

JMix, восстановление последовательности, - очень популярная форма контроля на уроках английского языка. Для создания упражнения вводим название задания в поле «Имя». В поле «Основное предложение» вводим предложение. Каждая часть, которая будет выбираться для создания нужного порядка, должна быть введена на отдельной строке

На основании вышесказанного можно сделать вывод, что использование электронных тестов предоставляет огромные возможности учителям в области контроля знаний, способствуя тем самым повышению качества обучения. Более того, электронные тесты могут найти широкое применение при дистанционном обучении и при построении индивидуальных образовательных маршрутов обучающихся.

#### Список использованных источников

- 1. Бабейкина Д.А. Программа Hot Potatoes.для создания упражнений по иностранному языку в HTML/ Компьютерные инструменты в образовании»- №6 1999г
- 2. Официальный сайт программы http://hotpot.uvic.co/

# ИСПОЛЬЗОВАНИЕ НОВЫХ ИНФОРМАЦИОННЫХ ТЕХНОЛОГИЙ В ЦЕЛЯХ ИНТЕНСИФИКАЦИИ УЧЕБНОГО ПРОЦЕССА

Автор: Прохоренко Ольга Николаевна, Ростовское областное училище (колледж) олимпийского резерва

### Аннотация

Рассмотрены информационные технологии как важный фактор интенсификации учебного процесса специалиста, пути использования вычислительной техники и программированного обучения как средства обучения, оценки качества и поддержки профессиональной деятельности обучающего.

Использование информационных компьютерных технологий является одним из приоритетов образования. Согласно новым требованиям ФГОС внедрение инновационных технологий призвано, прежде всего, улучшить качество обучения, повысить мотивацию обучающихся к получению новых знаний, ускорить процесс усвоения знаний. Одним из инновационных направлений являются компьютерные и мультимедийные технологии. Применение информационно-коммуникационных технологий в образовании становится все более актуальным, так как позволяет средствами мультимедиа, в наиболее доступной и привлекательной форме развить логическое мышление, усилить творческую составляющую учебного процесса.

Процесс внедрения информационной спецтехнологии в обучение довольно труден и требует глубокого понимания. С одной стороны, они играют значимую роль в обеспечении результативности образовательного процесса, с иной - может возникнуть задача темпа усвоения учащимися материала с помощью компьютера, то есть задача допустимой индивидуализации обучения.

Федеральный государственный образовательный стандарт (ФГОС) нового поколения по специальностям среднего профессионального образования (СПО) построен на овладении студентом профессиональных (ПК) и общих компетенций (ОК). Компетенции - это совокупность знаний, умений, навыков и личностных качеств студента.

Согласно новым требованиям ФГОС, внедрение инновационных технологий призвано, прежде всего, улучшить качество обучения, повысить мотивацию к получению новых знаний, ускорить процесс усвоения знаний. Одним из инновационных направлений являются компьютерные и мультимедийные технологии.

Внедрение и использование информационных технологий в учебном процессе необхолимо рассматривать в зависимости от наличия как вычислительной техники. так и программного обеспечения к ней. Поэтому в использовании Новых Информационных Технологиях можно отметить следующие этапы внедрения этих технологий:

1-й - использование НИТ для интенсификации учебного процесса, построенного на традиционных формах обучения;

2-й - создание и использование в учебном процессе систем дистанционного обучения (СДО), автоматизированных обучающих систем (АОС), программно-методи-**UPCKILLA** KVDCOR (TMK)

На первом этапе применение НИТ базируется на использовании групп: интегрированных и специализированных пакетов программ уже созданных, но адаптированных к целям и задачам обучения.

На втором необходим всесторонний анализ проблемы использования НИТ в учебном процессе и на его основе разработка новых автоматизированных, специализированных по каждой дисциплине и профилю подготовки, обучающих систем.

Целесообразность использования новых информационных технологий, того или иного пакета прикладных программ на конкретном виде занятий или включения того или иного занятия в программно-методический курс (ПМК), определяется следуюшими факторами:

- возможностью структурированного представления учебной информации;
- наличием технических программных ограничений
- степенью интенсификации обучения:
- целью обучения (что обучаемый должен знать, уметь, какие иметь навыки, о чем иметь представление);
- интенсивностью проведения занятия;  $\overline{\phantom{a}}$
- стабильностью содержания учебного материала:  $\mathbf{r}$
- доступностью самостоятельного усвоения;
- объективностью контроля знаний

При использовании вычислительной техники и НИТ контроль качества знаний возлагается на специально разработанную программу контроля или тестирования, поэтому желательно уже на этапе подбора учебного материала учитывать возможность построения такой системы контроля, которая могла бы предотвратить появление у обучаемых сомнений в объективности выставляемых оценок.

Множество программ позволяют составлять тесты для тестирования учащихся школ или студентов. Проста и удобна в использовании программа Test Your Self («Проверь себя»). Программа позволяет разработать различное число вариантов тестов, возможно подключение к вопросу графического (jpg, bmp), аудио (way, mp3) или видеофайла (avi,mpeq). Тесты состоят из вопроса и 4-х возможных вариантов ответа, среди которых тестируемый должен выбрать правильный.

**Особенности Test Your Self** 

- Можно определить критерии тестирования (в процентах по 5-балльной шкале).
- Возможен режим подсказок (со снижением результата или без оного).
- Программа работает по паролю.
- Вопросы теста шифруются, при тестировании варианты ответа предлагаются в случайном порядке.
- Результаты теста сохраняются в текстовом файле и могут быть экспортированы в **Excel для анализа и распечатки.**

Перечисленные выше факторы не всегда могуч быть реализованы полностью. Поэтому целесообразно тшательно подходить к выбору учебного материала, чтобы добиться максимального результата от использования технологий обучения с использованием RT

Таким образом, определение возможности или целесообразности применения НИТ на конкретной теме (группы тем) происходит на основе анализа содержания учебной дисциплины, обсуждения на заседании ПМК. На современном этапе особенно конструктивным представляется подход, согласно которому компьютер не следует противопоставлять преподавателю, а уместно рассматривать его как средство поддержки профессиональной деятельности обучающего.

### Список использованных источников

- 1. Колеченко А.К. Энциклопедия педагогических технологий: пособие для преподавателей. - СПб.: КАРО, 2002.
- 2. Методика личностно-ориентированного обучения. Как обучать всех по-разному?: пособие для учите ля / А.В. Хуторской. - М: Изд-во ВЛАДОС-ПРЕСС, 2005.
- 3. Селевко Г.К. Энциклопелия образовательных технологий: в 2 томах. М.: НИИ школьных технологий, 2006.
- Федеральный Государственный образовательный стандарт среднего профессионального образования (ФГОС СПО) по специальности 49.02.01 Физическая куль-TVD<sub>a</sub>

# ИСПОЛЬЗОВАНИЕ МЕДИАТЕКСТОВ В УРОЧНОЙ И ВНЕУРОЧНОЙ ДЕЯТЕЛЬНОСТИ ПО ЛИТЕРАТУРЕ

Автор: Цомая Екатерина Владимировна, МБОУ Орловская СОШ Азовского района Ростовской области

### Аннотация

В данной статье обозначена актуальность использования медиатекстов в литературном образовании школьников, а также в обших чертах представлен опыт работы с медиатекстом в урочной и внеурочной деятельности по литературе.

Жить - вот ремесло, которому я хочу учить воспитанника.

Выходя из моих рук, он будет - соглашаюсь с этим - не судьей, не солдатом, не священником: он будет, прежде всего, человеком: всем, чем должен быть человек, он сумеет быть, в случае необходимости, также хорош, как и всякий другой, и, как бы судьба не перемещала его с места на место, он всегда будет на своем месте.

#### Ж. Ж. Руссо

В Федеральном государственном образовательном стандарте (ФГОС) немалое место отводится совершенствованию умений осуществлять текстовую деятельность. Современные программы ориентируют учителя на развитие текстовой компетеннии учащихся.

Созлание собственного текста - олин из вилов текстовой леятельности. Сеголня сочинение ввели как итоговую форму аттестации, что говорит о потребности общества в людях, умеющих письменно излагать свои мысли. На итоговой аттестации от выпускника требуется создание собственного текста на основе литературного произведения. Методике обучения написанию сочинения по печатному тексту посвящено немало трудов.

Между тем следует обратить внимание на то, что современные подростки печатному тексту предпочитают видео и аудиотексты. Если раньше информацию черпали только из книг, то сейчас все мы живем в медиапространстве, и поэтому сегодня каждому надо иметь навыки критического анализа медиаинформации.

К тому же уже второй год среди тем Всероссийского сочинения есть темы, предполагающие умение ученика анализировать не только печатный, но и медиатекст:

- «Русская литература в отечественном кинематографе» 2016 г.;
- «Октябрь 1917 года в отечественной литературе и кинематографе» 2017 г.

Если грамотно спланировать работу с медиатекстом, то ученику будет понятно. что анализ медиатекста ничуть не легче анализа печатного текста, а иногда даже сложнее. Т.о, работа на уроках с медиатекстом позволяет дать понять детям, что надо и смотреть, и читать.

Для любого учителя очевидно, что заменить прочтение художественного произведения на просмотр фильма невозможно. Медиатекст должен рассматриваться **ТОЛЬКО В СЛАВНАНИИ С ПАЧАТНОЙ ВАЛСИАЙ** 

Но чтобы урок с использованием медиатекста стал интересен детям, чтобы он работал на развитие критического мышления, чтобы у ребенка возникло желание дольше разбираться в просмотренном, перед учителем стоит задача: как построить урок, как организовать работу в классе, чтобы текстовая деятельность плавно переходила от печатного текста к медиатексту и обратно.

Необходимо строить урок так, чтобы медиатекст был не просто иллюстрацией к прочитанному произведению, а работал на формирование УУД. Ученика надо заставить задуматься о замыслах режиссера и др. создателей фильма, оценить поступки героев.

Как организовать работу с медиатекстом не в ущерб урокам литературы?

Работа начинается на часах внеурочной деятельности, которые предусмотрены ФГОС и являются неотъемлемой частью образовательного процесса в школе. Параллельно с программой по литературе составляется программа курса внеурочной деятельности «Литература и кино», которая позволяет увидеть учащимся произведение другого вида искусства на материале художественной литературы.

Схематически медиаобразовательное занятие можно представить так:

- установка на восприятие медиатекста, в которой дается информация об авторах медиатекста, выходные данные медиатекста и т.д;
- учитель дает задания, которые дети будут выполнять по ходу просмотра медиатекста;
- непосредственное восприятие медиатекста и выполнение полученных заданий;
- дискуссия по медаматериалу, которая дает возможность сравнить свое восприятие и восприятие одноклассников, посмотреть на картину глазами другого человека;
- проверка результатов проделанной во время просмотра работы, моделирование ситуаций и т.д.;
- рефлексия.

После работы с медиатекстом на часах внеурочной деятельности дается домашнее задание на урок литературы: прочитать произведение, на основе которого создан медиатекст, и составить вопросы для интервью с режиссером, сценаристом, звукорежиссером и аниматором фильма, на основе прочитанного и увиденного.

Такая работа наполняет уроки литературы новым содержанием, является необходимым условием развития письменной и устной речи учащихся, обеспечивает осмысление литературы на более глубоком уровне, обогащает опыт детских переживаний, развивает эмоциональную культуру, развивает творческий подход к восприятию окружающего мира, любознательность учащихся, то есть дает личностный и метапредметный результат, чего требует сегодня от учителя ФГОС.

В каком порядке знакомить детей с художественными текстами (печатным и медиатекстом) зависит от целей, которые ставит учитель.

Если изучается небольшой рассказ, то можно сначала дать посмотреть фильм, проанализировать его, проследить, какой эффект он произвел на детей, как дети поняли замысел режиссера и т.д. Затем прочитать оригинальный художественный текст, по которому писался сценарий к фильму. Сравнить впечатления, замысел писателя с замыслом режиссера и т.д.

При изучении объемного произведения, можно сначала читать, а потом смотреть эпизоды и аналитически сравнивать их с текстом. Просмотр эпизодов позволят глубже понять смысл произведения, обратить внимание, на детали, упущенные при чтении объемных произведений.

Можно после прочтения художественного текста нарезать и дать просмотреть эпизоды разных экранизаций и после сравнения их с печатным текстом сравнить между собой экранизации.

# **ИСПОЛЬЗОВАНИЕ ИНФОРМАЦИОННЫХ ТЕХНОЛОГИЙ В РАБОТЕ ПЕДАГОГА-ОРГАНИЗАТОРА В УСЛОВИЯХ ЦЕНТРА ПОМОЩИ ДЕТЯМ**

*Автор: Гуглева Наталья Михайловна, ГКУСО РО Новочеркасский центр помощи детям № 1*

#### **Аннотация**

*В тезисах представлены возможности ИКТ в работе педагога-организатора с детьми-сиротами и детьми, оставшимися без попечения родителей. Рассмотрены основные формы и приемы работы, апробированные на практике.*

Общество на современном этапе своего развития вступило в эпоху, когда доминирующим видом деятельности в сфере общественного производства является сбор, накопление, продуцирование, обработка, хранение, передача и использование информации, осуществляемые на основе современных средств микропроцессорной и вычислительной техники, а также на базе разнообразных средств информационного обмена [1, с.7].

Следовательно, задача педагога-организатора, работающего с детьми-сиротами и детьми, оставшимися без попечения родителей, внедрять в свою деятельность современные информационно-коммуникационные технологии, направленные на воспитание гармонично развитой гуманной личности, способной к успешной жизнедеятельности в информационном обществе. Доступность, широкое распространение, огромное количество разновидностей информационных технологий позволяют создавать с их помощью воспитывающую среду; разрабатывать индивидуальные траектории развития воспитанников с учетом их способностей и склонностей.

Следовательно, использование информационных технологий в ходе занятий и мероприятий, проводимых педагогом-организатором, позволяет:

- сделать занятия более яркими, запоминающимися, эмоционально насыщенными;
- активизировать познавательную активность воспитанников;
- стимулировать творческую активность;
- способствовать социокультурной адаптации детей-сирот и детей, оставшихся без попечения родителей;
- расширить кругозор.
- В настоящее время в условиях центра помощи детям педагог-организатор в своей работе руководствуется рядом документов, одним из которых является Стратегия развития воспитания в Российской Федерации на период до 2025 года, утвержденная Распоряжением Правительства РФ от 29.05.2015 № 996-р. [2]. Мы полагаем, что для эффективной реализации приоритетных направлений государственной политики в области воспитания, представленных в этом документе, необходимым условием выступает применение информационных технологий. Для этого целесообразным считаем выделить следующие направления использования информационно-коммуникационных технологий в деятельности педагогаорганизатора.
- Применение ресурсов Интернета.

Например, для знакомства детей с лучшими образцами мировой и отечественной культуры хорошо зарекомендовали себя виртуальные экскурсии. В частности для знакомства ребят с изобразительным искусством мы использовали достижения проекта «Виртуальные прогулки по музею» портала культурного наследия России «Культура.рф» [3]; разговаривая о творческом наследии русских поэтов, отправились с воспитанниками в виртуальный тур по Мемориальной квартире А. С. Пушкина [4]. Безусловно, Интернет также позволяет познакомить детей с лучшими образцами классической и современной музыки, кинофильмами, декоративно-прикладным искусством.

• Разработка методического продукта в программах MS Power Point, MS Word, графическом редакторе Ginp.

Мультимедийные презентации, демонстрируемые при помощи проектора на специальном экране, являются на данный момент неотъемлемой частью мероприятий и занятий, проводимых педагогом-организатором. Графический редактор Gimp используется нами для разработки дидактических игр, различных заданий, раздаточного материала, схем.

- Использование тематических видеороликов с целью повышения познавательной активности детей.
- Дистанционные конкурсы, олимпиады.

Участвуя в дистанционных конкурсах, ребята получают возможность, не испытывая стресса, попробовать свои силы в различных направлениях учебной и творческой деятельности. Большинство заданий в дистанционных конкурсах по уровню доступны почти всем воспитанникам. Дети успешно их выполняют, затем получают дипломы и грамоты за призовые места, что положительно влияет на самооценку.

• Проектная работа с воспитанниками.

Эффективным средством воспитания детей и повышения их уровня компьютерной грамотности является выполнение проектов. В центре помощи детям совместно с педагогом-организатором воспитанники работают над различными проектами, отчитываясь по ним в форме мультимедийных презентаций.

• Обучение воспитанников практическим навыкам безопасной работы в Интернете (работа с браузером, программами для комплексной защиты компьютера от вирусов, троянов, руткитов, шпионского ПО, хакерских атак и прочих вредоносных объектов).

Таким образом, мы считаем, что применение информационных технологий в работе педагога-организатора позволяет существенно повысить качество воспитательного процесса и построить его в соответствии с рекомендациями Стратегии развития воспитания в Российской Федерации на период до 2025 года. Кроме того, в настоящее время внедрение информационных технологий – данность, в условиях которой мы, педагоги, должны научиться работать сами и научить ориентироваться в ней наших воспитанников, для того, чтобы они в дальнейшей самостоятельной жизни стали полноценными членами общества.

### **Список использованных источников**

1. Роберт И.В./Современные информационные технологии в образовании: дидак-

тические проблемы; перспективы использования. – М.: ИИО РАО, 2010 – 140 с.

2. Стратегия развития воспитания в Российской Федерации на период до 2025 года. 3. virtual.arts-museum.ru.

4. http://www.pushkinmuseum.ru/?q=virtual-museum

# **РАЗВИТИЕ МЕДИАКОМПЕТЕНТНОСТИ УЧИТЕЛЯ ИСКУССТВА В ПРОЦЕССЕ ПОВЫШЕНИЯ КВАЛИФИКАЦИИ**

*Автор: Петрова Светлана Владимировна*

### **Аннотация**

*В статье рассмотрена проблема развития медиакомпетентности учителя искусства в системе дополнительного профессионального образования. Автором уточнен термин «медиакомпетентность» с учетом предметной области, выделены показатели медиакомпетентности и определены уровни ее развития.*

Современное образовательное пространство трансформируется с учетом запросов и тенденций развития общества, что выражается во внедрении в образовательный процесс технических и программных средств медиа. В связи с этим, претерпевает изменение личный вклад учителя в построение учебного пространства. В профессиональном стандарте педагога (от 18 октября 2013 г. № 544н) выдвигаются требования развития мобильности, ответственности, самостоятельности учителя посредством расширения педагогического пространства мультимедийными средствами [3], то есть непрерывного развития компетентности.

С точки зрения И. А. Зимней [2] компетентность учителя представляет собой обладание набором соответствующих компетенций и включает его личностное отношение к предмету своей деятельности. По мнению исследователя, понятие «компетенция» следует понимать как комплекс взаимосвязанных личностных качеств, предопределенных по отношению к некоторому множеству предметов, процессов и явлений и необходимых для выполнения качественной продуктивной деятельности по отношению к ним. Проблему определения медиакомпетентности Т. М. Гончарова [1] связывает со стремительным развитием медиатехнологий и понимает термин как умение манипуляции всеми видами медиа. Медиакомпетентность, по мнению исследователя, необходимо рассматривать в зависимости от используемых видов медиаресурсов для передачи информации; медиакомпетентность определяется возрастом участника образовательного процесса и не привязана только к новым информационным технологиям.

Немецкий медиапедагог Дж. Тулодзиски [4] характеризует медиакомпетентность как склонность к «квалифицированному, самостоятельному, творческому и социально-ответственному действию по отношению к медиа». Учитывая индивидуальные особенности предметной области учителя искусства в системе дополнительного профессионального образования, мы можем определить медиакомпетентность педагога как способность к критическому осмыслению, творческому анализу и креативной деятельности при контакте, переработке и создании учебных медиатекстов.

Опираясь на многолетний опыт теоретических и практических исследований, мы можем выделить следующие показатели медиакомпетентности учителя искусства в процессе курсовой подготовки:

1. Мотивационный – характеризуется осознанием необходимости использования медиатекстов в своей профессиональной деятельности и при построении мультимедийной образовательной среды – структуры из мультимедийных объектов.

2. Перцептивный – отвечает за способность адекватного восприятия готового медиатекста и степени необходимости его использования в своей деятельности.

3. Семантический – характеризует понимание особенностей построения, создания и использования медиатекстов учителем искусства и сочетания их в мультимедийной образовательной среде.

4. Практико-операционный – отражает способность конструирования, создания и обработки медиатекстов с целью их адаптации к особенностям учебного предмета.

5. Информационный – выражается в знании терминологии, теоретических основ медиаобразования и умении их использовании при конструировании учебных медиатекстов.

6. Оценочно-интерпретационный – формирует умение критически анализировать созданные медиатексты и оценивать валидность их эффективности в учебном процессе.

7. Креативный – определяет наличие творческого начала учителя искусства в процессе курсовой подготовки и характеризует степень развития педагогического творчества при создании медиа.

Мы можем выделить следующие уровни развития медиакомпетентности учителя искусства в системе повышения квалификации:

1. Начальный. На этом уровне формируются умения по поиску и переработке гото-

вых медиаобъектов и созданию с их помощью эффективной среды для реализации творческого потенциала обучаемого.

2. Ключевой. На этом уровне учитель самостоятельно включается в продуктивную деятельность создания медиатекстов. Овладение этого уровня связано непосредственно с творчеством в широком его понимании, творчеством, как созидательным процессом и получением в результате совершенно нового продукта – медиаобъекта.

3. Функциональный. На этом уровне учитель способен объединить медиаобъекты различных видов в целостную взаимосвязанную структуру, используя гипермедиа технологии.

Таким образом, учитывая тенденции развития современной образовательной отрасли, совершенствование медиакомпетентности педагога искусства является главной задачей, стоящей перед системой дополнительного профессионального образования. С учетом особенностей предметной области, успешное развитие медиакомпетентности учителя непременно сопровождается процессом креативного восприятия и творческого воздействия на медиатексты учебного назначения и их создания.

### **Список использованных источников**

- 1. Гончарова, Т. М. Медиакомпетенция как необходимый элемент профессиональной компетенции // Социальный компьютинг: электронный журнал. – 2012. - № 1 [Электронный ресурс]. URL: http://sc-journal.mggu-sh.ru/
- 2. Зимняя, И. А. Ключевые компетенции новая парадигма результата образования [Текст] / И. А. Зимняя // Высшее образование сегодня. – 2003. – № 5. – С. 34-42.
- 3. Профессиональный стандарт педагога. М.: Министерство труда и социальной защиты Российской Федерации, 2013. – 2 с.
- 4. Tulodziecki, G. Medien in Erziehung und Bildung. Grundlagen und Beispiele einer handlungs und entwicklungsorientierten Medienpädagogik [Текст] / G. Tulodziecki // Bad Heilbrunn. – 1997. - p.120.

# **ИСПОЛЬЗОВАНИЕ ИНФОРМАЦИОННО-ОБРАЗОВАТЕЛЬНЫХ ТЕХНОЛОГИЙ НА УРОКАХ РУССКОГО ЯЗЫКА И ЛИТЕРАТУРЫ КАК СРЕДСТВО МОТИВАЦИИ ОБУЧЕНИЯ И ПОВЫШЕНИЯ ПОЗНАВАТЕЛЬНОЙ АКТИВНОСТИ УЧАЩИХСЯ**

*Авторы: Болдырева Татьяна Викторовна, Дьяконова Милия Николаевна, МБОУ Багаевская средняя общеобразовательная школа*

#### **Аннотация**

*За последние 20 лет произошли большие изменения в образовательном процессе – переход от доски, рукописных карточек и заданий к компьютерам, проекторам, принтерам, интерактивным доскам, мобильным классам с цифровым оборудованием. Все это позволяет создать благоприятные условия для усвоения школьной программы. Необходимо отметить, что при обучении детей традиционными методами (без использования ИКТ) снижается интерес к предмету и уровень знаний.*

Компьютеризация современного гуманитарного образования расширяет возможности проведения урочной и внеурочной деятельности. Это и современные технические средства, и новый подход к процессу обучения.

Одним из факторов, влияющих на качество образования, является использование технических средств (информационных, коммуникационных технологий) с учетом их дидактических свойств и функций (т.е. природных качеств) и соответственно их роли и места в учебном процессе для решения конкретных дидактических задач.

На уроках русского языка и литературы можно использовать компьютерные тесты, электронные словари и энциклопедии, Интернет-ресурсы. Применение данных информационных технологий возможно на различных этапах и типах уроков. Так при изучении нового материала может быть создано электронное сопровождение в виде презентации, где будут отражены схемы, понятия, алгоритм применения орфографических или пунктуационных правил. Информационная поддержка предмета при повторении изученного материала может быть в виде использования на уроках цифрового образовательного ресурса по русскому языку, электронного тренажера, например, «Репетитор по русскому языку» или ресурсы «КМ-школы», где учащиеся применяют знания на практике. Цифровые образовательные ресурсы на уроках контроля позволяют организовать проверочную работу. Также на уроках русского языка и литературы большую поддержку оказывают электронные учебники «Хрестоматия на уроках литературы», компьютерные программы-репетиторы на CD-дисках, например, «Русский язык. Программа-тренажер» из серии «Репетитор», программно-методический комплекс «Учебный тренажер. Централизованное тестирование», «1С:Репетитор. Русский язык», «Фраза» и др. Уроки литературы с применением программ компании «Кирилл и Мефодий» всегда интересны, ученики могут не только познакомиться с портретами, фотографиями, иллюстрациями, но и просмотреть отрывки из фильмов, прослушать аудиозаписи и даже заочно побывать на экскурсии в музее. Прослушивание и просмотр художественной литературы в электронном варианте формирует читательскую компетенцию учащихся. При выполнении домашнего задания учащиеся могут использовать информационные технологии (интернет-ресурсы). Доклад в виде компьютерной презентации формирует познавательную и практическую деятельность, так как при подготовке отбирается и систематизируется материал, вырабатывается алгоритм размещения слайдов. Безусловно, в данном случае важна четкость структуры. Проекты используются и как способ закрепления нового материала, и как обобщение по теме, разделу, и в качестве вспомогательного элемента при объяснении нового материала. Например, в 9 классе на уроке русского языка в качестве закрепления знаний по теме «Сложноподчиненные предложения» создаются проектные работы – лингвистический рассказ, стихотворение, презентация. Мультимедийная презентация учителя используется при первом знакомстве с новой темой, а ученическая – на обобщающих уроках. Например, к итоговому уроку по творчеству А. С. Пушкина в 9 классе школьникам предлагаются следующие проектные работы: «Пушкин в Михайловском», «Пушкин и русские художники», «Произведения Пушкина в кино», «Пушкин и музыка». На основе проектных работ проводятся научно-практические конференции, творческие вечера. Публичное выступление во время демонстрации проектов формирует коммуникативную компетентность учащихся, развивает абстрактное мышление, активизирует познавательную деятельность.

Таким образом, использование информационно-образовательных технологий на уроках русского языка и литературы не только повышает эффективность и мотивацию обучения, интерес ребенка к изучению предмета, расширяет объем предъявляемой учебной информации, осуществляет индивидуальный и дифференцированный подходы в обучении, обеспечивает гибкость управления учебным процессом, улучшает организацию урока, повышает качество контроля знаний учащихся и разнообразие его форм, но и формирует интеллектуально развитую личность как результат познавательной и творческой деятельности.

Компьютерные материалы – необходимая часть единого комплекса средств обучения, которую учитель может дополнять, модернизировать, варьировать способы применения.

#### **Литература**

- 1. Полат Е.С., Бухаркина М.Ю. Современные педагогические и информационные технологии. - М.: Академия. – 368 с.
- 2. Загашев И.О., Заир-Бек С.И., Муштавинская И.В. Учим детей мыслить критически. Изд. 2-е. – СПб: Речь. – 192 с.

# **БЛОГ УЧИТЕЛЯ ИНОСТРАННЫХ ЯЗЫКОВ КАК ИНФОРМАЦИОННОЕ ПРОСТРАНСТВО МЕЖПРЕДМЕТНОГО ПРОЕКТА «КОСМИЧЕСКИЙ ПОЛИГОН»**

*Автор: Рябченко Евгения Анатольевна, МБОУ «Гимназия №117», г. Ростов-на-Дону*

#### **Аннотация**

*Учитель французского и немецкого языков делится опытом по созданию и использованию блога для информационной поддержки межпредметного проекта «Космический полигон».*

В МБОУ «Гимназия №117» г. Ростова-на-Дону с 2002 по 2017 гг. сформировалась модель работы по введению и преподаванию вторых иностранных языков, которая получила название «Второй иностранный язык в МБОУ «Гимназия №117». Чтобы достичь поставленной цели: владеть немецким и французским языками на качественном уровне, необходимо сформировать у обучающихся устойчивую мотивацию к изучению второго иностранного языка (2ИЯ). Началось все с интегрированных уроков и привело к интересным межпредметным проектам. Где место 2ИЯ в этой модели? В интеграции вторых иностранных языков с другими науками. На сегодняшний день интеграция затрагивает не только 2ИЯ и предметы гуманитарного цикла: другие иностранные языки, русский язык и литературу, историю, обществознание и др., но и предметы естественно-математического цикла: биологию, химию, физику и др. Стремительно развивается научно-технический прогресс. Человеческая цивилизация вышла на новый уровень развития. Полеты в космос стали обычным делом. Появляются новые профессии, требующие умения «быть на ты» с робототехникой. Нужны специалисты, в совершенстве владеющие ИКТ. Поэтому необходимо воспитывать особый интерес к изучению естественно-математических наук, в частности, к такой древней и одновременно молодой науке астрономии.

 Возникла идея разработки и реализации Программы межпредметного проекта «Космический полигон». Почему космический? Потому, что все, чем мы будем заниматься, связано, так или иначе, с наукой астрономией. На «Космическом полигоне» межпредметного проекта мы создадим такую благоприятную образовательную инновационную среду, в которой ученики гимназии смогут раскрыть свой потенциал, показать свою креативность, увлечься наукой, развить кругозор, задуматься о выборе будущей профессии. А учителя гимназии смогут освоить новые педагогические технологии, обменяться опытом, повысить квалификацию, преодолеть стереотипы в своей профессиональной деятельности.

 Программа «Космический полигон» способствует формированию индивидуальных образовательных траекторий гимназистов. Программа помогает обучающимся, изучающим 2ИЯ, реализовать свои потребности, раскрыть таланты и помочь в выборе профиля дальнейшего обучения, и, в конечном итоге, в профессиональном самоопределении.

 Важной составляющей данной Программы является создание нового образовательного интернет-пространства в рамках проекта «Школа цифровых технологий», реализуемого в гимназии в 2013-2017 гг., способствующего интерактивному взаимодействию учителя и ученика посредством возможностей цифровых технологий, популяризации науки с помощью 2ИЯ. Это блог межпредметного проекта «Космический полигон». Данный блог обеспечивает информационную поддержку проекта, служит учебной платформой, площадкой для популяризации астрономии, изобразительного искусства, географии, технологии, информатики, немецкого и французского языков. Блог межпредметного проекта «Космический полигон» предназначен для создания общего открытого информационного пространства для публикации творческих, проектных, исследовательских работ, новостей проекта на русском, немецком и французском языках, для объявлений, отзывов, для тиражирования опыта.

 Блог межпредметного проекта «Космический полигон» создан на платформе Blogspot. Блог ведется с сентября 2017 года. Дизайн блога простой, но есть все необходимые для работы разделы: «Поиск по блогу», «Архив», «Популярные сообщения», «Информация об авторе, фото», «Общее количество просмотров страницы» и другие гаджеты, необходимые для работы.

 Блог предназначен для учащихся гимназии 5-11 классов, их родителей, учителей, в том числе и иностранных языков, партнеров проекта, а также для всех тех, кто любит астрономию.

 В блоге в доступной форме размещены материалы Программы «Космический полигон»: обоснование актуальности, цели и задачи, названы разработчики и участники, информация о базовом образовательном учреждении проекта, названы возможные риски проекта и способы их минимизации, перспективы развития проекта. Также размещена информация об этапах проекта, «Дорожная карта» с указанием мероприятий проекта и сроков реализации, названы мероприятия проектных предметных групп: астрономия и иностранные языки, астрономия и технология и др.

 Информация в блоге обновляется постоянно по мере поступления новостей. Новости дублируются на немецком и французском языках. В написании информационных сообщений на русском, немецком, французском языках принимают самое активное участие учащиеся гимназии. Учебные материалы: инструкции, рабочие листы, ссылки на них, ссылки на сайты и другие информационные ресурсы обновляются периодически.

 В случае появления ситуаций, которые могут повлечь за собой провал реализации данного проекта: отсутствие заинтересованности или ее спад у школьников и педагогов, принимающих участие в проекте; отсутствие инструментария: учебно-методических материалов и др.; сопротивление со стороны руководства ОУ, участников образовательного процесса, родителей обучающихся, наличие стереотипов общественного сознания, блог межпредметного проекта «Космический полигон» поможет избежать или преодолеть данные риски. Размещение информации в открытом доступе для родителей, реальных и вероятных партнеров проекта, непосредственных участников проекта, презентация уникальности и образовательной ценности данной Программы, несомненно, будет способствовать росту ее популярности.

 Итак, блог межпредметного проекта – это инструмент для популяризации астрономии, иностранных языков, изобразительного искусства, географии, технологии, информатики, а также для повышения мотивации к учебному процессу в целом. Для педагогов - это возможность получения и совершенствования навыков использования форм дистанционного обучения, повышения своей ИКТ-компетенции.

- 1. Блог межпредметного проекта «Космический полигон» [Электронный ресурс] URL: http://cosmospoligon.blogspot.ru/
- 2. Рябченко Е.А. ИКТ и вторые иностранные языки как средство профессионального самоопределения гимназистов // XVI Южно-Российская межрегиональная науч-

но-практическая конференция-выставка «Информационные технологии в образовании-2016» («ИTO-Ростов-2016») (дата публикации 17.11.2016) [Электронный ресурс] URL: http://edu.evnts.pw/materials/150/20553/

# **ПРЕЗЕНТАЦИИ GOOGLE – АЛЬТЕРНАТИВА СКУЧНОМУ ДОМАШНЕМУ ЗАДАНИЮ ПО АНГЛИЙСКОМУ ЯЗЫКУ**

*Автор: Понамарева Евгения Юрьевна, кандидат филологических наук, МБОУ СОШ № 49, г. Шахты Ростовской области*

### **Аннотация**

*В представленной статье рассматриваются возможности использования Google Presentation при организации домашнего задания по английскому языку.*

Введение ФГОС нового поколения способствовало коренным изменениям в системе преподавания: усовершенствовалась структура урока, сместились акценты в том, чему нужно учить ребенка и каким образом. Изменились требования и к домашнему заданию учащихся, о необходимости которого до сих пор не утихают споры. На данный момент домашнее задание – реальность, столь нелюбимая учениками и зачастую их родителями. Что же можно сделать, чтобы оно стало не обузой для ребенка, а представляло какую - либо интересную деятельность, параллельно позволяющую развивать ключевые, общепредметные и предметные компетенции согласно требованиям ФГОС?

Рассуждая о доминирующих целях домашней работы, Т.В. Рогозина говорит о необходимости «создания условий для развития навыков самостоятельной работы, творческой деятельности и в рамках проблемных и образовательных ситуаций». Она отмечает, что «домашние задания связаны с учебным процессом, дополнительным образованием, социально-творческой деятельностью и самообразованием <…>, поэтому содержание домашних заданий – не только задания из учебников, но и из других информационных источников, различные по степени обязательности, индивидуализации, дифференциации» [1, с. 37].

На мой взгляд, именно групповой проект в качестве домашнего задания формирует личностные, регулятивные, познавательные и коммуникативные универсальные учебные действия. Для моих учеников старших классов уже стало традицией завершать изучение новой темы групповым проектом, выполненным с помощью сервиса Google Presentation, например, проекты «Лучшие политики всех времен», «Субкультуры, которые выбирают подростки», «Проблемы подростков». О технологии групповых проектов сказано очень много, поэтому я подробнее остановлюсь на преимуществах вышеуказанного сервиса. Прежде всего, это простота в использовании: инструментарий такой же, как в презентациях PowerPoint, дополнительным плюсом является то, что он на английском языке, то есть получается своеобразное погружение в языковую среду. Также, по отзывам учеников, в презентации Google проще вставлять картинки и видео. После совместного обсуждения и выбора темы предстоящего проекта я предлагаю ученикам заготовку из пустых слайдов (с дизайном ученики определяются самостоятельно) и рассылаю доступ всем участникам. Работа с Google-презентацией может осуществляться неограниченным количеством участников одновременно.

Для учителя несомненным достоинством будет являться возможность проверить активность участников проекта в процессе работы, например, на телефон могут приходить уведомления о том, кто и когда внес изменения в проект. Еще один плюс – возможность комментирования. На этапе обсуждения проекта мы с учащимися договариваемся о «круговом» комментировании слайдов: помимо того, что учитель комментирует все слайды, каждый участник оставляет отзыв на два слайда, следующие после его собственного. Проекты, выполненные с помощью Google Presentation, сохраняются на Google-диске, что очень удобно, так как возможен доступ в любой момент при наличии Интернета.

### **Список использованных источников**

1. Рогозина Т. В. Изменения в домашней учебной работе школьников в условиях перехода на ФГОС нового поколения: учебно-методическое пособие/ Т.В. Рогозина. – СПб.: ЛОИРО, 2011. – 60 с.

# **ПОЛОЖИТЕЛЬНЫЕ И ОТРИЦАТЕЛЬНЫЕ СТОРОНЫ ИСПОЛЬЗОВАНИЯ КОМПЬЮТЕРНЫХ ТЕХНОЛОГИЙ НА УРОКАХ ЕСТЕСТВЕННО-ГУМАНИТАРНОГО ЦИКЛА**

*Авторы: Сычева Светлана Васильевна, Сычев Николай Васильевич, МАОУ лицей №4 (ТМОЛ), г. Таганрог*

#### **Аннотация**

*В статье рассматриваются вопросы использования компьютерных технологий на уроках в современной школе и их влияние на познавательную деятельность учащихся. Также отмечаются положительные и отрицательные моменты использования компьютерных технологий на уроках.*

В наш непростой, динамичный, быстро меняющийся мир, мир нанотехнологий и экспериментов с коллайдером, время создания искусственного интеллекта, перед обучением встает непростая проблема: образование должно идти в ногу со временем, использовать для своих целей тот накопленный багаж технических средств, которые наработаны цивилизацией за последние несколько десятилетий. Проблема информатизации общества и образовательного процесса в частности стала одной из глобальных проблем нашего общества. Стремительный скачок техники привел к тому, что за последние 10 лет компьютеры стали доступны всем слоям населения. Соответственно внедрение компьютерных технологий в образовательный процесс можно назвать логичным и необходимым шагом в современном мире и переходом школ на ФГОСы. Перед школой стоит задача повышения качества образования, его доступности для людей с ограниченными возможностями. И здесь как нельзя кстати на помощь приходят компьютерные (информационные) технологии.

Прежде чем говорить на заданную тему, давайте выясним, что такое информационные технологии. Под информационными технологиями понимается процесс, использующий совокупность средств и методов сбора, обработки и передачи данных (информации) для получения информации нового качества о состоянии объекта, процесса или явления.

С появлением и внедрением компьютерных технологий стало возможно создать качественно новую образовательную среду как основу для изменения, усовершенствования системы образования. Наша система образования опиралась и опирается сейчас на последние достижения науки, техники и технологий.

Объем информации, которую должны запомнить, «переварить» учащиеся, очень велика. Мы с вами живем в информационном обществе, где информация является «мерилом, важным фактором, влияющим на развитие образования, науки и культуры». Поэтому компьютеризация школьного образования является приоритетным направлением нашего правительства. Выделяют такие направления внедрения компьютерной техники в образовании:

- В качестве средства обучения, совершенствующего процесс преподавания, повышающего качество и эффективность;
- Как инструмент обучения, познания себя и действительности;
- Как средства творческого развития учащихся;
- Как средства контроля, корректировки знаний, тестирования учащихся;
- С целью передачи, приобретения педагогического опыта, методической и учебной литературы.

Использование в процессе обучения компьютерных технологий сейчас переоценить нельзя. Применение форм наглядности, которые не только дополняют словесную информацию, но и являются самостоятельными носителями информации, должно способствовать повышению мыслительной активности учащихся. Использование таблиц, графиков, диаграмм, являются составными частями печатных учебников и играют немаловажную роль в развитии мыслительной деятельности учеников, а также лучшему пониманию и запоминанию изучаемого материала.

Использование компьютерных технологий дает нам такие возможности для образовательного процесса как:

- рационально организовывать познавательную деятельность в образовательном процессе;
- вовлечь в процесс активного обучения тех учащихся, которые не отличаются способностями в обучении;
- сделать образовательный процесс более эффективным, вовлекая все виды чувственного восприятия обучающихся;
- обретения и закрепления умений и навыков;
- повысить уровень самообразования, мотивации учебной деятельности;
- обеспечить обучающегося большим количеством знаний;
- развить интеллектуальные, творческие способности;
- работать с различными источниками информации;
- получить доступ в единое мировое информационное пространство (с которым

надо обращаться очень осторожно).

Компьютерные технологии направлены не только на то, чтобы сделать усвоение материала более осмысленным, наглядным, но и на оказание помощи учителям в подготовке и проведении уроков. И как следствие, для более качественной подготовке методической стороны урока.

Какие бы дифирамбы мы бы не пели компьютеру и технологиям компьютерного обучения, нельзя забывать и о минусах:

- внедрение компьютерных технологий возможно только при соответствующем технологическом оснашении:
- излишняя автоматизация обезличивает образовательный процесс, отчуждая друг от друга его участников;
- образовательный процесс на базе компьютерных технологий не учит самостоятельному выражению мыслей вслух, ориентирует обучающегося на электронную шпаргалку:
- развивается психологическая зависимость от работы на компьютере;
- излишек информации, «информационный мусор», спам, который в большом количестве гуляет по интернету;
- живое общение сводится практически к нулю. Теперь можно подвести первый итог:
- Единого мнения по использованию компьютерных технологий на уроках не существует (даже в нашем лицее из 7 преподавателей - 4-ро их не жалуют и используют очень редко):
- Игнорирование компьютерных технологий это крайность, к которой не следует прибегать:
- Информационные технологии это не панацея, а средство обучения;
- Компьютерные технологии имеют ряд преимуществ над традиционными средствами обучения (наглядность, красочность, возможность самим создать то, что необходимо преподавателю, ученику;)
- Компьютерные технологии уместны там, где есть хорошая материально-техническая база (во многих школах компьютеры так устарели, что «реанимации» не подлежат, отсюда и проблемы - то не «тянет», то «глючит», то программы необходимые не устанавливаются).

Компьютеризация напрямую связана с наличием качественного оборудования на местах (компьютеры, проекторы, интерактивные доски), без этого самые передовые технологии и наработки останутся только красивым призывом, но не реальностью САГОЛНЯШНАГО ЛНЯ

- Методы обучения с применением персонального компьютера:
- объяснительно-иллюстративный
- репродуктивный
- проблемный
- исследовательский.

Для использования первого метода можно использовать презентацию, репродукции картин, музыкальных произведений.

Репродуктивный метод используется на таких уроках как информатика, математика, русский (посмотрел - повторил).

Проблемный метод используется для поиска решения какой-то проблемы с использованием различных источников. Важное место занимает сбор, обработка, упорядочение, анализ получаемой информации.

Что касается исследовательского метода, то он обеспечивает творческую активность ученика в рамках определенной темы.

Так как персональных компьютеров в школах не предусмотрено во всех кабинетах, то данные методы обучения в полной мере применить нельзя.

Если учесть наши сегодняшние реалии, то мы получим следующий вывод:

- Когда у вас в классе один компьютер у учителя объяснительно-иллюстративный метод является единственно возможным на уроке;
- Исследовательский метод используется для написания исследовательских, проектных работ
- Репродуктивный и проблемный выпадают из поля зрения. Правда, проблемный мы используем вместе с исследовательским.

Говоря об использовании компьютерных программ на уроках, необходимо выделить положительные моменты и не забыть сказать об отрицательных. Потому как пение дифирамбов новому, интересному приводит к тому, что мы перестаем адекватно оценивать новое и считаем его панацеей для решения всех проблем.

- Преимущества использования компьютеров на уроках:
- Наглядность (география тема «Природные зоны»)
- Красочность (история тема «Художественная культура», обществознание схемы, диаграммы «Типология обществ»)
- Помогает учителю «разбавить» монологическую речь
- Переключение внимания учащихся на звук другой речи (озвученные презентации, видеоролики, видео уроки и т.д. - использование интернет ресурсов «Инфоурока»)
- Готовые уроки выложены в интернете. Отрицательные моменты:
- Перенасыщенность урока компьютерными технологиями
- Замена живого общения на простое прослушивание материала
- $\ddot{\phantom{a}}$ Невозможность охватить взглядом весь материал параграфа
- Невозможность охватить взглядом весь текст документа, необходимо постоянно передвигать текст по экрану вверх-вниз (скорость прочтения у детей разная, ктото уже прочитал, а кто-то еще на полпути)
- Не всех устраивает фон, на котором пишется текст (белый, серый, темных цветов), отсюда возникает плохое восприятие написанного.

В заключении хотелось бы сказать, что в современном обществе модель «слушаю - отвечаю» уже не работает. К тому же во ФГОСах от нас требуют создать личность, которая будет не столько воспринимать беспрекословно информацию, сколько творческую, активную, умеющую неординарно мыслить, находить пути решения в различных ситуациях, добывать необходимую информацию. А без знаний и умений работы на компьютере этого достичь в полной мере нельзя. Также информационные технологии (использование компьютеров) на уроках вызывают неоднозначную оценку учителей и самих учеников. Чтобы добиться положительных результатов, необходимо разрабатывать обучающие программы по разным предметам. Надо помнить о том, что мы уже имеем «компьютерозависимых» учеников, поэтому, компьютеризация приносит не только хорошее, но она деформирует еще неокрепшую психику ребенка.

#### Список использованных источников

- 1. http://www.informio.ru/
- 2. http://mirznanii.com/a/175881/sovremennye-kompyuternye-tekhnologii-vobuchenii
- 3. https://ru.wikipedia.org/wiki/Информационные технологии
- 4. http://sapu2004.narod.ru/infotek/infotek2.htm
- 5. Гиркин И. В. Новые подходы к организации учебного процесса с использованием современных компьютерных технологий. // Информационные технологии № 6, 1998.
- 6. Илюшин С. А., Собкин Б. Л. Персональные ЭВМ в учебном процессе. М., 1992. 7. Митрофанов К.Г, Зайцева О.В, Применение инновационных компьютерных технологий в сфере образования: основные аспекты и тенденции. Вестник, 2009, Выпуск 10(88), с.64-68.
- 7. Растригин Л. Компьютерное обучение и самообучение. // Информатика и образование. № 6. 1991.
- Новые педагогические и информационные технологии в системе образования: Учебное пособие / Е. С. Полат, М. Ю. Бухаркина, М. В. Моисеева, А. Е. Петров; под ред. Е. С.Полат. — М.: Издательский центр «Академия», 1999—2005.

# КОНКУРС ПО СТРАНОВЕДЕНИЮ КАК ИНСТРУМЕНТ РЕАЛИЗАЦИИ ФГОС И СОЗДАНИЯ ИННОВАЦИОННОЙ ОБРАЗОВАТЕЛЬНОЙ СРЕДЫ

Авторы: Данченко Яна Александровна, Кушнарева Наталья Григорьевна, МАОУ гимназия «Мариинская», г. Таганрог

#### Аннотация

В статье рассматривается возможность использования конкурса по страноведению как педагогической информационной технологии в образовательном процессе в урочное и внеурочное время, направленной на формирование ключевых образовательных компетенций у обучающихся.

Сегодня изучение иностранного языка является эффективным средством социализации личности, интеллектуального развития ребенка, его самовыражения, эмоционального и нравственного развития. Ежедневная практика убеждает нас, что живой интерес к иностранному языку возникает у учащихся в том случае, если во время обучения параллельно вводятся материалы по страноведению.

Каждый преподаватель знает, что самым эффективным методом овладения иностранным языком является прежде всего мотивация. Такой подход имеет большое воспитательно-этическое значение для изучающих язык, помогает выявлению общих закономерностей, а в конечном счете приводит к диалогу культур, гармоничному сосуществованию поликультурного социума. Кроме того, для получения положительных результатов в изучении иностранного языка необходимо обеспечить его

практическое применение, на что и направлен инновационный проект для обучающихся школ города «Конкурс страноведения», разработанный творческой группой преподавателей иностранного языка МАОУ гимназии «Мариинская» совместно с Научно-методическим центром Управления образования города Таганрога.

Данный проект успешно внедряется с 2013-2014 учебного года, а в 2014-2015 году стал региональным.

Цели проекта:

1. Создание условий для успешной социализации школьников посредством иноязычного устного общения.

2. Развитие творческих способностей учащихся и их индивидуальное применение в коллективной форме работы.

3. Приобщение их к культурным ценностям англоязычных народов.

4. Формирование коммуникативной и информационной компетенции учащихся.

5. Повышение мотивации обучающихся к изучению английского языка посредст-

вом внедрения в языковую среду.

Задачи проекта:

1. Осуществление социального партнерства с вузами и учреждениями дополнительного образования.

2. Создание учебно-методических, материально-технических, кадровых условий для реализации проектной модели.

3. Создание банка медиаресурсов, цифровых и электронных образовательных ресурсов.

Актуальность проекта:

- в рамках реализации ФГОС перед образовательными организациями поставлены новые задачи, способные сформировать целостную систему универсальных знаний, умений, навыков, а также опыт самостоятельной деятельности и личной ответственности обучающихся, т.е. ключевые компетенции, определяющие современное качество содержания образования в области изучения иностранных языков;
- применение современных инновационных технологий организации процесса социального развития обучающихся;
- формирование и внедрение инновационной технологической и учебно-методической базы для обеспечения равных возможностей и развития коммуникативной компетенции обучающихся в области изучения иностранных языков.

Данный проект представляет собой авторские разработки заданий по страноведению английского языка, которые рекомендуется использовать на уроках и во внеурочной деятельности для учащихся начальной, основной школы и старшей школы. В соответствии с целями и задачами проекта по страноведению был определен минимальный объем культуроведческого материала, а также лексического и речевого материала для каждой возрастной группы.

В нашем случае в минимальный объем входят углубление страноведческого материала по следующим темам:

5 – 6 класс - страноведение Великобритании, США (геральдика стран, география, история, литература, достопримечательности, королевская семья);

7 – 8 класс - страноведение Великобритании, США, Канады, Австралии (общая информация об англоговорящих странах, Интернет, география, праздники.);

10 класс - культура англоязычных стран (знаменитые люди музыка, литература, кино, известные архитектурные сооружения и достопримечательности).

Каждая тема содержит презентации в Microsoft PowerPoint, видеоролики, способствующие доступному, наглядному изложению, представлению материала; знакомит учащихся с культурой страны изучаемого языка, обычаями, характером жителей англоговорящих стран; побуждают учащихся к созданию собственных проектов. В основу отбора содержания положены следующие принципы: учет уровня языковой подготовленности учащихся, связь обучения с жизнью, осуществление межпредметных связей.

В своей работе при подготовке к каждому этапу учителя используют различные интернет ресурсы. Так, например, при разработке заданий на знание реалий англоговорящих стран учителями используются такие ресурсы как: https://en.wikipedia. org, http://www.bbc.co.uk, основной функцией которых является обучение. Для проведения тура по аудированию для всех возрастных групп учителя используют флэшистории с сайта http://www.learnenglishkids.britishcouncil.org/en, которые сопровождаются заданиями на проверку понимания услышанного. В одном из туров игры для 7-8 классов «История и интересные факты об Интернете», отбор материала осуществляется на таких сайтах, как http://worldkings.org; https://fossbytes.com; https:// www.buzzfeed.com; http://www.makeuseof.com. Сайт http://www.bbc.co.uk , содержащий видеоролики, направленные на объяснение идиом по определенной тематике, для составления заданий, направленных на проверку знаний идиоматических выражений. При подготовке монологического высказывания о знаменитостях, де-

сятиклассникам предлагается использовать электронную энциклопедию «Британника» https://Britannica.com, в которой собраны статьи о творчестве писателей, художников, актеров и музыкантов. Используя данный ресурс, ребята не только расширяют свой кругозор и пополняют багаж знаний, но и расширяют словарный запас. Наконец, YouTube, содержащий видео на все возможные темы и который является сегодня естественной средой обитания для так называемых «digital natives». Видеосопровождение является неотъемлемой частью каждого этапа игры, вырабатывает приемы репродуктивного мышления: наглядно-образного, наглядно-действенного.

В рамках подготовки и участия в игре школьники получают возможность самостоятельно выбирать и структурировать материал, анализировать полученную информацию, учатся принимать решения для получения нужного результата, постигают элементы научно-практической работы. Проект реализуется в 4 этапа: 5-6 класс – осенняя сессия игр (ноябрь); 7-8 класс – зимняя сессия игр (февраль); 4, 10 класс – весенняя сессия игр (апрель).

На предварительном этапе конкурса все образовательные учреждения получают перечень вопросов, соответствующий заявленной тематике. Каждая игра имеет четко выраженную структуру, включающую четыре основных тура. Оценивание ответов учащихся, в соответствии с разработанными критериями, осуществляет жюри в состав которого входят партнеры игры - представители Факультета иностранных языков Педагогического института им. А.П.Чехова и представители лингвистического центра «Language Link». На основании полученных результатов определяются команды–победители и призеры, набравшие наибольшее количество баллов.

Показателем эффективности данного проекта можно считать возросший интерес обучающихся к изучению английского языка, готовность к спонтанному иноязычному общению, устойчивое стремление к совершенствованию коммуникативных навыков, усиление творческой работы обучающихся, реализацию практических навыков переработки и передачи информации, готовность к работе в команде. За время реализации проекта в нем приняли участие более 900 учащихся из 32 образовательных учреждений города Таганрога и 8 школ Неклиновского района.

Разработчиками проекта создан и систематически пополняется банк учебно-методических материалов, банк медиаресурсов, цифровых и электронных образовательных ресурсов.

### **Список использованных источников**

- 1. Миролюбив АЛ. Культуроведческая направленность в обучении иностранным языкам//Иностр. языки в школе. - 2000. - № 3.
- 2. Перкас С.В. Сообщение страноведческого характера на уроке английского языка// Иностр. языки в школе. - 2001. - № 4
- 3. Никитенко-Попова З.Н. Курс страноведения в X-XI классах школ с углубленным изучением английского языка //Иностр. языки в школе. - 1999. - № 3.

# **К ВОПРОСУ О НЕОБХОДИМОСТИ ПОВЫШЕНИЯ МЕДИАГРАМОТНОСТИ СОВРЕМЕННЫХ ШКОЛЬНИКОВ**

*Автор: Колесниченко Виктория Леонидовна, кандидат педагогических наук, доцент, ГБУ ДПО РО РИПК и ППРО*

#### **Аннотация**

*В статье рассматриваются потенциальные риски, которые содержит в себе интернет-пространство для несовершеннолетней аудитории. Целенаправленная и систематическая работа по повышению уровня медиаграмотности способна во многом решить проблемы безопасного и продуктивного использования школьниками сети Интернет.*

Информационные технологии являются неотъемлемой частью жизни современного социума. Медиаграмотное использование информационно-коммуникационных технологий способно значительно повысить качество и доступность современного образовательного процесса.

Интернет-медийная среда, предоставляющая колоссальные возможности для получения обширных объемов информации, но при этом требующая высочайшего уровня медиаграмотности. Бесконтрольное, несистемное и неограниченное временными рамками пребывание несовершеннолетних в сети Интернет содержит значительные риски:

- отсутствует цензура;
- стираются рамки между реальным и виртуальным пространством;
- существует высокая степень угроз киберпреступлений;
- происходит некая роботизация мыслительных процессов и др.

Киберпространство содержит психологическую и социальную угрозу для всех возрастных категорий. Наиболее уязвимой является детская и молодежная аудитория. Согласно проведенным исследованиям, в России самые ранние контакты с Интерне-

том начинаются уже в 2-летнем возрасте. Это не может не вызывать опасения. Не обладая в достаточной степени навыками критического мышления по работе с медиаинформацией, правилами безопасной навигации в интернет-пространстве несовершеннолетние часто становятся жертвами различных киберпреступлений. Среди наиболее опасных сетевых угроз следует выделить: буллицид, интернет-мошенничество, кибербуллинг и др. Особенно остро стоит проблема интернет-зависимости. Ограничительные меры здесь малоэффективны, так как часто вызывают протест и агрессию.

Проблемы Интернет-зависимости и информационной безопасности несовершеннолетней аудитории отражены в научных трудах, как отечественных (Войскунский А. Е., Полат Е. С., Федоров А. В., Якушина Е. В. и др.), так и зарубежных исследователей (К. Ворсноп, Д. Гринфилд, У. Кинг, Д. Янг).

Рассмотрим некоторые пути решения заявленных выше проблем.

1. Наличие инструментария для выявления Интернет-зависимости. В 1994 г. американская исследовательница К. Янг разработала и апробировала тест на Интернетзависимость (InternetAddictionTest). Данная диагностика помогает самостоятельно определить степень аддикции к Интернету.

2. Проводятся широкомасштабные международные (EUKidsonLinе) и отечественные (Моя безопасная сеть) исследовательские проекты, социальные опросы, ориентированные на изучение проблем, связанные с безопасным использованием сетевого пространства несовершеннолетней аудиторией.

3. Наиболее эффективным и действенным способом решения проблемы, на наш взгляд, представляется повышение уровня медиаграмотности среди несовершеннолетней аудитории. Медиаграмотность – это способность к анализу, оценке и критическому восприятию получаемой информации. Медиаграмотность является результатом процесса медиаобразования. Медиаграмотный человек способен критически анализировать и интерпретировать различные медиатексты. Начинать медиаобразовательный процесс нужно уже в дошкольном возрасте. Положительный опыт работы в этом направлении имеется и в нашей стране. Крайне необходима просветительская работа с родителями.

Вопросы кибербезопасности детей и подростков являются одними из самых актуальных на сегодняшний день и требуют консолидации усилий не только родителей и педагогов, но и всего общества.

#### **Список использованных источников**

- 1. Войскуновский А.Е. Психология и Интернет: монография [Текст] А.Е. Войскуновский. – М.: Акрополь, 2010. – 440с.
- 2. Солдатова Г.В., Зотова Е.Ю., Чекалина А.И., Гостимская О.С. Пойманные одной сетью: социально-психологическое исследование представлений детей и взрослых об Интернете [Текст] / Под ред. Г.В. Солдатовой. — М., 2011. — 176 с.
- 3. Уинг К. Что такое Интернет-грамотность. Справочник по свободе массовой коммуникации в Интернете. / К.Уинг. — Вена, 2004. — С.167-179.
- 4. Young, K.S. (1996, August 10). Internet addiction: The emergence of a new clinical disorder. Paper presented at the 104th annual meeting of the American Psycho-logical Association, Toronto.

# **ИНТЕРАКТИВНАЯ ДОСКА КАК СРЕДСТВО ПОВЫШЕНИЯ ПОЗНАВАТЕЛЬНОЙ АКТИВНОСТИ СТУДЕНТОВ ПЕДАГОГИЧЕСКОГО КОЛЛЕДЖА**

*Автор: Авсиенко Анжелика Константиновна, ГБПОУ РО «Шахтинский педагогический колледж»*

#### **Аннотация**

*В статье рассматривается возможность применения интерактивной доски как средства повышения познавательной активности студентов педагогического колледжа.*

Современный работодатель большое внимание уделяет профессиональным компетенциям выпускников, получающих среднее профессиональное образование. Особенно это касается будущих педагогов. Ведь от них во многом зависит будущее нашей страны.

Оказание помощи студентам в полной мере проявить свои способности, развить инициативу, самостоятельность, творческий потенциал – одна из основных задач образовательного процесса, реализация которой во многом зависти от сформированности познавательных интересов.

Эффективно решать эту задачу возможно с помощью интерактивной доски, которая позволяет на новом техническом уровне использовать хорошо зарекомендовавшие себя методы и средства повышения познавательной активности студентов, а так же способствует поиску новых способов их вовлечения в процесс активной мыслительной деятельности. Так же пропадает страх перед словами преподавателя «К доске пойдет…». А психологический комфорт на уроке – очень важная составляющая учебного процесса.

Интерактивная доска позволяет преподавателю:

- сопровождать демонстрируемый материал пометками и замечаниями, импровизировать;
- делать записи на доске «электронными маркерами» разных цветов, в том числе поверх проецируемой с компьютера информации (изображение, схема, таблица и т.д.) не теряя визуального контакта с классом, не привязываясь к своему компьютеру;
- затенять фрагменты изображения или текстовой информации, делая их видимыми в нужный момент, используя такие инструменты, как «лупа» и «шторка»;
- сохранять и распечатывать изображения, записи, сделанные во время урока;
- строить различные схемы (денотатный граф, кластер и т.д.);
- эффективно применять технологии критического мышления (мозговой штурм, корзина идей и т.д.).

Интерактивная доска благодаря своей многофункциональности может обогатить любой урок и помогает студентам сконцентрироваться на учебе, т.к. из пассивных зрителей они превращаются в активных участников образовательного процесса. Ни для кого не секрет, что каждый преподаватель мечтает, чтобы на уроке работали все обучающиеся. Мы испытываем огромное удовольствие, когда на каждом уроке с использованием интерактивной доски работают все ученики без исключения. Им легко и интересно учиться, каждый день они готовы узнавать что-то новое потому, что желают этого сами.

В своей педагогической практике я использую не только готовые флипчарты (наборы слайдов, страниц), но и авторские на разных предметах и разных этапах урока.

С помощью интерактивной доски у меня есть возможность:

1. Проводить обучение так же, как и на традиционной классной доске, варьировать скорость своих презентаций и давать практические уроки.

2. Писать, чертить, стирать.

3. Сохранять страницы в виде файла флипчарта, затем извлекать их для использования с другими группами или в другой классной комнате.

4. Добавлять статичные изображения, видео-, аудиоряд к страницам урока.

5. Быстро создавать структуру содержания урока и распределять время для выполнения учебного плана.

6. Добавлять текст, например, из программы Microsoft Word или напрямую из Интернета.

7. Использовать систему интерактивного тестирования учащегося.

8. Быстро перестраивать свои флипчарты в соответствии с результатами опроса обучающихся или потребностями учебного плана.

9. Использовать простые, но эффективные инструменты для стимулирования мыслительного процесса, вовлечения учеников в процесс урока и фокусировки их внимания.

На современном уроке большое внимание уделяется проверке знаний обучающихся. Интерактивная доска предоставляет преподавателям возможность оценивать знания как отдельных учеников, так и всей группы. Это и однозначные ответы, и двузначные ответы, и перестановка слов, и распределение цифровых данных по вопросам, и положительные и отрицательные ответы на вопросы (да, нет).

В данном программном обеспечении (инструменты) есть часы, при помощи которых можно задать время на выполнение работы, или проверить время выполнения заданий, как индивидуальных, так и групповых и коллективных.

Таким образом, интерактивная доска помогает младшему школьнику совершать увлекательное путешествие по Стране Знаний, развивать творческий потенциал и познавательную активность.

### **Список использованных источников**

- 1. Брыксина О. Ф. Учебно-методическое пособие. Интерактивная доска в начальной школе. Москва: Дрофа, 2012. С. 156.
- 2. http://infourok.ru/programmnoe\_obespechenie\_\_activinspire\_dlya\_sozdaniya\_ flipcharta.-460210.htm

## **ОБЛАЧНЫЕ ТЕХНОЛОГИИ НА УРОКАХ ИНОСТРАННОГО ЯЗЫКА**

*Автор: Хижнякова Лариса Григорьевна, МАОУ «Гимназия № 76 имени Героя Советского Союза Никандровой А.А.», г. Ростов-на-Дону*

#### **Аннотация**

*В статье рассматриваются вопросы применения программного решения SMART* 

*Amp, которое позволяет объединить учеников, учителей и устройства, чтобы превратить урок в богатую возможностями среду обучения. SMART Amp — это облачное приложение для работы с мобильных устройств, которое позволяет организовать совместную деятельность учащихся в пределах общего виртуального поля, а также получать от них обратную связь в ходе урока. Это приложение работает из браузера, поэтому на самом деле можно использовать практически любое устройство с достаточным размером экрана и доступом в Интернет.*

### *Инновация отличает лидера от догоняющего. Стив Джобс*

Каким должен быть сегодня урок в школе? Какие формы урока должны быть востребованы в школе ХХI века? Современный урок – это прежде всего по-новому работающий учитель, педагогическая деятельность которого направлена на развитие познавательных способностей ученика. Выстраивая отношения на деятельностной основе с большей долей самостоятельности и ответственности ученика за результат, учитель должен применять такие методики и технологии на уроке, которые позволили бы ему это сделать.

Особую практическую значимость при этом приобретают средства и сервисы ИКТ (ЦОР, облачные технологии, социальные сервисы web 2.0), ориентированные на развитие надпредметных умений, связанных с организацией информационно-поисковой, аналитической и продуктивной деятельности на основе структурированного представления информации и коллективного сетевого взаимодействия школьников в процессе разработки образовательного контента. Воспитательная ценность такой деятельности заключается в создании условий для формирования первичных навыков командной работы в ИТ-проектах, в общественном признании результатов интеллектуальной деятельности обучающихся, в возможности профессионального самоопределения.

Слово SMART ассоциируется у многих учителей с интерактивной доской, но это не только интерактивная доска SMART Board, а и постоянно совершенствующееся программное обеспечение – в настоящее время это SMART Learning Suit.

SMART Learning Suite – это программное решение, объединяющее программы и сервисы, такие как SMART Notebook®, SMART lab™, SMART response® 2 и SMART amp™. Все вместе они объединяют учеников, учителей и устройства, чтобы превратить урок в богатую возможностями среду обучения.

SMART Amp — это облачное приложение для работы с мобильных устройств, которое позволяет организовать совместную деятельность учащихся в пределах общего виртуального поля, а также получать от них обратную связь в ходе урока. Это приложение работает из браузера, поэтому на самом деле можно использовать практически любое устройство с достаточным размером экрана и доступом в Интернет.

SMART Amp: Any Device, Anytime, Anywhere, что означает в переводе с английского языка «работа с любого устройства, в любое время и в любом месте». Это приложение включает в себя:

- инструменты управления классом,
- возможность проводить опросы.

Учитель может заранее подготовить задание или опрос, используя шаблон. Учащиеся могут подключаться к работе, учитель может организовывать их в группы для совместной работы. Перед учащимися открывается доступ к общему рабочему полю, которое они сами наполняют в зависимости от задания. Им доступны такие инструменты как перо, ластик, возможность перемещения и просмотра всего поля, функции клонирования, копирования, вращения и изменения размера объектов, вставка текста, изображения (из Интернета), видео (из Youtube), ссылки на ресурсы Интернет и т.д.

SMART Amp — это интересное решение для организации проектной и исследовательской деятельности как во время урока, так и для внеклассной работы (технологии «перевернутого класса», «смешанного обучения»). Совместная работа всего класса или групп учащихся над общим рабочим полем снижает уровень изоляции. Современный учащийся находится в центре постоянно меняющегося мира, и реализовать себя может во взаимодействии с окружающими его людьми. Школа должна научить своего выпускника умению общаться, высказывать свою точку зрения и аргументировать ее доказательствами. Эта задача решается посредством групповых форм взаимодействия между учителем и учащимся, а также между самими учащимися на уроках и во внеурочное время.

В начале учебного года очень интересна работа над проектом «BIO – POEMS». Итак, рассмотрим совместное виртуальное поле для работы над этим проектом, подготовленное учителем и содержащее следующие пункты:

- 1. этапы работы:
- прочитайте, что такое BIO POEM,
- прочитайте образец стихотворения, составленного учителем,
- изучите список лексических единиц для стихотворения,
- изучите шаблон для стихотворения,
- 2. образец стихотворения,
- 3. список лексических единиц,
- 4. шаблоны для стихотворений,
- 

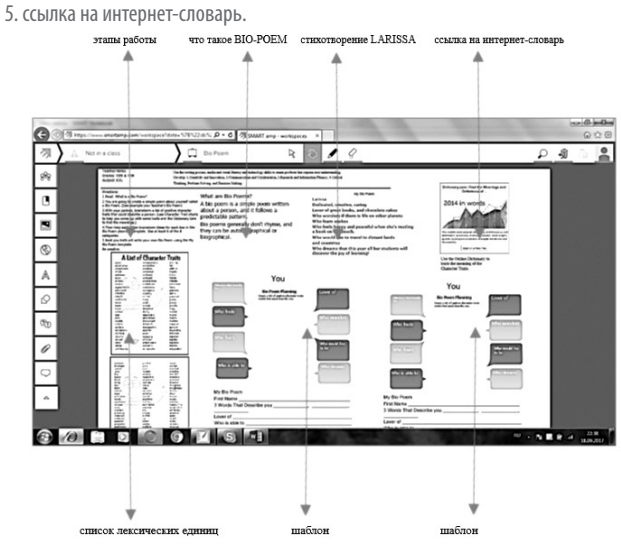

Результатом групповой работы над проектом BIO-POEMS является виртуальное поле, содержащее стихи: I (Я), YOU (ТЫ), WE(МЫ). Представление проекта происходит на уроке: заполненное виртуальное поле демонстрируется на интерактивной доске, учащиеся представляют подготовленные ими BIO – POEMS, группа экспертов высказывает мнение о проделанной работе.

Чем интересна и чем привлекает учащихся программа SMART Amp? Ответ на этот вопрос прост: у программы есть чат, таким образом, обсуждение происходит одновременно с выполнением задания. Второй привлекательный момент заключается в том, что можно выполнять задание в любое время как с компьютера, так и с планшета. Учитель может осуществлять контроль, записывать на виртуальном поле свои рекомендации, которые по окончании работы будут удалены, а также увидеть персональный вклад каждого ученика.

Таким образом, принимая во внимание, что информатизация – это глобальный социальный процесс, одним из приоритетных направлений которого является информатизация образования, т.е. внедрение средств новых информационных технологий, облачных в том числе, в процесс преподавания иностранных языков. Применение облачных технологий в процессе преподавания иностранных языков создает благоприятные условия для формирования личности учащихся и отвечает запросам современного общества.

#### **Список использованных источников**

1. Паус А.С. Тенденции развития облачных технологий на российском рынке / А.С. Паус, О.А. Целовальникова. – М.: МГТУ им. Н.Э.Баумона. - №17. – 2014. – с.486- 492 Облачные сервисы: взгляд из России / под ред. Е. Гребнева. – М.: Cnews, 2011 2. Романова И. Облачные технологии и их применение // Молодой ученый. — 2016. — №17.1. — С. 109-112.

# **ОБРАЗОВАТЕЛЬНЫЕ ИНТЕРНЕТ-РЕСУРСЫ ДЛЯ ПОДГОТОВКИ К ИТОГОВОЙ АТТЕСТАЦИИ В 9 КЛАССЕ ПО РУССКОМУ ЯЗЫКУ**

*Автор: Цыганова Мария Алексеевна, ГКОУ РО «Таганрогская санаторная школаинтернат»*

#### **Аннотация**

*В статье описан опыт работы и перечень ресурсов сети Интернет по подготовке обучающихся к итоговой аттестации по русскому языку в форме ОГЭ (основной государственный экзамен).*

# *Интернет несет читателю тонны мусора и крупинки золотого песка, и умение выбрать самое интересное становится весьма*

# *востребованным талантом.*

*Марта Кетро*

Для осуществления контроля знаний по русскому языку, полученных учащимися за 9 лет обучения, обязательной является итоговая аттестация. А получение аттестата о неполном среднем общем образовании невозможно без успешной сдачи ОГЭ

(основного государственного экзамена). Передо мной, как перед учителем, стоит непростая задача добиться успешного преодоления государственной итоговой аттестации всеми обучающимися.

Помощником в решении этой задачи для меня, как и для многих, является Интернет, так как мы живем в веке высоких компьютерных технологий. Сегодня основным направлением в развитии сферы образования становится информатизация и внедрение современных информационно - коммуникационных технологий. В настоящее время ИКТ способны решать многие педагогические задачи. Они представляют новые возможности не только в обучении, но и в подготовке учащихся к сдаче итоговой аттестации.

Глобальная сеть открыла доступ к информационным серверам и ресурсам, использование которых существенно повышает эффективность образовательного процесса. Значительным плюсом Интернета являются его доступность, мобильность, актуальность и обилие информации. Интернет-ресурсы представляют собой значительную базу для получения своевременной информации, которая делает подготовку к ОГЭ по русскому языку в 9 классе более эффективной.

Нельзя не отметить, что работа с ресурсами интернет-пространства позволяет вырабатывать у учащихся такую ключевую компетенцию, как способность самостоятельно находить и отбирать информацию, т.е. формировать универсальные учебные действия (УУД); но современный Интернет содержит такое обилие информации, что у выпускника могут возникнуть трудности в поиске нужных материалов. Чтобы помочь правильно ориентироваться в обширном интернет-пространстве, а также оказать реальную помощь ученику в подготовке к экзамену по русскому языку, мною был выделен ряд сайтов:

- http://www.fipi.ru/- сайт Федерального института педагогических измерений (ФИПИ), который разрабатывает тестовые задания для российских школ. На сайте находится открытый банк заданий ОГЭ с 2004 г. (кстати, новые демоверсии заданий первыми появляются именно на этом сайте);
- http://gia.edu.ru/- официальный информационный портал Государственной итоговой аттестации. На сайте представлена общая информация ГИА, материалы для подготовки к экзамену, демонстрационные версии ОГЭ, спецификации контрольных измерительных материалов, кодификаторы элементов содержания и требований к уровню подготовки выпускников;
- http://www.gramota.ru/– русский язык для всех справочно информационный портал. Интерактивные диктанты, тренажеры, учебники, олимпиады, видеоуро-KN.
- http://uchimcauchitca.blogspot.ru/- образовательный блок в помощь ученику и учителю при подготовке к ОГЭ по русскому языку;
- https://rus-oge.sdamgia.ru/- образовательный портал для подготовки к экзаменам учашихся 9 классов:
- https://neznaika.pro/oge/rus\_oge/ подготовка к ОГЭ: демонстрационные тесты по русскому языку, информация об экзамене, шкала перевода баллов в оценку:
- http://егэша.pф/news/ogeposobia/2017-02-18-254 подборка пособий для подготовки к ОГЭ-
- http://literarus.ru/literatura/oge-po-literature/obrazcy-sochineniy-chasti-2/ «Ликвидация безграмотности плюс». Примеры сочинений, методические указания, тесты и правила написания. Теория и практика для готовящихся к ОГЭ по русскому ЯЗЫКУ.

СУЩЕСТВУЕТ ЕЩЕ МНОЖЕСТВО САЙТОВ, НО ЛЛЯ КАЧЕСТВЕННОЙ ПОЛГОТОВКИ ЛОСТАТОЧНО научиться грамотно пользоваться вышеперечисленными ресурсами. Они позволяют повысить качество подготовки к экзамену и повысить эффективность работы учителя. Работа с использованием интернет - ресурсов существенно облегчает работу учителя и ученика при подготовке к экзамену, а также формирует у учащихся навыки самостоятельной работы и ключевые компетенции, необходимые в дальнейшей леятельности.

### Список использованных источников

- 1. Библиотека материалов для работников школы «Педпортал»;
- 2. Лавина Т.А. «Непрерывная подготовка учителей в области использования средств информационных и коммуникационных технологий в профессиональной деятельности», 2011 г.

# ЛИЧНЫЙ САЙТ УЧИТЕЛЯ МУЗЫКИ КАК ОБРАЗОВАТЕЛЬНЫЙ **RFF-PFCVPC**

Автор: Володин Сергей Евгеньевич, МБОУ Мечетинская средняя общеобразовательная школа Зерноградского района Ростовской области

### **Аннотация**

Современное поколение учителей являются первопроходцами в сайтостроении. Педагог ощущает отсутствие информационно-методической поддержки. Возникает необходимость в разработке технологии создания предметного сайта учителя; методических рекомендаций по использованию педагогического сайта как средства обучения, элемента образовательной среды школы; системы единых критериев к предметному сайту учит

Средства массовой коммуникации создают вокруг каждого из нас особое информационное поле, под воздействием которого формируются социальные, моральные, художественные, интеллектуальные ценности и интересы. Современный человек настолько привык к огромному количеству информации, объем которой постоянно увеличивается, что не представляет себе жизни без медиа. Медиаинформация способна одновременно воздействовать и на слух, и на зрение, синтезируя в себе практически все накопленные человечеством способы общения.

Педагогу-музыканту в современной школе важно связывать традици-онные и автоматизированные формы обучения. Широкие возможности для педагогического творчества в обучении представляют многие компьютерные программы. В педагогических ситуациях, когда дети работают на компьютере, он используется для пошагового усвоения детьми учебной программы, для упражнений соответствующего уровня сложности, для обеспечения обратной связи и для выдачи необходимой информации

Уроки музыки - это в большой степени уроки жизни. Практически нет урока, на котором не было бы самого важного и самого трудного, что мы привыкли называть «воспитательными моментами». Музыка способна выразить то, что невыразимо словами, раскрыть самые тонкие оттенки человеческих чувств, мыслей, настроений, переживаний, может помочь вызвать к жизни сокровенные помыслы, унести в далекое прошлое, заглянуть в будущее.

Учебным планом предусмотрен лишь один урок музыки в неделю, что недостаточно для формирования разносторонне развитой гармоничной личности. В связи с этим возникает проблема увеличения интенсивности урока, его насыщенности. Информационно - коммуникационные технологии могут сделать процесс обучения более интересным, отвечающим реалиям сегодняшнего дня, предоставляя нужную информацию в нужное время. Информационные технологии обучения - это своеобразная подготовка и передача информации ученикам, где средством является компьютерная техника.

Применяя новые информационные технологии на уроке музыки, нельзя забывать о том, что это урок общения с искусством. Вот почему так важно не «подменить» его общением с компьютером, не «засушить» урок, не превратить его в технический практикум. Увлеченный новой методикой, учитель должен использовать только те ее открытия, которые помогут раскрыть, развить и реализовать способности ребенка.

В рамках информатизации образования к учителю предъявляется ряд следующих требований:

- Профессиональная деятельность учителя должна выходить за пределы школьного пространства.
- Учителю необходимо осуществлять популяризацию своих достижений и достижений своих учеников.
- В педагогическую деятельность учителю необходимо внедрять дистанционные технологии

Персональный сайт учителя является не только удобным средством для реализации этих требований, но он также открывает дополнительные возможности для профессионального роста педагога:

- Сайт помогает создать учителю позитивную репутацию, способствует развитию его общественного признания как современного и неравнодушного к жизни чело-RAKA

- Сайт с качественными материалами показывает профессионализм и уровень компетентности учителя.
- Сайт помогает учителю находить заинтересованных коллег из других школ, осуществлять обмен конспектами, интересными методами и приемами преподавания, профессиональными мнениями.
- Сайт предоставляет учителю возможность проводить консультации и давать профессиональные рекомендации родителям по вопросам обучения их детей.
- Сайт выступает средством организации дифференциации и индивидуализации обучения.
- Сайт выступает одним из основных критериев при аттестации учителей.
- Задача учителя привить положительный опыт сетевого общения современному школьнику. В этом заключена очень важная педагогическая возможность учительского сайта.

Виртуальные и видео уроки, тесты в режиме Online, интерактивные средства обучения, выложенные на сайт, позволяют сделать сайт востребованным и посещаемым учителями и учениками.

Современное поколение учителей являются первопроходцами в сайтостроении. Педагог ощущает отсутствие информационно-методической поддержки. Возникает необходимость в разработке технологии создания предметного сайта учителя; методических рекомендаций по использованию педагогического сайта как средства обучения, элемента образовательной среды школы; системы единых критериев к предметному сайту учителя.

Но даже при наличии полной информационно-методической поддержки учителей, сайт будет успешен только в том случае, если педагог постоянно ведет на нем работу, вкладывает в него душу и время, а не создает его формально; если главный стимул работы с сайтом не материальная сторона вопроса, а истинное желание педагога повышать свой профессиональный уровень, идти в ногу со временем и использовать такой мощный инструмент, как собственный сайт, для значительного повышения качества образования.

Наличие у педагога собственного сайта и использование его для решения профессиональных задач характеризует его как ИКТ-компетентную личность, т.к. для осуществления деятельности на сайте педагогу необходимо обладать определенными умениями и навыками использования ИК-технологий.

Данная форма организации обучения, позволяет повысить значительно эффективность образования. Она способствует развитию личности, самореализации не только обучающихся, но и педагогов, принимающих участие в разработке проекта. Им предоставляются новые возможности осмысления собственного опыта, совершенствования своего профессионального мастерства, дальнейшего углубления педагогического сотрудничества, направленного на укрепление межпредметных связей, выработку единства требований. Все это в конечном счете способствует оптимизации учебного процесса на основе его информатизации.

- 1. Российская педагогическая энциклопедия. М.: Большая российская энциклопедия, 1993-1999.
- 2. Уроки музыки с применением информационных технологий. 1-8 классы. Методическое пособие с электронным приложением /авт-сост. Л. В. Золина. М.: Издательство «Глобус», 2009.
- 3. Тугай М.В., Тягунова О.А. Целое и целостность // Инновационные методы и средства оценки качества образования: тез. докл. 4-й науч.-методической конф. — М., 2006. — С. 299—303.

# СЕКЦИЯ 2.7 ИНФОРМАЦИОННЫЕ ТЕХНОЛОГИИ И ЭЛЕКТРОННЫЕ РЕСУРСЫ В СОВРЕМЕННОЙ БИБЛИОТЕКЕ: НОВЫЕ ВОЗМОЖНОСТИ, ТЕНДЕНЦИИ, ПЕРСПЕКТИВЫ

# ВЕБИНАРЫ И ИХ ИСПОЛЬЗОВАНИЕ В БИБЛИОТЕЧНО-ПЕДАГОГИЧЕСКОЙ ДЕЯТЕЛЬНОСТИ

Автор: Купин Анатолий Викторович, магистр филологического образования, МБОУ Михайлово-Александровская СОШ

### Аннотация

В работе представлен опыт по использованию вебинаров в библиотечно-педагогической деятельности.

К современному специалисту в области воспитания с обобщенной трудовой функцией «Библиотечно-педагогическая деятельность образовательной организации общего образования» предъявляются весьма высокие требования по владению информационно-коммуникационными технологиями.

Успешность библиотечно-педагогической деятельности современного образовательного учреждения сегодня во многом зависит от того, насколько успешно педагог-библиотекарь использует в своей работе информационно-коммуникационные технологии. Кроме того, современные средства ИКТ предоставляют педагогу-библиотекарю возможность распространять свой профессиональный опыт в библиотечном сообществе.

Тема моего самообразования с начала моей работы в должности педагога-библиотекаря МБОУ Михайлово-Александровская СОШ (2013 г.): «Использование информационных технологий в библиотечно-педагогической деятельности».

Сегодня в образовательной сфере большое распространение получили онлайнформы мероприятий. Основная значимость подобных форм состоит в том, что при их проведении в значительной мере экономится время участников: изначально технология онлайн-взаимодействия использовалась для проведения межрегиональных совещаний, то есть в случае, когда участники удалены на большое расстояние друг от друга. Вторым положительным моментом является масштабная вовлеченность участников по охвату: в веб-мероприятии можно участвовать отовсюду, где есть доступ к Интернету. С другой стороны, мероприятие в режиме онлайн, безусловно, характеризуется более слабой степенью участия, нежели мероприятие с личным присутствием. Впрочем, для того, чтобы получить 80% от эффекта присутствия на конференции (лично услышать докладчика, задать ему вопрос, получить ответ), этого обычно бывает достаточно. В-третьих, здесь в наличии эффективная обратная связь, которая реализуется посредством ответов на возникающие вопросы в режиме онлайн. Тем самым в значительной степени сокращается количество возможных проблем, связанных с коммуникабельностью участников мероприятия.

Для реализации задач, связанных с онлайн-обучением, используются две формы веб-мероприятий: вебинар (онлайн-семинар) и веб-конференция. Данные формы различаются между собой степенью интерактивности. Если на веб-конференции большую часть времени говорит спикер, то на вебинаре, как и на обычном семинаре, присутствует возможность взаимодействия слушателей с ведущим (задать вопрос, дать ответ и т. д.). «Вебинар. Лекция, презентация, семинар, проводимые в режиме видеоконференции, во время которой участники слушают выступающего и могут задавать ему вопросы и получать ответы в режиме реального времени. Англ. webinar  $<$  веб- + seminar 'семинар'» [3].

После окончания вебинара, участникам рассылаются в электронном виде материалы мероприятия. Тем, кто по каким-либо причинам не смог подключится к онлайн-мероприятию, может быть предоставлен доступ к его архивной записи.

В 2016 - 2017 учебном году я прошел несколько всероссийских образовательных вебинаров различных организаторов («Мониторинг состояния школьных библиотек на уровне региона», «Электронная библиотека - инструмент образовательной системы стандартов нового поколения» (Проект «Аверс: библиотека»), «Презентация интернет-ресурса поддержки школьных библиотек и школьных информационнобиблиотечных центров» (Методический отдел Информационного центра Российской академии образования «Библиотека имени К. Д. Ушинского»), «Электронные формы учебников: возможности использования в образовательном процессе», «Информационно-коммуникативная компетентность педагога: как быстро создать и правильно использовать персональный интернет-сайт» (Педагогический университет «Первое сентября»), «Обновление современного литературного образования», «Использование разнообразных источников информации для достижения метапредметных результатов обучения в условиях обновления школьного образования»

(«Дрофа» - «Вентана-граф») и другие). Многие из тех вебинаров, которые в настоящее время предлагаются вниманию педагогу-библиотекарю в Интернете, проводятся отдельными организациями для продвижения в библиотечной среде готовых продуктов: платформ агрегации электронных учебников, программного обеспечения для создания электронной библиотеки и других передовых информационных систем. К подобным веб-мероприятиям больше подходит название «онлайн-презентация», нежели «вебинар». Другие вебинары нацелены на передачу педагогического опыта. В них, как и в обычных семинарах, наличествует возможность дискуссии, в которой каждая сторона, оппонируя мнению собеседника, аргументирует свою позицию. Цель подобных вебинаров – обсуждение актуальных вопросов деятельности библиотек ОУ по образовательно-воспитательной деятельности. В качестве спикеров этих онлайн-мероприятий выступают библиотечные работники ОУ. методисты.

В августе 2017 г. я разработал и провел два всероссийских вебинара по договору с учебно-методическим порталом «УчМет». На данном портале организована площадка дополнительного образования, где в форме дистанционного обучения проводятся курсы повышения квалификации, осуществляется профессиональное обучение и профессиональная переподготовка для всех категорий слушателей. Учредителем портала является 000 «Издательство «Учитель».

Оба разработанных и проведенных мною всероссийских вебинара («Миссия, цели и задачи в деятельности современной школьной библиотеки» и «Планирование работы современной школьной библиотеки») получили положительную оценку и в данный момент размещены на портале «УчМет».

Хочу поделиться с начинающими спикерами практическим опытом проведения вебинаров. Начинать подготовку к мероприятию лучше минимум за месяц. Для этого нужно заблаговременно написать текст доклада и несколько раз отрепетировать именно рассказ, а не чтение. Для начинающих спикеров будет полезно записать свое выступление на микрофон и после прослушать его. В этом случае можно будет услы-**ILIATH RCA CROW OULINGKIN** 

Также необходимо подготовить сопроводительный материал для вебинара. Не все являются аудиалами, поэтому доклад лучше всего подкрепить визуальной информацией. Обычно в этой роли выступает презентация на шаблоне с логотипами портала. Перед проведением вебинара необходимо проверить работу микрофона и KAMANNI

Говорить надо как во время выступления перед аудиторией. Смотреть следует в камеру. Чтобы удержать внимание слушателей, можно периодически задавать им вопросы. Необязательно, чтобы слушатели на них ответили. Однако это заставляет слушателей сконцентрироваться на теме.

Если вебинар предусматривает непосредственное участие слушателей, необходимо отвечать на их вопросы в эфире, чтобы не возникали паузы. Вопросы, не относящиеся к текущей части доклада, лучше отложить на конец, чтобы не отвлекать остальных слушателей. При ответе на вопросы, заданные в режиме чата, сначала надо их озвучивать. Если вопросов нет некоторое время, то надо отвечать на наиболее очевилные возможные вопросы. Если кто-то из участников залает вопросы не по существу, то следует оставить этот вопрос без внимания. В случае, когда долгое время новые вопросы не появляются, следует поблагодарить участников вебинара и завершить мероприятие.

Активное развитие информационного общества, а также высокоэффективных мультимедийных средств обмена информацией привело к появлению новых инструментов, с помощью которых усиливается информационное взаимодействие между субъектами информационно-коммуникативной среды библиотечно-педагогической деятельности.

- 1. Купин Анатолий Викторович // Учебно-методический портал «УчМет». URL: http:// www.uchmet.ru/events/authors/989848/ (дата обращения: 28.09.2017 г.).
- 2. Пособие по проведению вебинаров // Хабрахабр. URL: https://habrahabr.ru/ post/62343/ (дата обращения: 28.09.2017 г.).
- 3. Шагалова Е. Н. Самый новейший толковый словарь русского языка XXI века. Около 1500 слов. - М.: Lingua; Полиграфиздат; АСТ; Астрель, 2011.

# **ШКОЛЬНЫЙ ИНФОРМАЦИОННО-БИБЛИОТЕЧНЫЙ ЦЕНТР КАК ВАЖНОЕ УСЛОВИЯ РАЗВИТИЯ ИНФОРМАЦИОННО-ОБРАЗОВАТЕЛЬНОЙ СРЕДЫ СОВРЕМЕННОЙ ШКОЛЫ**

*Автор: Иванова Нина Викторовна, МБОУ Веселовская средняя общеобразовательная школа №1*

#### **Аннотация**

*В статье рассматриваются некоторые направления деятельности школьного информационно-библиотечного центра*

XXI век – век информационного общества. В условиях активной модернизации системы образования совершенствуются структура и содержание общего образования. Библиотека – один из древнейших культурных институтов. За долгий период человеческой истории ее социальные функции претерпели существенные изменения.

В последнее время наметился очевидный спад в исполнении современными библиотеками своих базовых функций и функций, вызванных потребностями нового поколения школьников.

В связи с этим в рамках Государственного контракта между Минобрнауки России и РШБА разработана Концепция развития Национальной сети информационно-библиотечных центров образовательных организаций, целью которой является определение основных направлений развития Национальной сети информационно-библиотечных центров образовательных организаций до 2020 года.

В соответствии с разработанной Концепцией информационно-библиотечный центр образовательной организации должен стать фундаментом и необходимым условием для реализации федеральных государственных образовательных стандартов (ФГОС). Для успешного выполнения этой задачи в МБОУ Веселовская СОШ №1 был создан школьный информационно-библиотечный центр.

Сегодня ШИБЦ МБОУ Веселовская СОШ №1 – центральное звено школьной информационно - образовательной среды, генератор школьного Интернет-представительства и модератор всех коммуникативных процессов в открытой информационно-образовательной среде школы. Школьный педагог-библиотекарь курирует эти направления деятельности и выступает представителем школьной группы в сетевом взаимодействии школьных библиотек.

В библиотеке установлена библиотечная автоматизированная система АИБС «Марк SQL – школьная библиотека». Главным результатом внедрения АИБС в работу библиотеки является обеспечение интеллектуального доступа к информации на более высоком уровне, в том числе, и через создание таких информационных продуктов, как:

- электронные каталоги;
- электронные картотеки;
- библиографические указатели литературы;
- списки новых поступлений и т.п.

С 2006 года фонд библиотеки начал активно пополняться электронными ресурсами. Это мультимедиа-, аудио- и видеоматериалы, учебные компьютерные программы, практикумы и тренажеры, тестовые задания, интерактивные карты, электронные энциклопедии, аудиокниги. На сегодняшний день в ШИБЦ их более 1000 единиц. Это позволяет значительно расширить спектр библиотечных услуг и увеличить возможности повышения профессионального уровня участников образовательного процесса в соответствии с потребностями развивающейся системы образования.

Для пользователей библиотеки в режиме читального зала созданы две персональные компьютерные зоны, которые используются в рамках проведения библиотечных уроков, междисциплинарных занятий, для самостоятельного поиска и обработки информации.

Доступ к информационным ресурсам осуществляется посредством объединения в локальную сеть компьютеров пользователей, каждый из которых имеет выход в Интернет.

В открытом доступе для пользователей библиотеки функционирует система электронных каталогов источников информации, созданная в среде АИБС. В распоряжении библиотеки в школе находятся два помещения: одно предназначено для непосредственной работы с читателями и состоит из абонемента и читального зала, другое – для хранения печатных изданий. Библиотечные мероприятия проводятся как в читальном зале, так и в кабинете мультимедийных средств обучения.

Аппаратно-программное обеспечение для библиотеки определено наличием одного автоматизированного рабочего места педагога-библиотекаря, компьютера, принтера, доступа к ресурсам и сервисам сети Интернет, телевизор, DVD.

По государственной программе «Доступная среда» в ШИБЦ созданы условия для обучающихся с особыми потребностями. В библиотеке удобная навигация, установлен аппарат для слабовидящих.

Педагоги-библиотекари ШИБЦ с помощью приложений Microsoft, например, MS PowerPoint, MS Excel, MS Publisher создают собственные цифровые продукты, которые помогают читателю/пользователю ориентироваться в информационно-образовательном пространстве. Это:

• справочные базы данных;

- рекомендательные списки литературы «Война на страницах Интернет», Ребятам о зверятах», «Книги о детях-героях Великой Отечественной войны» и др.;
- списки внеклассного чтения;
- путеводители по фондам;
- памятки, буклеты: «День земли», «Заповедники и национальные парки России», «И. И. Шишкин» и др.

На формирование читательской компетентности направлены библиотечные уроки и часы, литературные чтения, викторины, конкурсы, виртуальные экскурсии и путешествия. Они призваны помочь становлению читателя. Занятия поддерживают интерес к книге, формируют читательскую активность, уважение к печатному слову, умение понимать прочитанное и оценивать качество своего чтения. В форме командной игры проводится обучение библиографическому поиску литературы, правилам работы с имеющимися информационными базами, работе с библиотечными ресурсами Интернет. Организованы практические занятия по использованию информационных ресурсов, включая электронные.

Использование компьютерных и мультимедийных технологий сегодня значительно повышают эффективность работы по формированию читательской компетентности и обладают значительным потенциалом для продвижения книги, приобщения к чтению. Так, в организации проектной деятельности учащимся приходится ориентироваться в большом количестве информационных источников, отбирать те сведения, события, факты, которые помогают наилучшим образом раскрыть предмет своего исследования. Ученик должен не просто подобрать фактический материал, а сделать из него свои выводы, внятно сформулировать итоги поиска, представить их в виде нового информационного продукта, присвоить смысл найденной информации.

В правильном оформлении проекта, реферата, учебного задания также может помочь школьная библиотека.

Наш ШИБЦ имеет доступ к электронным образовательным ресурсам (ЭОР), в том числе к электронным образовательным ресурсам, размещенным в федеральных и региональных базах данных.

Школьная информационный библиотечный центр – это центр общения, это место встреч. Современным ученикам интересно не только получать информацию о значимых событиях, но и активно обсуждать различные вопросы, высказывать свою точку зрения, обмениваться мнениями, например, о прочитанной книге. Это стало возможно благодаря Форумам, темы которых определяют, как педагоги-библиотекари, так и ученики школы. Активное участие в форумах принимают родители, учащиеся, учителя, что позволяет заинтересовать детей чтением, значительно расширить читательский кругозор. В этой информационной системе осуществляем запуск проектов. Одним из последних был проект «Берегите землю! Берегите…» (Год экологии).

Формирование основ информационной культуры – одна из важных задач ШИБЦ. В настоящее время ведется работа по созданию курса внеурочных занятий «Основы информационной культуры», планируемыми результатами которого являются освоение основ информационной культуры, осознание значимости чтения для личного развития и формирование потребности в систематическом чтении.

### **Список использованных источников**

- 1. Петров О.Г. Информационно образовательная среда современной школы как условие реализации ФГОС общего образования//Информатика и образование. 2012. № 9. С. 18 – 22. 2011. № 61. С. 53 – 61.
- 2. Дейнеко И. В. Новая библиотека для новой школы: позиция методиста //Информационный бюллетень. 2011. № 61. С. 53 – 61.
- 3. Андрианова Л. М. Готовность школьной библиотеки к информационному взаимодействию в условиях реализации ФГОС: проблемы и перспективы развития// Презентация. 2012 г.

# **ИНТЕЛЛЕКТУАЛЬНЫЕ ИНТЕРАКТИВНЫЕ ИГРЫ В ПРАКТИКЕ РАБОТЫ ШКОЛЬНОЙ БИБЛИОТЕКИ**

*Автор: Ковалик Ирина Викторовна, МАОУ гимназия «Мариинская»*

#### **Аннотация**

*В работе представлен опыт библиотеки МАОУ гимназия «Мариинская» города* 

*Таганрога в применении интеллектуальных интерактивных игр в библиотечной деятельности.*

## *В детском возрасте игра – это норма, и ребенок должен всегда играть, даже когда делает серьезное дело. У ребенка есть страсть к игре, и ее надо удовлетворять.*

#### *А.С. Макаренко*

Термин «интерактивность» происходит от английского слова interaction, которое в переводе означает «взаимодействие». Взаимодействие библиотеки и пользователя в современной жизни невозможно без информационно-коммуникативных технологий, которые стремительно вошли в библиотечную деятельность, открыв принципиально новые возможности для ее совершенствования.

Школьным библиотекам сегодня необходим инновационный формат общения с читателем – более живой и динамичный. Именно интерактивные, презентационные, мультимедийные, мобильные формы проведения мероприятий позволяют активизировать читательскую и творческую заинтересованность учащихся, повысить престиж библиотеки, сделать чтение более привлекательным.

Среди наиболее требовательных пользователей библиотеки – подростки и молодежь. Они не представляют свою жизнь без современных технологий и гаджетов. Привлечь в школьную библиотеку такого читателя можно только используя нестандартные, яркие, технологичные формы работы. Вот уже несколько лет я использую новую форму пропаганды книги и привлечения читателей в библиотеку – интеллектуальная игра. Она имеет тему, сценарий и структуру. Отличительной особенностью игры является ее интерактивность, то есть создаваемая для пользователя современными компьютерными средствами возможность взаимодействия с изображением.

Сегодня информационные технологии позволяют создавать презентации с использованием аудио - и видео - вставок, делать их динамичными, использовать в них гиперссылки. Именно при помощи этих технологии я создаю свои интерактивные игры.

Интерактивная игра, как один из методов информационно-коммуникационных технологий в библиотечном процессе используется чтобы расширить спектр активных форм руководства чтением; разнообразить формы подачи материала; стимулировать потребность в самореализации, самовыражении; учить общаться и взаимодействовать в команде; развивать познавательный интерес.

Интерактивная игра в практике работы с читателями может применяться как составная часть других форм руководства чтением (она может сопровождать обзор, беседу о творчестве писателя, быть частью большого мероприятия), а может быть самостоятельным проектом. Использование в работе игровых технологий дает ученику осознание включенности в общую работу, становление активной позиции в учебной деятельности, развитие навыков общения, принятие нравственных норм и правил совместной деятельности, повышение познавательной активности, а класс формируется как групповая общность.

В своей работе я использую интерактивные игры разного формата от простейших «Да – нет», «Лицо на портрете», «Шаги к успеху», «Вопросы задает Колобок», до серьезных, многоходовых, построенных по принципу «Своя игра» проектов. Любая игра предусматривает многообразие приемов, чередование вопросов и заданий разной трудности, чтобы каждый участник мог найти ответ, справиться с заданием, чтобы всем было интересно. «Вопросы задает колобок» игра-соревнование на знание произведений разных авторов или героев книг. Она заставляет работать память, а литературные загадки позволяют проверить читательские навыки и определить круг чтения. Игра «Да или нет» проверяет уровень усвоения материала, а конкурс «Лицо на портрете» незаменим при работе с краеведением и писателями.

Наибольшую популярность получили у учащихся масштабные игровые проекты, построенные по типу передачи «Своя игра». Это историко-культурная игра для учащихся 4-6 классов «Таганрог в истории России» и эколого-краеведческий марафон «Край родной, на век любимый» для учащихся 7-8 классов. «Таганрог в истории России» - самостоятельный игровой проект, разработанный на основе истории Таганрога и документов музея Истории Мариинской гимназии.

Цель игры - содействовать формированию гражданской идентичности учащихся средствами краеведения.

- Задачи:
- повысить познавательную активность учащихся;
- выявить уровень краеведческих знаний;
- расширить знания учащихся о прошлом и настоящем г. Таганрога;
- содействовать становлению у подростков нравственно-патриотических ценностей;
- способствовать развитию творческих способностей школьников, умению взаимодействовать в команде.

Форма проведения игры – командное интеллектуальное соревнование. В игре могут принять участие три команды по 6 человек. Предусмотрена смена составов команд для вовлечения в игру максимального количества учащихся. В игре есть конкурс для болельщиков. Интересен опыт создания сводной команды родителей учащихся.

Ведущий игры – педагог-библиотекарь.

- Предварительная подготовка:
- знакомство с обязательной и дополнительной краеведческой литературой;
- оформление помещения, где проводится игра;
- разработка интерактивной презентации, подготовка материалов для жюри;
- отбор номеров художественной самодеятельности для музыкальных пауз.

В подготовке игры использована книга А. Ренжигло «Мой Таганрог» и материалы сайта «Исторический Таганрог». Ресурс создан в программе PowerPoint, для применения требует наличие компьютера, проектора, экрана, для использования на большой площадке требуются микрофоны и акустическая аппаратура. Игра состоит из двух раундов по четыре темы в каждом. В каждой теме пять вопросов разного уровня сложности и ценности. Раунд играет шестерка игроков. Третий раунд – это блицтурнир из трех вопросов, для капитанов команд. Первый раунд – это история, топонимика, архитектура и памятники Таганрога. Второй раунд – Чехов, литература, кино, искусство. Третий раунд – история гимназии. В перерывах проводится игра со зрителями «Лицо на портрете». Задача болельщиков узнать человека на портрете и сказать, какое отношение он имеет к Таганрогу. В перерывах между раундами проходят музыкальные паузы.

Другой пример использования игровых технологий в работе библиотеки – это включение игры в состав большого разнопланового и разновозрастного проекта. В рамках года экологии разработан и осуществлен масштабный проект – марафон «Край родной навек любимый».

Задача: создать модель реализации проекта, подготовить учебно-методические, материально-технические, кадровые условия для реализации проектной модели, банк медиа, цифровых и электронных образовательных ресурсов.

Цель проекта - привлечение внимания к вопросам экологии, вовлечение в природоохранную деятельность учащихся гимназии; пропаганда экологических знаний в школьной среде.

Мероприятие проводилось в течение недели и охватывало разными формами деятельности большую часть гимназистов. Для учащихся начальной школы проведен день «Экомульт», просмотр и обсуждение мультфильмов экологический тематики, и день экологического плаката, когда учащиеся рисовали природу и формы ее защиты. Всем гимназистам понравился день музыки «Эко песня», когда в гимназии звучали песни российских и советских композиторов о природе, а в актовом зале работал караоке-клуб, и можно было исполнить любимые композиции. Участвовали гимназисты всех возрастов и в дне экологического плаката.

В «День охраны окружающей среды» прошел сбор макулатуры. Финальный день марафона - экологические игры между классными коллективами 7-8 классов.

Форма проведения игры, как и предыдущей, командное интеллектуальное соревнование. Для подготовки команд в библиотеке гимназии оформлена книжная выставка, рекомендательные списки «Эко песня» и «Кино экология», разработаны рекомендации по подготовке к игре. Учителя биологии привлекли внимание гимназистов к самым актуальным экологическим проблемам города и памятникам живой природы Таганрога. Подготовка к раунду посвященному искусству проводилась на уроках МХК.

Для проведения мероприятия педагогом-библиотекарем созданы электронные ресурсы: методическая разработка, готовый мультимедийный комплект для проведения игры «Край родной на век любимый», банк аудиоматериалов «Эко песни» и видео «Экомульт», сценарий игры и комплект тематических вопросов, плакат проекта и печатные раздаточные материалы. Игра состоит из трех раундов. Раунды имеют четыре блока тем по пять вопросов в каждом. От каждой команды играет по шесть человек.

Раунд «Это наша с тобою земля» включает темы по истории, географическом положении и важнейших природных объектах Ростовской области и Таганрога. «Экология в картинках» предлагает игрокам опознать и объяснить экологические знаки, а «Человек и биосфера» включает вопросы по самым острым экологическим проблемам города Таганрога.

Второй раунд «Жили были птицы, рыбы, звери» целиком посвящен живой природе. Основу вопросов составляют задания по особо охраняемым объектам и живым организмам, включенным в «Красную книгу» области.

Третий раунд «Экология в искусстве» позволяет учащимся показать свои знания живописи, кино, музыке отражающих экологические проблемы.

Кроме игровых раундов предусмотрен конкурс капитанов «Шаги к успеху».

Марафон успешно проведен в апреле 2017 года и получил общественное признание – библиотека гимназии стала победителем городского конкурса библиотек по экологическому просвещению.

«Скажи мне - и я забуду; покажи мне - может быть, я запомню; вовлеки меня – и я пойму». Эти слова Конфуция как нельзя лучше характеризуют место и роль игровых технологий в работе библиотеки. Игра позволяет создать ситуацию успеха, вовлечь всех учащихся в процесс познания, когда каждый вносит свой особый индивидуальный вклад, идет обмен знаниями, идеями, способами деятельности. Причем, происходит это в атмосфере доброжелательности и взаимной поддержки, что позволяет не только получать новое знание, но и развивает саму познавательную деятельность, переводит ее на более высокие формы кооперации и сотрудничества.

# **БУКТЛЕЙЛЕР КАК ОДНА ИЗ ФОРМ РАСШИРЕНИЯ СПЕКТРА ДЕЯТЕЛЬНОСТИ РАБОТЫ ПЕДАГОГА-БИБЛИОТЕКАРЯ В ШКОЛЬНОЙ БИБЛИОТЕКЕ**

*Автор: Сагирова Галина Харисовна, МБОУ СОШ №32 г. Таганрог*

#### **Аннотация**

*В работе рассматриваются вопросы применения информационно-компьютерных технологий во внеурочной деятельности педагога-библиотекаря, формы и методы работы и с детьми группы риска, их влияние на развитие личности учащихся, продвижение чтения, поддержку интереса к литературе, использование инновационных форм культурного досуга в библиотеке.* 

*Буктрейлер – это ролик-миниатюра, тизер, который включает в себя самые яркие и узнаваемые моменты книги. Он визуализирует книгу, представляя ее читателю и повышая интерес к чтению в мировом культурном сообществе. Буктрейлеры сегодня - это отдельный самобытный жанр, объединяющий литературу, визуальное искусство и Интернет. Буктрейлер должен быть перпендикулярен тексту, он рассказывает свою историю про книгу, а не копирует истории, рассказанные в книге. Писатель Александр Архангельский*

Занимаясь вопросами организации работы по профилактике негативных явлений (всех видов химической зависимости, детского суицида, детской беспризорности, безнадзорности и преступности и т.д.) в школьной библиотеке, обслуживающей детей и подростков, я часто задаю себе вопрос: как грамотно вести такую работу в школьной библиотеке? Меняется время, происходят изменения в стране, в школе, - должна меняться и школьная библиотека. А может быть, изменения в первую очередь должны коснуться библиотеки?

Если перефразировать слова: «Дайте мне библиотеку, и я создам вокруг нее университет», – то для нас, школьных библиотекарей, это звучит так: «Дайте мне библиотеку, и я создам вокруг нее школу». Ведь от того, как работает библиотека, от ее фондов, от ее справочного аппарата, от оперативной работы библиотекаря зависит многое.

В обстановке, когда больше половины населения пользуется электронными ресурсами, стоит задуматься, на что обращать внимание: на работу с карточными каталогами или на умение формировать грамотный запрос в поисковой системе Интернета. 93 процента детей 10-17 лет, независимо от места проживания, практически имеют дело с Интернетом как каналом коммуникации. Современное интернет-поколение можно охарактеризовать как поколение «глобальных детей», у которых неограниченные возможности получения и переработки информации. Отчетливо прослеживается стремление подростков к самостоятельному выбору информационных каналов и форм получения сведений. Вместе с тем они испытывают острую потребность в современных навыках поиска качественной информации.

Вызывает тревогу, что все больше сайтов и рекламы пропагандируют слишком высокий уровень потребления, призывают причинить боль и вред. Каждый четвертый ребенок заходит на сайты о диетах, а каждая вторая девочка пытается использовать их рекомендации.

В последнее время отмечается снижение интереса к стандартным культурным мероприятиям. Это привело к интенсивным поискам новых форм работы, к расширению спектра культурной внеурочной деятельности, к разнообразию мероприятий. Роль библиотеки и библиотекаря – это гораздо больше, чем физическое пространство и книги. Библиотекари – это партнеры по преподавательской работе, сотрудники, специалисты в области научных исследований и информации. Особенно такие изменения важны в работе с «трудными» подростками, которые требуют особого внимания, в том числе и библиотекаря.

У сегодняшних детей и подростков меняется психология восприятия окружающего мира. Лучшая борьба с негативными явлениями в детской и подростковой среде

– пропаганда ярких и привлекательных примеров здорового образа жизни, позитивных моделей поведения. Традиционные книжные выставки вызывают меньший интерес у читателей. Похоже, что в библиотеки на смену книжным выставкам приходит более современный способ продвижения книг-буктрейлеры. Буктрейлер - это короткий видеоролик по мотивам книги. Основная его задача – рассказать о книге, заинтересовать, заинтриговать читателя, побудить к чтению.

Самое главное: выбором книги, аннотированием, созданием видеороликов занимаются сами подростки. Такая форма работы особенно привлекательна для молодежи. Интересен выбор книг, по которым были созданы буктрейлеры: Даниэль Дефо «Робинзон Крузо», Антон Чехов «Каштанка», М.Шолохов «Они сражались за Родину», Ф.Достоевского «Преступление и наказание». Самым популярным оказалось творчество Александра Пушкина, Михаила Шолохова и др. Переплетение классики и современности интересно во все времена. Современное поколение умеет использовать информационные технологии. В этой работе специально не выделяли участников, которые относятся к группе «риска», но буктрейлеры очень пригодились в работе с ними. Книги, по мотивам которых создавались буктрейлеры, заставляют сопереживать героям произведений, задуматься о сверстниках, попавших в трудную жизненную ситуацию, учат быть милосердными и понимать других.

Каким должен быть фильм о книге, чтобы он привлек внимание подростка к первоисточнику? Какими способами можно снимать библиотечное видео? Возможно ли вывести формулу идеального буктрейлера? И если нет, то можно ли сформулировать хотя бы некоторые правила: что должно быть обязательно в фильме о книге, а чего не должно быть ни в коем случае? Мы искали ответы и учились друг у друга. Сегодня видеоролики становятся полноправным компонентом в оформлении библиотечных мероприятий наравне с выставками и стендами, библиотекари уже убедились в силе воздействия визуальных средств на читателя и берут на вооружение новые формы для продвижения качественной литературы, что всегда было и будет главной задачей.

А что дает детям участие в создании видео? По ходу этой работы они читают, размышляют, выдают свои идеи о том, как сделать видеоролики о книгах лучше. Как создать трехминутный видеоролик, который вызывает желание перелистать страницы классических художественных текстов или прочитать произведения современных авторов? Автору ролика важно не только обладать техническими навыками, необходимо уметь создать интригу, удерживающую внимание зрителя от начала и до конца.

Именно в этом наша задача – развивающая индивидуально-групповая работа с читателями, личностное общение с ними, живой разговор о книгах, о чтении, о библиотечной жизни. По сути это библиотечный клуб. В работе с детьми и в их развитии необходим игровой момент – мы предлагаем оригинальный, модный и увлекательный вид досуга: участие в создании видеоролика.

Конечно, процесс создания учебного фильма или буктрейлера не так прост, и у каждого мастера есть свои правила, которые формулируются в процессе долгой и упорной работы. «Для овладения достижениями человеческой культуры, -писал А.Н.Леонтьев,- каждое новое поколение должно осуществить деятельность, аналогичную(хотя и не тождественную)той, которая стоит за этими достижениями». Сущность самостоятельной работы предполагает преобразование информации, самостоятельный поиск решений, творчество, а не простое воспроизведение найденных фактов.

В результате мы воспитываем личность, готовую к сотрудничеству, личность способную осуществлять учебно-исследовательскую, проектную и информационно-познавательную деятельность.

Работа школьной библиотеки – это как долгосрочный проект, который помогает создать устойчивой будущее для детей, привить вкус к культуре, развить социокультурную среду. Федеральный государственный стандарт строится на системно-деятельностном подходе. Следовательно, сегодня предстоит отойти от традиционной передачи готового знания от библиотекаря к школьнику. Задачей работника библиотеки становится не только наглядно и доступно рассказать, показать, а включить самого подростка в деятельность поиска информации, организовать процесс самостоятельного овладения детьми новых знаний, применения полученной информации в решение познавательных, учебно-практических и жизненных проблем.

Одним из приоритетных направлений в новых федеральных государственных образовательных стандартах является развитие информационно-коммуникационной компетентности обучающихся. Через систему занятий по развитию информационной культуры библиотекари помогают школьникам объединить в единое целое полученные на разных предметах знания по работе с медиаинформацией и научат грамотно применять эти знания на практике. Залогом успеха в таких занятиях является активная деятельность школьников, в которую они вовлечены библиотекарем. Школьная библиотека-это не просто место, где можно получить доступ в Интер-

нет или книги. Это место предназначенное для обучения, самостоятельного или совместного. Сегодняшние школьные библиотеки – это место, где школьники могут читать для своего удовольствия, учиться, самостоятельно или всем классом собирать материал для исследовательской работы и даже быть творцом информации. «Хорошо составленная библиография, правильно подобранный каталог помогут читателю продолжить путь в джунглях человеческих знаний,» – так писал А. Моруа в статье «Книга – открытая дверь к другим народам». Библиотека – это образование в самых разных проявлениях, в широком и узком понимании этого слова. И тогда приобретают глубокий смысл слова академика Д. С. Лихачева: «Может не быть университетов, никакого высшего образования, но, если есть хорошие библиотеки, все можно восстановить. Если библиотек не будет, никакое высшее образование ничего не даст».

 Наш замечательный писатель Ф. М. Достоевский сказал: «Учитесь и читайте. Читайте книги серьезные. Жизнь сделает остальное» А вот помочь детям выбрать нужные книги, которые станут для читателей, как взрослых, так и детей надежными друзьями, спутниками и советчиками в таких непростых и таких «недетских» детских вопросах – это дело школьного библиотекаря.

### **Список использованных источников**

- 1. Федеральный закон от 29 декабря 2012г№273-ФЗ «Об образовании в Российской Федерации»
- 2. Сергеев И.С.Как организовать проектную деятельность учащихся: практическое пособие для работников общеобразовательных школ.,М.;РКТИ,2007
- 3. Журнал «Школьная библиотека» №3/2002г 4.Леонтьев А.Н.Деятельность. Сознание,Личность-М,1977,-С.102 5. «Человек читающий»-М:,1983г

# **СРЕДА «ГЛОБАЛЛАБ» КАК СРЕДСТВО ПРИВЛЕЧЕНИЯ ДЕТЕЙ К ЧТЕНИЮ**

### *Автор: Филимонова Людмила Николаевна, ГБУ ДПО РО РИПК и ППРО*

#### **Аннотация**

*Компьютерная грамотность становится атрибутом современного человека. Молодежь стала читать меньше, им «некогда», но для компьютера и телевизора время находится всегда. Как же вернуть тягу читателей к книге?*

### *Библиотека и была, и будет Священный храм живых печатных слов. В ее жрецах ходил и юный Бунин, и целых 30 лет - мудрец Крылов. В. Черкасов.*

В Российской газете от 18 сентября 2017 г. № 7375 в статье писателя Павла Басинского «У нас нет литературы?» приведены такие строчки: «У нас есть литература. У нас много литературы. У нас даже слишком много литературы. С читателем проблема».

В унисон Павлу Басинскому звучат данные исследований, согласно которым с каждым годом в нашей стране увеличивается количество нечитающих людей. Наше поколение родилось в эпоху интернета. Как можно жить без чатов, блогов и других интернет-ресурсов, они уже не представляют. Порой ребенок еще не совсем умеет читать и писать, но клавиши с буквами освоил и что удивительно, может быстрее нас, взрослых, находить нужный ресурс. Что такое социальные сети для детей? Это способ выразить себя посредством общения. Первоклашки имеют свои аккаунты, а некоторые – полноценные сайты.

Как привить ребенку любовь к чтению, не заставить читать, а именно – привить любовь к чтению? Данная тематика волнует и учителей, и родителей. Наша основная цель – показать, как продуктивно и осмысленно применить интернет-технологии в своей деятельности, учебном процессе не во вред, а во благо. Один из способов – объединить усилия учителя, школьника, родителей. Связующим звеном как раз и может выступить библиотекарь. Как? Создать совместный проект. Именно работа над совместным проектом научит ребенка работать в команде. В этом поможет среда «ГлобалЛаб» — безопасная онлайн-среда, в которой учителя, школьники и их родители могут принимать участие в совместных исследовательских проектах. Можно воспользоваться готовыми проектами, выбрать курсы, но можно создать и свои проекты.

Основные (то есть наиболее часто использующиеся) варианты таковы:

1 – Предложить участие в проекте в «ГлобалЛаб» в качестве домашнего задания: обязательной его части или вариативной для создания дифференцированного подхода.

Например, учитель дает домашнее задание ученикам – прочесть книгу Толстого «Война и мир». Далее регистрируемся на сайте «ГлобалЛаб» (регистрация там очень проста) и высказываемся о прочитанной книге в проекте «О Льве Толстом замолвите словечко».

Иной вариант – учитель просит высказаться о учебнике истории. Думается этот вариант весьма перспективен и впервые учащиеся смогут открыто выразить свое мнение о том или ином учебнике, по которому им приходится учиться. Было бы интересно прочесть их мнение.

2 – Использовать материалы проекта «ГлобалЛаб» на уроке для создания проблематизации при входе в тему, для иллюстрации определенных положений курса.

3 – Использовать работу с анкетой проекта «ГлобалЛаб» (или с другими материалами проекта, например, с результатами или дополнительными материалами из медиатеки проекта) как одну из составляющих частей урока во фронтальном, групповом или индивидуальном режиме (схема 1 ученик : 1 компьютер).

4 – Построить весь урок вокруг проекта «ГлобалЛаб».

На сайте «ГлобалЛаб» достаточно много вариантов, можно выбрать для себя наиболее приемлемый, создавать проект и работать одной командой. Ведь это так здорово!

#### **Список использованных источников**

1. Глобальная школьная лаборатория [Электронный ресурс]/ https://globallab.org/ru

# **ЭЛЕКТРОННАЯ БИБЛИОТЕКА КАК МОДЕЛЬ ПУБЛИЧНОГО ИНФОРМАЦИОННОГО ЦЕНТРА**

*Автор: Новикова Елена Леонидовна, кандидат психологических наук, ГБПОУ РО «Ростовский-на-Дону колледж связи и информатики»*

#### **Аннотация**

*Статья отражает основные структурные компоненты, особенности и возможности современной электронной библиотеки образовательного учреждения*

Библиотеки и информационные службы – это учреждения, постоянно реагирующие на изменения и соединяющие людей с теми мировыми информационными ресурсами, идеями и плодами творчества, которые они ищут. Библиотеки и информационные службы обеспечивают важные пути доступа к Интернету. Они предоставляют механизм, способный преодолеть препятствия, создаваемые различиями в ресурсах, технологии и обучении. Манифест ИФЛА об Интернете, 2002

Наступившее тысячелетие принято называть «информационным веком» или веком компьютерных технологий. Действительно, их главенствующее влияние, которое оказывается практически на все отрасли человеческой деятельности наглядно и очевидно. В этом процессе не стали исключением и библиотечные системы.

Автоматизация библиотечных процессов – это использование технических средств и систем автоматизации в технологических библиотечно-библиографических процессах, частично или полностью освобождающих работников библиотеки от ручного труда, с целью повышения точности и полноты удовлетворения читательских запросов. Изменились и библиотечные фонды, теперь они пополняются новыми видами ресурсов – электронными, а Интернет занимает все более заметное место в библиотечном обслуживании. Теперь библиотеки стали «гибридными» и «виртуальными», включающими в себя медиатеки. Востребованным становится удаленное обслуживание пользователей, а также библиотеки самообслуживания.

Таким образом, с развитием информационных технологий стало возможным создание электронных библиотек с полной инфраструктурой, присущей традиционным книгохранилищам, но гораздо большими возможностями и достоинствами, сегодня библиотека должна стать публичным информационным центром.

Электронный фонд. Введение такого рода услуги требует больших затрат на оцифровку изданий и последующую их обработку и хранение, но это позволит предоставить доступ к изданиям неограниченному числу пользователей в любое время и в любой точке.

Удаленный пользователь. Ориентирование работы не только на реального, но и виртуального читателя расширит аудиторию библиотеки до глобальных масштабов. Создание тематических библиотечных сайтов, объединение их в порталы и предоставление доступа к ресурсам через них, оказание услуг по поиску информации все это возможно в «глобальной» библиотеке.

Мобильный доступ. Уровень развития беспроводных технологий передачи данных позволяет сегодня осуществлять доступ к множеству сетевых сервисов с мобильных устройств (ноутбук, КПК, смартфон). Услуга доступа в сеть Интернет по беспроводным каналам становится все более востребованной, поэтому библиотеки также должны быть оснащены всем необходимым оборудованием, программным обеспечением, а также каналами связи для предоставления данной услуги. Кроме того, посредством мобильных технологий можно осуществлять доступ к ресурсам внутренних локальных сетей библиотек.

GPS-сигнализация. Широкое распространение получила также технология GPS (Global Positioning System – глобальная система местоопределения). Современные мобильные устройства все чаще укомплектованы приемником, позволяющим использовать данную технологию – определить свое местоположение на заранее за-

груженной карте. Библиотеки могли бы быть оснащены радиомаяками, которые – по запросу пользователя – могли бы обозначить их на карте, а также предоставить иную информацию (телефоны, адреса Интернет-сайтов, электронной почты).

Электронная доставка документов. При решении ряда юридических и технических задач можно реализовать систему электронной доставки документов и изданий, заказы осуществляются через Интернет-сайты, электронную почту. Реализовать оплату можно по удаленной технологии – через распространенные системы электронных платежей.

Системы электронного документооборота. Разработанные давно и получившие широкое распространение, данные системы все-таки являются экзотикой для библиотечной среды, хотя библиотеки и их сети иногда насчитывают в своей структуре десятки подразделений и сотни сотрудников в штате.

Автоматизация всех технологических процессов. Весь жизненный цикл книги можно разложить на несколько составляющих, каждую из которых представить отдельной технологической задачей.

Заказ литературы производится в электронном виде, оплата – при помощи систем электронных платежей. Далее по каналам связи в фонд поступают электронные источники, либо доставляются книги,

Каждый электронный вариант оснащен библиографическим описанием, легко конвертируемым во внутренний формат системы автоматизации. Поступившие книги снабжены, например, радиометками, внесение в фонд производится путем последовательного опроса меток пространственным считывающим устройством. На основании полученных данных формируется электронный каталог,

Расстановка фондов также проходит при помощи радиометок – стеллаж «откликается» на соответствующие экземпляры.

Инвентаризация электронных изданий производится путем автоматического просмотра хранящихся массивов информации и проверки наличия файлов и их контрольных сумм. Проверка наличия книг происходит аналогично процедуре внесения в электронный каталог – пространственное считывающее устройство последовательно опрашивает находящийся в помещении фонд, определяя наличие или отсутствие того или иного экземпляра. Результаты могут быть представлены в наглядном графическом виде, также могут быть обозначены необходимые перестановки книг для соблюдения правил расстановки.

Книговыдача может быть реализована путем автоматического учета книг, прошедших через зону слежения, они записываются в электронный формуляр читателя, электронный читательский билет которого также оснащен идентификатором на радиометках. Система исчисления сроков сдачи может быть связана с комплексом защиты от краж, что не позволит должникам просто так уйти с новыми книгами.

Списание книг происходит путем удаления записей из электронного каталога и базы материальной ответственности, а изъятие экземпляров с полок организуется при помощи все той же системы, что и при расстановке фонда. С электронными экземплярами произведений и документов дело обстоит еще проще – после удаления записей из всех баз файл удаляется из общего массива данных.

Электронная подписка. Организация подписки на электронные издания и электронные аналоги печатных изданий, как для библиотеки, так и для пользователей, является удобной формой получения и предоставления периодики, которая может быть доступна внутри библиотечной сети или представлена на Интернет-сайтах библиотек.

Электронный МБА. Функционирование межбиблиотечного абонемента значительно упрощается при наличии электронных версий запрашиваемых источников. За считанные секунды можно получить нужную книгу или документ. Поиск в электронных массивах информации намного быстрее поиска на полках и перелистывания книг. При объединении библиотечных сайтов и организации их в порталы межбиблиотечный абонемент станет незаметным для пользователя ресурсов, так как неважно, где хранится данный документ, главное, что его можно найти в конкретном разделе портала.

Сотрудничество с заинтересованными организациями. На базе сетей передачи данных можно организовать сотрудничество с различными организациями, заинтересованными в получении доступа к фондам библиотек. Так каждый учащийся будет обеспечен фондом электронной литературы по всем курсам, либо сможет получить информацию о местонахождении предложенных источников и возможность заказа литературы.

Услуги, основанные на новых технологиях, могут стать дополнительным источником доходов библиотек. Для реализации перечисленных технологий предстоит решить ряд проблем, связанных с правовым регулированием вопросов интеллектуальной собственности и созданием единых центров каталогизации. Все эти технологии позволят организовать высокотехнологичную работу библиотек, оптимизировать процессы работы с документами и фондом, а также вывести обслуживание

читателей на качественно новый уровень, повышая тем самым доступность информации и, расширяя, аудиторию пользователей информационных ресурсов до глобальных масштабов.

- 1. Бродовский А.И. Система автоматизации библиотек ИРБИС : расширение возможностей полнотекстовых баз данных, интеграция имидж-каталога и другие новые решения // Науч. и технич. б-ки. - 2016. - № 11. - С. 60-67.
- 2. Воройский Ф. Сетевые технологии нового поколения // Науч. и техн. б-ки. 2017.  $- N27. - C.43-53$
- 3. Земсков А.И., Шрайберг Я.Л. Электронная информация и электронные ресурсы: публикация и документы, фонды и библиотеки / А.И.Земсков, Я.Л.Шрайберг; под ред. Л.А. Казаченковой. - М.: Издательство Фаир, 2017. - 528 с.
- 4. Карауш А. С. Развитие информационных технологий в библиотеках: взгляд в будущее / А. С. Карауш, А. С. Макаревич // Науч. и техн. б-ки. – 2008. – № 1. – С. 53–58.
- 5. Панкова Е., Беркутова Л. Интернет в библиотечной работе: технологии и методы использования // Библиотека в школе. – 2017. - №18-19.
- 6. Редькина Н.С. Технологический трансферт в библиотечной практике // Науч. и техн. б-ки. - 2017. - № 5. - С. 18-27.

# **СЕКЦИЯ 2.8 СЕТЕВОЕ ВЗАИМОДЕЙСТВИЕ ОБРАЗОВАТЕЛЬНЫХ ОРГАНИЗАЦИЙ ОБЩЕГО И ДОПОЛНИТЕЛЬНОГО**  ОБРАЗОВАНИЯ ДЕТЕЙ В ВОПРОСАХ ВОСПИТАНИЯ И СОЦИАЛИЗАЦИИ ЛИЧНОСТИ ОБУЧАЮЩЕГОСЯ

# **СЕТЕВОЕ ВЗАИМОДЕЙСТВИЕ КАК ФАКТОР РАЗВИТИЯ ОБРАЗОВАТЕЛЬНОЙ ОРГАНИЗАЦИИ**

*Автор: Титаренко Сергей Александрович, ГБПОУ РО «Сальский индустриальный техникум»*

### **Аннотация**

*В работе приводится понятие сетевого взаимодействия, его необходимость. Рассматривается пример реализации сетевого взаимодействия в Сальском индустриальном техникуме.*

Одним из приорететных проектов Министерства образования является «Рабочие кадры для передовых технологий», цель которого создание к концу 2020 года конкурентноспособной системы СПО. С этой целью разработаны и начинают внедрение новые государственные стандарты по 50 наиболее востребованным профессиям и специальностям. Для оценки эффективной работы образовательной организации разработана определенная рейтинговая система, одним из критериев которого является организация сетевого взаимодействия.

Одной из главных задач современной государственной политики в сфере образования на современном этапе является организация всестороннего партнерства, в том числе и развитие сетевого взаимодействия на различных уровнях системы образования. Федеральным законом от 29 декабря 2012г. № 27Э-ФЗ «Об образовании в Российской Федерации» (часть 1 статьи 13 и статья 15) определена возможность реализации дополнительных образовательных программ в сетевой форме.

Под сетевым взаимодействием понимается совокупность горизонтальных и вертикальных связей, обеспечивающая доступность качественного образования для всех категорий граждан, инвариантность образования, открытость образовательных организаций, повышение профессиональной компетентности педагогов и использование современных технологий.

Одной из актуальнейших проблем развития образования является формирование образовательных сетей образовательных учреждений, цель которых – создание условий для повышения доступности и качества образования всех уровней. Сети могут быть представлены следующим образом: как совокупность взаимодействующих между собой образовательных учреждений различного типа, реализующих разнообразные образовательные программы, сетевые проекты и другие, отдельные управленческие аспекты формирования сетевого взаимодействия школ уже в какой-то степени разработаны на практике; технология непосредственно коммуникации образовательных учреждений в условиях реализации сетевого взаимодействия (реализации проектов, образовательного процесса очного или дистанционного), а вот создание современных образовательно-производственных кластеров, повышение профессионального роста педагогов и др. остается пока открытой.

Стратегическая цель государственной политики в области образования – повышение доступности качественного образования, соответствующего требованиям инновационного развития экономики, современным потребностям общества и каждого гражданина, в концепции долгосрочного социально-экономического развития Российской Федерации на период до 2020 года. В основу развития системы образования заложены такие принципы, как открытость образования к внешним запросам, применение проектных методов, конкурсное выявление и поддержка лидеров, успешно реализующих новые подходы на практике, адресность инструментов ресурсной поддержки и комплексный характер принимаемых решений.

Эти принципы позволяет реализовать модель сетевого взаимодействия образовательных учреждений, предполагающая использование современных информационно-телекоммуникационных технологий, средств телекоммуникаций с использованием сети Интернет.

С учетом того, что приобретенный опыт той или иной организацией, очень сложно скопировать в другую организацию и что возможен перенос только отдельных идей, технологий, смоделированных решений, возникает задача обустройства образовательного пространства с целью более широкого распространения инновационного опыта, а также отработки универсальных (применимых для многих) инновационных продуктов. Наиболее эффективным способом решения данной проблемы является организация сетевого взаимодействия образовательных учреждений. Сеть в данной ситуации является открытой системой и создается в рамках региональной инновационной инфраструктуры. Региональные инновационные площадки (РИП) из различных муниципальных образований района, у которых единые цели и задачи.

 В Сальском индустриальном техникуме осуществляют сетевое взаимодействие со школами города и района, устраивая выставки и мастер-классы, а также проводятся профессиональные рейды. При организации профессионального рейда рассказывается про конкретные специальности, студенты демонстрируют полученные профессиональные навыки, и школьникам самим предлагается попробовать выполнить и повторить за студентами. Для данных профессиональных рейдов составляется график для школ, согласно которому они посещают соответствующий корпус или площадку в техникуме.

 Второй год проводится предпрофильная подготовка для учеников 9-х классов МБОУ СОШ №1. Преподаватели техникума ведут на базе техникума курсы: «Компьютерная графика» и «Экспериментальная физика». Ученики раз в неделю посещают лаборатории в техникуме.

 В рамках курса «Компьютерная графика» ученики знакомятся с различными программами для обработки графических изображений, такими как Photoshop, MovieMaker, КОМПАС, которые они могут использовать в домашних условиях. Ученики выполняют обработку фотографий, добавляют различные эффекты, создают мультимедийные ролики. В рамках данного курса они знакомятся со специальностью «Компьютерные системы и комплексы».

В рамках курса «Экспериментальная физика» ученики выполняют лабораторные работы на различном оборудовании, совершенствую практические навыки, которые необходимы при сдаче ГИА. В рамках данного курса они знакомятся со специальностью «Автоматизация технологических процессов и производств (по отраслям)».

Первый год работы показал, что из 46 обучающихся на предпрофильном курсе 10 из них поступили в техникум на данные специальности, сделав целенаправленный выбор.

Совет техникума предложил расширить данное сетевое взаимодействие на другие школы города, в настоящий момент ведется работа по данному направлению.

Организованы работы по сетевому взаимодействию с ГБПОУ РО «Сальский аграрно-технический колледж». Разработана документация по сетевому взаимодействию в рамках проведения слесарно-механической практики на базе производственных мастерских САТК для студентов техникума, обучающихся по специальности «Автоматизация технологических процессов и производств (по отраслям)».

Сетевое взаимодействие сегодня становится современной высокоэффективной инновационной технологией, которая позволяет образовательным учреждениям не только выживать, но и динамично развиваться.

Сетевой принцип организации работы способствует повышению положительной мотивации у всех участников образовательного процесса к учебной и педагогической деятельности, что как следствие приводит к росту качества обучения и обеспечивает доступность качественного образования.

 Сетевое взаимодействие – это система связей, позволяющих разрабатывать, апробировать и предлагать профессиональному педагогическому сообществу инновационные модели содержания образования и управления системой образования; это способ деятельности по совместному использованию ресурсов.

Современная система образования и новые образовательные стандарты, а также введения ТОП-50 подталкивает образовательные организации к более тесному сотрудничеству и способствует развитию сетевого взаимодействия.

### **Список использованных источников**

1. Галковская И. Сетевое взаимодействие и социальное партнерство в муниципальном образовательном пространстве //Директор школы. – 2007. – № 2. – С.5-16.

# **ПОСТРОЕНИЕ ТРАЕКТОРИИ ПРОФОРИЕНТАЦИИ УЧАЩИХСЯ ЦЕНТРА ДИСТАНЦИОННОГО ОБРАЗОВАНИЯ ДЕТЕЙ-ИНВАЛИДОВ. ИЗ ОПЫТА РАБОТЫ ТЬЮТОРОВ**

*Авторы: Бондаренко Мария Александровна, Коломийцев Михаил Александрович, Юрьева Наталия Борисовна, ГКОУ РО «Ростовская санаторная школа-интернат №28»*

#### **Аннотация**

*В работе показано взаимодействие образовательных и общественных организаций в вопросах воспитания, социализации и профориентации детей-инвалидов. Рас-*

сматривается пример реализации сетевого взаимодействия в ГКОУ РО «Ростовская санаторная школа-интернат №28».

Главной задачей профориентации является всестороннее развитие личности и активизация самих школьников в процессах определения себя, своего места в мире профессий

В процессе решения проблемы сознательного выбора профессии лицами с ОВЗ, следует иметь в виду необходимость разработки сетевого взаимодействия в профориентационной работе.

Построение траектории проформентации учащихся с ОВЗ происходит с учетом нескольких аспектов: социально-бытовой аспект - развитие навыков самообслуживания, самообучения: экономический аспект-изучение демографической структуры трудовых ресурсов рынка труда инвалидов; медицинский аспект - подбор ряда профессий исходя из характера и тяжести заболевания; психологический аспект изучение психологических сторон профессиональной пригодности, выявление профессионально значимых свойств личности; педагогический аспект - разработка инпивилуальной траектории обучения и воспитания

Ведущая роль в организации обучения детей с ОВЗ в нашем Центре отведена тью-**TODAM** 

Тьютор - это своего рода посредник между школой, учителем-предметником, медиком, психологом, родителем и ребенком. Он анализирует интересы и проблемы ребенка, отслеживает, что дается с трудом, а к чему есть способности. Он помогает тьюторанту сформировать индивидуальную образовательную траекторию, а в итоге - нащупать свое призвание. Как говорят специалисты, учитель работает отве-ТАМИ, А ТЬЮТОВ ВОПРОСАМИ.

Один из компонентов содержания профессиональной ориентации в школе - анализ профессий. Рассмотрим один из проектов, реализованный в тьюторской работе по профориентации «Веб-квест "Профессия моя"». Деловая игра по профессиональному самоопределению среди тьюторантов проводилась с целью осознания выбранной профессии и оказании помощи в самоопределении для не определившихся.

Веб-квест «Профессия моя» состоит из трех этапов. На главной странице веб-квеста описаны условия игры и дано задание для выполнения. Участникам необходимо пройти психологический тест по определению профессиональной направленности личности. Данный тест любезно представила психологическая служба нашей школы и он состоит из большого количества вопросов. К тесту есть ключ для его обработки. Каждый участник игры получил ответ на пройденный тест и это помогло ему осознать профессиональную направленность. На начальном этапе тьюторанты знакомились с учебными заведениями Ростовской области. Им были предложены сайты, рассказывающие о учебных заведениях нашей области. Те, кто еще не определились, имеют возможность ознакомиться с различными лицеями, колледжами и ВУЗами, узнать о профессиях, которые они могут получить. Узнать о правилах приема и требованиях к абитуриенту. В этом этапе тьюторанты знакомятся с профессиями будущего. В этом им помогает сайт «Атлас новых профессий». После этого участники игры проходили тест. Тест содержал вопросы, касающиеся выбора учебного заведения. Во втором этапе игры участникам было необходимо:

- 1. Узнать историю выбранного учебного заведения.
- 2. Узнать особенности обучения по выбранной профессии.
- 3. Узнать о требованиях к работникам данной профессии.
- 4. Определить, какие качества личности нужно сформировать в себе.
- 5. Определить негативные качества профессии.
- 6. Найти положительные качества профессии.

7. Определить место расположения учебного заведения на карте области и конкретного населенного пункта.

После выполнения задания тьюторанты делают отметку о расположении выбранного учебного заведения на электронной карте Google и отвечают на вопросы теста, получают ключ для перехода в следующий этап. В третьем этапе создают презентацию, рассказывающую о выбранном учебном заведении и выбранной будущей профессии. По окончании игры все участники прошли итоговый опрос, в ходе которого дали ответы о самой игре и ее роли в профессиональном самоопределении.

Для детей-инвалидов и лиц с ОВЗ развитие способностей во многом зависит от психологической поддержки со стороны старших поколений. Эта поддержка должна опираться на факты из жизни людей, добившихся профессионального успеха вопреки своим ограничениям. Поэтому нами был запущен проект «Обращение выпускников прошлых лет», который направлен на информирование учащихся нашей школы о том, где и как учатся и работают наши выпускники. «А ты сделал свой выбор профессии?» - с таким вопросом обращаются бывшие выпускники к нынешним, показывая им что если они смогли определиться, учится в различных учебных учреждениях и работать, то и у других тоже получится!

Благодаря непрерывному взаимодействию с общественными организациями удачно проходит социальная адаптация наших детей, раскрытие их способностей, .<br>Талантов и предъявление их широкой публике на разных уровнях.

Особая роль отводится взаимодействию с общественными организациями инва-

На протяжении нескольких лет мы сотрудничаем с общественной организацией инвалидов-опорников «Икар», председателем организации является Кузько Владимир Панасович. Учащиеся нашей школы смогли получать средне-специальное образование по программе «1С:Бухгалтерия», сочетая посещения занятий в колледже с дистанционным обучением и получить свидетельство по окончании курсов.

Также наша школа сотрудничает с Ростовской общественной региональной организацией родителей детей-инвалидов ДЦП и молодых инвалидов «Тетро», директором которой является Титова Галина Дмитриевна. Наше учреждение постоянно сотрудничает с общественными образовательными организациями г. Ростова-на-Дону и области

Наши дети участвуют в ярмарках профессий, в Днях открытых дверей, специальных программах по обучению детей

Ведущие ВУЗЫ Ростовской области выделяют специальные бюджетные места для выпускников нашего Центра.

Нашим воспитанникам природа отказала в здоровье, но, чтобы они чувствовали себя счастливыми, мы формируем в них сознание своей значимости. На это направлена деятельность коллектива Центра и общественных организаций, с которыми мы сотрудничаем.

### Список использованных источников

1. «Инклюзивное образование» выпуск 2 - Технология определения образовательного маршрута для ребенка с ОВЗ, Семаго Н.Я. – М.: Центр «Школьная книга», 2010

# СЕТЕВОЕ ВЗАИМОДЕЙСТВИЕ ОБРАЗОВАТЕЛЬНЫХ ОРГАНИЗАЦИЙ ОБЩЕГО И ДОПОЛНИТЕЛЬНОГО ОБРАЗОВАНИЯ ДЕТЕЙ В ВОПРОСАХ ВОСПИТАНИЯ И СОЦИАЛИЗАЦИИ ЛИЧНОСТИ ОБУЧАЮЩЕГОСЯ НА ПРИМЕРЕ РОСТОВСКОЙ **ОБЛАСТИ**

Автор: Кравцова Евгения Михайловна, Институт математики, механики и компьютерных наук ЮФУ

### Аннотация

На сегодняшний день в России организуется сетевое взаимодействие образовательных организаций общего и дополнительного образования детей, чтобы помочь решить проблему социализации ребенка и развития его как личности. В статье описываются методы взаимодействия организаций и схемы, которые уже работают в России. Приведены результаты сетевого взаимодействия образовательных организаций Ростовской обл.

Современное общее образование детей нацелено на то, чтобы школьники имели знания по основным школьным предметам и умели решать проблемы, характерные для разных сфер деятельности. В результате выпускник школы должен обладать всеми навыками, чтобы быть самостоятельной личностью с осознанным мышлением. С помощью информационных технологий в 21 веке эти задачи в общеобразовательных учреждениях решаются без особых трудностей. За последние несколько лет появились новые информационные решения для образования, которые увлекают школьников разных возрастов и мотивируют изучать школьные дисциплины. В вопросах развития воспитания и социализации личности школьников обшеобразовательным организациям приходят на помощь организации по дополнительному образованию летей

Чтобы понимать какова взаимосвязь между образовательными организациями общего и дополнительного образования детей, стоит дать определение сетевому взаимодействию:

«Сетевое взаимодействие в сфере образования понимается как горизонтальное взаимодействие (разное по типу и масштабу) между образовательными учреждениями по распространению функционала и ресурсов для достижения общих целей и решения общих задач». [3]

Мы рассматриваем взаимодействие конкретно общего и дополнительного образования, которое в нашей стране имеет два типа связи. Первый тип связи - это сетевое взаимодействие, созданное по одной общей цели, для того чтобы получить результат посредством объединения ресурсов. Второй тип связи - это сетевое взаимодействие, которое создано для обмена ресурсами. В этом случае у каждой взаимодействующей организации могут быть свои цели. [1]

У организаций дополнительного образования детей есть свои определенные цели и задачи. В таких организациях дети могут самостоятельно выбирать себе кружки и занятия, которые будут развивать ребенка как социальную личность и воспитывать дисциплину. В организациях дополнительного образования обучающиеся получают больший социальный опыт со сверстниками, которые имеют схожие интересы.

В Ростовской области есть много организаций, занимающиеся дополнительным образованием и внеурочной деятельностью. По данным сайта rostobr.ru на сегодняшний день существует около 200 учреждений ДОД, в которых занимаются более 240 000 детей. Есть примеры общеобразовательных школ, на базе которых сформированы кружки внеурочной деятельности, вмещающие в себя почти такое же количество обучающихся, как и в организациях ДОД.

Успешным примером сетевого взаимодействия в Ростовской области между образовательными организациями общего и дополнительного образования детей реализовано областными учреждениями Ростовской области с кафедрами ЮФУ, ДГТУ в сфере проведения технических мероприятий, выставок, социально-научной, естественнонаучной и художественной деятельностях. Например, каждый год на базе Южного Федерального Университета, проводится неделя науки, на которую приезжает большое количество школьников разных возрастов, а также обучающиеся из колледжей и ВУЗов Ростова-на-Дону и Ростовской области. В рамках данного мероприятия ребята могут проявить свои навыки, могут поучаствовать в различных разработках, выступить со своими докладами и узнать много нового и интересного из разных научных областей.

Благодаря сетевому взаимодействию в Ростовской области стали развиваться школы дополнительного образования с дистанционным обучением. Это направление было выбрано в пользу одаренных и талантливых детей из области, а также для детей с ограниченными возможностями. Такая практика позволяет талантливым детям развивать в себе личностные и социальные качества. Так, к примеру, был создан Региональный организационно-методический центр дистанционного образования одаренных детей. Сейчас он уже успешно функционирует. В конце лета в Ростове-на-Дону официально было подписано соглашение о взаимодействии трех крупных компаний в рамках реализации проекта «IT-школа». В список этих организаций вошел ЮФУ и две IT-компании: «ГЭНДАЛЬФ» и «1С». В ближайшее время планируется открытие 15 школ дополнительного образования по IT-специальностям для школьников. В 2017 году к этому проекту подключились школы Ростова-на-Дону (школа №70 с 01.09.2017, а также № 50, 60, 115 и лицей 11).

Чем выше процент участия детей от 5 до 18 лет в сетевом взаимодействии организаций, тем меньше подростков и детей, которые предоставлены сами себе. Как говорил русский публицист и критик Д. И. Писарев: «Воспитывать – значит приготовлять к жизни…Надо учиться в школе, но еще гораздо больше надо учиться по выходе из школы». Можно сделать вывод, что чем больше детям дается возможность дополнительного разностороннего обучения, тем больше обучающийся к моменту выпуска из школы становится самостоятельной сформировавшейся личностью.

- 1. Попова И.Н. Сетевое взаимодействие как ресурс развития общего и дополнительного образования // ИЖ «Мир науки» 2016, Т. 4. Яз. рус., англ.
- 2. Леван Т.Н. Сетевое взаимодействие образовательных организаций по вопросам формирования культуры здоровья: теоретико-методологический аспект профессиональной подготовки педагогических кадров // Журнал «Образование и наука». 2015. № 9 (128)
- 3. В.А. Рудаков. Организация сетевого взаимодействия при реализации дополнительных образовательных программ: методические рекомендации. Авт. Учреждение доп. Проф. Образования Ханты-Манс. Авт. Окр. – Югры. «Ин-т развития образования». – Ханты-Мансийск: АУ «Ин-т развития образования», 2015. – 40 с.
- 4. Об образовании: Закон Российской Федерации (в последней редакции) М.: ТЦ Сфера, 2009. – 96с.
- 5. Типовое положение об образовательном учреждении дополнительного образования детей (в редакции от 22.02.97 № 212).
- 6. Данилюк А.Я., Кондаков А.М., Тишков В.А. Концепция духовно-нравственного развития и воспитания гражданина России. – М.: Просвещение, 2009. – 15с.

# **СЕКЦИЯ 3**

# **РЕГИОНАЛЬНЫЕ МОДЕЛИ УЧИТЕЛЬСКОГО РОСТА ПЕДАГОГА В УСЛОВИЯХ ИНФОРМАЦИОННОЙ**  СРЕДЫ ОБРАЗОВАТЕЛЬНОЙ ОРГАНИЗАЦИИ

# **ИКТ И АКТИВНЫЕ МЕТОДЫ ОБУЧЕНИЯ КАК ФАКТОР ПРОФЕССИОНАЛЬНОГО РОСТА УЧИТЕЛЕЙ**

*Автор: Коновалова Ирина Станиславовна, кандидат педагогических наук, ГБУ ДПО РО РИПК и ППРО* 

### **Аннотация**

*В статье описываются основные принципы построения общероссийской системы профессионального роста учителей, раскрываются особенности использования активных методов обучения как средства активации познавательной деятельности учащихся. Дается краткое описание компьютерных средств визуализации познавательных задач и некоторых визуальных техник.*

Актуальной задачей является построение общероссийской системы профессионального роста учителя в соответствии с поручением Президента РФ от 23.12.2015 г. Предполагается, что новая система учительского роста будет построена на основе следующих принципов:

Законосообразности: система должна базироваться на требованиях федеральных законов, системы ФГОС нового поколения, стандарта профессиональной деятельности педагога. Описаны процессы, условия их реализации в системе образования для достижения результатов.

Деятельности: новая система учительского роста в системе образования должна строиться на сочетании форм и видов деятельности субъектов образования. Деятельность реализуется в рамках многокомпонентной информационной образовательной среды (ИОС).

Самооценивания и непрерывного улучшения, следование которому позволяет оценивать компетенций учителя при помощи многообразных форм и направлений оценки с участием самого учителя. Реализация этого принципа возможна при наличии потребности в самосовершенствовании, осознании необходимости модернизации содержания своей деятельности посредством ее критического осмысления, обобщения и распространении в форме педагогической инновации. Несомненна роль информационных технологий для распространения и внедрения инноваций.

Достоверности. Экспертная оценка профессиональных компетенций педагогов должна выполняться профессиональным сообществом учителей высшей квалификации, методистов для выявления проблем и их коррекции. Сетевые педагогические сообщества выполняют роль первичной экспертизы профессиональных педагогических компетенций, предоставляют возможность формировать «портфолио».

Новая модель учительского роста покажет педагогу пути:

- «роста по горизонтали» (профессионального совершенствования);
- «роста по вертикали» (карьерного продвижения на позицию выше уровнем в рамках системы).

Профессия учителя в большей мере предполагает умение сформировать знания и компетенции у учащегося в ходе педагогического процесса. Карьерный рост в педагогической деятельности вторичен, возможен только в случае, если педагог станет экспертом, профессионалом высшего уровня, освоит технологии и педагогический инструментарий в совершенстве. Современная инновационная образовательная модель оперирует различными типами и формами учебной информации. Работа учителя в ИОС предполагает использование информационных технологий как инструментария для реализации педагогических технологий с целью получения высоких образовательных результатов учащихся. Инновационные педагогические практики подтверждают эффективность определенной группы педагогических методов при их совместном использовании с ИКТ – инструментами.

Это методы активного обучения (МАО или АМО), представляющие собой сочетание педагогических действий и приемов с целью организации учебного процесса, создания мотивации учащихся к самостоятельной, творческой переработке учебного материала в процессе познавательной деятельности. Активные методы обучения помогают учителю создать условия для активной познавательной деятельности учащихся, при которых дети активно осваивают знания, а не получают их в готовом виде. Интерактивная среда, учебный диалог «учитель – учащийся», «учащийся – учащийся» являются основой активных методов. Деятельность обучаемого должна носить продуктивный, творческий, поисковый характер. К активным методам обучения относят:

- дидактические игры;
- ролевые игры;
- решение проблемных задач;
- обучение по алгоритму;
- анализ конкретных ситуаций;
- мозговой штурм и др.

Активные методы обучения характеризуются активизацией всех психических процессов: речи, памяти, воображения. Основной дидактический прием «включения» мышления учащихся при проблемном обучении – создание проблемной ситуации в виде познавательной задачи. Компьютерные программы и онлайн-сервисы визуализации могут эффективно представить познавательные задачи посредством следующих визуальных техник.

1. Кластерная инфографика. Кластер – графическая техника, позволяющая представлять большой объем информации в структурированном виде. Это графическая схема из овалов, в центре которой основная проблема. В овалах следующего уровня – классифицирующие признаки или основания для систематизации, в овалах третьего уровня идет дальнейшая детализация. Кластеры могут сильно ветвиться. В обучении кластерная инфографики используется как активная технология. Например, при реализации технологии развития критического мышления. Данный метод можно использовать для систематизации уже имеющейся информации и выявления областей недостающего знания либо после знакомства с новым теоретическим материалом, в ходе самостоятельной работы, для подготовки к дискуссиям.

Для создания кластера можно использовать инструменты «Автофигуры», «объекты SmartArt» из Microsoft Office. Онлайн-сервисы «Draw.io» и «LucidChart» позволяют быстро создать кластер или граф и экспортировать готовый рисунок в нужном формате. «Draw.io» имеет русскоязычный интерфейс, бесплатна, содержит большой количество форм и рисунков для сайта. Позволяет быстро создать ветвления схемы. LucidChart – это визуальное средство для построения различных видов схем и диаграмм, редактировать их индивидуально или коллективно в режиме реального времени.

2. Концептуальная таблица. Таблицы – самый простой способ визуализации, представляют информацию с помощью столбцов и строк. «Концептуальная таблица» – это педагогический метод, который направлен на создание сравнительной таблицы. Он учит учащихся анализировать и обобщать информацию. Данный метод – один из способов формирования сравнительной системы суждений. При построении таблицы по горизонтали располагается то, что подлежит сравнению, по вертикали – различные свойства, признаки сравнения. Таблица представляет собой матрицу для выполнения сравнительного анализа или комплексной оценки. Сравнительные таблицы является хорошо изученным методом, не потерявшим своей актуальности. Используют на этапе закрепления пройденного материала, на уроках обобщения знаний.

Инновационным инструментом построения таблиц являются облачные онлайнсервисы, расширяющие возможности использования таблиц за счет функции совместного редактирования. Например, сервис «GoogleДиск». Построить график или диаграмму можно с помощью программы Microsoft Excel (есть облачный вариант программы в бесплатном доступе по адресу https://www.office.com/).

3. Причинная диаграмма (схема «Фишбоун»). Причинная диаграмма Ишикавы («Рыбий скелет», «Фишбоун») используется как аналитический инструмент для отбора факторов и нацеливания на наиболее важные причины, поддающиеся управлению. Данная графическая техника помогает структурировать процесс, идентифицировать возможные причины проблемы (отсюда еще одно название – причинные (причинно-следственные) диаграммы). Такой вид диаграмм позволяет проанализировать причины событий более глубоко, поставить цели, показать внутренние связи между разными частями проблемы. Схема включает в себя основные четыре блока, представленные в виде головы, хвоста, верхних и нижних косточек. Связующим звеном выступает основная кость или хребет рыбы.

Голова: проблема, вопрос или тема, которые, подлежат анализу, сравнению, обсуждению.

Верхние косточки: на них фиксируются основные понятия темы, причины, которые привели к проблеме.

Нижние косточки: факты, подтверждающие наличие сформулированных причин,

или суть понятий, указанных на схеме.

Хвост: ответ на поставленный вопрос, выводы, обобщения.

Прием Фишбоун предполагает ранжирование понятий, поэтому наиболее важные из них для решения основной проблемы располагают ближе к голове.

Онлайн-сервис для создания причинной диаграммы в интерактивном бесплатном режиме доступен по адресу в сети Интернет: http://www.classtools.net/ education-games-php/fishbone/.

4. Карта. Графическая техника «Карта» позволяет организовать и представить в сжатом виде большой объем данных. Визуализация в виде карты способствует сжатию информации и ее развертыванию. Например, при изучении биографии ученого, при изучении хронотопа («хронотоп» – взаимосвязь временных и пространственных отношений, художественно освоенных в литературе). С помощью карт можно иллюстрировать презентацию проекта, визуализировать навигацию.

Наиболее мощной платформой и инструментом редактирования карт является онлайн-сервис «Google Карты».

При методически грамотном использовании методов визуализации может происходить переход обучающихся на более высокие уровни познавательной деятельности, стимулироваться овладение предметным содержанием. Поэтому так важно в процессе обучения сочетать современные компьютерные информационные технологии и активные методы обучения.

### **Список использованных источников**

- 1. Гершунский, Б.С. Философия образования для ХХI века [Текст]: учеб. пособие для самообразования. / Б.С. Гершунский – 2-е изд., перераб. и доп. // М.: Пед. о-во России, 2002. – 512 с.
- 2. Шумова, И. В. «Активные методы обучения как способ …» [Текст] Научный журнал молодой ученый. Под общ. ред. Г.Д. Ахметовой. // Челябинск: Два комсомольца, 2011. – С. 57-61.
- 3. Беспалько, В.П. Педагогика и прогрессивные технологии обучения [Текст] /В.П.Беспалько. - М.: Издательство ИРПО МО РФ, 1995. – 336 с.

# **ДИСТАНЦИОННОЕ ОБРАЗОВАНИЕ ШКОЛЬНИКОВ КАК ИННОВАЦИОННОЕ НАПРАВЛЕНИЕ В СИСТЕМЕ ПОВЫШЕНИЯ КВАЛИФИКАЦИИ ПЕДАГОГОВ**

*Автор: Головко Татьяна Георгиевна, кандидат педагогических наук, доцент, ГБУ ДПО РО РИПК и ППРО*

#### **Аннотация**

*В статье анализируются проблемы и условия эффективной реализации дистанционного обучения и его элементов в современном школьном образовании, предлагаются подходы к подготовке педагогических кадров в системе повышения квалификации.*

Концепция развития Единой информационной образовательной среды (ЕИОС) разработана в соответствии с положениями Федерального закона «Об образовании в Российской Федерации», государственной программой Российской Федерации «Развитие образования» на 2013-2020 годы и направлена на обеспечение доступности качественного образования независимо от места жительства, социального и материального положения семей обучающихся, самих обучающихся и состояния их здоровья.

Согласно данным нормативным документам организации, осуществляющие образовательную деятельность, вправе применять электронное обучение, дистанционные образовательные технологии при реализации образовательных программ в порядке, установленном федеральным органом исполнительной власти. Образовательное учреждение имеет право использовать дистанционные образовательные технологии (ДОТ) при всех, предусмотренных законодательством формах получения образования, или при их сочетании, при проведении различных видов учебных, лабораторных и практических занятий, практик, текущего контроля, промежуточной аттестации обучающихся.

При этом необходимым условием успешной реализации дистанционного обучения и его элементов является наличие у руководящих и педагогических работников соответствующего уровня подготовки (документа о повышении квалификации), а также специально оборудованных помещений, позволяющей реализовывать образовательные программы с использованием ДОТ. Это обуславливает актуальность проблемы повышения квалификации педагогов по данному направлению и роль системы повышения квалификации в этом процессе.

На кафедре информационных технологий разработана и апробирована программа повышения квалификации педагогов по проблеме «Образовательные сервисы для реализации дистанционного обучения в соответствии с требованиями ФГОС».

Важнейшим фактором эффективности освоения данной программы является формирование мотивационно-потребностного и ценностно-смыслового компонентов ИКТ-компетентности слушателей курсов повышения квалификации в сфере применения технологий дистанционного образования. Эту задачу решает установочный модуль программы «Концептуальные и нормативно-правовые основы дистанционного обучения». Информационные блок модуля посвящен рассмотрению содержания понятия «дистанционное обучение», дидактических принципов и моделей его организации, нормативно-правового обеспечения и сопровождения.

Важное значение для формирования мотивации использования дистанционных форм организации учебного процесса имеет рассмотрение сферы применения дистанционного образования в школе: 1) обучение детей с ограниченными возможностями здоровья, находящихся на домашнем обучении; 2) получение дополнительного и профильного образования; 3) обучение школьников, временно не имеющих возможности посещать образовательные учреждения в связи с нахождением в медицинских учреждениях, санаториях, в связи с длительными командировками родителей, участием в спортивных соревнованиях, творческих и интеллектуальных конкурсах; 4) подготовка к итоговой аттестации в форме ОГЭ и ЕГЭ; 5) работа с одаренными детьми; 6) обучение в заочных школах, на подготовительных курсах в ВУЗы и др.

А также преимуществ дистанционного обучения: 1) возможность удаленного обучения из любой точки мира; 2) технологичность, интерактивность; 3) индивидуальный подход, возможность обучаться в индивидуальном темпе, удобство фиксации индивидуальных достижений учащихся; 4) доступ к базам данных, библиотечным каталогам и другим информационным ресурсам; 5) возможность реализовывать групповые (коллективные) формы обучения (вебинары, видеоконференции, чатклассы и другие формы организации дискуссий) и др.

Наряду с достоинствами в ходе курсовой подготовки совместно со слушателями анализируются недостатки дистанционного обучения: 1) отсутствие личного общения с преподавателем; 2) необходимость жесткой самодисциплины, самоконтроля обучающегося, значимая роль родителей в осуществлении контроля соблюдением расписания занятий, усвоением учебной информации; 3) необходимость использования специальной техники (персональный компьютер, доступ в Интернет); 4) сложности с аутентификацией при проверке знаний; 5) сложности в формировании практических умений и навыков; 6) недостаточное общения со сверстниками, что при постоянном обучении в режиме онлайн может вызвать проблемы с социализацией и др.

Важное значение в программе уделяется анализу особенностей педагогических технологий, применяемых в дистанционном образовании, широко использующих активные методы обучения, проблемные и исследовательские методы, подходы развивающего обучения в совокупности с использованием передовых достижений в сфере ИКТ, а также анализу сложностей и условий его эффективной реализации в школе. В качестве ведущих технологий рассматриваются кейс-технологии, различные виды синхронных и асинхронных сетевых технологий (видеолекции, видеоконференции, чат-занятия, вебинары, веб-форумы и др.), отражающих ведущие принципы дистанционного образования:

- активная самостоятельная познавательная деятельность обучающегося;
- ориентация на индивидуально-личностные особенности обучающихся;
- развитие критического мышления, толерантности, готовности конструктивному диалогу и обсуждению различных точек зрения.

Деятельностная составляющая содержания программы повышения квалификации, ориентированная на овладение слушателями навыками профессиональной коммуникации в среде дистанционного обучения и управления учебным процессом MOODLE, включает следующие разделы:

1. Знакомство со средой МOODLE (общие сведения, возможности и сферы применения LMS MOODLE, базовая структура и элементы системы).

2. Установка на школьный сервер и администрирование системы МOODLE.

3. Общие принципы работы в MOODLE (пользовательский интерфейс системы и навигация, режим редактирования, управление файлами).

4. Создание электронного учебного курса в MOODLE. Добавление нового учебного курса, наполнение курса ресурсами (текстовая страница, веб-страница, ссылка), использование медиаресурсов.

5. Создание элементов активной деятельности обучаемых (лекции, задания, тесты, словари, чаты, форумы, опросы, анкеты, вики).

6. Управление учебным курсом в среде дистанционного обучения MOODLE (зачисление обучаемых, отслеживание хода обучения).

7. Основы информационной безопасности при работе в телекоммуникационных сетях.

# **ОБЛАЧНЫЕ ТЕХНОЛОГИИ КАК РЕСУРС ЭФФЕКТИВНОЙ ОРГАНИЗАЦИИ КОМАНДНОЙ ИССЛЕДОВАТЕЛЬСКОЙ ДЕЯТЕЛЬНОСТИ УЧИТЕЛЕЙ В КОНТЕКСТЕ ПРОФЕССИОНАЛЬНОГО СТАНДАРТА «ПЕДАГОГ»**

*Автор: Зевина Любовь Васильевна, кандидат педагогических наук, ГБУ ДПО РО РИПК и ППРО*

### **Аннотация**

*В данной статье раскрывается смысл облачных технологий как ресурса организации командной исследовательской деятельности учителей в контексте профессионального стандарта «Педагог» в условиях апробации инновационной модели учительского роста. Здесь представлены возможности использования облачных технологий в условиях системы повышения квалификации.*

 Реализации государственной стратегии создания общенациональной системы учительского роста служит развитие инновационной образовательной инфраструктуры нашего региона - инновационного кластера (РИК). В ГБУ ДПО РО РИПК и ППРО (институте) разработаны различные модели профессионального роста и развития педагога в контексте профессионального стандарта «Педагог.

 Модель демократизации контрольно-оценочной деятельности в контексте профессионального стандарта «Педагог» в логике ФГОС предполагает, во-первых, двоякое рассмотрение занимательных математических задач, не требующих специальных математических знаний. В системе повышения квалификации в работе с учителем – в качестве оригинального инструмента обновления его контрольнооценочной деятельности в направлении гуманизации образовательных отношений в логике ФГОС. А в рамках практической деятельности педагога в образовательной организации – в качестве инструмента выявления интеллектуальных ресурсов каждого школьника и развития его внутренней мотивации не только к занятиям математикой, но и к учению в целом.

Во-вторых, применение учителем в практической деятельности в целях контроля и оценки образовательных результатов своих учеников новых оценочных процедур и средств, которые позволяют получить объективную информацию о персонифицированных и не персонифицированных результатах. Эта информация необходима управленцам для принятия эффективных управленческих решений и педагогам для выстраивания индивидуальных образовательных траекторий с целью создания оптимальных условий достижения наиболее высоких результатов каждому школьнику.

В институте созданы все условия для апробации инновационных моделей учительского роста и их интеграции в региональную систему образования. С этой целью в структуре РИК открыты и действуют несколько научно-методических лабораторий.

В течение 2016-2017 учебного года на кафедре математики и естественных дисциплин института командой разработчиков с использованием облачных технологий был создан электронный ресурс инновационных образовательных продуктов на русскоязычном интернет-портале компании Mail.Ru. Они прошли успешную апробацию в МАОУ гимназии «Мариинская», получили позитивные отзывы детей, их родителей и педагогов. Чтобы данный ресурс стал универсальным в условиях преподавания математики с использованием различных учебно-методических комплексов из Федерального перечня учебников, встала необходимость расширить поле участников апробации в нашем регионе. С этой целью была создана научно-методическая лаборатория развития педагогического творчества «Гуманизация образовательной системы учителя математики в контексте новых ценностей, отношений и технологий контрольно-оценочной деятельности» (руководитель Л.В. Зевина).

Команда разработчиков: Л. В. Зевина (автор апробируемой модели, технологии ее реализации в ОО и разработчик контрольно-оценочных средств; зав. кафедрой математики и естественных дисциплин ГБУ ДПО РО РИПК и ППРО); соавторы инновационных разработок, внедряющие их на практике: Н. В. Третьякова (зам. директора МАОУ гимназии «Мариинская» г. Таганрога); М. А. Твердова (учитель математики высшей квалификационной категории МАОУ гимназии «Мариинская» г. Таганрога).

В рамках данной лаборатории в течение 2017-2018 учебного года кафедра математики и естественных дисциплин института проводит апробацию инновационной модели демократизации контрольно-оценочной деятельности (КОД) учителя математики в формате командной исследовательской деятельности в восьми образовательных учреждениях Ростовской области, подавших заявление на вступление в РИК и ставших членами данной мастерской.

ИКТ-комптентность учителей математики, участвующих в командной исследовательской деятельности по апробации модели КОД, позволяет активно включиться в инновационную деятельность с использование облачных технологий, в ходе которой происходит не только обновление способов и приемов КОД, но и системное

повышение уровня своей технологической культуры, в том числе информационно - коммуникацонной. Стремление каждого участника научно-методической лаборатории наиболее качественно обеспечить предметную сторону своей педагогической деятельности стимулирует его на овладение различными инструментами профессиональной деятельности в сети Интернет. И командный дух дает дополнительный импульс в данном направлении. Открытость и креативность – вот новые характеристики профессионального сообщества педагогов, являющихся единой командой в реализации инновационной модели КОД.

Возможность увидеть результаты других участников апробации, задать свои вопросы, высказать собственное мнение, получить своевременную научно-методическую поддержку снижает тревожность и неуверенность, рождает оптимизм и желание творить не только у учителя, а и у его учеников. Так, первый опыт апробации КИМ входных контрольных работ по математике в 5-9 классах в начале 2017-2018 учебного года выявил позитивное отношение всех участников апробации (педагогов, детей и их родителей) к экспериментальным КИМ нового поколения и происходящим переменам в контрольно-оценочной деятельности учителя, а также почти 100% положительные образовательные результаты обучающихся.

К эффекту процесса апробации можно отнести позитивные изменения в уровне владения ИКТ некоторых учителей математики образовательных организаций – участников лаборатории и их устойчивое желание продолжить свою экспериментальную деятельность в команде. Очень важно предложить педагогам такую деятельность, которая поможет им приобрести новые ценности и смыслы в образовании, увидеть себя в новой роли организатора образовательной среды средствами преподаваемого предмета с использованием всех возможностей ИКТ. Тогда велика вероятность того, что учитель сможет понять, как организовать продуктивную деятельность обучающихся, чтобы они могли приобрести навыки коммуникации, сотрудничества и работы в команде для успешного освоения знаний и способности к их самостоятельному «открытию».

Таким образом, облачные технологии, как показывает практика апробации инновационной модели демократизации, являются эффективным средством организации командной исследовательской деятельности учителей в контексте профессионального стандарта «Педагог». В условиях реализации ФГОС их применение способствуют созданию в каждом учреждении образования комфортной образовательной ситуации, способствующей гуманизации образовательных ценностей, смыслов и отношений всех участников образовательной деятельности, а также обновлению содержания регионального пространства обучения математике.

# **МОДЕЛЬ ВНУТРЕННИХ И ВНЕШНИХ СЕТЕВЫХ РЕСУРСОВ КАК УСЛОВИЕ ПРОФЕССИОНАЛЬНОГО РОСТА ПЕДАГОГОВ**

*Авторы: Чубарьян Галина Зауровна, Захарова Лилия Геннадьевна, кандидат педагогических наук, МБОУ СОШ № 60 имени пятого гвардейского Донского казачьего кавалерийского Краснознаменного Будапештского корпуса Советского района, г. Ростов-на-Дону* 

#### **Аннотация**

*«Модель внутренних и внешних сетевых ресурсов как условие профессионального роста педагогов» ориентирована на организацию внутреннего и внешнего взаимодействия участников образовательного процесса, научно-методического сопровождения учащихся и учителей в условиях применения ИКТ, совместное проектирование и создание электронных учебных материалов, создание сетевых сообществ участников образовательного процесса для взаимодействия с методическими центрами для обмена опытом, использование в инновационной школе перманентного мониторинга.*

МБОУ «Школа № 60» – инновационная школа, в которой существует необходимая информационная инфраструктура, развитое научно-методическое и организационное обеспечение образовательного процесса, психолого-педагогическая поддержка процесса создания информационно-развивающей среды, а также мотивационная готовность всех участников педагогического процесса, поэтому усилия школы сосредоточились на таких направлениях, как создание и пополнение информационно-образовательных ресурсов, развитие технологической базы для использования возможностей локальных и глобальных сетей, предоставление возможностей для информационного взаимодействия учащихся и учителей.

Модель внутренних и внешних сетевых ресурсов (СВУОП) как условие профессионального роста педагогов позволяет:

- организовать непрерывную внутришкольную систему повышения квалификации учителей в сфере информатизации образования;
- создать систему автоматизированного школьного управления;
- обеспечить научно-методическое сопровождение учащихся и учителей в условиях применения информационных и медиатехнологий;
- создать сетевые сообщества учащихся и учителей для взаимодействия с методическими центрами, как на муниципальном, региональном, так и федеральном для обмена педагогическим опытом;
- обеспечить совместное (учащиеся и учителя) проектирование и создание электронных учебных материалов;
- использовать в управлении инновационной школой мониторинга ее развития, ориентированного на специально разработанную систему показателей, учитывающих специфику среды конкретной школы.

Модель СВУОП рассматривается в качестве педагогически и технически организованной сферы сетевого взаимодействия участников образовательного процесса: учитель-учитель, учитель-ученик, ученик-ученик, учитель-родитель, родитель-родитель.

- СВУОП это сетевое взаимодействие, которое:
- включает материально-технические, информационные и кадровые ресурсы;
- обеспечивает автоматизацию управленческих и педагогических процессов, согласованную обработку и использование информации, полноценный информационный обмен;
- предполагает наличие нормативно-организационной базы, технического и методического сопровождения;
- выстраивает методическую вертикаль от учителя до городского методического центра и методическую горизонталь внутри педагогического коллектива, учащихся и родителей;
- оказывает консультационную поддержку, в том числе информационную;
- позволяет размещать справочные и методические материалы;
- предоставляет опыт учителей, проекты обучающихся;
- обеспечивает дистанционное взаимодействие учащихся разных образовательных учреждений для совместных проектов, викторин, веб-занятий. Модель сетевого взаимодействия включает два взаимосвязанных блока:
- организация работы внутреннего взаимодействия (оперативная информация, оперативное управление, доступ к хранилищу материалов, внутренняя почта);
- организация работы внешнего взаимодействия (оперативная информация, оперативное управление, открытые мероприятия с привлечением гостей, взаимодействие с родительской общественностью, web-конференции, вебинары, online-доступ к хранилищу материалов, опросы, голосование, ведение блогов педагогами).

Механизм реализации внутреннего сетевого взаимодействия осуществляется через локальную сеть, организованную на основе школьного сервера.

- Внешнее сетевое взаимодействие осуществляется через:
- работу сайта школы http://school60rd.com/;
- организацию работы электронного журнала и дневника на сайте http://dnevnik. ru/;
- создание блогов и портфолио учителей на внешних ресурсах и на сайте школы;
- организацию взаимодействия с сайтами методических и ресурсных центров, высших учебных заведений города, области и России, институтами повышения квалификации, общественными организациями;
- размещение материалов на образовательных сайтах и порталах;
- электронную почту;
- внедрение дистанционного обучения и взаимодействия для одаренных обучающихся.

В школе уже работает модель сетевого взаимодействия школьного методического объединения учителей начальных классов, которая распространяется на всех участников образовательного процесса: учителей, администрацию, учащихся и родителей. Механизм реализации вопросов методического взаимодействия осуществляется при помощи дистанционной консультационно-практической площадки на сайте школы http://school60rd.com/(материалы площадки). Для полноценной работы площадки на сайте создано хранилище «Методические материалы». Определены правила работы с хранилищем, регламенты по сохранению материалов, по голосованию, по ведению блогов. Ежегодно формируются творческие лаборатории и лаборатория проблематики. В задачи творческих лабораторий школы входят апробация новых методов, приемов обучения на базе современных информационных технологий, обмен опытом, проведение мастер-классов, семинаров. Несколько направлений работы обеспечивают учителя предметных методических объединений, что позволяет передавать опыт на разные предметные линии, создавать единые требования к внедрению на уроках современных средств и учебно-наглядного оборудования.

Внешний сетевой ресурс является открытым, поэтому на нем могут зарегистриро-

ваться учителя других школ района и города. Это позволяет осуществлять активное дистанционное взаимодействие между коллегами:

- проводить открытые интернет-заседания методического объединения учителей района, города;
- обсуждать вопросы обучения и воспитания online;
- опросы и голосование.

На сайте МБОУ «Школа № 60» работает дистанционная площадка «Применение средств ИТ в начальной школе», на которой зарегистрированы все учителя начальных классов школы и группа учителей школ Советского района, проводится методический обмен опытом, размещаются материалы к урокам, инструкции, памятки. Зарегистрированным пользователям разрешено размещать свои материалы, если они соответствуют предложенному регламенту. Модератором площадки является научный руководитель творческой лаборатории учителей, который осуществляет методическое сопровождение данного ресурса.

Взаимодействие с родительской общественностью осуществляется через электронный журнал на сайте http://dnevnik.ru/и через блоги учителей на сайте школы http://school60rd.com/. Это не только индивидуальные интернет-консультации, но и заседания родительского комитета, родительские собрания с использованием интернет-технологий (Skype).

Взаимодействие школьников между собой осуществляется на базе школьной площадки «Мультиплекс» (многофункциональная интерактивная телекоммуникационная аудитория-зал). Все мультимедийные средства, звукоусиливающая система подключены к пульту оператора. Он оснащен коммутационным оборудованием, размещенным в рековой стойке, и связанным системой коммутации с точками (люками) в центре зала и около президиума, а также имеет доступ к сети Интернет.

Внешняя модель методической сети предполагает структуру, состоящую из сайтов образовательных учреждений, на базе которых формируются дистанционные площадки по диссеминации эффективных технологий по предметам или направлениям деятельности школы, сайта муниципального методического центра, сайта ГБОУ ДПО «РО РИПК и ППРО» и сайта Министерства общего и профессионального образования Ростовской области.

Партнерами в осуществлении и распространении результатов инициативного инновационного проекта станут образовательные организации Советского района города Ростова-на-Дону, школы города, имеющие статус «Школа цифровых технологий», слушатели курсов повышения квалификации ГБОУ ДПО «РО РИПК и ППРО».

Ожидаемые результаты от реализации модели СВУОП:

1. Создание и апробация динамической структурно-уровне¬вой модели сетевого взаимодействия участников образовательного процесса в инновационной школе.

2. Подготовка пакета нормативно-правовых документов, регламентирующих работу участников сетевого взаимодействия внутри школьной сети и в Интернет сообществе.

3. Подготовка технической базы единой локальной вычислительной сети (организация единой сети в школе с широкополосным доступом в интернет, настройка серверного оборудования, обеспечение рабочего места учителя необходимыми техническими средствами).

4. Управление школьной инфраструктурой с помощью СВУОП:

- организация базы данных участников образовательного процесса с учетом защиты персональных данных;
- организация внутренней почты учителей, администрации;
- организация единой базы методических практик, разработок учителей и обучающихся к урокам, внеклассным мероприятиям;
- организация работы школьного газеты «Отражение» через размещение материалов на экранах телевизоров в школе и кабинетах;
- организация контролируемой Интернет-связи (разграничение доступа, контентфильтрация).

5. Повышение ИКТ-компетентность педагогов школы, развитие творческого потенциала учителей-новаторов.

6. Модернизация школьной медиатеки.

7. Формирование среды дистанционного доступа к качественным образовательным услугам для учащихся старшей и основной школы через развитие школьного сайта.

8. Трансляция результатов инновационной деятельности на другие образовательные учреждения через систему мастер-классов, семинаров, публикаций в предметных журналах, размещения материалов на сайте школы http://school60rd.com/и других образовательных сайтах и порталах.

# **«ВЕЧНО ЖИВОЕ НАСЛЕДСТВО» КАК ФАКТОР ЭФФЕКТИВНОГО ИНФОРМАЦИОННОГО ОБСЛУЖИВАНИЯ УЧИТЕЛЕЙ РУССКОГО ЯЗЫКА И ЛИТЕРАТУРЫ РОСТОВСКОЙ ОБЛАСТИ, ЧЕЧЕНСКОЙ РЕСПУБЛИКИ И РЕСПУБЛИКИ ДАГЕСТАН**

*Авторы: Филимонова Людмила Николаевна, Балашова Галина Григорьевна, ГБУ ДПО РО РИПК и ППРО* 

### **Аннотация**

*Содержание банка методических материалов «Вечно живое наследство» как фактор эффективного информационного обслуживания учителей русского языка и литературы Ростовской области, Чеченской республики и Республики Дагестан*

*Я могу читать, значит, у меня есть возможность учиться на протяжении всей жизни. Я могу читать, значит, я являюсь частью настоящего и будущего. Я могу читать, значит, я существую.* 

*Документ «Кредо. Грамотность важна!» Принят на заседании Секции «Грамотность и чтение» («Literacy and Reading») ИФЛА, август 2016 г.*

Важнейшим основанием для роста профессионального мастерства учителей и эффективным фактором обеспечения качества преподавания русского языка в образовательных организациях региона является создание электронного банка методических материалов «Вечно живое наследство».

В настоящее время электронный банк включает 2130 методических материалов (книжные издания нашего института, статьи относительно русского языка), а также методические разработки уроков учителей не только Ростовской области, но и Чеченской республики и Республики Дагестан.

Например, работа Арефьевой Оксаны Михайловны, учителя начальных классов МБОУ «Гимназия № 1» им. С. М. Омарова, г. Махачкала, Республика Дагестан, «Формирование коммуникативных универсальных учебных умений детей-билингвов во внеурочной деятельности» была отмечена всеми членами жюри. Разработка Арефьевой О.М. вошла в банк методических материалов как одна из лучших практик преподавания русского языка и литературы.

База данных «Вечно живое наследство» имеет несколько точек доступа.

Одна – информационный киоск, расположенный в холле ГБУ ДПО РО РИПК и ППРО. Другая точка доступа – компьютерный класс библиотеки.

И еще одна точка доступа – сетевое сообщество учителей, не менее важная, созданная на стартовой странице Wiki ГБУ ДПО РО РИПК и ППРО для обсуждения и решения проблем изучения, преподавания и продвижения русского языка, выявления и распространения лучших практик и моделей, обеспечивающих высокое качество обучения русскому языку в поликультурном образовательном пространстве региона:

- региональное методическое сетевое сообщество учителей русского языка и литературы, учителей начальных классов, библиотечных работников образовательных организаций, работников учреждений культуры;
- интернет-конференция;
- форум секции «Читательская грамотность как фактор изучения и продвижения русского языка в поликультурном регионе» - http://roipkpro.ru/forum/viewtopic.  $nhn?f=93.8t=687$

База данных «Вечно живое наследство» создана в виде HTML-страниц с элементами программирования, фиксированной панелью навигации HTML/CSS и содержит раскрывающиеся рубрики: «Русский язык в официальных документах»; «Лучшие практики преподавания русского языка и литературы»; «Учителя русского языка и литературы – победители и лауреаты регионального Фестиваля-Конкурса «Учитель профильной школы»; «Авторские программы учителей Дона»; «Статьи по вопросам изучения и использования русского языка и литературы»; «Детское чтение»; «Словари»; «Календарь знаменательных дат»; «Заказать статью».

Каждая из этих рубрик имеет содержательную структуру в виде раскрывающихся списков, содержащих полнотекстовые документы.

К примеру, рубрика «Русский язык в официальных документах» содержит полноформатные тексты HTML-страниц всех официальных документов, касающихся русского языка: «О дне русского языка»; «Федеральный закон «О государственном языке Российской федерации» и т.д. Но что особенно хочется подчеркнуть: официальные документы ежемесячно обновляются. (Положение об управлении реализацией Федеральной целевой программы «Русский язык» на 2016-2020 годы в редакции Приказа Минобрнауки РФ № 604 от 28.06.2017 г.).

Рубрики: «Лучшие практики преподавания русского языка и литературы»; «Учителя русского языка и литературы – победители и лауреаты регионального Фестиваля-Конкурса «Учитель профильной школы»; «Авторские программы учителей Дона»; «Статьи по вопросам изучения и использования русского языка и литературы» имеют полные тексты, презентации авторов разработок. Любой желающий может познакомиться с содержанием отвечающей его интересам статьи, методических разработок, презентаций в режиме реального времени.

Рубрика «Детское чтение» содержит Концепцию программы поддержки детского и юношеского чтения в Российской Федерации, Проект Национальная программа поддержки и развития чтения, принятый Федеральным агентством по печати и массовым коммуникациям и Российским книжным союзом с 2007 г., а также перечень лучшей детской литературы, рекомендованной Министерством образования и науки Российской Федерации. Концепция программы поддержки детского и юношеского чтения в РФ признает силу влияния литературы и чтения на образование, мировоззрение и образ жизни подрастающего поколения, а также отмечает снижение интереса к нему. В настоящее время весьма актуальна проблема привлечения детей к чтению. Для приобщения к чтению важен весь комплекс художественной, учебной, развивающей, познавательной, научно-популярной детской литературы. Классики детской литературы, такие как Э. Успенский, К. Булычев, Н. Носов и многие другие известны и в представлении не нуждаются, поэтому мы решили осветить ситуацию с современными детскими писателями. Для этого были созданы ряд презентаций о наиболее крупных и известных литературных премиях в области детской литературы: Всероссийский конкурс на лучшее детское произведение для детей и юношества «Книгуру»; Международный конкурс имени Сергея Михалкова на лучшее литературное произведение для подростков; Литературная премия имени Корнея Чуковского; Новая детская книга (проводится издательством «РОСМЭН». А самое главное – это новые имена (Евгений Рудашевский, Анастасия Строкина, Светлана Лаврова, Станислав Востоков и многие другие), ставшие лауреатами и победителями конкурсов.

Календарь знаменательных дат представляет имена, даты, юбилеи писателей, поэтов, а также наиболее значимые даты в истории. Небольшая выдержка из календаря знаменательных дат: ежегодно 5 октября более в 100 странах отмечается день учителя, который был учрежден в 1994 году как Всемирный день учителя. В России День учителя впервые был учрежден указом президиума Верховного Совета СССР от 29 сентября 1965 года. Его отмечали в первое воскресенье октября. С 1994 года Россия справляет праздник 5 октября, в соответствии с Указом Президента Российской Федерации Б. Ельцина от 3 октября 1994 года № 1961.

Это только то, что касается русского языка и литературы.

 У нас есть еще такие рубрики, как «Читаем периодику», «Сейчас обсуждают…», «Актуальные документы», в которых размещены актуальные документы от президента Российской Федерации, от Министерства образования и науки Российской Федерации, от Министра образования и науки Российской Федерации, в режиме реального времени можно просмотреть разработки учителей Дона, учителей профильной школы. В октябре этого года проходил Фестиваль «Учитель профильной школы» и уже сейчас каждый сможет просмотреть работы победителей и лауреатов регионального Фестиваля-конкурса. Приходите к нам. И мы всегда с радостью поделимся своим опытом с вами.

# **ИНФОРМАЦИОННОЕ ОБЕСПЕЧЕНИЕ УЧИТЕЛЕЙ НАЧАЛЬНЫХ КЛАССОВ И РУССКОГО ЯЗЫКА ОСНОВНОЙ И СРЕДНЕЙ ШКОЛ РОСТОВСКОЙ ОБЛАСТИ, ЧЕЧЕНСКОЙ РЕСПУБЛИКИ И РЕСПУБЛИКИ ДАГЕСТАН**

*Авторы: Балашова Галина Григорьевна, Филимонова Людмила Николаевна, ГБУ ДПО РО РИПК и ППРО* 

#### **Аннотация**

*Рассматриваются направления и формы работы по осуществлению информационной поддержки работников образования библиотекой ГБУ ДПО РО РИПК и ППРО.*

Задача библиотеки института – информационная поддержка образовательной деятельности. Если раньше ставили задачу охватить информационной поддержкой образовательное пространство Ростовской области, то теперь мы выходим за рамки области. Абонентами системы информационной поддержки являются сотрудники института, базовые образовательные организации, муниципальные методические ресурсные центры, педагоги.

Работа по обеспечению информацией педагогов началась с создания библиографической базы данных. В настоящее время она включает сведения о 44000 документах. Это статьи из журналов и газет, а также книги – издания института. Статьи подбирали из журналов, которые выписывает библиотека, а также полученные от библиотек-партнеров (ДГПБ, ЦГБ им. М.Горького), электронных библиотек (еLibrary). На основе этой базы данных создана полнотекстовая, отражающая материалы, которые знакомят с проблемами педагогической науки и практики, новыми технологиями, методикой преподавания (4500 документов).

Эти две БД составили электронный банк методических материалов.

Изучив информационные потребности педагогов, мы поставили перед собой следующие цели:

- Помогать педагогам быть в курсе нового в педагогической науке и практике;
- Удовлетворять текущие запросы потребителей информации;
- Информационное сопровождение актуальных направлений педагогики.

Для знакомства с новыми веяниями в педагогике мы выпускаем бюллетень «Читаем периодику». В нем содержатся аннотированные списки наиболее интересных статей, взятых из журналов. Используя электронную доставку документов, рассылаем содержание новых официальных изданий Министерства образования и науки РФ. Например, «Официальные документы в образовании», «Вестник образования России». А также знакомим с новыми встречающимися в педагогической литературе терминами.

Для удовлетворения текущих потребностей абонентов создаем тематические списки литературы и подбираем по запросам из них материалы.

На сегодняшний день актуальным направлением в педагогике является реализация Федеральной целевой программы «Русский язык». Информационное сопровождение преподавателей русского языка является одним из приоритетных. Для них создан электронный банк методических материалов «Вечно живое наследство». Он включает 2130 полнотекстовых документа.

В помощь педагогам разработаны списки литературы по актуальным темам: современные подходы к преподаванию литературы; современные подходы к преподаванию русского языка; преподавание русского языка и литературы в условиях поликультурного образования; система подготовки учащихся к итоговой аттестации и др. С этими списками знакомили педагогов, и по их заявкам отправляли материалы (614 педагогов получили 2564 документа).

Для педагогов Чеченской Республики и Республики Дагестан разработаны «Методическая библиотечка по русскому языку в средней и старшей школе» и «Методическая библиотечка по русскому языку в начальной школе». Они включают списки литературы, ссылки для скачивания. 2406 педагогам направлено 2406 библиотечек.

Ведется активная работа с базовыми образовательными организациями (47) и муниципальными методическими ресурсными центрами (32). С ними подписаны договоры, на основании которых они получают информацию и документы. Выслано 8712 документов.

Доступ к информации о методических материалах, входящих в банк данных «Вечно живое наследство» на сайте института. С бюллетенями «Читаем периодику», с текстами статей, которые они рекомендуют и другими материалами можно познакомиться в холле института в информационном киоске.

# **МОДЕЛЬ УЧИТЕЛЬСКОГО РОСТА В СИСТЕМЕ ДИСТАНЦИОННОГО ОБРАЗОВАНИЯ НА ПРИМЕРЕ ПРАКТИЧЕСКОГО ОПЫТА РАБОТЫ ПЕДАГОГА ГКОУ РО «САНАТОРНАЯ ШКОЛА-ИНТЕРНАТ №28», ЦЕНТР ДИСТАНЦИОННОГО ОБРАЗОВАНИЯ ДЕТЕЙ-ИНВАЛИДОВ**

*Авторы: Карунина Оксана Вячеславовна, Прошкина Елена Васильевна, ГКОУ РО «Ростовская санаторная школа-интернат № 28»*

### **Аннотация**

*В данной статье рассмотрены компоненты успешной реализации региональной модели учительского роста на базе ГКОУ «Ростовская санаторная школа-интернат «28». Проанализированы факторы, способствующие развитию основных компетенций педагога, работающего в системе дистанционного образования с детьми с ОВЗ.*

В настоящее время в Российской Федерации реализуется проект «Национальная система учительского роста». Который позволяет выделить основные уровни квалификации педагога, закрепленные в профстандарте «Педагог», и придать им характер развивающейся системы, построив на этой основе модель горизонтальной карьеры педагога от выпускника педагогической программы (начальный уровень квалификации) до педагога-наставника (высший уровень квалификации).

В ГКОУ РО «Ростовская санаторная школа-интернат №28» осуществляется развитие горизонтальной карьеры, где не предполагается занятие учителем новых должностей, а происходит последовательный рост его квалификации (при сохранении должности учителя), выполнение одной и той же трудовой функции, но с усложняющимся составом трудовых действий, позволяющих обеспечить более высокий уровень обучения, воспитания и развития обучающихся, в том числе с особыми образовательными потребностями.

На базе ГКОУ РО «Ростовская санаторная школа-интернат № 28» 7 лет назад был основан и сейчас успешно функционирует «Центр дистанционного образования детей-инвалидов», где созданы условия для сохранения здоровья учащихся, формирование адаптационной здоровьесберегающей и коррекционной среды.

В учреждении обучаются более 700 детей и подростков в очной и дистанционной форме.

Дистанционное обучение детей-инвалидов проходит в режиме реального времени с помощью интернет-технологий и современной компьютерной техники по основным образовательным программам и по программам дополнительных курсов в сетевой форме.

Одним из приоритетных направлений современного образования является внедрение новых информационных технологий в процесс обучения. В нашей школе особое внимание уделяется не только обеспечению школы компьютерами, электронными пособиями, подключением к сети Интернет, но и качеству образовательного процесса.

В рамках горизонтальной модели развития карьеры педагога в условиях информационно-образовательной среды ГКОУ РО «Ростовская санаторная школа-интернат №28» и его структурного подразделения, Центра дистанционного образования детей-инвалидов, для учителя открываются широкие возможности для повышения уровня своей профессиональной компетентности.

На базе нашей школы взаимодействие всех участников образовательного процесса: педагогов, тьюторов, педагогов-психологов, обучающихся и родителей, осуществляется дистанционно в режиме онлайн, посредством программ Skype, iChat, это позволяет оперативно реагировать на все образовательные запросы и оказывать детям своевременную медико-психологическую помощь.

Информационная среда образовательной организации позволяет в дистанционном режиме, без отрыва от производства, повышать квалификацию преподавателей (проходить курсы, дающие право педагогу обучать детей с ОВЗ, участвовать в консультационных семинарах и вебинарах, мастер-классах и практикумах, конференциях и форумах областного, всероссийского и международного уровня, профессиональных тестированиях).

Коммуникация преподавательского состава осуществляется непрерывно через программы Skype, iChat , помогает осуществлять взаимообмен педагогическим опытом, в том числе, анализировать видео-фрагменты уроков, проводить консультирование молодых специалистов, развивать институт наставничества.

Все учителя нашего структурного подразделения имеют высокий уровень ИКТкомпетентности, так как совершенствуют свою информационную грамотность не только на курсах повышения квалификации, но и в процессе создания мультимедийных материалов к урокам (электронных тетрадей, виртуальных экскурсий, презентаций и видеофайлов в облачном пространстве google), при подготовке к бинарным урокам. В ходе образовательного процесса педагогами непрерывно осуществляется повышение информационной грамотности учащихся с целью их защиты от получения нежелательного контента в сети Интернет.

Информационная среда школы позволяет в считанные минуты осуществлять электронный документооборот, взаимодействие методических объединений для подготовки бинарных уроков, проведения предметных декад и составления отчетной документации в дистанционном режиме.

Учителя нашего образовательного учреждения имеют тьюторскую компетенцию, для формирования которой они проходят специализированные курсы повышения квалификации или осваивают магистерскую программу по тьюторскому сопровождению. Тьюторство является важной частью современного образовательного процесса, так как реализует многие задачи, необходимые для успешного обучения и воспитания ребенка с ограниченными возможностями здоровья.

Тьютор является координатором учебной деятельности ребенка, формирования его личности, посредником между узкими специалистами и преподавателями.

Данная модель педагогического роста, реализуемая в нашем учреждении не только обеспечивает качественное сопровождение образовательного процесса «узкими» специалистами — тьюторами, педагогами-психологами, педагогамидефектологами и специалистами-медиками, которые помогают получить навыки продуктивного общения взрослых и детей, имеющих ограниченные возможности здоровья, и здоровых детей и взрослых, оказывают социальную поддержку и консультационную помощь семьям, имеющим детей с ограниченными возможностями здоровья; но и дает педагогу возможность творчески развиваться и способствует профессиональному росту в соответствии с требованиям стандарта «Педагог».

- 1. Карпенкова И.В., Кузьмина Е.В. «Организация тьюторского сопровождения детей с ОВЗ в условиях реализации инклюзивной практики в общеобразовательных учреждениях», М., МГППУ, ИПИО, 2011.
- 2. Первая апробация системы учительского роста пройдет осенью 2017 года [электронный ресурс]. URL: (дата обращения: 29.09.2017)

# ЧТО ДЕНЬ ГРЯДУЩИЙ НАМ ГОТОВИТ: О КОГНИТИВНОМ ПОВОРОТЕ В ПРОФЕССИИ УЧИТЕЛЯ

Автор: Вихрев Владимир Васильевич. Институт проблем информатики ФИЦ ИУ РАН

### **Аннотация**

Рассматриваются этапы информатизации образовании в контексте их влияние на становление информационной культуры учителя. Делается предположение, что новый, наступающий этап станет этапом, когда с одной стороны, элементы искусственного интеллекта все шире и глубже будут проникать в компьютерные технологии, а с другой стороны потребуется переосмысление своих когнитивных практик пользователями этих технологий.

Профессия учителя, вероятно, является той, на которой закон Мура сказался самым драматическим образом. Мы не берем во внимание другие, которые этот закон просто убил, вроде профессии машинистки, или существовавшей несколько веков профессии типографского наборщика. Но из «краеугольных» для человечества профессий никакую нельзя поставить рядом с педагогической, говоря о компьютерах.

Закон этот был сформулирован в 1965 году одним из основателей корпорации Intel Гордоном Муром. По его предположению, вычислительная мощь микропроцессоров и плотность микросхем памяти удваивается примерно каждые 24 месяца при неизменной цене. Развитие компьютерной индустрии в последующие 40 лет шло в соответствии с этой закономерностью. Стремительные технологические инновации катастрофически поменяли представление о компьютере на протяжении жизни одного поколения. Из почти мифического «птеродактиля», занимавшего просторные залы вычислительных центров, он превратился в тонкую коробочку, уютно лежащую на палони и обладающию возможностями, о которых работавшие в вычислительных центрах 50-80-х годов даже не подозревали, что можно мечтать. Этот инструмент изменил многие области социальной жизни и грозит кардинально поменять человеческое окружение Интернетом вещей, «умными» домами и «умными» городами. По существу, компьютерные технологии становятся двигателем трансформации культуры (здесь: форма человеческого существования).

Проблема и для учителя, и для человечества в целом состоит в том, что драйвером, раскручивающим развитие компьютерной отрасли до скоростей закона Мура. являются военные технологии, бизнес в целом и торговля в частности, видеоигры и порноиндустрия, но никак не образование. Банковского работника или пилота истребителя, к примеру, при смене цифровой среды, инспирированной законом Мура, просто «помещают» в новое окружение, и суть его адаптации состоит в усвоении новых компетенций. Но на понимание и полное конструирование цифровой среды. в которую нужно «поместить» учителя и которая была бы адекватна уровню развития ИКТ и педагогической мысли, средств не выделялось нигде и никогда. Адаптация учителя к изменению технологических возможностей неизбежно включает в себя элемент конструирования новой среды своего профессионального существования. Развитие ИКТ выводит учителя на грань культуртрегерства не только в части предмета. который он преподает, но и в той области, в которой он не является профессионалом. Если школа формирует человека завтрашнего дня, то сегодня это означает, что она формирует человека информационного общества, или общества знаний, или когнитивного общества. Понятно, что имеется в виду, хотя не вполне понятно, что TNUAHE OTE

В таких условиях важнейшей составной частью адаптации становится способность предугадать следующий шаг информационных технологий, чтобы этот шах не превратился в мат. Попробуем это сделать, естественно, лишь в плане гипотезы.

Прежде оглянемся назад, чтобы оценить путь информатизации образования и попытаться уловить тенденцию. Условно информатизацию образования, происходившую в условиях постоянного технологического стресса, можно разделить на четыре крупных этапа: компьютеризация, мультимедизация, интернетизация и электронизация

Компьютеризация означала появление в школах компьютерных классов и начало преполавания прелмета «Информатика». Компьютеры были капризной, маломошной игрушкой. Потенциал их для предметного преподавания был ограничен. Этим занимались лишь энтузиасты-подвижники. Между тем, в идее программирования как второй грамотности, идее технократической и утопической одновременно, было здоровое зерно. У того, кто освоил хотя бы простейший язык программирования и, главное, заставил персональный компьютер выполнить написанную собственноручно программу, навсегда пропадал мистический страх перед компьютером. В этом была соль компьютерной грамотности. Но сделавших этот шаг было меньшинство. Лля большинства учителей компьютеризация казалась отлаленным громом. Про закон Мура писали тогда мало.

А он действовал. Конец 80-х - начало 90-х годов ознаменовались для человечества лвумя эпохальными событиями: распался Советский Союз и возникла технология мультимедиа. Железный занавес упал. Россия приобщилась к передовым технологиям одновременно с остальным миром. На первом шаге этапа мультимедизации цифровые медиа по качеству представления информации сравнялись с качеством аналоговых медиа. Второй шаг несет новое медийное качество: виртуальную, дополненную и смешанные реальности. Ключевой момент овладения информационной грамотностью на этапе мультимедизации - не изучение PowerPoint'а, не применение интерактивной доски. Освоение медийной культуры как способности соединять знаковые и образные медиумы в педагогическом дискурсе по законам. наработанным веками развития искусства - решена ли эта задача?

Чтобы Интернет превратился во Всемирную паутину, нужны были глобальные вложения в инфраструктуру связи и мощные процессоры сетевых серверов. В российском образовании этап интернетизации начался в 2000-е. Интернет, пришедший в школу, качественно изменил информационную среду. Начала меняться среда сошальных коммуникаций. Ключевыми вопросами информационной культуры стали профессиональные навыки работы с информационными источниками (поиск, верификация найденных сведений, трансформация картины мира предметной области и т.д.), а также саморепрезентация в киберпространстве и участие в обсуждении и решении общих пелагогических проблем.

Компьютер из персонального настольного устройства, т.е. устройства, ориентированного на использования одной персоной, превратился в личный гаджет. Электронные устройства теперь у каждого учителя и ученика. В информатизации школы наступил этап электронизации. На повестку дня информационного образования встал вопрос организации коллективной работы в киберпространстве или в смешанном пространстве, когда реальное соединяется с виртуальным. Компьютерная грамотность превращается в цифровую - недостаточно уметь использовать компьютер. необходимо учиться конструировать цифровую среду своей деятельности.

Но мошности процессоров продолжают расти. Технология созревает для новых задач. Сегодня компьютер - личное, удобное в применении устройство, способное работать со всеми известными медиа и соединяющее обладателя сетью с массивами информации и другими людьми. Что же дальше?

Уже можно наблюдать признаки нового этапа информатизации общества и информатизации образования как части общества. Разные, на первый взгляд, явления: межпредметные компетенции учащихся и компьютерные приложения с элементами машинного обучения. Но это приметы начала этапа когнитивизации.

Английское слово cognitive переводится русским словом познавательный. Но, согласно корпусу русского языка, с середины 60-х годов русский язык позаимствовал из английского языка слово cognitive в форме когнитивный. До начала 90-х новое слово применялось ловольно ограничено в научной лексике. Но с началом 90-х использование его в научном дискурсе возросло настолько, что произошла трансляция в общую лексику. Частота использования слова когнитивный, по ланным упомянутого корпуса, приблизилась к частоте использования слова познавательный. Поскольку язык не склонен к излишествам, возникает вопрос в чем смысловая разница между словами, одно из которых считается переводом прототипа другого. Зачем языку понадобилось новое слово?

Отметим, что в и английском языке, частота использования слова cognitive выросла на порялки с сер. 50-х голов XX века. По времени это совпало с резкими изменениями в ряде научных областей, связанных с исследованием феномена человеческого познания. Подстегнули эти изменения применение первых компьютеров и исследования в области обработки информации. Данный феномен получил название когнитивной революции или когнитивного поворота в науке, а результатом стало формирование междисциплинарной области когнитивных наук, в которой оформились когнитивные области лингвистики, психологии, антропологии, в которую вошли философия познания, нейронаука и компьютерная наука, прежде всего искусственный интеллект. В 80-90-е годы когнитивный подход начал распространяться на социальные науки. Поскольку все названные научные дисциплины носят преимущественно прикладной характер, когнитивистика начала разными путями трансформировать социум. На уровне языка это проявилось в том, что слово cognitive перешло из научной в общую лексику, что можно наблюдать по корпусам английского языка

Слова когнитивный пришло в язык в форме научного термина. Термины требуют четкости и точности: существует не очень заметное, но весьма важное различие в семантике русского и английского слов. По определениям толковых словарей видно, что если русское слово акцентирует внимание на результате познания, английское слово, а значит и его русское заимствование, в центр внимания ставит процесс по-MENHEVAN OTA RNHEHE

Новый этап информатизации можно назвать когнитивизацией, потому что в бли-

жайшее время с одной стороны, элементы искусственного интеллекта все шире и глубже будут проникать в компьютерные технологии, а с другой стороны потребуется переосмысление своих когнитивных практик пользователями этих технологий. Теоретически этот процесс поддержан стремительным развитием когнитивных наук. Речь идет о начале осознанного соединения, конвергенции в педагогической практике трех типов интеллекта. В первую очередь биологических интеллектов учителя, ученика, управленца. Затем – интеллекта социума, результат совместной деятельности интеллектов участников образовательного процесса. И тот, и другой будут опираться на инструментальный интеллект, поддержку компьютерных технологий. По сути именно на этом этапе компьютер станет настоящим инструментом достижения цели педагогической деятельности: познавать как формируются механизмы познания у молодого поколения и управлять этим формированием.

Объединяет прошедшие этапы то, что они падали на учителя как снег на голову. Главное, как правило, проходило мимо. Осваивалось задним числом. К наступающему этапу еще не поздно приготовиться.

# **ВОЗМОЖНОСТИ ПРИМЕНЕНИЯ ОБРАЗОВАТЕЛЬНЫХ ВИДЕОИГР ПРИ ПОДГОТОВКЕ СПЕЦИАЛИСТОВ СРЕДНЕГО ЗВЕНА**

*Авторы: Погорелова Наталья Викторовна, Мухортова Анна Дмитриевна, ГБПОУ РО Волгодонский техникум информационных технологий, бизнеса и дизайна им. В.В. Самарского*

### **Аннотация**

*В данной научно-исследовательской работе представлен обзор основных исследований в области применения компьютерных игр в образовательном процессе при подготовке специалистов среднего звена, рассмотрены варианты внедрения игровых технологий в процесс обучения, проанализированы различные виды обучающих компьютерных игр с точки зрения возможностей формирования и развития профессиональных навыков.*

В настоящее время стремительное развитие информационных и компьютерных технологий существенно перестраивает практику повседневной жизни. Средства информационных технологий могут оказывать существенную поддержку традиционным способам обучения, поднимая тем самым процесс обучения на качественно новый уровень. В образовательный процесс широко внедряются новые формы обучения, связанные с информационными технологиями – электронные образовательные ресурсы. Образовательные игры имеют свои особенности и в последние годы наблюдается рост числа приверженцев использования компьютерных игр в обучении. Многие специалисты работают над изучением их роли и потенциала, занимаются разработкой педагогической модели применения игр.

Образование – неотъемлемая часть современного информационного общества. В XXI веке оно окружает нас буквально везде – глупо привязывать это понятие в своем сознании лишь к школе и институту. Каждый день мы учимся чему-то новому – посредством книг, общения, фильмов и тех же видеоигр.

История применения видеоигр и образования уходит корнями в 70-е годы XX столетия. В то время отношение большинства людей к видеоиграм было явно скептическим. С появлением новых жанров и развитием технологий, интерактивной природе видеоигр все же удалось переломить такую тенденцию, и уже в начале 80-ых образовательным аспектом нового увлечения миллионов программистов заинтересовалось несколько крупнейших университетов мира. В ходе исследовательской программы удалось выяснить, что у видеоигр есть высокий познавательный потенциал, в первую очередь связанный с мотивацией играющего, имеющего конкретную цель и сконцентрированного на ней.

90-ые стали золотым веком видеоигр, моментом, когда к ним все больше обращалось внимание педагогического сообщества. В связи с этим распространение получают исследования об использовании видеоигр в образовательном процессе. В ходе исследований была четко обозначена проблема современного образования, построенного на схеме учитель-ученик. Технический прогресс подтолкнул ученых на мысль, что данная многовековая традиция начала исчерпывать себя. Ученику все сложнее в ходе урока концентрироваться на речи учителя. Ввиду повышенного потока информации мысли студента становятся разрозненными, наблюдается рассеянность внимания на различные проблемы и вопросы, поток которых мозг уже не успевает обработать. В такой ситуации возникает и получивший уже широкое распространение феномен «отвлеченного чтения», в ходе исследования которого было показано, что 65% читателей во время чтения новой информации регулярно отвлекаются на другие мысли и идеи.

Исследования, проведенные в начале 2000-ых относительно современной системы образования, лишь подтвердили опасения. Новый отрицательный аспект был привнесен и развитием самого общества – глобализация, затронувшая все аспекты общественных отношений, повлияла и на систему образования.

В сложившейся на данный момент ситуации становится очевидным, что современное обучение нуждается в срочной реформации, в срочном отказе от сложившейся системы стереотипов, в поиске верного решения. И таким решениям могут стать видеоигры, которые улучшают зрительное восприятие и основанную на восприятии способность к принятию решений, оттачивают умение концентрироваться, развивают пространственное мышление.

Компьютерные и видеоигры отличаются от других популярных медиа тем, что они интерактивны и предполагают личное участие. Они позволяют игрокам выступать в разных ролях (администратора, логиста, бухгалтера, политического лидера), ставить задачи, делать выбор и оценивать его последствия. Игры дают возможность действовать и не бояться ошибиться, дают игрокам возможность влиять на ситуацию как в виртуальной, так и в реальной среде.

Подготовка специалистов среднего звена с помощью обучающих компьютерных игр возможна путем применения их для тренировки критического мышления, навыков решения практических задач, навыков коллективной работы и развития творческих способностей.

Игры будут оказывать существенное влияние на процесс обучения, когда станут неотъемлемой частью образовательного процесса. Недавние исследования проясняют наше понимание обоих подходов. Например, ученые из Галереи обучающих игр Массачусетсского технологического института в сотрудничестве с разработчиками игры для развития финансовой грамотности продемонстрировали, что игры с ограничением по времени, имеющие заданную цель, могут служить полезным «разогревом» перед обычным учебным занятием. В эксперименте исследовались две обучающие последовательности: в первом случае студенты сначала играли в игру, а потом слушали лекцию, во втором – наоборот. Оказалось, что слушатели, которые воспринимали лекцию без подготовки, не знали, на что им обращать внимание; те же студенты, которые сначала поиграли в игру, лучше ориентировались в теме и проявляли к ней больший интерес.

Дальнейшее использование обучающих компьютерных видеоигр при подготовке специалистов среднего звена напрямую зависит от готовности современного образовательного учреждения применять инновационные подходы и идти на перемены. Еще одним важным и целесообразным шагом вперед станет использование виртуальной реальности в сфере образования. При выборе этого метода обучения важно правильно разработать стратегию и методику оценивания желаемых результатов.

Таким образом, компьютерная обучающая игра с каждым днем становится все более значительной частью подростка, и игру нельзя запрещать, а наоборот, следует внедрять в учебный процесс и досуг обучающегося. В образовательном процессе компьютер может быть как объектом изучения, так и средством обучения, воспитания, развития и диагностики усвоения содержания обучения, т.е. возможны два направления использования компьютерных технологий в процессе обучения. При первом - усвоение знаний, умений и навыков ведет к осознанию возможностей компьютерных технологий, к формированию умений их использования при решении разнообразных задач. При втором - компьютерные технологии являются мощным средством повышения эффективности организации учебно-воспитательного процесса.

В ближайшие десятилетия видеоигры получат еще большее развитие. Благодаря прогрессу технологий и гейм-дизайна они станут более реалистичными и тематически разнообразными.

### **Список использованных источников**

- 1. Акчелов Е.О. Геймификация в образовании: новый подход к оценке геймплея // Современные наукоемкие технологии. – 2016. - №12. – Режим доступа: https:// elibrary.ru/item.asp?id=27706664
- 2. Мир знаний [Электронный ресурс] / Как видеоигры изменят образование / Режим доступа: http://mir-znaniy.com

# **МЕТОДИЧЕСКИЕ АСПЕКТЫ ПОВЫШЕНИЯ КВАЛИФИКАЦИИ УЧИТЕЛЕЙ С УЧЕТОМ АСПЕКТОВ ПЕДАГОГИЧЕСКОЙ РИСКОЛОГИИ**

*Автор: Сивоконь Екатерина Евгеньевна, кандидат педагогических наук, доцент, Южный федеральный университет*

#### **Аннотация**

*Автор рассматривает возможность построения программ повышения квалификации учителей с включением модуля «Педагогические риски при реализации ФГОС и технологии их минимизации»*

Принятие Федерального закона «Об образовании в Российской Федерации» от 29 декабря 2012 г. N 273-ФЗ, введение Федеральных государственных образовательных стандартов и профессионального стандарта педагога влечет за собой пересмотр подходов к содержанию и условиям реализации программ повышения квалификации педагогов.

Содержание программ повышения квалификации должно отражать не только нормативные изменения в системе образования, связанные с введением ФГОС, но и учитывать такие тенденции в ее развитии, как здоровьесбережение, педагогическая рискология и др. Считаем, что такие изменения, прежде всего, должны затронуть систему повышения квалификации учителей информатики, так как их профессиональная деятельность связана с использованием новых средств ИКТ в образовательном процессе.

В настоящее время одним из новых направлений в педагогической науке является педагогическая рискология, исследующая поведенческий аспект профессионального труда педагога, сущность педагогического риска как социально-экономического и психологического явления, а также общие закономерности и специфику педагогической деятельности в ситуации неизбежного выбора.

В контексте нашего исследования, под педагогическим риском, вслед за Абрамовой И.Г., будем понимать деятельность педагога по снятию неопределенности в ситуации неизбежного, то есть обязательного, выбора и конкретное педагогическое воздействие для реализации педагогического замысла.

В рамках разработанных и реализуемых в настоящее время программ повышении квалификации педагогов, считаем целесообразным включение модуля «Педагогические риски при реализации ФГОС и технологии их минимизации», отражающего проблемы современного этапа развития системы образования и особенности инновационной деятельности педагога. Положительный эффект введения данного модуля был выявлен при реализации в Институте математики, механики и компьютерных наук им. И.И. Воровича программы профессиональной переподготовки кадров «Педагогическое образование: технологии реализации ФГОС».

В связи с современными требованиями к профессионально-педагогической деятельности, которая должна носить многогранный, инновационный характер и связана с принятием решений педагогом в условиях неопределенности, изучение основ педагогической рискологии является необходимым критерием конкурентоспособности специалиста на рынке образовательных услуг.

Понятие «педагогический риск» зачастую воспринимается однозначно негативно, как и понятие «риск». Существует два подхода к понятию риск: технический (риск как физический атрибут технологий сводится к количественной оценке вероятности определенного ущерба) и социально-психологический (раскрывает связь оценок риска с ценностями и нормами общества, группы, личности).

В процессе изучения основ педагогической рискологии рассматриваются следующие функции педагогического риска: 1) природоохранная; 2) развивающая; 3) защитная; 4) регулятивная; 5) оценочная; 6) прогностическая; 7) экспертная.

Важное внимание в содержании модуля уделяется анализу различных видов педагогических рисков:

- политический риск;
- стратегический риск;
- диспозиционный риск;
- риск рассогласования;
- личностный риск;
- физический риск;
- социальный риск;
- риск несоответствия;
- риск бездействия;
- технологический риск [1].

В указанном выше модуле программ повышения квалификации основной упор следует, по нашему мнению, сделать на технологический риск, который напрямую связан с деятельностью педагога: выбором методик, приемов, технологий обучения для осуществления педагогического замысла, что позволяет продемонстрировать прикладной аспект педагогической рискологии.

В ходе обучения по программе, педагоги в своей аттестационной работе могут в рамках выбранной ими темы продемонстрировать умение оценить технологический риск от используемых ими в педагогической деятельности методов и технологий обучения и сформулировать возможные пути избегания рисковой ситуации или возможность ее минимизации.

Как показывает практика, не каждый педагог может объективно оценить возможные риски от выбранного им педагогического воздействия, так как часто подменяются понятия и суть некоторых педагогических методов и технологий [2].

Для более наглядного представления и глубокого понимания эффекта от педаго-

гического воздействия может быть использован SWOT-анализ, предложенный профессором Кеннетом Эндрюсом и широко используемый в сфере экономики (Рис. 1).

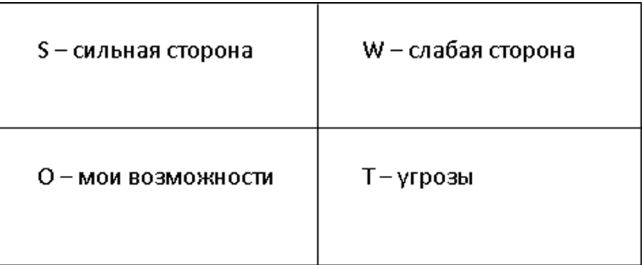

Рис. 1. Схема SWOT– анализа

Название анализа под названием SWOT состоит из нескольких значений. В данном случае S является «силой» (Strenght), W – «слабостью» (Weakness), O – «возможностью» (Opportunities) и T – «проблемой» (Troubles) [3].

Данный вид анализа позволяет педагогу проанализировать ту или иную технологию или метод обучения и выделить его сильные стороны, которые необходимо укреплять и развивать, а также слабые стороны, которые необходимо компенсировать (применяя дополнительный подбор заданий, изменяя подходы и т.д.), определить возможности, которые необходимо использовать в полной мере, а также угрозы, которых по возможности следует избегать или преодолевать (минимизировать).

### **Список использованных источников**

- 1. Абрамова, И.Г. Педагогическая рискология: монография / И.Г. Абрамова. Санкт-Петербург: Образование, 1995. – 92 с.
- 2. Сивоконь, Е.Е. Методические особенности разработки программы профессиональной переподготовки с учетом аспектов педагогической рискологии / Электронные ресурсы в непрерывном образовании: труды V Международного научно-методического симпозиума «ЭРНО-2016» (г. Анапа). – Ростов-на-Дону: Изд-во Южного федерального университета, 2016.
- 3. SWOT-анализ: правила и примеры составления [Электронный ресурс]. Режим доступа: http://www.gd.ru/articles/8078-swot-analiz. (Дата обращения: 06.10.2017г.).

# **ЭФФЕКТИВНОСТЬ ОБУЧЕНИЯ РУССКОМУ ЯЗЫКУ В НАЧАЛЬНОЙ ШКОЛЕ НА ОСНОВЕ ВНЕДРЕНИЯ ИННОВАЦИОННЫХ ИНФОРМАЦИОННЫХ ТЕХНОЛОГИЙ**

### *Авторы: Беловицкая Светлана Ивановна, ГБУ ДПО РО РИПК и ППРО; Шеховская Наталия Леонидовна, БелГу*

Укрепление позиций русского языка на сегодняшний день – это стратегический национальный приоритет Российской Федерации. Начальная школа является одним из ведущих аспектов укрепления данных позиций, и продуктивное использование информационных технологий начального языкового образования повышает эффективность обучения русскому языку младших школьников.

Учебный процесс, опирающийся на использование информационных технологий обучения, организуется с учетом вовлеченности в процесс познания всех обучающихся без исключения.

Реализация инновационного подхода в образовании требует от педагога формирования у обучающихся, в частности младших школьников, в процессе обучения диалектического мышления, творческой активности и способности к саморазвитию. В ситуации актуальности и востребованности внедрения инновационных информационных технологий учитель выступает как организатор непрерывно меняющейся обучающей среды, а не как простой носитель информации.

Инновационные информационные технологии необходимо рассматривать на новом витке педагогических, социальных, культурных достижений давно забытых педагогических истин, использовавшихся ранее в других условиях, в другой интерпретации методов обучения. Рассмотрение их в новой учебной, культурно-социальной ситуации дает основу говорить о новых педагогических технологиях.

Существует множество классификаций педагогических технологий, но для рассмотрения начального языкового образования более применима классификация технологий обучения по О. Б. Епишевой:

- 1. группа предметно-ориентированных технологий построена на основе дидактического усовершенствования и реконструирования учебного материала (в первую очередь, в учебниках);
- 2. в модульно-рейтинговой технологии (П. Яцявичене,

К. Вазина, И. Прокопенко и др.) основной акцент сделан на виды и структуру модульных программ (укрупнение блоков теоретического материала с постепенным переводом циклов познания в циклы деятельности), рейтинговые шкалы оценки усвоения;

- в технологиях «Экология и диалектика» (Л. Тарасов) и «Диалог культур» (В. Библер, С. Курганов) – на переконструирование содержания образования в направлениях диалектизации, культурологизации и интеграции;
- технологии дифференцированного обучения (Н. Гузик,

И. Первин, В. Фирсов и др.) и связанные с ними групповые технологии – основной акцент сделан на дифференциацию постановки целей обучения, на групповое обучение и его различные формы, обеспечивающие специализацию учебного процесса для различных групп обучаемых;

- технологии развивающего обучения ребенку отводится роль самостоятельного субъекта, взаимодействующего с окружающей средой. Это взаимодействие включает все этапы деятельности, каждый из которых вносит свой специфический вклад в развитие личности. При этом важен мотивационный этап, по способу организации которого выделяются подгруппы технологий развивающего обучения, опирающиеся на: познавательный интерес (Л. Занков, Д. Эльконин - В. Давыдов), индивидуальный опыт личности (И. Якиманская), творческие потребности (Г. Альтшуллер, И. Волков, И. Иванов), потребности самосовершенствования (Т. Селевко). К этой же группе можно отнести так называемые природосообразные технологии (воспитания грамотности – А. Кушнир, саморазвития – М. Монтессори); их основная идея – в опоре на заложенные в ребенке силы развития, которые могут не реализоваться, если не будет подготовленной среды, и при создании этой среды необходимо учитывать, прежде всего, сензитивность – наивысшую восприимчивость к тем или иным внешним явлениям;
- технологии, основанные на коллективном способе обучения (В. Дьяченко, А. Соколов, А. Ривин, Н. Суртаева и др.) – обучение происходит путем общения в динамических парах, когда каждый учит каждого, особое внимание обращается на варианты организации рабочих мест обучающихся и используемые при этом средства обучения;
- технологии на основе личностной ориентации учебного процесса технология развивающего обучения, педагогика сотрудничества, технология индивидуализации обучения (А. Границкая, И. Унт, В. Шадриков);
- на основе активизации и интенсификации деятельности учащихся игровые технологии, проблемное обучение, программированное обучение, использование схемных и знаковых моделей учебного материала (В. Шаталов);
- компьютерные технологии (И. Роберт и др.) используют для предъявления информации языков программирования и транслируют ее на машинный язык;
- технология совершенствования общеучебных умений в начальной школе (В.Н. Зайцев) основывается на следующих положениях: главная причина неуспеваемости детей в школе – плохое чтение; психологическая причина плохого чтения и счета – недостаточность оперативной памяти; основой технологии развития общеучебных умений должна служить диагностика и самодиагностика; важны преемственность и постоянное поддержание достигнутого уровня умений.

Применение вышеперечисленных технологий в процессе начального языкового образования предлагает построение организации учебной деятельности младших школьников на уроках русского языка и литературного чтения таким образом, чтобы они общались друг с другом, применяли соответствующие средства обучения, используя методические инструкции, памятки, алгоритмы, схемы, где целевыми ориентациями является переход от педагогики требований к педагогике отношений, гуманно-личностный подход к личности обучающегося, единство обучения и воспитания; дает возможность создание необходимых условий для дальнейшего развития системы поддержки русского языка, повышения популярности и престижа русского языка и образования на русском языке.

Информационные технологии позволяют учить без напряжения с учетом индивидуальных возможностей обучающихся, строить образовательный процесс на основе следующих гуманных направлений: учиться знать, учиться действовать, учиться быть, учиться жить вместе. Эти направления выделены в качестве основных в педагогике XXI века. Однако необходимо отметить, что обучение не может быть полноценным без проведения мониторинговых мероприятий, устанавливающие «обратную связь» и оценивающие динамику усвоения учебного материала. Одним из средств организации мониторинговых мероприятий является образовательные электронные издания и ресурсы.

Информационные технологии становятся одной из форм, обеспечивающих в отношении младшего школьника целостность процессов воспитания и обучения, интеграцию во всех сферах. Они позволяют организовать обучение межкультурной коммуникации, предполагают поликультурное воспитание. А изучение учебного предмета «Русский язык» восприниматься как метапредмет, позволяющий достигать у всех обучающихся результатов разного плана.

Именно уроки русского языка становятся тем инструментом, который позволит реализовать «открытое» применение инновационных информационных технологий в практике языкового начального образования. Учитывая сложные отношения представителей различных этнических групп, находящихся в одной аудитории (в одном классе находятся и дети, прибывшие, например, из среднеазиатских республик, и с Кавказа, и коренные жители данного региона), необходимо так смоделировать учебный процесс, дополняя и изменяя образовательные стратегии, чтобы равно вовлечь всех учащихся в процесс обучения языку. В связи с этим в смешанных (полиэтнических) классах возникает необходимость скорректировать образовательные программы в целях полноценного одновременного обучения русскому языку и детей-носителей языка, и детей-инофонов, в разной степени владеющих русским языком. Это становится необычайно сложным в условиях типовой российской школы и накладывает определенный отпечаток на структуру современного урока русского языка.

Актуальным понятием сегодняшнего дня стало понятие универсальных учебных умений, реализуемых в курсе русского языка, в первую очередь, через межпредметные связи, а все образовательные достижения сегодня «измеряются» в трех системах: предметные, метапредметные и личностные результаты обучения. И если предметные результаты хорошо известны и учителям, и ученикам (написал или не написал диктант, сколько сделал ошибок, прочитал и понял текст и пр.), то метапредметные и личностные результаты по-прежнему вызывают много вопросов. Как организовать современный урок русского языка в полиэтнической и полиязыковой среде, как учитывать разные группы достигаемых результатов, – это остается главным вопросом для большинства учителей начальных классов современной России.

На самом же деле именно метапредметные результаты (когда средствами одного предмета можно решать задачи любого другого) – это самые важные результаты, поскольку их суть – интеллектуальное, когнитивное действо, «запущенное» с помощью языка и на языке. Методической основой метапредметного подхода к обучению является установление внутрипредметных и межпредметных связей в освоении наук и понимание закономерностей всего существующего в мире.

Итак, можно утверждать, что учебный предмет «Русский язык» в современной школе становится метапредметом, позволяющим достигать результатов разного плана, а одной из важнейших проблем сегодня является проблема интеграции результатов обучения или реализация метапредметного подхода. Этот подход, реализованный на уроках русского языка, обеспечивает осознанное усвоение сведений (материала) не только языкового, но и когнитивного характера, что развивает познавательные способности и интересы обучающихся. Умение свернуть или развернуть информацию, сформулировать главное и второстепенное, найти аналогии, выстроить понятийный аппарат – это качества, которыми младший школьник овладевает именно на уроках русского языка, где применимы информационные технологии, направленные на речевое развитие обучающихся, на обеспеченность внутренней мотивацией языкового познания, на функциональность и ситуативность педагогического действия учителя, на индивидуализацию и дифференциацию процесса обучения.

- 1. Алексеева, Л.Н. Инновационные технологии как ресурс эксперимента [Текст] / Л.Н. Алексеева// Учитель. – 2004. – № 3.
- 2. Беловицкая, С.И. Профессиональное развитие педагога путем совершенствования деятельности [Текст] / С.И. Беловицкая // Современные научные исследования. Вып. 1. – Концепт. – 2013.
- 3. Выгодчикова, Н.Н. Поликультурное образование младших школьников в процессе изучения иностранного языка [Текст] : автореф. дис... канд. пед. наук / Н.Н. Выгодчикова. – Ульяновск, 2008.
- 4. Евтушенко, С.В. Время педагогики творчества. Педагогика творчества [Текст] / С.В. Евтушенко. – Ростов н/Д.: НМЦ «Логос», 2010.
- 5. Лазченко, Е.К., С.И. Беловицкая Профессионально-личностное становление педагога как фактор развития образования XXI столетия [Текст] / Е.К. Лазченко, С.И. Беловицкая // Педагогика и жизнь. – Вып. 19. – М., Воронеж, 2012.
- 6. Шеховская, Н. Л. Инновационность возрожденной традиции / Н Л Шеховская [Текст]://Проблемы развития современной общеобразовательной школы инновационный подход Материалы Всерос науч -практ конфер - Белгород Изд-во Бел-ГУ, 2005 - С 239-247
- 7. Ярматов, Р.Б. Психолого-педагогические особенности подготовки и развития личности будущего учителя [Текст] / Р.Б. Ярматов // Молодой ученый. – 2012. – №12.

# **МОДЕЛЬ ИНФОРМАЦИОННО-МЕТОДИЧЕСКОГО ОБЕСПЕЧЕНИЯ ДЕЯТЕЛЬНОСТИ ШКОЛ, НАХОДЯЩИХСЯ В СЛОЖНЫХ СОЦИАЛЬНЫХ УСЛОВИЯХ (ШССУ)**

*Автор: Гончарова Валентина Ивановна*

#### **Аннотация**

*Модель содержит описание механизмов и процедур, направленных на обновление практики информационно-методического обеспечения процессов управления образовательными результатами в школах, находящихся в сложных социальных условиях.*

Актуальность разработки модели информационно-методического обеспечения деятельности ШССУ, обусловлена влиянием ряда образовательных и социокультурных факторов, одним из которых является профессиональная компетентность педагогов.

Низкие результаты, которые демонстрируют учащиеся 9-х,11-х классов в период сдачи ГИА (учащиеся не преодолевают пороговый балл), свидетельствуют о том, что качество образования детей в школах, функционирующих в сложных социальных условиях, в значительной степени зависит от профессионального уровня преподавательского состава школы и от уровня управленческой культуры руководителя образовательной организации.

Модель информационно-методического обеспечения деятельности ШССУ направлена, в первую очередь, на поддержку и развитие профессиональных компетентностей руководителя и педагога, опирается на имеющиеся ресурсы (информационные, методические, кадровые) на региональном, муниципальном и школьном уровнях. При реализации модели предполагается широкое использование опыта тех муниципалитетов, школ и учителей, которые добиваются успешных результатов при прохождении обучающимися государственной итоговой аттестации, демонстрируют лучшие управленческие и педагогические практики в данном вопросе.

В число организаций, реализующих данную модель и обеспечивающих управление и развитие ШССУ, могут входить как образовательные организации, в Уставах которых прописан главный вид деятельности – образовательная, так и региональные и муниципальные организации, способствующие продвижению качества образования в регионе и муниципалитете.

Технологическими средствами, используемыми для информационно-методического обеспечения ШССУ, являются информационные и коммуникационные технологии, современные аппаратно-программные средства и коммуникационные каналы связи.

Для регионального, муниципального и школьного управленческого и методического корпуса, профессионально-педагогических сообществ модель может стать рамочной дорожной картой определения дефицитов профессиональных компетентностей и обеспечить адресность работы в школах со сложными социальными условиями.

На региональном уровне информационно-методическое обеспечение ШССУ включает наличие:

- нормативно-правового обеспечения поддержки ШССУ;
- образовательного портала для организации неформального и информального взаимодействия руководителей и педагогов ШССУ;
- службы поддержки портала и ИКТ;
- специализированных сайтов или рубрик информационно-методической поддержки ШССУ
- организаторов и наставников ШССУ;
- систему взаимодействия муниципальных методических ресурсных центров, школ, демонстрирующих высокие образовательные результаты на муниципальном уровне, других организаций (на основе договоров сотрудничества);
- дистанционных курсов повышения квалификации для руководителей и педагогов ШССУ;
- семинаров/вебинаров, интернет-конференций, конкурсов и др. мероприятий, нацеленных на поддержку ШССУ;
- организационно-управленческих и методических структур, обеспечивающих поддержку ШССУ.

На муниципальном уровне информационно-методическое обеспечение ШССУ основывается на совокупности базовых компонентов:

- программы работы с ШССУ и их перевода в режимы устойчивого функционирования и развития;
- муниципального специализированного сайта или рубрик поддержки ШССУ;
- службы поддержки применения ИКТ;
- муниципального навигатора информационных ресурсов: муниципальных инно-

вационных управленческих и педагогических практик, инициатив, позволяющих руководителю и педагогу ШССУ использовать данный ресурс для повышения качества образования (в первую очередь, по русскому языку и математике);

- пространства профессионального сетевого взаимодействия ШССУ друг с другом и организациями, заинтересованными в обеспечении качества образовательных достижений ШССУ;
- организаторов и наставников ШССУ;
- договоров их взаимодействия со школами, демонстрирующими высокие образовательные результаты на муниципальном уровне, другими организациями, обеспечивающими поддержку ШССУ;
- муниципальных семинаров/вебинаров, интернет-конференций и др. мероприятий, нацеленных на поддержку ШССУ;
- договоров сотрудничества, обеспечивающих финансовую и социально-экономическую поддержку ШССУ;
- экспертных структур (или лиц внутри структуры), осуществляющих экспертизу разработок ШССУ;
- муниципального ресурса информационной поддержки родителей обучающихся в ШССУ;
- статистических форм и инструментария, позволяющих администрации школ и муниципальным организациям проводить самооценку и самообследование ШС-СУ, осуществлять мониторинг образовательного процесса и образовательных достижений обучающихся ШССУ, своевременно осуществлять коррекцию перевода ШССУ в режим устойчивого развития;
- наличие службы поддержки применения ИКТ.
- На школьном уровне информационно-методическое обеспечение ШССУ включает наличие:
- программы или раздела в программе перевода школы в режим устойчивого развития (в первую очередь, по образовательным достижениям);
- включенности педагогов в сетевое взаимодействие со школами и педагогами, демонстрирующими высокие образовательные результаты;
- непрерывного мониторинга образовательных достижений обучающихся,
- системы наставничества и договоров сотрудничества ШССУ с другими образовательными организациями, показывающими лучшие педагогические и управленческие практики;
- оснащенности ШССУ и библиотеки ШССУ информационными ресурсами и программами доступа к удаленным информационным ресурсам;
- работы с родителями учащихся группы риска и возможности для этих родителей доступа к образовательным результатам обучающегося;
- службы (или лиц) поддерживающих применение ИКТ.

Для эффективного управления информационными ресурсами, формируемыми на региональном, муниципальном и школьном уровнях, разрабатывается информационная карта, которая позволит осуществлять не только оперативное информационное обеспечение ШССУ, но и обмен информацией о лучших педагогических и управленческих практиках.

Информационная карта школьного уровня включает:

- информационный раздел, содержащий информацию об образовательной организации, проведении стажировок на базе организации, проблемных семинарах, мастер-классах, конференциях;
- диагностический раздел, включающий диагностические методики определения уровня развития профессиональной компетентности педагогов, позволяющие определить профессиональные дефициты и выстроить индивидуальный образовательный маршрут педагога в условиях освоения им инновационной практики в процессе стажировки, актуализировать те умения и навыки педагога, которые необходимы ему для успешной организации образовательного процесса;
- методический раздел, актуализирующий умения руководителя и педагога планировать и контролировать свою деятельность, осуществлять выбор образовательных ресурсов (рабочие программы, технологии, практические задания по подготовке обучающихся к ЕГЭ по предмету и др.), решать задачи или кейсы по выбору, проходить профессиональное тестирование и развивать свои образовательные потребности;
- рефлексивный раздел дает возможность стать активным участником форумов, добавлять полезные ссылки, презентации по актуальным для ШССУ темам, комментировать предлагаемые методики и лучшие педагогические практики по улучшению образовательных результатов, определять профиль педагогических компетенций, необходимых современному педагогу, формировать индивидуальный образовательный заказ и др.

Аналогичные разделы информационной карты создаются на региональном и муниципальном уровнях и включают работу по различным направлениям деятельности ШССУ или по категориям педагогов.

Вышеперечисленные информационные разделы (на сайте, в сетевых сообществах) на региональном, муниципальном и школьном уровнях будут способствовать успешному переходу ШССУ в режим устойчивого развития, а также позволят:

- включиться в работу заинтересованным в получении позитивных образовательных результатов руководителям и педагогам,
- создать творческую группу для апробации различных моделей поддержки ШССУ,
- сократить время и трудозатраты организаторов взаимодействия с ШССУ по перелаче необхолимой информации
- обеспечить функциональную надежность информационных модулей, созданных библиотекой (региональной, муниципальной, школьной), социально-педагогическими и психологическими службами региона, муниципалитета, школами, стабильно показывающими высокие образовательные результаты,
- получить аналитические материалы по работе с ШССУ и сформировать банк лучших управленческих и педагогических практик региона, муниципалитета, школы. Организационными механизмами получения информационных ресурсов и ре-

ализации системы информационно-методического обеспечения ШССУ, могут служить результаты профессиональных конкурсов, курсов повышения квалификации, конференций, семинаров, вебинаров, результаты работы учительских сетевых сообществ, выставок, ярмарок новинок педагогической, психологической, управленческой и др. литературы.

Методические механизмы представляют собой комплекс направлений в деятельности муниципальных методических объединений, в том числе обеспечение ШССУ программно-методическими материалами; консультирование; руководство деятельностью стажерских площадок и экспериментальных и образовательных учреждений и площадок по развитию профессионального роста учителя, организация творческих неформальных профессиональных объединений педагогов; оказание помощи в организации деятельности (подготовке, проведении заседаний) педагогического совета, метолического объелинения и т п

Перспективным механизмом развития ШССУ является поддержка освоения учителями компетенций и позиций тьюторов, наставников, консультантов, модераторов, которые смогут обеспечить индивидуальное развитие каждого учителя ШССУ.

Эффективность реализации данной модели в целом в целом будут зависеть от модели ее финансирования на региональном и муниципальном уровнях.

#### Список использованных источников

- 1. Выравнивание шансов детей на качественное образование Сборник материалов Высшая школа экономики национальный исследовательский университет, М., Изд. Дом НИУ ВШЭ. 2012.
- 2. Пинская М.А, Косарецкий С.Г., Фрумин И.Д. Школы, эффективно работающие в сложных социальных контекстах //Вопросы образования. 2011. № 4.

# О СОДЕРЖАНИИ КУРСА «ИНФОРМАЦИОННЫЕ ТЕХНОЛОГИИ В ПРОФЕССИОНАЛЬНОЙ ДЕЯТЕЛЬНОСТИ УЧИТЕЛЯ НАЧАЛЬНЫХ КЛАССОВ»

Автор: Богачева Марина Олеговна, ГБПОУ РО «Донской педагогический колледж»

#### Динотация

В статье представлено содержание курса «Информационные технологии в профессиональной деятельности учителя начальных классов», а также примерные задания, выполняемые студентами Донского педагогического колледжа на втором году обучения.

В настоящее время одним из приоритетных направлений является информатизация образования, позволяющая грамотно соотносить современные информационные технологии и традиционные составляющие учебного процесса. Использование информационных технологий в работе учителя позволяет улучшить качество обучения, обеспечить доступность образования, стимулировать творческую активность и самостоятельную деятельность обучающихся. Этому способствует использование в процессе обучения мультимедийных презентаций, обучающих фильмов и программ, интерактивной доски. Но наряду с подготовкой обучающих материалов учителю необходимо уметь грамотно оформить учебно-методическую и отчетную документацию, вести электронный журнал и работать с электронными таблицами. Этим необходимым минимумом и определяется содержание курса «Информационные технологии в деятельности учителя начальных классов», который изучают студенты Донского педагогического колледжа на втором году обучения. И если первый год обучения характеризуется повышенным содержанием базовых теоретических знаний о современных компьютерных технологиях, то второй курс ориентирован на

практическое применение полученных знаний и выполнение лабораторных работ.

В деятельности учителя начальных классов можно выделить несколько направлений использования информационно-коммуникационных технологий, которые и определяют структуру курса:

- оформление учебно-методической и отчетной документации;
- подготовка дидактического и раздаточного материала;
- работа с электронными таблицами:
- создание мультимедийных презентаций:
- подготовка проектов для интерактивной доски;
- составление компьютерных тестов:
- использование интернет-ресурсов.

Важной составляющей в работе учителя является грамотное оформление основной документации в электронном формате. Выполняя лабораторные работы, студенты Донского педагогического колледжа учатся составлять рабочие программы и конспекты занятий в соответствии с требованиями оформления текстового документа, подготавливать отчетную документацию, оформлять календарно-тематическое планирование в табличном виде, создавать рабочие папки и методические копилки по различным дисциплинам с максимальным использованием возможностей текстового редактора.

Подготовка дидактического и раздаточного материала включает в себя оформление заданий для контрольных и самостоятельных работ с использованием таблиц, формул, фигур, диаграмм и рисунков.

При изучении электронных таблиц студентам предлагаются задания по созданию базы данных класса с использованием различных типов данных, а также быстрому поиску необходимой информации в базе с помощью фильтров. Кроме этого, будущие учителя пробуют составлять сводные ведомости успеваемости класса, используя базовые формулы электронных таблиц, вычисляя средний балл, качество обучения и успеваемость как для каждого ученика, так и по всем предметам, а также HAFRISHING DREDGTARDES DODUCEDED A SHELLER SHAHRING DATA DREDGE AND DREDGE AND THAT DREDGE AT THE HAFRICAL HER

Большое внимание уделяется созданию мультимедийных презентаций, которые бы представляли собой не просто набор слайдов, а содержали и интерактивные элементы. Мультимедийное сопровождение занятий позволяет современному учителю существенно увеличить плотность урока, активизировать познавательную деятельность обучающихся и повысить мотивацию к обучению. Мультимедийные презентации удобно использовать не только на уроках, но и во внеучебной деятельности. на классных часах, предметных неделях, родительских собраниях. Учителю необходимо уметь грамотно составить и подать презентацию обучающимся, учитывая их возрастные и психологические особенности. Поэтому большое внимание на наших занятиях уделяется правильному оформлению слайдов, выбору нужного цвета, шрифта, использованию анимаций, видеороликов и звукового сопровождения презентации. Студенты создают как обучающие презентации, так и презентации-игры, позволяющие активизировать деятельность учащихся начальной школы.

Еще одним важным навыком в работе учителя является подготовка проектов для интерактивной доски. В настоящее время большинство учебных классов оснащено ИНТЕРАКТИВНЫМИ ДОСКАМИ, НО, К СОЖАЛЕНИЮ, УЧИТЕЛЯ ЗАЧАСТУЮ ИСПОЛЬЗУЮТ ИХ ТОЛЬКО как экраны, не охватывая всех их возможностей. Проекты для интерактивной доски отличаются от презентаций, поскольку дают возможность сделать некую заготовку урока, поверх которой можно добавлять запись, чертеж, рисунок, тем самым экономя время урока и увеличивая его плотность. Современные многопользовательские доски позволяют работать одновременно нескольким ученикам, используя различные цветовые маркеры. А солидная база инструментов, рисунков и анимаций позволит познакомить учащихся с объектами, которых нет в арсенале учителя: это и всевозможные чертежные инструменты (линейка, циркуль, транспортир), и карты мира и отдельных континентов, измерительные и вычислительные приборы (термометр, календарь, часы, спидометр, калькулятор), солнечная система, структура организма человека, объемные модели геометрических тел, которые очень удобно **RDAILIATH M MHOFOR DOVEOR** 

Важной, но в то же время длительной и трудоемкой частью работы учителя является контроль знаний обучающихся. Облегчить и систематизировать ее возможно путем использования так называемых инструментальных программных средств. В настоящее время существует множество компьютерных программ, служащих для провеления тестирования, как с готовыми тестовыми заланиями, так и программыоболочки для самостоятельного создания тестов. Наряду с письменными работами. учителю удобно проводить компьютерное тестирование, которое позволяет за короткое время проверить знания всех учащихся. Кроме того, компьютерное тестирование объективно, достаточно просто, поскольку не требует от учащихся подробного ответа на вопрос, надежно и достоверно. Современному учителю необходимо уметь не только пользоваться уже готовым продуктом, но и самому составлять компью-

терные тесты. Поэтому одно из заданий, выполняемых студентами нашего колледжа, - это создание компьютерного теста по определенной теме с максимальным использованием всех его возможностей: различными типами вопросов (с одним или несколькими вариантами ответа, соотнесением вариантов, ответами «да/нет», расстановкой ответов в правильном порядке, выбором рисунка и т.п.), определением оценочной шкалы, заданием времени тестирования, показом ошибок после завершения теста, перемешиванием заданий перед следующим тестированием, написанием подробной инструкции к тесту.

При подготовке к занятиям современный учитель активно использует сеть Интернет, являющуюся огромным информационным и образовательным ресурсом. Интернет предлагает электронные учебники и пособия; электронные энциклопедии и справочники; тренажеры и программы тестирования; видео- и аудиофайлы; интерактивные карты и атласы. Помимо этого, в настоящее время появились многочисленные образовательные сайты и порталы, форумы, сетевые сообщества учителей и учеников, сетевые образовательные журналы, сетевые ресурсы по различным предметам. Учителю необходимо уметь быстро найти нужную информацию среди всего многообразия, предлагаемого сетевыми ресурсами. Конечно, гораздо удобнее и быстрее воспользоваться готовыми предложенными проектами. Но зачастую даже при таком огромном выборе может просто не оказаться необходимого в данной ситуации шаблона, документа или презентации. Поэтому наших студентов мы прежде всего ориентируем на подготовку собственных, индивидуальных и уникальных проектов, которые возможно реализовать с помощью современных компьютерных и мультимедийных технологий.

# ТЕСТОВАЯ ОБОЛОЧКА ДЛЯ ПРОВЕРКИ ТЕОРЕТИЧЕСКИХ ЗНАНИЙ УЧАЩИХСЯ

### Aemon: Банникова Татьяна Ивановна

#### Аннотация

Данная разработка сможет помочь любому педагогу разнообразить свои занятия, вводить новые формы обучения, включая применение современных компьютерных технологий. Не владея навыками программирования, педагог вводит теоретические задания в поля программы, определяя их сложность, а затем учащийся отвечает на вопросы теста, создавая файл со своей фамилией, в который выводятся его ответы.

1. Введение. Электронное пособие «Тестовая оболочка для проверки теоретических знаний учащихся» предполагается использовать, как и для преподавателей разных дисциплин, так и для всех учащихся общеобразовательных школ и учреждений дополнительного образования. Сложность усвоения материала и подборка вопроса зависит только от педагога, который сам вводит свои вопросы в предлагаемые формы программы.

Ланная разработка актуальна, так как помогает преполавателю разнообразить свои занятия, вводить новые формы обучения, включая применение современных КОМПЬЮТАРНЫХ ТАХНОЛОГИЙ

Цель разработки: проверить знания учащихся с помощью тестовой программной разработки.

- Задачи:
- рассмотреть виды тестовых программ для проверки знаний учащихся;
- разработать поэтапный алгоритм, реализующий запросы преподавателя и возможности детей:
- создать программу на языке программирования VisualBasic;
- провести апробацию данной разработки с целью ее корректировки;
- предложить педагогам дополнительного образования для дальнейшего распространения.
	- 2. Основные этапы работы программы

Установка программы. Для установки «Электронного пособия», необходимо перенести предлагаемую папку с материалом, (в данном случае «тест») на любой корневой диск Вашего компьютера.

Запуск программы: войти в папку и запустить программу «Тестовая оболочка», кликнув мышкой по значку.

#### Вкладка «Инструкция» (для педагога)

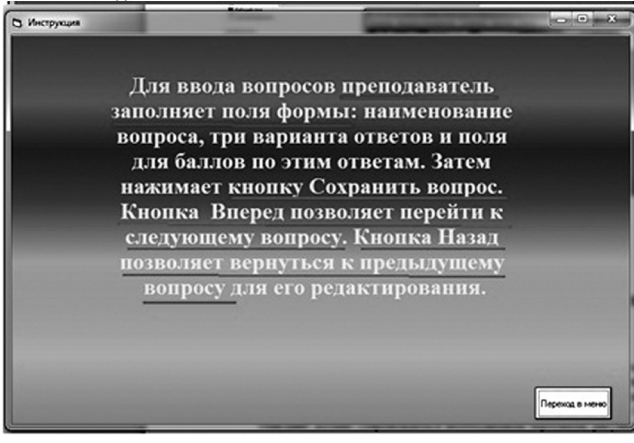

Вкладка «Ввод данных преподавателем»

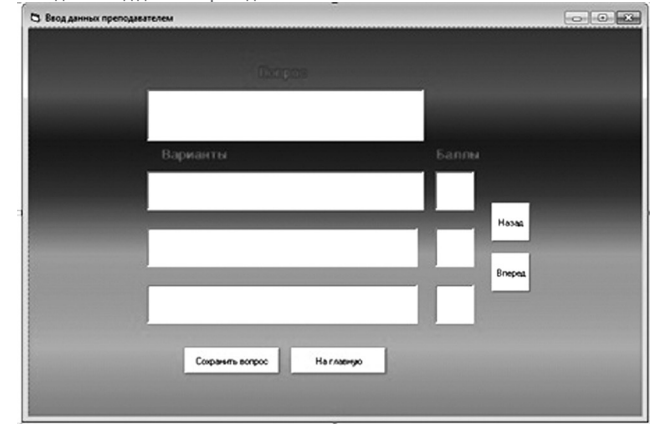

Эта форма содержит текстовые поля для ввода вопроса, вариантов ответов. В поле «Баллы» преподаватель напротив каждого вопроса выставляет либо цифру «0», если вариант не верен и цифру «1», если вариант верен. Кнопка «Сохранить вопрос» позволяет сохранить введенную информацию в файл для последующей выборки. Кнопка «Вперед» позволяет ввести следующий вопрос, а «Назад» позволяет просмотреть предыдущую информацию, скорректировать ее в случае необходимости и сохранить изменения в файле с тем же именем. Нажав кнопку «На главную», программа осуществляет переход на главную форму программы. Для того, чтобы преподаватель составил тест из своих вопросов надо в папке «Вопросы» удалить все файлы, в которых эти вопросы были сформированы.

Вкладка «Тестирование»

Вначале обучающийся вводит свою фамилию. При этом в папке создается файл с этой фамилией, в который будут выводится результаты тестирования

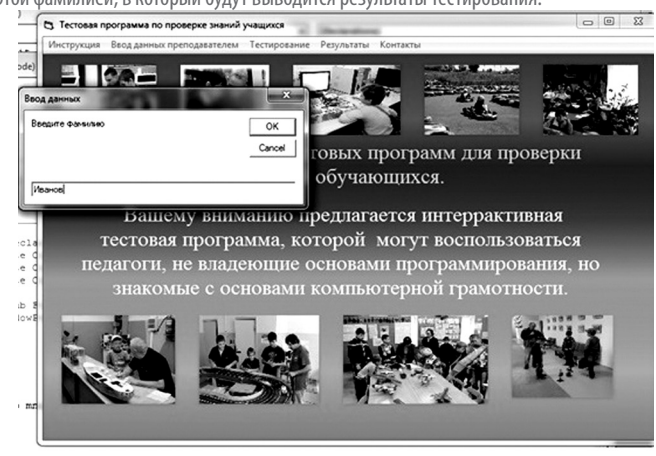

Появляется форма с вопросом и тремя вариантами ответов. Учащийся выбирает один вариант и программа переходит к следующему вопросу по кнопке «Далее» [2].

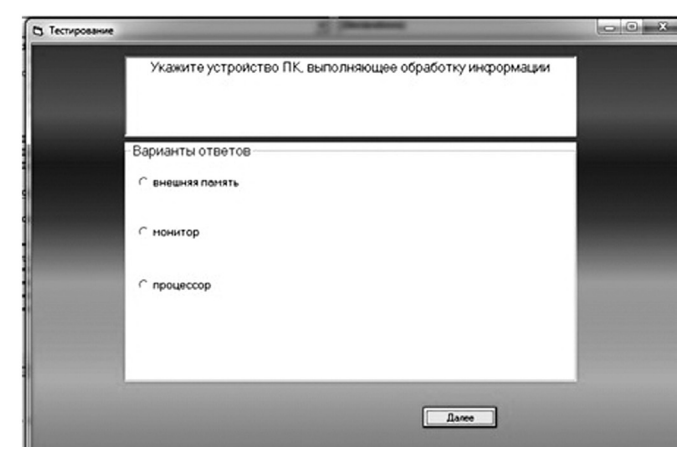

Результаты тестирования

После прохождения теста на экране появляется информационное сообщение о количестве правильных ответов по данному тесту. Результаты прохождения теста каждого учащегося можно проверить по текстовому файлу с его фамилией. В этом файле построчно выводится информация о номере вопроса и число «1», если ответ был верным, и число «0», если ответ был не верным.

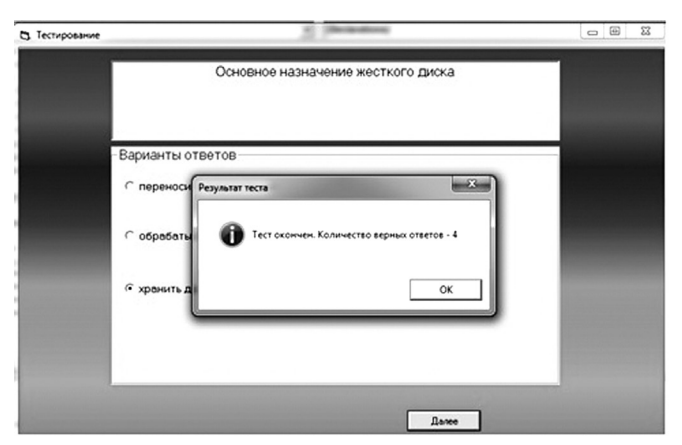

### 3. Выводы

Используя электронное пособие «Тестовая оболочка для проверки теоретических знаний учашихся»:

- занятие становится нестандартным, интересным и разнообразным;
- с помощью компьютерного тестирования осуществляется проверка знаний обучающихся за очень короткое время, у всей группы детей одновременно. Педагог сам может ввести вопросы и расставить баллы за наиболее значимые вопросы;
- при проведении тестирования все дети работают на конкретный результат;
- педагог освобождает свое время, что позволяет избежать перегрузки и сберечь силы для более продуктивных этапов работы (например, практической части) занятий

Подобные разработки электронных пособий успешно прошли апробацию в виде части программного продукта в проектной деятельности обучающихся объединения «Информационные технологии» на научно-практических конференциях.

### Список использованных источников

1. http://vbzero.narod.ru/chapter1/page\_8.htm

- 2. Соколова О.Л. Универсальные поурочные разработки по информатике: 10 класс.  $-M$  · RAKO 2008
- 3. http://unnats.ucoz.ru/publ/stati\_sjun/programmy\_dlja\_testirovanija obuchajushhikhsja/1-1-0-34

# ПОВЫШЕНИЕ ПРОФЕССИОНАЛЬНОЙ ИКТ-КОМПЕТЕНТНОСТИ ПЕДАГОГОВ ДОШКОЛЬНОГО ОБРАЗОВАНИЯ

Автор: Глазырина Ольга Вячеславовна, кандидат педагогических наук, ГБУ ДПО РО РИПК и ППРО

### Аннотация

В статье рассматривается проблема повышения профессиональной ИКТ-компетентности педагогов дошкольного образования в системе повышения квалифика- $IIIII$ 

В условиях стремительного развития информационно-коммуникативных технологий одним из приоритетных направлений является информатизация образования (С. А. Леухина, В. П. Короповская и др.). В контексте требований профессионального стандарта «Педагог» для реализации программ дошкольного образования необходимым умением является владение ИКТ-компетентностями (приказ Минтруда №544 от 18 октября 2013 г.).

Анализ исследований по данной проблематике, а также изучение состояния педагогической практики педагогов дошкольного образования Ростовской области выявил недостаточный уровень ИКТ-компетентности

### (В.П. Короповская):

- около 70% имеют базовый уровень ИКТ-компетентности (наличие представлений о дидактических возможностях ИКТ; овладение методическими основами подготовки дидактических материалов средствами Microsoft Office; использование технологий поиска информации в сети Интернет и др.;
- 20% педагогов имеют уровень общей ИКТ-компетентности (овладение способами создания, корректировки и анализа электронных дидактических материалов и др.).
- 10% педагогов имеют профессиональный уровень ИКТ-компетентности (овладение приемами создания информационных ресурсов учебного назначения с использованием пакета офисных программ; организации сетевого взаимодействия; обобщение опыта эффективного использования ИКТ в педагогической деятельности и др.)

С целью повышения ИКТ-компетентности педагогов дошкольного образования и формирования положительной мотивации к эффективному использованию ИКТ в педагогическом процессе ГБУ ДПО «Ростовский институт повышения квалификации и профессиональной переподготовки работников образования» предлагает персонифицированную модель повышения квалификации, которая соответствует современным требованиям развивающегося информационного общества и имеет следу-ЮШИР КОМПОНРНТЫ

1. Дополнительная профессиональная программа повышения квалификации по направлению «Информационные технологии в образовании» (36 час.) для воспитателей ДОУ. В программу курсовой подготовки, состоящую из 11 модулей, входит получение теоретических знаний и практических навыков по следующим актуальным ROUDOCAM.

- общепедагогическая ИКТ-компетентность:
- ИКТ-портфолио как форма организации информационного пространства педагоra:
- использование интерактивной доски в образовательном процессе;
- $\ddot{\phantom{0}}$ технологии создания и эффективного использования педагогического сайта и блога:
- проектная деятельность в информационной образовательной среде;
- конструирование мультимедийной образовательной среды:
- и лр

2. Дополнительная профессиональная программа повышения квалификации «Дошкольное образование» имеет в базовой части раздел «Информационные технологии в образовании» (6 час.), в котором представлена практика применения информационных технологий в профессиональной деятельности педагога ДОУ.

3. Профессиональное взаимодействие в рамках сетевых сообществ [2]. Повышение квалификации педагогов ДОУ в рамках развития сетевых педагогических сообществ является актуальным, поскольку оказывает влияние на процесс внедрения прогрессивных технологий в образовательный процесс и осуществления профессионального взаимодействия на более высоком уровне.

- 1. Короповская В.П. Непрерывное формирование ИКТ-компетентности педагога в условиях информационного пространства школы: Автореферат дис... канд.пед. наук, Нижний Новгород. - 2010. - 16 с.
- 2. Леухина С.А. Современные формы повышения квалификации в области ИКТ в рамках развития сетевых педагогических сообществ // Научно-методический электронный журнал «Концепт». - 2016. - Т. 18. - С. 99-103. - URL: http://ekoncept.ru/2016/56208.htm.
## **ФОРМИРОВАНИЕ МЕДИАКУЛЬТУРЫ ПЕДАГОГОВ В РАМКАХ ИСПОЛЬЗОВАНИЯ РЕСУРСОВ И МЕТОДИК РАБОТЫ С ОБЪЕКТАМИ ИНФОГРАФИКИ**

#### *Автор: Бахмет Юлия Петровна, ГБУ ДПО РО РИПК и ППРО*

## **Аннотация**

*В статье затронуты актуальные вопросы использования современных инструментов, ресурсов и методик работы с графическими формами представления информации в процессе повышения квалификации работников образования. Представлен обзор средств для использования инфографики при реализации разных моделей организации образовательного процесса в урочной и внеурочной деятельности.*

Одним из важнейших аспектов, указывающим на необходимость обновления подходов и технологий в образовании, является учет особенностей развития и обучения детей современного поколения, получивших в сети имя «цифровые аборигены». Современный социум характеризуется быстрым ростом объемов информации, которую людям необходимо создавать и воспринимать для поддержания прогресса в развитии науки и образования. Объем информации растет так быстро, что человек уже не способен воспринимать огромные фактические данные и обрабатывать их с помощью традиционных методов. Тенденции современного этапа развития информационного общества и позволяют выделить новый вид человеческой культуры: медиакультуру, которая стала определяющим фактором социализации в обществе. Медиасреда и уровень сформированной медиакультуры, как учителя, так и ученика, формирует «образ мира», в соответствии с которым человек будет адаптироваться к окружающей действительности. Характерные особенности приемов и инструментов для создания визуальных объектов как необходимых в условиях работы с детьми 21 века, способствуют реализации образовательных программ, формированию медийной грамотности и визуального мышления педагогов и обучающихся.

Выбор методических приемов опирается на психологические особенности мышления. К особенностям мышления относят наличие стадий: активации, инкубации (созревание), инсайта (проникновение в суть, озарение), рефлексии. К числу наиболее известных приемов относятся:

Ментальная карта (mind map)- прием развития визуального восприятия, визуального воображения, разработан психологом Тони Бьюзеном. Этот прием применяется для отображения в виде схем мыслей, планов, действий.

Онлайн-карта – это не столько приложение, сколько прием, способствующий сжатию информации (при изучении биографии поэта или писателя, при изучении хронотопа (художественного пространства) и его развертыванию.

Хронотоп – это единство пространственных и временных параметров, направленное на выражение определенного (культурного, художественного) смысла. Пространство и время мыслятся как взаимосвязанные координаты единого континуума, содержательно зависимые от описываемой ими реальности.

Скрайбинг – создание небольших понятных рисунков, которые задействуют одновременно слух, зрение и воображение человека, делают смысл лекции или презентации более понятным.

Опорная схема – одно из активных деятельностных средств работы для концентрации внимания на тексте, проблеме, регулятор погружения в ткань повествования.

Кластер (кисть, гроздь) – графическая форма организации информации, основанная на выделении смысловых единиц, которые фиксируются в виде схемы с обозначением всех связей между ними.

Кроссенс – «пересечение смыслов». Девять изображений расставлены в нем таким образом, что каждая картинка имеет связь с предыдущей и последующей. Задача: составить ассоциативную цепочку, посредством взаимосвязи изображений.

Прием ассоциаций – прием, основанный на «связи между отдельными представлениями, при котором одно из представлений вызывает другое».

Опорный сигнал – набор ассоциативных ключевых слов, знаков и других опор для мысли, расположенных особым образом, заменяющий некое смысловое значение.

Опорный конспект – это сокращенная символическая запись крупного блока изучаемого материала, в которой отражены подлежащие усвоению единицы информации, представлены различные связи между ними, а также введены знаки, напоминающие о примерах, опытах, привлекаемых для конкретизации абстрактного материала.

Компакт – предельно свернутая информация для первичного усвоения новых знаний. Это графическое отображение изучаемой темы при значительном сокращении числа опорных сигналов. Компакт, являясь ядром изучаемой темы, отражает сущность ведущих идей и понятий.

Актуальным направлением на сегодняшний день является использование ин-

формационных средств и инструментов для создания объектов визуализации. Цель использования компьютерной инфографики в обучении – быстро и ясно преподнести сложный вид информации. В основе компьютерной визуализации лежит идея о том, что любую визуальную модель наблюдатель может отображать при помощи компьютерных программ и сред.

Учитывая актуальность вопросов, связанных с визуализацией информации в образовательном процессе, мы рекомендуем педагогам познакомиться с приемами и инструментами инфографики. В процессе апробации вариантов создания инфографики средствами ИКТ педагоги, слушатели повышения квалификации ГБУ ДПО РО РИПК и ППРО отметили ряд затруднений и проблем:

1. Низкая скорость интернета в школах, что значительно затрудняет, а иногда и делает невозможным работу с сетевыми сервисами.

2. Недостаточное количество устройств для работы всего класса. Именно поэтому около 50 процентов учителей используют демонстрационную модель работы с онлайн-ресурсами, с использованием учительского компьютера и мультимедийной системы.

3. Недостаточное количество интерактивных досок и устройств для работы с динамичными графическими моделями.

4. Отрицательное отношение достаточно большого числа родителей к использованию сетевых сервисов на уроках и во время выполнения домашних заданий.

Наряду с недостатками участники апробации, учителя, дети и родители отметили ряд неоспоримых достоинств:

1. Повышение уровня мотивации у обучающихся.

2. Увеличение темпа работы на уроке, и как следствие, скорости восприятия учебного материала.

3. Создание условий для интерактивных форм работы на уроке, активное включение обучающихся в деятельность.

4. Возможность систематизации использования мультимедийных средств: аудио, видео, анимационных объектов.

5. Создание условий для самостоятельных и групповых форм работы.

Система повышения квалификации активно включена в процессы, связанные с внедрением новых форм, в том числе инструментов и сервисов. Информационнокоммуникативные технологии являются обязательной учебной дисциплиной дополнительных профессиональных программ повышения квалификации, существуют темы и модули, включающие практические занятия для преподавателей разных предметных областей по использованию инфографики на уроках и во внеурочной деятельности.

Для систематизации и распространения опыта учителей, использующих методы инфографики в образовательной деятельности, на сайте института создан раздел «Банк методических материалов».

Объекты инфографики в деятельности учителя можно использовать в разных вариантах:

- для создания визуальных информационных ресурсов, иллюстрирующих содержание учебных тем (инфографика, ментальные карты, кластеры, ленты времени;
- для управления проектными действиями с детьми и взрослыми (ментальные карты, схемы, карты, диаграммы Ганта, календари);

• для создания портфолио учителя (ментальные карты).

Таким образом, мы можем отметить, что для скорейшего и эффективного решения вопросов, связанных с внедрением электронных методов работы с информацией путем создания объектов инфографики и оказания действенной методической помощи педагогам в ГБУ ДПО РО РИПК и ППРО осуществляется ряд мероприятий, в том числе знакомство с инструментами и сервисами для создания объектов визуализации.

Визуализация в образовании позволяет решить целый ряд педагогических задач: обеспечение интенсификации обучения, активизации учебной и познавательной деятельности, формирование и развитие критического и визуального мышления, зрительного восприятия, образного представления знаний и учебных действий, развития медиакультуры. Разнообразные подходы к внедрению способов визуализации информации способны обеспечить формирование необходимых качеств, знаний и умений, необходимых современному человеку для самореализации. Использование многообразия информационных технологий, программных средств, с возможностью как локального, так и сетевого доступа расширяют спектр ресурсов и методик работы с объектами инфографики в реализации образовательных программ, в том числе организовать совместную деятельность обучающихся по созданию и использованию информационных визуальных объектов в дистанционном, электронном, смешанном обучении.

## **Список использованных источников**

- 1. Балина О.Г. Графические техники визуализации информации как средство активизации учебно-познавательной деятельности студентов (на примере изучения курса «Педагогика») // Психология и педагогика: методика и проблемы практического применения. 2016. №48. – [Электронный ресурс]. – Режим доступа: http:// cyberleninka.ru/article/n/graficheskie-tehniki-vizualizatsii-informatsii-kak-sredstvoaktivizatsii-uchebno-poznavatelnoy-deyatelnosti-studentov-na-primere [дата обращения: 06.05.2017].
- 2. ИКТ-компетентность педагогов в условиях реализации ФГОС [Электронный ресурс] URL: https://sites.google.com/site/ (Дата обращения: 18.04.2017)
- 3. Интеллект-карты. Тренинг эффективного мышления-2013-2016.- ру [Электронный ресурс] URL: http://www.mind-map.ru (Дата обращения: 18.04.2017)
- 4. Интерактивности для образования. Баданов Александр Геннадьевич [Электронный ресурс]URL: https://sites.google.com/site/badanovweb2/a (Дата обращения: 18.04.2017)
- 5. Макарова Е.А. Визуализация как способ структурирования знаний и формирования ментального пространства [электронный ресурс] URL:http://sosh3.oprb.ru/ data/partner/6/message/RR9f14\_3049.pdf(Дата обращения: 18.04.2017)

# **ОБЕСПЕЧЕНИЕ ПРОФЕССИОНАЛЬНОГО РОСТА ПЕДАГОГА В УСЛОВИЯХ ИНФОРМАЦИОННОЙ ОБРАЗОВАТЕЛЬНОЙ СРЕДЫ В СИСТЕМЕ ПОВЫШЕНИЯ КВАЛИФИКАЦИИ УЧИТЕЛЕЙ ФИЗИКИ**

*Автор: Россинская Светлана Александровна, ГБУ ДПО РО РИПК и ППРО*

## **Аннотация**

*В данной статье рассмотрена взаимосвязь информационной образовательной среды и профессионального развития педагога на примере курсов повышения квалификации учителей физики как муниципальных тьюторов по введению учебного предмета «Астрономия». Использование ИКТ-насыщенной среды на всех этапах занятия делает образовательный процесс эффективным.*

Современное общество все более приобретает черты информационного, происходит:

- внедрение высоких технологий, интеграция науки в технонауку;
- расширение спектра возможностей компьютерной техники;
- развитие космической техники (новые типы телескопов, продвинутая техника цифровой обработки и т.д.).

На смену «поколению Y» – детям, родившимся в начале 90-х, пришло «поколение Z» – дети эпохи Интернета. Они не разделяют мир на цифровой и реальный, предпочитают смотреть, а не читать, не представляют свою жизнь без компьютерных технологий.

С учетом выявленных тенденций развития постиндустриального общества, особенностей детей этого времени возникает вопрос: «Кем должен быть современный учитель: модератором, игропедагогом или разработчиком образовательных траекторий?».

В соответствии с пересмотром Министерством образования и науки Российской Федерации изложенного в ФГОС содержания образования и начатым курсом на соединение лучших традиций отечественного образования и зарубежного опыта, был поставлен вопрос о возвращении астрономии в старшую школу. С 1 сентября астрономия стала обязательным учебным предметом и изучается на базовом уровне, что вскрыло ряд проблем:

- безграмотность населения в области естествознания;
- отсутствие обученных кадров;
- слабая материально-техническая база;
- место астрономии в школьной программе;
- определение современного содержание предмета;
- отсутствие межпредметных связей.

В таких условиях повышается значимость повышения квалификации, в первую очередь учителей физики, как муниципальных тьюторов по введению учебного предмета «Астрономия». В процессе специально организованной деятельности слушатели курсов повышения квалификации (КПК) по образовательной программе дополнительного профессионального образования, разработанной на кафедре математики и естественных дисциплин ГБУ ДПО РО РИПК и ППРО (института), учителя физики через адекватные целям курсов образовательные технологии и ИКТ имеют возможность осмыслить панируемые результаты освоения обучающимися содержания курса астрономии:

• формирование целостного представления об астрономических величинах, законах и явлениях уже на начальном этапе обучения;

• формирование универсальных учебных действий, в том числе формирование и развитие навыков самостоятельной работы с текстом.

На занятиях КПК учитывается необходимость трехмерности взаимодействия субъектов образовательного процесса: преподаватель-методист – учитель-слушатель курсов повышения квалификации – учащийся. Задачей преподавателя является доведение до учителя положения, высказанного Л. В. Зевиной о том, что «цель – не знания, умения, навыки по предмету, а сам учащийся, овладевающий посредством предмета разнообразными способами деятельности, технологиями и другими культурными ценностями, стремящийся к саморазвитию, самореализации на основе самостоятельной деятельности, восходящей к творчеству, выходя за рамки достигнутого, привычного, традиционного, рационального».

Для организации эффективного взаимодействия всех участников образовательных отношений в логике ФГОС в рамках КПК создается информационная образовательная среда (ИОС), включающая:

- электронную образовательную среду (ЭОС) как совокупность программно-аппаратных средств (мобильный компьютерный класс, проектор, интерактивную доску; ЭОР-ы, электронные энциклопедии, медиатеки, полезные ссылки на сайты ведущих астрономических институтов, ученых, учителей-новаторов и т.д.);
- продуктивные образовательные технологии, обеспечивающие обучение в данной среде: технологию критического мышления, модульную и проектную технологии.

Мобильный компьютерный класс включает 14 ноутбуков для слушателей курсов и один для преподавателя, оснащенных оборудованием, поддерживающим беспроводную локальную сеть Wi-Fi. Имеет ряд преимуществ по сравнению со стационарным:

- простота транспортировки и подготовки к работе;
- простота управления: преподаватель получает возможность в зависимости от решаемых задач проводить занятие в разных аудиториях; организовать работу слушателей: индивидуальную, в парах, в группах, проследить за выполнением задания со своего ноутбука; слушатель – передвигаться с ноутбуком по аудитории, например, подойти к преподавателю, чтобы продемонстрировать выполненное задание на экране или интерактивной доске.
- функциональность, в частности, возможность автономной работы без подзарядки в течение нескольких часов;
- более низкая стоимость, экономия электроэнергии.

Интерактивная доска удобна при работе в аудитории: преподавателю позволяет более ярко и образно представить то, что трудно объяснить словами: перемещать демонстрируемые объекты, делать и сохранять отметки поверх текста и изображений, продуктивно работать с веб-сайтами и другими ресурсами; слушателю облегчает восприятие информации и освобождает от необходимости конспектировать лекционный материал.

Проектор является таким же незаменимым атрибутом занятия, как мел и доска, позволяет проецировать с ноутбуков изображение на экран.

В отличие от традиционного применения ИКТ, предусматривающего трансляцию знаний от преподавателя к слушателю, работа в ИОС позволяет организовать деятельностный подход в обучении, динамично развивать образовательную ситуацию на одном учебном занятии и реконструировать ее на следующем занятии.

При этом содержание астрономии выступает как средство наполнения развивающей информационной образовательной среды занятия, а повышение квалификации в данной среде происходит на основе отбора преподавателем адекватных цели и содержанию образовательных и ИКТ-технологий.

Преподаватель использует ресурсы ЭОС с целью организации различных видов образовательной деятельности слушателей на каждом этапе занятия:

- на первом этапе («Вызов») для создания ситуации актуализации опыта и мотивации к дальнейшей деятельности;
- на следующем этапе («Осмысление») для поддержания мотивации и освоения новых способов деятельности;
- на заключительном этапе («Рефлексия») для иллюстрации творческих работ.

Что дает учителю такая форма освоения методики преподавания учебного предмета «Астрономия» как обязательного предмета на уровне среднего общего образования? Развитие общей культуры, научного представления о мире, понимание того, как «работают» известные законы физики вне Земли; возможность через освоение обобщенных способов деятельности выйти на новый методологический уровень ИКТ-компетентности; самостоятельно выстраивать собственную траекторию профессионального и личностного роста в логике ФГОС, а затем и индивидуальную траекторию своих учеников.

## **Литература**

- 1. Зевина, Л.В. Системная организация деятельности учителей слушателей курсов повышения квалификации по освоению современных образовательных технологий: диссертация … кандидата педагогических наук: 13.00.08. - Ростов-на-Дону, 2000. - 203 с. : ил. Теория и методика профессионального образования 61 00- 13/1495-0
- 2. Абакумова, И.В. Новодидактика. Книга 1. Методология и технологии обучения: в поисках развивающего ресурса / И.В. Абакумова, П.Н. Ермаков, В.Т. Фоменко – М.: Кредо,2013. – 162 с.
- 3. Электронная образовательная среда [Электронный ресурс]. Режим доступа: http://filearchive.cnews.ru/img/reviews/2015/12/04/otchet\_elektronnaya\_ obrazovatelnaya\_sreda\_final\_15.pdf (09.10.2017)

# СЕКЦИЯ 4

# ИНФОРМАЦИОННО-КОММУНИКАТИВНАЯ КОМПЕТЕНТНОСТЬ И БЕЗОПАСНОСТЬ ЛИЧНОСТИ В ОБРАЗОВАТЕЛЬНОЙ СРЕДЕ

# ФОРМИРОВАНИЕ ИНФОРМАЦИОННО-КОММУНИКАТИВНОЙ КОМПЕТЕНТНОСТИ ОБУЧАЮЩИХСЯ В ОБРАЗОВАТЕЛЬНОЙ СРЕДЕ С ИСПОЛЬЗОВАНИЕМ ИНФОРМАЦИОННЫХ ТЕХНОЛОГИЙ

Автор: Долганева Елена Ивановна, ГБПОУ РО «Шахтинский педагогический колледж»

## Динотация

В данной статье рассматриваются способы формирования информационнокоммуникативных компетенций обучающихся через использование информационно-коммуникационных технологий как одного из механизмов достижения безопасности образования.

Масштабность процесса информатизации во всех областях жизнедеятельности общества на основе информационных технологий ставят перед образованием задачи, которые определяется не только получаемым объемом знаний, но и умением свободно ориентироваться в информационных потоках, умением находить необходимую информацию. Получая профессиональное образование, специалист должен научиться применять опыт полученных знаний и умений в различных ситуациях. При этом имеется в виду, как личностное развитие, так и взаимодействие с окружающими. Все это указывает на необходимость овладения информационно - коммуникативной компетентностью. Информационно-коммуникативная компетенция - умение строить общение с помощью диалога, умение работать в команде, способность осуществлять различные операции с информацией, умение самостоятельно принимать решения, развитие творческих и исследовательских способностей, чувства самодисциплины и ответственности, способность регулировать поведенческие навыки в рамках значимых общечеловеческих ценностей, способность применения знаний и навыков пользования современными средствами информационных и коммуникационных технологий в различных сферах жизнедеятельности, умения эффективного поиска, сбора, переработки профессиональной информации.

Основы информационно-коммуникативной компетентности закладываются еще в начальной школе. Наиболее эффективно такое развитие идет в сочетании с такой учебной деятельностью, где продолжается систематическое освоение новых элементов компетентности, где она используется, оценивается и совершенствуется.

Информационно коммуникативная компетенция относится к группе ключевых компетенций обучающихся.

Формирование коммуникативной компетенции обучающихся происходит через использование информационно-коммуникационных технологий (ИКТ). Согласно теории самоактуализации личности А. Маслоу, к базовым потребностям человека (не затрагивая физиологический уровень) 70% занимают потребности в безопасности и защите. Очевидно, что безопасность образования является ключевым условием его успешной самореализации на всех уровнях образования.

В связи с этим становится актуальным формирование безопасной образовательной среды в сфере использования информационных технологий как одного из механизмов достижения безопасности образования.

Необходимо различать составляющие, относящиеся к формированию и развитию компетенции в области ИКТ. Информационную безопасность можно рассматривать с позиции информации или с позиции личности. Если в качестве объекта защиты выступает информация, то понятия «информационная безопасность» и «безопасность информации» становятся синонимами. Если в качестве объекта защиты рассматривается личность обучающегося, то слово «информационная» в термине «информационная безопасность» указывает на направление деятельности, посредством которой может быть причинен вред личности и понятие «информационная безопасность» в этом случае следует трактовать как состояние защищенности личности учащихся от угроз информационного характера.

Определение понятия «информационная безопасность», данное А. И. Алексенце-ВЫМ, рассматривает смысловое содержание данного понятия и предполагает включение в него трех составляющих.

Первой составляющей является удовлетворение информационных потребностей субъектов, включенных в информационную среду, которое не может быть обеспечено без наличия у него необходимой информации.

Необходимая для удовлетворения информационных потребностей информация

должна отвечать требованиям полноты, достоверности и своевременности. Достоверная информация помогает принять нам правильное решение. Информация является полной, если ее достаточно для понимания и принятия решения. Неполная информация может привести к ошибочному выводу или решению. Своевременность (актуальность) информации также важное свойство для настоящего времени, только вовремя полученная информация может принести необхолимую пользу.

Обеспечение безопасности информации является второй составляющей информационной безопасности и включает в себя защиту информации от сбоев оборудования, от случайной потери или искажения информации, хранящейся в компьютере, от преднамеренного искажения, производимого, например, компьютерными вирусами, от несанкционированного (нелегального) доступа к информации (ее использования, изменения, распространения).

К принятию неверных решений может привести не только отсутствие необходимой информации, но и наличие вредной, опасной информации для личности учащегося, которая чаще всего целенаправленно навязывается. Защита личности от негативного информационного воздействия, является третьей составляющей информационной безопасности

Таким образом, информационная безопасность - состояние информационной среды, обеспечивающее удовлетворение информационных потребностей субъектов информационных отношений, безопасность информации и защиту субъектов от негативного информационного воздействия.

Понятие «информационная безопасность» применительно к личности, можно рассматривать с двух сторон:

- с точки защищенности информационной среды, через создание внешних условий способных эффективно зашитить человека от негативного информационного воздействия. В образовательных учреждениях защищенность образовательной среды реализована через создание системы контентной фильтрации, которая представляет собой программный комплекс, позволяющий ограничить учащимся доступ к интернет-ресурсам на основании анализа его содержимого.
- с точки зрения защищенности личности, через создание внутренних условий безопасности, т.е. через формирование способности к распознаванию, предвидению, уклонению и преодолению информационных опасностей.

Таким образом, формирование информационно-коммуникативной компетенции включают в себя: владение информационно-коммуникационными технологиями. умение самостоятельно искать, анализировать и отбирать необходимую информацию, организовывать, преобразовывать, сохранять и передавать ее. К этому необходимо добавить формирование и развитие информационной безопасности личности, способной распознавать, предвидеть, преодолевать информационную опасность, отличать достоверную информацию от заведомо ложной, уметь ориентироваться в информационном пространстве современного общества.

#### Список использованных источников

- 1. Грачев Г. Г.Личность и общество: информационно-психологическая безопасность и психологическая защита. М., 2003.
- 2. Калинин И. А., Семакин И. Г., Хеннер Е.К.Социальная информатика и информационная безопасность // Методическая газета для учителей информатики. 2007. Nol9. C. 16-36.

# ИНФОРМАЦИОННО-КОММУНИКАТИВНАЯ КОМПЕТЕНТНОСТЬ И БЕЗОПАСНОСТЬ ЛИЧНОСТИ В ОБРАЗОВАТЕЛЬНОЙ СРЕДЕ

## Автор: Яценко Екатерина Юрьевна. МБДОУ детский сад № 55 «Белоснежка»

Один из основных механизмов социализации современного человека - образование. Образовательная среда - это учебно-воспитательный процесс, который осуществляется в определенном социальном окружении. Качество этого окружения - основной фактор, влияющий на развитие и становление участников образовательной срелы

Важность изучения образовательной среды, где происходит воспитание и формирование личности, выходит на первое место. Основа общества - воспитание подрастающего поколения.

Образовательная среда дошкольного учреждения является частью жизненной среды человека. Детский сад как социальный институт общества является субъек-

том безопасности. Важность изучения безопасности личности в образовательной среде состоит в том, что дошкольное учреждение, родители и члены семьи, могут создавать свою систему безопасности – посредством образования, воспитания, а также путем решения проблем.

Важные условия образовательной среды, создающие и обеспечивающие психологическую безопасность, это:

- доброжелательные взаимоотношения (доверие друг к другу, внимание и уважение, психологическая поддержка, забота о безопасности каждого члена коллектива и лр.);
- дисциплина.

Безопасность – состояние защищенности жизненно важных интересов личности, общества и государства от внутренних и внешних угроз. Понятие «безопасность» включает в себя психологическую и физическую составляющие.

Психологическая безопасность в образовательной среде должна осуществляться через программы по улучшению межличностного взаимодействия и обучению социальным навыкам.

Решать конфликтные ситуации в образовательной среде нужно только через использование ненасильственных средств - выслушать с уважением друг друга; выражать свою точку зрения; узнавать различные точки зрения; рассмотреть трудные ситуации прошлого опыта; уметь справляться с чувствами, проигрывая ситуации и получая обратную связь; свободно выражать чувства, не причиняя вред другим людям; акцентировать внимание на поступках и ответственности, а не на личности.

Угрозы безопасности в образовательной среде подразделяются на внешние и внутренние.

Внешними угрозами могут быть:

1. Социальный характер: ухудшение здоровья детей, демографические проблемы - дегенерация, наличие большого числа врожденных пороков развития, рождение небольшого числа здоровых детей, террористические акты, социальные конфликты, захват заложников, похищение детей для выкупа, полуголодное существование, пропуски уроков за заработок, участие детей в преступных группах;

2. Техногенный характер: различные виды аварий, проблемы с отоплением, заливы, пожары, взрывы, дорожно-транспортные происшествия с участием детей, нарушение правил техники безопасности, наличие оружия у детей;

3. Эпидемиологический характер: эпидемии гриппа, гепатита, туберкулеза, кишечных инфекций, венерических заболеваний;

4. Природа: экологические проблемы - загрязнение окружающей среды, увеличение радиационного фона; стихийные бедствия (землетрясения, наводнения, лесные пожары); заболевания животных; заболевания и заражение растений вредителями;

5. Внутрисемейный характер: алкоголизм, наркомания, конфликты, насилие в семьях;

6. Другой тип характера: распространение религиозных организаций, сект. Внутренние угрозы:

- 1. Социально-психологического характера:
- интенсивный социально-психологический климат в группе напряженные отношения между детьми;
- небольшие неофициальные группы;
- общение и конфликты конфликты между детьми, оскорбления и прозвища;
- традиции и обычаи, которые опасны для жизни детей;
- персональный порядок агрессия, грубость, вспыльчивость, неконтролируемые действия, отклонения в развитии.

2. Со стороны персонала: проявление агрессии по отношению к детям, негативные высказывания педагога о детях;

3. Большой объем учебных знаний.

Актуальность выбранной темы обусловлена тем, что педагоги и психологи сталкиваются с нарушениями психологического здоровья детей. Постоянный мониторинг психологической безопасности образовательной среды позволяет контролировать качество психологических условий, в которых осуществляется обучение и воспитание детей.

Образовательная среда ориентируется на получение дошкольником представления об информационных объектах с помощью технических и программных средств; на овладение общеобразовательных знаний и умений, социальных и этических норм поведения людей в информационной среде.

У дошкольника формируются умения самостоятельно искать необходимую информацию при помощи устройств (принтер, модем и др.) и информационных технологий (электронная почта, СМИ, Интернет и др.).

Информационно-коммуникативная компетентность - это характеристика личностных качеств ребенка, способного выстраивать общение и творчески воспроизводить новые объекты информационного пространства.

Информационная компетенция обеспечивает навыки деятельности дошкольника по отношению к информации, содержащейся в образовательных областях и в окружающем мире.

Главное для самостоятельного мышления дошкольника - сотрудничество в подгруппах детей. При этом должна быть организована подгрупповая форма работы на занятиях. Дети самостоятельно добывают знания в результате бесед и как следствие формируют информационно-коммуникативную компетентность.

Введение информационной компетенции в образовательный процесс требует изменений в работе воспитателя. Необходимо не только использовать различные информационные инструменты, но и эффективно применять их в образовательной деятельности.

ИКТ-компетентность воспитателя:

- занятие с использованием ИКТ;
- мониторинг дошкольников;
- тематическое планирование;
- поиск учебных материалов в сети Интернет;
- взаимодействие с родителями;
- взаимодействие с коллегами.

Условие для обеспечения информационной безопасности детей – это профессиональная подготовка воспитателя в области обеспечения информационной безопасности личности дошкольника и построение эффективной системы безопасной среды образовательного учреждения. Формирование информационной безопасности дошкольников в детском саду, в семье внесет свой вклад в национальную безопасность и духовное развитие нашей страны.

Можно сделать вывод, что проблема обеспечения информационной безопасности дошкольников является социальной и психолого-педагогической проблемой, так как зависит от уровня и качества нравственной культуры и воспитания подрастающего поколения. То есть перед воспитателем стоит задача - сформировать интеллектуально-духовную систему личности дошкольника в соответствии с целями образования и обучения, а также подготовить эту систему к саморазвитию и самосовершенствованию в соответствии с ее информационными потребностями и познавательными интересами. Необходим переход от развития личности дошкольника под воздействием среды к ее саморазвитию с учетом условий и требований этой среды.

#### **Список использованных источников**

- 1. Баева И.А. Обеспечение психологической безопасности в образовательном учреждении. – СПб.: Речь, 2006.
- 2. Баева И.А. Безопасность образовательной среды, психологическая культура и психическое здоровье школьников. 2002.
- 3. Грачев Г.В. Информационно-психологическая безопасность личности: состояние и возможности психологической защиты. М.: Изд-во РАГС, 1998.
- 4. Сыманюк Э.Э. Психологическая безопасность образовательной среды. 2004.
- 5. Тихомиров Ю.А. Теория компетенции. М.: Юринформцентр, 2005.
- 6. Шишов С.Е., Агапов И.Г. Компетентный подход к образованию как необходимость //Мир образования - образование в мире. - 2001.

# **ПСИХОЛОГИЧЕСКИЕ АСПЕКТЫ ФОРМИРОВАНИЯ ИНФОРМАЦИОННОЙ БЕЗОПАСНОСТИ ШКОЛЬНИКОВ В СЕТИ ИНТЕРНЕТ КАК ОДИН ИЗ ВИДОВ РАБОТЫ ШКОЛЬНОГО ПСИХОЛОГА**

## *Автор: Родина Галина Алексеевна*

## **Аннотация**

*Доклад посвящен формированию информационной безопасности школьников с точки зрения возможностей школьной психологической службы.*

В современных условиях всеобщей информатизации компьютер стал для ребенка и другом, и помощником и даже учителем и воспитателем. Использование Интернета расширяет информационное образовательное пространство и позволяет повысить эффективность обучения. Доступ учащихся к информационным ресурсам сети Интернет дает возможность школьникам пользоваться основным и дополнительным учебным материалом, самостоятельно обучаться. Благодаря таким ресурсам появилась возможность узнавать о различных конкурсах и олимпиадах и принимать в них участие. Использование Интернета в работе с детьми достаточно обширно. Это и использование электронной почты, и поиск в сети нужной информации, и создание собственных школьных веб-страниц, и обмен опытом, и совместные проекты учащихся разных школ, и многое другое.

Виртуальная среда способствует развитию интеллектуальных навыков детей, формируется понимание уровневой организации окружающего мира, развивается знаковая функция сознания, предоставляющая возможность мыслить без опоры на внешние предметы. Использование современных информационных технологий, несомненно, полезно, но не всегда безопасно для юных пользователей.

 Те преимущества, которые предоставляет Интернет детям сопровождаются рядом сложных проблем, встающих перед родителями и современной школой. Дети как наиболее активная и любознательная аудитория часто первыми знакомятся с новыми технологиями, опережая в технической образованности родителей. В этом есть положительная сторона: повышение уровня эрудиции, формирование навыков общения с людьми. Но есть и отрицательный – отсутствие жизненного опыта, как правило, повышает риск столкнуться с онлайн-угрозами. Самые распространенные из них это: большое количество необъективной и ложной информации, которую может размещать на веб-порталах любой пользователь интернет-ресурсов; общение с опасными лицами, представляющими себя не теми, кем они являются на самом деле; привлечение к асоциальным организациям; распространение порнографии, а также фото и видеофайлов с изображением издевательства над детьми; возникновение интернет-аддикции, то есть риск замены реального мира на виртуальный в сознании ребенка.

Проблема безопасности в сети Интернет в современном мире глобальна и значима. И самым эффективным механизмом решения этой проблемы может и должно стать формирование информационной культуры личности родителей, детей, учителей. По мнению психологов, целесообразно формировать информационную безопасность, используя категории нравственных ценностей и норм, активизировать собственные внутренние силы ребенка по самоусовершенствованию.

Для формирования разносторонней личности, комфортного существования в информационном обществе необходимо развитие у ребенка когнитивных навыков, таких, как селекция информации, формирования критического мышления. Обладающий такими навыками человек способен распознать проблему, найти и осмыслить варианты решения, выбрать наиболее удачный из них.

То есть ребенок должен уметь критически мыслить. Последовательному формированию у школьников самостоятельного критического мышления, базовым умениям работы с информацией необходимо обучать учащихся, начиная с начальной школы (уметь выделять главную мысль в тексте, сделать вывод, дать оценку событию и т.д.). Как раз на это нацеливает нас новый образовательный стандарт.

Поэтому, особенно по отношению к школьникам, важнейшим фактором информационно-психологической безопасности является развитие когнитивных процессов: внимания, памяти, мышления. Это вполне возможно и реально:

- во-первых, когнитивное развитие школьников является одной из задач современной психологической службы в школе;
- во-вторых, развивать способности возможно силами педагогов и психологов, то есть, это посильная задача, которую можно реализовать в современной школе.

Разумеется, неправильно сводить информационно-психологическую безопасность только к когнитивным процессам. Не менее важна мотивация ребенка, его волевые характеристики, но в любом случае когнитивный фактор остается одним из важнейших в деле обеспечения информационно-психологической безопасности. Когнитивную сферу личности помимо внешних воздействий формирует эмоциональное состояние этой личности. От позитивных и негативных эмоций зависит поведение ребенка. Так, психоэмоциональное состояние может облегчить или затруднить усвоение новых понятий, формирование навыков. Школьный психолог по долгу своей службы обязан способствовать формированию положительного психологического климата в образовательной организации, что включает в себя и позитивный эмоциональный настрой всех участников образовательного процесса.

Полностью защитить детей от негативной информации невозможно, и технически в том числе. Именно поэтому так важно воспитывать информационную культуру, неприятие сомнительной, неприличной, агрессивной информации.

Эффективность защиты в этом случае целиком зависит от психологической подготовленности ребенка противостоять негативному воздействию неправомерного контента.

Исходя из этого необходимо воспитывать у ребенка эмоциональную устойчивость - способность сохранять спокойствие и контроль над собой и ситуацией. Так же очень важно развивать гибкость, то есть способность адекватно реагировать на внешние угрозы и негативную информацию; определять эффективные пути устранения опасности; способность оценивать и прогнозировать результаты своего выбора. А этому способствует умение рефлексировать. А это умение успешно развивают психологи на групповых и индивидуальных занятиях.

Наряду с детьми, школе необходимо проводить просветительную и профилактическую работу с их родителями. Важно, чтобы родители осознавали все опасности информационной среды и знали, как их можно избежать или минимизировать. И этой деятельностью занимается школьный психолог.

Резюмируя, можно сказать, что Интернет - очень мощный ресурс, который значительно облегчает жизнь человека и открывает почти неограниченные возможности для самореализации и саморазвития подростка, общения, обучения, досуга.

Но вместе с тем, в Интернете скрыто довольно много опасностей как для детей, так и для взрослых. Знание этих опасностей, учет возрастных и индивидуальных интересов и потребностей подростков позволит их избежать. Альтернативой должно стать создание здоровых адекватных условий для полноценной социализации ребенка за виртуальным миром.

## **Список использованных источников**

- 1. Александрович П.И., Ковалев И.П. Психологические методы и средства обеспечения информационной безопасности личности
- 2. Баева И. А. Тренинги психологической безопасности в школе. СПб., 2002.
- 3. Баева И. А., Волкова И.А., Лактионова Е. Б. Психологическая безопасность образовательной среды.- М. Эконом информ, 2009.
- 4. Веретенку Т. Г. Детерминанты формирования безопасной деятельности молодежи в сети Интернет /Т.Г. Веретенку, М.
- 5. Воспитание культуры пользователя Интернета. Безопасность во всемирной сети: учебно-методическое пособие /А.Б. Кочарян, Н.И. Гущина. - Киев, 2011.
- 6. Войскунский А.Е. Зависимость от Интернета: актуальная проблема /А.Е. Войскунский // Мир Интернета. - М.,2000.
- 7. Войскунский А.Е. Психологические исследования феномена Интернет-аддикции /А.Е. Войскунский. - М., 2000.
- 8. Грачев Г.В. Информационно-психологическая безопасность личности: состояние и возможности психологической защиты. - М.: Изд-во РАГС, 1998.
- 9. Жичкина А.М. Социально-психологические аспекты общения в Интернете / А. М. Жичкина. - М., 2002.
- 10. Исследование Фонда развития Интернет «Моя безопасная Сеть: Интернет глазами детей и подростков мегаполиса. 2008–2009» / / http://www.fid.su/ projects/research/megapolis/

# **ИНФОРМАЦИОННЫЕ-КОММУНИКАТИВНАЯ КОМПЕТЕНТНОСТЬ И БЕЗОПАСНОСТЬ ЛИЧНОСТИ В ОБРАЗОВАТЕЛЬНОЙ СРЕДЕ**

*Автор: Байбекова Ирина Григорьевна, ГБПОУ РО Ростовский-на-Дону колледж связи и информатики*

#### **Аннотация**

*Информационно-коммуникационная компетентность современного педагога, определяющая его готовность к работе в новых условиях информатизации образования, это способность педагога решать профессиональные задачи с использованием современных средств и методов информатики и информационно-коммуникационных технологий; его, уже состоявшееся, личностное качество, характеристика, отражающая реально достигнутый уровень подготовки в области использования средств ИКТ в профессиональной деятельности; особый тип организации предметно-специальных знаний, позволяющих правильно оценивать ситуацию и принимать эффективные решения в профессионально-педагогической деятельности, используя ИКТ. Следует помнить, что ИКТ-компетентность педагога пронизывает все виды его профессиональной деятельности и носит «надпредметный», общеучебный, общеинтеллектуальный характер.*

## *Научить человека жить в информационном мире – важнейшая задача современного образования.*

В условиях внедрения информационных технологий информационно-коммуникативную компетентность личности можно рассматривать с точки зрения освоения компьютера, программного обеспечения, умения пользоваться Интернетом, электронными каталогами библиотек, находить информацию в СМИ, работать с источниками. Однако в современных условиях функционирования как общего среднего, так и специального среднего и высшего профессионального образования не менее актуальным является наряду с развитием информационной культуры, формирование у обучающихся умения отстоять свою точку зрения, донести до партнера свои доводы, аргументы, логично изложить материал, использовать оптимальное количество и качество примеров, установить положительную коммуникацию с аудиторией, то есть проявить качества, свойственные личности, обладающей информационнокоммуникативной компетентностью.

Деятельность педагогов требует знания ИКТ, способности ориентироваться в информационном пространстве, адаптироваться к его изменениям, выбирать и использовать в работе средства, которые оптимально сочетают затраты ресурсов,

сроки выполнения задач и качество получаемого результата. Требования работодателей к выпускникам системы ВПО содержат такие положения, как креативность, умение работать в коллективе, готовность связывать свою карьеру с продолжением образования, реагировать на изменения в образовательном процессе и технологиях, умение работать с информацией, принимать решения.

Подготовка студентов должна быть ориентирована на формирование профессионально значимых компетентностей, в том числе - информационно-коммуникативной, позволяющей использовать ИКТ для оптимизации профессиональной деятельности, эффективно работать с информацией и осуществлять взаимодействие с другими участниками образовательного процесса.

Такое взаимодействие с использованием ИКТ сегодня приобретает массовый характер, но при этом применение ИКТ в обучении ограничено, а там, где они используются, заметно снижается роль педагога, практически отсутствуют устные коммуникации. Это в конечном итоге негативно сказывается на результатах подготовки, поскольку студенты не приобретают важные навыки общения и сотрудничества.

В разные возрастные периоды развития личности необходимо формировать разные ключевые компетентности. Так в дошкольном-личностные и коммуникативные, в школьный период-общекультурные, учебно-познавательные, информационные, в период среднего специального образования - ценностно-смысловые, общекультурные, информационно-коммуникативные.

Однако есть ряд компетентностей, которые необходимо формировать на протяжении всей жизни человека. К таким компетентностям относится и информационная. Понятие «информационная компетентность» многие авторы рассматривают как способность личности самостоятельно искать, выбирать, анализировать, организовывать, представлять и передавать информацию. К числу значимых признаков относят информационный кругозор, совокупность знаний, умений и навыков по поиску, анализу и использованию информации, практические умения и навыки использования современных информационных технологий, выраженность активной социальной позиции и мотивации субъектов образовательного пространства. В последние годы готовность педагога к профессиональной деятельности связывается с понятием общепрофессиональной компетентности. Профессионализм педагога включает в себя различные компетентности, в том числе и информационную. Информационная подготовка педагога должна включать знания и умения в области основ информатики, которые необходимы для его будущей профессиональной **ЛАЯТАЛЬНОСТИ** 

Он лопжен знать основные типы локументов и вилы изланий в области образования; каналы и источники получения научно-педагогической информации; иметь представление о методах аналитико-синтетической обработки документов, информационно-поисковых языках, о способах поиска документов в библиотеках и базах данных. В структуре профессиональной компетентности педагога следующие компетентности, выделяют готовность к самостоятельной работе в условиях открытого образования:

- информационная (как универсальные способы поиска, получения, обработки, представления и передачи информации, обобщения, систематизации и преврашения информации в знание):
- моделирующая (как универсальная исследовательская, развивающая понимание и логическое мышление):
- контрольно-оценочная, гностическая (качественные и количественные оценки, самооценка, «портфельный» подход);
- коммуникативная (способствующая социализации, развитию навыков общения, продуктивной коммуникации, сотрудничества, самообучения в открытом образовательном пространстве, жизни в поликультурном обществе, толерантности)». Системообразующими в этом списке являются информационная и коммуникативная компетентности. поскольку они являются основой информационной деятельности - главного вида деятельности в информационном обществе. Таким образом, специальная информационная компетентность педагога может рассматриваться как интегральное профессионально-личностное качество педагога, включающее совокупность знаний, умений и ценностного отношения к обучению и воспитанию детей с использованием современных коммуникационных технологий.

Важной миссией учебного заведения является создание инфобезопасной среды образовательного учреждения, под которой будем понимать информационно-образовательную среду, дополненную аппаратными, программными и организационными средствами и способами зашиты от негативной информации, которая обеспечивает безопасность и защиту личностной информационной среды всех субъектов образовательного процесса в целях создания условий для наиболее полноценного развития и реализации их индивидуальных способностей и возможностей. Проектирование и организация инфобезопасной среды образовательного учреждения представляется сегодня актуальной проблемой в системе управления образованием, и предполагает решение ряда научно-методических задач. Множество угроз информационной безопасности студентов - это совокупность факторов и условий. возникающих в процессе взаимодействия объекта безопасности с другими объектами (субъектами).

Общая структура угрозы складывается из объекта угрозы, ее источника и проявления угрозы. Меры по обеспечению информационной безопасности включают: правовое обеспечение информационной безопасности; нравственный и этический контроль; защита психики и здоровья учащегося; организационная защита; воспитательные меры по обеспечению информационной безопасности; техническое и программное обеспечение информационной безопасности.

При этом доминирующим субъектом инфобезопасной среды образовательного учреждения является педагог, обладающий необходимой компетентностью в области обеспечения информационной безопасности личности учащихся .Из вышеизложенного следует, что в педагогических вузах актуализируются новые требования к профессиональной подготовке выпускников педагогических вузов. Обеспечение информационной безопасности личности учащегося может быть достигнуто за счет введения в соответствующие стандарты образования специальных профессиональных компетенций, направленных на формирование информационной культуры специалиста с обязательной составляющей - компетентностью в области информационной безопасности личности.

Таким образом, создание инфобезопасной среды образовательного учреждения позволит обеспечить адаптацию студентов к реалиям современного информационного общества массовой коммуникации. Безопасность- объективная потребность любой жизнедеятельности. Каждый преподаватель несет ответственность за безопасную деятельность учащихся. Именно педагоги общеобразовательных учреждений должны взять на себя ответственность за профилактическую работу с родителями, которая может быть разнообразной: родительские собрания, индивидуальные беседы, консультации, лекции. Для достижения положительных результатов необходимо проводить комплексную работу семьи и учебных заведений. Именно преподаватели и родители смогут предостеречь детей от возможности опасностей и ошибок.

Таким образом, очевидно, что сегодня важно говорить о комплексном подходе к проблеме безопасности, учащихся в информационной образовательной среде и организации работы со всеми целевыми аудиториями: учащимися, педагогами и родителями. Проблема информационной безопасности должна быть включена в курсы повышения квалификации педагогов.

#### Список использованных источников

- 1. Поляков, В.П. Методическая система обучения информационной безопасности студентов вузов: Автореф. дис... д-ра пед. наук. [Текст] / В.П. Поляков - Н. Новгород, 2006. - 47 с.
- 2. Привалов, А.Н. Основные угрозы информационной безопасности субъектов образовательного процесса [Текст] /А.Н. Привалов, Ю.И. Богатырева // Известия Тульского государственного университета. Гуманитарные науки - Тула, 2012. Выпуск  $3. - C. 427 - 431.$
- 3. Привалов, А.Н. Подходы к разработке методической системы формирования компетентности учителей информатики в области информационной безопасности [Текст] /А.Н. Привалов, Ю.И. Богатырева //Информатика и образование.- 2012 Nº10, -C.79-82.

# ДОСТИЖЕНИЕ КАЧЕСТВА ТЕХНОЛОГИЧЕСКОГО ОБРАЗОВАНИЯ ШКОЛЬНИКОВ НА УРОКАХ ТЕХНОЛОГИИ В СООТВЕТСТВИИ С ТРЕБОВАНИЯМИ ФГОС СРЕДСТВАМИ ИНФОРМАЦИОННО-КОММУНИКАЦИОННЫХ ТЕХНОЛОГИЙ

## Автор: Гусева Татьяна Ивановна, МБОУ СОШ № 9

«Компьютеризация сама по себе не ведет автоматически ни к хорошему, ни к плохому образованию. Компьютеризация - это путь к другому образованию», - сказал один из специалистов в области информатизации образования. Компьютеры служат подспорьем, позволяющим сэкономить время и сделать работу более эффективной: осуществить поиск информации, решить большее количество задач и уменьшить домашнее задание, проанализировать результаты, воспользоваться графическими возможностями компьютера, способствуют развитию интереса учащихся к изучаемому предмету, стимулированию познавательной и творческой активности и самостоятельности учашихся, формированию коммуникативных навыков, обеспечению объективного контроля знаний, качества усвоения материала учащимися.

Перед педагогами стоит задача - создать соответствующую, развивающую

творческую образовательную среду, способствующую раскрытию природных способностей каждого учащегося. Своей целью обучения по образовательной области «Технология» в основной школе считаю: формирование у учащихся технико-технологической грамотности, технологической культуры, культуры труда и деловых межличностных отношений, приобретение умений в прикладной творческой деятельности, их социально – трудовой адаптации на основе профессионального самоопределения.

Для достижения качества технологического образования в соответствии с требованиями ФГОС я на своих уроках применяю ИКТ, так как считаю, что наше время – время перемен. Компьютер сегодня проникает во все сферы жизни. Современному педагогу все сложнее видеть себя в образовательном процессе без помощи компьютера и электронных средств обучения.

Представление учебного материала в традиционной форме обучения (используя объяснительно-иллюстративный метод представления материала) уже не способствует повышению роли предмета технология в рейтинге других предметов, не формирует интерес к данному предмету. Дети считают этот предмет не нужным в современной жизни, так как сегодня все, что необходимо человеку, можно купить. Чтобы изменить отношение к предмету технология и повысить мотивацию учащихся к изучению данного предмета необходимо использовать в учебном процессе информационно-коммуникационные технологии. Использование ИКТ повышает не только интерес к предмету, но и воспитывает национальную культуру, приобщает к красоте, расширяет кругозор, удерживает внимание учащихся, представляя материал в меняющейся ситуации. Поэтому при проведении уроков с ИКТ использую следующие методы и приемы (кроме традиционных):

1. Методика организации компьютерного практикума (деловые игры, составление кроссвордов, тестовые задания, работа с тренажерами, подготовка презентаций)

2. Методика использования творческих заданий с применением средств Microsoft Office, PowerPoint (написание заметок, сочинений-миниатюр, эссе с фотографиями, иллюстрациями, создание памяток на урок, схем, таблиц, презентаций)

3. Методика использования обучающе-контролирующих программ. Такие программы дают возможность ученику самостоятельно выбирать не только удобный темп и форму восприятия материала, но и позволяют расширить кругозор и углубить свои знания.

ИКТ используют на следующих этапах:

- при объяснении нового материала визуализация знаний;
- при закреплении изученного материала тренинг разнообразные обучающие программы);
- при контроле и проверка (тестирование с оцениванием контролирующие программы);
- для самостоятельной работы учащихся.

Разрабатывая свой дидактический инструментарий, я, как учитель технологии, храню его на электронных носителях, при необходимости применяя на уроке (например, тестовые формы контроля знаний детей) и вне его (например, проработка ребенком пропущенного материала урока в домашних условиях).

Информационно-коммуникационные технологии помогают мне в учебной деятельности и в процессе подготовки к урокам:

• создание цифровых образовательных ресурсов (способ представления информации с помощью компьютерных программ Рower Рoint)-презентаций («представление»), мультимедийных презентаций и учебных фильмов по предмету, где сочетается динамика, звук и изображение, т.е. те факторы, которые наиболее долго удерживают внимание ребенка. Разрабатывая свой дидактический инструментарий, учитель технологии может хранить его на электронных носителях, при необходимости применяя на уроке (например, тестовые формы контроля знаний детей) и вне его (например, проработка ребенком пропущенного материала урока в домашних условиях). В результате использования ИКТ были разработаны презентации по всем темам уроков.

Проведение уроков технологии посредством ИКТ позволяют мне развивать мышление учащихся.

На уроке, как правило, практикуются выступления учителя или учеников с использованием компьютера, проектора, звуковых колонок. Чаще всего для выступления используют Microsoft PowerPoint в качестве программной оболочки, в которой создается мультимедийная презентация, реже применяется такая программа, как Macromedia Flash. Чаще всего презентации носят линейный характер, что является нормальным явлением, так как большинство выступлений подразумевает именно линейный характер преподнесения материала.

Развитие мышления и творческих способностей с использованием ИКТ я использую в следующих случаях:

- 1. Для более глубокого восприятия учебного материала;
- 2. В проектной деятельности;
- 3. В презентационной деятельности;
- 4. При создании мультимедийных докладов, рефератов, сочинений;
- 5. При работе в локальной и глобальной сети.

Одним из путей повышения мотивации и эффективности формирования универсальных учебных действий в основной школе является включение обучающихся в проектную деятельность. Проектная деятельность учащихся – это совместная учебно-познавательная, творческая деятельность, имеющая общую цель, согласованные методы, способы деятельности, направленные на достижение общего результата. Под проектом понимается завершенная творческая работа, соответствующая возрастным возможностям учащихся. Цель проектов - сформировать систему интеллектуальных и общетрудовых знаний и умений учащихся, способствовать развитию творческой личности потому что при рыночных отношениях общеобразовательная школа не должна обязательно давать своим воспитанникам профессию, но должна формировать личность, готовую правильно осуществить выбор профессии.

Важной составляющей работой над проектом является умение правильно защитить проект, а для этого нужны и важны коммуникативные умения: планирование учебного сотрудничества; инициативное сотрудничество в поиске и сборе информации; разрешение конфликтов; управление поведением партнера.

Согласно программе образовательной области «Технология» предусматривается выполнение учащимися каждый год не менее одного творческого проекта. Меня привлекает в этом методе возможность развития активности, самостоятельности, творчества, индивидуальности учащихся.

Проектная деятельность учащихся состоит из трех этапов:

I этап – поисково-исследовательский.

На данном этапе перед учащимися ставится задача реализации полученных знаний и умений на практике по выполнению изделия. Учащиеся вбирают объект труда, конкретизируют тему проекта и выбирают модель изделия, описывают его в соответствии с планом и занимаются поиском и обработкой дополнительной информации по объекту проекта. Источником информации могут быть как классические (специальные книги по деревообработке, иллюстрированные каталоги и альбомы музеев, журналы), так и современные (медиадиски, Интернет).

Помимо поиска и обработки информации учащиеся используют ИКТ для создания банка идей (в графическом редакторе Paint, Photoshop создаются разнообразные технологические карты или обрабатываются фото, в текстовом редакторе WordPad, Word пишется характеристика, резюме, в электронных таблицах Excel проводятся предварительные расчеты себестоимости изделия.)

II этап – технологический. Это самый длительный этап по времени, в ходе которого учащиеся создают свой объект проекта (изделие). Если объект проекта – вещь, созданная своими руками, то использование компьютера на данном этапе проектной деятельности не предусматривается.

III этап – заключительный. На этом этапе учащиеся рассчитывают себестоимость изделия с помощью таблиц Excel, сравнивают с предварительными расчетами и анализируют полученные результаты. Затем проводится защита проекта. В зависимость от темы проекта, класса, уровня подготовки учащихся могут использоваться те или иные способы защиты. Так, если это мини-проект по деревообработке, то для защиты учащиеся могут создать буклет в Microsoft Publisher или WordPad, Word. Для защиты крупных проектов используются другие технологии, в частности учащиеся используют презентации как один из видов защиты своего проекта.

#### **Список использованных источников**

- 1. Федеральный государственный образовательный стандарт [Электронный ресурс]: официальный сайт/URL:http://standart.edu.ru/catalog.aspx?CatalogId=2661.;
- 2. ФЕДЕРАЛЬНЫЙ СОВЕТ ПО УЧЕБНИКАМ Министерства образования и науки Российской Федерации. – [Электронный ресурс] /. – Электрон. дан. – Режим доступа: http://fsu.edu.ru/p1.html, свободный. — Загл. с экрана, дата просмотра 15.05.2012г.
- 3. Сасова, И.А. Технология: 5-8 классы: Программы [Текст] / Сасова И.А., Марченко А.В.. – М.: Вентана-Граф, 2011. – 96 c.
- 4. Атаулова, О.В. К вопросу о структурной схеме урока технологии [Текст] / О.В. Атаулова. // Технологическое образование в школе и ВУЗе в условиях модернизации образования: Материалы международной научно-практической конференции МПГУ. – М.: Изд-во «Эслан», 2003. – С. 117-119.

# СОЗДАНИЕ УЧЕБНОЙ МОТИВАЦИИ У РОДИТЕЛЕЙ В СИСТЕМЕ ПРОФИЛАКТИКИ ДЕВИАНТНОГО ПОВЕДЕНИЯ, ДЕМОНСТРИРУЕМОГО НЕСОВЕРШЕННОЛЕТНИМИ В ИНФОРМАЦИОННО-КОММУНИКАЦИОННОЙ СРЕДЕ

Автор: Пугачевский Олег Олегович, кандидат психологических наук, доцент, ГБУ ДПО РО РИПК и ППРО

## Аннотация

В системе профилактики девиантного поведения, демонстрируемого несовершеннолетними в информационно-коммуникационной среде, определяются условия и способы формирования в образовательном учреждении мотивационной готовности родителей к участию в социально-психологическом обучении, обеспечивающем рост психологической компетентности в общении с детьми по поводу проблем информационного взаимодействия.

В настоящее время на пути профилактики девиантного поведения молодежи в информационно-коммуникационной среде (ИКС) используется ограничение доступа на сайты с леструктивным контентом, психолого-педагогическое сопровождение процессов взаимодействия пользователя с ИКТ (реализуемое реальным, либо виртуальным педагогом) [1].

Однако процесс профилактики не может быть эффективным без проведения адресной работы с родителями, поскольку риск девиантного поведения у несовершеннолетних во многом проистекает из дефицита понимания, социальной и психологической поддержки в семье. В связи с этим ведущей формой реализации в образовательном учреждении (ОУ) психопрофилактической работы становится социально-психологическое обучение родителей, обеспечивающее рост психологической компетентности в общении с детьми по поводу проблем информационного взаимолействия [2].

Первоочередной задачей реализации программы социально-психологического обучения в ОУ является формирование у родителей мотивационной готовности к участию в совместной учебной работе. В данном направлении важно не только актуализировать собственно познавательную мотивацию, но и в ряде случаев преодолеть существующие предубеждения относительно низкой эффективности подобных мероприятий и утечки информации о семье, защитные механизмы отрицания трудностей, перекладывания ответственности и др. Различия психологического и социального статуса семей обусловливает необходимость использования в целях мотивирования обучения следующих организационных и профессиональных ресурсов ОУ.

Во-первых, привлечение родителей к обучению осуществляется через мотивипование в рамках семейного консультирования, связывающего ролительскую компетентность с возможностью самостоятельно действовать в широком диапазоне проблемных ситуаций, возникающих при взаимодействии ребенка с ИКТ, таких как интернет-троллинг, вовлечение через социальные сети в преступную деятельность, виртуальная самопрезентация, оценка достоверности информации в Интернете и др. (проводят педагоги-психологи, социальные педагоги).

Во-вторых, важным источником создания учебной мотивации выступает пропагандистская и агитационная работа групп родительской поддержки (родительский актив, Родительский совет школы), находящихся по отношению к остальным родителям на более близкой по сравнению со специалистами психологической дистанции и, соответственно, обеспечивающих более высокий изначальный уровень доверия к информации

В-третьих, следует выделить психологическую подготовку детей по программам, посвященным профилактике различных видов девиантного поведения в ИКС, таких как интернет-аддикция, увлечение виртуальным сексом, киберхулиганство, кибертерроризм, хакерство и др. Появление в результате прохождения таких программ психологических новообразований в личности ребенка ведет к трансформации и переоценке устоявшихся в семье детско-родительских отношений, что в свою очередь создает зону ближайшего развития родительской компетентности.

В-четвертых, формированию положительного настроя на совместную учебную паботу способствует позитивный опыт участия ролителей во внеклассных и общеш-КОЛЬНЫХ МЕРОПРИЯТИЯХ, ОРГАНИЗУЕМЫХ УЧИТЕЛЯМИ И СОЦИАЛЬНЫМИ ПЕДАГОГАМИ В ИНформационном пространстве: онлайн-турниры, веб-форумы, интернет дискуссии, виртуальное волонтерство.

В качестве самостоятельного источника мотивирования следует выделить психологическую агитацию, проводимую специалистами. Психологическая агитация обучения родителей как специально организованное воздействие, имеющее целью убедить в необходимости (желательности) повышения уровня собственной психологической компетентности в форме совместной учебной работы, реализуется с помощью следующих приемов:

1) демонстрации возможностей в реализации интересов (передать свой воспитательный опыт, найти единомышленников, друзей и т.п.):

2) установления правил поведения в обучении (используются правила тренинга. обеспечивающие психологическую безопасность и аутентичность личности в груп $ne):$ 

3) форсирование существующих проблем (психологическое благополучие может быть кажущимся или нестабильным; незначительные сбои и трудности могут перерасти в серьезные проблемы и т.п.):

4) связывание участия в обучении с позитивным Я-образом («заботливый родитель», «неравнодушный человек» и т.п.);

5) подтверждение эффективности и успешности обучения данными мониторинга (в виде графиков, показывающих положительную динамику психологических показателей, позитивных отзывов предыдущих участников обучения и т.п.).

Итак, особенности создания в ОУ мотивационной готовности родителей к участию в социально-психологическом обучении как форме профилактики девиантного поведения, демонстрируемого несовершеннолетними в ИКС, заключаются в следуюшем:

во-первых, такое обучение не навязывается, но основывается на желании изменения со стороны самой личности родителей;

во-вторых, учебная мотивация создается специалистами различного профиля и при наличии активной социальной поддержки родителей;

В-третьих, специальное мотивирование психологических изменений достигается за счет восприятия и проблематизации ИКС как сферы реализации социальных, межличностных и внутриличностных отношений

## Список использованных источников

- 1. Тоискин В.С., Красильников В.В. Особенности девиантного поведения молодежи в информационно-коммуникативной среде / Итоги и перспективы интегрированного образования в высшей школе России: образование - наука - инновационная деятельность. М., 2011. С. 271-273.
- 2. Пугачевский О.О. Социально-психологическое обучение родителей в системе профилактики компьютерной зависимости у несовершеннолетних / Информационные технологии в образовании - 2016. Ростов-на-Дону, 2016. С. 127-128.

# СЕКЦИЯ 5

# ИНФОРМАЦИОННЫЕ ТЕХНОЛОГИИ В СПЕЦИАЛЬНОМ КОРРЕКЦИОННОМ И ИНКЛЮЗИВНОМ **ОБРАЗОВАНИИ**

## ИСПОЛЬЗОВАНИЕ ПРОГРАММНЫХ СРЕДСТВ ВИЗУАЛИЗАЦИИ ИНФОРМАЦИИ НА УРОКАХ ИНФОРМАТИКИ ДЛЯ УЧАЩИХСЯ С НАРУШЕНИЯМИ СЛУХА

Автор: Лесун Виктория Сергеевна, ГКОУ РО «Ростовская специальная школаинтепнат №48»

## Аннотация

В статье приводятся примеры некоторых современных, удобных программных средств визуализации информации и рассматривается возможность их применения на уроках информатики детям с нарушениями слуха с целью развития у них мышления, пополнения вокабуляра и формирования лексических навыков, а также повышения мотивации к учению.

Дети с нарушениями слуха демонстрируют более низкое знание лексики, чем их сверстники с нормальным слухом. Это отставание в лексике фактически усугубляет плохие результаты обучения; словарный запас влияет и на более поздние академические и профессиональные успехи.

Дети с нарушениями слуха демонстрируют постоянный дефицит лексики на различных уровнях. Они изучают новые слова в несколько невыгодном положении. Вопервых, такие дети испытывают период слуховой депривации, которого нет у детей с нормальным слухом. И таким образом, дети с нарушениями слуха прислушиваются к полному спектру речевых звуков в течение более короткого периода времени, чем дети того же возраста с нормальным слухом.

Во-вторых, у детей с потерей слуха не могут развиваться навыки, облегчающие изучение слов, в частности, недостаточное взаимодействие слухо-зрительного сигнала, что имеет решающее значение для изучения лексики в естественной среде

На каждом уроке перед учителем детей с нарушениями слуха стоит задача по улучшению лексических результатов ученика и снижению негативных последствий ограниченного словарного запаса. Для обучения лексике детей с нарушениями слуха используются разные методы, средства и мероприятия. Очевидно, что в этом наборе, обеспечивающим развитие вокабуляра и лексических навыков школьников, значительную роль стали играть современные программные средства.

Лавинообразный рост информации требует от школьника с нарушениями слуха, как и от любого современного человека, навыков работы с информационными источниками, в том числе цифровыми, с распределенным информационным ресурсом сети Интернет. Эффективная работа с большими информационными объемами требует развития мыслительных умений высокого уровня, включающих аналитико-синтетические, и сформированных лексических навыков, как например, умение построения рассказа, ответа, аргументирования; умение формулирования выводов, умозаключений:

Но в то же время, согласно популярной теории поколений, наши современные ученики - представители поколения Z, для которых характерно постоянное лавирование в этой лавине информации, клиповое мышление, разорванное внимание, потребность в быстром, постоянном результате. Если затраты времени на изучение или понимание слишком велики, дети могут и вовсе отказываться от изучения материала, особенно если материал труден. А пополнение вокабуляра и развитие лексических навыков являются одной из самых непростых деятельностей для учащихся с нарушениями слуха.

При этом современные школьники, и с нарушениями слуха не исключение, а в силу сенсорных особенностей, наоборот, воспринимают визуальную информацию намного лучше. Следует помнить, и учитывать эту особенность стиля обучения детей, привыкших получать визуальную информацию из различных источников - это будет способствовать их успешному обучению.

Мощным визуальным инструментом являются разнообразные графические модели. Это универсальный, многообразный, гибкий инструмент, главными достоинствами которого являются структурированность, и наглядность. Графические модели при обучении лексике использовались и прежде, начиная от текстов с графическими паттернами и др. современные модели визуализации интерактивны в силу компьютерных технологий, многозадачны и могут использоваться не только для индивидуальных заданий, но и при групповой работе, для конспектирования текстовых материалов, анализа сложных ситуаций и задач.

Приведем некоторые примеры программных средств

Сервисы «Облака слов»

Облако тегов (облако слов) — это визуальное представление слов (наборов слов) Обычно используется для описания ключевых слов на вебсайтах или для представления неформатированного текста. Текст чаше всего представляет собой отдельные слова, и важность каждого ключевого слова обозначается размером шрифта или цветом.

Такое представление удобно для быстрого восприятия и может использоваться в качестве мнемонического «якоря» новых слов урока (темы), главных понятий темы. Хорошо подходят облака слов для игровых заданий по нахождению слов - ответов на вопросы, подборов пары, определения ключевых понятий. Например, из облака слов на тему «Свойства информации» подобрать пары, которые являются определениями-синонимами собственно свойств информации (независимая - объективная, нужная - актуальная и т.д.).

Наиболее популярные и удобные сервисы «облаков слов» предоставлены такими ресурсами как WordArt(http://taqul.com); Tagxedo-Creator(http://www.tagxedo.com/ app.html); Wordle(www.wordle.net); Imagechef (http://www.imagechef.com/ic/word\_ mosaic/) – русскоязычный ресурс) и др.

Ментальные карты

Ментальные карты (mindmapping) - это удобная и эффективная техника визуализации мышления и альтернативной записи. Она удачно подходит для упорядочивания информации именно на уроках информатики, так как вокабуляр предмета весьма обширен и достаточно сложен для запоминания детьми с нарушениями СЛУХА. ВАЛЬ В НАМ СОЛАРЖИТСЯ МНОЖАСТВО ЛЛИННЫХ СЛОВ-ТАРМИНОВ, ЗАИМСТВОВАНИЙ из английского языка («компилятор», «интерфейс», «мультимедиа», т.д.), а также на ПЕРВЫЙ ВЗГЛЯД, ЗНАКОМЫХ, ВЫУЧЕННЫХ СЛОВ, НО ИМЕЮЩИХ СОВЕРШЕННО ДРУГОЕ, НЕ СРАзу принимаемое значение. Например, «продукт», «линейка продуктов», «мощность алфавита» и проч.

Так как при этом способе организации данных записывается не все подряд, а только ключевые слова, сокрашается объем необходимого к обязательному выучиванию, запоминанию. Сокрашается время, необходимое на выполнение учебной работы, что особенно привлекательно для детей поколения Z в силу характерных для них особенностей обучения.

Но следует отметить, что правильное составление, а главное, использование ментальных карт требует серьезной речевой работы школьника с нарушениями слуха. Однако ассоциативные связи, подкрепляемые символическими рисунками или конкректными изображениями способствуют тренировке аналитического мышления и четкого изложения мыслей.

Примеры средств для построения ментальных карт: https://Freemind/; https:// bubbl.us/; https://cacoo.com/.

## Причинно-следственная карта

Причинная карта (диаграмма Исикавы) - графическое изображением, помогающее идентифицировать и наглядно представить причины конкретных событий, явлений, проблем или результатов. Диаграмма Исикавы вполне подходит для самостоятельной аналитической работы учащихся в качестве домашнего задания или задания повышенной сложности для сильных учащихся. Например, ученикам будет полезно проанализировать причины появления компьютеров или подумать над факторами, влияющими на размеры компьютеров, установить связи между политической ситуацией в стране и особенностях становления российской информатики во второй половине 20 века и т.д. Пример можно найти на сервисе ClassTools (http:// www.classtools.net/education-games-php/fishbone), Canya (https://www.canya.com/ graphs/fishbone-diagrams/).

Интерактивный плакат

Интерактивный плакат - это средство предоставления информации, способное активно и разнообразно реагировать на действия пользователя. Интерактивность обеспечивается за счет использования различных интерактивных элементов: ссылок, кнопок перехода, областей текстового или цифрового ввода и т.д.

Преподавание информатики детям с нарушениями слуха происходит по адаптированной программе один академический час в неделю, в то время как программа массовой школы рассчитана на два часа в неделю. Подобная разница в учебном времени отрицательно сказывается на объеме преподаваемого материала в сторо-

ну его уменьшения за счет сокращения многих теоретических тем. В перечень этих «сэкономленных» тем попадают обычно темы теоретические: исторические сведения, информация о персоналиях информатики и т.п. А ведь эти темы тоже важны и для популяризации информатики как предмета, и для формирования информационной грамотности, они также способствуют самоопределению ученика с профилем информатики (гуманитарный или специальный), что оказывается значимым при выборе направления дальнейшей учебы или профессии.

Интерактивные плакаты позволяют представить большой объем теоретических выкладок в емкой форме и дают возможность обучающимся быстро выделять и запоминать лишь нужное, имеющее ценность лично для них при изучении определенной темы.

Интересные плакаты можно найти и создать при помощи, например, следующих сервисов: Элементы https://elementy.ru/posters/; ThingLink (http://www.thinglink. com/); Glogster (http://edu.glogster.com/).

Современное, насыщенное информационными устройствами и технологиями общество нацелено на индивидуальные достижения и успешность личности, в том числе личности с ограниченными возможностями здоровья. Урок информатики имеет возможность полностью задействовать инновационный потенциал современного программного обеспечения. В преломлении современной педагогической мысли инновация изменяет ценность и полезность, извлекаемые участниками образовательного процесса из ресурсов. Разнообразие модальностей в поступающей информации обеспечивается современными программными средствами визуализации, что помогает ее целостному восприятию учениками с нарушениями слуха и лучшему усвоению.

Использование современных программных средств визуализации обеспечивает гибкость образовательного процесса, повышает познавательный интерес обучающихся, способствует развитию у них ассоциативного мышления, аналитико-синтетических умений, пополнению словарного запаса и формированию лексических навыков слабослышащих учащихся.

## Список использованных источников

- 1. Истрофилова О.И. И Инновационные процессы в образовании: Учебно-методическое пособие. - Нижневартовск: Изд-во Нижне-варт, гос. ун-та, 2014
- 2. Колосов В.Г. Введение в инноватику. СПб., 2002.
- 3. Сальникова Т.П. Педагогические технологии: Учебное пособие М.:ТЦ Сфера, 2005.
- 4. Ягяджик С. С. Виды инновационных технологий и их характеристики // Молодой ученый. - 2016. - №23. - С. 548-551
- $5.5$ Teaching Vocabulary to Preschool Children With Hearing Loss. SAGE Open. January-March 2015. (sgo.sagepub.com). [Электронный источник]. Проверено 25 09 2017

## РАЗВИТИЕ СОВРЕМЕННЫХ ИНФОРМАЦИОННО-КОММУНИКАЦИОННЫХ ТЕХНОЛОГИЙ В ИНКЛЮЗИВНОМ **ОБРАЗОВАНИИ**

Автор: Куриляк Светлана Ивановна, МБОУ Кашарская средняя общеобразовательная школа

## Аннотация

В рамках данной статьи были рассмотрены основные формы использования информационных технологий в инклюзивном образовании. Обоснована необходимость существования инклюзивного образования в современном обществе.

В условиях бурного технологического развития во всех сферах человеческой деятельности необходимым условием развития и процветания государства становится включение людей с особыми потребностями в новую образовательную среду, основанную на использовании ИКТ.

Компьютерные технологии помогают людям с ограниченными возможностями восполнять свои ограничения, например, помогает писать при двигательных нарушениях, а для людей с нарушениями зрения помогают в возможности чтения различными способами (аудиотексты и т.д.). Использование компьютерных технологий позволяет улучшить взаимоотношения между преподавателем и учашимся, потому что с одной стороны компьютер никогда не «наказывает», не «ругает», а «терпит», что хорошо отражается в психологической стороне, а с другой, ставит новые современные дидактические задачи, связанные с компьютерными условиями. Современные технологии позволяют помочь людям с ОВЗ в преодолении коммуникативных преград. У людей с опорно-двигательными нарушениями обычно в основном сложности передвижения, и компьютерные технологии зачастую являются единствен-

ным способом решения такой коммуникативной задачи.

Внедрение компьютерной техники в специальное обучение связано с решением двух фундаментальных задач: научить детей грамотно пользоваться новыми орудиями деятельности; использовать новые компьютерные технологии в целях коррекции нарушений и общего развития аномального ребенка.

Необходимость использования информационных технологий в специальном коррекционном обучении неоспорима. Для детей с ограниченными возможностями ЗДОРОВЬЯ КОМПЬЮТЕР - ПОМОЩНИК В ОСВОЕНИИ НОВОГО, РАЗВИТИИ МОТИВАЦИИ, ОДИН ИЗ способов социализации

На настоящий момент существует ряд обучающих программ, которые являются средством коррекции и развития познавательной сферы детей с особыми образовательными потребностями и активно используются в работе педагогов-дефектологов и логопедов. В качестве примера можно привести следующие программы.

«Мир за твоим окном» - первая в России специализированная компьютерная программа, предназначенная для развития и обучения детей старшего дошкольного возраста с различными нарушениями в развитии. Программа «Мир за твоим окном» посвящена теме «Времена года», которая содержится в программах начального обучения практически всех категорий детей. Программа состоит из пяти частей: «Времена года»; «Погода», «Одежда»; «Рассказы о временах года»; «Календарь», однако названия частей в основном меню отражают лишь тематический материал. У каждой части свои задачи в области развития и обучения.

Программно-аппаратный комплекс «Видимая речь III». Он предназначен для коррекционно-развивающей работы с детьми, имеющими нарушения звукопроизношения, голосообразования, слуха, нарушения сенсомоторных функций речи. Включенные в комплект 14 модулей программы позволяют работать как с детьми, так и с взрослыми. Идея визуального контроля речи и игровой принцип работы позволяет в несколько раз ускорить работу по формированию речевых навыков. В каждом из игровых модулей программы имеется по 4 различных анимационных заставки, что способствует высокой мотивационной готовности ребенка к занятиям

Логопедический тренажер «Дэльфа-142» помогает работать над некоторыми произносительными навыками и элементами письменной речи. Логопедический тренажер «Дэльфа-142» представляет собой комплексную программу по коррекции разных сторон устной и письменной речи детей. Тренажер позволяет работать с любыми речевыми единицами от звука до текста, решать разнообразные логопедические задачи: от коррекции речевого дыхания и голоса до развития лексикограмматической стороны речи. Тренажер позволяет внести элемент игры в процесс коррекции речи, дублировать речевой материал, работать со стимульным материалом (картинки, буквы, слоги, слова, предложения, звучащая речь). Кроме того, процесс коррекции нарушений строиться с учетом уровня развития ученика.

Визуальный тренажер произношения, аналог версий программы «Видимая речь». Разработка содержит шесть модулей, которые рассчитаны на использование логопедами, воспитателями и родителями детей с речевыми проблемами. Функционально эти модули требуют от компьютера меньших ресурсов, чем программа «Видимая речь». Основное предназначение - начальные этапы постановки речевых функций при работе с тяжелой речевой патологией (нарушения слуха, ринолалия, дизартрия и др.).

0.Б. Кремер разработала специальные компьютерные игры, которые предназначены для обучения детей с нарушением интеллекта и способствуют решению задач коррекционного обучения, диагностики, контроля. Для ребенка дошкольного возраста игра - это ведущая деятельность, в которой проявляется, формируется и развивается его личность. Правильно подобранные развивающие компьютерные игры и задания являются для ребенка, прежде всего игровой деятельностью, а затем уже учебной. Все игры могут использоваться для проверки и оценки полученных навы-**KOR** 

При работе с детьми дошкольного возраста используется простая в пользовании компьютерная логопедическая программа «Игры для Тигры». Компьютерная технология «Игры для Тигры» предлагает серии упражнений, входящих в четыре блока — звукопроизношение, просодика, фонематика, лексика, использование которых позволяет работать над формированием, развитием и коррекцией: звукопроизношения, фонематического слуха и восприятия, лексического и грамматического средства языка, коммуникативных навыков, артикуляционной моторики, мелкой моторики пальнев рук, слухового и зрительного восприятия, внимания, вербальной и зрительной памяти, словесно-логического мышления.

Большую помощь при подготовке и проведении уроков оказывает учителю пакет Microsoft Office, который включает в себя кроме известного всем текстового процессора Word еще и систему баз данных Access и электронные презентации PowerPoint. Текстовый редактор Word позволяет подготовить раздаточный и дидактический материал. Электронные презентации дают возможность учителю при минимальной подготовке и незначительных затратах времени подготовить наглядность к уроку. Уроки, составленные при помощи PowerPoint эффективны в работе над информацией. Использование в коррекционной работе мультимедийных презентаций, предотвращает утомление детей, поддерживает у детей с различной речевой патологией познавательную активность, повышает эффективность логопедической работы в целом. Их применение на логопедических занятиях интересно, познавательно и увлекательно детям. Для повышения эффективности логопедических занятий используется двуполушарный подход к обучению, когда словесные методы сочетаются со зрительными. Каждый слайд презентации несет большую смысловую и образную нагрузку, позволяющую задействовать правое полушарие, более развитое у детей с речевыми проблемами.

Благодаря последовательному появлению изображений на экране, дети имеют возможность выполнять упражнения более внимательно и в полном объеме. Использование анимации и сюрпризных моментов делает коррекционный процесс интересным и выразительным. Дети получают одобрение не только от логопеда, но и со стороны компьютера в виде картинок-призов, сопровождающихся звуковым оформлением.

С помощью мультимедийных презентаций проводятся физминутки и зрительная гимнастика. Мультимедийные презентации используются на занятиях по постановке и автоматизации звуков, когда упражнения появляются мониторе в ярком виде.

Используются аудиопрограммы для автоматизации и дифференциации звуков речи, коррекции голоса, просодии, дикции, на логопедических занятиях с элементами логоритмики.

Использование информационных технологий в коррекционном процессе позволяет разумно сочетать традиционные и современные средства и методы обучения, повысить интерес детей к изучаемому материалу и качество коррекционной работы, значительно облегчает деятельность учителя-логопеда.

Таким образом, можно сделать вывод о том, что реализация возможностей современных информационных технологий расширяет спектр видов учебной деятельности, позволяет совершенствовать существующие и порождает новые организационные формы и методы обучения. Урок с использованием современных информационных технологий способствует решению одной из основных задач – развитию индивидуальности ученика, его способностей ориентироваться и адаптироваться в современном обществе.

## **ИНФОРМАЦИОННЫЕ ТЕХНОЛОГИИ В СПЕЦИАЛЬНОМ КОРРЕКЦИОННОМ И ИНКЛЮЗИВНОМ ОБРАЗОВАНИИ**

*Авторы: Калина Светлана Николаевна, Морозова Инна Валентиновна, МБОУ СОШ №10, г. Сальск*

## **Аннотация**

*В нашей работе мы хотели показать, как на базе МБОУ СОШ №10 г. Сальска применяется инклюзивное образование в процессе обучения. Что информационные технологии помогают в освоении учебного материала детям с особенностями развития. Педагогический коллектив помогает сплотить детей с целью равенства обучающихся находящихся в классе.*

## *Для того, чтобы было легко жить с каждым человеком, думай о том, что тебя соединяет, а не о том, что тебя разъединяет с ним. Л. Н. Толстой.*

В последнее время чаще в школу поступают дети с различными нарушениями развития – это и речевые патологии, и нарушения опорно-двигательного аппарата, зрения, слуха, интеллекта. Так МБОУ СОШ №10 не стала исключением, в связи с этим инклюзивное образование стало весьма актуальным для нас. Термин «инклюзия» в переводе с английского языка означает «включенность». Инклюзивное образование - процесс развития общего образования, который подразумевает доступность образования для всех, в плане приспособления к разным нуждам всех детей, что обеспечивает доступ к образованию для детей с особыми потребностями. Инклюзивное образование стремится развить методологию, направленную на детей и признающую, что все дети — индивидуумы с различными потребностями в обучении, старается разработать подход к преподаванию и обучению, который будет более гибким для удовлетворения различных потребностей в обучении. Система преподавания, предполагающая обучение детей с ограниченными возможностями здоровья особенностями в одном классе с детьми, не имеющими таких ограничений, создание безбарьерной среды обучения и профессиональной подготовке людей с ограниченными возможностями.

В нашей школе обучаются дети с ОВЗ на протяжении многих лет. Для каждого из них педагогами разрабатывается отдельная рабочая программа с учетом индивидуальных особенностей ребенка. Большинство из них все посещает школу и находится в классе с детьми без ограничений. Одним из таких обучающихся является ученик 9-го класса, мальчик Ильяс, который в силу своего заболевания не может без посторенней помощи ходить. Еще с первого класса одноклассники договорились помогать мальчику, так, предварительно посоветовавшись между собой, ребята договариваются, кто и на какой перемене помогает Ильясу переходить из класса в класс. В связи с этим молодой человек не испытывает дискомфорта. Учителя нашей школы смогли сплотить классный коллектив, в котором мальчик не стесняется своих особенностей. Он, наравне со всеми, получает знания и участвует в жизни класса.

В 5-х классах МБОУ СОШ№10 обучается два ребенка-инвалида: Владислав и Бахтли. Первый обучается в общеобразовательной классе. В этом учебном году Владислав дистанционно обучается в школе-интернате города Зерноград, что позволяет ему более качественно усвоить учебный материал. Девочка Бахтли обучается по адаптированной программе на дому, в силу заболевания она не может самостоятельно ходить, писать, плохо разговаривает, но наши коллеги сумели найти подход к такому ребенку. Обучение основным предметам происходит благодаря компьютеру, девочка печатает текст, при помощи мышки и специальных компьютерных программ: печатает, выделяет и рисует. Такие примеры свидетельствуют о том, что основной принцип инклюзивного образования – включение, работает. Обучающегося поддерживают сверстники и другие члены школьного сообщества, это помогает удовлетворить его специальные образовательные потребности.

Компьютерные технологии необходимы в обучении детей с нарушениями развития. Педагогический коллектив нашей школы работает в направлении реализации инклюзивного образования уже много лет. В прошлом году все члены коллектива прошли курсовую подготовку по организации инклюзивного образования детей-инвалидов, детей с ОВЗ в общеобразовательных организациях. В этом году наша школа принимает участие в медицинском проекте «Армис», при помощи которого дети не только могут пройти полную компьютерную диагностику, но и получить направления на дальнейшее обследование. Учителя, в свою очередь, получили рекомендации по организации работы с учениками. В конце года каждый ребенок пройдет вторичное обследование с целью выявления динамики.

На сегодняшний день инклюзивное образование на территории РФ регулируется Конституцией РФ, федеральным законом «Об образовании», федеральным законом «О социальной защите инвалидов в РФ», а также Конвенцией о правах ребенка и Протоколом №1 Европейской конвенции о защите прав человека и основных свобод. В 2008 году Россия подписала Конвенцию ООН «О правах инвалидов». В статье двадцать четвертой Конвенции говорится том, что в целях реализации права на образование государства-участники должны обеспечить инклюзивное образование на всех уровнях и обучение в течение всей жизни человека.

Таким образом, можно сделать вывод, что современная общеобразовательная программа должна включать изменения и условия, необходимые для успешной реализации инклюзивного образования, а именно - принятие индивидуальности каждого отдельного учащегося и удовлетворение особых потребностей каждого ребенка.

## **Список использованных источников**

- 1. Алехина С.В., Зарецкий В.К. Инклюзивный подход в образовании в контексте проектной инициативы «Наша новая школа» // Психолого-педагогическое обеспечение национальной образовательной инициативы «Наша новая школа». – М., 2010.
- 2. Конституция РФ, Федеральный закон «Об образовании», Федеральный закон «О социальной защите инвалидов в РФ».
- 3. Конвенция о правах инвалидов: разные среди равных / Представительство ООН в РФ Информационный центр ООН в Москве, РООИ «Перспектива».

# **СОЗДАНИЕ КОМПЛЕКСНОЙ ИНФОРМАЦИОННО-ОБУЧАЮЩЕЙ СРЕДЫ ДЛЯ ОРГАНИЗАЦИИ ДИСТАНЦИОННОГО ОБУЧЕНИЯ ЛЮДЕЙ С ИНВАЛИДНОСТЬЮ И ОВЗ**

*Автор: Арапова Елизавета Александровна, ФКП ОУ «Новочеркасский технологический техникум-интернат» Министерства труда и социальной защиты Российской Федерации*

## **Аннотация**

*В работе представлен опыт создания комплексной информационно-обучающей среды для организации образовательно-реабилитационного процесса с применением дистанционных образовательных технологий.*

Получение качественного профессионального образования инвалидами и лица-

ми с ОВЗ является одним из наиболее эффективных механизмов повышения их социального статуса и защищенности, полноценной интеграции в социальную жизнь общества. Обеспечение доступности такого образования - приоритетная задача современной образовательной системы. Дистанционные образовательные технологии, обеспечивая возможность получения профессионального образования непосредственно по месту жительства, делают его доступным для маломобильных граждан и лиц с серьезными нарушениями здоровья. Традиционный подход профессиональных образовательных организаций основан, как правило, на обеспечении доступа к единой базе материалов для обучения и контроля и предполагает минимальное взаимодействие с преподавателями. Практика показывает, что такой подход совершенно неэффективен при обучении людей с инвалидностью, т.к. не учитывает ряд особенностей и проблем такого обучения:

1) необходимость индивидуализации и дифференциации;

2) зачастую низкий уровень базовой подготовки обучающихся, не позволяющий им полностью самостоятельно осваивать дисциплины образовательной программы;

3) низкий уровень мотивации обучающихся, отсутствие навыка самостоятельной работы, планирования и правильного структурирования собственной учебной деятельности

4) необходимость проведения реабилитационных мероприятий, только в сочетании с которыми профессиональное обучение может быть эффективным.

Для решения этих проблем в настоящей работе предлагается комплексный подход, предполагающий формирование единой информационно-обучающей среды, обеспечивающей доступ к учебно-методическим материалам, дополненной средствами для online и offline коммуникаций, а также механизмами администрирования, управления и мониторинга процесса ДО.

Базовым компонентом такой среды является платформа ДО, реализованная в одной из LMS - Learning Management System. Коммуникация с обучающимися реализуется как стандартными средствами LMS (форумы, чаты, блоги), так и интегрированными с ней сторонними средствами. К ним в первую очередь, относятся средства для проведения телеконференций, которые могут быть использованы при организации групповых консультаций, а также online-трансляций лекционных и семинарских занятий, проводимых по расписанию. Это дает возможность студентам, постоянно обучающимся дистанционно или же временно отсутствующим по состоянию здоровья, виртуально присутствовать в аудитории и быть полноправными участниками -киевидого занятия. В режиме online также могут транспироваться все социально-значимые внеаудиторные мероприятия, способствующие социальной и психологической адаптации студента-инвалида, реализации его творческого потенциала.

Для решения задач планирования, организации и оперативного управления процессом ДО с учетом индивидуальных особенностей каждого студента разработана интегрированная с LMS автоматизированная информационная система. Основными функциями этой системы являются: учет контингента с гибкой системой фильтрации отображаемых ланных и возможностью почтовой рассылки сообщений непосрелственно из программы, формирование индивидуального учебного плана (ИУП) студента ДО на основе дисциплин учебного плана основной образовательной программы, формирование индивидуальной образовательной траектории (ИОТ) для учета контрольных точек по каждой дисциплине и мониторинга их выполнения, формиро-Вание зачетной книжки студента и сводного журнала учета выполненных контрольно-аттестационных работ.

Опыт создания и использования комплексной информационно-обучающей среды для организации дистанционного обучения людей с инвалидностью и ОВЗ демонстрирует безусловную эффективность такого подхода. Наблюдается повышение качественных и количественных показателей успеваемости, мотивации, творческой и познавательной активности обучающихся. Следовательно, рассмотренные технологии имеют широкие перспективы для реализации одной из важнейших современных задач - создания условий для качественной профессиональной подготовки, реабилитации и последующего трудоустройства лиц с инвалидностью и ОВЗ.

## Список использованных источников

1. Суворова Ирина Викторовна Дистанционное образование детей-инвалидов в России: возможности и проблемы // Инновационные проекты и программы в образовании 2015 №1 С 64-67

## ИНФОРМАЦИОННЫЕ ТЕХНОЛОГИИ НА УРОКАХ ПО ЛИТЕРАТУРНОМУ ЧТЕНИЮ В ОБРАЗОВАНИИ ДЕТЕЙ С ОГРАНИЧЕННЫМИ ВОЗМОЖНОСТЯМИ ЗДОРОВЬЯ (II ВИДА)

Автор: Шелковникова Татьяна Николаевна, ГКОУ РО «Ростовская специальная  $\mu$ копа-интепнат  $N^{\circ}$ 48»

## Аннотация

Новый ФГОС ОВЗ ориентирован на содержание образования, и на то, чтобы по окончанию ОУ ребенок овладел всеми необходимыми компетенциями. Выполнение этой задачи возможно в условиях активного использования информационных технологии на уроках. Нарушения слуха обуславливают недоразвитие речи различной степени. Я создаю презентации к урокам литературного чтения.

В соответствии с требованиями Федерального государственного образовательного стандарта начального общего образования обучающихся с ограниченными возможностями здоровья и адаптированной основных общеобразовательных программ начального общего образования в организациях, осуществляющих образовательную деятельность для слабослышащих и позднооглохших обучающихся, возникает необходимость использования информационных технологии на уроках по литературному чтению. В нашей специальной школе-интернате обучаются и воспитываются дети с ограниченными возможностями здоровья II вида (слабослышащие, позднооглохшие и дети после операции кохлеарной имплантации).

Задача нашего образовательного учреждения - это создание условий для качественного обучения детей с нарушениями слуха, формирования целостной системы самостоятельной деятельности, личной ответственности обучающихся, ключевых компетенций и создание условий для полноценного психического физического эмоционального, социального развития и здоровья ребенка. Новый Федеральный государственный образовательный стандарт начального общего образования об-УЧАЮЩИХСЯ С ОГРАНИЧЕННЫМИ ВОЗМОЖНОСТЯМИ ЗДОРОВЬЯ ОРИЕНТИРОВАН НЕ ТОЛЬКО НА содержание образования, но и на то чтобы по окончанию образовательного учрежления ребенок овлалел всеми необхолимыми компетенциями. Выполнение этой задачи возможно в условиях активного использования информационных технологии на уроках. Нарушения слуха обуславливают недоразвитие речи различной степени. Педагоги начальных классов, планируя материалы уроков, учитывают особенности их психофизического развития и индивидуальных возможностей.

С этой целью я, при подготовке к урокам литературного чтения, создаю презентации на материале учебника. Это способствует удовлетворению особых образовательных потребностей обучающихся с нарушениями слуха; оказывает коррекционную помощь в овладении базовым содержанием обучения; развивает слухозрительное N CRYXOROE ROCUPTATIE N DIONSHOCUTE DINNO CTODOHY DEUN' DASRIBAET COSHATE DHO использование речевых возможностей в разных условиях общения для реализации полноценных социальных связей с окружающими людьми. На примере урока по теме «Детство» И. 3. Сурикова я предлагаю рассмотреть некоторые методы и приемы. Для детей с ограниченными возможностями здоровья предлагается отрывок из стихотворения и краткая биографическая справка

<u>С целью развития слухозрительного и слухового восприятия я предлагаю слайл со</u> звукозаписью отрывка стихотворения в исполнении профессионального артиста (0. Табаков) с последующей беседой по теме.

Слайды 5 - 8 содержат текст отрывка стихотворения с ударениями в словах, надстрочными знаками орфоэпии, паузами в конце строк и на знаках препинания. У детей с нарушенным слухом больший упор делается на зрительный анализатор. В учебнике стоят только знаки ударения в словах. При хоровом чтении учитель регулирует процесс, опираясь на текст слайда, дети читают одновременно с учителем. следуя за указкой. При самостоятельном чтении со слайдов дети ориентируются на надстрочные знаки орфоэпии и паузы. Это помогает более точно воспроизводить стихотворный текст. Для уточнения и активизации словаря обучающимся предлагается работа с макетом «Снежная горка». Обыгрывание строчек стихотворения, помогает детям лучше понять значение слов и выражений (напр. «кубарем качуся» и др.)

На этапе подготовки к заучиванию стихотворения используются слайды с закрытыми словами. Ученики с ограниченными возможностями здоровья читают строчки стихотворения и пытаются вспомнить, какое слово было пропушено. Если ребенок прочитал и вспомнил верно, то переход к следующему слайду, если ребенок испытывает затруднение, то учитель открывает «спрятанное» слово, и ребенок прочитывает фразу полностью. Затем читает этот же слайд снова с закрытым словом и вспоминает его. Так, опираясь на картинки и текст, достигается более точное понимание текста и запоминание его. После этой работы детям предлагается карандашом перенести надстрочные знаки и паузы в книгу и самостоятельно читать стихотворение по учебнику дома.

Использование информационных технологий на уроках по литературному чтению способствует осознанному восприятию текста и эстетическому развитию обучающихся с нарушениями слуха, помогает педагогам закрепить знания, учебные навыки, полученные детьми на уроках. Повысить уровень самостоятельности учащихся с ограниченными возможностями здоровья в процессе выполнения домашнего задания по литературному чтению.

## **Список использованных источников**

- 1. Закон «Об образовании в Российской Федерации» Источник: http:// zakonobobrazovanii.ru/
- 2. Зикеев А.Г. Работа над лексикой в начальных классах специальных (коррекционных школ): учеб. пособие для слушательов высш. пед. учеб. заведений. – М.: Издательский центр «Академия», 2002.
- 3. Зикеев А.Г. Специальная педагогика: Развитие речи учащихся: Учеб. пособие для студентов высш. пед. учеб. заведений-2-ое изд., испр., - М.: Издательский дом центр «Академия», 2005.
- 4. Книга для учителя школы слабослышащих: Обучение русскому язы-ку, чтению, произношению / К.Г. Коровин, И.М. Гилевич, Н.Ю. Дон-ская и др.; Под ред. К.Г. Коровина. – М.: Просвещение, 1995.
- 5. Кукушкина. О.И. Информационные технологии в контексте отече-ственной традиции специального образования. – М.: Полиграф-сервис, 2005.
- 6. Федеральный государственный образовательный стандарт началь-ного общего образования обучающихся с ограниченными возмож-ностями здоровья/ М-во образования и науки Рос. Федерации. – М. : Просвещение, 2017.

## **РЕЧЕВЫЕ IT-ТЕХНОЛОГИИ В КОРРЕКЦИИ ЛОГОНЕВРОЗА**

*Автор: Чередникова Ирина Валерьевна, ГКОУ РО Волгодонская специальная школаинтернат «Восхождение»*

## **Аннотация**

*В статье представлен опыт использования речевой IT-технологии «Мультимедийное БОС-приложение. Метод Сметанкина» в исправлении заикания учителемлогопедом специальной коррекционной школы-интерната с целью улучшения качества и объема оказываемой коррекционной помощи.*

Речевые IT-технологии давно и прочно заняли место в коррекционной работе учителей-логопедов. Мы применяем их при автоматизации поставленных звуков, обогащении словаря, формировании навыка правильного словообразования и словоизменения, развития связной речи, а также для исправления дисграфии и дислексии.

Я работаю в ГКОУ РО Волгодонской специальной школе-интернате «Восхождение», где обучаются дети с детским церебральным параличом и нарушениями опорно-двигательного аппарата. Известно, что у детей с ДЦП и НОДА отмечаются множественные речевые нарушения, обусловленные органическим поражением центральной нервной системы. Для этих детей характерны многочисленные психоэмоциональные нарушения. В связи с этим в моей практике все чаще стали появляться дети со сложной структурой дефекта, отягощенной проявлениями заикания различной этиологии и степени тяжести.

Проводя коррекционные занятия по развитию навыка чтения, используя мультимедийное приложение «Метод Сметанкина», я заметила, что детям с логоневрозом легче прочитывать и произносить слова, опираясь на зрительные ориентиры, используемые в программном обеспечении, так как все тексты и упражнения имеют речевую разбивку. Индикатор речевого дыхания задает оптимальный ритм для эффективного усвоения материала, а также оздоравливает и обеспечивает условия для формирования правильной и красивой речи у моих воспитанников с заиканием. Произведения и упражнения в приложении озвучены профессиональными чтецами и проиллюстрированы яркими, интересными картинками. Наличие текстов различной сложности, а также возможность их проговаривания с различной скоростью позволяет мне успешно обучать плавной речи детей с различным уровнем тяжести заикания.

На первом этапе обучения плавному говорению, я даю обучающимся знания о дыхании человека и формирую у них умение использовать возможности программы для овладения навыком правильного дыхания.

На данном этапе я показываю и рассказываю ребенку, что правильное дыхание — это дыхание животом, и формирую у него навык диафрагмального (речевого) дыхания:

- сидим прямо, опираясь на спинку стула;
- на вдохе живот надувается, как шарик, на выдохе сдувается;
- вдох делай через нос, выдох через рот; вдох легкий, короткий; выдох длинный

и плавный;

- для контроля правильности дыхания одну руку положи на живот;
- дыши в ритме движения столбика: столбик поднимается вверх делай вдох, столбик вниз - делай выдох;
- дыши плавно, без задержек на вдохе и выдохе.

Обучение дыханию по программе я провожу с помощью столбика. В приложении он активируется при включении опции «Дыхание» — отображенной в левой части экрана индикатором речевого дыхания, выполненного в виде движущегося столбика (столбик поднимается — вдох, опускается — выдох). Для каждого ребенка, согласно тяжести его дефекта, я устанавливаю индивидуальный ритм дыхания. Эта функция в приложении доступна в меню «Настройки».

На следующем этапе коррекции я знакомлю ребенка с эталонным звучанием текста. Для этого даю ему прослушать произведение при включенной опции «Иллюстрация» с возможным добавлением опции «Текст» и с выделением прочитанного текста подчеркиванием или закрашиванием, используя опцию «Речевая разметка».

Основным этапом своей работы, я считаю задачу научить ребенка речевому дыханию, равномерному при проговаривании слогов, слов, предложений, стихов и неравномерному при проговаривании прозы. Даю ему понятие, что голос должен звучать только на выдохе (на вдохе — молчание). Учу зрительному контролю произносимого текста.

Включаю программу в режиме «Читаем» и объясняю воспитаннику, что закрашивание столбика вверх (вдох) теперь заменяется значком , а закрашивание вниз (выдох) заменяется подчеркиванием в тексте. Подчеркивание позволяет сформировать у ребенка навык зрительного контроля за текстом. Через некоторое время столбик выключаю и даю ребенку возможность «продышать» текст. Дыхание в ритме ЧД (свой ритм) позволяет создать у ребенка комфортное состояние (дыхание в этом ритме осуществляется без усилий). После того как ребенок привыкает к дыханию, прослушиваем и «дышим» с ним несколько раз предлагаемые тексты, активировав опции «Текст» и «Звук».

Работу по обучению плавной речи я провожу по принципу «от простого к сложному», переходя от проговаривания слогов, слов, предложений, текстов меньшей сложности к большей (сложность – это количество слогов, произносимых на одном выдохе, указана под каждым произведением). Далее учу проговаривать стихи (стихи – это ритмичное дыхание, как правило, с одним и тем же количеством слогов на выдохе) на скорости комфортной для ребенка (режим с разбивкой и подчеркиванием). Когда ребенок осваивает проговаривание на комфортной скорости, учу его говорить на более высоких скоростях. Постепенно я подвожу ребенка к проговариванию стихов и прозы, увеличивая сложность текстов и увеличивая скорость говорения до необходимого уровня.

И на последнем этапе работы по мультимедийному приложению я учу ребенка проговаривать тексты без индикации и речевой разбивки.

Для контроля за плавностью речи ребенка я использую функцию «Запись», которая помогает мне, сохраняя записанные файлы на компьютере, сравнивать речь ребенка в начале курса занятий и в конце. А ребенку эта запись дает дополнительную мотивацию и повышает интерес к обучению и формированию плавности речи.

Таким образом, использование речевых IT-технологий в коррекции речи у детей с ДЦП и НОДА со сложной структурой дефекта улучшает качество и объем оказываемой логопедической помощи.

## **ПРИМЕНЕНИЕ МУЛЬТИМЕДИЙНОЙ ПРЕЗЕНТАЦИИ НА УРОКЕ МАТЕМАТИКИ В СПЕЦИАЛЬНОЙ ШКОЛЕ**

*Автор: Бочарова Надежда Александровна, ГКОУ РО «Ростовская специальная школаинтернат № 41»*

## **Аннотация**

*В данной работе представлен опыт использования мультимедийной презентации на уроке математики. Мультимедийные презентации достаточно эффективный способ представления информации с помощью компьютерных программ. Презентация сочетает в себе динамику, звук и изображение, т.е. факторы, которые наиболее долго удерживают внимание ребенка.*

Тема: Меры времени. Сутки, неделя. Действия с числами, полученными при измерении времени.

Цели урока. Формирование представлений о частях суток, днях недели в связи с деятельностью человека утром, днем, вечером, ночью. Отработать навык выполнения действий сложения и вычитания чисел, полученных при измерении одной, двумя единицами времени. Формирование навыка использования полученных знаний в новых условиях.

Задачи урока: 1. Образовательные: • обобщение знаний учащихся о единицах измерения времени – сутки, части суток; • актуализация знаний учащихся о недели и последовательности дней недели; • закрепление умения определять последовательность дней недели. • обучение кратко, обозначать меру времени сутки, неделя; • совершенствование вычислительных навыков. 2. Коррекционно-развивающие: • Корригирование внимания (произвольного и непроизвольного), развитие устойчивости внимания; • Коррекция и развитие памяти (кратковременной и долговременной); • Коррекция и развитие различных сторон мыслительной деятельности: анализ, сравнение, обобщение, установления логических и причинно-следственных связей; • Коррекция и развитие личностных качеств учащихся эмоционально-волевой сферы: навыков самоконтроля, усидчивости и выдержки, умения выражать свои чувства. • Развитие устной и письменной речи, обогащение словарного запаса, развитие временных представлений у учащихся. 3. Воспитательные: воспитывать аккуратность, усидчивость, самостоятельность, интерес к изучаемому предмету. 4. Соблюдение здоровьесберегающего режима на уроке. Оборудование: Учебник Алышева Т. В. Математика 2 класс, в двух частях. Учебник для специальных (коррекционных) общеобразовательных учреждений VIII вида./М.: Просвещение, 2012. Презентация к уроку, компьютер, интерактивная доска, карточки с дифференцированным заданием. Тип урока: урок углубления и уточнения знаний учащихся и совершенствование навыков. Ход урока. 1. Организационная подготовка учащихся. Друг на друга посмотрели, улыбнулись тихо сели. Давайте все вместе скажем: Мы пришли сюда учиться, не лениться, а трудиться. Математику, друзья, Не любить никак нельзя. Итак, у нас урок математики. 2. Психологический настрой. Тетради? – На месте. Ручки? – На месте. Ноги? – На месте. Локти? – У края. Спина? – Прямая. 3. Дидактико-психологическая подготовка учащихся. Определяем время года – зима. Какой месяц по счету зимы - второй, январь. Какой день недели – вторник. Определяем число, какая погода? (работа с календарем природы). Слайд 1. 1. Проверка домашнего задания. Геометрический материал (Игра с мячом). Слайд 2. (Всплывающие геометрические фигуры) Назовите каждую фигур? Сколько углов на рисунке? Сколько вершин у угла? Сколько сторон у угла? В тетради отступить вниз 4 клетки от последней записи записываем число. 24 января, вторник. 4. Каллиграфическая минутка. 24 24 24 Какие цифры использовали для записи числа 24? (2,4). - Расскажи все, что знаешь об этом числе. (Число 24 следует за числом 23 и предшествует числу 25; 24 - двузначное число, в числе 24 - 2 десятка и 4 единицы). 5. Закрепление знания нумерации чисел 11-20. 1. Самостоятельная работа по карточкам • состав числа 6. • счет предметов. • соединение точек по порядку. 2. Устный счет. Работа с использованием сигнальных карточек. Увеличь на 1 число 11. Уменьши на 1 число 13. Назови соседей числа 16. 4. Изучение нового материала. Слайд 3. Анимированные картинки с звуковым сопровождением. 1) Знакомство с сутками. Послушай стихотворения и отгадай, о каких частях суток в них говорится. УТРО, ДЕНЬ, ВЕЧЕР, НОЧЬ. Утро, день, вечер, ночь – части суток. Сутки – как это слово пишется, вы должны помнить, в прошлом году мы о нем говорили. Работа в тетради. При числах сутки записываются так: (1 сут., 5 сут., 10 сут.), пишем мы сут., а читаем сутки (обратить внимание на точку). 5. Физкультминутка. Утром солнышко встает (руки вверх и в стороны). Деток завтракать зовет (махи ладонями к себе). Днем ребята занимаются (имитация письма на ладошке). И обедать собираются (ладонью гладят живот) Вечером играют, ужин ожидают (хлопки и ходьба на месте). Ну, а ночью детвора спит до самого утра (сложенные ладошки положить под щечки). Слайд 4. Игра «Назови пропущенное слово». Анимированные картинки с звуковым сопровождением. Закончите предложения: «Ночью мы спим, а зарядку делаем …», «Мы завтракаем утром, а обедаем...», «Днем мы учимся в школе, а смотрим телевизор …», «Солнце светит днем, а луна …». 2) Дни недели. Слайд 5. Понедельник, вторник, среда, четверг, пятница, суббота, воскресенье. Назовите все эти слова одним словом? (Неделя). Эти слова словарные, написание слов нужно будет запомнить Как называется промежуток времени от понедельника до воскресенья? (Неделя). Неделя - единица измерения времени. Работа в тетради. При числах неделя записываются так: (1нед., 5нед., 10нед.), пишем мы нед., а читаем неделя. Сколько дней в неделе? Сколько это суток? Слайд 6. (1 неделя = 7 суток). 3) Интерактивная игра: «Живая неделька». Посмотри, наша неделька перепуталась, поставь дни недели правильно. Какой день недели сегодня? Какой день недели был вчера? Какой день недели будет завтра? Какой день недели будет после среды? Какой день недели между четвергом и субботой? 6. Закрепление изученного материала. Работа по учебнику. Слайд 7. Задание. Стр. 122, №7 (1,2). Слайд 8. Анимированная гимнастика для глаз. «Снежинка» с музыкальным сопровождением. Задание. Стр. 123, №11(1,2). Задача. Стр. 123, № 13. 7. Домашнее задание с объяснением: Слайд 10. Рабочая тетрадь с 102, №1. Написать по порядку дни недели. 10. Итог урока. Рефлексия. Перечисли части суток. Продолжи ряд.  $\mathbf{Q}$ ень – вечер - ...... - ...... Вечер - ночь - ….- …. Ночь - утро - ….

Сколько дней в неделе? Слайд 11.

Закончите предложение:

Сегодня я узнал…

Мне было интересно, потому что…

А теперь составим дерево успеха:

Красный шар – я доволен своей работой, потому что почти не ошибался.

Синий шар – я немножко не доволен своей работой, потому что допускал неточности.

Желтый шар – надо еще немного постараться, и успех будет!

Дерево ЕЛЬ изображено на листе бумаги и расположено на доске, шары трех цветов вырезаны их цветной бумаги. Учащиеся прикрепляют шары на дерево.

Учитель тоже прикрепляет Красную звезду и комментирует успехи учеников, на что еще необходимо обратить внимание на следующем уроке.

Оценки учащихся.

Спасибо за внимание. Урок окончен.

## **Список использованных источников**

1. https://proshkolu.ru/user/bocharova1982/folder/1135432

2. https://weburok.com/333855/%D0%9A%D0%BE%D0%BD%D1%81%D0%BF%D0- %B5%D0%BA%D1%82-%D1%83%D1%80%D0%BE%D0%BA%D0%B0- %D0%BF%D0%BE-%D0%BC%D0%B0%D1%82%D0%B5%D0%BC%D0%B0%D1%8- 2%D0%B8%D0%BA%D0%B5-%D0%BD/

## **ИСПОЛЬЗОВАНИЕ ИКТ В ОБРАЗОВАТЕЛЬНОЙ ДЕЯТЕЛЬНОСТИ**

*Автор: Егоров Александр Евгеньевич, ГКОУ РО «Таганрогская санаторная школаинтернат»*

## **Аннотация**

*В данном тезисе рассматриваются различные методы использования информационно-компьютерных технологий в образовательной деятельности, с примерами использования в школе, а также польза от использования их.*

В современном мире информационно-компьютерные технологии все сильнее и сильнее проникают во все сферы деятельности человека. Дети с раннего возраста осваивают различные гаджеты. Так почему бы не использовать эти технологии в обучающих целях? Наша школа широко использует ИКТ в обучении, что позволяет ученикам более эффективно осваивать материал. Используемые технологии можно разбить на несколько групп:

Базовые технологии

К этой группе можно отнести те технологии, которые уже повсеместно используются на уроках. Различные презентации, обучающие фильмы и другое.

В нашей школе данную группу технологий используют все учителя. С помощью наглядности детям проще сконцентрироваться на предмете и лучше его усвоить. Интерактивные технологии

Подобные технологии уже активно внедряются на всех уровнях образования, начиная с детских садов (интерактивные столы для обучения), заканчивая школами и ВУЗами (интерактивные доски).

В нескольких кабинетах у нас присутствуют интерактивные доски, с помощью которых учителям проще вести урок (нет необходимости постоянно стирать записи с обычной доски, возможность рисовать поверх презентаций и текстов), а детям более плодотворно заниматься.

Специализированные технологии

В отличие от базовых технологий здесь уже присутствуют специализированные программы. Данные программы могут быть как бесплатными, так и платными. Они могут содержать тексты учебников с различными дополнениями, фактами, дополнительными заданиями и тестированиями. Другие программы служат для проведения практических работ по таким предметам как химия и физика с использованием только компьютера.

Учителя нашей школы часто используют в своих уроках такие программы. С помощью таких технологий можно раскрыть для учеников те стороны предмета, которые на обычном уроке остаются не тронутыми, что довольно сильно повышает кругозор.

## Игровые технологии

Не стоит забывать о развивающих играх, которые помогают ученикам в игровой форме разбираться в определенных темах. С помощью игр проще всего увлечь ребенка. Он развлекается и играет в игру, однако параллельно он изучает и запоминает предмет, хотя может и не замечать этого.

Проектная деятельность

У нас в школе уже третий год функционирует научно-исследовательское общество, проекты которого тесно связаны с ИКТ. В рамках общества создаются презентации, а есть проекты, в которых разрабатываются программы и игры. В любом случае ученики углубляются в изучение предметов и, используя технологии, показывают остальным, что они изучили.

Заключение.

Примеров применения ИКТ в образовании можно привести еще очень и очень много. Однако использования любой из них поможет учителю привлечь внимание ученика, помочь ему сконцентрироваться на уроке. Ученик сможет лучше понять материал предмета, усвоить его и запомнить на долгое время, ведь человек запоминает лучше всего яркие и выделяющиеся вещи.

## **ИНТЕГРИРОВАННЫЙ УРОК МАТЕМАТИКИ И ИКТ «МАТЕМАТИЧЕСКИЙ БИАТЛОН»**

*Авторы: Васильченко Светлана Аркадьевна, Лисовская Ольга Владимировна, Топилина Наталья Владиславовна, ГКОУ РО «Ростовская специальная школаинтернат № 41»*

## **Аннотация**

*Особенностями обучения математике умственно отсталых школьников являются трудности в автоматизации счета и развитии самоконтроля. Помощью в решении этих проблем становятся нестандартные уроки: урок-игра, урок-соревнование, интегрированные уроки и т.д.*

В рамках недели математики и информационных компьютерных технологий в Ростовской школе-интернате № 41 прошел интегрированный урок-соревнование «Математический биатлон». Анализируя урок, отметим, что использование компьютеров, интерактивной доски повысило интерес обучающихся 6-го класса к решению примеров. Соревновательная составляющая побуждает их мыслить быстрее, поддерживает мотивацию в течение всего урока. Цели и задачи урока поставлены с учетом особенностей требований АООП для детей с умственной отсталостью, они соответствуют теме урока. На протяжении урока прослеживается связь с предыдущим материалом, с повседневной жизнью.

Урок имеет четкую структуру с взаимосвязанными этапами. Каждый этап представляет законченный смысловой блок, при этом не нарушает логическую последовательность в материале, выбранных методов и приемах обучения. Время каждого этапа распределено рационально. Цель урока доведена до обучающихся через игровое задание.

Урок несет практическую направленность, поскольку формирует необходимый навык счета. На уроке были использованы разнообразные методы обучения. Для реализации возможности использовать достаточно большое количество счетного материала учителями выбрана нестандартная форма предъявления заданий – соревнование. Словесный метод объяснения нового слова «биатлон» был дополнен демонстрацией видеоматериала, презентацией. При выполнении учащимися заданий учителя исправляют, оказывают индивидуальную помощь, предупреждают неточности выполнения четко поставленными вопросами, инструкциями. В ходе подготовки к уроку разрабатываются разноуровневые карточки, обеспечивающие дифференцированный подход, игра-лото, интерактивное задание «Попади в десятку». Особое внимание уделяется индивидуальной работе с обучающимися при выполнении заданий по карточкам.

Контроль должен осуществляться на каждом этапе работы: вербальный – на протяжении выполнения практической работы; зрительный – просмотр выполнения задания. Рациональность использования времени на уроке и предупреждение перегрузки обеспечиваются формой и структурой урока.

Таким образом, мы считаем, отказ от шаблона в организации урока, вовлечение учащихся в активную деятельность, не развлекательность, а занимательность урока позволяют достичь цели урока.

Интегрированный урок-игра «Математический биатлон» по математике и ИКТ Темы урока:

математика – Все действия с числами.

ИКТ – Программа Калькулятор.

Цели урока:

- организация деятельности обучающихся по автоматизации навыков счета;
- организация деятельности обучающихся по формированию навыка работы на калькуляторе;
- обеспечение развития у обучающихся умений планировать свою деятельность;
- содействие развитию умения самостоятельно и аргументировано оценивать свои

действия и действия одноклассников.

Задачи:

Образовательные:

Автоматизировать навыки счета.

Отрабатывать навык работы в программе Калькулятор.

Учить с правилами ответственного и безопасного поведения при работе на компьютере.

Коррекционно-развивающие:

Обогащать словарь.

Развивать произвольное внимание, переключение внимания путем выполнения заданий.

Развивать навыки самоконтроля, усидчивости и выдержки.

Активизировать мыслительные процессы, познавательную деятельность. Воспитательные:

Воспитывать информационную культуру путем рационального использования широко распространенных инструментов и технических средств информационных технологий.

Воспитывать критичность, самостоятельность мышления.

Тип урока – урок обобщения и систематизации (по математике);

урок закрепления новых знаний (по ИКТ)

Формы работы учащихся: фронтальная, дидактическая игра, индивидуальная практическая работа на ПК, индивидуальная работа по карточкам.

Оборудование: интерактивная доска, проектор, компьютеры, карточки с индивидуальными заданиями, программа Калькулятор. Видеофрагмент соревнований по биатлону.

Учитель ИКТ:

– Добрый день, ребята! Поздравляем вас с началом праздника – открытого урока по математике и ИКТ.

Придумано кем-то

Просто и мудро,

При встрече здороваться

Доброе утро!

Доброе утро, солнцу и птицам.

Доброе утро, улыбчивым лицам!

Садимся все на свои места.

Учитель математики:

– И начнем мы наш урок с разминки.

У каждого из вас на столах лежат карточки с числами. Возьмите карточки и разложите числа в порядке возрастания.

А теперь переворачиваем каждую карточку и…

Читаем, какое слово получилось?

БИАТЛОН

Фрагмент соревнований по биатлону (видео)

Учитель ИКТ:

БИАТЛОН (от лат. bis – дважды и греч. 'άθλον – состязание, борьба) – комплексные соревнования, состоящие из лыжных гонок со стрельбой из винтовки на нескольких огневых рубежах.

В биатлоне целями являются мишени, а нашими целями являются математические примеры.

Следуя правилам этой игры, необходимо пройти следующие этапы: Учитель математики:

Этап 1

Какие вы знаете арифметические действия? (ответы детей)

Вам раздаем листы с заданиями, на которых указана фамилия участника. Решаем примеры, в специально отведенное для ответа место заносите ответ, получаете следующую карточку. Время выполнения задания – 10 минут.

Учитель ИКТ:

Этап 2

Человеком создан замечательный помощник в счете – это … калькулятор.

– И мы приступаем ко второму этапу нашего биатлона – Этап ИКТ.

Что мы делаем в программе Калькулятор? (ответы детей)

Обозначение математических операций (сложение, деление и т.д.) на клавишах калькулятора и на письме отличаются.

Давайте вспомним основные клавиши на калькуляторе с помощью игры Лото Калькулятор (раздаются карточки лото, конверты с маленькими карточками).

Берем ручки и проходим за компьютеры и выполняем проверку. Рядом с вашим ответом записываете ответ, полученный на калькуляторе. (Учащимся выдаются карточки)

– Вернемся на свои места за парты и подведем итоги. Перед вами ваши решенные карточки. Подсчитайте количество правильных ответов и внизу каждой карточки запишите это число.

- Кто выполнил задания без ошибок?
- Сколько карточек вы успели решить?

Учитель математики:

Этап 3

На заключительном этапе «Попади в десятку» обучающиеся на интерактивной доске перетаскивают примеры, результатом которого будет 10, в центр мишени.

Резерв: Примеры в бумажном варианте с результатом 10 учащиеся по очереди закрепляют на доске при помощи магнитов.

Подведение итогов.

Учитель ИКТ:

Итак, финиш! На нашем математическом биатлоне мы повторили с вами все действия с числами и работу в программе Калькулятор.

С учетом времени выполнения заданий и количества набранных баллов выявляются победители и призеры.

## **Список использованных источников**

1. Беденко М. Математический биатлон: Автоматизация навыка устного счета: Считаем играя: 3 класс. – М.: Вако, 2004

# **ПРИЕМЫ КОРРЕКЦИИ ОПТИЧЕСКОЙ ДИСГРАФИИ НА УРОКАХ В СПЕЦИАЛЬНОЙ ШКОЛЕ-ИНТЕРНАТЕ**

## *Авторы: Лисовская Ольга Владимировна, Архипова Елена Михайловна, ГКОУ РО «Ростовская специальная школа-интернат № 41»*

Обучение грамоте, формирование письменной речи, профилактика и коррекция ее нарушений у детей с интеллектуальными нарушениями является одним из важных вопросов коррекционной педагогики.

Разнообразные речевые, сенсорные нарушения, характерные для обучающихся с умственной отсталостью, затрудняют овладение процессом письма и в некоторых случаях могут стать причиной специфических его нарушений – дисграфией.

При оптической форме дисграфии у детей нарушены: зрительное восприятие, анализ и синтез, моторная координация, память, пространственная ориентация. Неточны представления о форме и цвете, величине предмета. Эти нарушения могут вести к несформированности оптического образа письменной или (и) печатной буквы как при ее восприятии, так и при написании.

Оптическую дисграфию обычно выявляют у ребенка в процессе обучения в школе. Но некоторые дети (чаще – леворукие) уже в дошкольном возрасте изображают отдельные печатные буквы или элементы букв зеркально, что является одним из признаков оптической дисграфии. Таким образом, работу по профилактике нарушений письма у детей нужно начинать еще до поступления в школу. Основная задача педагога состоит в том, чтобы своевременно выявить нарушения письма и чтения, и, по возможности, скорректировать ошибки с целью недопущения их перехода на дальнейшее обучение.

Опыт работы показывает, что для предупреждения и коррекции дисграфии, в частности, оптической, необходима планомерная и последовательная коррекционная работа, которой в специальной школе занимаются и учителя, и логопеды. Уже при обследовании ребенка особое внимание уделяется изучению тех факторов, которые создают предпосылки данной формы дисграфии (указаны выше).

Комплекс профилактических и коррекционных заданий направлен на развитие у детей зрительного внимания, формирование представлений о цвете, геометрических формах, величине, в схеме собственного тела и в пространстве. Большое внимание уделяется развитию у детей мелкой моторики и координации движений рук.

Учитывая, что основным видом деятельности для первоклассников является игровая, в кабинетах начальных классов школы-интерната подобрана игротека дидактических игр на развитие внимания, памяти, зрительного восприятия, мелкой моторики и др.

Работа по развитию зрительного восприятия первоклассника начинается с расширения объема и уточнения зрительной памяти, развития зрительного внимания.

Здесь используются следующие игры и упражнения: «Сравни картинки», «Найди 10 отличий», «Собираем, различаем», «Чего не бывает?», домино, лото, мозаики, мягкий и ковролиновый конструкторы, «Лабиринты», «Что напутал художник?», «Назови предметы по части», «Узнай предмет по тени», «Назови предмет по контуру», «Узнай предмет по пунктирному изображению». Позже добавляются игры «Найди букву», «Я учу буквы», кубики, пособия «Живые буквы», «Путешествие с буквами», «Игры со звуками и буквами», «Веселые буквы».

Следует отметить, что к узнаванию любого предмета в плоскостном, а нередко еще и в черно-белом изображении, ребенок подходит постепенно. Так, сначала ребенку предлагается узнать на картинке реальные предметы, затем – контурные рисунки, и, наконец, пунктирные изображения и изображения предметов с недостающими деталями.

Более сложный вид работы – узнавание предметов по наложенным друг на друга контурам, нахождение предметов на зашумленном фоне, рисование предметов по образцу.

Следующий блок работы по развитию зрительного восприятия – формирование и уточнение представлений о цвете, геометрических формах, величине.

Здесь используются следующие игры: «Разноцветные гномы», «Цветное лото», «Цвет и форма», «Волшебные коробочки», домино «Семицветик», «Квадратик и кружок», лото «Увлекательная геометрия», «Геометрическое лото», «Геометрическая мозаика», «Парные коврики», «Большой, средний, маленький», пособия «Рисуем геометрические фигуры», «Форма и величина», «Геометрическая мозаика», логический кубик, матрешки, пирамидки.

При сравнении предметов по форме, цвету и величине необходимо использовать самые разнообразные предметы окружающей действительности. Не следует ограничиваться только геометрическими фигурами. Очень важно, чтобы ребенок научился узнавать эти формы в окружающих его предметах, в природе.

Для фронтальной работы могут использоваться цифровые образовательные ресурсы, являющиеся аналогами перечисленных дидактических игр и приемов.

Дети с интеллектуальными нарушениями, как правило, плохо ориентируются в собственном теле и в пространстве. В понятие пространственных представлений входит также понимание пространственных отношений между предметами. А это значит, что ребенок должен иметь правильные представления о расположении предметов в пространстве по отношению как к самому себе, так и друг к другу, уметь обозначать эти отношения при помощи соответствующих слов. Это поможет ориентироваться на листе бумаги, лучше владеть рукой при написании элементов букв.

Для улучшения ориентировки на плоскости, внимания, развития взаимосвязи между анализаторами используется в индивидуальной работе с обучающимися компьютерная программа «Фантазия». Новая версия этой замечательной программы «Страна Фантазия. Развивающие задания в тетради и на компьютере», автор Тур С., вышла в октябре 2017 года в издательстве БХВ-Петербург.

Далее проводится работа непосредственно над образом буквы. Наряду с дидактическими играми для лучшего усвоения образа букв ученикам традиционно предлагаются задания: вылепить букву из пластилина, обвести по контуру, написать буквы по трафарету дописать букву, выложить из палочек, мозаики, конструировать буквы из элементов, писать в воздухе, на столе, на песке, на крупе; ногой на полу, расставить буквы на магнитной доске, выбрать правильно написанные буквы, узнавать буквы, написанные педагогом или товарищем на ладони ребенка, его спине или руке, узнавать буквы на ощупь (игра «Чудесный мешочек»), узнавать букву по ее части, узнавать буквы на зашумленном фоне, узнавать буквы, наложенные друг на друга и называть их, находить на картинке и в тексте, раскрашивать буквы, определять сходство и различие оптически сходных букв, читать слова по полубуковке, читать изографы и др. задания.

Сложная структура нарушений определяет необходимость проведения планомерной системной коррекционной работы с опорой на сохранные виды восприятия. Весь материал подбирается с учетом постепенного усложнения. Помогают разнообразить занятия и выступают в качестве дополнительного стимула и поощрения цифровые образовательные ресурсы (презентации, анимации, игры, анимированные плакаты). Компьютер предоставляет широкие возможности использования различных систем анализаторов учеников, их взаимодействия в процессе выполнения и контроля.

С целью формирования образа буквы педагогами школы-интерната создана серия интерактивных презентаций «Буквенные цепочки». Повод для создания – появление большего количества обучающихся с усложненной структурой дефекта и испытывающих трудности в освоении написания букв. Идею подсказала книга О. Н. Яворской «Игры, задания, конспекты занятий по развитию письменной речи у школьников 7-10 лет». Каждая презентация представляет собой конструктор по «сборке» письменных букв, задания усложняются при переходе на следующий слайд-уровень. В одну презентацию объединены буквы с похожими элементами. Интерактив достигается при помощи свободно распространяемого макроса Drag&Drops. «Буквенные цепочки» используются при фронтальной работе на интерактивной доске, а также в индивидуальной работе на отдельном компьютере.

Отдельно отметим, что обозначенные профилактические и коррекционные приемы применяются не только на уроках письма, но и на чтении, рисовании, коррекции, уроках труда, ИКТ.

К сожалению, полного преодоления дефектов чтения и письма достичь удается не всегда. Нельзя забывать, что чаще всего причина таких нарушений обусловлена органическим поражением центральной нервной системы. Поэтому некоторые перечисленные приемы работы повторяются на протяжении всего обучения в начальной школе, а в отдельных случаях и в дальнейшей коррекционной работе. В специальных школах-интернатах для обучающихся с интеллектуальными нарушениями созданы все условия, в которых дети могут развиваться и обучаться в пределах своих возможностей, приобретать необходимые социальные навыки.

#### **Список использованных источников**

- 1. Лалаева Р.И., Бенедиктова Л.В. Диагностика и коррекция нарушений чтения и письма у младших школьников: Учебно-методическое пособие. - СПб.: Изд-во «СОЮЗ», 2001
- 2. uchitelya.com/pedagogika/9075-statya-dlya-uchiteley-logopedov-priemyprofilaktiki-opticheskoy-disgrafii-u-detey-s-onr.html

## **ИСПОЛЬЗОВАНИЕ ИНФОРМАЦИОННЫХ ТЕХНОЛОГИЙ В РАБОТЕ С ДЕТЬМИ С ОГРАНИЧЕННЫМИ ВОЗМОЖНОСТЯМИ ЗДОРОВЬЯ**

*Автор: Малыч Виктория Анатольевна, МБОУ СОШ №4 с углубленным изучением отдельных предметов, г. Батайск*

#### **Аннотация**

*Целенаправленное использование информационных технологий в процессе коррекционного обучения детей с ОВЗ позволяет создавать оптимальные психолого-педагогические условия для коррекции и компенсации имеющихся у детей нарушений, а также максимально учитывать их индивидуальные образовательные возможности и потребности.*

Каждый педагог, работающий с детьми с ограниченными возможностями здоровья, замечал, что, независимо от диагноза, каждый ребенок замечательно разбирается не только во всех современных гаджетах, но и довольно быстро вникает в компьютерные задания, а также во все тонкости компьютерных игр. Это касается даже слепых детей и детей с умеренной и тяжелой умственной отсталостью. Дети в большей степени, чем взрослые люди живут в мире образов, а информация, представленная визуально, лучше усваивается и запоминается и, как следствие, обучение все больше визуализируется.

Работа на компьютере стимулирует интеллектуальную деятельность детей, развивает пространственное мышление, память, логику, внимание, приучает работать самостоятельно, принимать решения и самому справляться с поставленной задачей, помогает лучше развивать мелкую моторику рук. Кроме того, занимаясь с помощью компьютера, ребенок не ощущает себя инвалидом, ограниченным пространственными и временными рамками, у него появляется связь буквально со всем миром.

Приходя в 1 класс, дети с ОВЗ начинают знакомство с ИТ с формирования умений выводить различную информацию на экран (рисование с помощью готовых иллюстраций и программы Pаint, печатание от букв и цифр до больших текстов и задач). Параллельно проводится дублирование этой информации в тетради или в альбоме. С помощью электронных презентаций PowerPoint педагог может создавать любой дидактический материал и предоставлять его учащимся в понятном, интересном и эффективном для них виде. Электронные презентации, в отличие от электронных учебников, предназначены, как правило, для решения локальных педагогических задач.

Вариантов проведения уроков с применением электронных презентаций много. Например, презентация может быть использована при изучении нового материала и (или только) его закреплении, применении знаний на практике. Во-вторых, она может помочь актуализировать знания учащихся при повторении и обобщении изученного материала. Презентация может помочь на этапе контроля знаний и умений учащихся, объяснения или проверки домашнего задания. Кроме того, наличие конспектов в виде тематических электронных презентаций предоставляет возможность осуществления самостоятельной работы учащихся с такого рода ресурсами. Использование мультимедиа презентаций целесообразно на любом этапе изучения новой темы и на любом этапе урока, как с помощью компьютера, так и с помощью мультимедийного проекционного экрана.

Помимо достаточно простых и нетрудоемких технологий, таких как электронные презентации PowerPoint, программы Pаint и текстовых редакторов, у нас в школе широко применяются и специализированные компьютерные программы, учитывающие особенности развития детей с различными нарушениями, они позволяют решать многие дидактические задачи. Мы используем следующие коррекционнодиагностические программы: «Мир за твоим окном» (О. И. Кукушкина, Т. К. Королевская, Е. Л. Гончарова), «Состав слова (Кроссворд)», «Развивающие игры в среде Лого», «Математика для тех, кому трудно» (И. В. Больших, О. И. Кукушкина) и многие другие. В работе с умственно отсталыми детьми и детьми с ЗПР в первую очередь применяется игровой принцип обучения, так как именно он учитывает основной вид деятельности такого ребенка. Общение с компьютером вызывает у них живой интерес и сначала воспринимается как игровая, а затем уже и как учебная деятельность. Использование компьютерных технологий в виде игры помогает детям с ОВЗ усвоить материал практически из любой области.

За последнее время компьютерный рынок пополнился многообразными развивающими играми для детей. Мы используем игры из серии CD-дисков «Искатель в школе», «Искатель фантазер», «Веселая азбука», «Клиффорд готовится к школе» и другие развивающие игры - программы. В нашей школе, где на данный момент в условиях инклюзивного образования обучаются 29 детей инвалидов и детей с 0ВЗ, создана рефлекс-комната, в которой эти дети при использовании аудио- и видеоаппаратуры получают возможность развивать свой слух, координацию, ориентацию в пространстве, учебные навыки, а также взаимодействие с социумом. В этой комнате имеется 1 компьютер, 3 ноутбука Lenovo, аудиопроигрыватель (с различными релаксирующими мелодиями), мультимедийный стол и интерактивная доска.

Для слепого ребенка, обучающегося в нашей школе, используется специальная клавиатура с насечками на клавишах, а также программы, с помощью которых озвучивается информация, - так называемый «Экранный чтец». Все это оборудование позволяет целенаправленно развивать познавательную сферу детей с ОВЗ и формировать необходимые учебные навыки и умения. Работают в этом кабинете педагог-психолог, логопед, а также учителя, работающие с данной категорией детей. Эту рефлекс-комнату можно назвать неким инклюзивным центром, позволяющим максимально полно задействовать ребенка с ОВЗ в учебной деятельности. Наша школа в работе с детьми с проблемами в здоровье максимально использует возможности Интернет-пространства

Дети с ОВЗ, обучающиеся в нашей школе, могут по скайпу обшаться друг с другом. Родители, как правило, сами заинтересованы в таких общениях. Ведь дети, познакомившись на групповых занятиях, относятся друг к другу совершенно по-иному, чем ровесники - одноклассники, не имеющие проблем в здоровье. С помощью Интернета дети с ОВЗ общаются на одном уровне и не боятся быть непонятыми или осмеянными. Они могут свободно рассуждать и смеяться, обсуждать сказочных персонажей и признаваться в симпатиях друг к другу, просить помочь в решении какой - либо задачи или в написании сложного слова.

Использование современных компьютеров позволяет проектировать принципиально новые педагогические технологии, способствующие активизации и эффективному функционированию компенсаторных механизмов в целях коррекции различных нарушений, а также общего психического развития детей.

Конечно, применение ИТ не решает всех проблем в образовании летей с ограниченными возможностями здоровья, оно лишь обеспечивают кардинальное улучшение доступа к информации и поддержки коммуникаций и может стать мощным дидактическим и коммуникационным средством, которое закладывает основание существенного прогресса в личном развитии, позволяя им полноценно участвовать в жизни общества

## Список использованных источников

1. Использование средств ИКТ для дистанционного образования детей с ОВЗ. Составители Алещенко С. В., Воронкова И. А., Потапова М. А., 2010 г.; «Компьютеры в школе»- Вильямс Р., Маклин К. - М., 1998.

## ВОЗМОЖНОСТИ ИКТ В ИНКЛЮЗИВНОМ ОБРАЗОВАНИИ

Автор: Марук Светлана Вильгельмовна, МБОУ СОШ № 3, г. Красный Сулин

#### Аннотация

В основу инклюзивного образования положена идеология, которая исключает любую дискриминацию детей, которая обеспечивает равное отношение ко всем людям, но создает особые условия для детей, имеющих особые образовательные потпебности.

Каждый учашийся имеет право на развитие и обучение в среде сверстников. Все особые дети нуждаются в обогащении опыта социального и учебного взаимодействия со сверстниками, поэтому важно подобрать доступную и полезную каждому ребенку для его развития модель образования.

В условиях современных социально-экономических преобразований в стране особое значение приобретает проблема обучения детей с ограничен-ными возможностями здоровья. Приоритетным направлением в обучении детей с ограниченными возможностями здоровья является внедрение инклюзивного образования. Инклюзивное образование - это обеспечение равного доступа к образованию для всех обучающихся с учетом особых образовательных потребностей и индивидуальных возможностей каждого ребенка. Введение инклюзивного обучения способствует реализации права человека на получение качественного образования в соответствии с возможностями его здоровья в среде по месту жительства. Однако при этом происходит усиление неоднородности состава учащихся по уровню их умст-венного, речевого и в целом психического развития. Что приводит к проблемам адаптации в школьной среде как детей условно здоровых, так и детей с ограниченными возможностями здоровья. Задача педагога заключается в создании оптимальных условий для эффективной деятельности всех детей, в структурировании содержания, методов, форм обучения, максимально учитывающих индивидуальные особенности школьников.

Для детей с ОВЗ характерны быстрая истощаемость внимания, снижение объема памяти, эмоциональная неустойчивость, отсутствие интеллектуальных мотивов, снижение внешней мотивации учебной деятельности. Отсюда снижение познавательного интереса. Реализация дифференцированного подхода в воспитании и обучении школьников является одним из условий обеспечения равного доступа к образованию для всех обучающихся, несмотря на имеющиеся физические, интеллектуальные, социальные, эмоциональные, языковые и другие особенности. Для того чтобы каждый ученик работал в полную меру своих сил, чувствовал уверенность в себе, ощущал радость учебного труда, сознательно и прочно усваивал программный материал, продвигался в развитии учебный процесс выстраиваю на основе принципа дифферен-цированного подхода. На уроке и во внеурочное время использую различные способы дифференциации в сочетании друг с другом: дифференциацию содержания учебных заданий, дифференциацию разных способов организации деятельности детей.

Ключевую роль в создании комфортных условий играет развитие дистанционного -мож и хинномицоманного на использовании современных информационных и коммуникационных технологий, предполагающего обучение на расстоянии и позволяющего успешно осуществлять многоплановые образовательные задачи. На уроках активно использую возможности дистанцион-ного образования как эффективного инструмента реа-лизации компетентностного подхода в образовании. Так как в условиях дистанционного обуче¬ния учащийся приобретает навык эффектив¬ного поиска информации, ее отбора и структурирова-ния, анализа и оценки. Отличительной чертой дистанционного обучения, в сравнении с самостоятельной работой с учебными пособиями и другими источниками информации, заключается в предоставлении поддержки и осуществления процесса взаимодействия учащегося с учителем в ходе обучения. Для того чтобы обучающийся мог в дальнейшем самостоятельно выполнить комплексы заданий, размещаю необходимые инструкции в электронном дневнике в разделе домашнее задание. Также учебный материал доставляется обучающимся посредством таких программ как: e-mail, Skype, MailAreнт, сервисы среды Google. Уроки провожу в учебном кабинете, где имеется под рукой принтер, чтобы распечатать материал к уроку, сканер, чтобы отсканировать написанный текст, изображение для отправки по электронной почте.

При дистанционном образовании учащимся не нужно беспокоиться о том, что они ОТСТАНУТ ОТ СВОИХ СВЕРСТНИКОВ, ТАК КАК ОНИ ВСЕГДА МОГУТ ВЕРНУТЬСЯ К ИЗУЧЕНИЮ НЕПОнятных тем, разобрать сложные вопросы. Огромным плюсом для детей с ограниченными возможностями здоровья, является отсутствие необходимости ежедневно посешать учебное заведение, так как учашиеся могут учиться по индивидуальному расписанию и в удобном для себя темпе. Занимаясь с помощью компьютера, ребенок ошушает связь не только с учителем. Введение технологий дистанционного обучения в учебный процесс приводит к появлению новых возможностей для реализации проблемно-поисковой и проектной деятельности учащихся. Таким образом, для детей с ограниченными возможностями здоровья дистанционное образование — это, пожалуй, реальная возможность реализовать себя, возможность быть успешным в жизни наравне со здоровыми сверстниками. Использование информаци-ОННЫХ ТЕХНОЛОГИЙ В ОРГАНИЗАЦИИ ЛИЦ С ОГРАНИЧЕННЫМИ ВОЗМОЖНОСТЯМИ ЗДОРОВЬЯ, основано на возможности обеспечения мультимедийности компьютерных средств обучения, позволяющих активизировать компенсаторные механизмы обучающихся на основе сохранных видов восприятия с учетом принципа полисенсарного подхода и преололению нарушений в развитии. Мультимелиа - это прелставление объектов и процессов не традиционным текстовым описанием, а с помощью фото, видео, графики, анимации, звука. Всех учащихся привлекает новизна проведения мультимедийных уроков. Ребята с желанием выполняют задания, проявляют интерес к изучаемому материалу

Использование цифровых образовательных ресурсов помогает визуализировать изложение материала, создавать раздаточные оценочные материалы, находить дополнительные учебные материалы по теме урока. Введение информационных технологий направлено на решение таких задач, как: максимально возможное развитие ребенка, преодоление уже имеющихся и предупреждение новых отклонений в развитии. Использование информационных технологий способствует активизации внимания, восприятия, мышления, воображения, памяти и познавательных процессов, что является приоритетной целью современного образования. Уроки, проводимые с использованием ИКТ в силу своей наглядности, красочности и простоты, приносят наибольший эффект, который достигается повышением психоэмоциональным фоном учащихся при восприятии учебного материала.

Таким образом, можно сделать вывод о том, что реализация возможностей современных информационных технологий расширяет спектр видов учебной деятельности, позволяет совершенствовать существующие и создавать новые организационные формы и методы обучения.

## **Список использованных источников**

- 1. Алехина С. В., Зарецкий В. К. Инклюзивный подход в образовании в контексте проектной инициативы «Наша новая школа» // Психолого-педагогическое обеспечение национальной образовательной инициативы «Наша новая школа». – М., 2010
- 2. Манько Н.Н. Когнитивная визуализация педагогичеcких объектов в cовременных технологиях обучения// Общие вопроcы образования, 2009.

## **ПЕРСОНАЛЬНЫЙ САЙТ В РАБОТЕ УЧИТЕЛЯ-ЛОГОПЕДА**

*Автор: Бубукина Наталья Андреевна, ГКОУ «Волгодонская специальная школаинтернат «Восхождение»*

## **Аннотация**

*В статье представлен опыт ведения персонального сайта учителя-логопеда специальной коррекционной школы-интерната для взаимодействия с родителями воспитанников и коллегами-педагогами, с целью улучшения качества и объема оказываемой коррекционной помощи.*

Качественная коррекционная работа учителя-логопеда с детьми с ОВЗ невозможна без взаимного сотрудничества педагогов и родительской мотивации.

 Я работаю в ГКОУ РО Волгодонской специальной школе-интернате «Восхождение», где обучаются дети с детским церебральным параличом и нарушениями опорно-двигательного аппарата. [2]

Моя логопедическая практика связана с коррекцией устной и письменной речи, формированием и развитием высших психических процессов памяти, внимания, мышления. Считаю, что от уровня сформированности устной и письменной речи во многом зависит дальнейшая судьба ребенка.

Известно, что у детей с церебральным параличом отмечаются множественные речевые нарушения, обусловленные органическим поражением центральной нервной системы. Для воспитанников с неврологической патологией характерны эмоциональные нарушения и быстрая утомляемость, что приводит к недостаточному усвоению и закреплению учебного материала. Мои воспитанники нуждаются в постоянной беспрерывной коррекционной помощи, которая объединяет в себе не только усилия педагогов, но и помощьсемьи в развитии ребенка.

На практике я сталкиваюсь с абсолютно различными семьями и их требованиями. Для одних необходимо полное разъяснение каждого задания, его целей и задач, а также непосредственное участие в коррекционном процессе. Для других же семей нужна настойчивость и твердость, так как требуется постоянно мотивировать родителей на обязательное выполнение домашних заданий, повторение и закрепление материала.

В наше современное время с помощью интернет-технологий можно решить много актуальных проблем, в том числе, связанных с коррекцией устной и письменной речи. В поисках новых форм и методов работы, три года назад я начала вести персональный сайт на платформе нс портал (nsportal.ru) для обмена информацией и опытом между коллегами - логопедами, для поддержания связи с родителями и сотрудничеством с детьми, имеющими проблемы в речевом развитии. [1]

В начале каждого учебного года я раздаю родителям памятки, где указаны контакты для связи со мной и ссылка на страницу сайта. Создавая персональную страницу учителя-логопеда, я старалась организовать информационное пространство максимально эффективным и доступным для ознакомления способом.

На моей странице размещены:

- методические рекомендации по коррекции, профилактике и развитию устной и письменной речи;
- инструментарий логопедического кабинета;
- информация о реализуемых педагогических технологиях, в том числе информа-

ционных;

- рекомендации по выполнению артикуляционной, пальчиковой, дыхательной гимнастик;
- памятки с советами по любой интересующей теме;
- библиотека различных методик, материалов для ознакомления, кратких лекций, презентаций;
- творческие работы детей и их достижения;
- фото и фрагменты видеоматериалов открытых логопедических занятий.

Для коллег я оформила «методическую копилку», куда вошли методические пособия для логопедов и педагогов, перечень специальной литературы, образовательные статьи и публикации, конспекты логопедических занятий.

Несомненно, информационные интернет-технологии помогают моей профессиональной деятельности, но это не является единственным способом взаимодействия между мной и родителями. Я веду тетради взаимосвязи для домашних заданий. Для одних родителей, которые привыкли работать в традиционной форме, я записываю задания в тетради, даю картинный материал и различные бумажные пособия.

Для других родителей, пользующихся моим сайтом, в тетрадях взаимосвязи оставляю ссылки на материал, который нужно отработать. Особенно это полюбилось детям старшего возраста. Но много моих пользователей и среди воспитанников начальных классов и их родителей, что становится положительным моментом в работе, так как родители вовлекаются в коррекционный процесс и становятся его соучастниками. Такой метод работы значительно повышает эффективность занятий и позволяет создать единое пространство речевого развития ребенка

Работа с сайтом это увлекательное и в тоже время трудоемкое занятие. Приходится на персональной страничке регулярно пополнять дидактические игры, мультимедиа ресурсы, обновлять материал по различным темам, связанным с коррекционной педагогикой.

Особенно актуальна работа с сайтом для часто болеющих детей, которые не имеет возможности регулярно посещать занятия, а также для родителей, кто в силу своей занятости или других причин не могут регулярно встречаться со мной для обсуждения «логопедических» вопросов в работе с ребенком.

Также на моей странице каждый желающий может ознакомиться с моим портфолио, в котором размещены сведения об образовании, повышении квалификации, участии в конкурсах, публикациях опыта работы по итогам конференций и семинаров.

Я не так давно в профессии и постоянно ищу новые формы работы. Хочу сказать, что персональный сайт действительно работает на практике и значительно облегчает мою работу. Потребность его растет с каждым годом, подписчиков на мою страницу становится все больше. Те воспитанники и родители, которые работают с моей страничкой, предпочитают именно эту форму взаимодействия, так как она является наиболее удобной и доступной в использовании.

Благодаря сайту я организовала тесное сотрудничество и партнерские отношения с родителями, что повысило эффективность моей работы. Ведь только непрерывная коррекция речевых нарушений, как на логопедических занятиях, так и внутри семьи, дает наилучшие результаты.

Еще очень важным моментом считаю тот факт, что на моей страничке каждый желающий может оставить свой отзыв о моей работе или свои пожелания, к которым я прислушиваюсь. Особо ценными для меня являются положительные отзывы родителей о моей работе, которые помогают мне развиваться в профессии.

## **Список использованных источников**

1. https://nsportal.ru/natalya-andreevna

2. http://shkolainternat6.ru/

## **ИССЛЕДОВАНИЕ КОГНИТИВНОГО И ЭМОЦИОНАЛЬНОГО КОМПОНЕНТОВ ГОТОВНОСТИ ПЕДАГОГОВ К ИНКЛЮЗИВНОМУ ОБРАЗОВАНИЮ**

*Авторы: Кренева Светлана Дмитриевна, Кульпина Татьяна Ивановна, кандидат педагогических наук , Батищева Наталья Андреевна, Белуженко Ольга Васильевна, кандидат химических наук, МБОУ «Школа №99», г. Ростов-на-Дону*

## **Аннотация**

*В тезисах отражен опыт социально-педагогического исследования с использованием современных информационных технологий в ходе оценки когнитивного и эмоционального компонентов готовности педагогов школы к инклюзивному образованию.*

Стратегическая цель государственной образовательной политики -повышение

доступности качественного образования, соответствующего требованиям инновационного развития экономики, современным потребностям общества и каждого гражданина, связана с созданием такой образовательной среды, которая обеспечивала бы успешную социализацию всех обучающихся вне зависимости от их психофизического состояния и развития.

 Известно [5], что численность инвалидов в Ростовской области составляет 369,6 тыс. человек, в том числе 20,3 тыс. человек -инвалиды с заболеваниями опорнодвигательного аппарата, 11,2 тыс. человек – инвалиды по зрению, 3,8 тыс. человек – инвалиды по слуху. Доля инвалидов в общей численности населения Ростовской области составляет 8,2 процента.

В исследованиях Р. Г. Аслаевой, К. Барта, Т. А. Соловьевой отмечено [1], что практически в любом образовательном учреждении вместе со здоровыми детьми обучаются дети с особыми потребностями, среди которых:

1) детей с ЗПР -от 15 до 25%;

2) детей с нарушениями опорно-двигательного аппарата -до 10-12%;

3) детей с нарушениями сенсорных систем – 20%.

Вместе с тем количество детей, не признанных инвалидами в установленном порядке, но имеющих временные или постоянные нарушения в физическом и (или) психическом развитии и нуждающихся в создании специальных условий обучения и воспитания, гораздо больше. К их числу отнесены дети с незначительными нарушениями слуха, зрения, речи, опорно-двигательного аппарата, поведения, которые, наряду с детьми, имеющими ограниченные возможности здоровья, составляют многочисленную группу детей с особыми образовательными потребностями (ООП) [3].

Процесс интериоризации инклюзивных ценностей в современную образовательную практику вскрыл существенные недостатки в подготовке педагогических кадров, которые оказались не готовы к работе с учащимися с ограниченными возможностями здоровья. Исследователи считают, что профессиональная подготовка теперь должна заключаться не только в освоении теоретических знаний и овладении практическими технологиями, но и в формировании «… профессионального сознания в целом, которое заключается в признании ценности любого человека, отношении к людям не с точки зрения меркантильной полезности, а с подлинно гуманной позиции» [2, с. 4].

Наряду с этим, Т.Ю. Четверикова в своем исследовании отмечает [8, с. 329], что «... ребенок с нарушениями в развитии, обучаясь совместно с нормально развивающимися сверстниками, не перестает нуждаться в удовлетворении его особых образовательных потребностей...». В связи с этим существенным становится не столько знаниевая составляющая, сколько развитие у педагогов способностей к решению профессиональных задач в области организации инклюзивной практики.

Условия инклюзивного образования предъявляют ряд требований к знаниям, компетенциям, личностным качествам педагога.

В. В. Хитрюк в своих научно-педагогических исследованиях обосновала необходимость введения дефиниции «инклюзивная готовность педагога» (ИГП) [6], которую автор характеризует как «комплекс компетенций, предопределяющих намерения и способность к эффективной профессионально-педагогической деятельности в условиях инклюзивного образовательного пространства».

Педагогический коллектив МБОУ г. Ростова-на-Дону «Школа № 99» не впервые использует инновационные информационные технологии в ходе реализации образовательного проекта «Наша здоровая школа» [4].

Учитывая приведенные выше соображения, с целью получения данных первичной диагностики готовности педагогов к работе в условиях инклюзивного образования нами было осуществлено пилотажное исследование когнитивного и эмоционального компонентов выборки учителей МБОУ города Ростова-на-Дону «Школа № 99» при помощи диагностического инструмента, предложенного В. В. Хитрюк [7].

Когнитивный компонент ИГП включает восприятие и осознание инклюзивного образования как объекта установки, его концептуальной идеи, сущности, факторов, определяющих его эффективность, а также знания, характеризующие познавательную и эмоциональную сферы личности обучающихся с особенностями психофизиологического развития (ОПФР) / ограниченными возможностями здоровья (ОВЗ).

Эмоциональный компонент ИГП включает аффективные реакции, чувства и переживания, связанные с инклюзивным образованием как объектом социальной установки, детьми с ОПФР/ОВЗ и другими участниками инклюзивного образовательного пространства.

В ходе пилотажного исследования было проанкетировано 27 педагогов. После создания базы данных производилась компьютерная обработка полученной информации с помощью табличного процессора Excel.

Было установлено, что абсолютное число респондентов (100,00%) продемонстрировали репродуктивный (функциональный) уровень сформированности как когнитивного, так и эмоционального компонентов ИГП.

Таким образом, нами было показано, что актуальные условия средней общеобразовательной школы без специально организованной работы по формированию инклюзивной готовности членов педагогического коллектива обеспечивают для абсолютного большинства учителей репродуктивный уровень их инклюзивной готовности в рамках когнитивного и эмоционального аспектов, который является необходимым, но недостаточным для удовлетворения социального заказа в подготовке педагогов для работы в новых профессиональных условиях инклюзивного образования. Это свидетельствует об актуальности проблемы и необходимости поиска путей повышения уровня компетентности учителей школы в вопросах инклюзивного образования.

## **Список использованных источников**

1. Аслаева Р.Г. Основы специальной педагогики и психологии: учебное пособие / Р.Г. Аслаева. – Уфа: Мир печати, 2011. – 270 с.

## **ИНФОРМАЦИОННЫЕ ТЕХНОЛОГИИ В СПЕЦИАЛЬНОМ КОРРЕКЦИОННОМ И ИНКЛЮЗИВНОМ ОБРАЗОВАНИИ**

*Авторы: Колтунова Елена Аркадьевна, кандидат психологических наук, Медведева Татьяна Вячеславовна, ГКОУ РО Ростовский Областной Центр Образования Неслышащих Учащихся*

#### **Аннотация**

*В виду успешного распространения компьютерных технологий в образовательном пространстве в данной статье рассматривается целесообразность более глубокого их применения в учреждениях при работе со школьниками с нарушением слуха.*

В настоящее время большим вниманием и заботой окружены инвалиды детства. В век научно-технического прогресса государство стремится оснастить учебные заведения современным оборудованием, предоставить ребятам доступ к информационным источникам и возможность освоения компьютерных технологий. Такой подход предусматривает всестороннее развитие личности с ОВЗ, заинтересованность школьника в получении знаний всеми возможными и доступными способами. Учителю – дефектологу компьютерные технологии помогают с наибольшей эффективностью решать коррекционные задачи в учебно-воспитательном процессе детейинвалидов и отслеживать результаты усвоения предъявляемого материала. При работе с неслышащими обучаемыми следует помнить, что их психофизическое и речевое развитие отличается от развития школьников с сохранной слуховой функцией, где компенсирующими дефект анализаторами выступают зрительный и тактильно – вибрационный. Именно поэтому визуализация ярких, выразительных образов на экране монитора делает процесс обучения более понятным, оживленным, глубоким и интересным. Так, для занятий по развитию остаточного слуха и формированию произносительной стороны речи учителями – дефектологами активно используются следующие компьютерные программы:

- «Видимая речь», представленная в виде настольной системы, позволяющая вызывать и отрабатывать звуки речи;
- Сурдо логопедический тренажер «Дельфа 130», представляющий собой аппаратный комплекс, направленный на коррекцию произношения;
- «Игры для Тигры», записанная на СД ¬– диске, содержание которой раскрывается в четырех направлениях в работе и нацелена на комплексный подход при коррекции стойких дефектов речи.

В нашем центре образования на индивидуальных занятиях широко применяется компьютерная программа «Живой звук», которая достаточна проста в использовании и фиксирует достижения каждого из учеников путем показа результатов на экране монитора, что является неоспоримой ценностью. Она разделена на определенные блоки, которые объединены в целостную систему и охватывает весь спектр знаний в рамках предмета, начиная от первичной диагностики. Она предназначена как для индивидуальной, так и для фронтальной работы по развитию остаточного слуха и коррекции произносительной стороны речи. Мы отслеживаем динамику по разделам предмета, по четвертям, полугодовую, годовую и имеем возможность корректировать индивидуальную траекторию ученика с целью успешного усвоения знаний. Она дает возможность в игровой форме с привнесением творческой составляющей моделировать урок, делать его более насыщенным и плотным, использовать красочный иллюстрационным и речевой программный материал, привносить в них свои изменения и дополнения. И включает:

- работу над неречевыми звучаниями (шумами) и звуками речи: их восприятие, распознавание, воспроизведения и дифференциацию;
- закрепление звуков на материале слогов, словосочетаний и предложений (текс-

тов в разной форме);

- отработку всех компонентов просодической стороны речи;
- развитие когнитивной сферы и мыслительных процессов;
- расширение кругозора и пространственно-ориентировочной деятельности, использование методов сравнения, классификации, обобщения, конструирования. Так:
- при формировании артикуляционного уклада мы наблюдаем и выявляем ошибки при неправильном положении языка, губ, неверной подачи воздушной струи и при помощи программы добиваемся положительного результата, поскольку программа не пропускает ошибки;
- при формировании дыхания и голосообразования интересным наблюдением является видение продолжительности выдоха: его зажатости или естественности. Отражается на экране и сила подачи голоса: его высота, вибрации, различные модуляции, истощаемость;
- при работе над звуками речи в программе показаны профили произношения, где четко видны все участвовавшие в речевом акте органы, обращаем внимание на характеристики звуков: глухость, звонкость, твердость, мягкость, наглядно видим различия между гласными и согласными звуками речи, четко обозначенными в программе;
- при закреплении слогов, словосочетаний и фраз с помощью программы мы опираемся на разнообразные виды коррекционных заданий, сопровождаемые эффектным демонстрационным материалом. Например:
- название слога и соотношение его с данной картинкой и картинки со слогом;
- неполные слоги;
- различные формы появления слогов при их верном произнесении;
- соотношение картинки с местом обитания представителей фауны и наоборот;
- составление из двух слов с помощью наглядности словосочетаний и умения вставить их в нужный по смыслу контекст;
- дополнение словосочетаний, предложений, пропуски букв в словах;
- тематические кроссворды, сканворды, ребусы, пазлы, объединение разрозненных частей высказываний в целое;
- разные варианты работы над текстами и диалогами и т. д.

Очень хорошо представлена в программе работа над ритмико-интонационной структурой речи, предложены упражнения, дающие положительные результаты и нацеленные на отработку дыхания, ударения, слитности и темпа речи. Для закрепления даны четкие рифмовки, которые следует проговаривать с убыстрением. Интерес вызывают самостоятельные работы письменного содержания, требующие от учеников составления и изложения изученного материала. При такой работе становятся отчетливо видны ошибки, аграмматизмы и пробелы в знаниях. Она является подготовительной к составлению и выполнению презентаций, где необходимо оперировать литературой, словарями, компьютером, владеть определенным набором программ, производить подбор картинок, осуществлять речевое общение в процессе работы. Самостоятельно и совместно с нами учениками были выполнены презентации ко многим темам, например:

- «Моя семья»,
- «Здоровье»,
- «Живопись»,
- «Времена года»,
- «Пионеры герои» и другие.

Особенно захватывающим оказался совместный с нами масштабный проект «Моя малая Родина», подготовленный к 70-летию Победы над фашистской Германией, над которым проводилась поэтапная работа. Проект вызвал отклик не только у работников нашего учреждения, но и у многочисленных гостей центра образования. Наши ученики с большим рвением принялись за его реализацию, где каждый производил поисковую деятельность по месту своего рождения из разных источников, где ребята находили практическое применение своим знаниям: фотографировали, смотрели фотоальбомы, проводили беседы, вступали в диалоги, собирали, изучали, обобщали и систематизировали материал, составляли тексты устных сообщений и делали подписи к своему разделу, пользовались навыками дистанционного взаимодействия. Применение в учебном процессе информационных компьютерных технологий позволяет преподавателям не только производить мониторинг знаний как отдельно взятого модуля, так и отслеживать динамику усвоения программного материала в полном объеме на разных этапах его преподнесения. А для неслышащих школьников владение компьютером открывает новые возможности получения знаний, перспективы роста социальной адаптации, коммуникации, а также доступа к образованию и выбору своей будущей профессии.

#### **Список использованных источников**

- 1. Галынина С.Н. Использование новых информационных технологий в системе образования. М.: «Сфера», 2011.
- 2. Овсяник В.П., Мороз Б.С. Мультимедийное обеспечение для неслышащих и слабослышащих детей с нарушениями речи. Живой звук 3.01. Методические рекомендации по использованию программы. 2013 г.

## **КУРС «ЗАНИМАТЕЛЬНАЯ ИНФОРМАТИКА» КАК СРЕДСТВО РАЗВИТИЯ МЕТАПРЕДМЕТНЫХ НАВЫКОВ РАБОТЫ В КОМПЬЮТЕРНОЙ СРЕДЕ У ДЕТЕЙ С ОВЗ В НАЧАЛЬНОЙ ШКОЛЕ**

*Авторы: Евтухова Анна Сергеевна, Казьмина Марина Владимировна, Попова Ирина Александровна, Гапич Анна Юрьевна, Демидова Екатерина Валерьевна, ГКОУ РО «Ростовская санаторная школа-интернат № 28»*

## **Аннотация**

*В выступлении раскрываются некоторые аспекты спецкурса «Занимательная информатика», предназначенного для углубленного изучения информационно-коммуникативных технологий для обучающихся 1-4 классов ГКОУ РО «Ростовская санаторная школа-интернат № 28» «Центра дистанционного образования детей-инвалидов».*

Курс «Занимательная информатика» разработан для детей, обучающихся в ГКОУ «Ростовская санаторная школа-интернат № 28» «Центре дистанционного образования детей-инвалидов» и направлен на реализацию нового содержания образования, в соответствии с Федеральным государственным образовательным стандартом по организации учебной деятельности для учащихся начальных классов, обучающихся в условиях дистанционного образования. Программу отличает наличие оригинальной концепции обучения и развития, занимательный характер.

Раннее обучение детей основам информационно-коммуникационных технологий формирует восприятие компьютера как инструмента для обучения, общения и творчества.

Построение программы и способы подачи материала, разноуровневый дифференцированный подход к использованию компьютерных обучающих и контролирующих средств зависит от личностных особенностей и особенностей здоровья ребенка. В процессе обучения по программе курса дети осваивают навыки работы с облачными сервисами Google.

Ребенок с уровня «игрока» (профилактика игромании) переходит на уровень «творец». Для повышения мотивации учебной деятельности программа опирается на игровую составляющую. Чтобы сделать процесс обучения младших школьников занимательным, уроки каждого года обучения объединены одной сюжетной линией — сказкой.

Целью курса «Занимательная информатика» является создание условий для получения детьми с ограниченными возможностями здоровья необходимых и углубленных знаний в области использования компьютерных технологий для эффективного дистанционного обучения; достижение более высокого качества специального образования детей с ограниченными возможностями здоровья и детей-инвалидов.

В результате практической деятельности обучающихся происходит интеграция детей с ограниченными возможностями здоровья и детей-инвалидов в систему общего образования, в современный социум;

Сравнительный анализ показателей обучающихся по курсу, с теми, кто не обучается по курсу «Занимательная информатика», показывает значительное опережение в росте мотивации, более творческих характер работ, умение планировать и корректировать свою работу, прогнозировать ее результат, оценивать свои учебные действия, устанавливать причинно-следственные связи. Обучающиеся по программе лучше справляются с построением логических цепочек рассуждений, сравнением и классификацией объектов, подбором аргументов для обоснования своей точки зрения, выбором необходимого из потока информации, выделением главного. Работа в мини группах над проектами развивает навыки общения, умение участвовать в диалоге, сотрудничать, с уважением относиться к чужой интеллектуальной собственности.

Овладение общими пользовательскими навыками работы на компьютере и в информационной среде закладывает основы профессий, связанных с ИКТ.

Полученные знания активно используют нашими учениками на практике. К концу первого года дети, начавшие обучение «с нуля», начинают самостоятельно работать над проектами, для создания которых требуется применение нескольких программ (OpenOffice, Photo Booth, Paintbrush и др., а также в облачных сервисах Google). Этот курс стал метапредметным стержнем обучения. Ребята овладевают программами записи аудио и видеофайлов, могут монтировать небольшие видеоролики. Навыки

работы, полученные в различных программах, обучающиеся применяют не только на уроках информатики, но и других предметах (окружающий мир, ОРКСЭ, доноведение, русский язык, математика и т.п.) Ученикам часто требуется создавать презентации, представляя свою проектную работу. Передача выполненных презентаций занимает очень много времени и не всегда корректно доходит до адресата. Все презентации теперь выполняются в облачном сервисе Google в режиме онлайн. Иногда работа ведется группой учеников, так как в облачном офисе возможен групповой доступ к файлу. Дети могут познакомиться с результатами работы друг друга, так как работы по информатике и другим предметам размещаются на Google Диске.

Курс «Занимательная информатика» помогает нам внедрять новые компьютерные технологии, развивать метапредметные навыки работы в компьютерной среде, начиная с самых первых ступеней обучения в школе. В процессе освоения курса обучающиеся имеют более высокую компьютерную грамотность, что способствует их дальнейшей социализации, которая так необходима людям с ограниченными воз-МОЖНОСТЯМИ ЗДОДОВЬЯ.

## Список использованных источников

- 1. Федеральные государственные образовательные стандарты (ФГОС) http:// standart.edu.ru/
- 2. Методические материалы для учителей //https://infourok.ru/
- 3. Формирование универсальных учебных действий в основной школе: от дейстия к мысли. Система заданий: пособие для учителя / [А.Г.Асмолов, Г.В. бурменская, И.А. Володарская и др.]; под ред. А.Г.Асмолова. - М.: Просвещение, 2014.

# ПРАКТИКА ПРИМЕНЕНИЯ ИНФОРМАЦИОННЫХ ТЕХНОЛОГИЙ В ИНКЛЮЗИВНОМ И СПЕЦИАЛЬНОМ КОРРЕКЦИОННОМ ОБРАЗОВАНИИ: ПРОБЛЕМЫ И ТЕНДЕНЦИИ

Автор: Сорокина Татьяна Анатольевна, МОУ Краснополянская средняя обшеобразовательная школа №32

## Аннотация

В статье раскрываются практика применения информационных технологий в инклюзивном и специальном коррекционном образовании, выявляются проблемы внедрения и использования информационных технологий, предлагаются пути их решения. На примере Ростовской области исследован опыт организации информационных технических решений для школьников с ОВЗ. Подчеркивается роль ИТ в образовании детей с ОВЗ.

На сегодняшний день в образовании можно увидеть тенденцию на совершенствование средств обучения. Среди прочего, речь идет о включении в процесс обучения детей, имеющих особые образовательные потребности, различных интерактивных и мультимедийных технологий. Интеграция высоких технологий в данном случае помогает реализации конституционного права на получение доступных форм образования всеми категориями детей с ограниченными возможностями здоровья.

Новейшие информационные технологии помогают учащимся с тяжелыми нарушениями здоровья увеличивать свои возможности и успешно их реализовывать. И в инклюзивном, и в специально коррекционном образовании компьютерные средства обучения активизируют компенсаторные механизмы обучающихся на основе сохранных видов восприятия. Таким образом, нарушения в развитии могут быть преодолены, а если класс инклюзивный, то заметно общее повышение успеваемости у всех учеников. Мультимедийные способы подачи информации вызывают интерес и желание выполнять задания, которые могут подаваться в игровой форме. При этом решаются следующие дидактические задачи:

- помочь в формировании навыков самоконтроля у учащихся;
- усвоить необходимое количество базового материала:
- систематизировать полученную информацию:
- мотивировать на процесс обучения;
- оказывать помощь при самостоятельной работе учащегося с учебным материалом.

Очевидно, включение ИТ в образовательный процесс не только решает вышеуказанные дидактические задачи, но обладает целым рядом других положительных эффектов. Так, Мирослав Полишук, Член Украинского союза психотерапевтов и эксперт в поведенческой терапии при психических расстройствах у детей и подростков, считает, что дети в инклюзивных классах становятся мотивированными даже на трудную для них деятельность вследствие создания коммуникативной ситуации, которая личностно значима для них. У таких учащихся повышается работоспособность, информационная емкость увеличивается, а психологический климат в классах становится более благоприятным [1].

Для того чтобы грамотно организовать образовательную среду в специальных коррекционных и в инклюзивных школах следует обратить внимание на ресурсы: корректировка образовательного процесса с точки зрения методистов, психологов и педагогов одновременно, а также программно-методическое и техническое обеспечение

Среди последнего самыми доступными считаются интерактивные доски, которые сегодня есть практически в каждой школе г. Ростов-на-Дону. Это может считаться одним из лучших решений для совместного обучения детей с различными особенностями здоровья. Многофункциональная рабочая поверхность позволяет демонстрировать фильмы и презентации, рисовать и писать пальцами, стилусом или обычными сухостираемыми маркерами, выполнять упражнения. Во всех специальных коррекционных заведениях есть мнемосхемы. Они информируют о схеме расположения помещений в здании. Все необходимые надписи выполнены в виде плосковыпуклых элементов и дублируются шрифтом Брайля. Это позволяет снизить риск социальной дезадаптации и уменьшить стресс [2].

Основными типами средств ИКТ, используемых для обучения инвалидов, являются следующие:

- стандартные технологии например, компьютеры, имеющие встроенные функции настройки для лиц с ОВЗ;
- доступные форматы данных, известные также как альтернативные форматы например, доступный HTML, говорящие книги системы DAISY (Digital Accessibility Information System - электронная доступная информационная система); а также «низкотехнологичные» форматы, такие, как система Брайля:
- вспомогательные технологии: слуховые аппараты, устройства для чтения с экрана, клавиатуры со специальными возможностями, и т.д. Вспомогательные технологии (BT) - это «устройства, продукты, оборудование, программное обеспечение или услуги, направленные на усиление, поддержку или улучшение функциональных возможностей людей с ограниченными возможностями здоровья» [3].

В Ростовской области на сегодняшний день наиболее часто применяются технические решения для школьников с ОВЗ, а именно:

- специализированные компьютерные программы (компьютерные игры в их числе $)$ :
- текстовый редактор;
- мультимедийные презентации;
- специальные клавиатуры:
- устройства для прослушивания информации;
- электронные видеоувеличители;
- индукционные системы для передачи аудиосигнала;
- слухоречевые тренажеры

Хотелось бы более подробно остановиться на положительных эффектах применения компьютерных игр в инклюзивных и специально коррекционных школах. К примеру. педагоги МБОУ СОШ № 47 отмечают, что во время проведения таких игр происходит моделирование различных видов социально-культурной деятельности. Учащийся имитирует поведение взрослого человека, вследствие чего его речь и интеллект развиваются. У детей, страдающих аутизмом, эмоциональные и поведенческие нарушения сглаживаются. Можно также использовать развивающие компьютерные игры, связанные с математикой и арифметикой, так как они оказывают не только положительный эффект, они способствуют закреплению изученного материала [4]

Олнако лаже с учетом положительной тенленции применения ИТ в инклюзивном и специально коррекционном образовании, все еще наблюдается целый ряд проблем в данной сфере. Во-первых, к сожалению, финансирование и материально-техническая база не могут признаться полноценными. Наблюдается не только низкая обеспеченность ИТ, но даже нехватка учебников, учебно-методических комплектов, пособий. Во-вторых, инклюзивное образование недостаточно регламентировано нормативно-правовыми документами на федеральном и региональном уровнях. Втретьих, эксперты отмечают проблему подготовки педагогов к работе с высокими технологиями, что сказывается на эффективности их использования [5].

Конечно, есть и положительные примеры решения данных проблем в школах. Так, МБОУ СОШ № 86 недавно обновила мультимедийные комплексы в инклюзивных классах, учителя достаточно квалифицированы, а ИТ включены в образовательный Finalitier [6]

Однако, чтобы избежать вышеобозначенных проблем не только в рамках одной школы, следует решить такие задачи. Прежде всего, органы государственной власти и местные органы самоуправления должны скоординировать свою работу и всячески поддерживать развитие инклюзивного и специального коррекционного образования. К тому же, необходимо разработать информационный образовательный портал, который служил бы информационным образовательным пространством личностного развития учащихся. Такая компьютерная технология была отчасти реализована на базе ЮФУ, но не получила надлежащего дальнейшего развития. Также необходимы курсы повышения квалификации для педагогов, работающих и в специальных коррекционных заведениях, и в инклюзивных школах.

Из вышепредставленного автором данной статьи материала, следует такой вывод: современное образование должно быть гуманистическим, отвечающим нормам Конституции. Сегодня еще существует ряд проблем с обучением школьников с ОВЗ, в том числе связанных с применением информационных технологий. Для того чтобы их решить, следует всеми силами создавать благоприятные условия для внедрения ИТ в образовательный процесс и контролировать его исполнение со всех сторон.

## **Список использованных источников**

- 1. Швед М.В. Роль информационных технологий в реализации идей инклюзивного образования // Электронное обучение в непрерывном образовании. 2016. № 1. С. 577-582.
- 2. Современные технические решения для инклюзивного образования [Электронный ресурс] - Режим доступа: http://www.istok-audio.com/special/articles\_for\_ specialists\_in\_t/detail.php?ID=5735
- 3. ИКТ для инклюзивного образования [Электронный ресурс] Режим доступа: http://unesdoc.unesco.org/images/0019/001904/190431r.pdf
- 4. Использование информационных технологий в образовательных учреждениях [Электронный ресурс] - Режим доступа: https://elibrary.ru/item.asp?id=26463056
- 5. Педагогика и психология инклюзивного образования: учебное пособие / под ред. Д.З. Ахметовой. - Казань: Познание, 2013. - 204 с.
- 6. МБОУ СОШ № 86 [Электронный ресурс] Режим доступа: http://donschool86.ru/ inklusiiw/byrk.pbdyjt%20j,hfpjdfybt

# **ИСПОЛЬЗОВАНИЕ ИКТ ПРИ ОБУЧЕНИИ ГРАМОТЕ И ПРЕДУПРЕЖДЕНИИ ДИСГРАФИИ**

*Автор: Гродская Ирина Константиновна, МБДОУ д/с №37*

#### **Аннотация**

*В статье обосновывается эффективность использования инновационных технологий при обучении грамоте и предупреждению дисграфии в работе с детьми со зрительной патологией.*

## *Учитель - человек, который может делать трудные вещи легкими. Р. Эмерсон*

В нашем современном мире нельзя стоять на одном месте. Нам, педагогам-дошкольникам, нужно шагать в ногу с требованием времени. А оно требует от нас поиска наиболее оптимальных, рациональных систем обучения. И это правильно, так как наши дети, можно сказать, с рождения живут в созданной современным обществом новой информационной культуре. Использование ИКТ вошло в систему дошкольного образования, оно вошло и в наш детский сад для детей со зрительными нарушениями. ИКТ позволяют делать занятия более наглядными и динамичными, эффективными, активизирует внимание детей, пространственную ориентацию, развивает их логическое мышление, зрительное восприятие, зрительную память, цветовое восприятие и помогает каждому нуждающемуся в коррекционном обучении усваивать и речевой материал в нужном объеме.

Как же ИКТ могут помочь логопеду в работе при обучении грамоте и предупреждению дисграфий с детьми с нарушениями зрения? Ответить на этот вопрос мне бы хотелось исходя из собственного опыта.

Профилактика дисграфий должна заключаться в устранении у ребенка с нарушением зрения и речи элементарных форм недоразвития зрительно-пространственной сферы, фонетико-фонематических речевых проблем, которые в дальнейшем могут быть препятствием в усвоении чтения и письма.

В своей работе по этой теме, я очень часто использованию готовые компьютерные тренажеры, обучающие компьютерные игры, учебники и энциклопедии. Их можно найти на сайте детских компьютерных игр «Логозаврия» (logozavr.ru). Мне нравится для знакомства с буквами пользоваться «Обучалками», часто использую игры: «Учим звуки», «Учим буквы», «Учимся различать гласные и согласные» («Снежинки» и «Капельки»), «Учимся читать» и другие.

В работе по предупреждению дисграфии нужно помнить, что знакомству и работе ребенка с буквами должен предшествовать добуквенный, чисто звуковой период обучения: дети должны осознавать не отдельные звуки речи, а обобщенные - фонемы, т.е. нужна предварительная тренировка в выделении звука, нужно уточнить его произношение и различать его в сочетаниях с другими звуками.

Для реализации намеченных задач я использую следующие игровые компьютер-

ные технологии: игру «Игры для Тигры» из первого (фонематика) и четвертого (звукопроизношение) блоков. Эта программа позволяет организовать подгрупповую и индивидуальную работу с детьми, у которых фонетико-фонематическое недоразвитие речи и нарушение произношения отдельных звуков.

Этой цели служит и игра-программа «Баба Яга учится читать». Из нее беру игровые задания («Гуси», «Белка», «Река», «Ежик»). Эти задания рассчитаны на развитие речевого внимания и слуха, навыка звукового анализа и синтеза.

В период постановки, автоматизации и дифференциации звуков использую мультимедийный диск «Домашний логопед»: беру разделы: согласные звуки, гласные звуки и мини – игры («Звуковичок», «Угадай – ка»).

И на подгрупповых занятиях, и на индивидуальных, в зависимости от содержания занятия, поставленных задач, использую авторские мультимедийные презентаций, тренажеры и дидактические пособия, созданных в PowerPoint и Word:

- презентации картинки (для автоматизации, дифференциации звуков);
- презентации, направленные на коррекцию и развитие фонематических процессов:
- на закрепление понятий: «звук», «гласный звук», «согласный звук», «твердый согласный звук», «мягкий согласный звук» и умения оперировать ими;
- на формирование навыков фонематического анализа (умения выделять гласные звуки, согласные звуки из начала, конца, середины слова);
- на умение графически обозначать позицию звука в слове, делать схему слова.

После того, как дети усвоили очередной звук, они изучают букву, его обозна-чающую. Для наших детей буквенный этап обучения нельзя сокращать, т.к. от него зависит успешность дальнейшего формирования навыка чтения и предупреждение дисграфии.

Каждая буква должна быть тщательно и всесторонне изучена, что предполагает:

- восприятие общей формы буквы;
- изучение состава буквы (ее элементов и их расположения);
- сравнение буквы с другими уже знакомыми детям графемами.

С помощью компьютерных тренажеров (слайдов) проводится рассматривание, сравнение, анализ и синтез представленных букв:

«Одинаковые буквы», «Большие и маленькие буквы, «Пляшущие буквы», «Зашумленные буквы», «Откусанные буквы», «Найди ошибки» (предлагаю детям определить, какие из букв написаны неправильно, и удалить их), »Добавь недостающую часть, чтобы получилась буква», «Буквы играли в путаницу и перемешались. Какие буквы ты видишь?», «Узнай буквы» (по характерным элементам букв),

«Распутай буквы» (графические изображения букв, наложенных друг на друга), «Зеркало» (найти, где правильно написанные буквы, а где их отражение.) и т.д.

Кроме компьютерных тренажеров (слайдов),для того, чтобы оптимизировать коррекционный процесс, заинтересовать детей при обучении грамоте, в своей практике использую компьютерные программы, игры: «Учим Буквы», «Уроки Мудрой Совы», «Азбука-малышка», «Как Мышонок буквы ловил», «Как Мышонок читать учился», «Баба Яга учится читать», электронное приложение к учебнику «Азбука», 1 класс (авторы Л. Ф. Климанова, С. Г. Микеева) Они, по моему убеждению, наиболее удачны для работы с дошкольниками с различными глазными заболеваниями и имеющими различные речевые нарушения. Они же могут использоваться и на индивидуальных занятиях.

Программа «Баба Яга учится читать», кроме развития навыков звукового анализа и синтеза, в игровой форме помогает каждому ребенку научиться читать, а буквы и слова становятся для него добрыми помощниками в играх и забавах. Задания можно использовать по одному или блоками, что позволяет вариативно включать их в логопедическое занятие, предпочтительно на этапе закрепления. Вместе с Бабой-Ягой дети в «Букварике» повторяют буквы, закрепляя зрительный образ их. В игре «Муравей» нужно выделить первый звук в названии предмета и соотнести его с буквой.

Наши дети со зрительно-пространственной недостаточностью часто пишут буквы в обратную сторону (зеркальное письмо). Игра «Ворон-трубач» тренирует навык правильного написания букв, для этого нужно щелкнуть по буквам, что написаны в обратную сторону.

В игре «Кот в избушке» нужно собрать букву из фрагментов, чтобы закрепить зрительный образ букв. Здесь должен действовать принцип «от простого к сложному», собирая сначала более легкие по построению буквы. На каждой игре можно останавливаться неограниченное число раз. Все зависит от того, на что нужно обратить свое внимание в процессе работы.

Участвуя в игре Азбука1 «Как мышонок буквы ловил» и в игре Азбука2 «Как мышонок читать учился» ребенок:

• знакомится с буквами и начнет их узнавать

- учится различать гласные и согласные звуки и классифицировать их
- учится складывать буквы в слоги
- осваивает чтение слогов
- узнает о строении йотированных букв
- складывает из букв короткие слова. затем может прочесть их.

На заключительном этапе работы по предупреждению дисграфии использую игру: «Уроки Мудрой Совы или Приключения Логоши» - пособие калининградских логопедов Л.И. Клетновой и А.Б. Лариной, оно помогает соотнести звук с буквой. Подтверждением этому может стать тема одного из занятий, например: «Знакомство с буквой «А»: распознавание звука [А] в названии картинки; подбор схем к словам: деление слов на группы: «А» – под ударением; «А» – без ударения».

Возможность закрепить изучаемый материал на занятиях по грамоте представляет и «Электронное приложение к учебнику «Азбука»1 класс, авт. Л. Ф. Климановой, С. Г Макеева». С помощью мультимедиа ресурсов этого приложения можно закреплять знания, умения и навыки по разделу «Обучение грамоте»:

- закреплять умение детей проводить звуковой анализ слов с применением правил написания гласных букв и определением ударного гласного звука;
- закреплять навыки выделения нужного звука в слове;
- формировать умение делить слова на слоги;
- совершенствовать умение детей составлять цепочку предложений по схемам;
- формировать грамматический строй речи, расширять словарный запас;
- совершенствовать навык чтения детей.

Таким образом, есть основания утверждать, что оптимальное сочетание использования компьютерных технологий в процессе коррекции нарушений речи детей с традиционными методами и приемами логопедической работы позволяет более эффективно устранять не только речевые недостатки, но и предупреждать дисграфию, тем самым преодолеть преграды на пути достижения успеха будущего школьника.

## **Список использованных источников**

- 1. Лизунова Л.Р. «Использование информационно-коммуникационных технологий в логопедической работе» http://www.logoped.ru/pomalv01. htm
- 2. Лизунова Л.Р. «Использование элементов ИКТ технологий в работе учителя логопеда» http://nsportal.ru/shkola/korrektsionnaya-pedagogika/library/2014/04/01/ ispolzovanie-elementov-ikt-tekhnologiy-v-rabote
- 3. Лизунова Л.Р. Компьютерная технология коррекции общего недоразвития речи у детей старшего дошкольного возраста // Учебно-методическое пособие – Пермь 2007.
- 4. Кукушкина О. И. Компьютер в специальном обучении. Проблемы. поиски, подходы //Дефектология. 1994. - № 5.2.
- 5. Репина 3. А., Лизунова Л. Р. Новые информационные технологии: специализированная компьютерная логопедическая программа «Игры для Тигры» // Вопросы гуманитарных наук, 2004, № 5 (14), с. 285 287.

## **ПРИМЕНЕНИЕ ИКТ НА УРОКАХ ХИМИИ**

*Автор: Гогохия Елена Анатольевна, ГКО УРО специальное (коррекционное) образовательное учреждение для обучающихся, воспитанников с ограниченными возможностями здоровья специальная (коррекционная) общеобразовательная школа-интернат*

#### **Аннотация**

*Представляю свой опыт использования информационных технологий в обучении неслышащих детей в коррекционной школе.*

В чем заключается задача учителя, работающего в современной школе XXI века? ФГОС предусматривает создание такой школы, которая способна раскрыть личностный потенциал детей, воспитывать в них интерес к учебе и знаниям, стремление к духовному росту и здоровому образу жизни. подготовить ребят к профессиональной деятельности с учетом задач модернизации и инновационного развития страны. Другими словами, необходимо формировать функционально грамотную личность с активной жизненной позиций.

Я работаю с неслышащими детьми. Преподаю химию – сложный предмет. Ребята привыкли просто заучивать непонятную им информацию, которую тут же забывают. Так нельзя! Это потерянное время. Я пытаюсь стимулировать интересы учащихся через творческие задания, требующие работы воображения; развивать у учащихся умение находить и применять информацию. По моему опыту ребята лучше усваивают то, что открыли сами, а не то, что получили в готовом виде. То есть урок должен быть на основе деятельностного подхода. «Учись учить, твори и побеждай!» - главные слова моей педагогической деятельности. Каждый год я учусь преподавать химию так, чтобы повышать мотивацию обучения и интерес детей к предмету. Моей главной победой является ощущение творческой свободы и радость детей в процессе обучения, когда они осознанно применяют приобретенные знания.

ИКТ – это одна из технологий, которую я успешно применяю на своих уроках. Слайды презентаций делают содержание изучаемого материала более наглядным, понятным, занимательным, запоминающимся. Виртуальные лаборатории воспроизводят самые сложные химические эксперименты. Электронные тесты проводят быстрые и эффективные тестирования учащихся. Созданные мною, химические игры позволяют в занимательной форме проверить знания ребят. Наши ребята активно участвуют в интернет-олимпиадах, размещенных на сайтах «Олимпус», «Инфоурок» и других. Мои методические разработки размещены на страницах образовательного портала «Про Школу», в социальной сети работников образования, откуда я получала благодарные отзывы от учителей из разных городов РФ. Но в последнее время для меня открылась другая проблема. Да, я выложила в Интернет очень много своих разработок, презентаций, над которыми я долго и кропотливо работала, создавая их. «Пользуйтесь, пожалуйста, дорогие коллеги. Если они вам помогут, я буду только рада». Но в последнее время мне стали встречаться в Интернете мои же разработки, даже не измененные или немного переделанные, но только под чужими фамилиями. Мне обидно, что у многих учителей отсутствует информационная культура. Давайте будем взаимно корректными и честными, используя интернет-ресурсы на своих уроках и на внеурочных занятиях.

В нашей школе становится все больше возможностей для использования ИКТ на уроках. В каждом классе есть проектор, который легко можно подключить к ноутбуку, экран. Было бы только желание учителей использовать данные средства в своей работе. Использование информационных технологий обогащают урок, делают его более насыщенным, что очень важно при обучении неслышащих детей.

# **ИСПОЛЬЗОВАНИЕ МЕТОДА ПРОЕКТОВ НА УРОКАХ «ЭТИКА И ПСИХОЛОГИЯ СЕМЕЙНОЙ ЖИЗНИ» В КОРРЕКЦИОННОЙ ШКОЛЕ**

*Автор: Дьяченко Татьяна Петровна, ГКОУ РО Гуковская специальная школа интернат №11*

## **Аннотация**

*В докладе рассматривается метод проектов для детей 10-11 классов с ОВЗ как активная форма обучения предмету этики и психологии семейной жизни в коррекционной школе. Это одно из направлений в области информационных технологий, применение которых способствует формированию в России современного гражданского общества. Относительно обучения и развития детей с ограниченными возможностями здоровья, ученые, педагоги всего мира ищут все новые средства, методы для оказания помощи данной категории детей в самореализации и свободном пребывании в обществе.*

Вся наша жизнь - череда различных проектов. Задача учителя научить ребенка планировать и успешно реализовывать свои жизненные проекты.

Преобразования, в образовательной системе современной коррекционной школы заключается в изменении целевых установок направленных не только на получение знаний, но и на развитие и воспитание детей с ОВЗ.

Ведущей целью курса «Этика и психология семейной жизни» является формирование готовности к вступлению в брак и воспитанию будущих детей. Данный курс опирается на все богатство, заложенное в содержании учебно-воспитательной работы школы. Курс «Этика и психология семейной жизни» должен стать завершающим этапом всей многогранной работы, осуществляемой родителями и школой по воспитанию уважительного отношения к семье, ее духовным ценностям. Вместе с тем чрезвычайно важным остается вопрос активизации познавательной деятельности ученика. Ученикам 10-11 классов предлагается ряд проектов, которые выполняются с использованием информационных технологий. Поиск более увлекательных приемов деятельности в коррекционной школе, получение информации из различных источников, осмысление и применение полученных знаний, умений и навыков учащихся с ОВЗ в создании проекта.

Для учеников 10 класса выбираются темы из раздела «Семья в свете духовно – нравственных и культурных традиций общества»:

- Семья в различных культурах;
- Нравственные нормы брака в христианской культуре;
- Народные традиции русской православной семьи

Ученики 10 класса делятся на 3 группы. Для выполнения проекта используются мультимедийные программы – Microsoft Office PowerPoint, Picture Manager, Windows MovieMaker. Традиционное обучение в отечественной специальной коррекционной школе является по сути консервативным, в силу своей спецификации. Однако жизненный реалии требуют соответствия образовательных программ.

Чтобы организовать проектную деятельность в специальной (коррекционной) школе, нужно учитывать психофизические возможности учащихся с недостатками интеллекта. В качестве приоритетной выделяется коллективная деятельность.

Важным положительным качеством метода является его активная форма обучения, которая, решая общеобразовательные задачи по предмету, дает возможность детям проявить свое творчество, фантазию, возможность реализовать свои способности.

Безусловно, для детей с нарушение интеллекта, как и любой вид творческой деятельности, проект очень сложен.

Метод проектов в специальной (коррекционной) школе имеет свои специфические особенности, которые необходимо учитывать при его реализации в коррекционной школе.

Ведущую и направляющую роль в деятельности педагога играет:

- постепенное увеличение объема знаний, умений и навыков;
- выполнение проектов в группах;
- использование сети Интернет для поиска необходимого материала проекта;
- оказание помощи ученикам с ОВЗ, учитывая индивидуальный стиль познавательной деятельности и работоспособности;
- обсуждение информации, темы и содержании задания проекта;
- контролирование каждой ступени рабочей процедуры;
- обучение кратко записывать план деятельности на предстоящий урок;
- давать краткий анализ проекта;
- подготовить презентацию;
- демонстрация и обсуждение готового проекта.

Проектная деятельность на уроках этики – это поиск информации, которая затем обрабатывается, осмысливается и представляется участниками проектной группы. Результатом работы, его выходом, является продукт, который создается участниками проектной группы в ходе решения поставленной проблемы.

При составлении календарно-тематического планирования необходимо продумать темы будущих проектов. Не все учащиеся с ОВЗ в силу специфического уровня интеллектуального и физического развития могут полностью самостоятельно выполнить проект, поэтому для работы над проектом целесообразно формировать группы учащихся с разными уровнями развития.

Этапы работы над проектом на примере проекта »Семья в свете духовно – нравственных и культурных традиций общества»

Рассматривает каждый этап работы:

Три группы учеников с ОВЗ получили темы проектов:

- Семья в различных культурах;
- Нравственные нормы брака в христианской культуре;
- Народные традиции русской православной семьи

Погружение в проект

По программе в 10 – х классах ученики начитают изучать следующие темы на уроках этики:

1. Семья в различных культурах

В проекте должны быть рассмотрены основные линии – прочность семьи, основанной на традиционных ценностях. Неустойчивость современной семьи вследствие утраты традиционных культурных ценностей;

2. Нравственные нормы брака в христианской культуре

В проекте рассмотрены основные линии - десять заповедей как основа христианской нравственности. Основные нормы брака: свободное избрание по взаимной любви; пожизненность супружеских уз; супружеская верность; добрачное целомудрие жениха и невесты; рождение и воспитание детей как цель брака; семья — «малая Церковь», глава которой — муж. Жертвенная любовь как основание всех норм брака. Разрушительные последствия девальвации норм христианского брака

3. Народные традиции русской православной семьи

В проекте рассмотрены основные линии - устои и обряды народной жизни. Устроение домашнего очага. Жизненный круг в преданиях и обычаях наших предков.

Поэтому задачей учителя было максимально облегчить восприятие учениками материала и заинтересовать их. Показаны проекты выпускников, что стимулирует учеников с ОВЗ в создании проектов.

Сформулированы проблема, цели и задачи проекта.

Проблема: Запомнить десяти христианских заповедей

Цель: Подготовить фото, видео материалы.

- Задачи:
- прочитать и разобрать текст;
- подобрать и самостоятельно найти в сети Интернет иллюстрации к тесту;
- сделать подписи под каждым рисунком в соответствии тематики;
- используя готовые шаблоны, или создать свой шаблон для проекта презентации;
- используя аудио– и видеоматериалы, создать музыкальные странички проекта;
- редактировать проект учитывая замечания учителя;
- демонстрировать проект презентаций. Организация деятельности

План:

1. Скачать, разобрать текст (коллективно);

2. Подобрать и сохранить с сети Интернет серию иллюстраций по темам урока этики (по группам);

3. Создать шаблон проекта презентации (по группам);

4. Оформить проект презентаций (по группам);

5. Редактировать проект согласно замечаниям (по группам);

6. Демонстрировать проект презентации по теме урока «Этики и психологии семейной жизни».

7. Анализ и оценка деятельности учеников с ОВЗ в создании проекта.

Осуществление деятельности

После разбора учителем темы урока по этике, ученики с удовольствием принялись за работу. Учащимся с легкой умственной отсталостью очень нравиться работать в сети Интернет, скачивать рисунки, фотографии, картинки. Обучающиеся воспитанники не только должны были подготовить иллюстрации согласно выбранной темы, но и подготовить рассказ. Ребята использовали не только школьную библиотеку, но и интернет-ресурсы. Ученикам хотелось найти как можно больше интересной информации по выбранному проекту.

#### Презентация

Ученики с успехом демонстрируют свою работу на Smart- доске. Каждый из ребят рассказывал о своем проекте. Это было очень важно для них – показать себя.

Анализ проектной деятельности

Использование аудио– и видеофрагментов в проекте презентаций дают возможность запоминать материал по предмету «Этике и психологии семейной жизни» Изучение предмета этики с помощью проектной деятельности дает положительный результат. Работа выполнялась по плану.

Поставленные дидактические цели тоже были достигнуты – дети на достаточно высоком уровне усвоили материал. Эта работа способствовала расширению их кругозора, воспитала положительное отношение к семейным традициям, заповедям и обычаям.

Заключение

Итак, метод проекта на уроках «Этики и психологии семейной жизни» - это одна из личностно-ориентированных технологий, в основе, которой лежит развитие познавательных навыков учащихся, умений самостоятельно и в группе конструировать свои знания, ориентироваться в информационном пространстве, сети Интернет. В работе по методу проектов необходимо учитывать психолого- физиологические особенности школьников с ОВЗ.

## **Список использованных источников**

- 1. Бгажнокова И. М. Психология умственно отсталого школьника. М.: Просвещение, 2007.
- 2. Воронкова В. В. Воспитание и обучение детей во вспомогательной школе. М.: Школа – Пресс, 2007.
- 3. Ефименкова Л. Н. Коррекция устной и письменной речи учащихся начальных классов. М.: Владос, 2001
- 4. Лалаева Р. И. Логопедическая работа в коррекционных классах. М.: Владос, 2009.
- 5. Метиева Л. А. Особенности саморегуляции в структуре общей способности к учению умственно отсталых учащихся начальных классов.// Дефектология, 2011,№ 6.
- 6. Рубинштейн С. Я. Психология умственно отсталого школьника. М.: Просвещение, 2006.
- 7. Пахомова Н. Ю. Метод учебного проекта в образовательном учреждении М: Просвещение, 2012

# **МЕТОДЫ ЧЕЛОВЕКОСООБРАЗНОГО ОБУЧЕНИЯ ИНФОРМАТИКЕ И ИКТ ПРИ ПЕРЕХОДЕ НА НОВЫЕ ОБРАЗОВАТЕЛЬНЫЕ СТАНДАРТЫ**

*Автор: Босова Ирина Николаевна, ГКОУ РО Гуковская специальная коррекционная школа - интернат №11*

#### **Аннотация**

*В докладе рассматривается какие методы лучше использовать в преподавании информатики и ИКТ при переходе на новые образовательные стандарты. Выпускники средних школ должны не только овладевать материалом школьных программ, но и уметь творчески применять его, находить решение любой проблемы; а это* 

возможно только в результате педагогической деятельности, создающей условия для креативного развития учащихся.

Рассматривается веденный в педагогику принцип человекосообразности образования. Рассмотрены субъекты человекосообразного образования. таксономия целей обучения, технологии «выращивания целей», особенности человекосообразного целеполагания.

#### А. В. Хуторской

В основе новых образовательных стандартов лежит системно-деятельностный полхол который обеспечивает

- формирование готовности к саморазвитию и непрерывному образованию;
- проектирование и конструирование развивающей образовательной среды для обучающихся:
- активную учебно-познавательную деятельность обучающихся;
- построение образовательного процесса с учетом индивидуальных возрастных, психологических и физиологических особенностей обучающихся.

Мои ученики многочисленно участвуют в конкурсах, олимпиадах Эйдос, я также принимала участие в дистанционном конкурсе «Учитель года», где познакомилась методикой А. В. Хуторского - человекосообразность. Думаю, что каждый человек с рождения хочет развиваться, просто он не всегда знает, как это делать, в силу обстоятельств или недостатка опыта.

А. В. Хуторской и его научная школа отмечают, что у каждого человека есть своя система координат, по отношению к которой он живет и действует, устанавливает ценностные основания, реализует свой путь. Каждому человеку предоставляется право на собственную систему координат, на индивидуальную траекторию движения по отношению к ней. К любым другим системам он может, а в ряде случаев должен относиться, согласовывать с ними свои принципы и действия, принимать их, например, осуществляя деятельность в рамках группы, коллектива, школы, вуза, региона, страны и т.п.

Речь идет о том, что человек, каким бы потенциалом он не обладал, живет «здесь и сейчас», т.е. вынужден адаптироваться к окружающей среде во всех ее формах: КУЛЬТУРНЫХ, СЕМЕЙНЫХ, ПРОИЗВОДСТВЕННЫХ, ПРИРОДНЫХ И ТЕХНИЧЕСКИХ.

Целевые установки Научной школы: проектирование и реализация таких типов и форм образования, которые обеспечивают личностную культурно-историческую самореализацию человека на основе его эвристической, продуктивной, рефлексивной деятельности.

Человекосообразность — ключевой термин Научной школы А.В. Хуторского, илея о неисчерпаемых возможностях человека и образовании, как средстве реализации этих возможностей

Научные дисциплины, в рамках которых рассматривается идея человекосообразности образования, это философия, педагогика, психология, дидактика, педагогическая инноватика, методология образования, методики обучения, а также другие научные и практические области, в том числе и химия как наука и учебная дисциплина.

Каждый человек сегодня объективно нуждается в создании условий, содействующих его интеллектуальному и творческому росту. Такие условия могут быть созданы в креативной образовательной среде. Данная среда предоставляет каждому обучающемуся возможность (самостоятельного или во взаимодействии с педагогом, выступающим в роли старшего товарища, партнера) формирования индивидуализированной образовательной траектории. Содержание образования, способы общения в образовательной среде должны максимально подстраиваться под особенности конкретного человека, в направлении учета реальных психологических механизмов интеллектуального развития личности, когнитивного стиля и ментального опыта каждого.

Согласно новым стандартам образования, изучение информатики и ИКТ должно обеспечить:

- сформированность основ целостной научной картины мира;
- создание условий для развития навыков учебной, проектно-исследовательской, творческой деятельности, мотивации обучающихся к саморазвитию;
- сформированность умений анализировать, оценивать, проверять на достоверность и обобщать научную информацию;
- сформированность навыков безопасной работы во время проектно-исследовательской и экспериментальной деятельности, при использовании лабораторного оборудования.

Изучение информатики и ИКТ на базовом уровне должно обеспечить:

- сформированность представлений о месте информатики и ИКТ в современной научной картине мира; понимание роли информатики и ИКТ в формировании кругозора и функциональной грамотности человека для решения практических задач;
- владение основополагающими информационными понятиями, теориям; уверен-

ное пользование информационной терминологией;

- владение основными методами научного познания, используемыми в информатике и ИКТ: сбор, обработка, передача и хранение информации, а также эксперимент; умение обрабатывать используя различные средства обработки информации и программное обеспечение (Линукс, Windows), объяснять результаты проектной деятельности и делать выводы; готовность и способность применять методы познания при решении практических задач;
- сформированность умения давать количественные оценки программированию задач на различных языках программирования (Лазарус, Паскаль);
- владение правилами техники безопасности при работе на персональном компью-Tepe.
- сформированность собственной позиции по отношению к полученной информации, получаемой из сети Интернет.
- Изучение информатики и ИКТ на профильном уровне включает:
- сформированность системы знаний об информатики и ИКТ;
- сформированность умений исследовать, прогнозировать информационный проuecc:
- владение умениями выдвигать гипотезы на основе знаний о сборе, обработке, передаче, хранении информации, формулируя цель исследования в создании **П**роектов:
- владение методами самостоятельного планирования и проведения экспериментов, соблюдая правила безопасной работы в компьютерном классе;
- сформированность умений описания, анализа и оценки достоверности полученного результата (в создании алгоритма решения и программы на языках программирования);
- сформированность умений прогнозировать, анализировать производственную деятельность человека, связанную с обработкой, передачей и хранением информании.

Согласно вышеизложенному, целесообразно изменить и саму методику преподавания по информатике и ИКТ.

Формами организации занятий по информатике и ИКТ, на мой взгляд, следует выбрать исследовательские проектные работы и работы по моделированию, проектированию.

Если пропустить все методы и формы обучения через призму человекосообразности, как основного принципа Научной школы А. В. Хуторского, и выделить основные компетенции, которые можно развивать в предметной области информатики и ИКТ, то получим следующий перечень:

Ключевые компетенции:

- Ценностно-смысловые основные понятия информатики и ИКТ например: информация, информационные процессы;
- Общекультурные: формирование информационной культуры, понимание роли информатики и ИКТ в системе наук:
- Учебно-познавательные исследовательская деятельность, создание проектов с социальной направленностью;
- Информационные получение, обработка, передача, хранение информации;
- Коммуникативные общение с тьюторами, учителем, учениками, учеными в процессе познания:
- Социально-трудовые проектирование и моделирование, освоение основных навыков работы над проектом с социальной направленностью:
- Личного саморазвития развития индивидуальных качеств в процессе обучения. Образование - не набор учебных предметов, не количество отводимых на них ча-

сов, не передача знаний или опыта поколений (передать опыт, как и знания, вообще невозможно), не воспитание и обучение, а именно образовывание ученика, т.е. его развитие, становление, реализация заложенного потенциала.

Одним из заказчиков образования является школа. Любая школа – отдельный организм со своими ценностями, традициями, позициями и т.п. Поэтому каждая школа имеет право определять стандарты образования, которое оно обеспечивает у своих учеников. Разумеется, с учетом стандартов самих учеников, их родителей, а также вышестоящих инстанций.

Человекосообразность образования предполагает, что каждый человек имеет заложенный в нем потенциал и устанавливает главную задачу образования - выявить, раскрыть и реализовать этот потенциал. Сформулируем принцип человекосообразности: образование есть средство выявления и реализации возможностей человека по отношению к окружающему миру и самому себе. Миссия ученика в образовании - реализация не только индивидуального, личностного начала, но и общественного, общечеловеческого.

В этой идеологии выражаются и защищаются интересы, прежде всего, конкретного ученика, а также его учителя, образовательного учреждения, системы управления образованием, различных социальных и производственных организаций. Для каждого субъекта образования обозначаются социально-культурные цели, пути, способы их достижения.

На что мы опираемся в своих исследованиях? Перечислю основные положения научной школы человекосообразного образования:

- Человек творец.
- Человек неисчерпаем. Его возможности безграничны.
- Человек потенциально равновелик миру, Вселенной.
- Миссия человека самопознание и самореализация по отношению к себе и миру.
- Смысл образования человека реализация его возможностей

Мы живем во времена нововведений, поэтому необходимо, чтобы ученик, окончив школу, был конкурентноспособным, и мог не только найти свое место в мире, но и преуспеть.

## **Список использованных источников**

- 1. Хуторской А. В. Человекосообразное обучение на уроке цели и задачи эксперимента. // Интернет-журнал «Эйдос». - 2008. - 12 июля. http://www.eidos.ru/ journal/2008/0712-1.htm.
- 2. Кречетников К.Г. Креативная образовательная среда на основе информационных и телекоммуникационных технологий как фактор саморазвития личности // Интернет-журнал «Эйдос». - 2004. - 22 июня. http://www.eidos.ru/ journal/2004/0622-10.htm.
- 3. Михеева С.А. О понятии «форма обучения». // Интернет-журнал «Эйдос». 2010. 19 марта. http://www.eidos.ru/journal/2010/0319-5.htm.
- 4. Хуторской А.В. О соотношении личностно-ориентированного и человеко-сообразного типов образования // Интернет-журнал «Эйдос». - 2006. - 16 октября. http:// www.eidos.ru/journal/2006/1016.htm.

# **ИСПОЛЬЗОВАНИЕ ИНФОРМАЦИОННО-КОММУНИКАТИВНЫХ ТЕХНОЛОГИЙ В МОБИЛЬНОМ КЛАССЕ ДЛЯ ДЕТЕЙ С ОВЗ**

## *Автор: Карпова Екатерина Владимировна, ГКОУ РО «Ростовская специальная школа-интернат №48», г. Ростов-на-Дону*

*В современном мире в один ряд с такими качествами, как умение читать и писать, становится владение информационными технологиями.*

Образовательный процесс с использованием ЭФУ строиться с учетом особых потребностей слабослышащих детей, с интеллектуальными нарушениями и традиционных методических приемов по природоведению. В ситуации затруднения чтения и восприятия вступительных текстов и заданий предполагается помощь со стороны учителя (чтение и адаптация текста вступительной статьи, разъяснение задания и способа его выполнения). Электронная форма учебника включает в себя не только изложение учебного материала (текст и зрительный ряд), но и тестовые задания (тренажер, контроль) к каждой теме учебника.

ЭФУ имеет удобную навигацию, инструменты изменения размера шрифта, создания заметок и закладок.

Данная форма учебника может быть использована как на уроке в классе (при изучении новой темы или в процессе повторения материала, при выполнении как самостоятельной, так и парной или групповой работы), так и во время индивидуальной работы после урока, а также для проведения внеурочных мероприятий. На уроках используются модели «Смена рабочих зон», «1 ученик — 1 компьютер».

При планировании уроков учителю важно оценить способы привлечения материалов электронной версии с точки зрения учета индивидуальных психологических особенностей детей в составе класса и целесообразного соотношения долей разных видов организации работы на конкретном уроке.

На занятиях по природоведению в 6б классе, использовали мобильный класс, и загруженный в индивидуальный ноутбук каждого ученика, электронный учебник «Природоведения» 5 класса школы 8 вида авторов Лифановой Т.М. и Соломиной Е.Н. (Версия 1.9.0 prosv.ru ebooks@prosv.ru АО «Издательство «Просвещение» 2016) с сентября месяца 2016 года.

При составлении программы по природоведению включила темы из электронного учебника.

Ежедневно мы описывали погоду и нам помогал поисковик, оттуда информацию дети записывали в дневник наблюдений за погодой и природой, который составили сами, совместно с учителем. Дети сравнивают с тем, что заявлено в интернете и с тем, что происходит в действительности и составляли диаграмму данных по погоде.

Применение электронного учебника возможно в условиях школы-интерната. Воспитатель организовала работу на самоподготовке, использовала электронный учебник в обучении. Дети выполняли домашние задания, работали с тренажерами, выполняли опережающие задания, тем самым реализовали модель «Перевернутый класс».

Текст в электронном учебнике сокращен, в отличии от обычного, книжного формата учебников, там шрифт больше, и можно его регулировать с учетом индивидуальных потребностей ученика.

Актуализируются на уроках слова «галерея» и «тренажер». Тренажер имеет 1 или 2 вопроса, есть возможность повторить попытку и ответить правильно, поработать над ошибками.

Недостатки электронного учебника. Нет единой системы администратора, учитель видел ответы детей, только при личном просмотре ноутбука каждого ученика.

Учебник издательства «Просвещение» может не открываться без интернета и часто электронный учебник исчезает в ноутбуке, каждый раз загружали его по-новому, для этого мы обращались за помощью к педагогу-библиотекарю.

Детям нравится работать с ноутбуком и благодаря использованию мобильного класса и электронного учебника происходит лучшее усвоение материала предмета, детьми с ограниченными возможностями здоровья.

## **Список использованных источников**

- 1. Андреева Л.В. Сурдопедагогика Издательский центр «Академия» 2005
- 2. Богданова Т.Г. Сурдопсихолоия Издательский центр «Академия» 2002
- 3. Кривопалова И.В. Смешанное обучение ТОГОАУ ДПО ИПК, Тамбов, 2013
- 4. Смешанное обучение: строим школу удобно и рационально, [Электронный ресурс]// Интернет- издание «Просвещение», июнь 2013. URL: Режим доступа: http://prosvpress.livejournal.com/71909.html. Загл. с экрана.

# **ОРГАНИЗАЦИЯ ОБРАЗОВАТЕЛЬНОГО ПРОЦЕССА С ИСПОЛЬЗОВАНИЕМ ИКТ ДЕТЕЙ С ОВЗ**

## *Автор: Проценко Л.П., МБОУ Кулешовская СОШ №16 Азовский район*

Детский аутизм – проблема не новая на сегодняшний день. Вся развивающая работа с ребенком, наблюдения на организованных занятиях дают возможность сделать выводы о дальнейших перспективах, формах и методах работы с ним. Каждый ребенок обладает уникальным, присущим только ему комплексом способностей к различным видам деятельности. Если предоставить ему возможность свободно развиваться и выбирать то, что его интересует, то способности ребенка проявятся и разовьются. С другой стороны, надо отдавать себе отчет, что у ребенка с ОВЗ может не быть особых способностей к каким-либо видам деятельности, как бы нам этого ни хотелось. Также необходимо учитывать состояние его здоровья и способствовать его сохранению. Принимайте его таким, какой он есть.

Среди индивидуальных особенностей ученика проявляет себя темперамент. Что отражается на наших занятиях. Его активность могла меняться мгновенно от медлительности до высокой активности. Положительная улыбка, интерес, могли перестроиться на отрицательные аспекты: тревогу, страх, избегание, безразличие. Невозможно предугадать его эмоциональное состояние. У ученика наблюдался ограниченный объем запоминания. Различная продолжительность запоминания смысловой информации и ее осмысление. Отмечается склонность к механическому бездушному заучиванию материала. Сложности с воспроизведением словесного материала. Сложности в самоорганизации деятельности. Делаю вывод: взаимодействую с ребенком, только когда он готов к этому.

Каждый день мы узнаем много нового, с каждым днем обогащаются наши знания. Все, что узнает человек, может быть надолго сохранено в «кладовых» мозга. Мозг не только сохраняет наши знания об окружающем мире, но и обладает способностью по нашему желанию воспроизводить эти знания. Человек запоминает наиболее прочно те факты, события и явления, которые имеют для него, для его деятельности особенно важное значение. И, наоборот, все, что для человека малозначимо, запоминается значительно хуже и быстрее забывается.

На организованных занятиях основное место заняла игра. Игра позволяет в непроизвольной, увлекательной форме осуществить сложные процессы ознакомления, отражения, закрепления, сохранения, и в дальнейшем воспроизведения информации. Научилась улавливать изменения в поведении ребенка, не давала ему выйти в деструктивную деятельность.

Обучающиеся с нарушением интеллекта испытывают большие трудности при переключении внимания с одного объекта на другой в силу своих особенностей. Поэтому не применяю чрезмерное количество разнообразных видов деятельности, это приводит к быстрой утомляемости воспитанника, следствием которой является неосознанное переключение внимания с выполняемого задания на что-то другое, оказавшееся в поле зрения, то есть происходит отвлечение внимания от выполняемой задачи. Таким детям в процессе обучения нужны конкретные краткие инструкции,

подкрепленные показом, образными знаковыми средствами, частым напоминанием. Игры и приемы, использование которых позволяет наладить контакт с аутичным ребенком, помогает ему избавиться от напряжения и страхов и тем самым подготовит почву для дальнейших занятий. Предлагаю ребенку повторить наизусть скороговорки, в которых количество слов увеличивается в прогрессии. Вот несколько игр, которые использую в своей работе:

Игра «Слушай и исполняй»

Цель: Развитие моторно-слуховой памяти, произвольной памяти, способности вспоминать, внимания, классификации.

Ведущий называет и повторяет 1-2 раза несколько различных движений, не показывая их. Дети должны произвести движения в той же последовательности, в какой они были названы ведущим.

Слуховую память старших дошкольников развивает игра »Чудесные слова».

Необходимо подобрать 20 слов, связанных между собой по смыслу: должно получиться 10 пар, например: еда-ложка, окно-дверь, лицо-нос, яблоко-банан, кошкасобака. Эти слова читаются ребенку 3 раза, причем, пары интонационно выделяются. Через некоторое время малышу повторяют только первые слова пар, а вторые он должен вспомнить. Это тренировка кратковременной слуховой памяти.

Игра «Чего не стало?»

Цель: Развитие зрительной памяти.

На столик ставятся несколько предметов, игрушки. Ребенок внимательно смотрит на них одну - две минуты, а затем отворачивается. В этот момент взрослый убирает один из предметов. Задача ребенка - вспомнить, какого предмета не хватает. Предлагается более сложный вариант - с исчезновением двух и более игрушек.

Зрительную память хорошо развивает игра под названием «Найди сам».

Для нее необходимо склеить 4 и 3 коробка из-под спичек, поставив их друг на друга так, чтобы получились 2 башенки. На первом этапе игры в один из коробков кладут, например, пуговицу и коробок закрывают. Ребенку предлагают показать, куда положили пуговицу, в какую из башенок и в какое отделение. На втором, более сложном этапе, в разные отделения одной из башенок прячут уже 2 предмета. На третьем этапе предметы убирают в разные башенки, и ребенку нужно вспомнить, где что лежит.

Игра «Слушаем и рисуем»

Цель: развить слуховую память и внимание.

Задание: Прослушай стихотворение и по памяти нарисуйте предметы, о которых **R HAM FORODUTCS** 

«Разрезанные картинки»

Цель: развить зрительную память, восприятие.

Для проведения игры следует использовать 2 картинки. Одна целая, другая - разрезанная по линиям. Можно взять для игры иллюстрации к сказкам, календари, открытки.

Задание: предложите ребенку собрать картинку, используя образец. Затем образец нужно убрать, а ребенка попросить собрать картинку по памяти.

Не забываю о звуках природы: шум дождя, пение птиц. Все это способствует развитию памяти и слухового восприятия. Подобрали несколько игрушечных музыкальных инструментов. Ребенку понравилось угадывать по звуку, какой из них у меня в руках. Водим хороводные игры, привлекая членов семьи, пускаем мыльные пузыри, одновременно считаем их. Играем с водой. Совместно с ребенком создали укромное место, где ребенок может посидеть один и никто не будет ему мешать. Все общение и обучение можно вести через игрушку, значимую для ребенка. А информацию доношу через схемы, наглядные картинки, обязательно избегаю переутомления. Если замечаю, что ребенок старается сам поддерживать порядок, использовать предметы по назначению, соблюдает точности в действиях, наблюдает за процессом работы и не пролил воду, это путь к успеху.

## ИСПОЛЬЗОВАНИЕ ИНФОРМАЦИОННЫХ ТЕХНОЛОГИЙ ОБУЧЕНИЯ ДЛЯ ФОРМИРОВАНИЯ ПОЛОЖИТЕЛЬНОЙ МОТИВАЦИИ ОБУЧАЮЩИХСЯ С УМСТВЕННОЙ ОТСТАЛОСТЬЮ

Автор: Фоменко Светлана Николаевна, ГКОУ РО Пролетарская школа-интернат

#### Аннотация

Описание педагогического опыта по использованию информационных технологий в образовании. Изложены задачи, решаемые с помощью внедрения информационных технологий для формирования положительной мотивации обучающихся с умственной отсталостью.

Урок - это зеркало общей и педагогической культуры учителя, мерило его интеллектуального богатства, показатель его кругозора и эрудиции.

## В. Сухомлинский

Процесс информатизации, охвативший сегодня все стороны жизни современного общества, имеет несколько приоритетных направлений, к которым, безусловно, следует отнести информатизацию образования. Информационные технологии не только облегчают доступ к информации и открывают возможности вариативности учебной деятельности, ее индивидуализации и дифференциации, но и позволяют по-новому организовать взаимодействие всех субъектов обучения, построить образовательную систему, в которой ученик был бы активным и равноправным участником образовательной деятельности.

Сегодня остается открытым вопрос: «Как же наиболее эффективно использовать потенциальные возможности современных информационных технологий при обучении в начальной школе?». Поэтому методическая проблема, над которой я работаю последнее время, это - «Использование информационных технологий на уроках математики, русского языка, чтения и развития устной речи, как средство повышения мотивации учения». Главный труд наших ребят - это учение, и поэтому очень важно научить их разумно учиться.

У любого преподавателя имеется в распоряжении многочисленные возможности применения в процессе обучения средств ИКТ. При этом учитель не только образовывает, развивает и воспитывает ребенка, но с внедрением новых технологий он получает мощный стимул для самообразования, профессионального роста и творческого развития. Помимо этого, использование ИКТ в обучении помогает педагогу решить такие дидактические задачи, как:

- формирование устойчивой мотивации;
- активизация мыслительных способностей учащихся;
- привлечение к работе пассивных учеников;
- повышение интенсивности учебного процесса;
- обеспечение живого общения с представителями других стран и культур;
- обеспечение учебного процесса современными материалами;
- приучение учащихся к самостоятельной работе с различными источниками информании:
- реализация личностно-ориентированного и дифференцированного подхода к обучению:
- активизация процесса обучения, возможность привлечения учащихся к исследовательской деятельности;
- обеспечение гибкости процесса обучения.

Достичь хорошего результата в выполнении этих задач можно в условиях реализации инновационного подхода в обучении, обеспечивающего переход на продуктивно-творческий уровень. Использование ИКТ на уроках в начальной школе помогает учащимся ориентироваться в информационных потоках окружающего мира, овладеть практическими способами работы с информацией, развивать умения, позволяющие обмениваться информацией с помощью современных технических средств. Применение ИКТ на уроках усиливает положительную мотивацию обучения, активизирует познавательную деятельность учащихся. Использование ИКТ формирует навык исследовательской деятельности, способствует повышению качества образования.

1. Уроки по развитию устной речи: знакомство с животным и растительным миром, погодой, со здоровым образом жизни.

2. На уроках русского языка и чтения проводится словарная работа (картинный диктант, орфографическая работа), знакомство с правилами, выполнение заданий на изученные правила, чтение слогов, ребусы.

3. По математике применяю часто на устном счете решение задач и примеров с развивающими заданиями, изучение таблицы умножения и деления, сложение и вычитание в пределах 100.

При разработке урока с использованием ИКТ уделяю особое внимание здоровью обучающихся, применяя элементы методики В. Ф. Базарного «Учусь стоя». Поурочный план включает в себя:

- физические и динамические паузы.
- подвижные физминутки с сопровождение музыки,
- электронные физминутки для глаз, использование элементов здоровьесберегающих технологий.
- видео.

В холе совершенствования образовательных информационных технологий быстрого темпа нарастания большого количества информации, происходит постоянное обновление используемых средств ИКТ. Именно поэтому в современной школе начинает быть востребованным такое средство ИКТ нового поколения, как интерактивная доска, предполагающая интерактивную организацию учебно-познавательной деятельности обучающихся с умственной отсталостью.

Итак, какую роль играет интерактивная доска в школе? Безусловно, она помога-

ет включить в учебный процесс новые мультимедийные учебные пособия, сделать занятия более интересными, вовлечь учащихся в процесс инновационной учебной деятельности. Это средство обучения предоставляет возможность реализовывать различные приемы индивидуальной, коллективной работы школьников, позволяет ребятам в классе быть активными участниками занятия. Проведение уроков с применением интерактивной доски повышает интерес обучающихся к предмету, работа с этим учебным оборудованием предоставляет широкие возможности для сотрудничества учителя и обучающихся. Интерактивную доску в обучении можно использовать в качестве инструмента:

- создания эффективной творческой образовательной среды, для наполнения содержанием обучения по разным предметам;
- создания проблемной ситуации и возможности её разрешения, выполняя при этом виртуальные задания, мини-исследования. Эффективность обучения обеспечивается за счет рационального использования времени урока, наглядности, возможности быстрого перехода от одной часта урока к другой.
- публичного решения учебной ситуации. Проецируя задание на доску, можно пригласить к ней одного или нескольких учеников для «публичного» решения задачи, в случае неправильного ответа организовать перекрестную дискуссию, либо продемонстрировать результаты индивидуальной работы обучающихся, дополняя их своими «рукописными» и графическими комментариями;
- создания собственных продуктов (электронных образовательных ресурсов), используя программное обеспечение для интерактивных досок (например, прикладная среда Promethean).

Рассмотрим возможности использования интерактивной доски на следующих этапах урока:

- при проверке домашнего задания задание может быть отсканировано из тетради учащегося, затем записи выводятся на интерактивную доску, вследствие чего происходит сравнительный анализ решений.
- в устной работе демонстрируется готовый рисунок, который может дополняться различными построениями. Задания можно показывать на доске последователь- $HO.$
- при первичном закреплении материала можно выводить заранее заготовленные условия, сравнивать различные способы решения одной и той же задачи и обсуждать вопрос о количестве различных решений.
- при закреплении материала, самостоятельной работе, решение можно спроецировать на доску с помощью сканера, либо выполнить на доске, прокомментировать или сверить с помощью заранее заготовленного слайда или фрагмента программы.
- задавая на дом индивидуальное и дополнительное задание, при необходимости на доску можно спроецировать иллюстрации к вопросу домашней работа и прокомментировать. Специальные функции и преимущества доски состоят в том, что не надо удалять материал с доски, можно взять новую страницу, а написанное задание либо сохранить, либо очистить, а также можно вернуться к ранее решенным задачам. Но мы не только работаем с интерактивной доской, но и с планшетными компьютерами. Это позволяет отправлять задания по предметам на планшет, проверить его, дать возможность детям исправить свои ошибки. Таким образом, интерактивные доски можно считать еще одним инструментом в достижении новых образовательных результатов. Учащиеся отмечают, что гораздо легче понять, как нужно выполнить учебную операцию, когда правильные действия показывают, а не излагают устно.

Считаю, что современный учитель просто обязан владеть компьютерной грамотностью, это позволит ему проводить современные уроки, а значит, повышать мотивацию обучающихся с умственной отсталостью, добиваться высоких показателей качества обученности, развивать стремление к саморазвитию и творческому росту.

## Список использованных источников

- 1. Двуличанская Н. Н. Интерактивные методы обучения как средство формирования ключевых компетенций // Наука и образование: электронное научно-техническое издание. 2011. - № 4.
- 2. Костенко С. Л., Елиференко Т. В., Суслова Л. Н. Использование современных информационных технологий при обучении в начальной школе в условиях реализации ФГОС [Текст] // Проблемы и перспективы развития образования: материалы VI Междунар. науч. конф. (г. Пермь, апрель 2015 г.). - Пермь: Меркурий, 2015.  $-C. 178-180.$
- 3. Красильникова В. А. Использование информационных и коммуникационных технологий в образовании: учебное пособие; Оренбургский гос. ун-т. 2-е изд. перераб. и дополн. Оренбург: ОГУ, 2012. 291 с.

# **СОДЕРЖАНИЕ**

**СЕКЦИЯ 1**

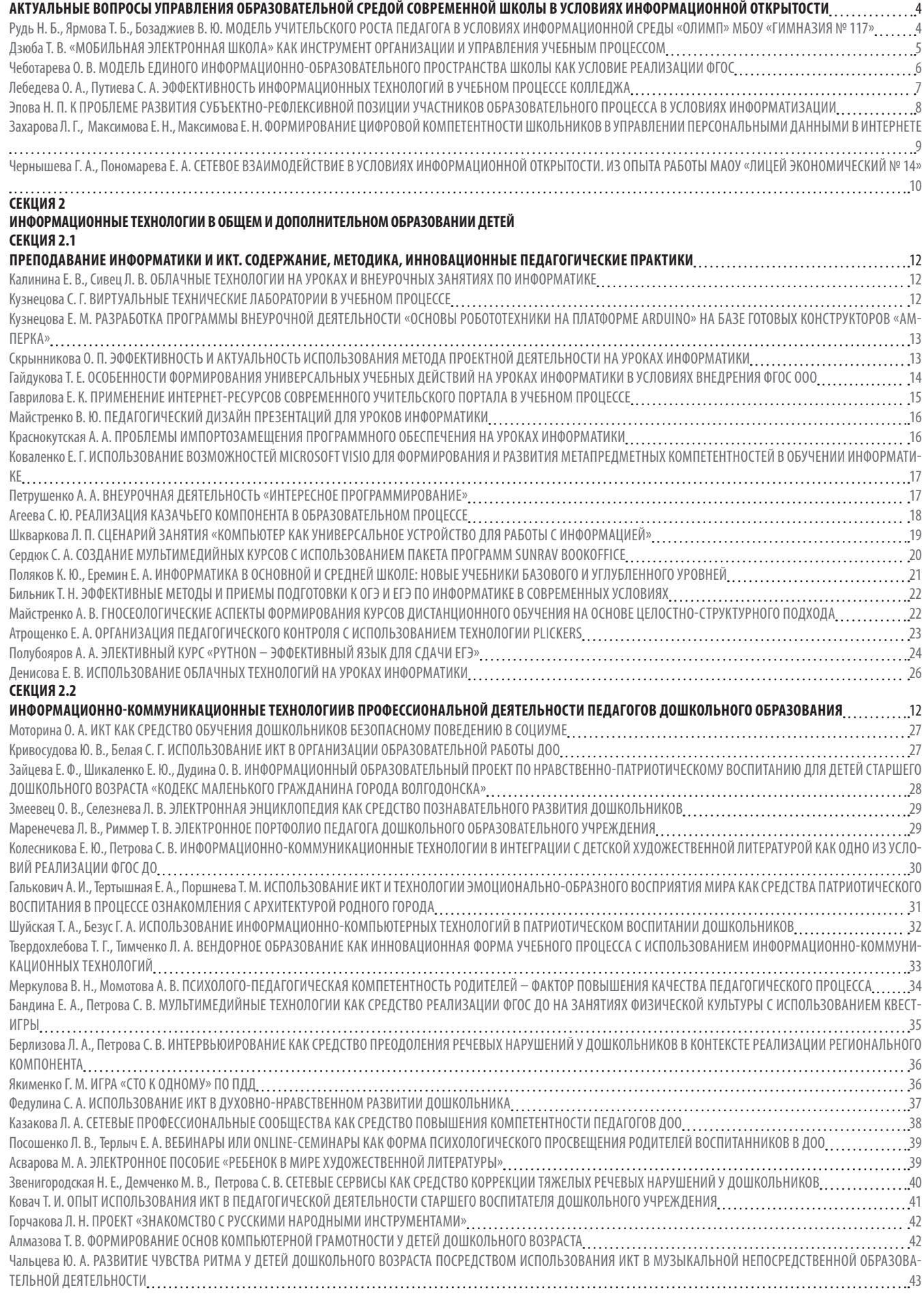

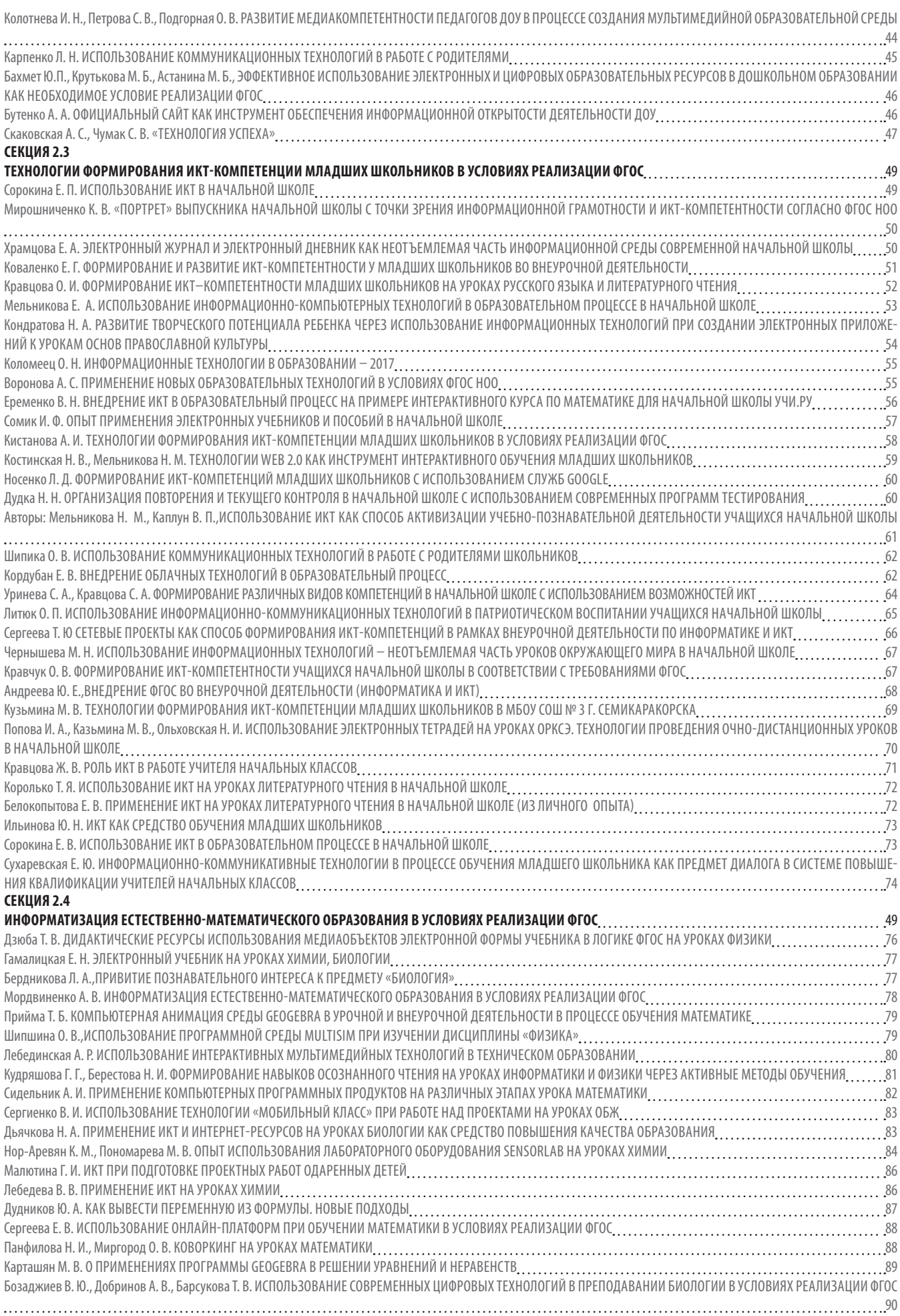

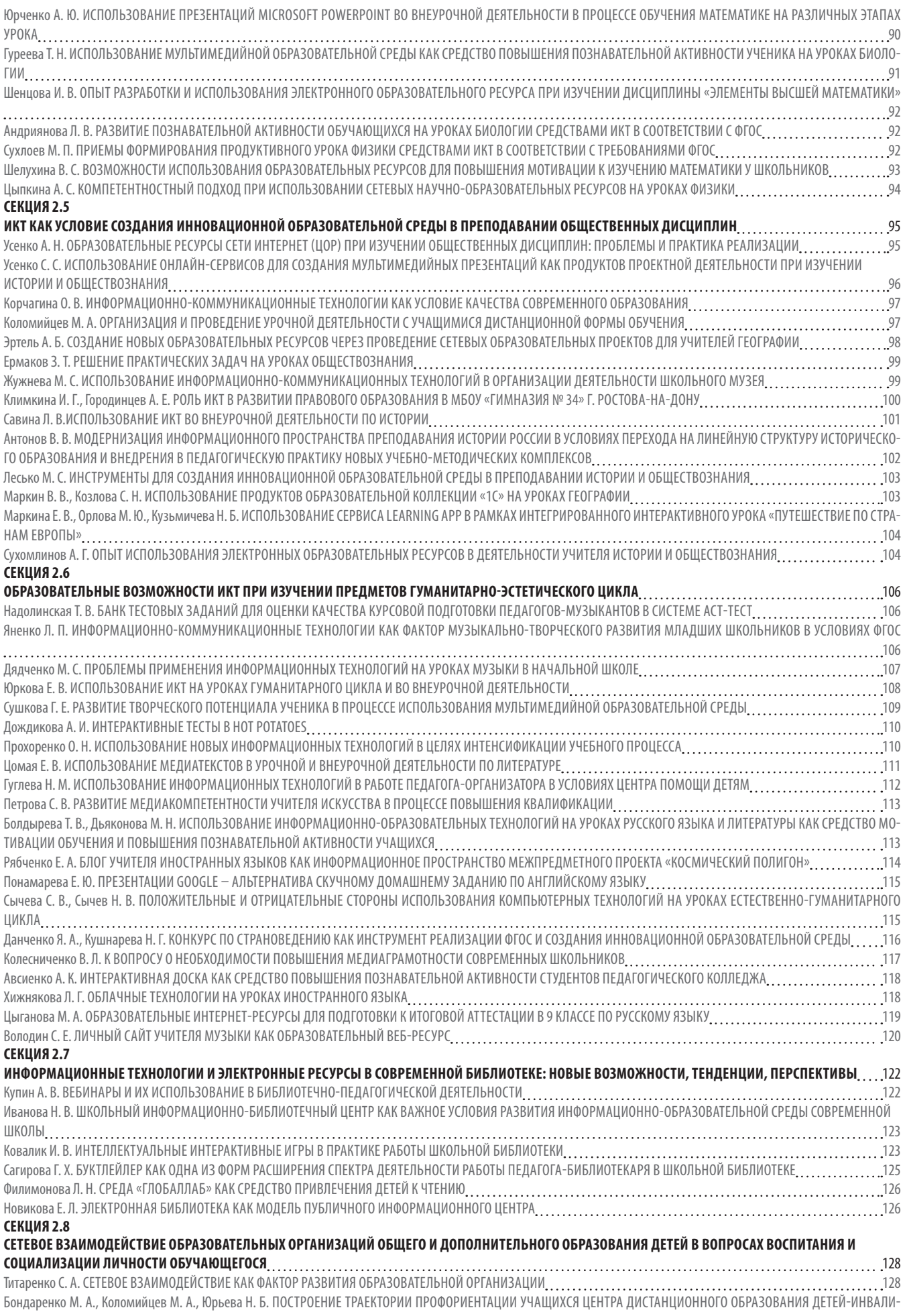

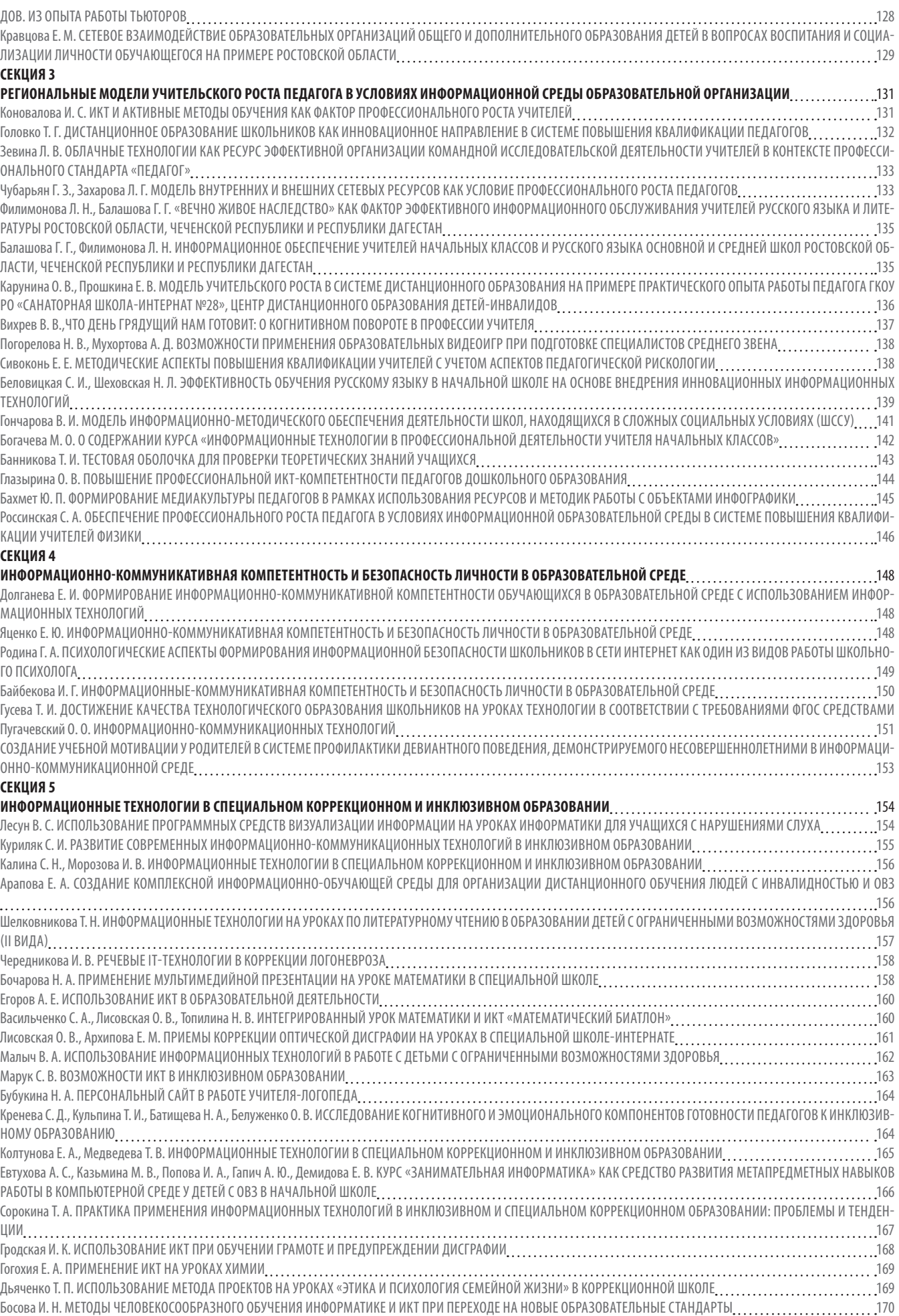

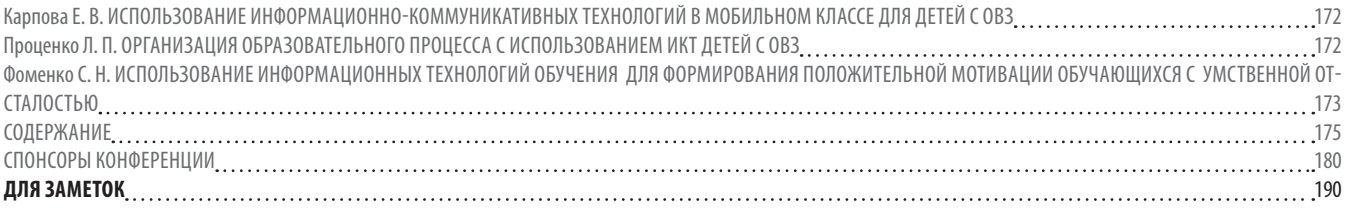

# **СПОНСОРЫ КОНФЕРЕНЦИИ**

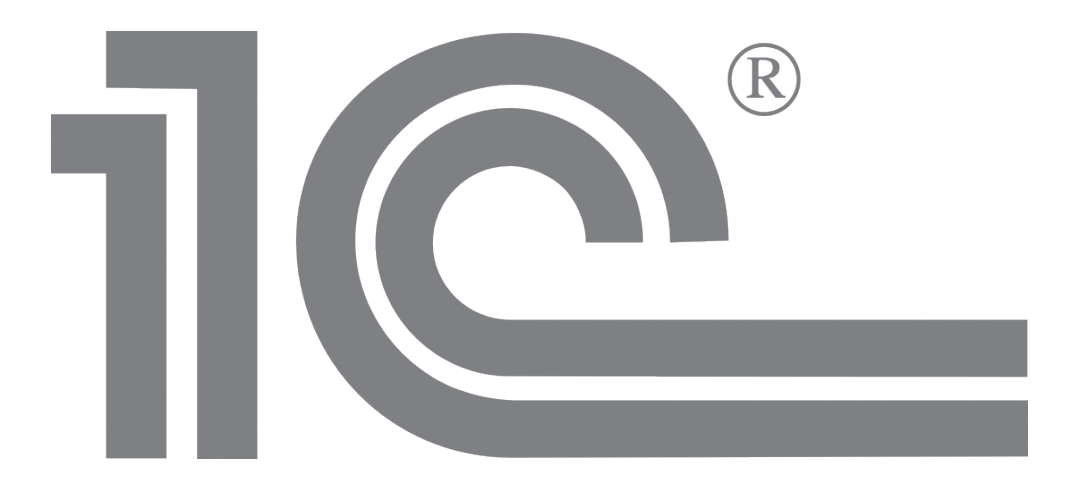

# **Спонсор XVII Южно-Российской межрегиональной конференции-выставки «Информационные технологии в образовании» «ИTO-Ростов-2017»**
### **ЦЕНТР РЕШЕНИЙ ДЛЯ ОБРАЗОВАНИЯ**

**Это образовательная инициатива «1С-ГЭНДАЛЬФ». Центр решений для образования стремится улучшать качество обучения с помощью современных информационных технологий.** 

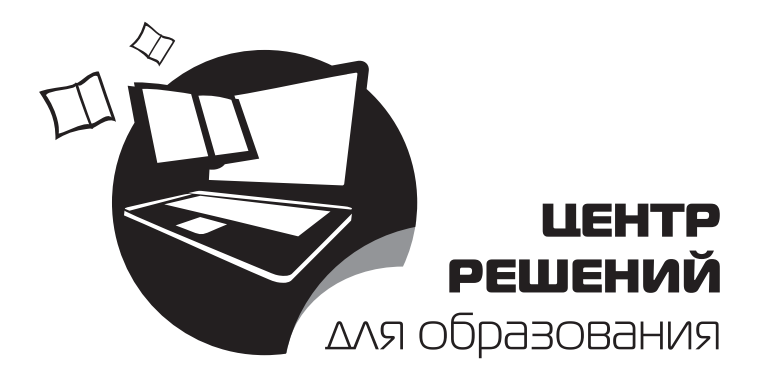

Консультирует по современным информационным технологиям

Поставляет образовательным учреждениям программное обеспечение

- и специализированное оборудование
- Реализует комплексные IT-решения

Наши клиенты – 1200 образовательных учреждений Ростовской области.

г. Ростов-на-Дону, пер. Гвардейский, 11а, тел. (863) 300-10-01. WWW.CR-OBR.RU

### **1С-ГЭНДАЛЬФ**

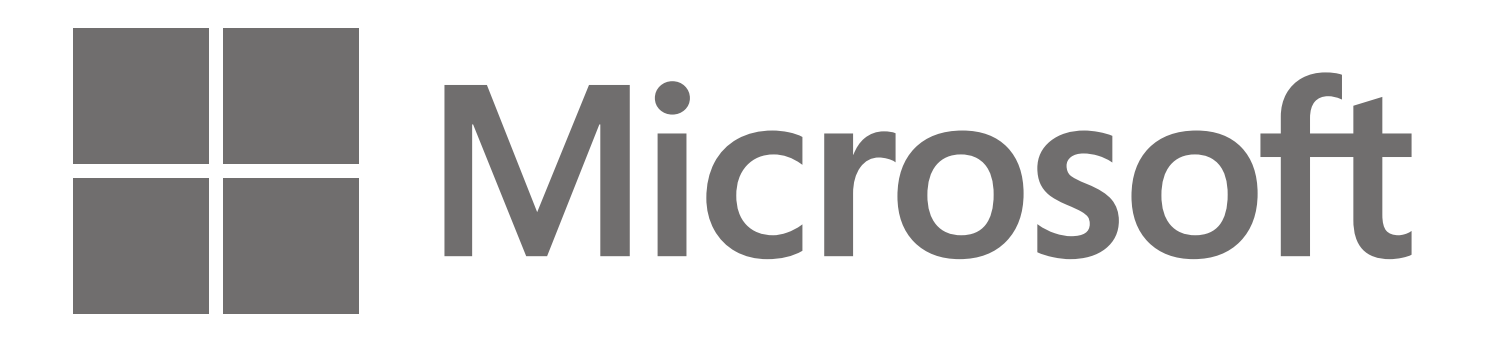

# KASPERSKYS

# **CJJ UPT** FRYTTA

«Визирь» – это биометрическая система идентификации по лицу. Система предназначена для идентификации личности по изображению лица в видеопотоке, оперативного поиска лиц опасной категории, в том числе находящихся в розыске, и уведомлении о выявлении таких лиц. Принцип работы системы «Визирь» заключается в:

- выделении лиц из видеопотока, в том числе при интенсивном потоке людей
- построении моделей выделенных лиц
- сравнении выделенных изображений лиц с базой данных розыска («черным списком»).

## **Fast Reports**<br>Reporting must be Fast!

FastReport Academic – бесплатная версия программных компонентов FastReport .Net и FastReport VCL. Она выдается любому образовательному учреждению. В целях обучения программистов разных направлений в работе с FastReport.

https://www.fastreport.ru/ru/academic/

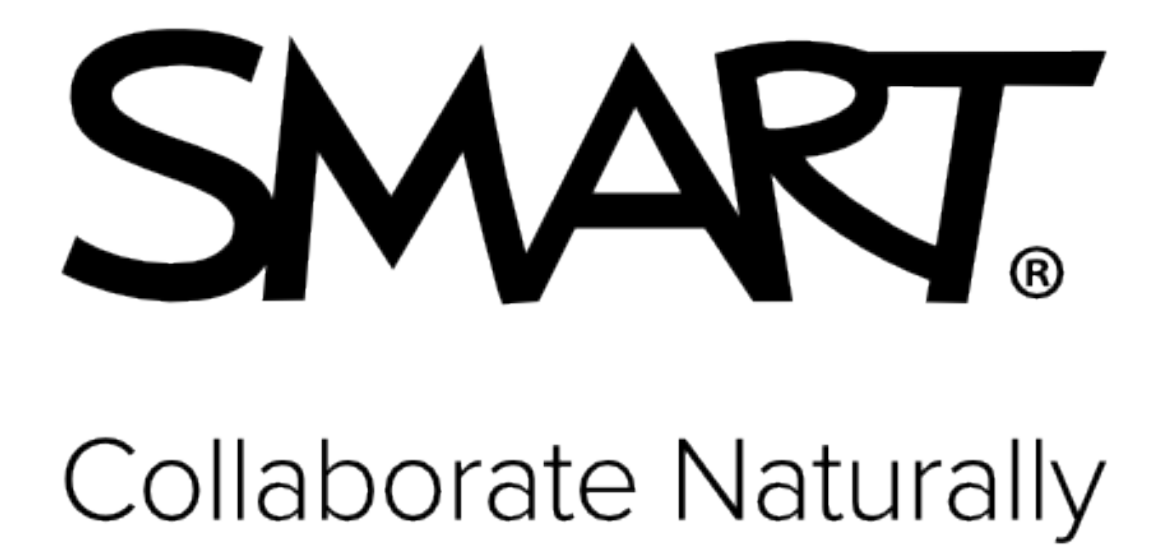

iMO-LEARN- интерактивные кубы. iMO-LEARN помогает встраивать в ход урока разные виды двигательной активности, что способствует усвоению материала, а также предлагает бесконечный выбор физических упражнений для поощрения активного обучения во всех областях: математика, языки, упражнения на равновесие и различные головоломки.

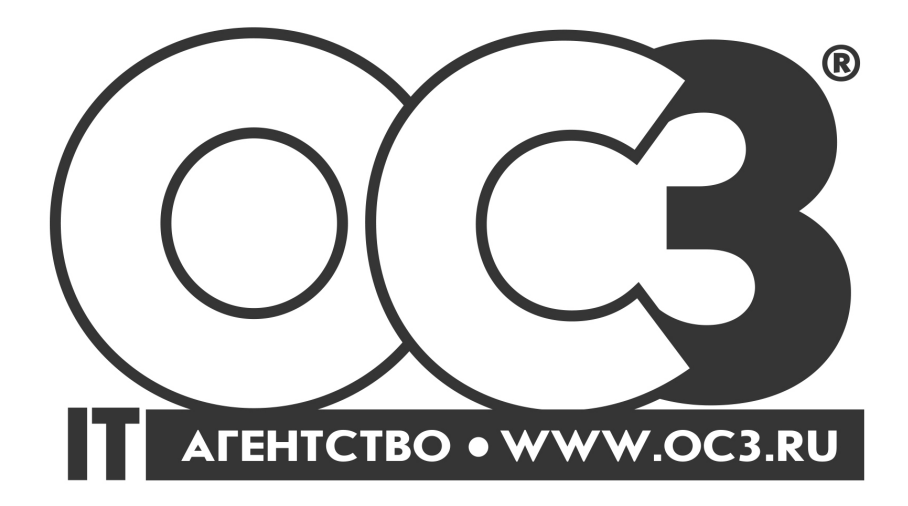

ОС3. Умный пол — комплект обучающих игровых заданий (более 180), представленных в форме интерактивного пола, по курсам «Экология», «Математика» и «Русский язык». Позволяет адаптировать встроенные игровые задания и создавать собственные.

«ОС3. Кубосвод» позволяет реализовать цифровой планетарий в школе в обычных учебных классах с построением изображений карты звездного неба.

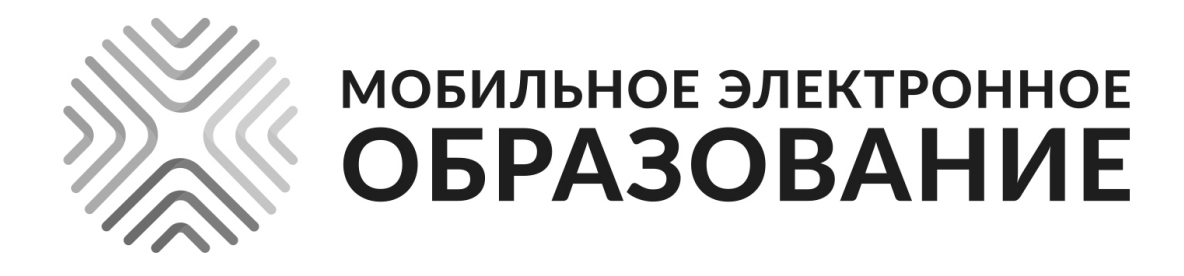

#### МОБИЛЬНАЯ ЭЛЕКТРОННАЯ ШКОЛА (МЭШ)

Информационно-образовательная среда для использования в общеобразовательных организациях и дома: от детского сада до 11-го класса, включая основное и дополнительное образование детей и дополнительное развитие педагогов.

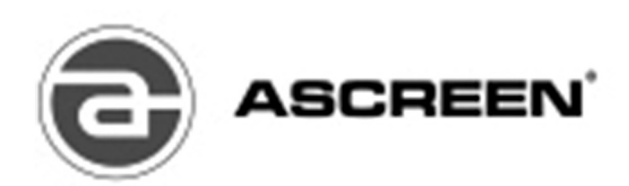

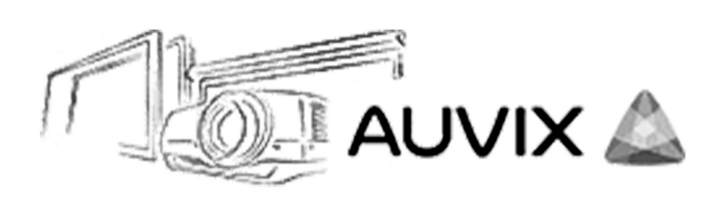

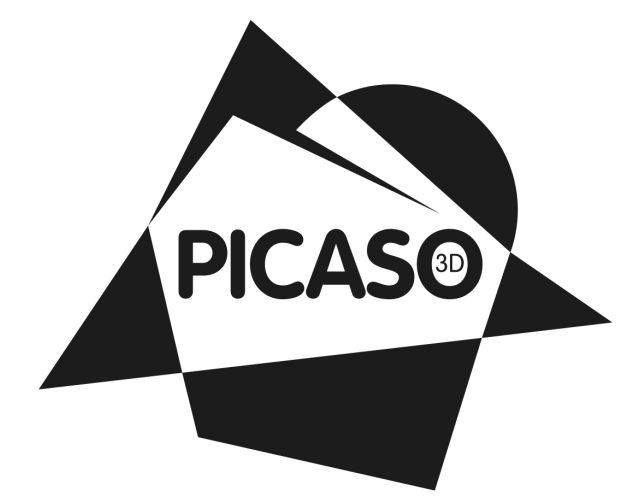

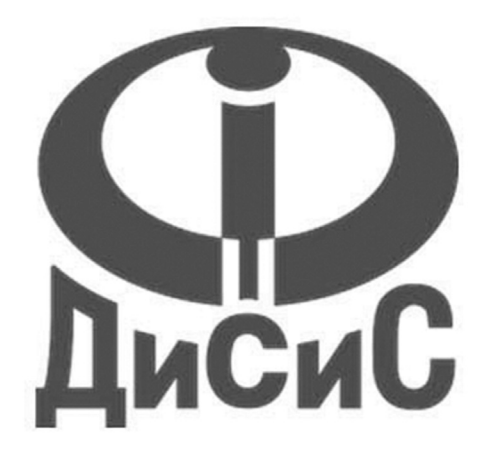

### ДЛЯ ЗАМЕТОК

#### ДЛЯ ЗАМЕТОК

**Подписано в печать 7.11.2017. Бумага офсетная. Гарнитура Myriad Pro. Печать офсетная. Заказ № Тираж Подготовлено и отпечатано ООО «Аркол» 344000, Ростовская обл, Ростов-на-Дону г, Серафимовича ул, дом № 45, кор. 54А, офис 10**